# CÖLLZQUIÖLID DIO

هندسهٔ فضایی

10

#### (چند وجهی۵ای منتظم ، منشور ، متوازی السطوح ، مکعب مستطیل ، مکعب و هرم )

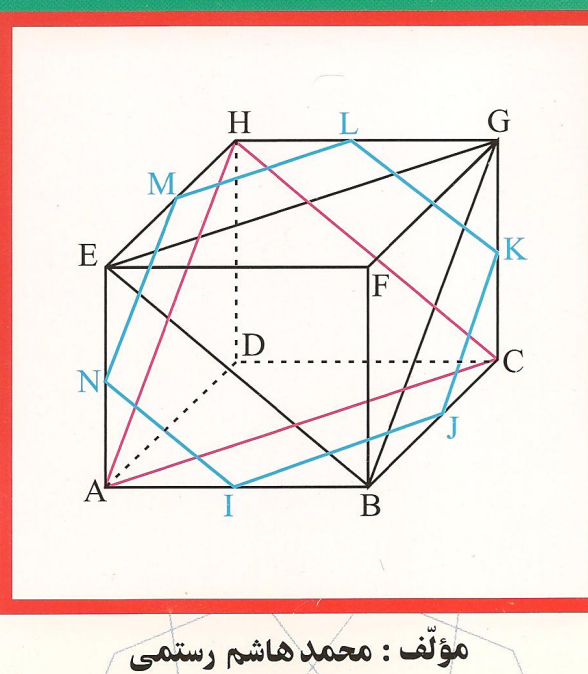

## دايرةالمعارف هندسه

#### «جلد يانزدهم»

## هندسة فضايي

(چندوجهیهای منتظم، منشور، متوازیالسطوح، مکعب مستطیل و مکعب)

مؤلّف: محمّدهاشم رستمي

فهرست

| موضوع                                        | صفحه<br>۱۵ |                               |
|----------------------------------------------|------------|-------------------------------|
| ييشگفتار                                     |            |                               |
|                                              | صورت       | حل                            |
| بخش ۱. چندوجهیهای منتظم                      | 47-14      | <b>۲۴۰_۱۶۹</b>                |
| ١.١. تعريف و قضيه                            | ٢V         | 189                           |
| ۲.۱. چهاروجهي منتظم                          | ٣١         | 190                           |
| ۱.۲.۱. تعریف و قضیه                          | ٣١         | 190                           |
| ٢.٢.١. نقطه، خط، صفحه                        | ۳۱         | ۱۹۲                           |
| ٠.٢.٢.١. خط                                  | ۳۱         | ۱۹۲                           |
| ١.١.٢.٢.١. خطها بر هم عمودند                 | ۳۱         | ۱۹۲                           |
| ٢.١.٢.٢.١. خط از نقطهٔ ثابتی میگذرد          | ٣١         | ۱۹۳                           |
| ٣.٢.١. زاويه                                 | ٣٢         | ۱۹۳                           |
| ١.٣.٢.١. اندازة زاويه                        | ٣٢         | ۱۹۳                           |
| ۴.۲.۱. یال، ارتفاع                           | ٣٢         | 19V                           |
| ٠.١.٢.٢.١ل                                   | ٣٢         | 19V                           |
| ١.١.٢.٢.١. اندازة يال                        | ٣٢         | 19V                           |
| ٢.٢.٢.٦. ارتفاع                              | ٣٢         | ۱۹۸                           |
| ٠.٢.٢.٢.١ اندازة ارتفاع                      | ٣٢         | ۱۹۸                           |
| ۵.۲.۱. يارەخط                                | ٣٣         | ٥٥٢                           |
| ٥.٢.١. اندازة يارهخط                         | $\tau\tau$ | Yoo                           |
| ۶.۲.۱ شعاع کره                               | ٣٣         | ۲۰۳                           |
| ١.۶.٢.١ اندازة شعاع كره                      | ٣٣         | ۲۰۳                           |
| ٢.۶.٢.١. رابطة بين شعاعها                    | ٣۴         | ۵۶ م                          |
| ٠٠٢.۶.٢.١ رابطة بين شعاعها (برابريها)        | ٣۴         | ۲.۶                           |
| ٢.٢.۶.٢.١. رابطة بين شعاعها (نابرابريها)     | ٣۵         | $\mathbf{v} \cdot \mathbf{v}$ |
| ٧.٢.١. مساحت                                 | ٣۵         | ۲۰۸                           |
| ٠.٧.٢.١. اندازة مساحت                        | ٣۵         | ۲۰۸                           |
| ١.١.٧.٢.١. اندازة مساحت جانبي                | ٣۵         | ۲۰۸                           |
| ٢.١.٧.٢.١. اندازة مساحت كل                   | ٣۵         | $Y - 9$                       |
| ٣.١.٧.٢.١. اندازة مساحت شكلهاى ديگر          | ۳۵         | ۲۰۹                           |
| ٨.٢.١ حجم                                    | ٣۶         | ۲۱۱                           |
| ٨.٢.١. اندازة حجم                            | ٣۶         | ۲۱۱                           |
| ٠٠١٨.٢.١. اندازهٔ حجم چهاروجهي               | ٣۶         | ۲۱۱                           |
| ٢.١٨.٢.١. اندازهٔ حجمهای ایجاد شده           | ٣۶         | ۲۱۲                           |
| ٠.١.٨.٢.١. اندازه حجم جهاروجهيهاي ايجاد شده  | ٣۶         | ۲۱۲                           |
| ٬٬۲٬۱۸٬۲۰۱ اندازهٔ حجم شکلهای دیگر ایجاد شده | ۳۶         | ۲۱۳                           |
| ٬۴٬۲٬۱۸٬۲٬۱ اندازهٔ سطح و حجم شکلهای دیگر    | ٣٧         | ۲۱۵                           |
| ٢٨.٢.١. نسبت حجمها                           | ٣٧         | ۲۱۵                           |
|                                              |            |                               |

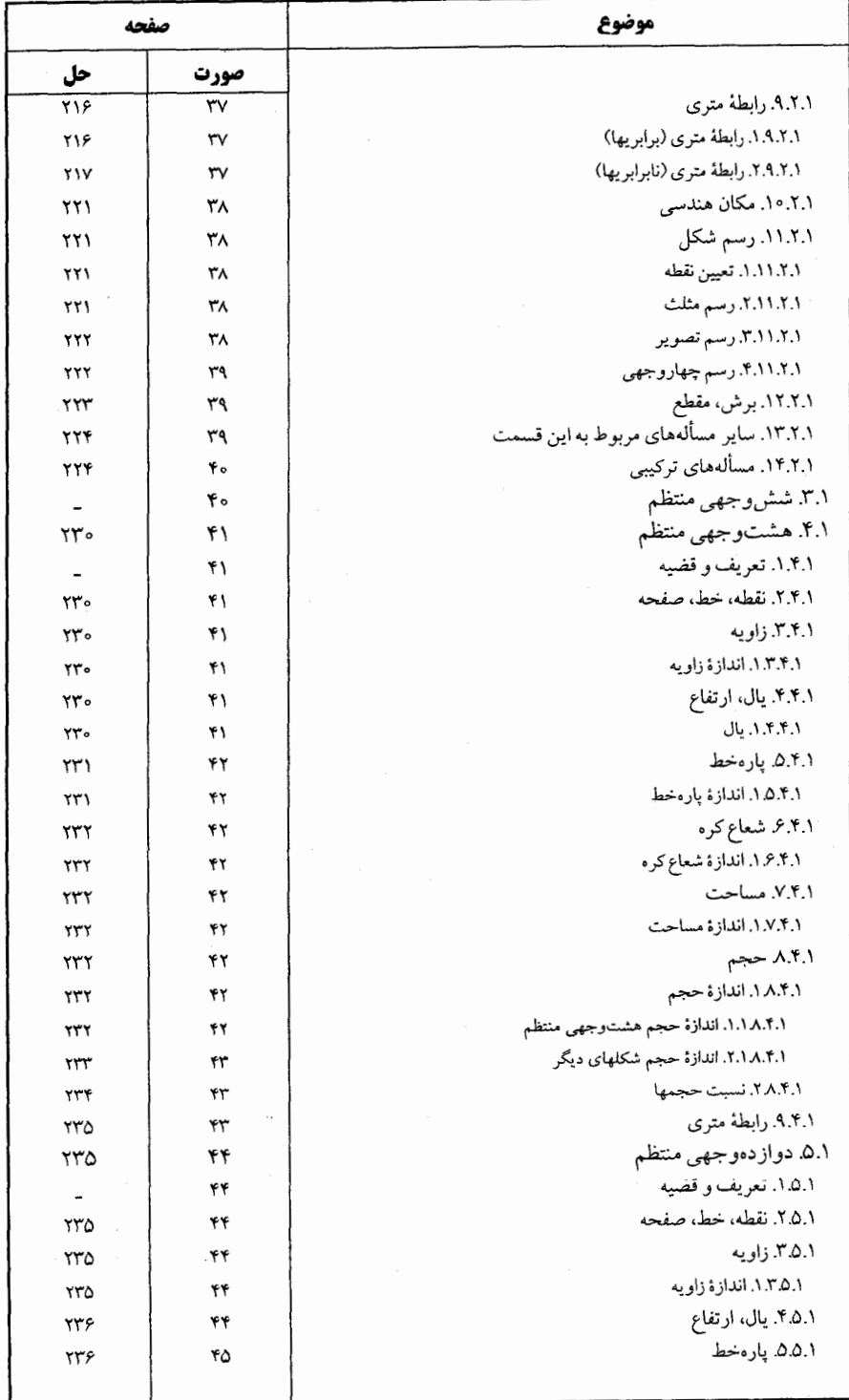

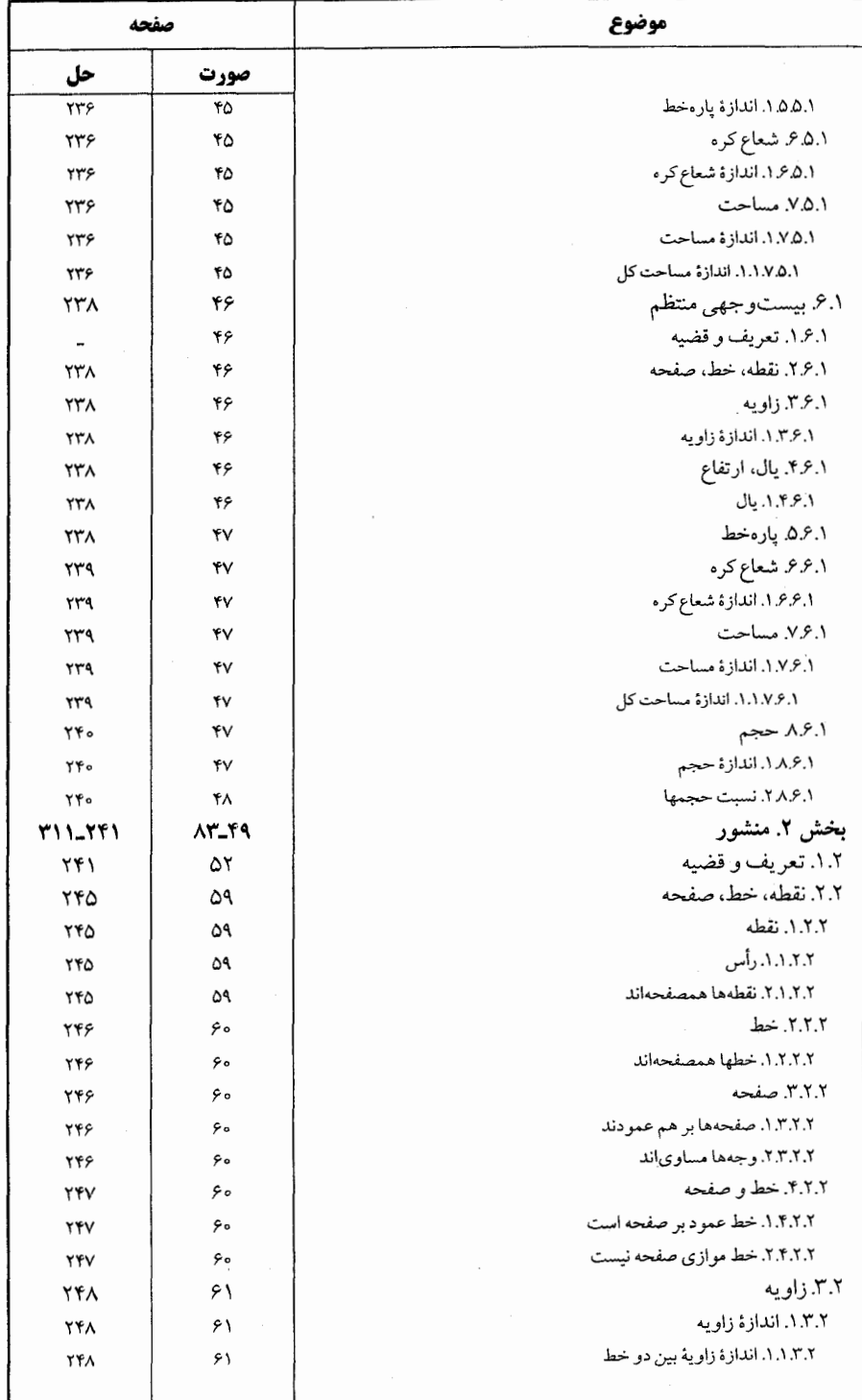

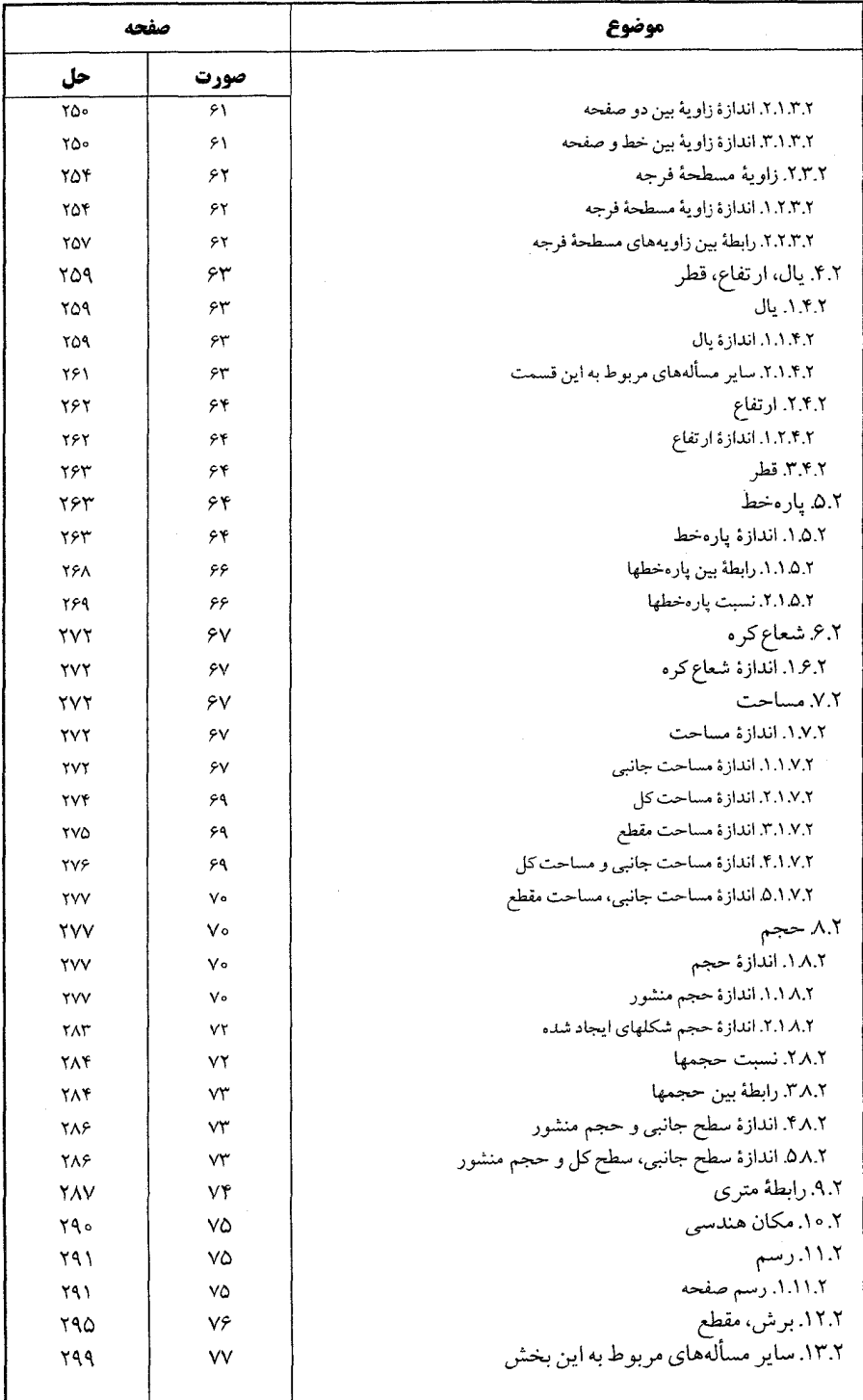

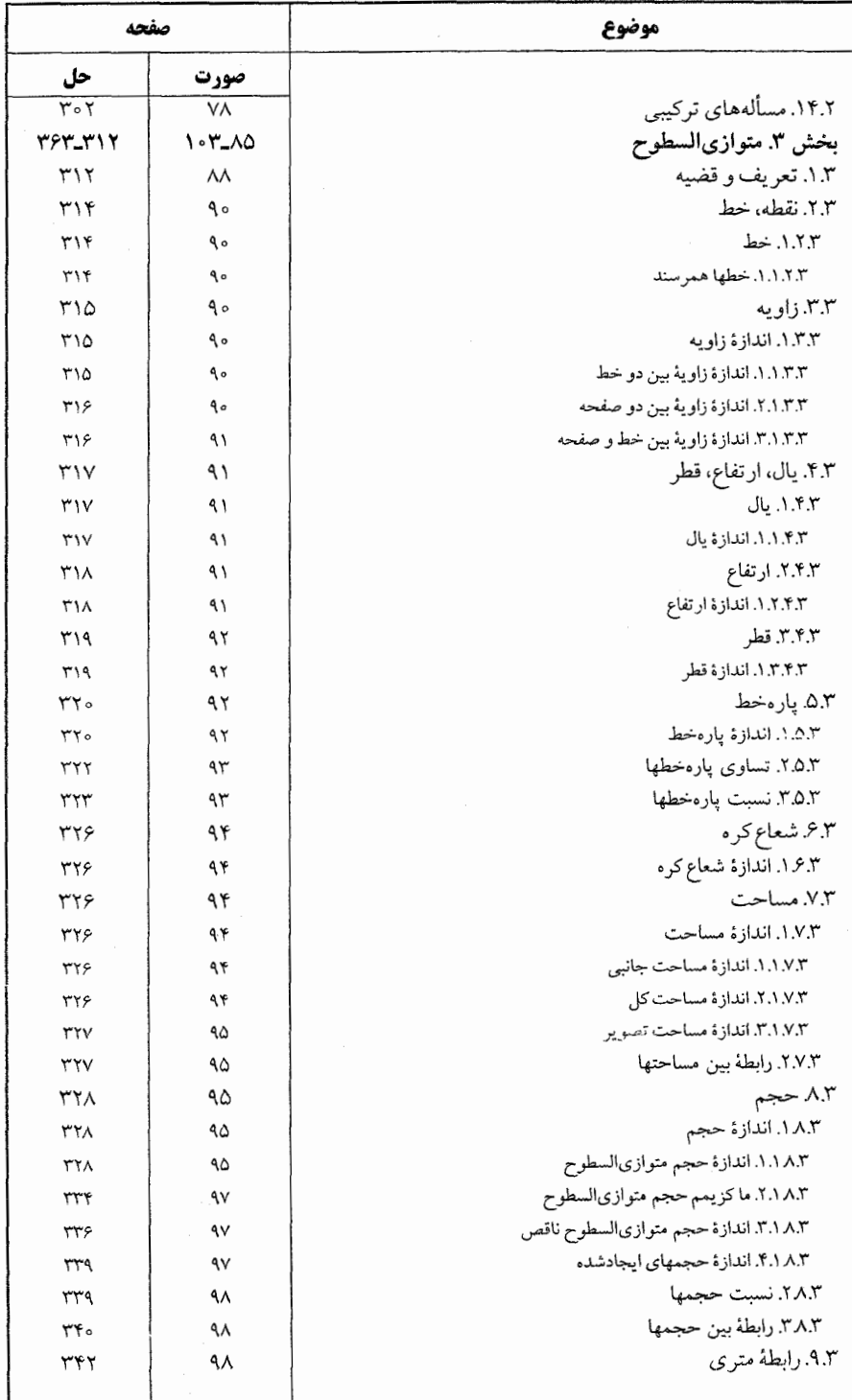

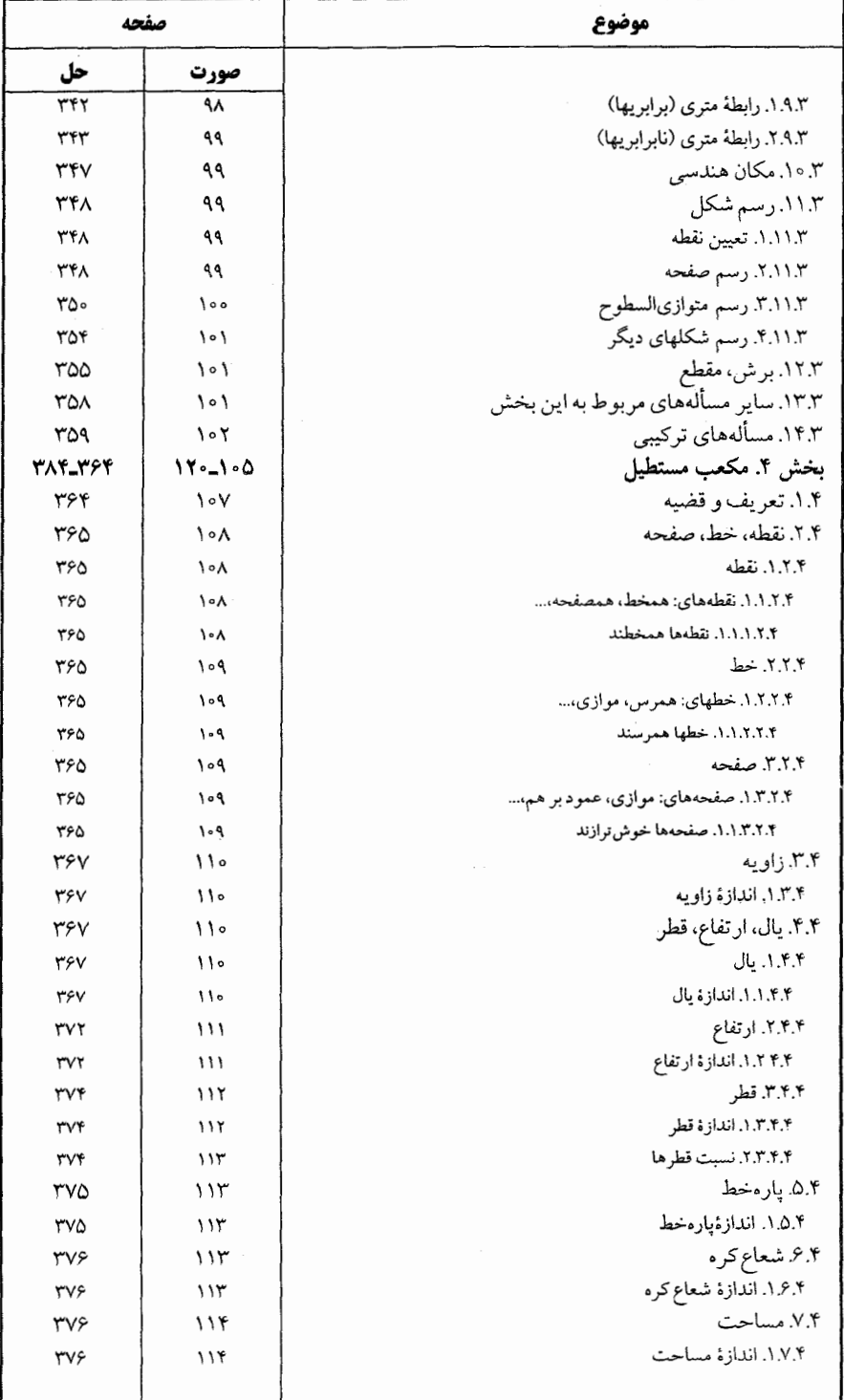

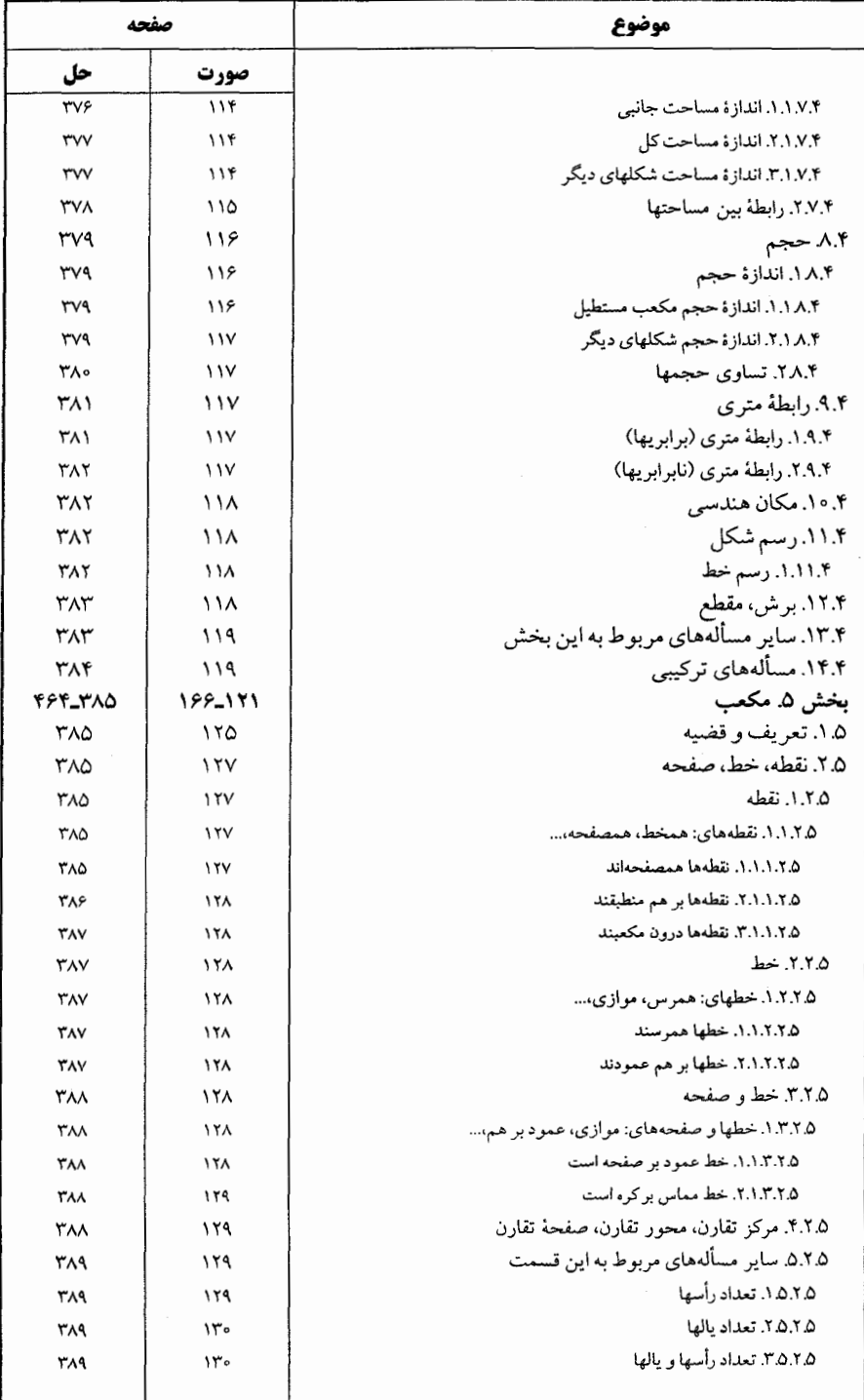

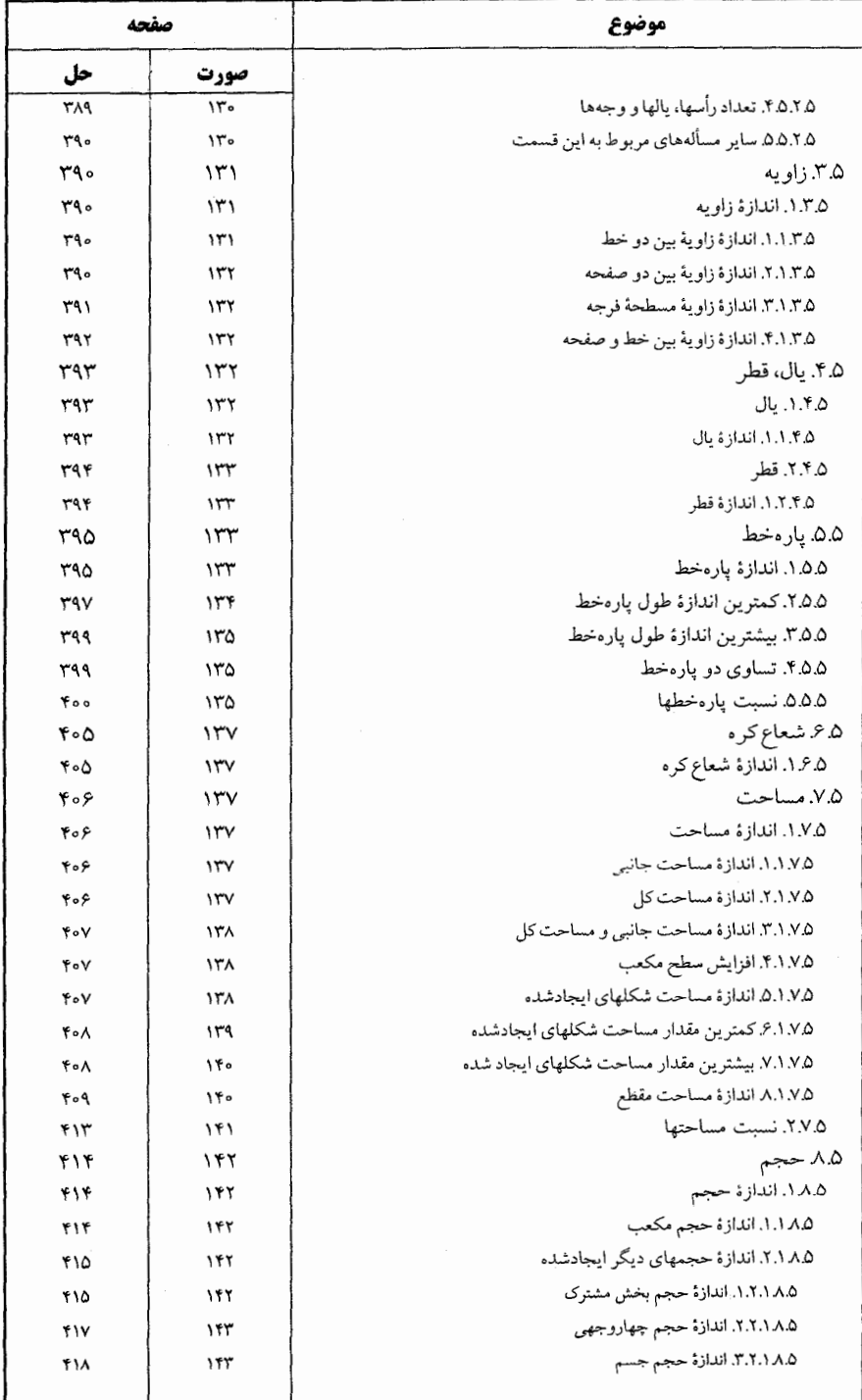

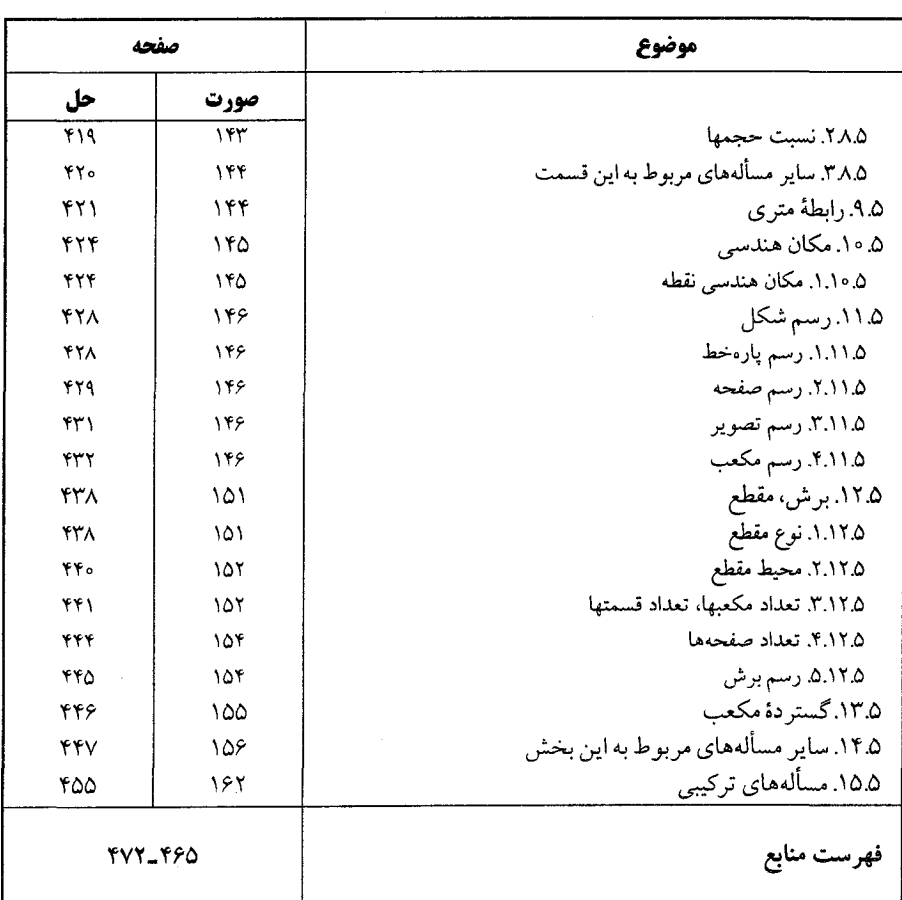

پیشگفتار سپاس فراوان به درگاه پروردگار توانا، که توفیق نگارش این مجموعه را عنایت فرمود. از سالها پیش، نیاز به تألیف مجموعهٔ کاملی از هندسه، شامل تعریفها، قضیهها، مسألهها و تاریخ هندسه احساس میشد، تا علاقهمندان به این شاخه از ریاضی، با دسترسی به تمام مطالب مربوط به هر مبحث و حل و بررسی أنها. نه تنها به احاطهای کامل بر أن مبحث دست یابند. بلکه خود نیز قضیهها و مسألهها را تعمیم دهند و یا، قضیهها و مسألههای جدیدی در آن زمینه کشف كنند

به این جهت از حدود چهل سال پیش به جمع آوری تعریفها، قضیهها، مسألهها و تاریخ هندسهٔ موجود در کتابهای ریاضی به زبان فارسی، ترجمه شده به فارسی، و کتابهای خارجی که در اختیار و یا در دسترس بود، برای تألیف دایرةالمعارف هندسه، اقدام. و تمام این مطالب براساس موارد زیر دستهبندی گردید :

> ۱. ویژگیهای توصیفی شکلهای هندسی، در هندسهٔ مسطحه ؛ ۲. رابطههای متری در هندسهٔ مسطحه ؛ ۰۳ تبدیلهای هندسی (انتقال، بازتاب، دوران، تجانس، انعکاس.....) ؛ ۴. مکانهای هندسی ؛ ۵. ترسیمهای هندسی ؛ ۶. هندسهٔ فضایی ؛ ٧. هندسة تحليلي؛ ۸. مقطعهای مخروطی (دایره، بیضی، هذلولی) ؛ ۹. هندسههای نااقلیدسی ؛

۱۶ ٦ دايرةالمعارف هندسه/ج ١۵

هر یک از عنوانهای بالا، با توجه به حجم مطالب، یک یا چند جلد از این دایرةالمعارف را دربرمی گیرد. به عنوان مثال. رابطههای متری در هندسهٔ مسطحه، شامل پنج جلد به شرح زیر است :

جلد ٣. نسبت پارهخطها در هندسهٔ مسطحه (نسبت و تناسب، قضیهٔ تالس، تشابه....) ؛ جلد ۴. رابطههای متری در دایره ؛

جلد ۵. رابطههای متری در مثلث، مثلث و دایرههای : محیطی، محاطبی و دایرههای رىگى :

جلد ۶. رابطههای متری در مثلثهای ویژه (مثلثهای : متساویالاضلاع، متساویالساقین، قائمالزاویه. و…). مثلثهای ویژه و دایرههای : محیطی، محاطی و دایرههای دیگر ؛

جلد ۷. رابطههاي متري در چند ضلعيها (چهارضلعيها، چهارضلعيهاي ويژه، چهارضلعیهای محاطی و محیطی، پنج ضلعیها....).

برای استفادهٔ بهینه از این مجموعه، ذکر چند نکته ضروری است :

● در این مجموعه، صورت قضیهها و مسألهها، همراه با شکل آنها داده شده است (مگر در موارد ویژه، مثل برخی از مسألههای المپیادهای ریاضی، که رسم شکل درست، جزء هدفهای مسأله است). تا دانشجویان علاقهمند به حل أنها. پیش از مراجعه به راهنمایی یا حل. خود به حل آنها بيردازند.

● قضیهها و مسألههای تاریخی هندسه، با ذکر تاریخچهٔ مختصری از زمان ارائه و راهحلهای أنها، در مبحث مربوط به خود آمدهاند. و غیر از مواردی خاص. تنها یک یا دو راهحل از آنها مطرح شده است ؛ زيرا برخي از اين قضيهها تاكنون به دهها و حتى به صدها راه، حل شدهاند ؛ مانند قضية فيثاغورس در مورد مثلث قائم|لزاويه «مربع اندازة وتر هر مثلث قائم|لزاويه برابر است با مجموع مربعهای اندازههای دو ضلع زاویهٔ قائمه، "a $\rm{Y}+c$ "»، که تنها به وسیلهٔ اقلیدس از ۸ راه اثبات گردیده است.

● مسألههای المپیادهای بین|لمللی ریاضی و المپیادهای ریاضی کشورهای مختلف، از جمله المپیادهای ریاضی ایران، و مسابقههای ریاضی دبیرستانی کشورهای دیگر، به همان صورت ترجمه شده، یا نوشته شده در متن اصلی آنها آورده شده است.

● علامتهای به کارگرفته شده در مسألههای المپیادهای بینالمللی ریاضی و کشورهای مختلف به همان صورت متن اصلي آنها آمده است. به عنوان مثال، در المپیادهای ریاضی كشورهاي مختلف پارهخط AB به صورتهاي AB . B| و يا AB نشان داده شده است، و يا

#### ىيشگفتار ∏۱۷

در المپیادهای ریاضی بلژیک از حروف کوچک مانند، a، b و c برای نامگذاری رأسهای مثلث استفاده شده است. به عنوان مثال. گفته شده : در مثلث abc ضلعهای bc،ab و c.....

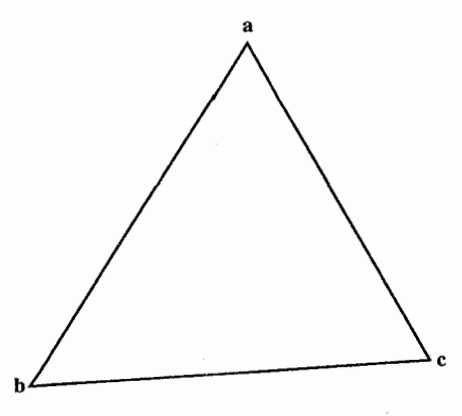

● در دیگر قضیهها و مسألهها، تعریفها و شکلها، از حرفها و علامتهای یکسان استفاده شده است ؛ به عنوان مثال، همه جا، نقطهها با حرفهای بزرگ لاتین مانند نقطههای C،B،A و… ؛ و پارهخط AB به صورت AB، و اندازهٔ زاویه A به صورت  $\hat{\rm A}$  نشان داده شده است

● شرح حال هندسه دانان بزرگ، پس از اولین قضیه و یا مسألهای که به نام آنها مشهور است (مانند قضیهٔ تالس، قضیهٔ دزارگ، قضیهٔ پاپوس)، بعد از صورت آن قضیه یا مسأله، آورده شده است.

بیشگفتار □ ١٩

مؤلف. مدعی کامل بودن این دایرةالمعارف نیست ؛ ولی، امیدوار است که با همکاری ریاضیدانان محترم، استادان، دانشجویان، دانشآموزان و دیگر علاقهمندان به هندسه، بتواند آن را کامل کند. بنابراین تقاضا دارد، قضیهها و مسألههایی را که در این مجموعه وجود ندارد. همچنین نظرات و پیشنهادهای اصلاحی و ارشادی خود را برای رفع کاستیها و تکمیل دایرةالمعارف، به نشانی ناشر، یا مؤلف، ارسال فرمایند. که پیشاپیش از این همکاری ارزنده. صمیمانه سیاسگزاری میشود.

 $\label{eq:2.1} \frac{1}{\sqrt{2}}\int_{\mathbb{R}^3}\frac{1}{\sqrt{2}}\left(\frac{1}{\sqrt{2}}\right)^2\frac{1}{\sqrt{2}}\left(\frac{1}{\sqrt{2}}\right)^2\frac{1}{\sqrt{2}}\left(\frac{1}{\sqrt{2}}\right)^2\frac{1}{\sqrt{2}}\left(\frac{1}{\sqrt{2}}\right)^2.$ 

مؤلف

## هندسة فضايي

بخش 1 . چندوجهیهای منتظم بخش 2. منشور بخش 3. متوازيالسطوح بخش 4. مكعب مستطيل بخش 5. مكعب

بخش ۱

## ه چندوجهیهای منتظم

۰۱.۱ تعریف و قضیه ۲.۱. چهاروجهی منتظم ۰۱.۲.۱ تعریف و قضیه ٢.٢.١. نقطه، خط، صفحه ٠١.٢.٢.١ خط ٠١.١.٢.٢.١. خطها برهم عمودند ۲.۱.۲.۲.۱. خط از نقطهٔ ثابتی میگذرد ۰۳.۲.۱ زاویه ٠١.٣.٢.١. اندازة زاويه ۴.۲.۱. یال، ارتفاع ٠١.٢.٢.١. يال ٠١.١.٢.٢.١ اندازهٔ پال ۲.۲.۲.۱. ارتفاع ۰۱.۲.۴.۲.۱ اندازهٔ ارتفاع ۵.۲.۱. يارەخط ۰۱.۵.۲.۱ اندازهٔ پارهخط ۶.۲.۱. شعاع کره ۰۱.۶.۲.۱ اندازهٔ شعاع کره ٢.٢.١. رابطة بين شعاعها ۰۱.۲.۶.۲.۱ رابطة بين شعاعها (برابريها) ٢.٢.٢.٢. رابطة بين شعاعها (نابرابريها) ۰۷.۲.۱ مساحت ٠١.٧.٢.١. اندازة مساحت

۲۴ □ دايرةالمعارف هندسه / ج١٥ ۰۱.۱.۷.۲.۱ اندازهٔ مساحت جانبی ۲.۱.۷.۲.۱ اندازهٔ مساحت کل ۳.۱.۷.۲.۱. اندازهٔ مساحت شکلهای دیگر ۸.۲.۱. حجم ٠١.٨.٢.١ اندازة حجم ۰۱.۱.۸.۲.۱ اندازهٔ حجم چهاروجهی ٢.١.٨.٢.١. اندازة حجمهاى ايجاد شده ۰۱.۲.۱.۸.۲.۱ اندازهٔ حجم چهاروجهیهای ایجاد شده ۲. ۲. ۱. ۸. ۲. ۱ . اندازهٔ حجم شکلهای دیگر ایجاد شده ۰۳.۲.۱.۸.۲.۱ اندازهٔ سطح و حجم شکلهای دیگر ٢.٨.٢.١. نسبت حجمها ۰۹.۲.۱ رابطهٔ متری ۰۱.۹.۲.۱ رابطة مترى (برابريها) ۲.۹.۲.۱. رابطهٔ متری (نابرابریها) ۲.۱. ۱۰. مکان هندسی ۰۱۱.۲.۱ رسم شکل ۰۱.۱۱.۲.۱ تعیین نقطه ۲.۱۱.۲.۱ رسم مثلث ۳٬۱۱.۲.۱. رسم تصویر ۴.۱۱.۲.۱. رسم چهاروجهي ۰۱۲.۲.۱ برش، مقطع ۰۱۳.۲.۱ سایر مسألههای مربوط به این قسمت ۰۱۴.۲.۱ . مسألههای ترکیبی

.۳.۱ شش وجهی منتظم

۴.۱. هشتوجهی منتظم ۰۱.۴.۱ تعریف و قضیه ٢.١. ٢. نقطه، خط، صفحه

بخش ۱/ چند وجهیهای منتظم [ ۲۵

۰۳.۴.۱. زاویه ۰۱.۳.۴.۱ اندازهٔ زاویه ۴.۴.۱. يال. ارتفاع ٠١.۴.۴.١ يال ۵.۴.۱. بارەخط ۰۱.۵.۴.۱ اندازهٔ یاره خط ۶.۴.۱ . شعاع کره ۰۱.۶.۴.۱ اندازهٔ شعاع کره ۰۷.۴.۱ مساحت ٠١.٧.٢.١ اندازة مساحت ۸.۴.۱. حجم ۰۱.۸.۴.۱ اندازهٔ حجم ۰۱.۱.۸.۴.۱ اندازهٔ حجم هشبت وجهی منتظم ۲.۱.۸.۴.۱ . اندازهٔ حجم شکلهای دیگر ٢.٨.٢.١. نسبت حجمها ۰۹.۴.۱ ابطهٔ متری

> ۵.۱. دوازده وجهی منتظم ۰۱.۵.۱ تعریف و قضیه ٠.١. تقطه، خط، صفحه ۰۳.۵.۱ زاویه ۰۱.۳.۵.۱ اندازهٔ زاویه ۴.۵.۱ . یال، ارتفاع ۵.۵.۱. يارەخط ٠١.٥.١. اندازة يارەخط ۶.۵.۱ شعاع کره ۰۱.۶.۵.۱ اندازهٔ شعاع کره ٠٧.٥.١ مساحت ٠١.٧.٥.١. اندازة مساحت

## بخش ۱. چندوجهیهای منتظم

#### ۰۱.۱ تعریف و قضیه

تعریف. چندوجهی، جسمی است که از هر طرف به یک چندضلعی مسطح محدود باشد. به طوری که هر دو چندضلعی مجاور، دارای یک ضلع مشترک باشند، و هر ضلع فقط مابین دو چندضلعی مشترک باشد، نه بیشتر.

این چندضلعیها را وجههای چندوجهی و رأسهای أنها را رأسهای جندوجهی و ضلعهای انها را بالهای چندوجهی مینامند.

هرچندوجهی حداقل دارای چهار وجه است، زیرا سه صفحه فقط میتوانند یک کنج سه وجهي تشکيل دهند.

قطر چندوجهی خطی است که دو رأس غیرواقع در یک وجه را به هم وصل می کند.

**چندوجهی محدب و چندوجهی مقعر.** چندوجهی را محدب نامند، هرگاه به تمامی در یک طرف صفحهٔ هر یک از وجهها قرار گیرد (شکل(الف)) و در غیر این صورت چندوجهی را مقعر میںنامند (شکل (ب)).

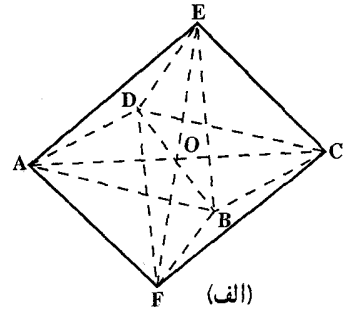

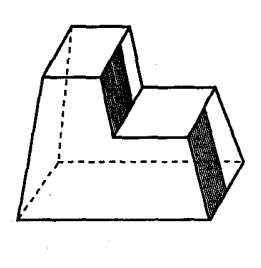

(پ)

۲۸ □ دايرةالمعارف هندسه / ج ۱۵

نكتهٔ ۱. مقطع هر چندضلعی محدب به وسیلهٔ یک صفحهٔ قاطع، همیشه چندضلعی محدب است. نکتهٔ ۲. اگر خط راستی چندوجهی محدب را قطع کند، فقط در دو نقطه قطع میکند، نه بیشتر. نكتهٔ ۳. مي گويند نقطهاي مانند0 در داخل يک چندوجهي محدب واقع است، هرگاه هر نيمخط اختياري به مبدأ O، فقط يكي از وجههاي چندوجهي را قطع نمايد. والا نقطه را واقع در خارج چندوجهي محدب گويند.

واضع است که این تعریف برای نقطههایی است که روی وجه های جسم نباشند.

چندو جهیهای منتظم. اگر تمام وجه های چندوجهی، چندضلعیهای منتظم متساوی باشند و همه کنجهایی که در رأسهای جسم تشکیل میشوند برابر باشند، چندوجهی را منتظم میگویند. قضيه اولر. در هر چندوجهي محدب مجموع عدهٔ وجهها و رأسها مساوي است با عدهٔ

يالها به اضافهٔ دو .

٠. فرض كنيم F عدة وجهها و A عدة يالها و S تعداد رأسها باشد، مي خواهيم ثابت كنيم :  $F+S=A+Y$ 

Euler ریاضیدان سوئیسی (۱۷۸۳ـ ۱۷۰۲ میلادی) ۲. قضیه.تنها پنج نوع چندوجهی منتظم محدب وجود دارد. ۴. تعداد جندوجهیهای منتظم ستارهای را تعیین کنید. چندوجهیهای منتظم ستارهای به وسیلهٔ پوانسو (Poinsot) ریاضیدان فرانسوی کشف و توسط کوشی (Cauchy) و برتراند (Bertrand) مورد بررسی قرار گرفت. پوانسو در ۱۷۷۷ در پاریس زاده شد و در ۱۸۹۵ درگذشت. عضو ادارهٔ اندازهگیری مقدمات استاتیک، جایی که برای نخستین بار تئوری زوجها مطرح شد. کوشی (Cauchy) در ۱۷۸۹ در پاریس زاده شد و در ۱۸۵۷ درگذشت. وی یکی از ریاضیدانان بزرگ جهان است و در بخشهای مختلف ریاضی با نام او و فرمولهای ابداعیش مواجه ميشويم. برتراند (Bertrand)عضو أكادمي علوم فرانسه در سال ۱۹۰۰ وفات یافت.

- ۴. تعریف منتظم بودن یک چندوجهی، متضمن سه خاصیت است : منتظم بودن وجهها، مساوی بودن وجهها، مساوی بودن کنجها. اغلب کتابهای درسی در هندسهٔ فضایی، هر سه خاصیت تعریف کننده را نمیدهند. با مثالهای نقضی نشان دهید که همهٔ خاصیتها مورد نیازند.
- ۵. از سه خاصیت تعریف کنندهٔ چندوجهیهای منتظم. یعنی منتظم بودن وجهها. مساوی بودن وجهها و مساوی بودن کنجها، میتوان منتظم بودن کنجها را نتیجه گرفت. این کار را انجام

بخش ۱/ چند وجهیهای منتظم [ ۲۹

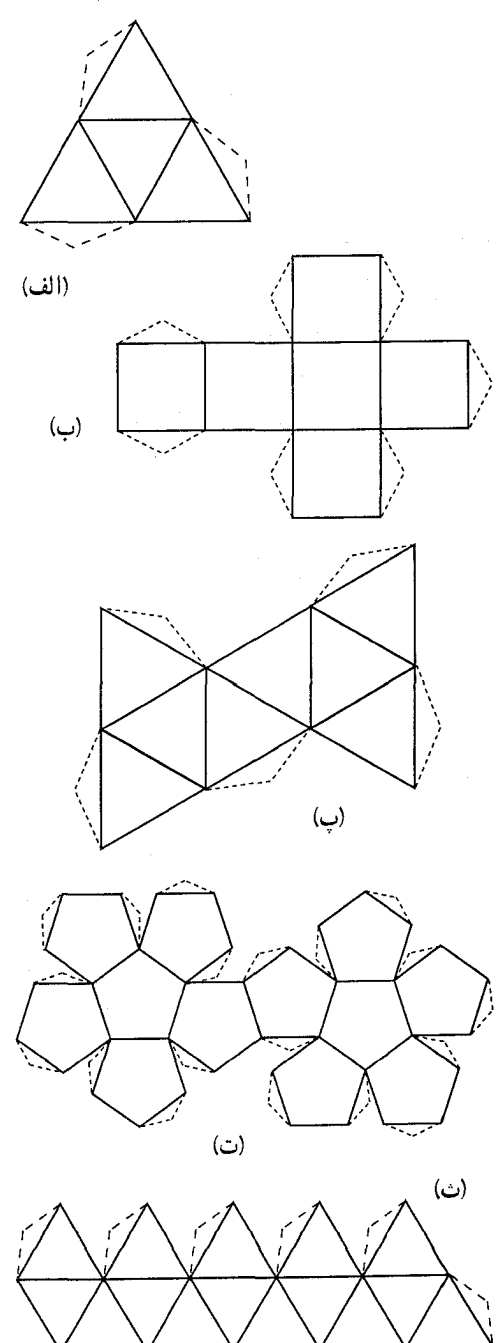

دهید و سپس نشان دهید که به جای سه خاصیت تعریف کننده می توان تنها دو خاصیت زیر را قرار داد : منتظم بودن وجهها و منتظم بودن كنجها. ۶. ثابت کنید که اگر نقطهای در یک جندوجهي منتظم حركت كند، مجموع فاصلهاش از وجهها، مقدار ثابتي خواهد بو د. ۷. شکلهای کیهانی. اين مورد قبيول هيميه است كيه فسيشاغورس، بانبي اوليية اصول ساختمان چندوجهيهاي منتظم است که آنها را شکلهای کیهانی می نامید. برای کسانی که به هندسه علاقمندند و مايلند نمونههايي از جند وجهيهاي منتظم را بسازند، در این جا طرح برش مقوا را براي چهاروجهي منتظم (شكل الف)، شش وجهي منتظم (شكل ب)، هشت وجهي منتظم (شكل پ). دوازدهوجهی منتظم (شکل ت). و بيستوجهي منتظم (شكل ث) مي|وريم. ما کوشش میکنیم به صورت دقیقتری همهٔ أنچه را که تاریخ و یا روایت قرنها،

وديعة فيشاغورس در رياضيات میدانند، در اینجا جمعاوری کنیم. ولي احساس مي شود كه اينها، قدري از بسیار است، بسیار از نظر معنـا و اهميت.

۳۰ ٦ دايرةالمعارف هندسه / ج١٥

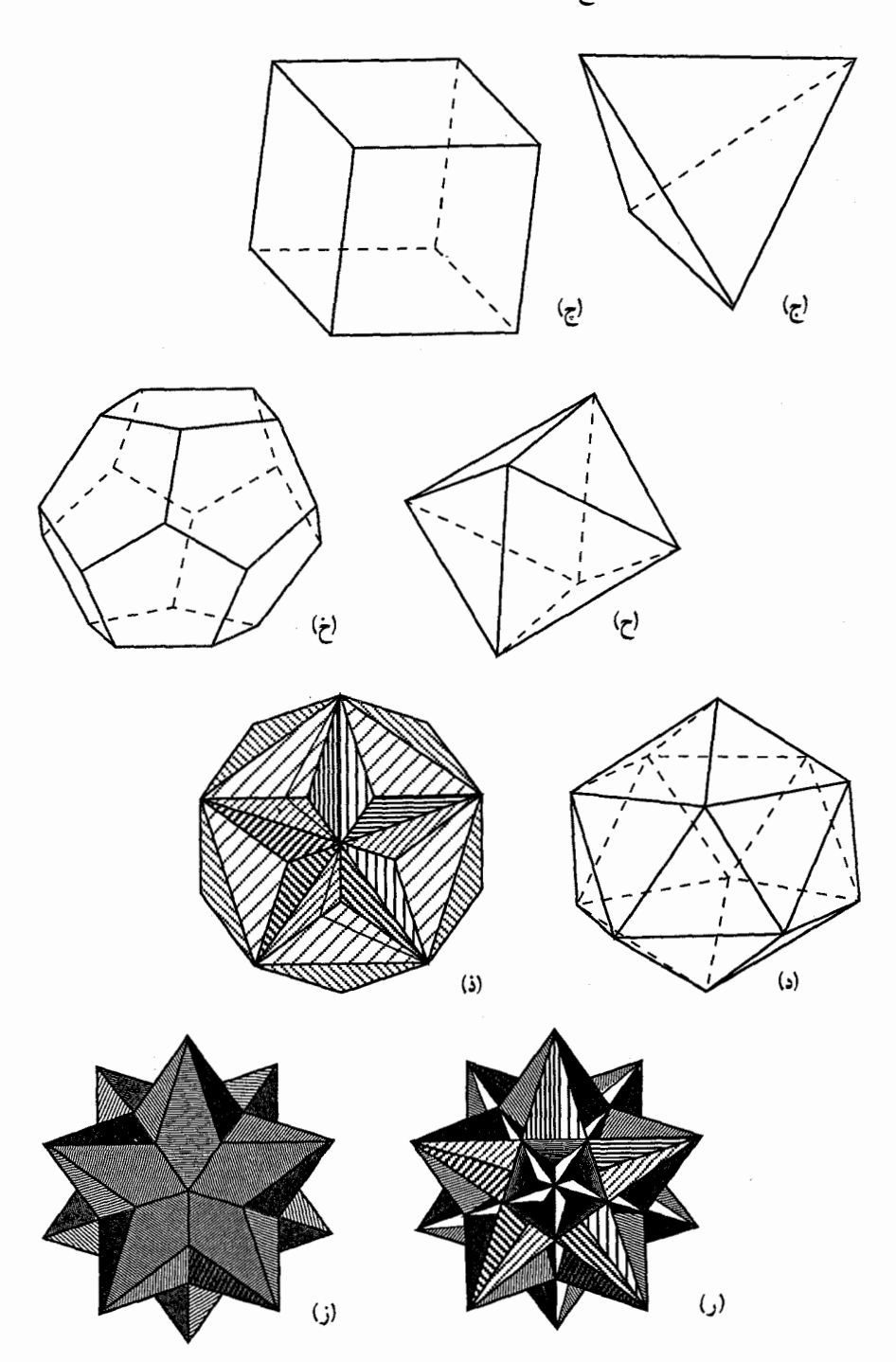

بخش ۱/ چند وجهیهای منتظم □ ۳۱

## ۲.۱. چهار وجهی منتظم

#### ۰۱.۲.۱ تعریف و قضیه

**تعریف. همان طوری که میدانیم چهاروجهی منتظم**، چندوجهیی است که از چهار مثلث متساوىالاضلاع همنهشت تشكيل مىشود. چهاروجهي منتظم چهار رأس، چهاروجه و شش يال دارد. شكل، چهاروجهي منتظم ABCD را نشان میدهد.

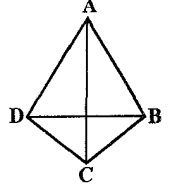

۸ . قضیـه. ثابت کنید که هر ارتفاع چهـاروجـهـي مـنـتـظم،از نـقـطـهٔ برخورد ارتفاعـهـای وجـه روبه روی آن میگذرد. ۹. حجم و سطح جانبي و سطح كل چهاروجهي منتظمى به ضلع a را حساب كنيد.

۲.۲.۱. نقطه، خط، صفحه

#### ۰۱.۲.۲.۱.خط

- ۰۱.۱.۲.۲.۱ خطها برهم عمودند **۰۱**. ثابت کنید خطهای راستی که وسط ارتفاع یک چهاروجهی منتظم را، به رأسهای وجهی از آن، که ارتفاع بر آن وارد شده وصل میکنند، دو به دو بر یکدیگر عمودند.
- ۲.۱.۲.۲.۱. خط از نقطهٔ ثابتی می گذر د ۰۱۱ نقطهٔ O مرکز چهاروجهی منتظمی است. از نقطهٔ M، که روی یکی از وجههای آن اختیار شده است، سه عمود به سه وجه دیگر ان فرود میآوریم، L .K و N را پاهای عمود درنظر میگیریم. ثابت کنید خط OM از مرکز ثقل مثلث KLN میگذرد.

۳۲ □ دايرةالمعارف هندسه / ج۱۵

۰۳.۲.۱. زاویه

۰۱.۳.۲.۱ اندازهٔ زاویه ۱۲. اندازهٔ زاویهٔ مسطحهٔ هر فرجه از یک چهاروجهی منتظم را تعیین کنید. ۰۱۳ . دو نقطهٔ P وQ در درون چهاروجهی منتظم ABCD واقعند . ثابت کنید که : °۴۰ جAQ . الميبادهاى بين المللى رياضى، ١٩٧٣

- ۴.۲.۱. یال، ارتفاع
	- ٠١.٢.٢.١) يال
- ۰۱.۱.۴.۲.۱. اندازهٔ پال ۰۱۴. در داخل چهاروجهی منتظم ABCD، دو کره به شعاعهای ۲R و ۳R طوری قرار گرفتهاند که برهم مماس هستند. یکی از آنها در کنج سهوجهی به رأس A و دیگری در کنج سهوجهی به رأس B محاط شدهاند. طول یال این چهاروجهی را حساب کنید. ۱۵. سطح کل یک چهاروجهی منتظم ۹√۴ است. اندازهٔ پال این چهاروجهی کدام است؟  $P(r) = P(r) = P(r)$   $P(r) = P(r)$ ۱۶ . حجم یک چهاروجهی منتظم برابر ۲<mark>۷۲ است. طول یال این چهاروجهی</mark> را بەدستآورىد.
	- ۲.۴.۲.۱. ارتفاع
	- ۰۱.۲.۴.۲.۱ اندازهٔ ارتفاع ۱۷. در چهاروجهی منتظم به ضلع a، اندازهٔ ارتفاع چهاروجهی را تعیین کنید. ۱۸. اندازهٔ ارتفاع یک جهاروجهی منتظم به ضلع ۱۲ را تعیین کنید. ۱۹. ایا یک جهاروجهی منتظم به طول پال واحد می تواند از داخل حفرهٔ دایرهای شکل به شعاع ۰/۴۵ یا ۴۴/ و بگذرد؟ از ضخامت حفره صرفنظر کنید.

#### بخش ١/ چند وجهیهای منتظم [] ٣٣

۵.۲.۱. پارەخط

- ۰۱.۵.۲.۱ اندازهٔ پارهخط ۲۰. ثابت کنید همهٔ فاصلههای یک نقطهٔ فضا تا هر یک از چهار رأس چهاروجهی منتظم با یال برابر ۲، تنها وقتی به وسیلهٔ عددهای درست بیان میشوند که، این نقطه، بر یکی از رأسهای چهاروجهي منطبق باشد.
- المبيادهاى رياضي كشورهاى مختلف، بلغارستان، ١٩٧۶ ۲۱. ثابت کنید دو نقطهٔ دلخواه از سطح یک چهاروجهی منتظم با یال به طول واحد را میتوان با خط شکستهای که از طریق سطح چهاروجهی میگذرد، طوری بههم وصل کرد که طول آن از  $\frac{y}{\sqrt{r}}$  تجاوز نکند.
- المپیادهای ریاضی لنینگراد. ۱۹۸۰ ۲۲. طول عمود مشترک دو یال متقابل یک چهاروجهی منتظم به ضلع a برابر است با :  $\frac{a}{r}$  (ج  $\frac{a\sqrt{r}}{r}$  (ب  $\frac{a\sqrt{r}}{r}$  )  $rac{a\sqrt{r}}{x}$  (د
- دومين دورة المپيادهاي رياضي ايران ۲۳. زاویه و فاصلهٔ بین دو میانهٔ متنافر از دو وجه جانبی چهاروجهی منتظم را که طول یال آن a میباشد، پیدا کنید.
	- ۶.۲.۱. شعاع کره
- ۰۱.۶.۲.۱ اندازهٔ شعاع کره ۰۲۴ ثابت کنید میتوان بر چهاروجهی منتظم، کرهای محیط و در آن کرهای محاط نمود. اگر طول یال چهاروجهی منتظم برابر a باشد. اندازههای شعاعهای کرههای محیطی و محاطی أن را حساب كنيد.
- ۲۵. چهاروجهی ABCD به یال a مفروض است. مرکز وجه ADC را نقطهٔ M و وسط یال BC را نقطهٔ N مینامیم. شعاع کرهای را پیدا کنید که در کنج سه<code>BC</code> را نقطهٔ N محاط بوده و

۳۴ □ دايرةالمعارف هندسه | ج۱۵ بر خط راست MN مماس باشد. ۲۶. یال یک چهاروجهی منتظم برابر است با a، شعاع کرهای را پیدا کنید که سطح آن بر همهٔ يالهاي چهاروجهي مماس است. مسألههای دشوار ریاضی ۲۷. چهاروجهی منتظم ABCD به یال a داده شده است. شعاع کرهای را پیدا کنید که از رأسهای C و D و وسط پالهای AB و AC بگذرد. ۲۸. طول هر پال چهاروجهی منتظمی برابر a است. صفحهٔ P از رأس B و وسطهای یالیهای AC و AD میگذرد. کرهای بر خطهای AC ،AB و AD و آن بخش از

صفحهٔ P که در داخل چهاروجهی قرار گرفته مماس است. شعاع کره را حساب كنىد.

- ۲۹. چهاروجهی منتظمی به یال a مفروض است. شعاع کرهای را پیدا کنید که مرکز آن بر مرکز چهاروجهي منطبق بوده و مجموع حجمهاي قسمتهايي از چهاروجهي كه در خارج کره، و قسمتهایی از کره که در خارج چهاروجهی قرار گرفتهاند، کمترین مقدار را داشته باشد.
	- ۲.۶.۲.۱. رابطهٔ بین شعاعها

۰۱.۲.۶.۲.۱ رابطهٔ بین شعاعها (بر ابریها) ۴۰. ثابت کنید در هر چهاروجهی منتظم شعاع کرهٔ مماس بر شش یال، واسطهٔ هندسی بین شعاع كرة محاطي و شعاع كرة محيطي أن است. ۳۱. اگر d فاصلهٔ بین مرکزهای کرههای محاط و محیط بر یک چهاروجهی منتظم و r و R شعاعهای این دو کره باشند، ثابت کنید داریم :  $d^{\gamma} = (R - r)^{\gamma} - \mathfrak{r}r^{\gamma}$ و برای کرهٔ محاطی خارجی نظیر زاویهٔ A داریم :  $d_a^{\gamma} = (R + r_a)^{\gamma} - \xi r_a^{\gamma}$ 

بخش ۱/ چند وجهیهای منتظم [ ۳۵

٢.٢.٤.٦. رابطهٔ بین شعاعها (نابرابریها) ۳۲. اگر r و R بترتیب شعاعهای کرههای محاطی و محیطی هرم چهاربر منتظمی باشند. ثابت  $R/r \ge \sqrt{r} + 1$ کنید :

۷.۲.۱. مساحت

۰۱.۷.۲.۱ اندازهٔ مساحت

۰۱.۱.۷.۲.۱ اندازهٔ مساحت جانبی ۳۳. در چهاروجهی منتظمی، M و N وسطهای دو یال متقابل هستند. تصویر چهاروجهی بر روی صفحه ای که موازی با MN میباشد، چهارضلعی ای است که مساحت آن برابر S و یکی از زاویههای آن °۶۰ است. سطح جانبی چهاروجهی را پیدا کنید.

٢.١.٧.٢.١. اندازهٔ مساحت کل ۳۴. چهاروجهی منتظمی به یال ۲ داده شده است. اندازهٔ سطح کل آن را بیابید. ۳۵. یک کره به شعاع r بر چهار صفحهٔ وجههای یک چهاروجهی منتظم، مماس است. اندازهٔ سطح کل این چهاروجهی را تعیین کنید.

.۳.۱.۷.۲.۱ اندازهٔ مساحت شکلهای دیگر ۳۶. چهاروجهی منتظمی به یال a مفروض است. کرهای به سه یال آن که از یک رأس خارج میشوند، در نقطهٔ انتهایی آنها مماس است. مساحت آن قسمت از سطح کره را پیدا کنید که در داخل چهاروجهی محصور شده است.

۳۷. از رأس S یک چهاروجهی منتظم SABC به یال a، صفحهٔ ′SB′C را موازی BC رسم مي كنيم تا چهاروجهي را به دو قسمت معادل هم تقسيم كند. مطلوب است محاسبة محيط و مساحت مثلث ′SB′C بر حسب a .

۳۶ ٦ دايرةالمعارف هندسه / ج١٥

## ۰۸.۲.۱ حجم

۰۱.۸.۲.۱ اندازهٔ حجم

۰۱.۱.۸.۲.۱ اندازهٔ حجم چهاروجهی ٣٨. اندازهٔ حجم چهاروجهي منتظمى را كه اندازهٔ پال آن برابر ٨ است، به دست آوريد. ۳۹. اگر مساحت یک وجه چهاروجهی منتظم مساوی ۲۰/۳ ۱ باشد، اندازهٔ حجم آن را به دست آورید. ۴۰. طول یال یک چهاروجهی منتظمی ۶√۶ است. اندازهٔ حجم اَن چهاروجهی کدام است؟  $VT\sqrt{Y}$  (3  $T\sqrt{Y}$  (7  $(T\sqrt{Y})$  (7  $(T\sqrt{Y})$  (4  $(T\sqrt{Y})$  (4  $(T\sqrt{Y})$  (4  $(T\sqrt{Y})$  (4  $(T\sqrt{Y})$  (4  $(T\sqrt{Y})$  (4  $(T\sqrt{Y})$  (4  $(T\sqrt{Y})$  (4  $(T\sqrt{Y})$  (4  $(T\sqrt{Y})$  (4  $(T\sqrt{Y})$  (4  $(T\sqrt{Y})$  (4  $(T\sqrt{Y})$  (4  $(T\sqrt{Y})$  (4  $(T\sqrt{Y})$  (4  $(T\sqrt$ ۴۱. اندازهٔ ارتفاع یک چهاروجهی منتظم مساوی h است. اندازهٔ حجم آن را تعیین کنید. ۴۲. سطح کل یک چهاروجهی منتظم ۹√۴ است. اندازهٔ حجم این چهاروجهی کدام است؟  $\frac{q\sqrt{\gamma}}{r}$  (s  $\frac{q\sqrt{\gamma}}{r}$  (c  $\frac{q\sqrt{\gamma}}{\gamma}$  (v  $q\sqrt{\gamma}$  (d)

۲.۱.۸.۲.۱. انداز هٔ حجمهای ایجاد شده

۰۱.۲.۱.۸.۲.۱ اندازهٔ حجم چهاروجهیهای ایجاد شده ۴۳. چهاروجهی منتظم ABCD به یال a مفروض است. در صفحه های DAB ،CDA ،BCD و ABC بترتیب نقطههای ،C, ،B, ،A, و D, و ملوری اختیار شدهاند که خط ،A,B بر صفحة BCD و خط B<sub>I</sub>C, بر صفحة CDA و خط C<sub>I</sub>D, بر صفحة DAB و سرانجام خط بر صفحهٔ ABC عمود هستند. حجم چهاروجهی A,B,C,D, را پیدا کنید.  $\rm A,B$ 

مسابقههای ریاضی شوروی سابق

بخش ١/ چند وجهیهای منتظم □ ٣٧

۴۵. چهاروجهی منتظمی به حجم V، حول خطی که وسطهای یالهای متنافر را به هم وصل می کند، به اندازهٔ α دوران میکند. حجم قسمت مشترک چهاروجهی مفروض با جهاروجهي دوران يافته را پيدا کنيد. (x < 0.

۳.۲.۱.۸.۲.۱. اندازهٔ سطح و حجم شکلهای دیگر ۴۶. سطح و حجم کرهٔ محاط در یک چهاروجهی منتظم به یال a را تعیین کنید . همچنین سطح و حجم کرهٔ مماس بر یالهای چهاروجهی را به دست اورید.

۴۷. سطح و حجم کرهای را تعیین کنید که بر یک چهاروجهی منتظم به ضلع a محیط است.

- ۲.۸.۲.۱. نسبت حجمها
- ۴۸. دو چهاروجهی منتظم و برابر طوری یکدیگر را قطع میکنند که هر وجه هر یک از آنها از نقطههای وسطه سه یال همرس دیگری میگذرد. اجتماع این دو چهاروجهی (U)، «ستاره»ای سهبعدی است. اشتراک این دو چهاروجهی (V) را توصیف کنید. نسبت حجمهای U و V را به دست آورید.
	- ۰۹.۲.۱ رابطهٔ متری
- ۰۱.۹.۲.۱ رابطهٔ متری (برابریها) ۴۹. ثابت کنید مجموع مربعهای تصویرهای یالهای یک چهاروجهی منتظم روی هر صفحهٔ دلخواه، مقدار ثابتی است. ۵۰. ثابت کنید در هر چهاروجهی منتظم. مجموع فاصلههای هر نقطهٔ درونی تا چهاروجهی منتظم، مساوی طول ارتفاع چهاروجهی است.

مسألههاى دشوار رياضي

۲.۹.۲.۱. رابطهٔ متری (نابرابریها) ۵۱. ثابت کنید مجموع فاصلههای رأسهای یک چهاروجهی منتظم از مرکز کرهٔ محیطی آن، از مجموع فاصلههای این راسها از هر نقطهٔ دیگر فضا کمتر است. المبيادهاى بين المللي رياضي، ١٩۶۶

٣٨ ٦ دايرةالمعارف هندسه / ج١٥

۵۲. یک چهاروجهی منتظم به پال a را در چهاروجهی منتظم دیگری به پال b، طوری محاط کردهایم که، هر رأس چهاروجهی محاطی، درست بر یک وجه چهاروجهی محیطی قرار گر فته است. ثابت کنید ra≥b.

المپیادهای ریاضی کشورهای مختلف، هیأت داوران، یونان، ۱۹۷۹

۲.۱. ۱۰. مکان هندسی

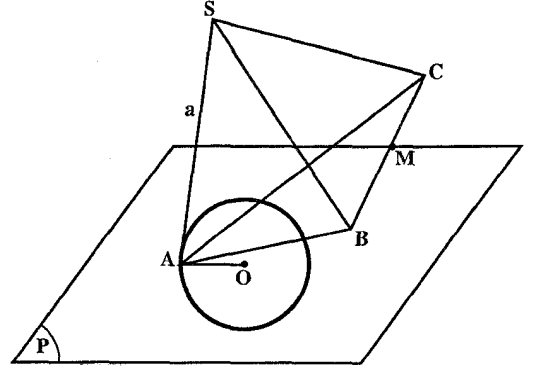

۵۳. رأس S يک جهاروجهي منتظم به پال a ثابت و رأس A یک دایرهٔ مفروض به شعاع R در صفحهٔ  $BC$  را طبی می کنند و بال  $P$ همواره مواز*ی* با صفحهٔ P می ماند. مکان هندسی نقطهٔ M وسط يال BC را تعيين كنيد.

۰۱۱.۲.۱ رسم شکل

۰۱.۱۱.۲.۱ تعیین نقطه ۵۴. در درون چهارضلعی منتظم ABCD، نقطهای مانند M بیابید، بهقسمی که چهار هرم MCDA ،MBCD ،MABC و MDAB هم ارز (معادل) باشند.

۲.۱۱.۲.۱. رسم مثلث ۵۵. چهاروجهی منتظم ABCD داده شده است. مثلث B′C′D′ را چنان رسم می کنیم که وسط ضلعهایش نقطههای C،B و D باشد. ثابت کنید که جهاروجهی AB′C′D′ سه قائمه است.

۳.۱۱.۲.۱. رسم تصویر ۵۶. تصویر یک چهاروجهی منتظم را روی صفحهای که موازی دو یال روبه روی ان باشد. به دست اورید.

بخش ۱/ چند وجهیهای منتظم [ ] ۳۹

۴.۱۱.۲.۱. رسم چهاروجهی

- ۵۷. دو خط عمود برهم غیر واقع در یک صفحه داده شدهاند. چهاروجهی منتظمی رسم کنید که دو پال روبه روی ان روی این دو خط باشند.
- ۵۸. چهاروجهی منتظم SABC را رسم کنید. در صورتی که از آن : رأس S، نقطهٔ H، پای ارتفاع SH و صفحهای که رأس A در آن واقع است، داده شده باشد.

## ۰۱۲.۲.۱ برش، مقطع

- ۵۹. یک چهاروجهی منتظم را با صفحه۱ی موازی دو یال روبهروی AB و CD قطع کردهایم. دامنهٔ تغییرات مقطع حاصل را تعیین کنید هنگامی که صفحهٔ قاطع تغییر کند، اما موازی همان يالها باقى بماند. ه ۶. در چهاروجهی منتظم abcd، وسط بال [ab] را با m و وسط بال [cd] را با n نشان مي دهيم. مقطع صفحةً عمودمنصف [mn] با چهاروجهي، كدام شكل زير است؟ الف) مثلث ب) مربع ج) متوازىالاضلاع بدون زاويهٔ قائمه ‱د) لوزى بدون زاويهٔ قائمه المپیادهای ریاضی بلژیک، ۱۹۸۰  $\begin{matrix} \text{m} \end{matrix}$ ۰۱۳.۲.۱ سایر مسألههای مربوط به این قسمت
- ۶۱. ثابت کنید وسطهای یالهای یک چهاروجهی منتظم، رأسهای یک هشتوجهی منتظم هستند.
- ۶۲. ثابت کنید چهاروجهی منتظم را نمیتوان به چند چهاروجهی منتظم دو به دو نابرابر تقسیم کرد.
- المپیادهای ریاضی لنینگراد. ۱۹۶۸

۴۰ ٦ دايرةالمعارف هندسه بم١٥

۰۱۴.۲.۱ مسألههای ترکیبی

۶۳. چهاروجهي SABC داراي خاصيت زير است : پنج کره، هر یک مماس به یالهای : SA، SA، SA، SA، یا امتدادهای آنها موجودند. الف) ثابت کنید چهاروجهی SABC منتظم است. ب) برعکس، ثابت کنید که در مورد هرچهاروجهی منتظمی چنین پنج کرهای موجودند. المپیادهای بین المللی ریاضی، ١٩۶٢ ۶۴. الف. ثابت کنید، اگر زاویههای مسطحهٔ شش فرجه از یک چهاروجهی، باهم برابر باشند، اين ڇهاروجهي منتظم است. ب. اگر تنها پنج فرجه، زاویههای مسطحهٔ برابر داشته باشند، آیا بازهم چهاروجهی منتظم است؟ المپیادهای ریاضی امریکا، ۱۹۷۸ ۶۵. در یک چهاروجهی منتظم نقطههای M و N میانگاههای یالهای AB و CD بوده و : است. مطلوب است محاسبة : الف) طول ياره خط MN

ب) زاوية بين خطهاي MN و BC ج) ثابت کنید خط MN بر یالهای AB و CD عمود است. ۶۶. اگر شش صفحه را طوری درنظر بگیریم که هر کدام از أنها از یک یال چهاروجهی منتظم و نقطهٔ وسط یال مقابل آن گذشته باشد. چهاروجهی. به چند بخش تقسیم میشود؟ اگر حجم چهاروجهی منتظم برابر واحد باشد، حجم هر یک از این بخشها را پیدا کنید. المبیادهای ریاضی کشورهای مختلف، ألمان. ۱۹۷۴

۰۳.۱ شش وجهی منتظم

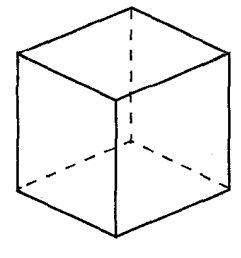

همان طوری که میدانیم شش وجهی منتظم را که ازشش مربع همنهشت تشکیل میشود، مکعب مینامند. با توجه به این که مكعب حالت خاصي از مكعب مستطيل و در واقع زیرمجموعهای از منشور است، مطالب مربوط به مکعب را در بخشهای بعد خواهیم دید.

بخش ۱/ چند وجهیهای منتظم □ ۴۱ ۴.۱. هشت وجهی منتظم

۰۱.۴.۱ تعریف و قضیه

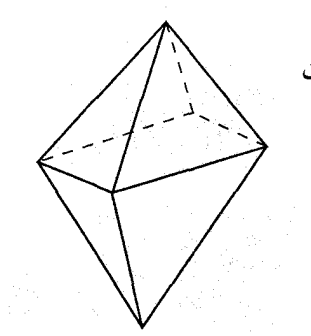

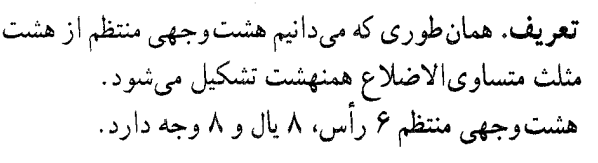

۲.۴.۱. نقطه، خط، صفحه

۶۷. بر هر رأس از یک هشت وجهی منتظم، چند وجه و چند یال میگذرد؟ ۶۸. أيا هشتوجهي منتظم، صفحهٔ تقارن دارد؟ در صورت وجود چند تا؟

#### ۰۳.۴.۱. زاویه

۰۱.۳.۴.۱. اندازهٔ زاویه ۶۹. اندازهٔ زاویهٔ مسطحهٔ فرجهٔ هشتوجهی منتظم را تعیین کنید.

## ۴.۴.۱. یال، ارتفاع

 $JU.1.9.9.1$ **۷۰.** ثابت کنید، میتوان فضا را به هشتوجهیها و چهاروجهیهای منتظم طوری تقسیم کرد که، طول هر پال از هر چندوجهی، عددی درست باشد و، در بین چندوجهیها، نتوان ده چند وجهی پیدا کرد که طول پالهای آنها با هم برابر باشد. المپیادهای ریاضی لنینگراد. ۱۹۹۰
۴۲ <mark>□</mark> دایرةالمعارف هندسه <sub>/ ج</sub>۱۵

۵.۴.۱. بارەخط

۰۱.۵.۴.۱ اندازهٔ پارهخط ۷۱. فاصلهٔ بین یالهای متناظر هشت وجهی منتظم به یال a را محاسبه کنید.

۶.۴.۱. شعاع کره

۰۱.۶.۴.۱ اندازهٔ شعاع کره ۷۲. اندازهٔ شعاع کرههای محاطی و محیطی هشتوجهی منتظم محدبی بهضلع a را تعیین

۰۷.۴.۱ مساحت

۰۱.۷.۴.۱ اندازهٔ مساحت ۷۳. اندازهٔ مساحت کل هشت وجهی منتظم به یال a را تعیین کنید.

۸.۴.۱. حجم

۰۸.۴.۱. اندازهٔ حجم

۰۱.۱.۸.۴.۱ اندازهٔ حجم هشتوجهی منتظم ۷۴. اندازهٔ حجم هشتوجهی منتظم به یال a را تعیین کنید. ۷۵. ثابت کنید که حجم هر هشت وجهی منتظم از فرمول ۹<sub>۲</sub>۹٫d<sub>۲</sub> و $V=\frac{1}{2}$ به دست می آید که در

. آن d, ، d, و d طولهای قطرهای هشت $\mathrm{d}_\gamma$  ، d, آن ۷۶. حجم و رویهٔ کل هشتوجهی منتظمی را پیدا کنید که طول هر یال آن ۳ باشد. بخش ۱/ چند وجهیهای منتظم M ۳

۲.۱.۸.۴.۱. اندازهٔ حجم شکلهای دیگر ۷۷. هشتوجهی منتظمی را با صفحه۱ی چنان بریده۱یم که در مقطع، یک شش ضلعی منتظم به دست اید. همهٔ رأسهای این شش ضلعی را به یکی از رأسهای هشت وجهی منتظم وصل کردهایم. اگر حجم هشتوجهی مفروض برابر V باشد. حجم جسم حاصل را پیدا کنید. مسألههاى دشوار رياضي ۷۸. یال یک هشت وجهی منتظم برابر است با a. سطح و حجم کرهٔ محاطی آن را به دست اوريد.

مسابقههای ریاضی شوروی سابق

- ٢.١.٢.٨. نسبت حجمها ۷۹. اگر سطح کل یک چهاروجهی منتظم با سطح کل یک هشت وجهی منتظم برابر باشد، نسبت حجم أنها را پيدا كنيد. مسابقههای ریاضی شوروی سابق
	- ۰۹.۴.۱ رابطهٔ متری

۸۰. یک کنج S از یک جسم هشتوجهی منتظم را با صفحه۱ی قطع میکنیم. اگر نقطههای تقاطع این صفحه با یالهای کنج. C ،B ،A و D باشد. ثابت کنید :  $\frac{1}{SA} + \frac{1}{SC} = \frac{1}{SB} + \frac{1}{SD}$ ۸۱. تمام صفحههایی که از نقطهٔ برخورد قطرهای یک هشتوجهی منتظم رسم میشوند. دوازده یال هشت.وجهی یا امتداد آنها را چنان قطع میکنند که مجموع عکس طول ۲۴ پارہخط حاصل، مقدار ثابتی است.

## ۵.۱. دوازدهوجهی منتظم

۰۱.۵.۱ تعریف و قضیه

**تعریف.** همان طوری که میدانیم دوازدهوجهی منتظم از دوازده پنجضلعی منتظم همنهشت 

٢.۵.١. نقطه، خط، صفحه

۸۲. بر هر رأس از یک دوازدهوجهی منتظم، چند وجه میگذرد؟ ۸۳. ثابت کنید پنج مکعب وجود دارد که رأسهای أنها رأسهای یک دوازدهوجهی منتظم است، هر یک از پالهای این مکعبها بر قطری از یک وجه دوازدهوجهی و هر یک از رأسهای دوازدهوجهی بر دو رأس از این پنج مکعب قرار دارد. مسابقههای ریاضی شوروی سابق

۳.۵.۱. زاویه

۰۱.۳.۵.۱ اندازهٔ زاویه ۸۴. اندازهٔ زاویهٔ مسطحهٔ هر فرجهٔ دوازدهوجهی منتظم محدب به یال a را تعیین کنید.

۴.۵.۱. یال، ارتفاع

۸۵. تعداد یالهای گذرنده بر هر رأس از یک دوازدهوجهی را تعیین کنید.

بخش ۱/ چند وجهیهای منتظم [ ۴۵

۵.۵.۱. يارەخط

۰۱.۵.۵.۱ اندازهٔ باره خط ۸۶. دوازدهوجهی منتظم به یال a را در نظر میگیریم. اگر ABCDE و CDMNP دو وجه مجاور هم باشند. اندازهٔ پارهخط AN (شکل) را تعیین کنید.

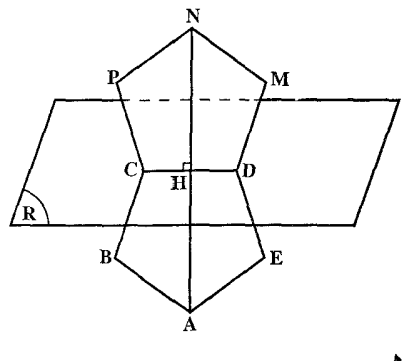

۶.۵.۱. شعاع کره

- ۰۱.۶.۵.۱ اندازهٔ شعاع کره ٨٧. اندازهٔ شعاع کرهٔ محاطی و شعاع کرهٔ محیطی دوازده وجهی منتظم محدب به یال a را تعیین كنىد.
	- ۰۷.۵.۱ مساحت
	- ۰۱.۷.۵.۱ اندازهٔ مساحت

۰۱.۱.۷.۵.۱ اندازهٔ مساحت کل ۸۸. اندازهٔ مساحت کل رویهٔ دوازدهوجهی منتظم محدب به یال a را تعیین کنید. ۸۹. اندازهٔ حجم دوازدهوجهی منتظم محدب به یال a را تعیین کنید. ۹۰. تقویمی رومیزی به شکل دوازدهوجهی منتظمی است که نام هر ماه روی یکی از ۱۲وجه پنج ضلعی شکل أن، نوشته شده است. چند طریق اساساً متفاوت برای نوشتن ماهها روی وجههای این دوازدهوجهی وجود دارد؟

### ۶.۱. بیست وجهی منتظم

۰۱.۶.۱ تعریف و قضیه

تعریف. بیست وجهی منتظم از بیست مثلث متساویالاضلاع همنهشت به وجود می آید. بیست وجهی منتظم دارای ۳۰ پال، ۱۲ رأس و ۲۰ وجه است.

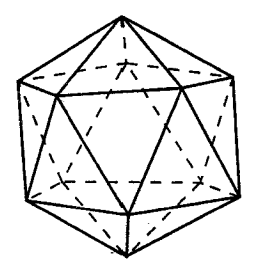

#### ٢.٤.١. نقطه، خط، صفحه

۹۱. بر هر رأس از یک بیست وجهی منتظم، چند وجه و چند یال میگذرد؟

### ۰۳.۶.۱. زاویه

۰۱.۳.۶.۱ اندازهٔ زاویه ٩٢. اندازهٔ زاویهٔ مسطحهٔ فرجهٔ بیست وجهی منتظم محدب را تعیین کنید.

### ۴.۶.۱. یال، ارتفاع

٠١.۴.۶.١. يال ۹۳. اندازهٔ ارتفاع هر وجه یک بیست وجهی منتظم مساوی ۴/۴ است. اندازهٔ یال بیست وجهی منتظم را بیابید.

بخش ١/ چند وجهيهاى منتظم □ ٢٧

#### ۵.۶.۱. يارەخط

- ۹۴. اندازهٔ پارهخط واصل بین هر دو رأس روبه روی یک بیست وجهی منتظم را که طول یال آن مساوي a است، تعيين کنيد.
	- ۶.۶.۱. شعاع کره
- ۰۱.۶.۶.۱ اندازهٔ شعاع کره ۹۵. مطلوب است شعاع کرهٔ محاطی و شعاع کرهٔ محیطی بیست وجهی منتظم، به شرطی که هر يال أن مساوى a باشد.

مسابقههای ریاضی شوروی سابق

#### ۰۷.۶.۱ مساحت

- ۰۱.۷.۶.۱ اندازهٔ مساحت
- ۰۱.۱.۷.۶.۱ اندازهٔ مساحت کل ۹۶. سطح کل بیستوجهی منتظم را به دست آورید. پال آن را a فرض کنید. مسابقههای ریاضی شوروی سابق

### ٨.۶.۱. حجم

۰۱.۸.۶.۱ اندازهٔ حجم ۹۷. اگر یال بیست وجهی منتظم برابر a باشد، حجم آن را به دست آورید. مسابقههای ریاضی شوروی سابق

۴۸ ۲ دايرةالمعارف هندسه / ج ۱۵ ٢.٨.۶.١. نسبت حجمها ۹۸. اگر هر یال یک بیست وجهی منتظم برابر a باشد، نسبت حجم آن را به حجم کرهٔ محاط در آن پيدا كنيد.

مسابقههای ریاضی شوروی سابق

بخش ۲

**. منشور** 

- ۰۱.۲ تعریف و قضیه
- ٢.٢.نقطه، خط، صفحه ۰۱.۲.۲ نقطه ۰۱.۱.۲.۲ رأس ٢.١.٢. تقطهها همصفحهاند ٢.٢.٢. خط ٠١.٢.٢. خطها همصفحهاند ٢.٢.٢. صفحه ٠١.٣.٢.٢ صفحهها برهم عمودند ۲.۲.۲.۲. وجهها مساوی اند ۴.۲.۲. خط و صفحه ٠١.٢.٢. خط عمود بر صفحه است ۲.۲.۲. خط موازی صفحه نیست
- ۳.۲. زاویه ۰۱.۳.۲ اندازهٔ زاویه ۰۱.۱.۳.۲ اندازهٔ زاویهٔ بین دو خط ٢.١.٣.٢. اندازهٔ زاویهٔ بین دو صفحه ۳.۱.۳.۲. اندازهٔ زاویهٔ بین خط و صفحه ٢.٣.٢. زاوية مسطحة فرجه ٠١.٢.٢. اندازهٔ زاویهٔ مسطحهٔ فرجه

۵۰ ٦ دايرةالمعارف هندسه / ج۱۵ ۲.۲.۲.۲ رابطة بين زاويههاى مسطحة فرجه

#### بخش ۲/ منشور □ ۵۱

- ۲.۱.۸.۲ . اندازهٔ حجم شکلهای ایجاد شده ٢.٨.٢. نسبت حجمها ٣.٨.٢. رابطة بين حجمها ۴.۸.۲. اندازهٔ سطح جانبی و حجم منشور ۵.۸.۲. اندازهٔ سطح جانبی، سطح کل و حجم منشور
	- ۹.۲. رابطهٔ متری
	- ۰.۲ مکان هندسی
	- ١١.٢. رسم ٠١.١١.٢. رسم صفحه
		- ۱۲.۲. برش، مقطع
	- ۱۳.۲. سایر مسألههای مربوط به این بخش
		- ۱۴.۲. مسألههای ترکیبی

بخش ۲. منشور

۰۱.۲ تعریف و قضیه

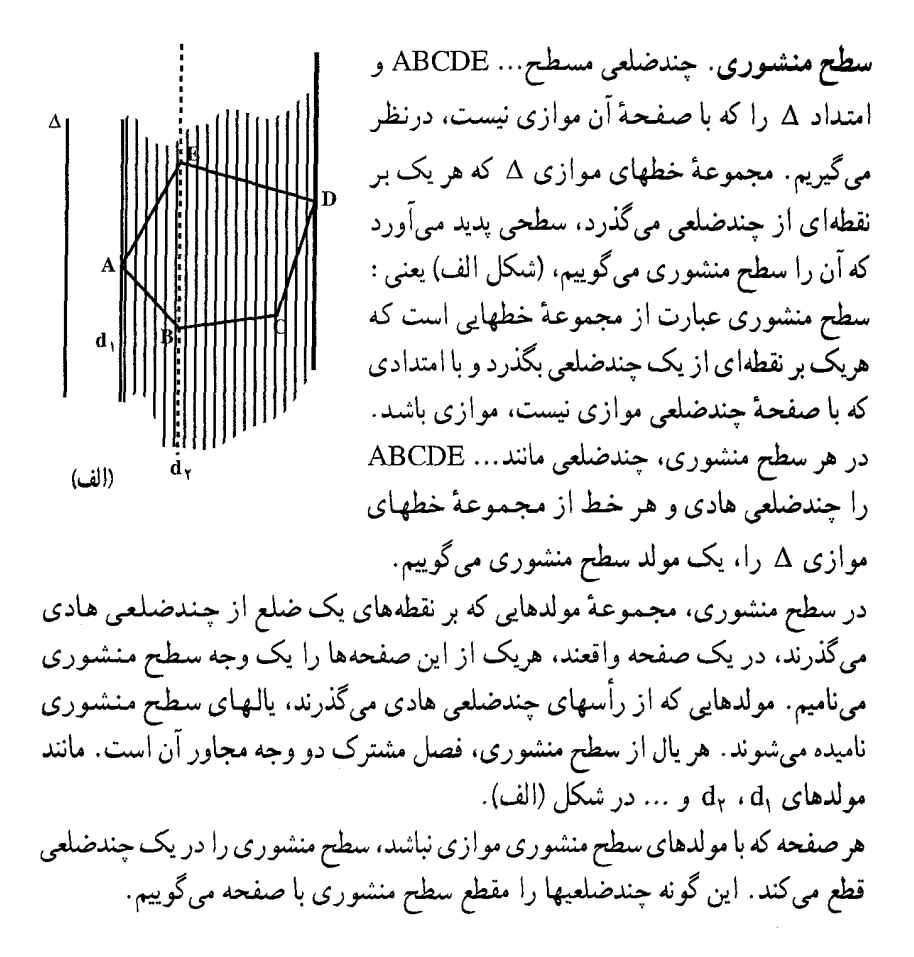

بخش ۱۲ منشور M ۵۳

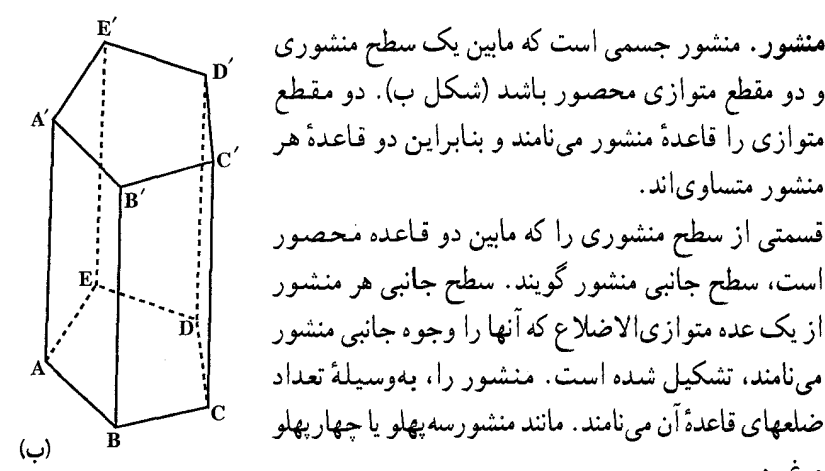

و غيره. قطعههایی از یالهای جانبی سطح منشوری که مابین دو قاعده محصورند، متساویاند و آنها را پالهای جانبی مینامند.

منشور متساوىاند.

**ارتفاع منشور.** ارتفاع هر منشور عبارت است از فاصلهٔ صفحههای دو قاعدهٔ آن. منشور قائم و منشور مایل. منشور قائم منشوری است که یالهایجانبی آن برصفحههای دو قاعده عمود باشد.در این حالت وجههای جانبی مستطیل میباشند و ارتفاع با طول هر یال جانبی مساوی است. هر منشور را که قائم نباشد، مایل گویند.

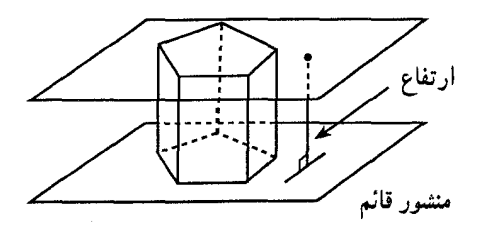

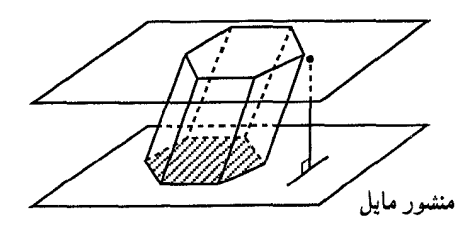

منشور ناقص. منشور ناقص جسمی است که مابین سطح منشوری و دو مقطع مسطح غیر متوازی محصور باشد. این دو مقطع غیرمتوازی را باید طوری رسم کرد که فصل

۵۴ □ دايرةالمعارف هندسه <sub>/</sub> ج۱۵

مشترک صفحههای أنها سطح منشوری را قطع نکند. در هر منشور ناقص، وجههای جانبی ذوزنقهاند (و در بعضی حالتهای مخصوص ممکن است مثلث باشند). چگونگی محاسبهٔ حجم و سطح منشور ناقص، در بخش ۶. هرم، خواهد أمد. **منشور منتظم.** گاهی منشور قائمی را که قاعدهٔ آن چندضلعی منتظم باشد، منشور منتظم مینامند. در این حالت وجههای جانبی عموماً مستطیلهای متساویاند. شکلهای زیر چند منشور منتظم را نشان میدهند.

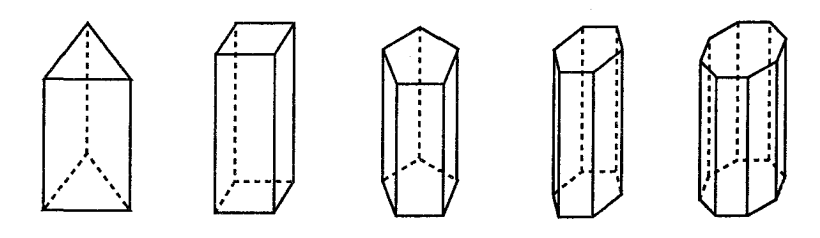

منشور را براساس شکل چندضلعی قاعدههای آن نیز، نامگذاری میکنند. بهطور مثال اگر قاعدهٔ یک منشور مثلث باشد. آن را منشور مثلثی میiمند. به این ترتیب، مکعب مستطیل یک منشور چهارضلعی قائم است. (چرا؟)

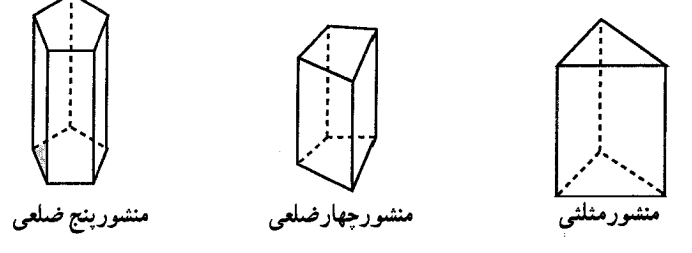

فیزیکدانها معمولاً به قطعهٔ شیشهای مثلث شکلی که میتواند نور را به طیفهای آن تجزیه کند. منشور میگویند. این قطعه شیشه. یک منشور مثلثی قائم است. **تعریف.** سطح مقطع یک شکل فضایی، شکلی است که از برخورد أن با یک صـفحه حاصل مي شود.

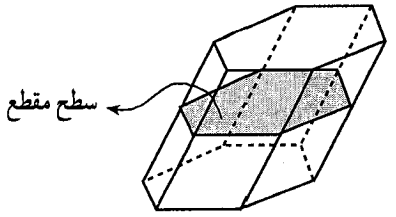

بخش ۲∫ منشور [ ۵۵

مقطع قائم منشور. هرگاه سطح منشوری را با صفحهای عمود بر یالهای آن قطع کنیم، چندضلعی مقطع را، مقطع قائم منشورهای حاصل از آن سطح منشوری می،نامند. واضح است که در این صورت. هر ضلع از مقطع قائم بر پالها عمود میباشد. در منشور قائم دو قاعده، مقطعهای قائم میباشند. منشور را بهصورت زیر نیز تعریف میکنند :

منشور یک چندوجهی است که دو وجه آن همنهشت بوده و در دو صفحهٔ موازی قرار گیرند و وجههای دیگر آن متوازیالاضلاع باشند.

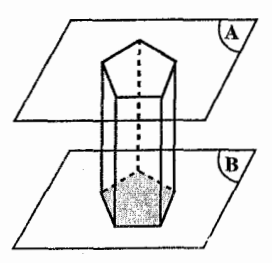

دو وجه همنهشت منشور که در دو صفحهٔ موازی قرار میگیرند، قاعدههای منشور نام دارند. وجههای دیگر که متوازیالاضلاع هستند، وجههای جانبی و پالهایی از منشور که محل تلاقی وجههای جانبی منشور هستند. پالهای جانبی نامیده میشوند که همگی با هم موازیاند (شکل). ارتفاع منشور پارهخطی است که صفحههای دو قاعده را به هم وصل مي کند و بر هر دو قاعده عمود است.

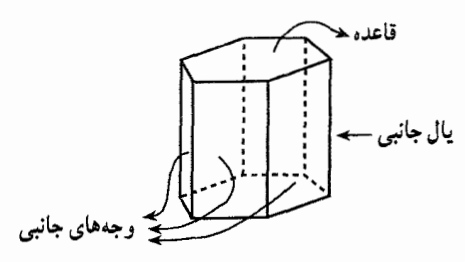

۹۹. قضیه. اگر دو صفحهٔ متوازی (و غیر موازی با یالها) سطح منشوری را قطع کنند مقطعها، چندوجهیهای متساویاند. مساحت جانبی و مساحت کل منشمور. مساحت جانبی هر منشور، مجموع مساحتهای وجههای جانبی آن است. برای تعیین مساحت جانبی منشور، در حالت کلی باید مساحت هر یک از وجههای جانبی را تعیین کرده، و مجموع أنها را حساب کنیم.

۵۶ □ دايرةالمعارف هندسه <sub>/</sub> ج ۱۵

مساحت کل منشور برابر با مجموع مساحت جانبی و مساحتهای دو قاعدهٔ آن میباشد. مساحت جانبی منشور را با استفاده از قضیهٔ زیر نیز می توان حساب کرد. **۰۰. قضیه. مساحت جانبی منشور برابر است با حاصلضرب محیط مقطع قائم در اندازهٔ یال** ان

انداز ،گیری حجم **حجم.** یک چندوجهی نیز مانند پارهخط و سطح و زاویه، قابل اندازهگیری میباشد. هر چند وجهي فضا را به سه ناحيهٔ جدا از هم تقسيم مي كند : درون، برون و روى چندوجهي. این سه مفهوم را بدیهی وار می پذیریم. در مورد حجم هم مانند سطحها، نمي توان دو حجم را به كمك انطباق با هم سنجيد. میپذیریم که حجم هر چندوجهی را میتوان با اصول زیر اندازهگیری کرد : الف. اندازهٔ حجم هرچندوجهی عددی مثبت است. ب. اندازهٔ حجم هر مکعب مستطیل، برابر است با حاصلضرب درازاهای سه پال همرس آن که برحسب واحد درازای معینی اندازهگیری شدهاند. پ. هرگاه درون يک چندوجهي در درون يک چندوجهي ديگر قرار گيرد، اندازهٔ حجم اولی از اندازهٔ حجم دومی بزرگتر نیست. ت. هرگاه صفحهاي يک چندوجهي را به دو چندوجهي بخش کند، آنگاه اندازهٔ حجم چندوجهی اصلی برابر است با مجموع اندازههای حجمهای دو چندوجهی بهدست آمده. ث. اندازهٔ حجم یک چندوجهی با جابهجا شدن آن تغییر نمی کند. ج. اصل کاو الیری (Cavalier). اگر دو حجم R و S و صفحهٔ M چنان باشند که هر صفحه موازی با M، یا هر دو حجم را قطع کند و یا هیچکدام را، و چنانچه هر دو را

قطع کند، مساحتهای مقطعهای بهدست آمده برابر باشند، آنگاه اندازهٔ حجم R بااندازهٔ حجم S برابر است (شکل ۱). برای درک اصل کاوالیری به شکلهای صفحهٔ بعد توجه کنید. در شکل (۲) مقطعهای سه جسم (الف)، (ب) و (ج) با هر صفحهٔ افقی مستطیلهایی همارز هستند و درنتیجه جسمها، حجم مساوی دارند. همچنین در شکل (۳) مقطعهای دو جسم (د) و (هـ) با هر صفحهٔ افقی یک دایره و یک مربع همارز هستند و در نتیجه دو جسم، حجم مساوي دارند.

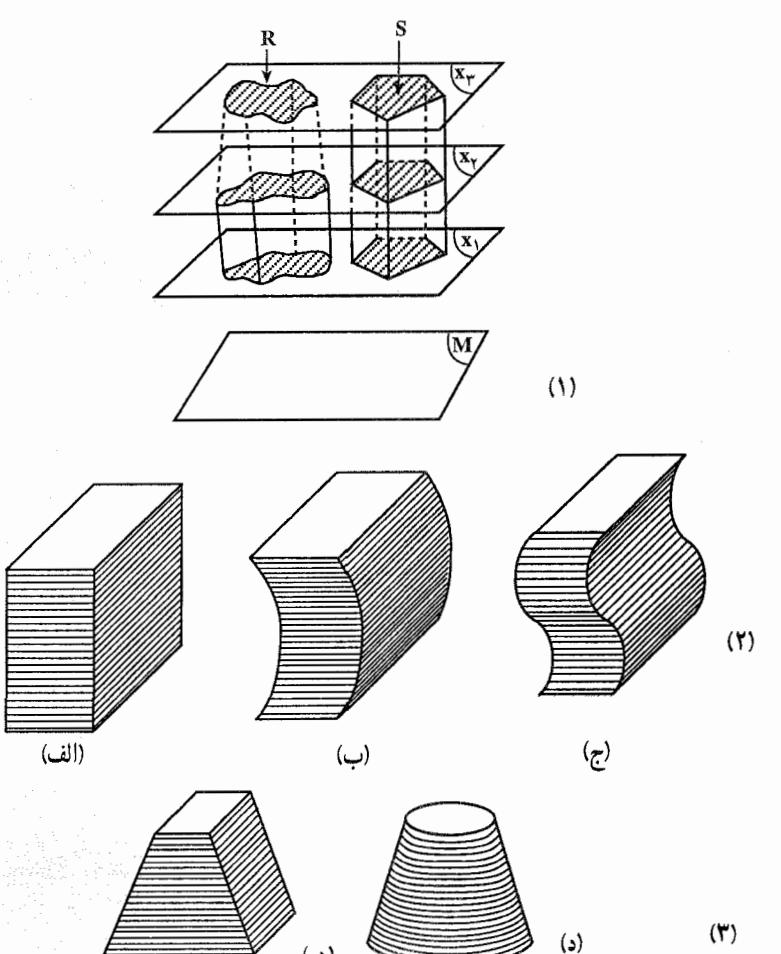

(قرارداد. معمولاً براي اختصار بهجاي «اندازة حجم» وارّة «حجم» را به كار مي بريم.) تبصره. توضیح این که اصل کارالیری، جزء اصلهای هندسهٔ اقلیدسی نیست و به کمک انتگرالها قابل اثبات است. با پذیرفتن آن، محاسبهٔ حجم بعضی از اجسام سادهتر می شود. بديهي است كه بدون پذيرفتن اين اصل نيز حجم اين اجسام قابل محاسبه است. **و احد حجم.** مکعبی که درازای هر پال آن ۱ باشد، واحد حجم نامیده می شود. چنانجه واحد درازا، متر، سانتيمتر، فوت، گز يا غيره باشد، واحد حجم را متر مكعب، سانتيمتر مكعب، فوت مكعب، گز مكعب يا غيره مي نامند.

- حجم منشور ۰۱۱ ق**ضیه. حجم منشو**ر برابر است با مساحت قاعده ضرب در ارتفاع آن. ۰۱۰۲ قضیه. ثابت کنید که حجم یک منشور منتظم برابر است با حاصلضرب مساحت جانبی آن، در نصف سهم قاعدهاش. ۴ ۰ ا. قضیه. هرگاه سه وجه دوبهدو متقاطع از منشوری با سهوجه دوبهدو متقاطع از منشور
- دیگری نظیر به نظیر متساوی بوده و به اوضاع متشابهی قرار گرفته باشند. دو منشور متساوی اند .
- ۰۴ ا. قضییهٔ اصلی. هر منشور مایل معادل است با منشور قـائـمـی کـه قـاعـدهٔ آن مقطع قـائـم منشور مایل و ارتفاع آن یال جانبی منشور مایل باشد.

منشورنما (پريسماتوئيد) چند وجهیی است که رأسهای أن در دو صفحهٔ موازی قرار دارند. دو وجه واقع در این دو صفحهٔ موازی، قاعدههای منشورنما خوانده میشوند. فاصلهٔ عمودی بین دو صفحه، ارتفاع منشورنما نام دارد، و مقطع موازی با قاعدهها و به یک فاصله از آنها مقطع میانی منشورنما نامیده میشود. حجم منشورنما را با V، مساحتهای قاعدهٔ بالا، قاعدهٔ پایین، و مقطع میانی را با M ،L ،U، و ارتفاع را با h، همچنان که در شکل نشان داده شده،  $V = \frac{h(U + L + FM)}{}$ 

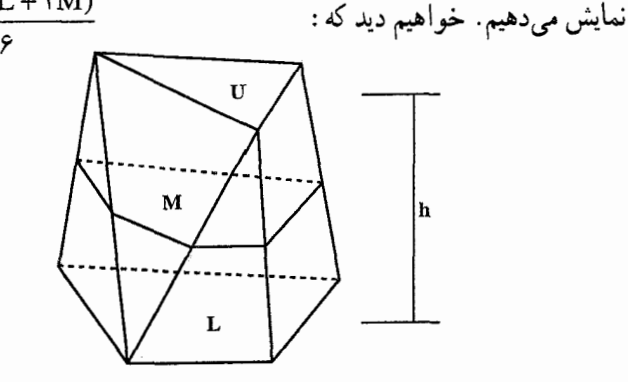

در مقالهٔ دوم متریکا، هرون. برای حجم منشورنمایی که دارای قاعدههای مستطیل شکل همجهت و با زوج ضلعهای متناظر c ،b ،a و d است، فرمول  $V = h \left[ \frac{(a+c)(b+d)}{c} + \frac{(a-c)(b-d)}{v} \right]$ را میدهد. بخش 1/ منشور □ ٥٩

در بخش ۶. هرم، دربارهٔ منشورنما، مطالب بیشتری خواهیم دید. ۰۵ ا. آیا می توان منشور را بهعنوان یک چندوجهی تعریف کرد که دو وجه آن چندضلعیهای مساوي با ضلعهاي متناظر موازي باشند و بقيه وجههاي آن، به صورت متوازیالاضلاعهایی درآمده باشند.

مسألههاى دشوار رياضي ۰۶ ا. أيا كنج و سطح منشوري را جسم هندسي ميتوان درنظر گرفت؟ چرا؟ ۰۷ میادهترین سطح منشوری کدام است؟ چرا؟ سادهترین منشورها چند وجه دارد؟

۲.۲. نقطه، خط، صفحه

۰۱.۲.۲ نقطه

۰۱.۱.۲.۲ راس ۰۸ م . شکل روبهرو نمایی از یک منشور قائم است که آن را P مینامیم. قاعدههای P شش ضلعیهای منتظم هستند. تغییر مکانی درنظر بگیرید که رأس a را به رأس ′e و رأس b را به رأس که تبدیل میکند و در کل منشور P را به  $\mathbf b$ خودش تبدیل می کند. در این تغییر مکان، رأس f′ به کدام رأس تبدیل میشود؟  $d(z)$   $d(z)$   $d(z)$   $d(z)$   $d(z)$  $f(\triangle$  $e($  ( المپیادهای ریاضی بلژیک، ۱۹۸۲

٢.١.٢.٢. نقطهها همصفحه اند ۰۹ ا. در یک منشور ناقص مثلث القاعده، نقطههای برخورد قطرهای وجهها و نقطههای برخورد امتداد ضلعهای قاعدهها، روی یک صفحه قرار دارند.

#### ٢.٢.٢. خط

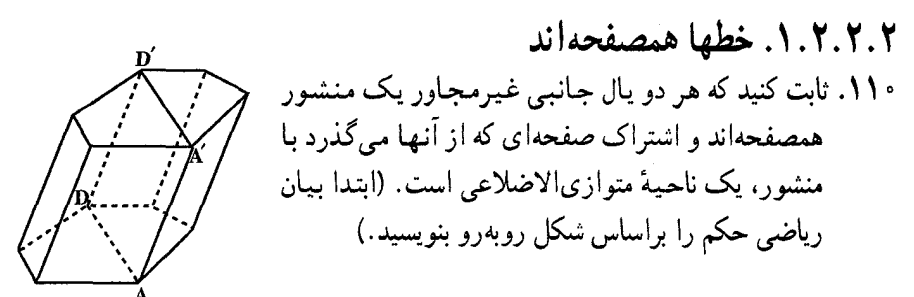

۰۳.۲.۲ صفحه

- ٠١.٣.٢.٢ صفحهها برهم عمودند از منشور چهارگوش منتظم A<sub>\</sub>D<sub>\</sub>C و BB<sub>\</sub>D<sub>\</sub>D از منشور چهارگوش منتظم . متعامد هستند. ABCDA,B,C,D,
- ۲.۲.۲.۲. وجهها مساوی(ند ۱۱۲. دو منشور مثلث|لقاعدهٔ ABCA′B′C′ و A,B,C,A′B′C′ که رأس به رأس متناظرند. دارای وجههای جانبی متناظر مساوی و در یک جهت هستند، با هم مساویاند. (جهت منشور ABCA'B'C' جهت كنج سهوجهي A.BCA' است.)
	- ۴.۲.۲. خط و صفحه
- ۰۱.۴.۲.۲ خط عمود بر صفحه است ۱۱۳. **قضیه**. اگر دو صفحه متعامد باشند، آنگاه، خط مستقیم گذرنده بر یکی از آنها که با فصل مشترک دو صفحه زاویهٔ قائمه درست میکند، بر صفحهٔ دیگر عمود خواهد بود.
- ۲.۴.۲.۲. خط موازی صفحه نیست ۱۱۴. منشور ABCA,B,C, با قاعدهٔ مثلثی مفروض است. ثابت کنید، قطرهای BC, ، AB, و CA<sub>۱</sub> از وجههای جانبی نمیتوانند با یک صفحه موازی باشند.

#### بخش ۲/ منشور ⊡ ۶۱

### ۰۳.۲ زاویه

### ۰۱.۳.۲ اندازهٔ زاویه

۰۱.۱.۳.۲ اندازهٔ زاویهٔ بین دو خط

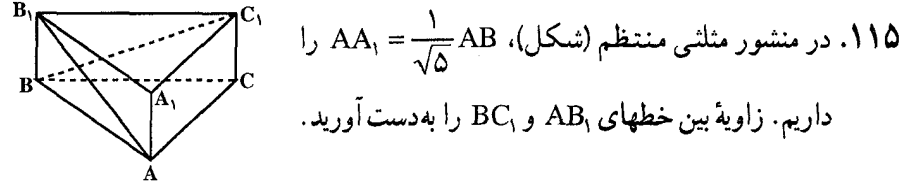

- ۱۱۶. در منشور چهاربر منتظم ABCDA<sub>۱</sub>B٫C<sub>۱</sub>D٫ طول ارتفاع. نصف طول ضلع قاعدهٔ منشور است. بیشترین اندازهٔ زاویهٔ  $\rm A_{i}$ A وقتی نقطهٔ M بر روی یال AB قرار داشته باشد، چقدر است؟
- ۲.۱.۳.۲ . انداز هٔ ز او په بین دو صفحه ABC .۱۱۷ قاعدهٔ منشور منتظم مثلثالقاعدهای است که طول ضلع آن a میباشد. نقطههای B, ، A, و C, روی یالهای جانبی منشور و بترتیب به فاصلههای چ $\frac{a}{\mathbf{v}}$  ، a و از صفحهٔ قاعده قرار دارند. زاویهٔ بین صفحههای $\mathrm{ABC}$  و  $\mathrm{A,B,C}$  را پیدا کنید.  $\frac{\mathrm{ra}}{\mathrm{r}}$
- ۳.۱.۳.۲. اندازهٔ زاویهٔ بین خط و صفحه ۰۱۱۸ در منشور مثلث|لقاعدهٔ منتظم ABCA<sub>\</sub>B<sub>\</sub>C<sub>\</sub> رابطهٔ AA<sub>\</sub> = AB را داریم. زاویهٔ بین قطر AB و صفحهٔ AA,C,C را بیابید. ۱۱۹. در منشور چهارگوش منتظم، نسبت طول یال جانبی به

ضلع قاعده برابر ۲ است. زاویهٔ بین قطر BD<sub>۱</sub> منشور و صفحة BC<sub>۱</sub>D را بيابيد (شكل).

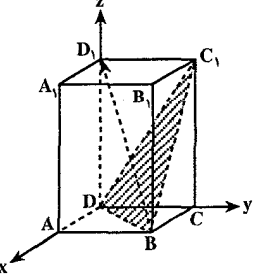

۱۲۰. ثابت کنید، برای هر مقدار طبیعی ۱< n، بین همهٔ منشورهای منتظم با قاعدهٔ ۲n ضلعی ، به شرط ثابت بودن شعاع R از دایرهٔ محیطی قاعده،  $A_1A_7\cdots A_{\gamma n}A_1'A_1'\cdots A_{\gamma n}$ بزرگترین زاویهٔ بین قطر A<sub>۱</sub>A<sub>1+۱</sub> و صفحهٔ A<sub>۱</sub>A<sub>n+۲</sub> ، متعلق به منشوری است که، برای آن ، داشته باشیم :

$$
A_1A_1' = \text{YR} \cos \frac{1 \Lambda^2}{\text{Yn}}
$$

المییادهای ریاضی کشورهای مختلف، بلغارستان، ۱۹۸۲

### ۲.۳.۲. زاویهٔ مسطحهٔ فرجه

۰۱.۲.۳.۲ اندازهٔ زاویهٔ مسطحهٔ فرجه

۰۱۲۱ منشور مثلث القاعده ABCA,B,C, داده شده است. می دانیم چهاروجهیهای ABB<sub>۱</sub>C<sub>۱</sub> ، ABCC<sub>۱</sub> و AA<sub>۱</sub>B<sub>۱</sub>C<sub>۱</sub> با هم برابرند. فرجههای بین صفحهٔ قاعده و وجههای جانبی منشور را پیدا کنید.در صورتی که قـاعـدهٔ منشور، مثلث قائمالـزاویه نامتساوى الساقين است.

۲.۲.۳.۲ . رابطهٔ بین زاویدهای مسطحهٔ فرجه ۱۲۲. قاعدهٔ منشوری، یک nضلعی محدب است. مجموع فرجههای این منشور را تعیین كنىد . ۱۲۳. ثابت کنید مجموع فرجههای تشکیل شده به وسیلهٔ وجههای جانبی یک منشور n پهلو

با یکی از قاعدههای آن، از ۲ قائمه بیشتر و از (n –۱)۲ قائمه کمتر است. ۱۲۴. ثابت کنید مجموع فرجههای تشکیل شده بهوسیلهٔ وجههای جانبی یک منشور مثلث القاعده با یکی از قاعدهها، بین دو قائمه و چهار قائمه است.

بخش ۲/ منشور □ ۶۳

# ۴.۲. يال، ارتفاع، قطر

### ۰۱.۴.۲ یال

#### ۰۱.۱.۴.۲ انداز هٔ پال

- ۱۲۵. همة يالهاى منشور مثلث|لقاعدة منتظم ABCA<sub>\</sub>B<sub>\</sub>C<sub>\</sub> با هم برابرند. نقطة K را متمايز از A و B روی AB و M را روی B<sub>۱</sub>C و L را روی وجه ACC<sub>۱</sub>A اختیار می کنیم. خط KL با صفحههای ABC و ABB<sub>۱</sub>A<sub>۱</sub> . و خط LM با صفحههای BCC<sub>۱</sub>B<sub>۱</sub> و وخط KM با صفحههای BCC<sub>۱</sub>B و ACC<sub>۱</sub>A زاویههای مساوی تشکیل (KM دادهاند. اگر KL = KM =۱ باشد، طول یال منشور را پیدا کنید.
- ا. در منشور مثلثی منتظم (شکل)، زاویهٔ بین خطهای AB, و BC<sub>۱</sub> برابر (پ $\mathbf{FC}$  . بوده و طول ضلع قاعده برابر a است. طول یال جانبی منشور  $\overline{\mathscr{L}}$ را بەدست آورىد.  $\frac{A_1}{A_2}$
- ١٢٧. طول ضلع قاعدة منشور مثلث القاعدة منتظم ABCA,B,C, برابر a است. دو يال چهاروجهی منتظمی روی خطهای مستقیم A<sub>۱</sub>B و B<sub>۱</sub>C قرار دارد. طول یال این چهاروجهي را به دست آوريد. ۱۲۸. دانشآموزی سیمی به درازای ۱٫۲۰ متر را به شکل پالهای یک منشور با قاعدههای مربع درمیآورد. هرگاه درازای هر یال جانبی سه برابر درازای هر ضلع قاعده باشد. درازای پال جانبی چند سانتیمتر است؟

 $YY(A \rightarrow Y)$ الف) ۱۶ ب) ۱۸ ج) ۲۲/۵ المپیادهای ریاضی بلژیک، ۱۹۸۵

۲.۱.۴.۲ . سایر مسألههای مربوط به این قسمت ۱۲۹. یالهای منشور کدام مولدهای آن هستند؟ ۱۳۰. چرا در سطح منشوری امتداد مولدها نباید با صفحهٔ چندضلعی هادی موازی باشد؟

### ۲.۴.۲. ارتفاع

- ۰۱.۲.۴.۲ اندازهٔ ارتفاع **۱۳۱.** طول ضلع قاعدهٔ منشور منتظم ABCA<sub>۱</sub>B<sub>۱</sub>C<sub>۱</sub>، برابر a میباشد. نقطههای M و N را بترتیب وسطهای یالـهای A,B, و AA درنظر میگیریم. تصویر پارهخط BM روی برابر  $\frac{a}{\mathsf{v}_\mathsf{A}/\mathsf{A}}$  شده است. ارتفاع منشور را پیدا کنید.
- ۱۳۲. در منشور مایلی، طول یال جانبی آن ۲۰ سانتیمتر بوده و با صفحهٔ قاعده، زاویهٔ °۶۰ میسازد. ارتفاع منشور را تعیین کنید. ۱۳۳. چرا ارتفاع یک منشور مایل کوتاهتر از طول یال جانبی آن است؟
	- ۰۳.۴.۲ قطر
- ۱۳۴. اگر در یک منشور چهار پهلو، سه قطر همرس باشند، قطر چهارمی نیز از نقطهٔ همرسی أنها میگذرد و این منشور یک متوازیالسطوح است.
	- ۵.۲. پارەخط
- ۰۱.۵.۲ اندازهٔ پارهخط

۱۳۵. یک سطح منشوری که مقطع قائم آن مثلث ABC به ضلعهای a، b و c است، داده شده است. روی یالهای این کنج و در یک طرف مقطع، طولهای AA′ = x ، AA′ = x و CC٬ = z را جدا میکنیم. x، y و z را چنان تعیین کنید که سه وجه جانبی منشور ناقص ABCA′B′C′ معادل یکدیگر باشند. بحث کنید و نشان دهید که اگر این مسأله یک جواب داشته باشد، آنگاه تعداد بیشماری جواب دارد و تمام صفحههای A′B′C′ بهدست آمده، بر یک خط ثابت می گذرند.

#### بخش ۲/ منشور 1 ۶۵

(الف)

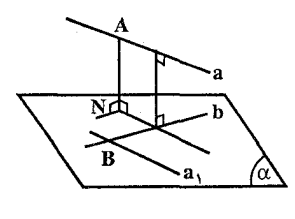

۱۳۶. در منشور مثلثالقاعدهٔ منتظم شکل،تساویهای M را داریم. نقطهٔ M را محمد AB = ۴cm میانگاه پال AC است. فاصلهٔ بین خطهای AB و را محاسبه کنید. C<sub>۱</sub>M قضیهٔ فرعی. در یک جهاروجهی منتظم که طول يال ان a است، هر پارهخط واصل ميانگاههاي يالهاي متناظر، عمود مشترک آن پالها بوده و طول این پارهخط برابر  $\frac{a}{\sqrt{x}}$  است. برای یافتن فاصلهٔ یال خطهای متنافر، لازم است که عمود مشترک آنها را رسم کنیم. دو خط متنافر را همیشه می توان روی

دو صفحهٔ موازی رسم کرد. طرحی از رسم یکی از این صفحهها (صفحهٔ گذرنده بر خط b) در شکل نشیان داده شده است : B نقطهٔ دلخواهی از خط b است، a,||a . ه . قاصلهٔ بین خطهای a،  $\alpha \circ \alpha$  به نقطهٔ خط . a،  $\alpha \circ \alpha$  ، b  $\alpha$  ، a،  $\cap$ b = B از صفحهٔ  $\alpha$  برابر است. از خط a نیز میتوان صفحهٔ B را به موازات صفحهٔ  $\alpha$  رسم $\,$ كرد. فاصلهٔ بين صفحههاي α و β برابر فاصلهٔ بين خطهاي a و b است.

۱۳۷. همهٔ یالهای منشور منتظم ABCA,B,C, با هم برابر و طولی برابر a دارند. پارهخطهایی را درنظر بگیرید که دو سرشان بر روی قطرهای BC و CA قرار گرفته و با صفحهٔ ABB موازی باشند. کدام یک از این پارهخطها کوتاهترین طول را دارد؟

۱۳۸. در منشور مثلث|لقاعدهٔ منتظم شکل، AB = ۴cm و AA, = ۳cm را داریم. فاصلهٔ راً س الست. ADB وا از صفحهٔ ADB پیدا کنید. نقطهٔ D میانگاه پال  $\rm A_iC_i$  است

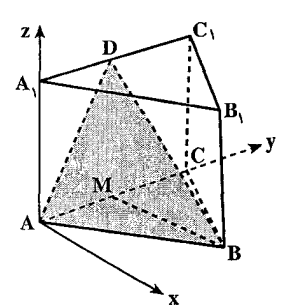

۱۳۹. طول ضلع قاعدهٔ منشور چهارگوش منتظم ABCDA<sub>\</sub>B<sub>\</sub>C<sub>\</sub>D<sub>\</sub> (شکل)، برابر a است. تصویر عمود رسم شده در M، مبانگاه یال ,AA را بر خط ,BD نشان داده و طول این عمود را بيابيد.

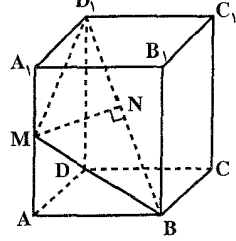

ا . در منشور چهارگوش منتظم ABCDA<sub>۱</sub>B<sub>۱</sub>C<sub>۱</sub>D<sub>۱</sub> ، طول عمود رسم شده از راس B بر $\cdot$ ۹ صفحة AD<sub>\</sub>C ، با شرط AB = a و AA<sub>\</sub> = b را بيابيد.

- ۲.۱.۵.۲. نسبت پارەخطها ۱۴۲. در منشور مثلث|لقاعدهٔ ABCA,B,C, ، دو مقطع به این ترتیب مرور داده شده|ند : یکی از آنها بر یال AB و وسط یال CC میگذرد، و دیگری بر یال A<sub>t</sub>B و وسط یال CB میگذرد، نسبت طول پارهخطی از فصل مشترک دو صفحه را که در داخل منشور محصور شده، به طول پال AB پیدا کنید.
- از منشور مثلث|لقاعدهٔ منتظم A<sub>۱</sub>C<sub>۱</sub> است. هرم A<sub>۱</sub>C<sub>۱</sub> از منشور مثلث|لقاعدهٔ منتظم ABCA<sub>۱</sub>B<sub>۱</sub>C<sub>۱</sub> است. هرم مثلثالقاعدة SMNP طوري قرار گرفته است كه صفحه قاعدهٔ MNP أن، بر صفحهٔ منطبق است و رأس M بر امتداد AC قرار دارد و CM =  $\frac{1}{\mathsf{y}}$  AC و یال SN از ABC نقطةً D می گذرد و یال SP پارهخط BB را قطع می کند. پارهخط BB در نقطةً تقاطع

بخش ۱۲ منشور ۲۵ ۶۷

به چه نسبتی تقسیم میشود؟ ۱۴۴. طول هر یک از یالهای منشور منتظم ABCA,B,C, برابر a است. نقطههای M و N را بترتیب روی قطرهای AB و BC از وجههای منشور طوری اختیار میکنیم که و MN $\pm$ AB و MN $\pm$ AB باشد. نقطههای M و N به چه نسبتی پارهخطهای  $\frac{a}{\sqrt{r}}$ 

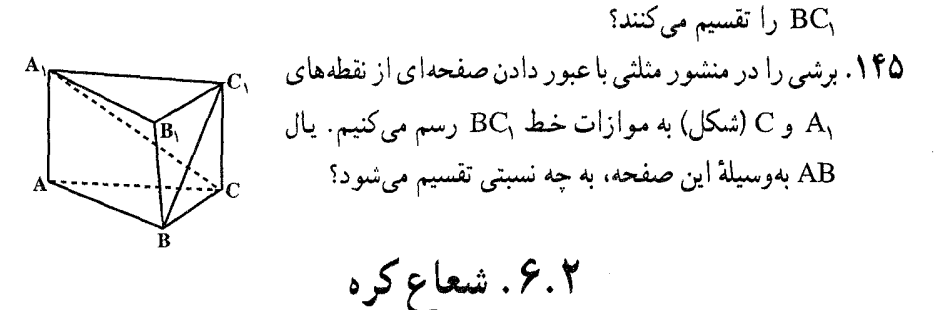

۰۱.۶.۲ اندازهٔ شعاع کره

۱۴۶. منشور منتظم شش پهلویی که ضلع قاعدهٔ آن مساوی ۶ و ارتفاع آن مساوی بزرگترین قطر قاعدهٔ آن است، داده شده است. شعاع کرهای را بیابید که بر قاعدههای این منشور مماس است.

۰۷.۲ مساحت

٠١.٧.٢. اندازهٔ مساحت

۰۱.۱.۷.۲ اندازهٔ مساحت جانبی ۱۴۷. ثابت کنید که مساحت رویهٔ جانبی منشور قائم از فرمول S = hp بهدست میآید که در آن h ارتفاع منشور و p محیط قاعده است. ۱۴۸. طول یک پال جانبی منشور قائمی ۳ و محیط قاعدهٔ آن ۳۴ است. مساحت رویهٔ جانبی این منشور چقدر است؟

۶۸ □ دايرةالمعارف هندسه <sub>/</sub> ج۱۵

۱۴۹. سطح جانبی منشور قائمی را که قاعدهاش لوزی به قطرهای ۴ و ۳ سانتیمتر و ارتفاعش برابر محیط قاعدهاش میباشد، بهدست أورید. ۱۵۰. شکل، یک منشور قائم را نشان میدهد که آن را روی یک وجه جانبیش گذاشتهاند. قاعدههای این منشور ناحیههای ذوزنقهای هستند. طول قاعدههای این ذوزنقه ۴ و ۹، و طول ساقهای آن ۵ و ۶ است، و ۱۲= BF . مساحت رویهٔ جانبی این منشور را بەدست آوريد.

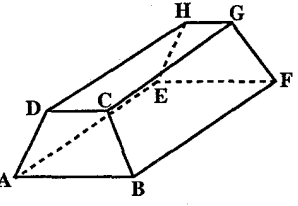

۱۵۱. ارتفاع منشور پنجضلعی قائم (شکل)، ۸ و طول ضلعهای قاعدهٔ آن ۲، ۵، ۷، ۷ و  $\mathord{\mathop{\rightharpoonup}\limits_{\mathord{\sim}}}$ است. مساحت رویهٔ جانبی این منشور را بهدست آورید.

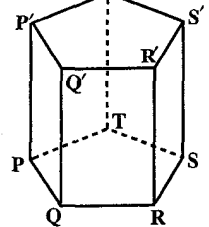

۱۵۲. مساحت جانبی منشور منتظمی را حساب کنید که قاعدهٔ آن شش ضلعی منتظم بوده و بزرگترین قطر قاعدهٔ أن ۱۸ سانتیمتر و یال جانبی منشور ۱۰ سانتیمتر باشد.

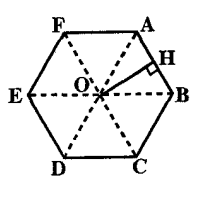

- ۱۵۳. مساحت جانبی منشور منتظمی را که قاعدهاش شش ضلعی منتظمی به ضلع ۶ و ارتفاعش برابر نصف محیط قاعدهاش میباشد، تعیین کنید.
- ۱۵۴. در منشور مایلی، مقطع قائم، شش ضلعی منتظمی به ضلع ۵ سانتیمتر و طول پال جانبی آن ۱۰ سانتیمتر است. مساحت جانبی این منشور را حساب کنید.

#### بخش ۲/ منشور □ ۶۹

۲.۱.۷.۲ . اندازهٔ مساحت کل ۱۵۵. قاعدههای این منشور ، مثلثهای متساوی الاضلاع و وجههای جانبی آن نواحی مستطیلی است. اگر طول ضلع قاعدهٔ آن ۶ و ارتفاع منشور ۱۰ باشد، مساحت رویهٔ کل منشور را بەدست آورىد.

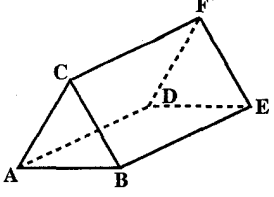

۱۵۶. منشور قائمی با قاعدهٔ مربعی مفروض است. صفحهای را از قطر قاعدهٔ پایین و یکی از رأسهای قاعدهٔ بالا گذراندهایم. هرمی بهدست آمده است که مساحت کل آن برابر است با S. مطلوب است مساحت کل منشور، به شرطی که زاویهٔ رأس مثلثی که در مقطع بەدست مىآيد. برابر α باشد.

مسألههاى دشوار رياضى

۳.۱.۷.۲. اندازهٔ مساحت مقطع ۱۵۷. طول همهٔ یالهای منشور شش بر منتظمی برابر a میباشد. (طول هر یال) مساحت مقطعی را پیدا کنید که، از یکی از ضلعهای قاعده بگذرد و با صفحهٔ قاعده زاویهٔ α بسازد. ۱۵۸. از ضلع قاعدهٔ یک منشور قائم. که قاعدههای آن مثلثهای متساویالاضلاع هستند. صفحه!ی گذرانده!یم که با صفحهٔ قاعده، زاویه!ی برابر α بسازد. مساحت مقطع مثلثی را پیدا کنید که به این ترتیب بهدست میآید. میدانیم، حجم هرمی که با این صفحه از منشور جدا میشود، برابر است با V. ۱۵۹. منشور منتظم مثلثالقاعدهای که هر ضلع قاعدهٔ آن a میباشد، در داخل کرهای به شعاع R محاط شده است. مساحت مقطعی از آن را تعیین کنید که صفحهٔ آن از مرکز کره و

۴.۱.۷.۲. اندازهٔ مساحت جانبی و مساحت کل ۱۶۰. طول ضلع قاعدهٔ یک منشور قائم شش،ضلعی منتظم، ۱۰ سانتیمتر و ارتفاع منشور ۱۸ سانتیمتر است. مساحت جانبی و مساحت کل أن را پیدا کنید.

ضلع قاعدهٔ منشور میگذرد.

۷۰ ∏ دایرةالمعارف هندسه <sub>/</sub> ج۱۵

۱۶۱. اگر قاعدهٔ یک منشور قائم، مثلث متساویالاضلاعی به طول ضلع ۸ سانتیمتر و ارتفاع منشور ۱۲ سانتیمتر باشد، مساحت جانبی و مساحت کل این منشور را پیدا کنید.

۵.۱.۷.۲. اندازهٔ مساحت جانبی، مساحت مقطع ۱۶۲. قاعدهٔ یک منشور قائم. یک ناحیهٔ شش ضلعی منتظم است. طول یک ضلع قاعده ۲cm و طول یال جانبی اّن Vcm است. رویهٔ جانبی منشور را بیابید. مساحت مقطعی واقع در فاصلهٔ ۵ سانتیمتری قاعده و موازی قاعده را بیابید.

۸.۲. حجم

۰۱.۸.۲ اندازهٔ حجم

- ۰۱.۱.۸.۲ اندازهٔ حجم منشور ۱۶۳. حجم منشوری که مقطع قائم آن در یک دایره محاط باشد، مساوی نصف حاصلضرب مساحت جانبي آن در شعاع دايره است.
- ۱۶۴. ثابت کنید که حجم هر منشور مثلث|لقاعده برابر است با، نصف حاصلضرب اندازهٔ مساحت یک وجه، در فاصلهٔ أن وجه از یال روبهروی آن.
- ۱۶۵. دو صفحه از داخل منشور مثلثالقاعدهٔ ABCA,B,C, میگذرند. یکی از آنها از رأسهای A، A و ،C میگذرد. دیگری از رأسهای ،A، ،A و C. این دو صفحه، منشور را به چهار قسمت تقسیم میکنند. حجم کوچکترینِ قسمت آن V است. حجم منشور را پیدا کنید.
- ۱۶۶. اگر ارتفاع یک منشور مثلث|لقاعده دو برابر قطر دایرهٔ محیطی قاعدهٔ آن باشد، این منشور معادل (همارز) متوازیالسطوح قائمی است که ابعاد آن ضلعهای قاعدهٔ این منشور هستند.
- ۱۶۷. قاعدهٔ منشور ABCA,B,C, مثلث متساویالاضلاع به ضلع a میباشد. تصویر منشور بر روی صفحهٔ قاعده، ذوزنقه۱ی با ساق جانبی AB و مساحتی برابر با دو برابر مساحت باشد، حجم منشور را پیدا کنید.
- ۱۶۸. در قاعدهٔ یک منشور قائم، مثلث متساوی|لساقینی قرار دارد که محیط آن برابر ۲p و

بخش ۲/ منشور ∏ ۷۱

هریک از دو زاویهٔ برابر آن، برابر α است. از قاعدهٔ این مثلث و انتهای پال مقابل به آن در منشور، صفحهای گذراندهایم. زاویهٔ مجاور به قاعده در مثلث مقطع، برابر است با β. حجم منشور را پیدا کنید.

- مسألههاي دشوار رياضي ۱۶۹. حجم منشور قائمی که قاعدهٔ آن لوزی به قطرهای ۸ و ۶ سانتیمتر و ارتفاعش نصف محيط قاعدهٔ آن است، بهدست آوريد.
- ۰۱۷۰ قاعدهٔ یک منشور قائم عبارت است از لوزی ABCD به ضلع برابر a و زاویهٔ برابر ۶۰ درجه. دو انتهای B, و D از قطر قاعدهٔ بالای منشور را با خطهای راست B,E و D به وسط ضلعهاى KD و KB از قاعدهٔ پايين وصل كردهايم. از برخورد اين خطهای راست، زاویهٔ B<sub>۱</sub>OD, برابر با cx بهوجود آمده است. حجم منشور را پیدا كنيد.

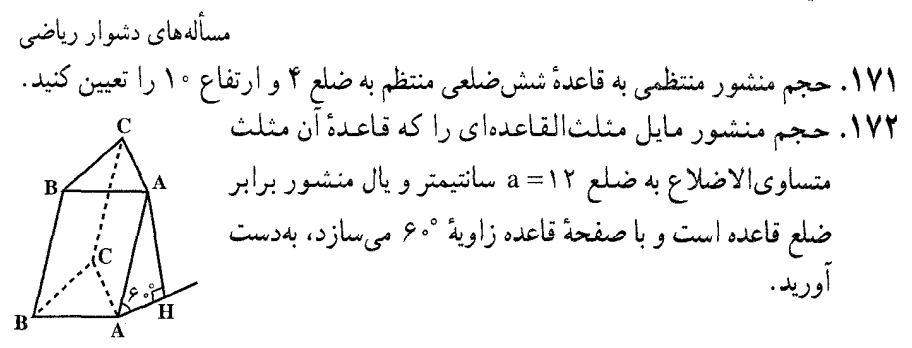

۱۷۳. حجم منشور مربع|لقاعدهٔ مایلی را که طول ضلع قاعدهٔ أن ∀√ و یکی از وجههایش مربع و وجه دیگرش لوزی به زاویهٔ °۶۰ است، تعیین کنید.

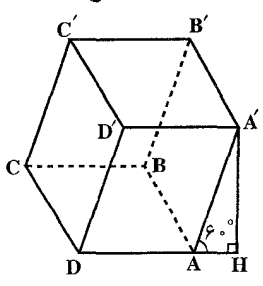

۱۷۴. ثابت کنید حجم یک منشور ناقص مثلث القاعده برابر است با حاصلضرب مساحت مقطع قائم آن، در فاصلهٔ مرکز نقلهای دو قاعدهاش.

۱۷۵. حجم یک منشور مثلثالقاعده برابر است با حاصلضرب مساحت یک قاعده، در فاصلهٔ این قاعده از نقطهٔ همرسمی میانههای قاعدهٔ دیگر.

۲.۱.۸.۲. اندازهٔ حجم شکلهای ایجاد شده

- ۱۷۶. در منشور منتظم ABCA,B,C, طول یالهای جانبی و ارتفاع قاعده با هم مساوی و برابر a میباشند. دو صفحه به این ترتیب از رأس A میگذرد : یکی عمود بر AB<sub>۱</sub> و دیگری عمود بر AC, از رأس A<sub>۱</sub> هم دو صفحه میگذرد : یکی عمود بر A<sub>۱</sub>B و دیگری عمود بر A,C . حجم چندوجهي محصور بين اين چهار صفحه و صفحة BB,C,C را ىدا كند.
- ١٧٧. يک منشور مثلث|لقاعدة منتظم قائم با قاعدة مثلث متساوى|لاضلاع داده شده است. مجانس مستقیم پالهای این منشور را نسبت به مرکز تجانس O، وسط پارهخطی که مرکزهای دو قاعدهٔ منشور را به هم وصل میکند، و با نسبت تجانس ۲ بهدست می|وریم. اندازهٔ حجم بین جسم اخیر و منشور قبلی را بهدست آورید. اندازهٔ ارتفاع منشور h و طول قاعدهٔ منشور مساوی a است.
- ۱۷۸. دو مربع مساوی در دو صفحهٔ موازی قرار دارند و مرکزهایشان روی خط عمود بر دو صفحهٔ انها واقع است. همچنین قطرهای یکی، عمود بر ضلعهای دیگری است. بر یک ضلع از یکی و رأس متناظرش از دیگری، یک صفحه میگذرانیم. به این ترتیب وجه جانبی این جسم از هشت مثلث متساوی تشکیل میشود. حجم جسم محصور بین دو مربع و این هشت مثلث را برحسب a، ضلع مربع و h ارتفاع جسم (فاصلهٔ بین دو قاعده) بەدست اورىد.

٢.٨.٢. نسبت حجمها

۱۷۹. دو منشور ارتفاعهای مساوی دارند و مساحت قاعدهٔ یکی از آنها ۳ برابر مساحت قاعدهٔ دیگری است. نسبت حجمهای این دو منشور را تعیین کنید.

بخش ٢/ منشور 1 ٧٣

# ۳.۸.۲. رابطهٔ بین حجمها

- ۰۱۸۰ منشور سه پهلوی ABCA′B′C′ داده شده است. G و G′ را مرکز ثقل مثلثهای قاعدهٔ آن مینامیم و پارهخط UV از یک خط راست که منشور را قطع نمی کند درنظر مي گيريم٠ نشان دهید که مجموع حجم چهاروجهیهایی که در یال UV مشترک هستند و یالهای روبهروی آنها AA′ ، BB′ و ′CC است، مساوی سه برابر حجم چهاروجهیی است که UV و GG′ دو یال روبهروی آن میباشند. ۱۸۱. روی سه وجه SCA ،SBC و SAB از یک چهاروجهی بهعنوان قاعدهٔ تحتانی، سه
- منشور میسازیم که در خارج چهاروجهی قرار گیرند. I را نقطهٔ برخورد صفحههای فوقانی این منشورها درنظر میگیریم. روی وجه چهارم ABC، بهعنوان قاعده، منشوری میسازیم که یالهای جانبی آن مساوی و موازی SI باشد. نشان دهید که این منشور همارز (معادل) مجموع سه منشور قبلي است.

# ۴.۸.۲. اندازهٔ سطح جانبی و حجم منشور

- ۱۸۲. اگر روی سه خط موازی و غیرواقع در یک صفحه پارهخطهای معلوم AA′ ، BB′ و 'CC تغییر مکان دهند، سطح جانبی و حجم منشور ABCA′B′C ثابت می,مانند.
	- ۵.۸.۲. اندازهٔ سطح جانبی، سطح کل و حجم منشور
- ۱۸۳. مساحت جانبی، سطح کل و حجم منشور قائمی را که قاعدهاش لوزی به قطرهای ۶ سانتیمتر و ۸ سانتیمتر و ارتفاعش مساوی محیط قاعدهٔ أن است، بهدست آورید.
- ۱۸۴. قاعدهٔ منشور منتظمی مثلث متساویالاضلاع به ضلع a و ارتفاع منشور برابر ۳a است. سطح جانبی، سطح کل و حجم منشور را حساب کنید.

۷۴ □ دايرةالمعارف هندسه / ج ۱۵ ۱۸۵. حجم و سطح جانبي و سطح کل منشور منتظمي را که 

۹.۲. رابطهٔ متری

۱۸۶. یک سطح منشوری چهار پهلو و یک مقطع صفحهٔ ABCD از این سطح را که رأسهای آن روی پالهای جانبی و در یک جهت، و نقطههای ٬ A٬ ، Y، و ٬ D٬ را به فاصلههای 'x، 'y، 'z و 't از C ،B ،A و D درنظر میگیریم. نشان دهید که اگر مساحتهای مثلثهای DAB ،CDA ،BCD و ABC را با α، β، γ و δ نشان دهیم، برای آن که نقطههای A′ ، A′ ، 'C و 'D در یک صفحه باشند، لازم و کافی است که داشته باشيم :

 $\alpha x' - \beta y' + \gamma z' - \delta t' = \epsilon$  $\cdot$  ABCA,B,C, دوی بالهای جانبی BB,  $\cdot$ AA, دوی بالهای جانبی BB,  $\cdot$ AA, دوی بالهای جانبی  $\cdot$ نقطههای .A و .C و اطوری نشان گذاشتهایم که :

 $|AA_{\circ}| = a \cdot |BB_{\circ}| = b \cdot |CC_{\circ}| = c$ 

M را نقطهٔ برخورد صفحههای B.AC ، A.BC و C.AB می گیریم و، از آن، پارهخط راست MP را موازي پالهاي جانبي منشور رسم مي كنيم (P روي صفحهٔ قاعدهٔ ABC است). ثابت کنید، اگر MP|=d]، آنوقت :

$$
\frac{1}{d} = \frac{1}{a} + \frac{1}{b} + \frac{1}{c}
$$
  
14A1. در یک منشور چهار پهلو، مجموع مربعهای ۱۲ یال برار است با مجموع مربعهای  
چهار قطر به اضافهٔ هشت براری مبع فاصلهٔ بنی وسطهای قطرها.  
درصورتی که منشور متوازیالسطوج باشده، مسأله به چه صورت درمیآید?  
1۸۹. اگر مقطع قائم یک منشور، یک چندضلعی منتظم باشده، ثابت کنید مجموع فاصلههای  
یک نقطه واقع در درون آن، از وجههای جانبی و قاعدههای منشور مقدار ثابتی است.

بخش ۲/ منشور ∏ ۷۵

۰.۲ مکان هندسی

**۱۹۰. یک منشور مثلثالقاعده داده شده است. مکان هندسی نقطهٔ O را حنان بیابید که** هرمهای به رأس مشترک O که قاعدههای أنها بترتیب وجههای جانبی منشور باشند، حجم مساوى داشته باشند. نسبت حجم یکی از این هرمها، به حجم منشور داده شده را تعیین کنید. ۱۹۱. پارهخطهای راست BE ،AD و CF پالهای جانبی موازی از یک منشور مثلثالقاعده را تشکیل میدهند. روی قاعدهٔ ABC این منشور همهٔ نقطههایی را پیدا کنید که، از خطهای راست BF ،AE و CD به یک فاصله باشند.

المپیادهای ریاضی سراسری شوروی سابق، ۱۹۸۱

١١.٢. رسم

# ٠١.١١.٢. رسم صفحه

- ۱۹۲. بر یکی از یالهای یک منشور ناقص مثلث|لقاعده، صفحه|ی مرور دهید که حجم این منشور ناقص را به دو بخش همارز (معادل) تقسیم کند.
- ۱۹۳. یک منشور مثلث|لقاعده را به وسیلهٔ رسم صفحه|ی که بر قاعدههای آن نگذرد، به دو قسمت همارز تقسیم کنید.
- ۱۹۴. صفحههایی رسم کنید که یک سطح منشوری داده شده را در مثلثهایی متشابه با مثلث مفروضي قطع كنند.
- ۱۹۵. در شکل زیر، منشوری که قاعدههای آن، یک شش ضلعی منتظم و سطحهای جانبی آن مربع هستند، نشان داده شده است. یک الگوی خیاط دقیق برای این شکل رسم کنید، یک رونوشت از آن بگیرید و آن را جمع کنید.

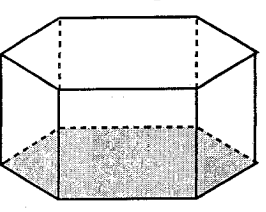

۰۱۲.۲ برش، مقطع

۱۹۶. روی قطر AB, از وجه ABB,A, منشور مثلث|لقاعده (شکل)، نقطهٔ M طوری قرار گرفته است که چ $\frac{\Delta M}{\Delta B} = \frac{\Delta M}{\Delta B}$  را داریم. برشی از منشور را رسم کنید که با صفحهٔ گذرنده بر نقطهٔ M به موازات قطرهای A<sub>۱</sub>C و از وجه دیگر بهوجود آمده است. یال CC<sub>۱</sub> با این صفحه به چه نسبتی تقسیم میشود؟

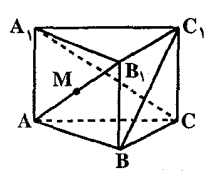

۱۹۷. مقطعهای دو صفحهٔ موازی با سطح منشوری چه شکلهایی هستند؟ ۱۹۸. صفحهای که با مولدهای سطح منشوری موازی باشد در چه صورت آن سطح را قطع میکند؟ مقطع آن با سطح منشوری چه شکلی است؟ (در سطح منشوری کوژ یا کاو). ۱۹۹. ثابت کنید که یک منشور سه پهلو را می توان با صفحهای چنان قطع کرد که مقطع، یک مثلث متشابه با مثلثے مفروض باشد. ۲۰۰. ثابت کنید، برای هر منشور با قاعدهٔ مثلثی و ارتفاع بهقدر کافی بزرگ، میتوان صفحهای پیدا کرد که، در برخورد با یالهای جانبی منشور، مثلث متساویالاضلاعی بهوجود آورد. آمادگی برای المپیادهای ریاضی ۲۰۱. هر چندوجهی محدب را می توان به منشورهای ناقصی تجزیه کرد که یالهای جانبی آنها با یک خط مفروض ∆ موازی باشند. ۲۰۲. یک منشور منتظم که وجههای جانبی آن ۴<sub>۲</sub> ، F<sub>۲</sub> ، F<sub>۲</sub> ، F<sub>۲</sub> ، ستند داده شده است. نقطهٔ A, را روی وجه F, و نقطهٔ  $\rm A_k$  را روی وجه  $\rm F_k$  اختیار میکنیم. را Fk …. ، Fr ،Fr ،Fr ، $\mathrm{F_{\gamma}}$  روی وجههای  $\mathrm{F_{\gamma}}$  ، Fr ، $\mathrm{F_{\gamma}}$  ، Fr ، Fr ، Fr کوتاهترین راه پیموده شده از  $\mathrm{A_{k}}$  تا در نظر می گیریم. نشان دهید که این خط شکسته ضلعهای مساوی دارد (به استثنای اولی و آخری). زاویههایش مساوی|ند. و ضلعهایش با یالهای منشور زاویههای مساوی میسازند و صفحهٔ حاصل از دو ضلع مجاور این چهارضلعی عمود بر صفحهٔ نیمساز فرجههای خارجی از منشور است که یالش شامل محل برخورد این دو ضلع است.

بخش ۲/ منشور ⊡ ۷۷

۱۳.۲. سایر مسألههای مربوط به این بخش

۰۲۰۳. دو منشور ABC…A′B′C′… و A,B,C, …A′B′C′… و A,B,C, که رأس به رأس متناظرند، در یک جهت هستند و دارای یک فرجهٔ مساوی بین یک وجه جانبی و یک قاعدهٔ متناظر مى باشند. ثابت کنید که این دو منشور مساویاند. ۰۴۰۴. منشوری مثلثالقاعده داده شده است. از نقطهٔ O واقع در درون آن عمودهایی بر وجههای جانبی این منشور رسم می کنیم و به طرف وجهها، بردارهایی متناسب با مساحت این وجهها جدا می کنیم. ثابت کنید که چندضلعی مجموع هندسی این بردارها بسته است. ۰۵ . با مقوا چند مثلث متساوىالاضلاع درست كردهاند. در سه رأس هر مثلث عددهاى ۰، ۲ و ۳ را نوشتهاند. سپس آنها را به شکل یک ستون روی هم چیدهاند. آیا ممکن است وضعي پيش أيد كه مجموع عددها در طول هر يال ستون، برابر ٥٥ شود؟

آیا ممکن است در این مسأله مجموع عددها در هریال برابر ۵۰ شود؟ المپیادهای ریاضی لنینگراد، ۱۹۷۴

۰۲۰۶ چهار منشور مثلثالقاعده چنان در کنار هم قرار دارند که آنها را میتوان حول یک محور مشترک چرخاند. روی سه وجه جانبی هر یک از این منشورها رقمهای ۱،۰ و ۲ پادداشت شدهاند، بهگونهای که هر وجه فقط شامل یکی از این رقمهاست. هر بار میتوان سه منشور را با هم و در یک جهت و فقط به اندازهٔ یک سوم دور چرخاند. در آغاز روی وجه مرئی هریک از منشورها رقم صفر مشاهده میشود. آیا امکان دارد که روی چهار وجه مرئي اين چهار منشور، هر ترکيب دلخواه از سه رقم ۱،۰ و ۲ را ظاهر کرد؟ به ویژه آیا میتوان چهارتایی (۰٫ ۰٫ ۰٫ ۱) را روی وجههای مرئی نمایان کرد؟ المپیادهای ریاضی بلژیک، ۱۹۸۰

۰۲۰۷ شمشهای نقره بهصورت منشور قائم ریخته میشوند. قاعدههای این منشور ذوزنقه هستند. قاعدههای این ذوزنقه cm ( و ۷٫۵cm و ارتفاع آن ۵cm است. طول شمش ۳۰cm است. اگر هر سانتیمترمکعب نقره ۱۰/۵ گرم وزن داشته باشد، وزن شمش را يبدا كنيد.

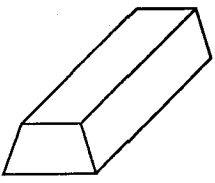
۷۸ □ دايرةالمعارف هندسه / ج ۱۵

 $B_{\delta}$  ، B<sub>۴</sub> ، B<sub>۲</sub> ، B<sub>۲</sub> ، B<sub>۱</sub> و , B<sub>۲</sub> ، B<sub>۲</sub> ، B<sub>۲</sub> ، A<sub>۴</sub> ، A<sub>۲</sub> ، A<sub>۲</sub> ، A<sub>۲</sub> ، A<sub>۲</sub> و B<sub>۴</sub> ، B<sub>۴</sub> ، B<sub>۲</sub> ، B<sub>۲</sub> بهعنوان وجههای فوقانی و تحتانی آن مفروض است. هریک از ضلعهای دو پنج ضلعی و هر یک از پارهخطهای A،B به ازای تمام مقدارها : ۵ ، . . . ، ۱ = j و i به رنگ قرمز یا سبز رنگ شده است. هر مثلثی که رأسهایش، رأسهای منشور و تمام ضلعهایش رنگین باشد، دو ضلع به رنگهای متفاوت دارد. نشان دهید که تمام ۱۰ ضلع وجههای فوقانی و تحتانی از یک رنگند.

المييادهاى بين المللي رياضي، ١٩٧٩ ۰۹. قرار است وجههای یک منشور با قاعدهٔ شش ضلعی به گونه۱ی رنگ شوند که هیچ دو وجه مجاور همرنگ نباشند. حداقل تعداد رنگهای لازم برابر است با :  $\gamma(\Delta \qquad \gamma(\Delta \qquad \beta(\Delta \Delta \Delta \Delta)))$ الف) ٨

المبیادهای ریاضی بلژیک، ۱۹۸۶ **۲۱**۰. در یک منشور منتظم که قاعدهٔ آن هشت ضلعی منتظم است، چند عدد زاویهٔ قائمه بین یالهای با رأس مشترک تشکیل می شود؟ د) ۳۲ عدد هـ) ۴۰ عدد الف) هيچ ب) ۱۶ عدد ج) ۲۴ عدد

المیبادهای ریاضی بلژیک، ۱۹۸۲ ۲۱۱. عددهای از ۱ تا ۱۰۰ را در رأسهای منشوری با قاعدههای ۵۰ ضلعی گذاشتهایم. ثابت کنید می توان پالی از منشور را پیدا کرد، به نحوی که اختلاف عددهای دو انتهای آن، از ۴۸ تجاوز نکند.

المیپادهای ریاضی لنینگراد، ۱۹۸۴ ۲۱۲. فرق منشور را با سطح منشوری آن بیان کنید. فرق منشور قائم و منشور مایل را بیان کنید.

# ۱۴.۲. مسألههای ترکیبی

۲۱۳. منشور مثلثالقاعدهٔ ABCA′B′C′ را درنظر میگیریم. قاعدهٔ ABC و امتداد یالهای جانبی أن ثابتند  $\rm A'$  ،  $\rm B'$  و  $\rm C'$  روی این یالها به قسمی تغییر مکان میدهند که حجم این جسم ثابت می ماند. الف. ثابت كنيد كه صفحة 'A′B′C از نقطة ثابتي مي گذرد.

بخش ۲/ منشور [ ۷۹

ب. وضع صفحهٔ A′B′C′ را برای حالتی تعیین کنید که مثلث A′B′C′ کمترین مقدار ممكن باشد. ۲۱۴. در هر منشور مثلثالقاعده : الف) دو وجه جانبی مساوی، رو به رو به فرجههای مساوی هستند. ب) بزرگترین وجه منشور، رو به رو به بزرگترین فرجه است. ج) مساحت هر یک از وجهها از مجموع مساحتهای دو وجه دیگر کمتر است. ۲۱۵. شکل زیر یک منشور مثلثی است. الف) قاعدههای این منشور را نام ببرید. ب) این منشور چند وجه جانبی دارد؟ وجههای جانبی اَن چه شکلی دارند؟ ج) یالهای جانبی آن را نام ببرید. ۲۱۶. طول ضلعهای یک مقطع از یک ً منشور مثلثالقاعده ۴،۲ و ۳√۳ است. ۰۱ طولهای ضلعهای مقطع دیگری از این منشور چقدرند؟ ٢. این مقطع چه شکلی است؟ ۳. اندازهٔ هر یک از زاویههای آن حیست؟ ۴. مساحت یک مقطع منشور را بیابید. ۲۱۷. طول هر پال منشور قائم در شکل زیر ۴ سانتیمتر است. الف) مساحت هر كدام از وجهها و قاعدهها را حساب كنيد. ب) ارتفاع منشور چقدر است؟ ج) حجم منشور را بهدست أوريد.

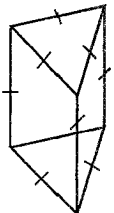

#### بخش 1/ منشور □ ٨١

۲۲۲. در شکل زیر یک منشور قائم با قاعدهٔ چهارضلعی می بینید. الف) این منشور حند وجه دارد؟ ب) وجههای آن حه شکلی ِ دارند؟ ب) پالهایی از این منشور را که موازیند، نام ببرید.  $\begin{bmatrix} \mathbf{B} \\ \mathbf{B} \end{bmatrix}$   $\mathbf{C}'$ 

۲۲۳. طول ضلعهای قاعدهٔ منشور قائم شکل داده شده، بترتیب ۳،۲،۱ و ۴ واحد، و طول یالهای جانبی آن ۶ واحد است. ۰۱ مساحت هریک از وجههای جانبی این منشور را بهدست آورید. ٢. مساحت جانبي منشور حقدر است؟ ۳. محیط قاعده را بهدست آورید و آن را در طول پال جانبی ضرب کنید. ۴. از مقایسهٔ پاسخ سؤالهای ۲ و ۳ چه نتیجهای می گیرید؟ ۵. اگر طول پال جانبی یک منشور قائم h و محیط قاعدهٔ آن p باشد، برای محاسبهٔ مساحت جانبی منشور چه فرمولی پیشنهاد می کنید؟ ۶. اگر طول، عرض و ارتفاع یک مکعب مستطیل، یعنی یک منشور چهارضلعی قائم a، b و c باشند، به کمک نتیجهٔ سؤال ۵، فرمولی برای پیدا کردن مساحت جانبی مکعب مستطیل بهدست آورید. ۷. مساحت کل مکعب مستطیل سؤال ۶، برخسب a، b و c چقدر است؟

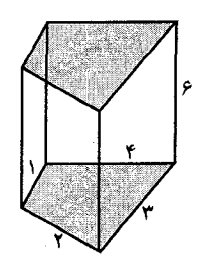

۲۲۴. یک دایره و یک مربع به مساحت مساوی مفروضند : ۰۱ تعیین کنید محیط کدام یک کمتر است.

۸۲ <del>۲۱</del> دایرةالمعارف هندسه <sub>/</sub> ج۱۵

۲ . برای ساختن بشکههایی به حجم و ارتفاع معین، آیا اگر آنها را به شکل استوانهٔ دوار درنظر بگیریم، به صرفه نزدیکتر است یا به شکل منشور منتظم مربع|لقاعده؟ به چه دلیل؟ ٬۲۲۵ منشور مایلی است که قاعدهٔ آن مربع به ضلع a بوده و یالهای جانبی با قاعده زاویهٔ ۶۰ درجه میسازند و طول هریک از آنها برابر a میباشد. ۰۱ حجم این منشور را حساب کنید. ٢. مساحت مقطع قائم اين منشور را تعيين نماييد. ۲۲۶. لوزي ABCD كه اندازهٔ قطرهاي AC و BD از آن بترتيب ۲۵ و a مي باشند، فساعـدهٔ یـک مـنــشـور فــائـم اسـت. روی پــالــهــای جــانـبــی آن و در یـک جهت طولهای AA′=۳a ، AA′=۳a و CC′=a را جدا می کنیم. ١. نشان دهيد كه مثلث 'B'A'C قائم|لزاويه است و صفحة 'A'B'C از نقطة D ميگذرد. ۲. حجم منشور ناقصی را که قاعدههای آن ABCD و 'A'B'C'D است، تعیین کنید. ۲۲۷. منشور منتظمی با قاعدهٔ ۶ ضلعی، به ضلع ۴ سانتیمتر، و ارتفاع ۱۰ سانتیمتر داده شده است. ۰۱ سطح جانبی ٢. سطح کل ۲. حجم این منشور منتظم را بیابید. ۲۲۸. در شکل زیر، قاعدههای یک منشور سه ضلعی قائم (A) و یک منشور شش ضلعی مایل (B) در یک صفحه قرار گرفتهاند. ارتفاع هر دو منشور ۷ سانتیمتر است. الف. اگر مساحت قاعدهٔ منشور A، ۱۰ سانتیمتر مربع باشد، حجم أن چقدر است؟ فرض کنید هر صفحهای موازی با قاعدههای این دو منشور، سطح مقطعهایی با مساحت برابر ايجاد كند. ب. حجم منشور B را بهدست اورید.

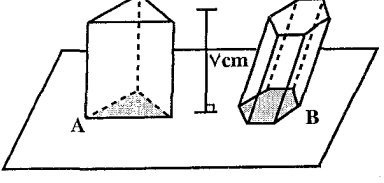

بخش ۲/ منشور ⊡ ۸۳

بخش ۳

• متوازيالسطوح

۰۱.۳ تعریف و قضیه

- ٢.٣. نقطه، خط ٠١.٢.٣ خط ١.١.٢.٣. قطرها همرسند
- ۰۳.۳ زاويه ١.٣.٣. اندازهٔ زاویه ۰۱.۱.۳.۳ اندازهٔ زاویهٔ بین دو خط ۲.۱.۳.۳. اندازهٔ زاویهٔ بین دو صفحه ٣.١.٣.٣. اندازهٔ زاویهٔ بین خط و صفحه
	- ۴.۳. یال، ارتفاع، قطر  $J_1, \ldots, \mathfrak{r}$ . $\mathfrak{r}$ ١.١.٢.٣. اندازهٔ پال ۲.۴.۳. ارتفاع ۰۱.۲.۴.۳ آندازهٔ ارتفاع ۳.۴.۳. قطر ٠١.٣.٣.٣ اندازة قطر
		- ۵.۳. بارەخط ۰۱.۵.۳ اندازهٔ پاره خط ۲.۵.۳. تساوی یارهخطها

۶.۳. شعاع کره<br>۱.۶.۳. اندازهٔ شعاع کره

۱۱.۳. رسم شکل<br>۱.۱۱.۳. تعیین نقطه

بخش ٣/ متوازى السطوح ٢ ٨٧

- ٢.١١.٣. رسم صفحه ۰۳.۱۱.۳ رسم متوازیالسطوح ۴.۱۱.۳. رسم شکلهای دیگر
	- ۱۲.۳. برش، مقطع
- ۱۳.۳. سایر مسألههای مربوط به این بخش
	- ۱۴.۳. مسألههای ترکیبی

بخش ۳. متوازیالسطوح

۰۱.۳ تعریف و قضیه

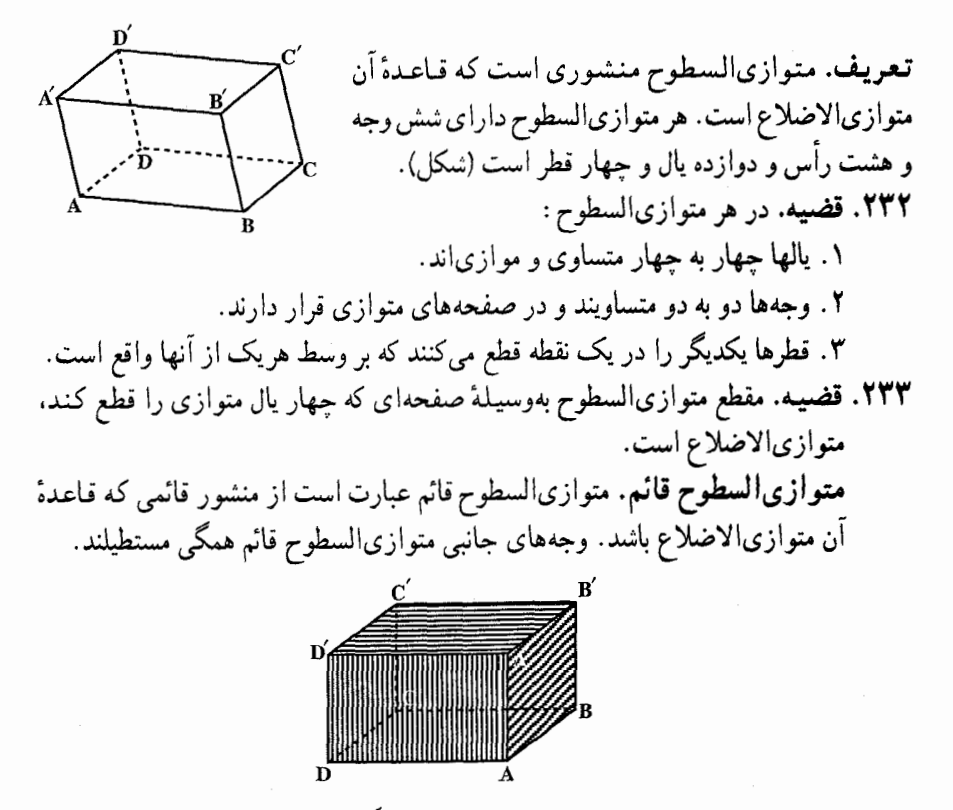

**تبصره**. در هر متوازیالسطوح اختیاری که معمولاً آن را متوازیالسطوح مایل می نامند. چون وجههای متقابل دو به دو متوازی و متساویند، میتوان هر دو وجه متقابل را به اختيار، قاعده فرض كرد.

بخش ۳/ متوازیالسطوح M ۹ این کار را میتوان درمورد متوازیالسطوح قائم نیز انجام داد. ولی در این صورت متوازیالسطوح مزبور مایل خواهد بود.

مساحت جانبي متوازىالسطوح با توجه به آن که متوازیالسطوح منشوری است که قاعدههای آن متوازیالاضلاعند. اگر اندازهٔ یکی از پالهای متوازیالسطوح، مثلاً پال AB در شکل مساوی l و محیط مقطع قائم. عمود بر يالهاي موازي AB از آن p باشد. با استفاده از قضية قبل مساحت جانبی متوازیالسطوح بهصورت زیر بهدست میآید :

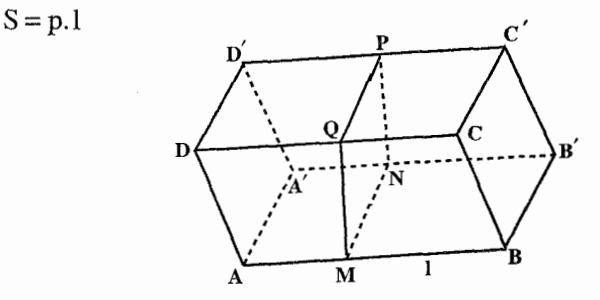

اما محیط مقطع قائم متوازیالسطوح دو برابر مجموع ارتفاعهای دو وجه جانبی و مجاور أن است، پس اگر ,h و جh ارتفاعهای آن دو وجه باشند، دستور بالا بهصورت زير تبديل مي شود :

 $S = \Upsilon l(h_1 + h_\Upsilon)$ 

- حجم متوازىالسطوح **۲۳۴. قضیه. حجم هر متوازیالسطوح قائم**، مساوی است با حاصلضرب مساحت قاعدهٔ آن در طول ارتفاعش.
- ٢٣٥. قضيه. حجم هر متوازىالسطوح مايل. مساوى است با حاصلضرب مساحت قاعدهٔ أن در طول ارتفاعش.
- ۲۳۶. حجم هر متوازیالسطوح، مساوی است با حاصلضرب نصف مجموع مساحتهای دو وجه موازیاش در فاصلهٔ آن دو از یکدیگر .

۹۰ ٦ دايرةالمعارف هندسه <sub>/</sub> ج۱۵

#### ٢.٣. نقطه، خط

#### ۰۱.۲.۳ خط

۰۱.۱.۲.۳ خطها همرسند ۲۳۷. در یک متوازیالسطوح، سه یالی را درنظر بگیرید که از یک رأس گذشتهاند، سیس، از سه نقطهٔ انتهای دوم این پالها صفحهای عبور دهید. از برخورد این صفحه با متوازیالسطوح، مثلثی بهدست میأید. قطرهایی از متوازیالسطوح که از رأس مشترک سه یال فوق میگذرند، در مرکز ثقل این مثلث، به هم میرسند.

۰۳.۳ زاویه

### ۰۱.۳.۳ اندازهٔ زاویه

۰۱.۱.۳.۳ اندازهٔ زاویهٔ بین دو خط ٬۲۳۸ متوازیالسطوح قائم ABCDA′B′C′D′ داده شده است. درصورتی که قطرهای AB′ و A′D با ضلعهای قاعده، زاویههای α و β بسازند، مطلوب است تعیین زاویهٔ بين اين دو قطر .

۲۳۹. حجم متوازیالسطوح قائمی که ارتفاعش ۶ و قاعدهاش متوازیالاضلاع به ضلعهای ۱۲ و ۴ میباشد، برابر ۱۴۴ است. زاویهٔ حادهٔ متوازیالاضلاع قاعده را تعیین کنید.

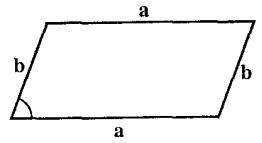

۴۴۰. در هر کنج از یک متوازیالسطوح چند زاویه ممکن است قائمه باشد؟ در کدام حالتها؟

۲.۱.۳.۳ اندازهٔ زاویهٔ بین دو صفحه

٬۴۴۱ در متوازیالسطوح قائم <sub>۱</sub>AD|= b ، |AB|= a ، ABCDA<sub>۱</sub>B<sub>/</sub>C<sub>۱</sub>D| و AA<sub>۱</sub>|= c.

بخش ٢/ متوازى السطوح 11 ٩١

زاویهٔ بین صفحههای AB<sub>۱</sub>D<sub>۱</sub> و A<sub>۱</sub>C<sub>۱</sub>D را پیدا کنید.

#### ۰۳.۱.۳.۳ اندازهٔ زاویهٔ بین خط و صفحه

۲۴۲. حجم متوازیالسطوح مایلی به ابعاد ۸،۶ و ۱۵ سانتیمتر، مساوی ۲۸۸۸ است. اگر زاویهٔ بین دو بال ۶ و ۸، مساوی °۶۰ باشد، اندازهٔ زاویهٔ بزرگترین پال با صفحهٔ گذرنده بر این دو یال را تعیین کنید. ٬۲۴۳ قاعدهٔ متوازیالسطوح قائم ABCDA,B,C,D, . مربع ABCD است. بزرگترین اندازهٔ

ممكن زاوية بين خط BD, و صفحة BDC را پيدا كنيد.

# ۴.۳. یال، ارتفاع، قطر

#### ۰۱.۴.۳ یال

- ۰۱.۱.۴.۳ انداز هٔ بال ۲۴۴. مساحت کل متوازیالسطوح به ابعاد y ،x و z مساوی مقدار ثابت ۲a<sup>۲</sup>است. ابعاد این متوازی السطوح را چنان بیابید که دارای بیشترین حجم ممکن باشد. ٬۲۴۵ ابعاد یک متوازیالسطوح قائم را محاسبه کنید، درصورتی که اندازهٔ یک قطر اّن مساوی ۴ سانتیمتر، سطح جانبی ان ۲۰ سانتیمتر مربع و مجموع دو یال کوچکـتر ان، مساوي بزرگترين يال آن است.
	- ۲.۴.۳. ارتفاع
- ۰۱.۲.۴.۳ اندازهٔ ارتفاع ۲۴۶. قاعدهٔ متوازیالسطوح قائمی، متوازیالاضلاعی به ابعاد ۱۲ و ۱۸ است که اندازهٔ زاویهٔ حادهاش °۶۰ است. درصورتی که اندازهٔ حجم این متوازیالسطوح مساوی ۲۲۴۰/۳ باشد، اندازهٔ ارتفاع متوازیالسطوح را تعیین کنید.

۹۲ D دایرةالمعارف هندسه / ج ۱۵

#### ۳.۴.۳. قطر

۲۴۷. به چه شرطی قطرهای یک متوازیالسطوح با هم مساویاند؟ ۲۴۸. ثابت کنید هیچ متوازیالسطوح قائمی وجود ندارد که سه قطر آن، یک کنج سه وجهی سه قائمه تشكيل دهند.

۰۱.۳.۴.۳ اندازهٔ قطر ۲۴۹. اندازهٔ بزرگترین قطر متوازیالسطوح مایلی با قاعدههای لوزی را تعیین کنید، درصورتی که طول یالهایش مساوی a، و اندازهٔ زاویههای حادهٔ یک کنج سه وجهی از آن، هرکدام مساوي °۶۰ باشد.

### ۵.۳. يارەخط

## ١.٥.٣. اندازهٔ پارهخط

۰۲۵ در متوازیالسطوح قائمالزاویهٔ ABCDA,B,C,D, ، عمودهای A,P و BQ را از  $AA_1 = c$  و AD و AD و AB و می کنیم. اگر AB = a و AA و A $\overline{A_1}$  و A $\overline{A_2}$ باشد، طول پارەخط PQ را محاسبه كنيد.

۲۵۱. نقطههای M و N میانگاههای یالهای AD و BB<sub>۱</sub> از یک متوازیالسطوح هستند (شکل). در این متوازیالسطوح MN = a بوده و قطرهای وجه A<sub>1</sub>B<sub>1</sub>C<sub>1</sub>D<sub>1</sub> در نقطهٔ P همدیگر را قطع میکنند. خط گذرنده بر نقطهٔ P به موازات خط MN صفحهٔ AA<sub>\</sub>D<sub>\</sub>D را در نقطهٔ Q قطع میکند. طول پارهخط PQ را محاسبه کنید.

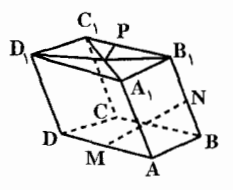

بخش ۳/ متوازیالسطوح ۲ ۹۳

۲.۵.۳. تساوی پارهخطها

٬۴۵۲ متوازیالسطوح ABCDA٬B٬C٬D٬ و قطر AC٬ از آن را درنظر میگیریم. ثابت کنید صفحهٔ گذرنده بر انتهای سه پالی که از رأس A میگذرند و صفحهٔ گذرنده بر انتهای سه یالی که از رأس °C میگذرند، قطر ′AC را به سه قسمت متساوی تقسیم میکنند. ۲۵۳. تمام خطهایی که از مرکز یک متوازیالسطوح میگذرند، وجههای آن را در دو نقطه قطع می کنند که از مرکز متوازی|لسطوح به یک فاصله|ند.

۳.۵.۳. نسبت یارەخطها

**نکته.** در مورد سه نقطهٔ متمایز b ،a و c که روی یک خط مستقیم قرار دارند، لازم و کافی است که بردارهای AB و AC همخط باشند. یعنی بایستی عددی مانند ۸ وجود داشته باشد که در  $\overrightarrow{AC}$  =  $\overrightarrow{AC}$  صدق کند . برهان این حکم مستقیماً از تعریف بردارهای همخط و ناشی شدن بردارهای  $\overrightarrow{\rm AB}$  و  $\overrightarrow{\rm AC}$  آز نقطهٔ A استنتاج میشود (شکل).

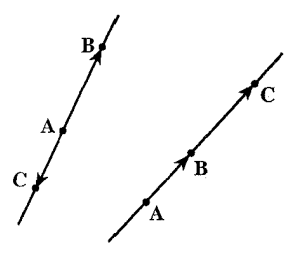

۲۵۴. در یک متوازی|لسطوح (شکل) از M، میانگاه یال BC، خطی را طوری رسم می کنیم MN/NP و DD را بترتیب در نقطههای N و P قطع کنند. نسبت MN/NP را بەدست آورىد.

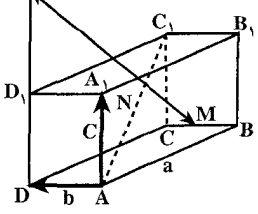

۹۴ □ دايرةالمعارف هندسه / ج١٥ ۲۵۵. از انتهای سه پال یک متوازیالسطوح که از یک رأس مشترک ناشی میشوند، صفحهای را عبور میدهیم. این صفحه قطر متوازیالسطوح را که از همان رأس ناشی میشود به چه نسبتی قطع میکند؟

۶.۳. شعاع کره

۱.۶.۳. اندازهٔ شعاع کره

٬۲۵۶ قاعدهٔ متوازیالسطوح فائمی، مربعی به ضلع a میباشد. ارتفاع متوازیالسطوح b است. شعاع کرهای را پیدا کنید که از دو سر ضلع AB قاعده میگذرد و بر وجههای موازی AB از متوازیالسطوح، مماس است.

۰۷.۳ مساحت

۰۱.۷.۳ اندازهٔ مساحت

۱.۱.۷.۳. اندازهٔ مساحت جانبی ٬۲۵۷ اندازهٔ دو ضلع مجاور قاعدهٔ متوازیالسطوح قائمی ۱۲cm و ۸cm، و اندازهٔ ارتفاع آن ۱۰ سانتیمتر است. اندازهٔ مساحت جانبی این متوازیالسطوح را بیابید.

۲.۱.۷.۳ . اندازهٔ مساحت کل ۲۵۸. قاعدهٔ یک متوازیالسطوح، مستطیلی به ابعاد ۶ و ۱۵ است. وجههای راست و چپ مربعهایی هستند که با قاعده زاویهٔ °°۶ میسازند. اشتراک متوازیالسطوح با صفحهای که بر پالهای بزرگتر قاعده عمود است، ناحیهای مستطیلی است. مساحت رویهٔ کل متوازی السطوح را بيابيد.

۰۳.۱.۷.۳ اندازهٔ مساحت تصویر ۲۶۱. طول یالهای متوازیالسطوح قائمبی، a، b و c است. بیشترین مقدار مساحت تصویر قائم این متوازیالسطوح بر روی یک صفحه چقدر است؟ ۲۶۲. متوازيالسطوحي در فضا جابهجا ميشود. ثابت كنيد، «ساية» أن (يعني تصوير قائم أن بر صفحهٔ افقی)، در موقعیتی دارای حداکثر مساحت است که، سه رأس دلخواه از متوازي|لسطوح، روى يك صفحة افقى واقع باشند. مسابقههای ریاضی شوروی سابق

### ۲.۷.۳. رابطهٔ بین مساحتها

۲۶۳. ثابت کنید که در هر متوازیالسطوح، مجموع مربعهای مساحتهای شش مقطع ایجاد شده بهوسیلهٔ صفحههای قطری، مساوی است با دو برابر مجموع مربعهای مساحتهای وجەھاي آن.

۸.۳. حجم

۰۸.۳. اندازهٔ حجم

۱.۱.۸.۳ اندازهٔ حجم متوازیالسطوح ۲۶۴. مطلوب است حجم متوازیالسطوحی که تمام وجههای آن، لوزیهایی به ضلع a و به

۹۶ □ دايرةالمعارف هندسه <sub>/</sub> ج۱۵

زاوية حادة α باشند.

- ٬۲۶۵ زاویههای مسطحهٔ رأس متوازیالسطوح با هم برابر و مساوی ۴۵ درجهاند. طول یالهایی که به یک رأس منتهی میشوند. برابرند با b ،a و c. حجم متوازیالسطوح را ييدا كنيد.
- مسألههاى دشوار رياضى ۲۶۶. در متوازیالسطوح، طول سه پالی که در یک رأس به هم میرسند، برابرند با d ،d و c. دو پال اول بر هم عمودند و سومی با هریک از آنها زاویهای برابر α میسازد. مطلوب است حجم متوازي|لسطوح.
- مسألههاى دشوار رياضي ۲۶۷. طول یالهایی از یک متوازیالسطوح که از یک رأس خارج شدهاند. برابرند با m ،1 و n ؛ و زاویههای مسطحهٔ همین رأس، برابرند با زاویههای حادهٔ β ، α و γ. حجم متوازیالسطوح را پیدا کنید.
- مسألههاي دشوار رياضي ٢۶٨. سه خط دو به دو عمودبر هم مفروضند. فاصلهٔ بین هر دو تا از این خطها برابر a میباشد. حجم متوازیالسطوحی را پیدا کنید که قطر آن، روی یکی از این خطها قرار گیرد و قطرهای دو وجه مجاور آن. روی دو خط دیگر واقع شوند. ۲۶۹. وجه های یک متوازیالسطوح شش لوزی مساویاند. یکی از قطرهای متوازیالسطوح مساوي ضلعهاي لوزيها است. حجم اين جسم حقدر است؟
- ۲۷۰. وجههای یک متوازیالسطوح، لوزیهای مساویاند که ضلع هر لوزی مساوی a و اندازهٔ ارتفاع متوازیالسطوح برابر b است. حجم این متوازیالسطوح را برحسب a و b تعيين كنيد.
- ۲۷۱. حجم متوازیالسطوح قائمی را که قاعدهاش یک لوزی به قطرهای ۱۲ و ۱۶ سانتیمتر و ارتفاعش ۸ سانتیمتر است، محاسبه کنید.
- ۲۷۲. دو یال متقاطع متوازیالسطوحی ۲۴ و ۱۶ سانتیمتر، و زاویهٔ بین آنها °۶۰ است. اگر یال سوم بر صفحهٔ أنها عمود، و طولش ۱۰ سانتیمتر باشد، حجم متوازیالسطوح چند سانتيمتر مكعب است؟
- اسطوح ABCDA,B,C,D, كه در آن AC, برابر d و حجم آن v مى باشد ABCDA,B,C,D مفروض است. ثابت کنید با پارهخطهایی که طول آنها برابر با طولهای فاصلههای رأسهای B ، A و D از قطر AC باشد، می توان یک مثلث ساخت. اگر مساحت این مثلث s

بخش ۳/ متوازی السطوح D ۹۷

باشد، آنگاه ۲ds = v .

۲.۱.۸.۳ . ماکزیمم حجم متوازیالسطوح ۲۷۴. بین تمام متوازیالسطوحهای قائم مربعالقاعده که مجموع ضلع قاعده و ارتفاع آنها مقدار ثابتی است، کدام متوازیالسطوح دارای بیشترین حجم است؟ ۲۷۵. بیشترین مقدار حجم یک جعبهٔ توخالی (در باز)، که مجموع مساحت ۵ وجه آن مساوی a<sup>۲</sup> است، جقدر است؟ ۲۷۶. حجم کدام متوازیالسطوح مربع|لقاعده بیشترین مقدار ممکن است، درصورتی که

مجموع مساحت قاعده و یک وجه آن مساوی مقدار معلوم ۵<sup>۲</sup> باشد؟

۳.۱.۸.۳. اندازهٔ حجم متوازیالسطوح ناقص ۲۷۷. حجم یک متوازیالسطوح ناقص، برابر است با حاصلضرب مساحت یک مقطع قائم آن، در واسطة حسابي يالهاي جانبي آن. ۲۷۸. ثابت کنید حجم یک متوازیالسطوح ناقص، برابر است با حاصلضرب نصف مجموع مساحتهای دو وجه جانبی موازی، در فاصلهٔ بین آن دو وجه. ۲۷۹. ثابت کنید حجم یک متوازیالسطوح ناقص، برابر است با حاصلضرب اندازهٔ مساحت يكي از قاعدههاي أن در فاصلهٔ اين قاعده از نقطهٔ برخورد قطرهاي قاعدهٔ ديگر.

۲۸۰. حجم یک متوازیالسطوح ناقص قائم محدود شده به یک چهارضلعی چپ، برابر است با حاصلضرب مساحت مقطع قائم آن در په مجموع چهار یال جانبی اش.

۴.۱.۸.۳. اندازهٔ حجمهای ایجاد شده ٬۲۸۱ حجم متوازیالسطوح ABCDA,B,C,D, برابر V است. حجم مشترک دو . جهاروجهی AB<sub>\</sub>CD<sub>\</sub> و A<sub>\</sub>BC<sub>\</sub>D را پیدا کنید

۹۸ □ دايرةالمعارف هندسه / ج١٥

٢.٨.٣. نسبت حجمها

۲۸۲. اگر EF و KL دو خط متنافر، وسطهای دو ضلع موازی قاعدههای متوازیالسطوحی را به هم وصل کند، نسبت بین حجم هرم EFLK و متوازیالسطوح را پیدا کنید. ۲۸۳. یک متوازیالسطوح و هشت وجهی را که رأسهای أن مرکزهای وجههای این متوازیالسطوح هستند درنظر میگیریم. نسبت حجم این دو جسم را بیابید.

### ۳.۸.۳. رابطهٔ بین حجمها

۲۸۴. متوازیالسطوح ABCDA 'B'C'D' را با دو صفحه قطع می کنیم که موازی وجههای گذرنده بر یال AA′ میباشند و یکدیگر را در صفحهٔ قطری شامل این یال قطع میکنند. ثابت کنید که دو متوازیالسطوح از چهار متوازیالسطوح ایجاد شده هم|رزند. ٬۲۸۵ . متوازیالسطوح ABCDA٬B٬C٬D٬ و پارهخط EF که صفحهٔ AEF متوازیالسطوح را قطع نمیکند. داده شدهاند ـ چهار وجهیهایی را درنظر میگیریم که در یال EF مشترک هستندو بترتیب پالهای روبهروی آنها AD ،AB و 'AA و قطر 'AC از متوازیالسطوح هستند که از رأس A رسم شدهاند. ثابت کنید که آخرین چهاروجهی از این چهار وجهیها همارز (معادل) مجموع سهتای دیگر است. ۲۸۶. به مرکز رأسهای یک متوازیالسطوح، کرههای مساوی، به قطرهایی کمتر از کوچکترین یال متوازیالسطوح رسم شدهاند. نشان دهید که مجموع حجمهای بخشهایی از کرهها که در درون متوازیالسطوح واقعند. مساوی با حجم یکی از آنهاست.

۹.۳. رابطهٔ متری

۱.۹.۳. رابطهٔ متری (برابریها)

۲۸۷. مجموع فاصلههای رأسهای یک متوازیالسطوح. از یک صفحه که آن٫را قطع نکرده است. مساوی هشت برابر فاصلهٔ نقطهٔ همرسی قطّرهای آن. از این صفحه است.

بخس ٣/ متوازىالسطوح ٦ ٩٩ ۲۸۸. مجموع مربعهای فاصلههای یک نقطهٔ دلخواه از ۸ رأس یک متوازیالسطوح برابر است باً ٨ برابر مربع فاصلهٔ این نقطه، از نقطهٔ همرسی قطرهای آن، بعلاوهٔ نصف مجموع مربعهای قطرهای آن.

۰۲.۹.۳ رابطهٔ متری (نابرابریها)

۲۸۹. ثابت کنید در هر متوازیالسطوح، مجموع طولهای یالها، از دو برابر مجموع طولهای جهار قطر اصلي تجاوز نمي كند. المبيادهاي بين المللي رياضي

۰.۳ ا. مکان هندسی

ه ۲۹. مکان هندسی نقطهای را بیابید، که از وجههای جانبی یک متوازیالسطوح به یک فاصله است.

۱۱.۳. رسم شکل

#### ۰۱.۱۱.۳ تعیین نقطه

٬۲۹۱ . سه صفحهٔ دو به دو متقاطع در سه خط Oy ،Ox و Oz یکدیگر را قطع کردهاند. سطح منحنی abc بین این سه صفحه قرار دارد. نقطهای روی این سطح چنان بیابید که اگر از این نقطه سه صفحه موازی صفحههای داده شده رسم کنیم، بزرگترین متوازیالسطوح حاصل را داشته باشیم.

۲.۱۱.۳. رسم صفحه

۲۹۲. در یک قطعهٔ ایجاد شده در جسمی دوار بهوسیلهٔ یک صفحه که عمود بر محور آن جسم دوار رسم میشود، متوازیالسطوحی با حجم ماکزیمم محاط کنید. چنان که. یک وجه

۱۰۰[ت] دايرةالمعارف هندسه <sub>اج</sub>۱۵

متوازىالسطوح روى صفحة قاعدة قطعه قرار داشته باشد. ٬۲۹۳ از رأس D از یک متوازیالسطوح، صفحهٔ ABC را جنان رسم کنید که یالهای Ox. Oz و Oz از رأس O را که رأس روبهروی D است، چنان قطع کند که چهاروجهی OABC كوحكترين جهاروجهي ممكن باشد.

# ۳.۱۱.۳. رسم متوازیالسطوح

- ۲۹۴. متوازیالسطوح با حجم ماکزیمم را بیابید، درصورتی که مجموع سه یال آن مقدار ثابتی باشد.
- ٬۲۹۵ متوازیالسطوح قائمی رسم کنید که موقعیت مرکزهای سه وجه از یک کنج سه قائمهٔ ان، مشخص است.
- ۲۹۶. متوازیالسطوحی رسم کنید که از آن، چهار رأس غیرواقع در یک صفحه، داده شدهاند. تعداد جوابها را تعیین کنید. چه شرطی باید برقرار باشد تا بین متوازیالسطوحهای جواب مسأله. متوازیالسطوح قائم. یا مکعب مستطیل باشد؟
- ٬۲۹۷ سه خط غیرواقع در یک صفحهٔ X ، X و Z داده شدهاند. متوازیالسطوحی رسم کنید که هر یال آن روی یکی از خطها باشد.
- ٬۲۹۸ متوازیالسطوحی رسم کنید که سه پال غیرموازی آن، پارهخطهایی از سه خط داده شدهٔ D' ،D و "D باشند.
- ٬۲۹۹ از هر رأس یک متوازیالسطوح P، صفحهای موازی صفحهٔ شامل سه رأس همسایه رسم میکنیم، یک جسم S تشکیل میشود.

متوازیالسطوح P را با داشتن S بسازید و نسبت حجمهای آنها را بیابید.

- ه ۳۰۰. متوازیالسطوحی محیط بر یک چهاروجهی رسم کنید به این معنی که هر یک از وجههای متوازی|لسطوح، شامل یک یال چهاروجهی باشد.
- ۰۹. چهار نقطه، غیرواقع بر یک صفحه، در فضا داده شدهاند. چند متوازیالسطوح وجود دارد، بهنحوی که این چهار نقطه، رأسهایی از آن باشند؟

المپیادهای ریاضی سراسری شوروی سابق، ۱۹۷۳

بخش ۳/ متوازیالسطوح □ ۱۰۱

# ۴.۱۱.۳. رسم شکلهای دیگر

۰۴۰۲ هر چهاروجهی بیش از یک متوازیالسطوح محیطی ندارد. امّا هر متوازیالسطوح دارای دو چهاروجهی محاطی است که آنها را مزدوج خوانیم. میخواهیم با داشتن یکی از این دو چهاروجهی، دیگری را رسم کنیم.

۱۲.۳. برش، مقطع

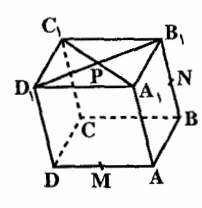

۰۳ . برشی از متوازیالسطوحی را رسم کنید که بهوسیلهٔ صفحهای ایجاد میشود که آن صفحه، از میانگاه M و N یالهای AD و و نقطهٔ P، محل تلاقی قطرهای وجه A,B,C,D, عبور . BB, می کند (شکل). این صفحه پال AB را به چه نسبتی تقسیم میکند؟ از CC, د مقسطه هسای M و N روی پسالسهسای AA, و CC, از

متوازيالسطوحي طوري قرار داد كه AM / AA, = m است (شكل الف). برشي از متوازیالسطوحی را رسم کنید که با صفحهٔ گذرنده بر نقطههای M و N به موازات قطر BD قاعده حاصل میشود. این صفحه یال BB, را به چه نسبتی قطع میکند؟

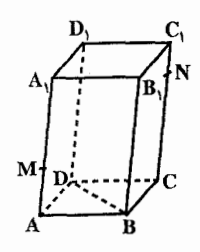

۰۵ میررتهای مختلف فصل مشترک یک صفحه و یک متوازیالسطوح را مشخص کنید.

۱۳.۳. سایر مسألههای مربوط به این بخش

۰۴۰۶. متوازیالسطوحی به ابعاد a، b و c را درنظر میگیریم و حجم آن را با V نشان میدهیم.

۰۲–۱۵ دایرةالمعارف هندسه <sub>ا</sub> ج۱۵

اگر V=abc.v باشد، اندازهٔ v را تعیین کنید و ثابت کنید که ۱≥ V است. ۰۳۰۷ همهٔ قطرهای یک متوازیالسطوح با هم برابرند. ثابت کنید، این متوازیالسطوح، یک مكعب مستطيل است.

المیپادهای ریاضی لنینگراد، ۱۹۸۸

۱۴.۳. مسألههای ترکیبی

۰۸\*. دو یال متقاطع از متوازیالسطوحی ۱۲ و ۸ سانتیمتر و زاویهٔ بین آنها ۶۰ درجه است. اگر سومین یال بر صفحهٔ آنها عمود و اندازهاش ۵ سانتیمتر باشد : ۰۱ مساحت جانبی ٢. مساحت کل ۰۳ حجم متوازیالسطوح را حساب کنید. ۹°۴. در متوازیالسطوح قائم ABCDA,B,C,D, بالهای BC ،AB و BB, بترتیب، ۲۵، a و a طول دارند. وسط BC را E ميiاميم. رأسهاي M و N از چهاروجهي MNPQ.  $\, {\bf B}_{\!\mathfrak{t}} \,$ روی خط  $\, {\bf C}_{\!\mathfrak{t}} \, {\bf E} \,$  و رأسهای P و Q بر روی خط راستی قرار دارند که از نقطهٔ می گذرد و خط AD را در نقطهٔ F قطع می کند. مطلوب است : الف. طول بارهخط DF ب. فاصلة بين وسطهاى MN و PQ. ۰ ۳۱. ۱. بین تمام متوازیالسطوحهای قائم که دارای حجم یکسان هستند، کدام متوازىالسطوح كمترين سطح را دارد؟ ۲. بین تمام متوازیالسطوحهای قائم که دارای سطح یکسان (سطح مساوی) هستند، كدام متوازىالسطوح بيشترين ججم را دارد؟ ۳۱۱. متوازیالسطوح ABCDA B'C'D' داده شده است : ۱. اگر دو وجه مجاور هم!رز (معادل) باشند، مقطع قائم صفحهٔ عمود بر پال مشترک آنها مثلاً ′AA یک لوزی است و بعکس. دو صفحهٔ قطری که یکی شامل ′AA و دیگری شامل BB′ است. نیمسازهای فرجههای متناظرشان میباشند و بر هم عمودند و بعکس ؛ مرکز متوازی[لسطوح|ز چهار وجه شامل/AA و یا موازی/AA به یک فاصله است و بعكس.

بخش ۴

ە مكعب مستطيل

۱.۴. تعریف و قضیه

۲.۴. نقطه، خط، صفحه ٠١.٢.۴ نقطه ۰۱.۱.۲.۴ نقطههای: همخط، همصفحه،... ۰۱.۱.۱.۲.۴ نقطهها همخطند  $Li.7.7.9$ ۰۱.۲.۲.۴ خطهای: همرس، موازی،... ٠١.١.٢.٢. خطها همرسند ۲.۲.۴. صفحه ۰۱.۳.۲.۴ صفحههای : موازی، عمود بر هم.... ۰۱.۱.۳.۲.۴ صفحهها خوش ترازند

- ۰۳.۴. زاويه ۰۱.۳.۴ اندازهٔ زاویه
- ۴.۴. يال، ارتفاع، قطر  $J_{\nu}$  . ۱.۴.۴ ۰۱.۱.۴.۴ اندازهٔ پال ۲.۴.۴. ارتفاع ۰۱.۲.۴.۴ اندازهٔ ارتفاع ٣.۴.۴. قطر ۰۱.۳.۴.۴ اندازهٔ قطر ۲.۳.۴.۴. نسبت قطرها
- ۱۰۶ ] دايرةالمعارف هندسه / ج ۱۵ ۵.۴. بارەخط ۰۱.۵.۲ اندازهٔ پارهخط
	- ۶.۴. شعاع کره ۰۱.۶.۴ اندازهٔ شعاع کره
- ۰۷.۴ مساحت ٠١.٧.٢. اندازة مساحت ۰۱.۱.۷.۴ اندازهٔ مساحت جانبی ٢.١.٧.٢. اندازة مساحت كل ۳.۱.۷.۴. اندازهٔ مساحت شکلهای دیگر ۲.۷.۴. رابطهٔ بین مساحتها

۸.۴. حجم ٠١.٨.٢. اندازة حجم ۰۱.۱.۸.۴ اندازهٔ حجم مکعب مستطیل ۰۲.۱.۸.۴ اندازهٔ حجم شکلهای دیگر ٢.٨.٢. تساوى حجمها

- ۹.۴. رابطهٔ متری ۰۱.۹.۴ رابطهٔ متری (برابریها) ۲.۹.۴. رابطهٔ متری (نابرابریها)
	- ۰.۴ ا. مکان هندسی
- ۱۱.۴. رسم شکل ٠١.١١.۴ رسم خط ۱۲.۴. برش، مقطع ۱۳.۴. سایر مسألههای مربوط به این بخش ۱۴.۴. مسألههای ترکیبی

بخش ۴. مكعب مستطيل

۰۱.۴ تعریف و قضیه

**تعریف. مکعب مستطیل، منشور قائم**ی است که قاعدههای آن مربع یا مستطِّیل پاشنند (شکل). وجههای جانبی مکعب مستطیل، مربع یا مستطیلند. در هر مکعب مستطیل، کنجها سه قائمهاند، هر پال بر دو وجه مقابل عمود است. وجههای مقابل متوازی و متساویاند. فرجههای بین هر دو وجه مجاور. قائمهاند.

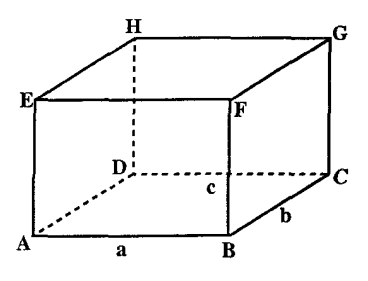

**قطر مکعب مستطیل.** یارەخط<sub>،</sub> که دو رأس متقابل مکعب مستطیلی را به هم وصل می کند، قطر مکعب مستطیل نامیده می شود. ۳۱۶. اندازهٔ قطر مکعب مستطیل به ابعاد b ،a و c را تعیین کنید.

مساحت جانبی مکعب مستطیل. مساحت جانبی مکعب مستطیلی که ضلعهای قاعدهٔ آن a و b و ارتفاعش c باشد، از دستور زیر بهدست می آید :

 $S = \Upsilon(a+b)c$ مس**احت کل مکعب مستطیل.** در مکعب مستطیل به ابعاد a ،b ،a و c مساحت کل از دستور زیر بهدست می|ید :

 $S = \gamma(ab + bc + ca)$ 

۱۰۸ [ دايرةالمعارف هندسه | ج۱۵ حجم مکعب مستطیل. بنا به اصل (ب). اگر b ،a و c اندازههای سه پال همرس مکعب مستطیل باشند، حجم آن از دستور زیر بهدست میآید :  $V = abc$ 

از این دستور نتیجه میشود که حجم هر مکعب مستطیل برابر است با حاصلضرب اندازهٔ مساحت یک قاعده در ارتفاع نظیر أن قاعده. یادداشت. مکعب مستطیل را بهصورت زیر نیز می توان تعریف کرد : مکعب مستطیل یک شش وجهی است که همهٔ وجههای آن مستطیل شکل هستند. وجههای روبهرو در مکعب مستطیل موازی و همنهشت هستند. وجههای مجاور یک مکعب مستطیل صفحههای عمود بر هم و پالهای آن بر وجهها عمود هستند (شکل). مکعب مستطیل، ۸ رأس و ۱۲ پال دارد. در مکعب F مستطیل به دو رأس مانند A و C (شکل) که در یک  $\overline{E}$  $\ddot{\mathbf{c}}$ وجه قرار ندارند، رأسهای متقابل گفته می شود. н الف) در شکل، A، B و C سه رأس مکعب مستطيل هستند. رأسهای دیگر را نام ببرید. ب) AB و CD دو بال این مکعب مستطیل هستند. یالهای دیگر را نام ببرید. ب) پارهخط AC، دو رأس متقابل A و C را به هم وصل کرده است. راسهای متقابل دیگر را نام ببرید.

۲.۴. نقطه، خط، صفحه

۰۱.۲.۴ نقطه

۰۱.۱.۲.۴ نقطههای: همخط، همصفحه،...

۰۱.۱.۲.۴ نقطهها همخطند ۳۱۷. ثابت کنید که مرکزهای هر دو وجه روبهروی مکعب مستطیل، با نقطهٔ همرسی قطرهای آن، روی یک خط راست قرار دارند.

بخش ۴/ مكعب مستطيل □ ١٠٩

#### ۲.۲.۴. خط

۰۱.۲.۲.۴ خطهای: همرس، موازی،...

۰۱.۲.۲.۴. خطها هم سند ۴۱۸. ثابت کنید که قطرهای مکعب مستطیل از یک نقطه می گذرند.

۰۳.۲.۴ صفحه

۱.۳.۲.۴. صفحههای: موازی، عمود بر هم،...

۰۱.۱.۳.۲.۴ صفحهها خوش ترازند ۳۱۹. دو جسم A و B با مشخصات زیر مفروضند : جسم A از کنار هم گذاشتن چهار مکعب مستطیل با ارتفاعهای ۰۱ ، ۲ ، ۳ و ۴ و عرضهای a، b ،a و b و طولهای یکسان m تشکیل شده است و جسم B منشوری است قائم با ارتفاع m و مقطع مثلث قائمالزاویه که یکی از ضلعهای مثلث برابر ۴ می باشد. حجم جسم A با حجم جسم B برابر بوده و قاعدهٔ جسم A با یکی از وجههای B مطابق شکل در صفحهٔ P می باشند. صفحهٔ P را «خوش تراز» گوییم. هرگاه °P موازی P بوده و مقطعهای ایجاد شده در دو جسم A و B توسط °P دارای مساحت یکسانی باشند. ثابت کنید. اگر تساویهای زیر برقرار باشند. دقیقاً ۴ صفحهٔ خوش،تراز می توان پیدا کرد.

$$
a = b = \tau c = \tau d
$$

دومین المپیاد آزمایشی ریاضی ایران، پاییز ۱۳۷۱

١١٠ [ دايرةالمعارف هندسه / ج١٥

۰۳.۴. زاویه

۰۱.۳.۴ اندازهٔ زاویه

**۳۲۰.** در مکعب مستطیل شکل زیر، °DHG = ۴۵ و °۴۰= FHB، کسینوس BHD کدام است؟

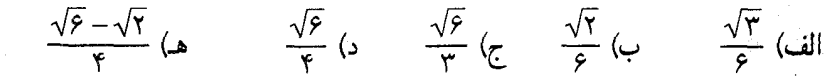

مسابقههای ریاضی دبیرستانی امریکا، ۱۹۸۲

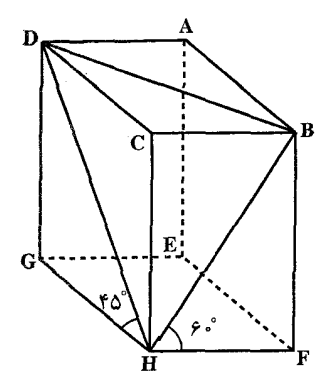

۴.۴. يال، ارتفاع، قطر

۰۱.۴.۴ یال

۰۱.۱.۴.۴ اندازه یال ۳۲۱. قطر مکعب مستطیلی ۱۶ و دو یال از آن به اندازههای ۸ و ۱۲ داده شدهاند. طول یال سوم مکعب مستطیل را تعیین کنید. ۳۲۲. ابعاد مکعب مستطیلی به نسبت ۰۱ و ۳ و مساحت کل آن ۸۸cm<sup>۲</sup> است. ابعاد آن كدام است؟

بخش ۴/ مكعب مستطيل □ ١١١

- ۳۲۳. حجم مكعب مستطيلي "۱۹۲cm و ابعاد آن متناسب با ۳،۲ و ۴ ميباشند. اندازهٔ بزرگترین پال این مکعب مستطیل را تعیین کنید.
- $\frac{1}{\lambda}$  حجم مکعب مستطیلی ۲۶۰۰cm ، یک بعد آن ۵ سانتیمتر و دو بعد دیگر به نسبت  $\frac{1}{\lambda}$ هستند. اندازهٔ این دو بعد را بیابید.
- ۳۲۵. جعبهٔ مکعب مستطیل شکلی را میتوان بهطور کامل با مکعبهای واحد پر کرد. اگر شخصی در جعبه، تا آنجا که امکان دارد، مکعبهایی، به حجم ۲، چنان قرار دهد که یالهایشان موازی یالهای جعبه باشد، میتواند دقیقاً ۴۰٪ جعبه را پر کند. ابعاد ممکن همهٔ چنین جعبههایی را معین کنید.
- الميادهاى بين المللي رياضي، ١٩٧۶ ۳۲۶. ثابت کنید، اگر بتوان مکعب مستطیلی را به مکعب مستطیلهایی تقسیم کرد که طولهایی از هر کدام از آنها عدد درستی باشد، آنوقت، طولهایی از مکعب مستطیل اصلی هم، عدد درستي خواهد بود.
- المپیادهای ریاضی کشورهای مختلف. هیأت داوران. یوگسلاوی سابق. ۱۹۷۹ ۳۲۷. حجم یک مکعب مستطیل. ۸ سانتیمتر مکعب و سطح کل آن ۳۲ سانتیمترمربع است و سه بعد أن تصاعد هندسي تشكيل ميدهند. مجموع طولهاي همهٔ يالهاي اين مكعب مستطيل جند سانتيمتر است؟  $\mathfrak{f} \mathfrak{f}$  (a c)  $\mathfrak{f} \circ$  (c) ٣٦ (بر - ٢٢ (ب) ٢٩ (م) المیبادهای ریاضی بلژیک، ۱۹۸۵
	- ۲.۴.۴. ارتفاع

۰۱.۲.۴.۴ اندازهٔ ارتفاع ۳۲۸. آکواریمی به شکل مکعب مستطیل به پهنای ۱۰ اینچ و بلندی ۸ اینچ روی سطح افقی یک میز قرار دارد. اگر این آکواریم را کج کنیم داخل آن در بالا، سطح ۱۰ اینج در ۸ اینج دارد و در پایین، سه چهارم مستطیل کف را میپوشاند. وقتی که آکواریم دوباره به حالت اوّل برگردد، ارتفاع أب برحسب اينچ برابر است با :  $\mathcal{F}(\mathfrak{a}) = \mathcal{F}\frac{1}{\mathcal{F}}\left(\mathfrak{a}\right) = \mathcal{F}\frac{1}{\mathcal{F}}\left(\mathfrak{a}\right) = \mathcal{F}\frac{1}{\mathcal{F}}\left(\mathfrak{a}\right) = \mathcal{F}\frac{1}{\mathcal{F}}\left(\mathfrak{a}\right) = \mathcal{F}\frac{1}{\mathcal{F}}\left(\mathfrak{a}\right) = \mathcal{F}\frac{1}{\mathcal{F}}\left(\mathfrak{a}\right) = \mathcal{F}\frac{1}{\mathcal{F}}\left(\mathfrak{a}\right) = \mathcal{F}\frac{1$ 

مسابقههای ریاضی دبیرستانی امریکا، ۱۹۷۱

۱۱۲ ] دايرةالمعارف هندسه / ج ۱۵

۳۲۹. در ظرفی به شکل مکعب مستطیل که قاعدهٔ آن به بعدهای ۵ متر و ۲٫۵ متر است، تا ارتفاع ۴ متر آب ريختهاند. مكعبي أهني به طول يال ۱٫۵ متر درون أن ظرف انداخته میشود. سطح آب در ظرف چند سانتیمتر بالا میرود؟  $Y \circ (A)$ د) ۲۷ الف) ۱۸ (ب) ۲۲ ج) ۲۵ المیبادهای ریاضی بلژیک، ۱۹۸۲ ۳۳۰. انباري داريم به عرض ۳ «جژان» و طول ۴ «جژان» و ۵ «جي». اين انبار را با ۰۰۰۰ ۱ «هو» نمک پر کردهایم. ارتفاع انبار چقدر است؟

از رسالهٔ «ریاضیات در نه کتاب»، حین ٣٣١. دري وجود دارد كه ارتفاع آن، به اندازه ۶ «چي» و ٨ «تسون» از عرض آن بيشتر است. بزرگترین فاصلهٔ بین رأسهای أن (قطر)، ۱ «چژان» است. ارتفاع و عرض در را پیدا كنىد.

از مسألههای تاریخی ریاضیات، چین

### ۰۳.۴.۴ قط

۰۱.۳.۴.۴ اندازهٔ قط ۳۳۲. در این جسم هر دو یال متقاطع بر هم عمودند. اگر AB = ۴ ، AE = ۳ و BC = ۱۲. طول قطر BE و قطر BH را بياىيد. ۳۳۳. در این مکعب مستطیل، AG و EC قطرند. اگر  $\vert$ , EC  $\vert$ , AG : AD =  $\land$   $\vert$  BF = ۱۲  $\cdot$  AB = ۹ بيابيد.

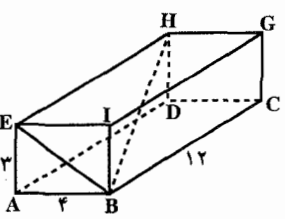

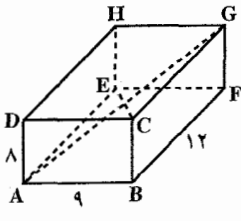

۳۳۴. طول یالهای مجاور BD ،AB و BE در مکعب مستطیلی بترتیب ۱، ۲ و ۳ سانتیمتر است. طول قطر AC از این مکعب مستطیل را تعیین کنید.

بخش ۴/ مكعب مستطيل ٢ ١١٣ ۳۳۵. سطح کل یک مکعب مستطیل ۲۲ سانتیمتر مربع و مجموع اندازههای همهٔ یالهای آن ۲۴ سانتيمتر است. اندازهٔ قطر اين مکعب مستطيل جِقدر است؟ الف) ٧١٦ ب) ٧١٣ ج) ٧١٣ هـ / ٧١٣ هـ/ مشخص نمي شود المیبادهای ریاضی بلژیک، ۱۹۸۴

۲.۴.۴. نسبت قطرها ۳۳۶. دو مکعب مستطیل یکی به ابعاد b ،a و c و دیگری به ابعاد c به b ، <del>c و ع c م</del>فروضند. مطلوب است، تعیین نسبت بین قطرهای آنها، در حالت خاص  $\frac{\mathrm{b}}{\mathrm{v}} = \frac{\mathrm{b}}{\mathrm{v}} = \frac{\mathrm{b}}{\mathrm{v}} = \frac{\mathrm{c}}{\mathrm{v}}$  این نسبت را حساب کنید.

### ۵.۴. يارەخط

## ١.٥.٢. اندازة پارەخط

۳۳۷. روی دو دیوار روبهرو از اطاقی که طول و عرض معلومی دارد، مگس و عنکبوتی ایستادهاند. مگس، یک و نیم آرشین از کف اطاق و عنکبوت یک و نیم آرشین از سقف فاصله دارد. کوتاهترین راهی را پیدا کنید که عنکبوت، از طریق آن، بتواند خود را ىەمگىس برساند.

از، ل.ن. تولستوى

۶.۴. شعاع کره

## ۰۱.۶.۴ اندازهٔ شعاع کره

۳۳۸. مکعب مستطیلی به ابعاد a، b و c داده شده است. اندازهٔ شعاع کرهای را بیابید که بر راسهای این مکعب مستطیل می گذرد.

۱۱۴ ] دايرةالمعارف هندسه / ج۱۵

۷.۴. مساحت

۰۱.۷.۴ اندازهٔ مساحت

۰۱.۱.۷.۴ اندازهٔ مساحت جانبی ۳۳۹. قاعدهٔ مکعب مستطیلی، مربعی به ضلع ۵ و ارتفاع آن مساوی ۶ است. اندازهٔ مساحت جانبی این مکعب مستطیل را بیابید. ۴۴۰. از یک تکهٔ حلبی میخواهیم یک ظرف به شکل مکعب مستطیل بدون سرپوش به حجم ۱۰۸ مترمکعب بسازیم. حداقل سطح حلبی را که لازم است، بهدست آورید.

- ۲.۱.۷.۴. اندازهٔ مساحت کل ۳۴۱. ابعاد یک مکعب مستطیل ۰.۴ و ۱۱۲ند. مساحت رویهٔ کل آن را بیابید. ۳۴۲. شکل روبهرو، نمای جسمی است که در آن همهٔ یالها یا با هم موازی، یا بر هم عمودند. اندازههای بعضی از یالها روی شکل مشخص شده است که همه برحسب سانتیمتر هستند. سطح کل این جسم چند سانتیمترمربع است؟  $V \circ (7)$   $V \wedge (4)$   $V \circ (7)$   $V \wedge (4)$ د) ۶۰ (میست) با دادههای مسأله قابل محاسبه نیست
- المبیادهای ریاضی بلژیک، ۱۹۸۷ ۳۴۳. بین مکعب مستطیلهای به قطر a، کدامیک به سطح کل ماکزیمم میباشد؟

۳.۱.۷.۴. اندازهٔ مساحت شکلهای دیگر ۳۴۴. انبار علوفهای به شکل مکعب مستطیلی است به عرض ۱۰ متر، طول ۱۳ متر و ارتفاع ۵ متر و بام أن مسطح است. قرار است دیوارهای انبار از داخل و خارج و سقف آن فقط از داخل نقاشی شود. مساحت سطحی که نقاشی میشود، برحسب مترمربع برابر است با :  $YY \circ (a) = \theta \circ (s) = \theta \circ (r)$ الف) ۲۶۰ ب) ۴۶۰ مسابقههای ریاضی دبیرستانی امریکا، ۱۹۵۱

بخش ۴/ مكعب مستطيل □ ١١٥ ۳۴۵. ارتفاع مکعب مستطیلبی ۱۰ سانتیمتر و ضلعهای قاعدهٔ آن ۱۲ و ۱۶ سانتیمتر است. مساحت مقطع صفحهٔ قطري مكعب مستطيل را پيدا كنيد (صفحهٔ قطري مكعب يا مكعب مستطیل صفحهای است که بر دو قطر از مکعب یا مکعب مستطیل میگذرد. مقطع این صفحه در جسم بالا یک مربع مستطیل است). ۳۴۶. مساحت صفحهٔ قطری مکعب مستطیل به ابعاد ۲، ۳ و ۴ سانتیمتر که بر کوچکترین پال مي گذرد، چند سانتيمترمربع است؟  $\sqrt{17}$  (  $\sqrt{19}$  (1)  $5\sqrt{6}$  (۳ ۲۰ (۴ ۳۴۷. قوطی کبریت را، چگونه در فضا نگه داریم که تصویر قائم آن بر صفحه، حداکثر مساحت را داشته باشد؟

المیبادهای ریاضی لنینگراد، ۱۹۶۳

### ۰۲.۷.۴. رابطهٔ بین مساحتها

۳۴۸. مساحتهای وجههای قاعده، پهلو و جلوی یک جعبهٔ مستطیل شکل معلومند. حاصلضرب این مساحتها برابر است با : الف) حجم جعبه ب) ريشة دوم حجم جعبه ج) دو برابر حجم جعبه د) مجذور حجم جعبه هـ) مكعب حجم جعبه

مسابقههای ریاضی دبیرستانی امریکا، ۱۹۵۱ ۳۴۹. مکعب مستطیلی به ابعاد ۵ در ۴ در ۳ به سه مکعب مستطیل ۵ در ۴ در ۱ تقسیم گردیده است. مجموع سطح کل سه مکعب مستطیل چقدر بزرگتر از سطح کل مکعب مستطیل اصلی است؟ ۸∘ (۲  $190(1)$  $\circ$  (۴  $\lambda Y \circ (Y)$
١١۶ [ دايرةالمعارف هندسه / ج١٥

۸.۴. حجم

- ۰۱.۸.۴ اندازهٔ حجم
- ۰۱.۱.۸.۴ اندازهٔ حجم مکعب مستطیل ۳۵۰. حجم مکعب مستطیلی را که طول، عرض و ارتفاع آن ۲√، ۳√ و 7۵√ سانتیمتر است، پەدىيىت آورىد.
- ۳۵۱. ارتفاع یک مکعب مستطیل ۷ و طول دو ضلع قاعدهٔ آن ۴ و ۵ است. حجم آن را حساب كنىد.
- ۳۵۲. حجم یک مکعب مستطیل که هر یک از وجههای جانبی، روبهرو و قاعدهٔ آن بترتیب به مساحت ١٢ سانتيمترمربع، ٨ سانتيمترمربع و ۶ سانتيمترمربع ميباشد، برحسب سانتيمترمكعب برابر است با :
- $9\frac{1}{2}$  الف) ٥٧۶ (ما د) ۱۰۴ هـ) هيپريک از اينها مسابقههای ریاضی دبیرستانی امریکا، ١٩٥٠ ۳۵۳. برای ساختن یک جعبهٔ روباز، از هر گوشهٔ یک ورقهٔ فلزی مستطیل شکل به ضلعهای ۱۰ سانتیمتر و ۱۴ سانتیمتر، مربعی به ضلع x سانتیمتر می,بریم. کنارههای طرح حاصل
- را، بهطرف بالا خم مي كنيم و خطهاي اتصال را جوش مي دهيم. حجم جعبهٔ حاصل، برابر است با:  $Y^*X + YAX^* + YX^*$  (  $Y^{\circ}X - Y\Lambda X^{\dagger} + YX^{\dagger}$  (الف  $14.0x - Y+x^7 + x^7$  (3)  $\gamma$   $(x + \gamma x^{\gamma} + x^{\gamma})$ هـ) هيچيک از اينها

مسابقههای ریاضی دبیرستانی امریکا، ۱۹۵۷

۳۵۴. در یک مکعب مستطیل، وجهها دارای مساحتهای ۶ سانتیمترمربع و ۹ سانتیمترمربع و ۲۴ سانتیمترمربع هستند. از گزارههای زیر کدامها درستند؟ الف) حجم اين متوازىالسطوح ٣۶ سانتيمترمكعب است. ب) حجم این متوازیالسطوح ۱۲۹۶ سانتیمترمکعب است. ج) حجم اين متوازيالسطوح ۴۸ سانتيمترمكعب است. هـ) متوازىالسطوح قائم با مفروضات بالا وجود ندارد.

المپیادهای ریاضی بلژیک، ۱۹۸۰

يخش ٢/ مكعب مستطيل ٢/ ١١٧

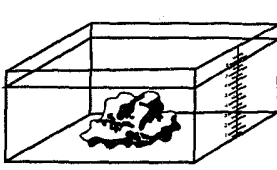

است. حجم قطعه فلز را بيابيد. ۳۵۶. ارتفاع یک مکعب مستطیل ۴۰cm و قاعدهٔ آن ۹cm در ۲۰cm است. صفحهای که از قطر قاعدهٔ پایین و یکی از رأسهای قاعدهٔ بالای این جسم میگذرد، با وجوه جانبی آن هرمی تشکیل میدهد. حجم این هرم را بیابید.

۲.۸.۴. تساوي حجمها

۲.۱.۸.۴. اندازهٔ حجم شکلهای دیگر

۳۵۵. یک قطعه فلز را در ظرف آبی به شکل مکعب مستطیل

به قاعدهٔ ۵۰cm در ۳۶cm انداخته!ند تا کاملاً به زیر آب رفته است. درنتيجه ارتفاع آب Amm بالا آمده

۳۵۷. ثابت کنید، اگر ارتفاع یک منشور سه پهلو با دو برابر قطر دایرهٔ محیطی قاعدهٔ آن مساوی باشد، حجم منشور با حجم مکعب مستطیلی که یالهایش مساوی سه ضلع قاعدهٔ منشور باشند، برابر است.

### ۹.۴. رابطهٔ متری

۱.۹.۴. رابطهٔ متری (برابریها)

- ۳۵۸. مجموع مربعهای تصویرهای یک پارهخط روی سه صفحهٔ دو به دو عمود بر هم، مساوی دو برابر مربع طول آن پارهخط است.
- ۳۵۹. مجموع مربعهای تصویرهای یک پارهخط روی سه محور دو به دو عمود بر هم، مساوی با مربع طول اين پارهخط است.

### ۰۲.۹.۴ رابطهٔ متری (نابرابریها)

**۴۶۰. مکعب مستطیلی با پالهای به طول x، y** و z سانتیمتر مفروض است ؛ درضمن :  $p = \frac{x}{x} + y + z$ ,  $s = \frac{x}{y} + yz + xz$ ,  $d = \sqrt{x^2 + y^2 + z^2}$ 

١١٨]] دايرةالمعارف هندسه / ج١٥

را بترتیب، محیط. مساحت سطح و قطر مکعب مستطیل میگیریم. ثابت کنید. بهشرط x<y<z داریم :

 $x < \frac{1}{r}(\frac{1}{r}p - \sqrt{d^{\gamma} - \frac{1}{r}s})$  $z > \frac{1}{r}(\frac{1}{r}p + \sqrt{d^{\tau} - \frac{1}{r}s})$ المییادهای ریاضی سراسری شوروی سابق، ۱۹۸۰

۳۶۱. مکعب مستطیل ABCD A'B'C'D' داده شده است. مکان هندسی نقطه ای را بیابید که از سه وجه جانبی مجاور هم. به یک فاصله باشند.

١.١١.۴. رسم خط

۳۶۲. قطر مکعب مستطیلی I و دو پال از آن به اندازههای a و b بهصورت پارهخطهایی داده شدهاند. پال سوم مکعب مستطیل را رسم کنید.

۳۶۳. کمترین تعداد برشهای صفحهای را که برای بریدن مکعب مستطیلی به ابعاد a×b×c به abc مکعب واحد لازم است، تعیین کنید. درصورتی که بتوان قطعههایی را که قبلاً بریده شدهاند، پیش از برش روی هم قرار داد (ل. موزر).

بخش ۴/ مكعب مستطيل □ ١١٩ ۱۳.۴. سایر مسألههای مربوط به این بخش

ه) ۱۷≤n≤۲۴

المیبادهای ریاضی بلژیک، ۱۹۸۶

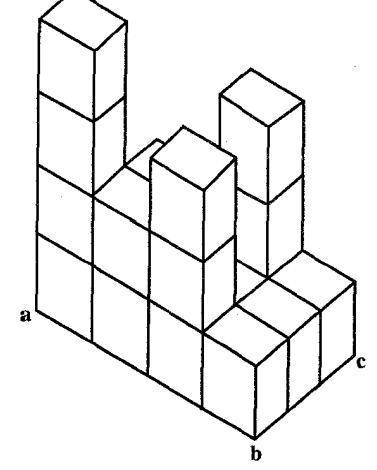

۴۶۵. ۲۶ کارت قرمز و ۲۶ کارت سیاه را کاملاً درهم ریخته و سپس آنها را روی هم چیدهایم. ثابت کنید که اگر تعداد کارتهای قرمز در ۲۶ کارت بالایی بیشتر از تعداد کارتهای سیاه در ۲۶ کارت پایینی باشد، دستکم سه کارت همرنگ پشت سر هم قرار گرفتهاند. ۴۶۶. فرق اساسی بین متوازیالسطوح و مکعب مستطیل را بیان کنید.

۱۴.۴. مسألههای ترکیبی

۳۶۷. اگر مقوای نشان داده شده در شکل صفحه بعد را از محلهای نقطهچین تا کنیم، یک

۱۲۰ [ دايرةالمعارف هندسه / ج۱۵

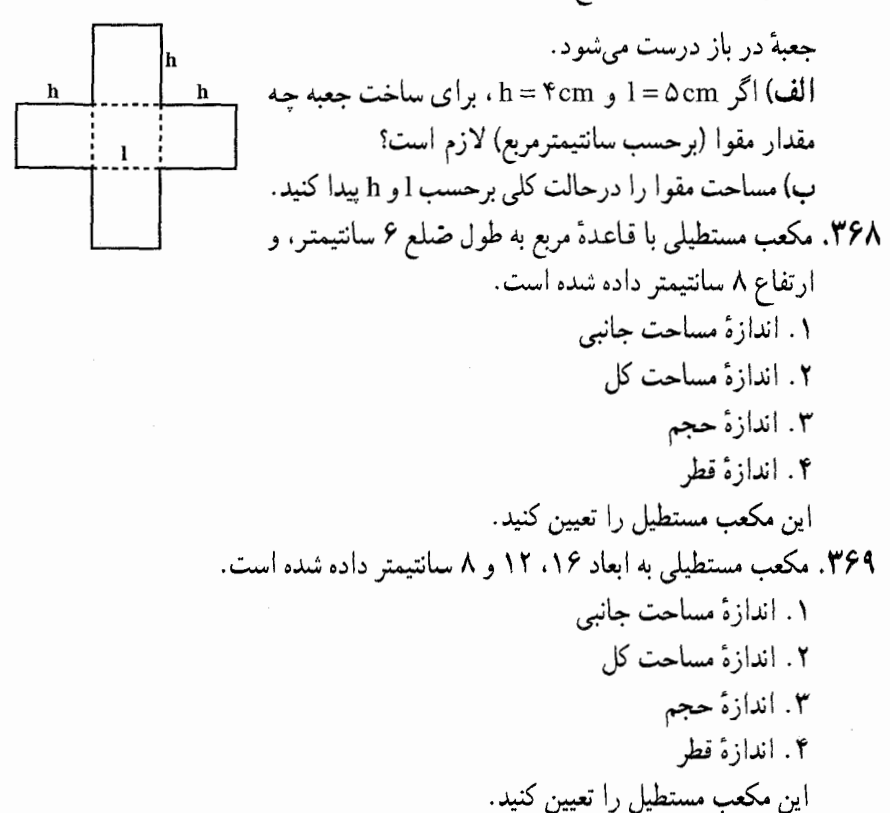

بخش ۵

ه مکعب

۰۱.۵ تعریف و قضیه ٢.٥. نقطه، خط، صفحه ۰۱.۲.۵ نقطه ۰۱.۱.۲.۵ نقطههای: همخط، همصفحه،... ٠١.١.١.٢.٥ نقطهها همصفحهاند ٢.١.٢.٥. تقطهها بر هم منطبقند ۲.۱.۱.۲.۵. نقطهها درون مکعبند  $\pm 0.1.1$ ۰۱.۲.۲.۵ خطهای : همرس، موازی.... ٠١.١.٢.٢.٥. خطها همرسند ٢.١.٢.٢.٥. خطها بر هم عمودند ٣.٢.٥. خط وصفحه ۰۱.۳.۲.۵ خطها و صفحههای : موازی، عمود بر هم.... ۰۱.۱.۳.۲.۵ خط عمود بر صفحه است ٢.١.٣.٢.٥. خط مماس بر كره است ۴.۲.۵. مرکز تقارن، محور تقارن، صفحهٔ تقارن ۵.۲.۵. سایر مسألههای مربوط به این قسمت ۰۱.۵.۲.۵ تعداد رأسها ٢.٥.٢.٥. تعداد بالها ۳.۵.۲.۵. تعداد رأسها و يالها ۴.۵.۲.۵. تعداد رأسها، پالها و وحهها

۱۲۲ آ دایرةالمعارف هندسه ب ۱۵ ۵.۵.۲.۵. سایر مسألههای مربوط به این قسمت

بخش ۵/ مكعب □ ١٢٣

۹.۵. رابطهٔ متری

- ۱۲۴ \_ دايرةالمعارف هندسه برج۱۵ ۱۲.۵. برش، مقطع ۰۱.۱۲.۵ نوع مقطع ٢.١٢.٥. محيط مقطع ٢.١٢.٥. تعداد مكعبها، تعداد قسمتها ۴.۱۲.۵. تعداد صفحهها
	- ۱۳.۵. گستردهٔ مکعب
- ۱۴.۵. سایر مسألههای مربوط به این بخش
	- ۱۵.۵. مسألههاي تركيبي

بخش ۵. مکعب

#### ۰۱.۵ تعریف و قضیه

تعریف. مکعب منشوری است که قاعدهها و وجههای جانبی آن مربع باشند. از این تعریف نتیجه می شود که : مکعب، منشور قائم است. مکعب دارای شش وجه، دوازده یال و هشت رأس است (شکل). هر یال مکعب بر وجههایی که با آن موازی نیستند عمود است. فرجههای بین وجههای مجاور مکعب قائمهاند. کنجهای بین وجههایی که بر هر رأس مکعب میگذرند، سه قائمه[ند ؛ وجههای روبه روی مکعب متوازی[ند . همهٔ بالهای مکعب متساوی[ند . هر مکعب با یک عامل که همان اندازهٔ پالهای آن است، مشخص مرشود.

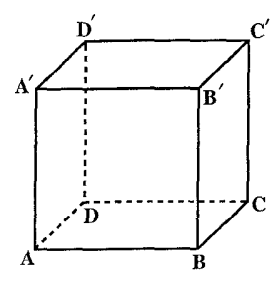

مساحت جانبي و مساحت كل مكعب. مساحت جانبي هر مكعب برابر با مجموع مساحتهاي وجههای جانبی آن است. چون در مکعب هر یک از وجههای جانبی آن مربع میباشند. بنابراین اگر مساحت جانبی مکعبی به ضلع a را با S نمایش دهیم. خواهیم داشت :  $S = \mathbf{a}^T$ 

مساحت کل مکعب. مساحت کل مکعب برابر با مجموع مساحتهای همهٔ وجههای ان

۱۲۶ آرایرةالمعارف هندسه بر ۱۵ است، وجههای مکعب همگی مربعهای مساوی و تعداد آنها ۶ است. پس اگر مساحت کل مکعبی را که اندازهٔ هر پال آن a است با S نمایش دهیم :  $S = \epsilon a^r$ **قطر مکعب**. در هر مکعب پارهخطی که ابتدا و انتهای آن، دو رأس غیرواقع بر یک وجه باشند. قطر نامیده میشود. هر یاره خط که دو رأس مقابل یک وجه را به هم می پیوندد، قطری از آن وجه است. در شکل، یارهخطهای DF و HB قطرهای مکعب و يارهخطهاي BD و HF قطرهايي از وجههاي مكعىند. ° ۳۷. قضیه. اندازهٔ قطر مکعب به ضلع a، مساوی ۵۳ aست. گسترش سطح مکعب بر صفحه. اگر سطح مکعبی را در امتداد یالهای جانبی و سه یال از هر قاعده بریده و وجههای جانبی و یک قاعده را بر صفحهٔ قاعدهٔ دیگر باز کنیم، شکل زیر حاصل میشود. از این گسترش برای ساختن مکعبی به ضلع معین میتوان استفاده کړ د . صفحهٔ قطری مکعب. صفحهای است که بر دو قطر مکعب مرگذرد. شش

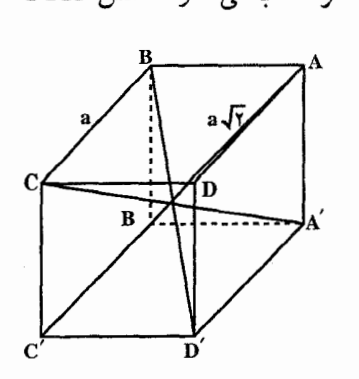

قطری مکعب با هم برابرند ؛ زیرا در مکعب به ضلع a، مستطیلهایی به ابعاد a و A√T میباشند. بخش ۵/ مکعب ٢٦ ١٢٧

 $\mathrm{BCD'A}'$  مساحت هر صفحهٔ قطری مکعب، مساوی  $\sqrt{\mathrm{y}} = \mathrm{a}^{\mathrm{y}}\sqrt{\mathrm{y}} = 0.5$  است. صفحهٔ در شکل، یکی از صفحههای قطری مکعب ABCD A'B'C'D' را نشان می دهد. این صفحه بر دو قطر ′CA و ′BD گذشته است. **کرهٔ محیطی مکعب.** کرهای است که بر رأسهای مکعب میگذرد. مرکز این کره مرکز مکعب است ؛ زیرا صفحههای عمودمنصف ضلعهای مکعب در این نقطه متقاطعند. در مکعب به ضلع a، اندازهٔ شعاع کرهٔ محیطی مساوی  $\frac{a\sqrt{r}}{\gamma}$ ، یعنی نصف قطر مکعب است. کرهٔ محاطی مکعب. کرهای است که بر وجههای مکعب مماس است. مرکز این کره نیز مرکز مکعب است ؛ زیرا صفحههای نیمساز فرجههای مکعب

همگی در این نقطه همرسند. شعاع کرهٔ محاطی مکعبی به ضلع a، مساوی چ ، یعنی نصف ضلع مكعب است.

۲.۵. نقطه، خط، صفحه

١.٢.٥. نقطه

۰۱.۱.۲.۵ نقطههای: همخط، همصفحه....

١.١.١.١.١. نقطهها همصفحه اند O . TV۱ و ′O را دو سر قطری از یک مکعب فرض میکنیم. همهٔ یالهایی از مکعب را درنظر میگیریم که از رأس O یا ′O گذشتهاند. ثابت کنید : نقطههای وسط این یالها بر یک صفحه قرار دارند و رأسهای یک شش ضلعی منتظم را تشکیل م<sub>و،</sub>دهند. المپیادهای ریاضی مجارستان، ۱۹۱۳

۲.۱.۱.۲.۵. نقطهها درون مکعبند ۳۷۳. ۱۱۰۰۰ نقطه درون مکعبی به طول ضلع ۱۵ واحد مفروضند. ثابت کنید که دستکم ۶تا از این نقطهها درون کرهای به شعاع واحد واقعند.

#### ۲.۲.۵. خط

۰۱.۲.۲.۵ خطهای: همرس، موازی....

۰۱.۱.۲.۲.۵ خطها همرسند ۳۷۴. ثابت کنید، قطرهای مکعب همرسند.

۲.۱.۲.۲.۵. خطها بر هم عمودند T. ۱. ۲. ۱. خطها بر هم عمودند<br>۳۷۵. ثابت کنید، قطر BD<sub>۱</sub> از مکعب شکل روبهرو، بر قطر ایران <sub>B۱</sub> کابل آباد .<br>AC از وجه ABCD عمود است.

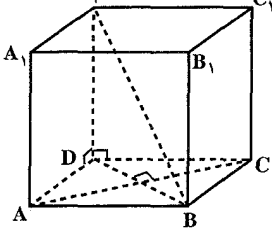

۳.۲.۵. خط و صفحه

۰۱.۳.۲.۵ خطها و صفحههای: موازی، عمود بر هم....

۰۱.۱.۳.۲.۵ خط عمود بر صفحه است ۳۷۶. قطر یک مکعب که از یک رأس آن ناشی میشود، بر صفحهٔ گذرنده از انتهای سه یال

بخش ۵/ مکعب □ ۱۲۹

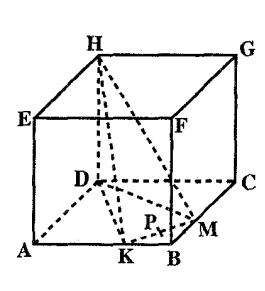

ناشی از همان رأس، عمود است. ۳۷۷. در مکعب روبه(و، BK = BM و P وسط یارەخط KM است. ثابت کنید، صفحهٔ HDP عمودمنصف پارهخط KM است.

۲.۱.۳.۲.۵. خط مماس بر کره است ۳۷۸. مکعب ABCD A,B,C,D, مفروض است. از رأس A صفحهای گذشته و بر کرهٔ محاط در آن مماس شده است. اگر M و N محل برخورد این صفحه با پالهای A,B و A,D باشند، ثابت کنید خط MN بر کرهٔ محاط در داخل مکعب، مماس است.

۴.۲.۵. مرکز تقارن، محور تقارن، صفحهٔ تقارن

۳۷۹. ثابت کنید که هر مکعب دارای یک مرکز تقارن، نه صفحهٔ تقارن و نه محور تقارن است.

۵.۲.۵. سایر مسألههای مربوط به این قسمت

۰۱.۵.۲.۵ تعداد رأسها **.۳۸۰.** نقطههای a، b و c در وسط بالهای رأس d از یک مکعب واقعند. جسم abcd را از مکعب حذف می کنیم. در هر یک از رأسهای دیگر مکعب نیز این چنین جسمی را از مکعب حذف میکنیم. جسم باقیمانده چند رأس خواهد داشت؟ ه) ۴۸  $Y^{\varphi}(s)$ الف) ١٢ (ب - ) ٢٢ (ب

المپیادهای ریاضی بلژیک، ۱۹۸۵

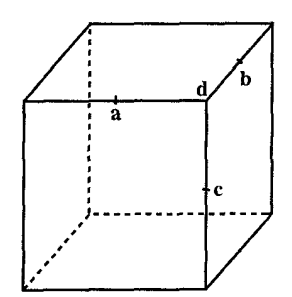

۱۳۰ ۲ دایرةالمعارف هندسه / ج۱۵ ٢.٥.٢.٥. تعداد بالها ۳۸۱. یک مکعب چند جفت یالهای موازی با هم دارد؟ ب) ١٢ جفت الف) ٨ جفت بم) ۱۶ جفت د) ۱۸ جفت هـ) ٢۴ حفت

المييادهاى رياضى بلژيک، ١٩٨٣

٣.٥.٢.۵. تعداد رأسها و بالها ۳۸۲. در مکعبی با پال به طول ۳ سانتیمتر، از هر یک از گوشههای آن هرمی جدا می کنیم که راس هرم همان رأس مکعب، یالهای جانبی هرم بر یالهای مکعب واقع و هر کدام به طول یک سانتیمتر باشند. در جسمی که باقی میماند، تعداد یالها و تعداد رأسها روی هم برابر است يا : ۷۲ (ج  $9A($ الف) ۶۰  $99(2)$ د) ∘۸

المیپادهای ریاضی بلژیک، ۱۹۸۳

۴.۵.۲.۵. تعداد رأسها، یالها و وجهها ۳۸۳. مرکزهای وجههای یک مکعب رأسهای یک چندوجهی محدب هستند. تعداد رأسها، یالها و وجههای این جندوجهی عبارت است از : الف) ٨ رأس، ١٢ يال، ۶ وجه ب) ۶ رأس، ۱۰ يال، ۸ وجه ج) ۶ رأس، ۱۲ يال، ۸ وجه د) ۸ رأس، ۱۲ يال، ۸ وجه

المپیادهای ریاضی بلژیک، ۱۹۷۷

۵.۵.۲.۵. سایر مسألههای مربوط به این قسمت ۳۸۴. تحقیق کنید هر مکعب چند رأس، چند یال، چند وجه و چند قطر دارد؟ چرا؟

#### بخش ۵/ مکعب □ ١٣١

#### ۰۳.۵ زاویه

### ۰۱.۳.۵ اندازهٔ زاویه

۰۱.۱.۳.۵ اندازهٔ زاویهٔ سن دو خط ۳۸۵. در شکل زیر، یک مکعب تصویر شده است و پارهخطهای xy و yz، قطرهای دو وجه

مجاور اّن هستند. اندازهٔ زاویهٔ xŷz چقدر است؟ الف) °5ء ا  $11°$   $A$  $\lambda \circ (\mathbf{1} \times \mathbf{1} \times \mathbf{1}) \circ (\mathbf{1} \times \mathbf{1} \times \mathbf{1} \times$ المپیادهای ریاضی بلژیک، ۱۹۸۶

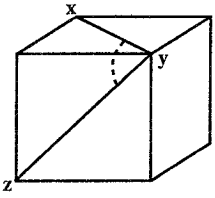

۳۸۶. زاویهٔ بین خطهای مستقیمی را پیدا کنید که شامل قطرهای AB, و BC از وجههای جانبي مكعب هستند (شكل).

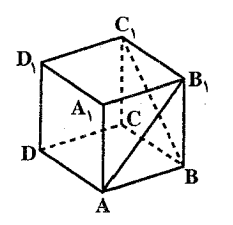

۳۸۷. در این مکعب اندازهٔ زاویههای : DÊH و DÊH  $E\hat{G}D$ ,  $H\hat{G}D$ را بيابيد. می توانید از این ویژگیهای مکعب استفاده کنید : ۱) ۱۲ بال آن همنهشتند. ۲) هر دو یال متقاطعی بر هم عمودند.

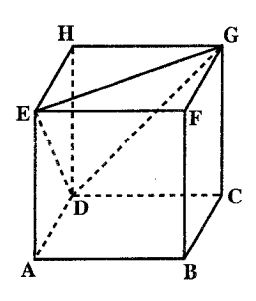

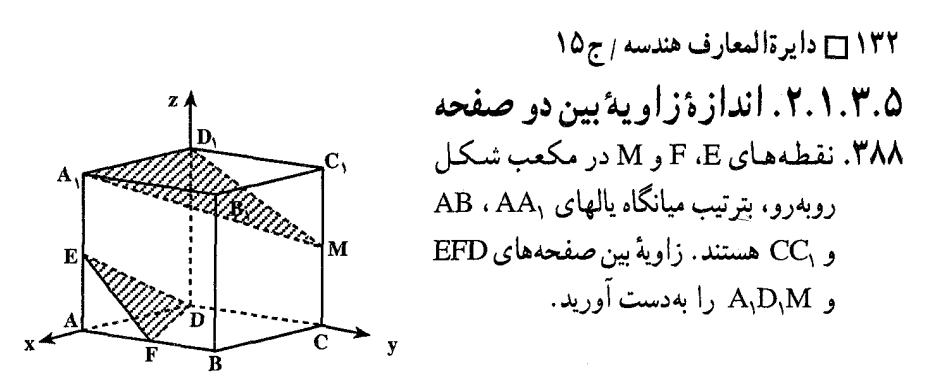

۳.۱.۳.۵. اندازهٔ زاویهٔ مسطحهٔ فرجه ۳۸۹. مکعب ABCD A,B,C,D, مفروض است. صفحهای از نقطهٔ A گذشته و بر کرهٔ محاطي أن در داخل مكعب مماس و يالهاي A,B, و A,B, را در نقطههاي K و N قطع می کند. اندازهٔ فرجهٔ بین صفحههای AC<sub>۱</sub>K و AC<sub>۱</sub>N را تعیین کنید.

۴.۱.۳.۵. اندازهٔ زاویهٔ بین خط و صفحه ۰ ۳۹. مکعب ABCD A,B,C,D, مفروض است. از پال AA, صفحه ای گذشته و با خطهای و B<sub>v</sub>D و در اویههای مساوی تشکیل داده است. این زاویه را پیدا کنید . و C

### ۴.۵. يال، قطر

#### ۰۱.۴.۵ یال

۰۱.۱.۴.۵. انداز هٔ بال ۳۹۱. مکعبهایی را درنظر میگیریم که مرکزهای أنها، بر مرکز تقارن مکعب مستطیل مفروضی، با پالهای a<b<e واقع، و وجههای أنها با وجههای مکعب مستطیل موازی باشند. طول یال مکعبی را پیدا کنید که، برای آن، اجتماع حجمهای مکعب و مکعب مستطیل، با اشتراک آنها، حداقل تفاضل را داشته باشد. المپیادهای ریاضی کشورهای مختلف، چکوسلواکی، ۱۹۷۹ ۳۹۲. ضلع مکعبی را بهدست اورید که با اضافه کردن ۱ سانتیمتر به طول ضلع آن، مساحت كلش ١/٩٨ سانتيمترمربع افزايش يابد. ۴۹۳. طول قطر مکعبی ۱۲ است. طول ضلع این مکعب کدام است؟

بخش ۵/ مکعب □ ١٣٣

۳۹۴. سطح کل و حجم مکعبی با یک عدد بیان شده است. طول یال این مکعب جفدر است؟ ٬۳۹۵ عدد حجم یک مکعب برحسب فوت مکعب با عدد مساحت کل آن برحسب اینج مربع برابر است (هر فوت. ١٢ اينج است). طول يال مكعب برحسب فوت برابر است با : ب) ۶×۱۷۲۸ (ج م) ۱۷۲۸ د) ۶×۱۷۲۸ الف) ۶  $YY \circ f$  ( $\Delta$ 

مسابقههای ریاضی دبیرستانی امریکا، ۱۹۷۲

#### ٢.٢.٥. قطر

۰۱.۲.۴.۵ اندازهٔ قطر ۳۹۶. اگر طول پالهای مکعبی برابر a باشد، طول قطر آن را پیدا کنید. حالت خاص. طول يال مكعبي به ضلع ۶ را تعيين كنيد. ۴۹۷. اندازهٔ قطر هر وجه و هر قطر از مکعبی به ضلع ۱۲ سانتیمتر را حساب کنید. ۳۹۸. در مکعب با پال به طول ۲√۲ متر، طول قطر برابر است با : هـ) ۲√۶ متر

المیبادهای ریاضی بلژیک، ۱۹۸۴ ۴۰۰. اگر طول یال مکعب را دو برابر کنیم. طول قطر آن چه تغییری میکند؟

### ۵.۵. يارەخط

#### ٠٠.٥.٥. اندازه ياره خط

۴۰۱. طول پال مکعب ABCDA,B,C,D, برابر a است. نقطههای K ،P و L بترتیب وسطهای

۱۳۴ ۲ دایرةالمعارف هندسه بم ۱۵

 $\mathbf{A} \circ \mathbf{A}$ 

، A,D, ، AA, و B,C درنظر گرفته شدهاند و نقطهٔ Q مرکز وجه CC,D,D میباشد  $\mathrm{B_i}\mathrm{C_r}$ دو سر پارهخط MN بر روی خطهای AD و KL قرار گرفته، خط PQ را قطع و بر آن عمود شده است. طول این پارهخط را حساب کنید.

۴۰۲. طول یال یک مکعب برابر a است. فاصلهٔ بین خطهای مستقیمی را پیدا کنید که شامل قطرهای متناظر از دو وجه مجاور مکعب هستند.

۴۰۳. جعبهٔ به شکل مکعب در طول یک پال بر زمین و در طول یک پال بر دیوار تکیه دارد. طول هر یال جعبه ۵۰ سانتیمتر و تکیهگاه آن روی زمین تا پای دیوار ۴۰ سانتیمتر فاصله دارد. بالاترین رأس این جعبه (رأس C در شکل) از زمین چند سانتیمتر ارتفاع دارد؟  $\forall \circ +\sqrt{\varphi} \circ (\circ)$  (5)  $\land \circ (\frac{\pi}{\sqrt{\pi}})$  (7)  $\lor \circ (\downarrow)$   $\forall \circ +\sqrt{\varphi} \circ (\downarrow)$ 

المپیادهای ریاضی بلژیک، ۱۹۸۵

 $\rm AB, D, D,$ در مكعب  $\rm AB, B, C, D, A$  اگر  $\rm AB = A$  باشد، آنگاه فاصلهٔ بين صفحههای  $\bullet$ ۴ و BDC را محاسبه کنید.

## ٢.۵.۵. كمترين اندازه طول بارهخط

۴۰۵. مکعب ABCDA,B,C,D, به یال a داده شده است. روی AA, نقطهٔ M و روی BC  $\rm MM$  نقطهٔ  $\rm N$  را طوری اختیار میکنیم که  $\rm MN$  یال  $\rm C_p$  را قطع کند. کمترین مقدار حقدر است؟

۴۰۶. مکعبی به یال a داده شده است. نقطهٔ N روی یکی از قطرهای وجههای جانبی أن درنظر گرفته شده است و M بر روی دایرهای قرار دارد که در صفحهٔ قاعده رسم میشود و مرکز آن بر مرکز قاعده منطبق و شعاع آن (a ۲۵) است. کمترین مقدار MN را پیدا كنىد.

۴۰۷. مکعب ABCDA,B,C,D, به یال a داده شده است. طول کوتاهترین پارهخطی را پیدا

#### ۳.۵.۵. بیشترین اندازهٔ طول پارهخط

E

 $\mathbf{D}_{\mathbf{A}^{\mathbf{c}}_{\mathbf{A}}}$ 

### ۴.۵.۵. تساوی دو پارهخط

\n
$$
\cdot
$$
 \n  $\cdot$  \n  $\cdot$  \n 

#### ۵.۵.۵. نسبت پارەخطھا

۴۱۱. مکعب ABCDA,B,C,D, نقطهٔ M مرکز وجه ABB,A, و N نقطه $\mathbb{R}$  و اقع بر روی و L وسط  $\rm A,B$  و K و K بر  $\rm B,C$  و K و K و K وسم شده از  $\rm B$  بر  $\rm BC,$  داده شدهاند. یال  $\rm B,C$  $\hat{LMN} = \hat{MKN}$  بەوسىلۀ نقطهٔ N بە چە نسبتى تقسیم مىشود؟ در صورتى كە  $\hat{K}N = \hat{K}$ باشد.

۱۳۶ ٦ دايرةالمعارف هندسه / ج۱۵

- ۴۱۲. مکعب ABCDA,B,C,D, مفروض است. صفحه ای از رأس A و دو نقطهٔ P و Q. مرکز وجههای A<sub>V</sub>B<sub>۱</sub>C<sub>۱</sub>C و BB<sub>۱</sub>C<sub>۱</sub>C گذراندهایم. این صفحه، یال B<sub>۱</sub>C<sub>۱</sub> را به چه نسبتي قطع مي كند؟
- ۴۱۳. در مکعب واحد ABCDA'B'C'D' بر روی بالهای 'B'C' ،AB ، AA و BC بترتيب نقطههاي M ،L ،K و N را طوري اختيار مي كنيم كه داشته باشيم :  $AL = \frac{v}{r}$ ,  $B'M = \frac{v}{r}$ ,  $CN = \frac{v}{v}$

تعیین کنید کدامیک از پالهای AB و AD، صفحه|ی را که شامل پارهخط KN بوده و موازی با پارهخط ML میباشد، قطع میکند. این پال به چه نسبتی قطع میشود؟

- ۴۱۴. فاصلهٔ بین دو قطر متنافر از دو وجه مجاور یک مکعب را که طول پال آن a می باشد، پیدا کنید. هر یک از این قطرها، بهوسیلهٔ عمود مشترک به چه نسبتی تقسیم میشوند؟
- ۴۱۵. در مکعب ABCDA,B,C,D, ، نقطهٔ K را وسط یال AA, در نظر گرفته ایم و نقطهٔ L روی BC قرار دارد. پارهخط KL بر کرهٔ محاط در مکعب مماس است. پیدا کنید، پارەخط KL بە چە نسبتى توسط نقطهٔ تماس تقسیم مىشود.
- اً ، در مکعب ABCDA,B,C,D, نقطهٔ M روی AC و نقطهٔ آ روی قطر BD, مکعب BD, مکعب طوري اختيار شدهاند كه °۶۰ = NMC و °MÑB . به حه نسبتي پارهخط AC و  $\Omega_{\Lambda}$ توسط M و N تقسیم می شوند BD
- ABCDA,B,C,D, نقطههای M و N روی قطرهای AB, و BC از وجههای مکعب ABCDA,B,C,D, طوری قرار گرفتهاند که پارهخط MN موازی وجه ABCD است. نسبتهای AM/AB
	- و BN/BC را با شرط  $\frac{\sqrt{\Delta}}{\mathbf{w}} = MN/AB = MN/BC$  بهدست آورید.
- ۴۱۸. طول یال مکعب ABCDA<sub>۱</sub>B<sub>۱</sub>C<sub>۱</sub>D<sub>۱</sub> برابر ۱ است. روی امتداد یال AD، نقطهٔ M را نسبت به D طوری اختیار میکنیم که  $\sqrt{\frac{\gamma}{\Delta}}$ ۲ = XM . وسط یال  $A,B,$  را با $B$  و وسط يال DD را با F نشان مىدهيم. حداكثر نسبت MP/PQ را وقتى كه نقطة P روى AE و نقطهٔ Q روی CE قرار دارد. پیدا کنید.

بخش ۵/ مکعب □ ۱۳۷

### ۶.۵. شعاع کره

## ۰۱.۶.۵ اندازهٔ شعاع کره

۴۱۹. طول یال مکعب ABCDA<sub>۱</sub>B<sub>۱</sub>C<sub>۱</sub>D<sub>۱</sub> برابر b است. شعاع کرهای را پیدا کنید که از وسط یالهای AA, و BB و رأسهای A و C, میگذرد. ۴۲۰. مکعب ABCDA,B,C,D, به طول یال a داده شده است. شعاع کرهای را پیدا کنید که بر پاره خطهای AC و CC و خطهای AB و BC مماس بوده و خطهای AC و را قطع کند.  $A_1C_1$ ۴۲۱. مکعب ABCDA,B,C,D, به یال a داده شده است. شعاع کوچکترین کرهای را پیدا . كنيد كه بر خطهاى AB, و CD ، B,C و DA مماس باشد ۴۲۲. چهار کره با شعاعهای ۲،۲،۲ و ۳ بترتیب، در فضا مفروضند و هر کره بر سه تای دیگر مماس است. یک کرهٔ کوچک دیگر بر هر چهار کره مفروض مماس میباشد. اندازهٔ شعاع آن کره چیست؟

المپیادهای ریاضی چین، ۱۹۹۵

۰۷.۵ مساحت

#### ۰۱.۷.۵ اندازهٔ مساحت

۰۱.۱.۷.۵ اندازهٔ مساحت جانبی ۴۲۳. اندازهٔ مساحت جانبی مکعبی، به پال ۳ را تعیین کنید. ۴۲۴. حجم مکعبی برابر ۶۴cm۳ است. سطح جانبی آن چقدر است؟

۲.۱.۷.۵. اندازهٔ مساحت کل ۴۲۵. طول قطر وجه یک مکعب ۱۰ سانتیمتر است. مساحت کل آن را حساب کنید. ۴۲۶. اگر طول قطر مکعبی 76 باشد. مساحت کل آن را حساب کنید.

۱۳۸ آ دایرةالمعارف هندسه برم۱ ۴۲۷. سطح جانبی و حجم مکعبی با یک عدد بیان شده است. سطح کل مکعب کدام است؟  $99$  (ما) الف) جو (م) جو (م) جو (م) جو (م) جو (م) جو (م) جو (م) جو (م) جو (م) جو (م) جو (م) جو (م) جو (م) جو ( ۴۲۸. در شکل زیر، PQ قطر مکعب است. اگر طول a ،PQ باشد، آنگاه سطح مکعب برابر است با :  $\varphi a^{\gamma}$  ( $\Box$   $\qquad$   $\gamma \sqrt{\gamma} a^{\gamma}$  ( $\Box$   $\gamma \sqrt{\gamma} a^{\gamma}$  ( $\Box$   $\gamma \sqrt{\gamma} a^{\gamma}$  ( $\Box$  $\mathsf{ra}^\intercal$  الف) مسابقههای ریاضی دبیرستانی امریکا، ۱۹۸۱

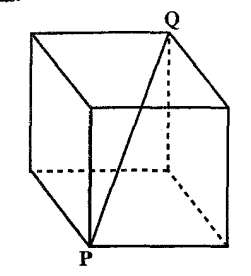

۳.۱.۷.۵. اندازهٔ مساحت جانبی و مساحت کل ۴۲۹. مساحت جانبی و مساحت کل مکعبی به ضلع ۹ سانتیمتر را حساب کنید. ۴۳۰. مساحت رویهٔ جانبی مکعبی به قطر ۵√۳ چقدر است؟ مساحت رویهٔ کل این مکعب جقدراست؟

۴.۱.۷.۵. افزایش سطح مکعب ۴۳۱. هرگاه هر یک از یالهای یک مکعب به میزان ۵۰٪ بلندتر اختیار شوند، سطح کل آن به چه نسبت زیادتر میشود؟ الف) ۵۰٪ ب) ۱۲۵٪  $\chi_{\mathbf{y}} \circ (\mathbf{y} - \mathbf{y}) \circ (\mathbf{y} - \mathbf{y})$ المپیادهای ریاضی بلژیک، ۱۹۸۱

۵.۱.۷.۵. اندازهٔ مساحت شکلهای ایجاد شده ۴۳۲. شکل داده شده، مکعبی چوبی است که طول هر یال آن ۳ متر است. از مرکز هر وجه به مرکز وجه روبهرو مکعب را سوراخ کردهاند. سوراخ مربع شکل و به ضلع یک متر است. پالهای سوراخها با پالهای مکعب موازیاند. سطح کل جسم حاصل که سطحهای داخل را نیز شامل باشد، برحسب مترمربع برابر است با :

بخش ۵/ مکعب ٢٦ ١٣٩

 $Y^{\varphi}$  (  $\lambda$ ۶ (مه $\lambda$ ۴ (مه ب) ۷۲ الف) ۵۴ مسابقههای ریاضی دبیرستانی امریکا، ۱۹۸۲

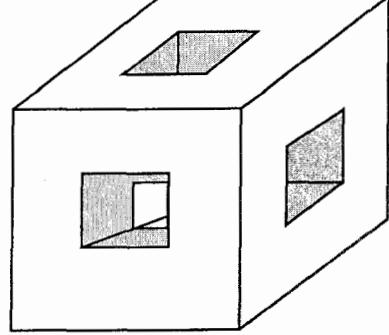

۴۳۳. ضلع مکعبی ۸ سانتیمتر است، مساحت مقطع صفحهٔ قطری این مکعب کدام است؟  $99$  /  $99\sqrt{7}$  /  $\sim$  77 /  $\sim$  77 /  $\sim$  99 /  $\sim$  99 /  $\sim$  99 /  $\sim$  99 /  $\sim$  99 /  $\sim$  99 /  $\sim$  99 /  $\sim$  99 /  $\sim$  99 /  $\sim$  99 /  $\sim$  99 /  $\sim$  99 /  $\sim$  99 /  $\sim$  99 /  $\sim$  99 /  $\sim$  99 /  $\sim$  99 /  $\sim$  99 / ۴۳۴. در مکعب، یالها همنهشت و یالهای متقاطع برهم عمودند. اگر طول یک ضلع ۶ باشد، a ∆ ACF و a ∆ ACF را بيابيد.

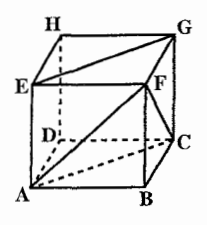

۴۳۵. مکعبی به یال a مفروض است. مساحتهای آن قسمتهایی از کرهٔ محیطی آن را پیدا کنید، که بهوسیلهٔ صفحههای وجههای مکعب جدا شدهاند.

۶.۱.۷.۵. کمترین مقدار مساحت شکلهای ایجاد شده ۴۳۶. مکعبی به یال a بر روی یک صفحه قرار دارد. منبع نوری به فاصلهٔ b از صفحه واقع شدهاند. (b>a) مینیمم مساحت سایهای را که مکعب روی صفحه می|ندازد، حساب كنىد.

۴۳۷. طول بال مکعب ABCDA,B,C,D, برابر a است. نقطههای E و F را بترتیب وسطهای بالهای ,BB و ,CC درنظر میگیریم. مثلثهایی را درنظر میگیریم که رأسهای آنها محل برخورد صفحهای موازی با صفحهٔ ABCD با خطهای CE ، AC و DF باشند،

۱۴۰ ] دايرةالمعارف هندسه / ج ۱۵ کمترین مقدار مساحتی که این گونه مثلثها میتوانند داشته باشند، چقدر است؟

۷.۱.۷.۵. بیشترین مقدار مساحت شکلهای ایجاد شده ۴۳۸. جعبه|ی به شکل مکعب به طول یال ۱۰ سانتیمتر است. کره|ی که سطح آن A سانتیمتر مربع است. درون جعبه قرار دارد. از عددهای زیر. کدامیک بیشترین مقدار برای A مے تو اند باشد؟  $\mathbf{r}\mathbf{1}\mathbf{f}/\mathbf{0}$  (ج  $710/0$  (s  $\Gamma\Gamma/\Delta$  (ب الف) ٢١٢/٥  $T \setminus 9 / 0$  (م

المپیادهای ریاضی بلژیک، ۱۹۸۲

۸.۱.۷.۵. اندازهٔ مساحت مقطع ۴۳۹. طول یال مکعبی برابر a است (شکل الف). مساحت برشی از مکعب را پیدا کنید که از  $\rm{AB}_i$  قطر AD, متعلق به وجه AA,D,D و M میانگاه پال  $\rm{BB}_i$  عبور می

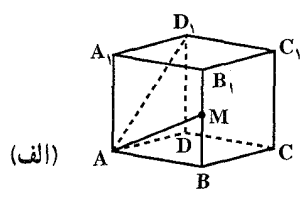

۴۴۰. از میانگاههای یالهای AA, ،AB و A<sub>\</sub>D (شکل الف) صفحهای را عبور میدهیم. شکل برش حاصل را تعیین کنید. اگر طول یال مکعب برابر a باشد، مساحت برش را محاسىه كنيد.

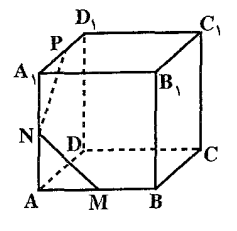

۴۴۱. ثابت کنید، هر مقطع مکعب با صفحهای که از مرکز آن میگذرد، مساحتی دارد که از مساحت وجه مكعب كمتر نيست.

المبیادهای ریاضی سراسری شوروی سابق، ۱۹۸۴

بخش ۵∫ مکعب ∏ ۱۴۱

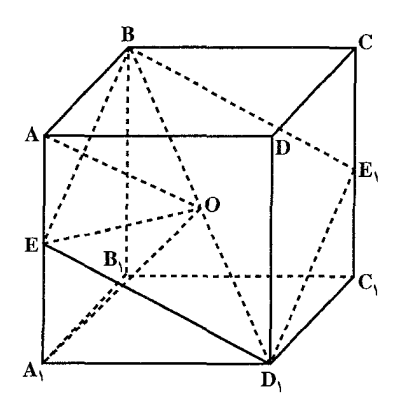

۴۴۲. ثابت کنید، بین جمیع مقاطع صفحههای گذرنده بر BD′ و مكعب ABCDA′B′C′D′ ، آن مقطع مساحت مینیمم دارد که از نقطهٔ E وسط يال 'AA گذشته باشد.

٢.٧.۵. نسىت مساحتها

۴۴۳. سطح بیرونی مکعبی چوبی به رنگ قرمز رنگ آمیزی شده است. این مکعب را به موازات هر یک از وجههای خود دو برش میدهند تا به ۲۷ مکعب مستطیل تقسیم شود. بعضی از وجههای این مکعب مستطیلها به رنگ قرمز و بقیهٔ وجههای أنها به رنگ طبیعی چوب باقی میماند. نسبت مجموع مساحتهای وجههای با رنگ طبیعی به مجموع مساحتهای وجههای با رنگ قرمز، چقدر است؟  $\frac{1}{r}$  (c  $\frac{1}{\alpha}$  (ب  $\mathsf{r} \subset \mathsf{r}$  $\setminus$  (د الف) ۲

المیپادهای ریاضی بلژیک، ۱۹۸۲ ۴۴۴. چهار رأس از هشت رأس یک مکعب، رأسهای یک چهاروجهی منتظم هستند. نسبت سطح مکعب به سطح این چهار وجهی کدام است؟  $\sqrt{\frac{r}{r}}$  (c  $\gamma$  (a)  $\frac{\gamma}{\sqrt{\pi}}$  (s)  $\sqrt{\mathsf{r}}$  (ب الف)  $\sqrt{7}$ 

مسابقههای ریاضی دبیرستانی امریکا، ۱۹۸۰

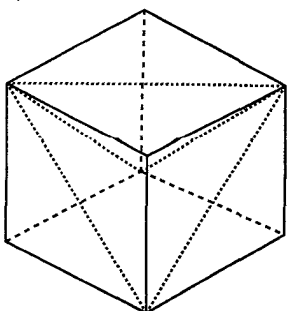

۱۴۲ [ دایرةالمعارف هندسه / ج۱۵

۴۴۵. نسبت سطح یک مکعب را به سطح کرهٔ محاط در آن پیدا کنید.

۰۸.۵ حجم

۰۱.۸.۵ اندازهٔ حجم

۰۱.۱.۸.۵ اندازهٔ حجم مکعب ۴۴۶. اندازهٔ حجم مکعبی به یال ۴ را تعیین کنید. ۴۴۷. اندازهٔ حجم مکعبی را بیابید که طول قطر اَن ۸√۳ باشد. ۴۴۸. سطح کل مکعبی برابر ۲۴cm<sup>۲</sup> است. حجم این مکعب را پیدا کنید. ۴۴۹. اندازهٔ حجم مکعبی را بهدست آورید که فاصلهٔ بین یک رأس آن از وسط یک پال که از آن رأس نمي گذرد، داده شده است (دو حالت درنظ بگيريد). ۴۵۰. گنجایش ظرفهای مکعبی شکل به نسبت (۱:۸:۲۷) و حجم مایع درون آنها، به نسبت (۱:۲:۳) است. مقداری از مایع ظرف اوّل در ظرف دوم ریختهایم و سپس از ظرف دوم به ظرف سوم، تا جایی که سطح مایع در هر سه ظرف یکسان شود. سپس، از ظرف اوّل. ۱۲۸ لیتر مایع به ظرف دوم، ریختهایم و بعد، از ظرف دوم به ظرف اوّل، آن قدر مایع  $\sqrt{\frac{1}{\sqrt{2}}}$ برگرداندیم تا ارتفاع ستون مایع در ظرف اوّل دو برابر ارتفاع ستون مایع در ظرف دوم شود. معلوم شد در ظرف اوّلَ، ۱۰۰ لیتر کمتر از آنچه در آغاز در آن بوده، وجود دارد. در اغاز در هر ظرف چقدر مایع بوده است؟

المیبادهای ریاضی لنینگراد، ۱۹۶۷

۲.۱.۸.۵. اندازهٔ حجمهای دیگر ایجاد شده

۰۱.۲.۱.۸.۵ اندازهٔ حجم بخش مشترک ۴۵۱. قطر مکعبی با طول ۱، بر روی یال فرجهای قرار دارد که اندازهٔ آن ۵ میباشد (°−۱۸) . حدود تغییرات آن قسمت از حجم مکعب را پیدا کنید که در داخل این فرجه محصور شده است. ۴۵۲. یک یال مکعب و یک یال چهاروجهی منتظم، روی خط راستی قرار دارند. وسطهای بخش ۵∫ مکعب ∏ ۱۴۳

یالهای متقابل مکعب و چهاروجهی بر همدیگر منطبق هستند. حجم مشترک مکعب و چهار وجهی را پیدا کنید، در صورتی که طول یال مکعب a باشد. ۴۵۳. طول یال مکعبی برابر a است. مکعب را حول قطرش به اندازهٔ c دوران میدهیم. حجم مشترک مکعب اصلی را با مکعب دوران یافته پیدا کنید.

۲.۲.۱.۸.۵. اندازهٔ حجم چهاروجهی ۴۵۴. مکعبی به یال a مفروض است. دو رأس از یک چهاروجهی منتظم بر روی قطرآن، و دو رأس دیگرش بر روی قطر یکی از وجههای آن قرار دارد. حجم چهاروجهی را پیدا كنىد.

- ۴۵۵. مکعبی به ضلع a داده شده است. اندازهٔ حجم چهاروجهیی را که رأسهای آن چهار رأس غیرواقع بر یک یال مکعب میباشند. برحسب a تعیین کنید (۴ رأس از مکعب که هیچ دوتایی از انها به یک یال تعلق ندارند).
- ۳.۲.۱.۸.۵. اندازهٔ حجم جسم ۴۵۶. چهار رأس مکعب را طوری انتخاب کنید که هیچ دوتای آنها روی یک یال واقع نباشد. از هر سه رأس از این چهار رأس، یک صفحه عبور دهید. مطلوب است، حجم جسمی که محدود به این صفحههاست. پال مکعب را برابر a بگیرید. ۴۵۷. مکعبی به ضلع a مفروض است، هر سه پالی را درنظر بگیرید که از یک رأس گذشتهاند و از سه انتهای این سه یال صفحهای بگذرانید. به این ترتیب، شش صفحه بهدست مي|يد. مطلوب است، حجم جسم محدود به اين شش صفحه.
- ۸ .۴۵۸ صفحهای که بر وسطهای هر سه بال همرس یک رأس مکعب، میگذرند، شکلی درست میکنند که مکعب ــ هشت وجهی نامیده میشود. اندازهٔ حجم آن را بیابید.

٢.٨.٥. نسبت حجمها

۴۵۹. از قطر AD, وجه AA,D,D، در مکعب ABCDA,B,C,D, برشی را عمود بر صفحهٔ BC<sub>۱</sub>D رسم میکنیم. این برش، مکعب را به دو قسمت تقسیم میکند. نسبت حجمهای انها را بیابید. ۴۶۰. اگر ضلع مکعبی دو برابر شود، حجم آن چند برابر میشود؟ به عبارت دیگر، نسبت حجم

۱۴۴ ¬ دایرةالمعارف هندسه / ج۱۵

دو مکعب را بیابید که ضلع یکی دو برابر، ضلع دیگری باشد. ۴۶۱. کرهای از رأسهای یکی از وجههای مکعبی میگذرد و به ضلعهای وجه مقابل آن مماس است. نسبت حجم کره را به حجم مکعب پیدا کنید.

۴۶۲. نسبت حجمها و نسبت سطحهای یک مکعب و یک چهاروجهی منتظم را که اندازهٔ پال آنها مساوى a است. تعيين كنيد.

## ۳.۸.۵. سایر مسألههای مربوط به این قسمت

۴۶۳. برای آن که حجم یک مکعب را دو برابر کنیم، از روشهای زیر کدام یک مناسبتر است؟ الف) هر یال آن را به اندازهٔ خودش بزرگ کنیم. ب) هر یال آن را به اندازهٔ نصف طول خود بزرگ کنیم. ج) هر یال ان را به اندازهٔ یک چهارم طول خود بزرگ کنیم. د) هر یال ان را به اندازهٔ یک سوم طول خود بزرگ کنیم. المپیادهای ریاضی بلژیک، ۱۹۷۹ ۴۶۴. یک ظرف مکعب شکل ۳۰cm پر از آب است. اگر وزن یک لیتر آب یک کیلوگرم باشد، وزن آب درون ظرف چقدر است؟

### ۹.۵. رابطهٔ متری

۴۶۵. مکعب ABCDA,B,C,D, داده شده است. نقطههای M و N بر روی پارهخطهای و BC طوری اختیار شده اند که خط MN، خط B را قطع می کند. مطلوب AA است :

- $BC_1$  AM BN AA
- ۴۶۶. ثابت کنید مجموع مربعهای تصویرهای یالهای یک مکعب روی هر صفحهٔ دلخواه، مقدار ثابتی است.
- ۴۶۷. مکعب به یال برابر a را، به موازات خط راست I، بر صفحهای تصویر کردهایم. مطلوب است، مجموع مجذورهاي طولهاي همهٔ يالهاي مكعب بر اين صفحه، به شرطي كه خط راست 1، با این صفحه، زاویهٔای برابر φ ساخته باشد.

بخش ۵؍ مکعب □ ۱۴۵ ۴۶۸. مکعبی به یال a+b بگیرید و درستی اتحاد زیر را ثابت کنید :  $(a + b)^{\dagger} = a^{\dagger} + b^{\dagger} + a^{\dagger}b + a^{\dagger}b^{\dagger}$ 

- ۵. ۱.۱۰. مکان هندسی نقطه
- ۴۶۹. مکان هندسی نقطهای در درون یک مکعب را بیابید که از وجه مقابل آن به یک فاصله است.
- ۴۷۰. مکان هندسی بقیهٔ رأسهای مکعبی را تعیین کنید که از آن، دو رأس A و B که دو سر یک قطر از یک وجه آن می باشند، ثابت است.
- ۴۷۱. از مکعبی دو رأس A و B از یک پال داده شده است. مکان هندسی رأسها و پالهای دیگر این مکعب را تعیین کنید.
- ۴۷۲. عنکبوتی روی یکی از رأسهای مکعبی به یال ۱ می;شیند، سپس با سرعت ۱<sup>Cm</sup> روی سطح مکعب میخزد. مکان هندسی نقطههایی از سطح مکعب را پیدا کنید که در مدت ۲ ثانيه بهوسيلة عنكبوت پيموده مي شود.
- ۴۷۳. همهٔ دورانهایی را که دور محورهای مختلف در فضا انجام میگیرد و رأس A از مکعب ABCDA′B′C′D′ را بر رأس B از آن منطبق میکنند، در نظر میگیریم. مطلوب است، مکان هندسی نقطهای از سطح این مکعب که، ضمن این دورانها، از دوران نقطهٔ C بەدست مى[يد.

المبیادهای ریاضی کشورهای مختلف، حکوسلواکی، ۱۹۷۳ ۴۷۴. مکعب ABCD) ABCDA′B′C′D′ و A′B′C′D′ بترتیب قاعدههای فوقانی و تحتانی مکعبند و بالهای AA′ ، BB′ ، AA′ و ′DD موازیاند) را درنظر میگیریم. نقطهٔ X با سرعت ثابت در امتداد محیط مربع ABCD در امتداد ABCDA و نقطهٔ Y با همین نرخ در امتداد محیط مربع B′C′CB حرکت میکند. نقطههای X و Y بترتیب حرکتشان را در یک لحظه از مواقع أغازین A و B′ أغاز میکنند. مکان هندسی وسطهای قطعههای XY را تعیین و رسم کنید.

المپیادهای بین المللی ریاضی، ۱۹۶۳

۱۴۶ ∏ دایرةالمعارف هندسه <sub>/</sub> ج۱۵

## ۱۱.۵. رسم شکل

۰۱.۱۱.۵ رسم پارەخط

۴۷۵. دو پارهخط رسم کنید که نسبت آنها، مساوی نسبت حجمهای دو مکعب مفروض باشد.

- ٢.١١.٥. رسم صفحه
- ۴۷۶. ثابت کنید، مکعب را میتوان با صفحهای چنان قطع کرد که در مقطع، یک شش ضلعی منتظم بەدست آيد. ۴۷۷. مکعبی را با دو صفحه که نسبت به مرکز آن قرینهٔ یکدیگر و عمود بر یکی از قطرهای آن باشند، چنان قطع کنید که، مکعب را به سه بخش هم\رز تقسیم کنند.
	- ۳.۱۱.۵. رسم تصویر

۴۷۸. تصویر یک مکعب را روی صفحهای عمود بر یکی از قطرهای آن، رسم کنید.

۴.۱۱.۵. رسم مکعب

- ۴۷۹. دو خط متنافر D و ′D بر یکدیگر عمودند. به چه طریق می;توان مکعبی ساخت که دو يال أن بر D و ′D منطبق باشند؟
- ۴۸۰. مکعبی رسم کنید که دو بال آن بترتیب، روی دو خط داده شدهٔ عمود برهم D و ′D ىاشند.
- ۴۸۱. مکعبی رسم کنید که، اندازهٔ طول ضلع آن، و سه نقطه که یالهای رسم شده از یک رأس یا امتداد یالهای رسم شده از یک رأس از آن سه نقطه میگذرند، معلوم است.
- ۴۸۲. مسأله تضعیف (دو برابر کردن) مکعب. میخواهیم یال مکعبی را رسم کنیم که حجم أن دو برابر حجم مكعب مفروض باشد.

بخش ۵/ مكعب □ ١۴٧

۴۸۳. ۱. تضعیف توسط أرخوتاس و منایخموس

الف. أرخوتاس (حدود ۴۰۰ ق.م.). فيلسوف فيثاغورسي ؛ رياضيدان. فرماندة نظامي و سیاستمدار، یکی از محترمترین و پرنفوذترین شهروندان تارنتوم (تارانتوی کنونی) در ایتالیا بود. گفتهاند که وی هفت بار به عنوان فرماندهٔ نیروهای تارنتوم انتخاب شده بود و به لحاظ علاقهای که به رفاه و تحصیل کودکان تارنتوم نشان میداده، شهرت به هم رسانده بود. وی بهطور غمانگیزی در یک کشتی شکستگی در نزدیکی تارنتوم غرق شد. آنچه در زیر میآید، شرح راهحل جالب وی برای مسألهٔ درج دو واسطهٔ هندسمی بين دو يارەخط مفروض است :

فرض کنید که a و a > b، دو پارهخط مفروض باشند. در یک صفحهٔ افقی دایرهای به قطر AD = a رسم و وتر AB = b را رسم كنيد. فرض كنيد كه امتداد AB مماس بر دایره در D را در نقطهٔ P تلاقی کند، نیمهٔ بالایی نیم استوانهٔ مستدیر قائمی به قاعدهٔ نیمدایرهٔ ABD را برپا سازید ؛ مخروط مستدیر قائمی را با دوران دادن AP در حول AD تولید کنید ؛ چنبرهای با شعاع داخلی صفر را با دوران دادن دایرهای عمودی بر قطر AD، حول مولدي از استوانه كه از A مي گذرد، توليد كنيد. نقطهٔ مشترك نيماستوانه، مخروط و چنبره را با K نشان دهید، و فرض کنید I پای مولدی از نیم استوانه، گذرنده بر K و وارد بر نیمدایرهٔ ABD باشد. ثابت کنید که AK و AI دو واسطهٔ هندسی بین a و b هستند، يعني نشان دهيد كه AD:AK = AK:AI = AI:AB

ب. منايخموس (حدود ٣٥٠ ق.م.) دو راءحل زير را براي مسألة تضعيف عرضه كرد. در این راهحلها از مقاطع مخروطی خاصی استفاده می شود که ظاهراً بهوسیلهٔ منایخموس براى مسألة حاضر ابداع شدهاند :

۰۱ دو سهمی را که رأس مشترک و محورهای متعامد دارند، رسم کنید، بهطوری که پارامتر یکی دو برابر پارامتر دیگری باشد. طول عمود وارد از نقطهٔ تلاقی دیگر دو سهمی بر محور سهمی کوچکتر را با x نشان دهید. دراین صورت x یال مکعبی است که حجمی دو برابر حجم مکعبی دارد که پارامتر کوچکتر یک پال آن است. با استفاده از هندسهٔ تحلیلی نوین ثابت کنید که این ترسیم درست است.

۲. یک سهمی با پارامتر s و سپس یک هذلولی متساویالساقین با محور قاطعی مساوی ۴s رسم کنید که مجانبهای آن محور سهمی و مماس بر سهمی در رأس أن باشند. فرض کنید x طول عمود وارد از نقطهٔ تلاقی دو منحنی بر محور سهمی باشد، در این صورت ۰ x ۳ = ۲s

۱۴۸ ¬ دايرةالمعارف هندسه <sub>/</sub> ج۱۵

۲. تضعیف مکعب بهوسیلهٔ أیولونیوس و اراتستن آپولونیوس (حدود ۲۲۵ ق.م.) مسألهٔ تضعیف را بترتیب زیر حل کرد. یک مستطیل OADB و سپس دایرهای هم مرکز با مستطیل رسم کنید که امتدادهای OA و OB را در 'A و 'B به طريقي قطع كند كه 'D ، A و 'B همخط باشند. در واقع ساختن اين دايره با ابزارهای اقلیدسی غیرممکن است. اما آپولونیوس یک روش مکانیکی برای رسم آن ارائه داد.

الف) نشان دهید که BB و AA′ دو واسطهٔ هندسی بین OA و OB هستند. . (BB') $\int^{\pi} = \Gamma(OA)^{T}$  هيد که  $\Gamma(OA)^{T} = \Gamma(OA)$  . ج) اراتستن (حدود ۲۳۰ ق.م.) یک «میانگین یاب» مکانیکی ابداع کرد، متشکل از سه قاب مستطیلی مساوی، با مجموعهای از قطرهای متناظر، که قابلیت لغزیدن در امتداد شیارهایی را داشتند بهطوری که قاب دوم می توانست زیر اوّلی، و سومی می توانست زیر دومی بلغزد. فرض کنید که قابها، همچنان که در شکل نشان داده شده، لغزانده شوند بهطوری که نقطههای A′ ، A′ و ′C همخط باشند. نشان دهید که ′BB و ′CC دو واسطهٔ هندسی بین ⁄AA و ′DD هستند. یک «میانگینیاب» از این نوع به آسانی از یک دسته مستطیلهای کاغذی ساخته میشود و میتوان آن را چنان تعمیم داد که n میانگین بین دو پارهخط مفروض درج شوند.

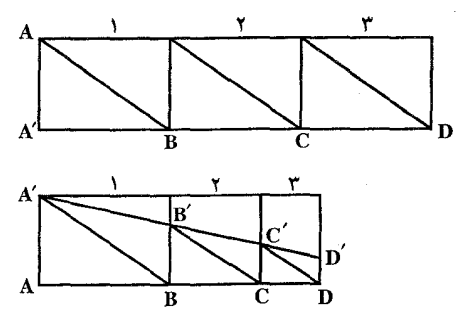

۳. سیسوئید دیوکلس دیوکلس (حدود ۱۸۰ ق.م.) منحنی سیسوئید را برای حل مسألهٔ تضعیف ابداع کرد. یک سیسوئید کلی را میتوان بهصورت زیر تعریف نمود : فرض کنید ،C و ،C دو منحنی مفروض باشند و فرض کنید O نقطهٔ ثابتی باشد. فرض کنید P, و Pr نقطههای تلاقی یک خط متغیر گذرنده بر O با دو منحنی مفروض باشند.

بخش ۵/ مکعب □ ۱۴۹

و P مکان هندسی P بر این خط بهطوری که OP=OP, –OP, = P,P, مکان هندسی P بر این خط بهطوری که  $\Gamma$ O به قطب O نامیده میشود. اگر C<sub>۱</sub> یک دایره، C<sub>۲</sub> مماس بر C<sub>۱</sub> در نقطهٔ A، و O نقطة متقاطر A بر ،C باشد، در این صورت سیسوئید ،C و ،C به قطب O سیسوئید ديو کلس است.

الف) با اختیار O بهعنوان مبدأ و OA بهعنوان نیمهٔ مثبت محور xها، نشان دهید که a معادلهٔ دکارتی سیسو تید دیو کلس به صورت (xa – x)  $y^Y = x^T/(7a - x)$  است، که در آن شعاع ،C مي باشد. نشان دهيد كه معادلة قطبي متناظر r = ٢asin θ tan θ است.

ب) بر نیمهٔ مثبت محور gها (OD = n(OA را جدا کنید . DA را رسم کنید تا سیسوئید را در P قطع کند. فرض کنید OP خط  $\mathrm{C_{Y}}$  را در Q قطع کند. نشان دهید که . وقتى ٢ = n + جوابى براى مسألة تضعيف داريم.  $\ln = \tan(\mathrm{OA})^r = \ln(\mathrm{OA})^r$ 

ج) نیو تن نشان داده است که چگونه می توان سیسو ئید دیوکلس را با یک گونیای نجاری تولید کرد. فرض کنید که لبـهٔ بیرونی گونیـا ACB باشد که در اَن AC بازوی کوتاهتـر است. خطی مانند MN رسم و نقطه ای مانند R را به فاصلهٔ AC از MN مشخص کنید. گونیا را طوری حرکت دهید که A همواره بر MN قرار گیرد و BC همواره از نقطهٔ R بگذرد. نشان دهید که P، وسط AC، سیسوئید دیوکلس را رسم میکند. د) سیسوئید دو دایرهٔ متحدالمرکز نسبت به مرکز مشترک آنان چیست؟ سیسوئید یک جفت خط موازی نسبت به نقطهای که بر هیچ یک از دو خط واقع نباشد، چیست؟ هـ) اگر ، C و ،C يكديگر را در P قطع كنند، نشان دهيد كه OP در نقطهٔ O بر سيسوئيد . و C<sub>۲</sub> به قطب O مماس است.  $C_1$ 

۴. چند تضعیف مربوط به قرن هفدهم بسیاری از ریاضیدانان برجستهٔ قرن هفدهم، مانند هویگنس، دکارت، گرگوار دوسن ــ ونسان، و نیوتن ساختمانهایی برای تضعیف مکعب ابداع کردند. در زیر دو تا از این ساختمانها مي آيد.

الف) گرگوار دوسن ــ ونسان (Gre´goire de Saint - Vincent) (۱۶۴۷) ساختمانی برای پیدا کردن دو واسطهٔ هندسی بین دو پارهخط مفروض بر مبنای قضیهٔ زیر ارائه داد. هذلولیای که از یک راس مستطیلی رسم شود و دو ضلع مقابل به این راس را بهعنوان مجانبهای خود داشته باشد، دایرهٔ محیطی مستطیل را در نقطهای قطع می کند که فاصلههای آن از مجانبها، واسطههای هندسی بین ضلعهای مجاور مستطیل هستند. این قضیهٔ را ثابت کنید.

۱۵۰ ٦ دايرةالمعارف هندسه / ج۱۵ ب) دکارت (۱۶۵۹) خاطرنشان کرد که منحنیهای  $x^{\gamma} = ay$ ,  $x^{\gamma} + y^{\gamma} = ay + bx$  $\mathbf b$  در نقطه ای مانند (x , y) متقاطعند به طوری که x و y دو واسطهٔ هندسی بین a و b هستند. درستی این مطلب را نشان دهید. ۵. کاربردهای اصل درج فرض کنید که دو منحنی m و n و یک نقطه مانند O مفروض باشند. فرض کنید که خود را مجاز بدانیم که بر یک خط کش، قطعه خطی مانند MN جدا کرده سپس خط کش را جنان میزان کنیم که از نقطهٔ O گذشته و منحنیهای m و n را در M بر m و N بر n قطع کند. در این صورت گفته میشود که خط رسم شده در امتداد خط کش بنابر اصل درج رسم شده است. مسألههای خارج از حیطهٔ ابزارهای اقلیدسی را اغلب میتوان با این ابزارها حل کرد، در صورتی که به خود اجازه دهیم که از اصل درج نیز استفاده کنیم. الف) فرض کنید که AB پارهخط مفروضی باشد. زاویهٔ °۹۰ = AB و زاویهٔ  $\rm D$  با را رسم کنید. حال ACD را رسم کنید تا  $\rm B M$  را در  $\rm C$  و  $\rm B N$  را در  $\rm \hat{B}$ قطع نماید بهطوری که CD = AB . در این صورت ۲(AB)۳ = ۵۲) . این ترسیم در اساس، در آثار انتشار یافتهٔ ویت (۱۶۴۶) و نیوتن (۱۷۲۸) داده شده بود. ب) فرض کنید که AOB زاویهٔ مرکزی دلخواهی در دایرهٔ مفروضی باشد.از B خطی مانند BCD رسم کنید که دایره را مجدداً در C و امتداد AO را در D قطع کند. بهطوری که CD = OA که در آن OA شعاع دایره است. در این صورت، (زاویهٔ AÔB ) خ = ( زاویهٔ ADB ). این راهحل مسأله تثلیث، از قضیهای که توسط ارشمیدس (در  $\frac{1}{\mathbf{w}}$ حدود ۲۴۰ ق.م.) داده شده نتيجه مي شود. ۶. کونکوئید نیکومدس دربارهٔ نیکومدس (حدود ۲۴۰ ق.م.) صرفنظر از ابداع کونکوئید، منحنیای که با آن هم مسألهٔ تثلیث و هم مسألهٔ تضعیف را میتوان حل کرد، اطلاع کمی در دست است. یک کونکوئید کلی را میتوان به صورت زیر تعریف کرد. فرض کنید c یک منحنی مفروض  $PQ = \pm k$ و O نقطهٔ ثابتی باشد. بر بردار شعاعی OP از O تا نقطه ای مانند PQ بر c، طول را، که در آن k مقداری ثابت است، جدا کنید. در این صورت مکان هندسی Q کونکوئید c به قطب O و مقدار ثابت k نامیده میشود. منحنی کامل متشکل از دو شاخه است، یکی متناظر با PQ = +k و دیگری با PQ = –k . اگر c مستقیم و O نقطهٔ دلخواهی

بخش ۵/ مکعب □ ۱۵۱

غیرواقع بر c باشد، کونکوئید نیکومدس بهدست می آید. ۴۸۴. الف) با اختیار O بهعنوان مبدأ و خط گذرنده بر O و موازی خط مفروض c بهعنوان محور xها، نشان دهید که معادلهٔ دکارتی کونکوئید نیکومدس برای ثابت k عبارت است از  $\mathbf{O}^{\mathsf{t}}(\mathbf{x}^{\mathsf{t}}+\mathbf{y}^{\mathsf{t}})+\left(\mathbf{y}-\mathbf{z}\right)^{\mathsf{t}}(\mathbf{x}^{\mathsf{t}}+\mathbf{y}^{\mathsf{t}})+\left(\mathbf{x}^{\mathsf{t}}+\mathbf{y}^{\mathsf{t}}\right)$ ار است. ب) نشان دهید که چگونه می توان کونکوئید نیکومدس را برای حل مسأله تضعیف بهکار بر د .

## ۱۲.۵. برش، مقطع

# ۰۱.۱۲.۵ نوع مقطع

۴۸۵. اگر مکعبی را با صفحهای قطع کنیم، چه نوع n ضلعی منتظمی بهوجود می[ید؟ ۴۸۶. ثابت کنید، صفحهای میتواند مکعب را چنان قطع کند که مقطع، شش ضلعی منتظم باشد . ۴۸۷. ثابت کنید صفحهٔ وسطهای سه یال مکعب که موازی نباشند و همرس نیز نباشند، مکعب را در یک هشتوجهی منتظم قطع میکند. ۴۸۸. صفحهای بر یکی از قطرهای یک وجه مکعب مفروض میگذرد. مقطع این صفحه با مکعب. کدام شکل زیر میتواند باشد؟ د) لوزي المبیادهای ریاضی بلژیک، ۱۹۸۱ ۴۸۹. کدام یک از شکلهایی که در زیر نامبرده شدهاند، نمی تواند مقطع یک صفحه با یک مكعب باشد؟ الف) مثلث متساوىالاضلاع ب) مثلث متساوىالساقين غيرمتساوىالاضلاع ج) مثلث قائمالزاويه د) پنجرضلعی هـ) شش ضلعي منتظم

المپیادهای ریاضی بلژیک، ۱۹۸۴
۱۵۲ ¬ دايرةالمعارف هندسه <sub>/</sub> ج۱۵

۴۹۰. برشی از یک مکعب را رسم کنید که از M، میانگاه پال

طوری عبور کند که با قطر B<sub>۱</sub>D مکعب زاویهٔ قائمه AA بسازد (شکل). این برش قطر مکعب را به چه نسبتی تقسیم

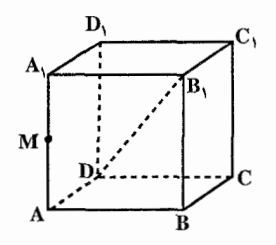

٢.١٢.٥. محيط مقطع

مے کند؟

## ۳.۱۲.۵. تعداد مکعبها، تعداد قسمتها

۴۹۲. درازای پال مکعبی جوبی n سانتیمتر است و n عدد صحیح بزرگتر از ۲ است. سطح کل این مکعب به رنگ سیاه، رنگ شده است. این مکعب را به موازات وجههای خود به گونهای برش میدهند که به n<sup>۳</sup> مکعب کوچکتر، هر کدام با یال به درازای یک سانتیمتر، تقسیم می شود. از این مکعبهای کوچک، تعداد آنها که فقط یک وجهشان سیاه شده با تعداد آنها که هیچ وجهشان سیاه نشده برابر است. عدد n برابر است با :  $V$  ( $\tau$  $\mathcal{S}(\cup$ الف) ۵ د) ۸ هـ) عددي غير از اينها

المپیادهای ریاضی بلژیک، ۱۹۸۵ ۴۹۳. مکعب را ببُرید. یک مکعب را باع برش مستقیم کارد می بریم. این مکعب چند قطعه میشود؟ در صورتی که

ىخش ∆/ مكعب ٣٦ ١٥٣

المپیادهای ریاضی برای همه، فرانسه ۴۹۶. مکعب ۱۲×۱۲×۱۲ را به پاری صفحههای موازی با وجهها به مکعبهای واحد تقسیم کردهایم. اگر با صفحهٔ دیگری، مقطعی به صورت شش،ضلعی منتظم در مکعب بهوجود أوريم، مكعب روى هم، به چند بخش تقسيم مىشود؟

المپیادهای ریاضی لنینگراد، ۱۹۶۵

۴۹۷. چند بار ارّه کند؟ نجاری میخواهد یک مکعب چوبی رنگی را به ۲۷ مکعب کوچک مساوی تقسیم کند. امًا او می خواهد تعداد بریدن را به کمترین حد برساند. آیا شما می توانید بگویید، اولاً دست کم چند بار باید آن را ببرد. ثانیاً چند مکعب غیررنگی خواهد داشت؟

۱۵۴ ] دايرةالمعارف هندسه / ج۱۵

۴۹۸. مکعبی چوبی به طول ضلع ۳ اینچ درنظر بگیرید که مانند شکل، روی هر وجه آن چهار خط متوازی رسم شده باشد. با چند برش مستقیم با ارّه می توان همهٔ ۲۷ مکعبی را که این خطها مشخص میکنند، برید؟ کمترین تعداد برشهای لازم چند تا است؟

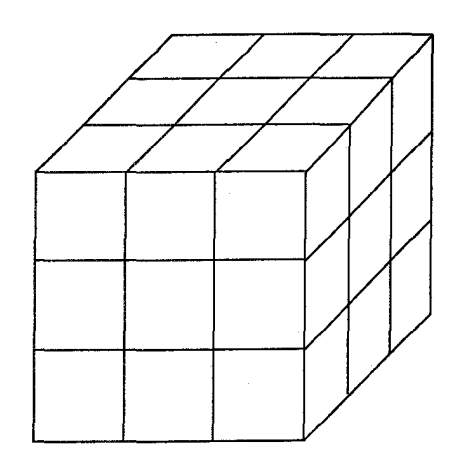

۴.۱۲.۵. تعداد صفحهها

۴۹۹. حداقل چند صفحه لازم است تا، به کمک آنها، بتوان مکعب را دست کم، به ۳۰۰ بخش تقسيم كرد؟

المپیادهای ریاضی کشورهای مختلف، انگلستان، ۱۹۷۰

## ۵.۱۲.۵. رسم برش

ه ۵۰ . طول یال مکعب ABCDA,B,C,D, برابر a است. نقطههای M و Q را بترتیب روی یالهای AD و B<sub>۱</sub>C و نقطههای P و N را روی پال CD طوری اختیار می کنیم که AM = C,Q = CP = DN = a/۳ باشد. برشی از مکعب را رسم کنید که با رسم صفحهای از خط MP به موازات خط NQ بهدست می!ید. مساحت این برش را محاسبه کنید.

بخش ۵/ مکعب □ ۱۵۵

۱۳.۵. گستردهٔ مکعب

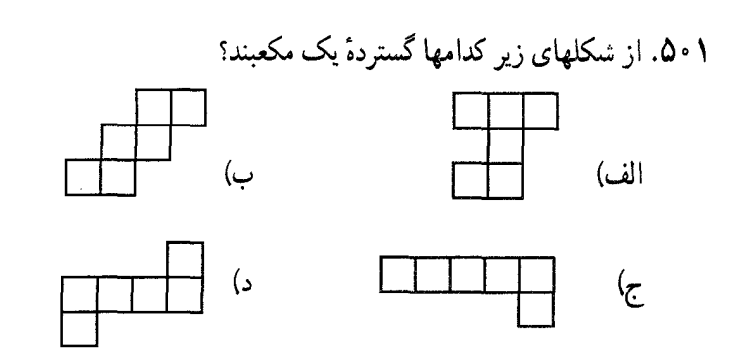

المبیادهای ریاضی بلژیک، ۱۹۷۸

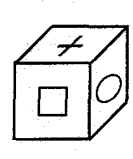

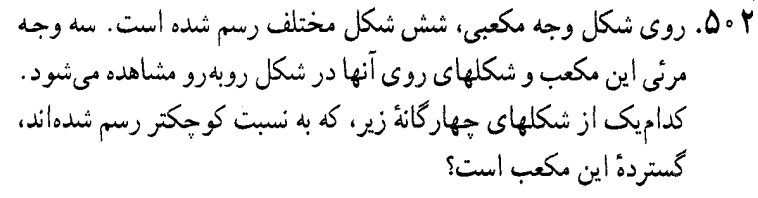

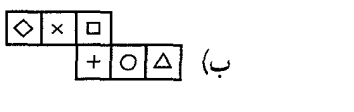

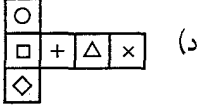

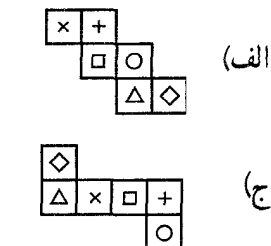

المييادهاى رياضي بلژيک، ١٩٨١ ۰۵۰۳. مکعبی در نظر بگیرید که از یک گوشهٔ آن هرمی کوچک بریده شده باشد (مانند شکل زیر). کدامیک از شکلهای زیر می تواند گستردهٔ این چنین مکعب گوشه بریدهای باشد؟ الف)

المبیادهای ریاضی بلژیک، ۱۹۸۳

۱۵۶ ] دايرةالمعارف هندسه / ج۱۵

۰۵۰۴. بر روی ضلعهای BC و DC از مربع ABCD، نقطههای M و N طوری قرار گرفتهاند که :

\n
$$
\text{CM} + \text{CN} = \text{AB}
$$
\n

\n\n $\text{AM}_0 = \text{A}\text{A}$ \n

\n\n $\text{AM}_1 = \text{A}\text{A}$ \n

\n\n $\text{AM}_2 = \text{A}\text{A}$ \n

\n\n $\text{M} = \text{A}\text{A}$ \n

\n\n $\text{M} = \text{A}\text{A}$ \n

\n\n $\text{M} = \text{A}\text{A}$ \n

\n\n $\text{M} = \text{A}\text{A}$ \n

\n\n $\text{M} = \text{A}\text{A}$ \n

\n\n $\text{M} = \text{A}\text{A}$ \n

\n\n $\text{M} = \text{A}\text{A}$ \n

\n\n $\text{M} = \text{A}\text{A}$ \n

\n\n $\text{M} = \text{A}\text{A}$ \n

\n\n $\text{M} = \text{A}\text{A}$ \n

\n\n $\text{M} = \text{A}\text{A}$ \n

\n\n $\text{M} = \text{A}\text{A}$ \n

\n\n $\text{M} = \text{A}\text{A}$ \n

\n\n $\text{M} = \text{A}\text{A}$ \n

\n\n $\text{M} = \text{A}\text{A}$ \n

\n\n $\text{M} = \text{A}\text{A}$ \n

\n\n $\text{M} = \text{A}\text{A}$ \n

\n\n $\text{M} = \text{A}\text{A}$ \n

\n\n $\text{M} = \text{A}\text{A}$ \n

\n\n $\text{M} = \text{A}\text{A}$ \n

\n\n $\text{M} = \text{A}\text{A}$ \n

\n\n $\text{M} = \text{A}\text{A}$ \n

\n\n $\text{M} = \text{A}\text{A}$ \n

\n\n $\text{M} = \text{A}\text{A}$ \n

\n\n<

## ۱۴.۵. سایر مسألههای مربوط به این بخش

- ۰۵ م. از نقطهٔ دلخواهی در فضا، عمودهایی بر وجههای یک مکعب وارد می کنیم. شش پارهخط که به این ترتیب بهدست می آید، قطرهای شش مکعب را تشکیل می دهند. ثابت کنید، شش کره، که هر یک از آنها به همهٔ یالهای مکعب نظیر خود مماس هستند، در یک خط مماس، مشترکند.
- ۰۵۰۶ آیا میتوان رأسهای یک مکعب را با عددهای سه رقمی طوری شمارهگذاری کرد که اوَّلاً این عددها تنها با رقمهای ۱ و ۲ ساخته شده باشند، ثانیاً شمارههای هر دو رأس مجاور، دست کم در دو مرتبه از رقمهای خود با هم اختلاف داشته باشند؟
- المییادهای ریاضی سراسری شوروی سابق، ۱۹۷۶ ۰۵۰۷ آیا میتوان عددهای از ۱ تا ۱۲ را روی پالهای یک مکعب طوری قرار داد که، اگر مجموع عددهای هر سه یالی را که در یک رأس به هم میرسند، عدد متعلق به آن رأس در نظر بگیریم. أن وقت عددهای واقع در همهٔ رأسها یکی باشد؟
- المیبادهای ریاضی لنینگراد، ۱۹۷۲

۵۰۸. مکعب و صفحهٔ شطرنج

(از المیباد مسکو، ۱۹۷۳) این مسأله مربوط به صفحهٔ شطرنجی ۵۰×۵۰ و مکعبی است که وجههای آن هماندازهٔ مربعهای صفحهٔ شطرنج است. مکعب را که ابتدا در گوشهٔ سمت چپ پایین صفحه قرار دارد، متوالیاً حول یکی از یالهای قاعدهاش می،غلتانیم تا روی صفحه از مربعی به مربع دیگر برود و نهایتاً به گوشهٔ مقابل برسد. در هر حرکت فقط مجازیم مکعب را به طرف راست یا به طرف بالای صفحهٔ شطرنجی بغلتانیم. حتی با این محدودیتها، برای رسیدن به گوشهٔ مقابل راههای بسیار زیادی وجود دارد که از ترکیبهای ۴۹ گام به طرف راست بخش ۵/ مکعب □ ١٥٧

و ۴۹ گام به طرف بالا بهدست میآیند (در حقیقت تعداد این راهها، ( ۴۹) ، یعنی عددی ۲۹ رقمی است).

حال فرض کنید که روی هر یک از وجههای این مکعب یکی از عددهای ۰۲، ۲، ۲، ۴، ۵ و ۶ نقش بسته است. بهطوری که مجموع عددهای واقع بر وجههای مقابل ۷ باشد. همچنین فرض کنید، وقتی که مکعب روی یکی از مربعها قرار میگیرد، عددی که واقع بر وجه پایینی أن است، روی مربع ثبت میشود. از أنجا که طبق قوانین مجاز نیستیم، مکعب را روی مربعی برگردانیم که پیش از آن شماره خورده است، پس از خاتمهٔ غلتاندن مکعب، در مجموع ۹۹ مربع، ۹۹= ۴۹+ ۴۹+۱، شمارههایی از عددهای صحیح خوردهاند. بیشترین و کمترین مقدار S، یعنی مجموع عددهای صحیح واقع بر این ۹۹ مربع، چقدر است؟

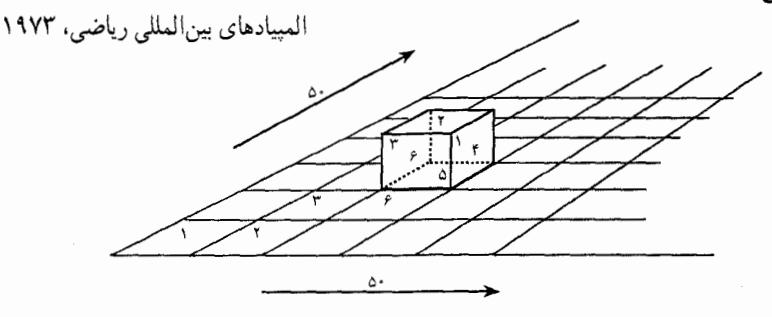

 $S = 1 + Y + Y + 9 + 0 + \ldots$ 

۰۵۰۹. مکعبی، در دستگاه مختصات قائم فضایی چنان قرار گرفته است که مختصات چهار رأسی از آن که بر یک صفحه واقع نیستند، عددهای درستی شدهاند. ثابت کنید، در این صورت، مختصات همهٔ رأسهای این مکعب، عددهای درستی هستند.

المپیادهای ریاضی کشورهای مختلف، مجارستان، ۱۹۸۲ ۰۵۱. مکعبی با ضلع به طول a را روی یک صفحهٔ شطرنجی انداختهایم. ثابت کنید، این مکعب نمیتواند بیش از <sup>۲</sup>(۱+ a) رأس از خانههای شطرنجی را بیوشاند. المیبادهای ریاضی لنینگراد، ۱۹۷۳

۵۱۱. مکعب ۴×۴×۴ در شکل، ۶۴ حجره دارد و مکعبهای کوچکی با دو رنگ متفاوت در اختیار داریم که هر کدام در یک حجرهٔ آن، جا می گیرد. دو بازیکن، هر یک، یکی از رنگها را انتخاب میکنند و به نوبت مکعبهای کوچک از رنگ خود را در حجرهها قرار میدهند. هر بازیکنی که زودتر چهار مکعب از رنگ خود را در یک خط راست قرار

۱۵۸ ٦ دايرةالمعارف هندسه / ج ١٥

دهد، برندهٔ بازی است، جند روش مختلف

برای انجام این کار وجود دارد؟

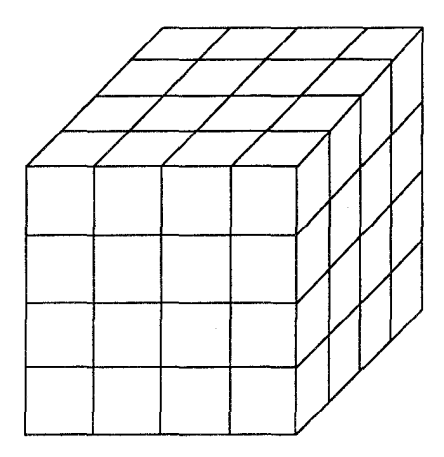

۵۱۲. مکعبهای کوحک سبز و سفید ۲۷ مکعب سفید یا سبز کنار هم، و روی هم، قرار گرفته\ند و تشکیل یک مکعب نسبتاً بزرگ را دادهاند (شکل را ببینید). پس می توان گفت، شمار مکعبهای سبز N و شمار مکعبهای سفید N – ۲۷ است. بهطوری که مشاهده می کنید، این مکعبها در سه طبقه روی هم نشستهاند و در هر طبقه از ۱ تا ۹ شمارهگذاری شدهاند (شمارهٔ مربوط به هر مكعب در ۶ وجه آن نوشته شده است). بنابراين با معلوم بودن شماره و طبقهٔ هر مكعب، محل أن به خوبي مشخص مي شود. مثلاً وقتي مي گوييم : (DB)، منظور ما مكعبي است که در طبقهٔ B قرار دارد و هر کدام از شمارههای نوشته شده در وجههای آن ۵ است و این مکعب همان مکعب مرکزی خواهد بود. همچنین مکعبی که با فلش مشخص کردهایم، مکعب (۶A) نام دارد. آیا میتوانید بیشترین شمار مکعبهای سبز (N) را بیابید؟ در صورتی که میدانیم، شمار مکعبهای سبز در دو وجه روبه رو از این مکعب بزرگ، هرگز بیش از نصف N نیست. این معما راهحل ریاضی ندارد و فقط به اندیشهٔ ریاضی نیازمند است. در جدول زیر، دور مکعبهای سبز دایره بزنید.

المپیادهای ریاضی برای همه، فرانسه

 $A:1\;2\;3\;4\;5\;6\;7\;8\;9$ B:123456789  $C: 123456789$ 

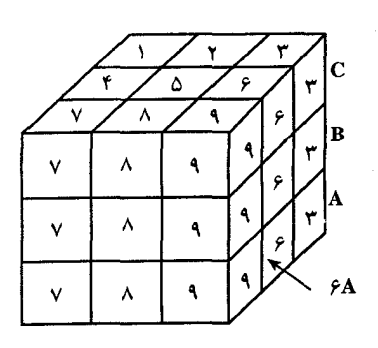

ىخش ٥/ مكعب □ ١٥٩

۵۱۳. یک مکعب، یک قوطی مکعبی سرپوش دار با همان اندازههای مکعب و شش نوع رنگ در اختیار داریم. با هر رنگ، یکی از وجههای مکعب و یکی از وجههای قوطی را رنگ کردهایم. ثابت کنید، میتوان مکعب را در قوطی طوری قرار داد که، هر وجه مکعب، بهوجهی از قوطی با رنگی دیگر مجاور باشد.

المپیادهای ریاضی سراسری شوروی سابق، ۱۹۸۵ ۵۱۴. یک مکعب و دو رنگ قرمز و سبز در اختیار داریم. دو نفر، به این ترتیب، با هم بازی می کنند. اوّلی ۳ پال مکعب را انتخاب می کند و آنها را به رنگ قرمز درمی آورد. رقیب او، ۳ یال دیگر را (از آنها، که تاکنون رنگ نشدهاند) رنگ سبز میزند. بعد دوباره اوّلی ۳ پال بی رنگ را قرمز و بالاخره، رقیب او، ۳ پال باقی مانده را سبز می کند. رنگ یک یال را نمیتوان عوض کرد و یک پال را، نمیتوان دو بار، ولو با یک رنگ، رنگ زد. کسی بازی را می برد که، برای نخستین بار، توانسته باشد همهٔ پالهای یک وجه مکعب را، به رنگ مربوط به خود درآورد. آیا این حکم درست است که بازیکن اوّل، به شرطی که درست بازی کند، میتواند بهطور قطع برنده باشد؟

المیبادهای ریاضی سراسری شوروی سابق، ۱۹۸۴ ۵۱۵. دوازده میلهٔ ۲۰ سانتیمتری به گونهای به یکدیگر وصل شدهاند که مکعببی را تشکیل دادهاند. حشرهای از یک رأس این مکعب حرکت می کند، پالها و رأسها را هر یک فقط یک بار می پیماید و به رأس اوّل برمیگردد. طولانی ترین مسیری را که حشره می تواند بييمايد حند سانتيمتر است؟  $19.6$ الف) ١٢٠ ب) ١۴٠  $Y \circ \circ (a) \circ \wedge \circ (a)$ 

المیبادهای ریاضی بلژیک، ۱۹۸۳ ۵۱۶. دوازده میلهٔ با هم برابر به صورت یالهای مکعب abcdefgh به هم وصل شدهاند. حشرهای که روی این میلهها در حال حرکت است، هنگامی که به یک رأس مکعب برسد، یکی از سه پال وصل به أن رأس را به تصادف انتخاب مي كند و طول آن را تا پايان آن مي پيمايد و در رأس جدید نیز همین عمل را انجام میدهد. بنابراین،  $\begin{picture}(130,10) \put(0,0){\line(1,0){10}} \put(15,0){\line(1,0){10}} \put(15,0){\line(1,0){10}} \put(15,0){\line(1,0){10}} \put(15,0){\line(1,0){10}} \put(15,0){\line(1,0){10}} \put(15,0){\line(1,0){10}} \put(15,0){\line(1,0){10}} \put(15,0){\line(1,0){10}} \put(15,0){\line(1,0){10}} \put(15,0){\line(1,0){10}} \put(15,0){\line($ در هر رأس كه باشد. احتمال انتخاب يكي از يالهاى آن چ است. رأسهای f و g به حشرهکشی قوی آغشته شدهاند. هرگاه حشره در رأس a واقع باشد، چه احتمالي وجود دارد برای آن که : الف) به رأس f برسد؟

 $\mathfrak{r}\subset \mathfrak{r}$  $9(1)$ 

المبیادهای ریاضی بلژیک، ۱۹۷۸ ۵۱۷. فرض می کنیم ۱۹۸۵ نقطه داخل مکعب واحدی مفروض باشند. ثابت کنید که شخص همواره مي تواند ٣٢ نقطه از أنها را به طريقي تعيين كند كه هر حندضلعي بسته (امكاناً زایل) دارای این نقطهها به عنوان رأس، محیطی کمتر از ۸۰/۳ داشته باشد. a .۵۱۸ و b دو رأس مقابل یک مکعب هستند. متحرکی که ابتدا از a روی پالهای مکعب حرکت کند، از همهٔ رأسها یک بار و فقط یک بار بگذرد و به رأس b برسد، چند مسیر مختلف را می تواند انتخاب کند؟

۵۱۹. شکل، نمای جسم صلبی است که از پنج مکعب برابر تشکیل شده است. این جسم صلب حند صفحهٔ تقارن دارد؟  $\mathsf{r} \cup$ الف) ١

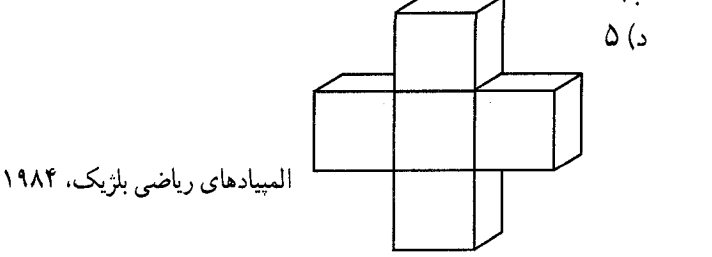

- ۵۲۰. رأسها و پالهاي يک مکعب را روي يک صفحهٔ عمود بر يکي از قطرهاي آن تصویر میکنیم (تصویر قائم). ثابت کنید که تصویر به دست آمده شامل یک شش ضلعی منتظم و قطرهای مرکزی آن است. اندازهٔ ابعاد این شش ضلعی منتظم را با فرض این که ضلع مکعب a باشد، تعیین کنید.
- ۵۲۱. ثابت کنید که اگر همهٔ وجههای یک چند وجهی، مربع باشند، و در هر رأس سه وجه تلاقي كنند، چند وجهي بايد مكعب باشد.
- ۵۲۲. رأسهای خط شکستهٔ بستهای که خودش را قطع نکرده است و دارای هشت ضلع است، رأسهای یک مکعبند. ثابت کنید، یکی از ضلعهای این خط شکسته، بر یکی از يالهاي مكعب منطبق است.

المبیادهای ریاضی لنینگراد، ۱۹۸۷

بخش ۵/ مکعب □ ۱۶۱

- ۵۲۳. مکعبی به یال a مفروض است. شش مرکز شش وجه آن را رأسهای یک هشت وجهی محدب اختیار می کنیم. ثابت کنید، این هشت وجهی منتظم است و سطح جانبی ان را حساب كنيد.
- ۵۲۴. مکعبی در نظر میگیریم که اندازهٔ هر یال آن a است. در مرکز هر وجه عمودی به طول ۲√۳ بر وجه اخراج کرده و صفحههایی در نظر میگیریم که هر یک از آنها بر یک یال مکعب و بر یکی از نقطههای منتهی الیه پارهخطهای مزبور بگذرد. حجم حاصل چند وجهي است و هر وجه آن چه شکلي دارد؟
- ۵۲۵. هشت وجهي مكعبي، جسم صلبي است كه ضلعهاي أن از به هم وصل كردن وسطهاي ضلعهای مجاور یک مکعب بهدست می آید. e ،v و f (تعداد رأسها، تعداد پالها، تعداد وجهها) را برای یک هشت وجهی مکعبی بشمارید.
- ۵۲۶. مکعبی با یال به طول ۵ سانتیمتر برش داده میشود و به ۱۲۵ مکعب با یال به طول یک سانتیمتر بخش می شود. اگر این مکعبهای کوچک از هم جدا نشوند، چند تا از آنها فقط و فقط در چهار وجه با مکعبهای کناری خود تماس دارند؟
- المپیادهای ریاضی بلژیک، ۱۹۸۴
- ۵۲۷. ثابت کنید، در درون مکعب به پال a، می توان دو چهاروجهی منتظم به پال a، به نحوی جا داد که نقطهٔ مشتر کی نداشته باشند.
- المبيادهاي رياضي كشورهاي مختلف، آلمان، ١٩٨٣ ۵۲۸. مکعب ABCDEFGH را مانند شکل داده شده، در نظر بگیرید. مینیمم محیط مثلث PQR را كه رأسهايش Q ،P و R، بترتيب روى يالهاى CG ،AB و EH واقعند، تعيين كنيد.

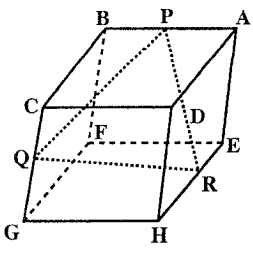

۵۲۹. با ورقمهٔ آهن مربع شکلبي به ضلع ۶a، ميخواهيم قوطي مکعب شکل بدون در بسازیم که حجمش ماکزیمم شود. طول ضلع مربعی را که لازم است از هر گوشهٔ مربع ببريم، حساب كنيد.

۱۶۲ ∏ دايرةالمعارف هندسه <sub>/</sub> ج۱۵

**۵۳۰.** در پرسیکتیو یک جسم، خطهای موازی تبدیل به خطهایی موازی یا خطهایی می شوند که همه از این نقطه (به نام نقطهٔ گریز) میگذرند. در رسم کدامیک از شکلهای زیر، بهعنوان برسيكتيو يك مكعب شفاف، اين قاعده رعايت نشده است؟

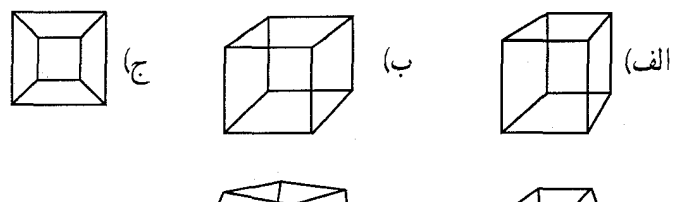

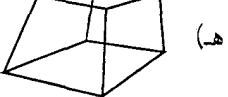

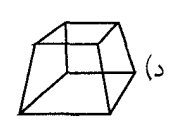

المبیادهای ریاضی بلژیک، ۱۹۸۳

۱۵.۵. مسألههای ترکیبی

۵۳۱. طول هر یال مکعب شکل زیر ۶ سانتیمتر است. الف) طول JK، يعني قطر وجه GJNK حقدر است؟ ب) طول قطر HN چقدر است؟  $\mathbf{H}$ 

۵۳۲. مکعب /ABCDA′B′C′D (با وجه ABCD مستقيماً فوق وجه /A′B′C′D را در نظر مي گيريم. a) مکان هندسی وسطهای قطعههای XY را که در آنها X هر نقطهای از AC و Y هر نقطهای از B′D′ است، بیابید. b) مکان هندسی نقطههای Z را که بر قبطعههای XY قسیمت (a) بیا ZY = ۲XZ قرار دارد، بيابيىد. المپیادهای بینالمللی ریاضی، ۱۹۶۰

ىخش ∆ مكعب ٢٦ ١۶٣

۵۳۳. طول یال مکعب ABCDA,B,C,D, برابر a است. نقطههای M و N بترتیب بر روی پارهخطهای BD و CC قرار دارند و خط MN با صفحهٔ ABCD زاویهٔ تم و با

- : صفحهٔ BB<sub>\</sub>C<sub>\</sub>C زاویهٔ  $\frac{\pi}{\varsigma}$  تشکیل میدهد. مطلوب است
- **الف) طول يارەخط MN**. ب) شعاع کرهای که مرکز آن روی پارهخط MN قرار داشته و بر صفحههای ABCD و BB,C,C مماس باشد.
- a . ۵۳۴) در دایرهای به قطر ۱، چند وتر رسم کردهایم. ثابت کنید، اگر هر قطر در بيش از k نقطه وترها راقطع نكند، أن وقت مجموع طولهاي همة وترها، از ۳/۱۵k کمتر است. b) در مکعبی با پال به طول a خط شکستهای وجود دارد، که هر صفحهٔ موازی با یکی از وجهها را، در بیش از k نقطه قطع نمی کند. ثابت کنید، طول خط شکسته، از
- تجاوز نمي کند. "ka
- المپیادهای ریاضی سراسری روسیه ۵۳۵. الف) اگر صفحهای از مرکز مکعب بگذرد و بر یکی از قطرهای آن عمود باشد، در برخورد با مکعب چه مقطعی بهدست می دهد؟ ب) قطر d از مكعب را، بهعنوان محور Ox انتخاب مىكنيم (نقطة O، مركز مكعب است.) و S(x) را مساحت مقطع مکعب با صفحهای میگیریم که بر قطر d عمود و از نقطهٔ x واقع بر قطر گذشته است. نمودار تابع (S(x را رسم کنید. أمادگي براي المپيادهاي رياضي

۵۳۶. اگر یک چند وجهی در اختیار داشته باشیم، با بریدن گوشهای از آن ـ که یک رأس در آن واقع است ــ مي توانيم، به يک چند وجهي ديگر دست يابيم. اين فرايند، برش يا کوتاهسازی نام دارد ؛ برای مثال، اگر ما گوشههای یک مکعب مربع را ببریم، شکلی شبیه شکل نشان داده شده در زیر بهدست میآید. اگر طوری برش دهیم که وجههای شکل حاصل، مثلثهای متساویالاضلاع و هشت ضلعیهای منتظم باشند، شکلی را بهدست میآوریم که مکعب برش داده شده خوانده میشود. ۰۱ نشان دهید که همهٔ یالهای یک مکعب برش داده شده، به یک اندازه هستند.

۰۲ حجم یک مکعب برش داده شده را که طول همهٔ پالهای آن a است، بهدست آورید. (یک راه خوب، برای ساختن یک مکعب برش داده شده، استفاده از نرمافزار فایلهای

۱۶۴ ٦ دايرةالمعارف هندسه <sub>/</sub> ج۱۵

هندسه است.)

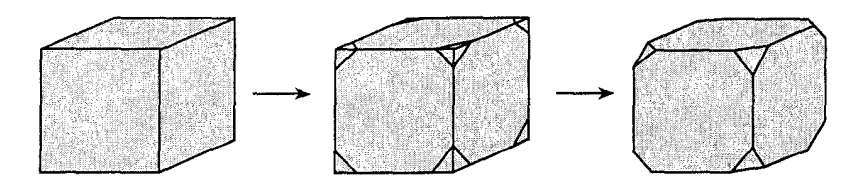

۵۳۷. ثابت کنید که در مکعب ABCDA'B'C'D' : ۰۱ پالها با هر یک از قطرها زاویههای مساوی مه سازند. ۲. تصویرهای یالهای مکعب روی هر یک از قطرهای آن مساوی ب<sup>د</sup> اندازهٔ آن قسطہ اسست. ۵۳۸. مکعبی به ضلع a داده شده است. به مرکز هر یک از رأسهای مکعب، کرهای به شعاع نصف ضلع مكعب رسم مي كنيم : ١. اندازهٔ حجم جسم محصور بین این کرهها را تعیین کنید. ٢. اندازة شعاع كرة معادل اين جسم را بيابيد. ۵۳۹. مکعب ABCDA<sub>۱</sub>B<sub>۱</sub>C<sub>۱</sub>D<sub>۱</sub> با طول یال a مفروض است. وسط یال DD<sub>۱</sub> را با k نشان می دهیم : ۱. ; او مه ۲. فاصلهٔ بین خطهای CK و A<sub>۱</sub>D را پیدا کنید. ۵۴۰ . ۱. سطح و حجم کرهٔ محاط در مکعبی به ضلع a ؛ ۲. حجم و سطح کرهای مماس بر یالها ؛ ٣. سطح و حجم كرة محيط بر اين مكعب ؛ را بيابيد. ۵۴۱. مکعبی به یال a را با صفحههایی که بر وسط یالهای منتهی به هر رأس میگذرد، قطع می کنیم و جسم باقیمانده پس از حذف هشت هرم بهدست أمده را مورد توجه قىرار مىي دھىيىم : ١. اندازهٔ يالهاي جسم حاصل را تعيين كنيد.

> ٢. اندازهٔ مساحت جسم حاصل را بیابید. ۴. اندازهٔ حجم کم شده از مکعب، بهوسیلهٔ این جسم را تعیین کنید.

بخش ۵؍ مکعب □ ۱۶۵ ۵۴۲. مساحت مقطع قطري يک مکعب (فصل مشترک مکعب با صفحهاي که از دو قطر موازی در دو وجه روبهرو میگذرد) مساوی S است، مطلوب است : ۱. ضلع ٢. قسطب قساعسده ٣. قبطر مكعب ۴. سطح کل و حجم اٌن. ۵۴۳. الف) به مکعب شکل روبهرو نگاه کنید. این شکل را در دفتر خود رسم کنید. ۰۱ در این مکعب رأس متقابل رأس I را نام ببرید. ۲. یالهایی را که بر یال AC عمود هستند، نام ببرید. ۰۳ کدام یک از پالهای این مکعب با پال MA موازی هستند؟ ۴. یالهایی از این مکعب را که نه موازی پال AR باشند و نه عمود بر آن نام ببرید. ۵. این مکعب چند قطر دارد؟ آنها را رسم کنید و نام ببرید. ب) حال پارهخطهای WI ،IE و WE را نیز به شکلی که در دفتر خود رسم کردهاید. اضافه کنىد. ۶. اندازهٔ زاویههای IWB و BWE را بهدست آورید. V. اندازهٔ زاویهٔ IWE را مدست آورید. ٨. أيا رابطة IWE = IWB + BWE برقرار است؟ حرا؟ ۹. اگر طول پال این مکعب ۸ سانتیمتر باشد، طول پارهخط WI را حساب کنید. ۵۴۴. سه مکعب به طول یالهای ۱، ۲ و ۳ سانتیمتر مطابق شکل زیر در نظر بگیرید.  $\bigcap$ ۱. مجموع مساحتهاي همهٔ وجههاي مكعب را بهدست آوريد و آن را مساحت كل ىنامىد. ۲. اگر طول یال یک مکعب را دو برابر کنیم، مساحت کل آن چه تغییری میکند؟ ۴. اگر طول یال مکعبی را سه برابر کنیم. مساحت کل آن چه تغییری میکند؟ ۴. حجم هر کدام از این مکعبها را حساب کنید.

۵. اگر طول یال مکعبی دو برابر یا سه برابر شود، حجم آن چه تغییری میکند؟

۱۶۶ ] دايرةالمعارف هندسه / ج ۱۵

ABCD .0۴۵ و ABEF، دو وجه از یک مکعبند. نقطههای N و M، بترتیب روی پارهخطهای راست AC و FB انتخاب شدهاند و در ضمن AN = FM . ۱. ثابت کنید، پارهخط راست MN با یکی از وجههای مکعب موازی است. ۲. مکان هندسی نقطهٔ وسط پارهخط راست MN را پیدا کنید. ۰۳ مطلوب است زاویههای حادهای که، پارهخط راست MN، با قطرهای AC و FB می سازد. ۴. حداقل طول MN چقدر است؟ در اين حـالـت، MN با قطرهـاي AC و FB حه زاویههایی می سازد؟

۵. ثابت کنید، پارهخط راست MN نمیتواند عمودمشترک AC و FB باشد.

راهنمايي و حل

از آنجا که به گفتۀ جورج پوليا J.Polya استاد بزرگ آموزش رياضي «دانشجو مي تواند برای حل مسألهها از کار مستقل و شخصی خود تا جایی که ممکن است، استفاده نماید، ولی درصورتی که او را با مسألهای که باید حل کند، تنها بگذارند و به او کمک نکنند، یا این کمک به اندازهٔ کافی نباشد، ممکن است اصلاً نتواند پیشرفت کند ؛ و اگر بیش از اندازه به او پاری شود، دیگر کاری باقی نمیماند که او انجام دهد.» در این مجموعه، برخی از مسألهها حل شدهاند. تعدادي راهنمايي براي حل دارند و حل برخي ديگر از مسألهها به عهدهٔ دانش پژوهان واگذار شده است، تا این جلد از دایرةالمعارف بتواند نقش و سهمبی در تقویت قوهٔ تفکر و خلاقیت ذهنی آنان داشته باشد.

بدیهی است که راهحلها و راهنماییهای ارائه شده در این مجموعه، بهترین و یا سادهترین راهحل یا راهنمایی نمی باشند ؛ و بهطور یقین، دانشجویان با دقتنظر و بهره گیری از ذهن خلاق خویش، به راهحلهایی سادهتر و یا جالبتر از راهحلهای موجود در این مجموعه دست خواهند يافت.

هر حند سعی فراوان شده است تا مطالب این مجموعه خالی از اشتباه باشند، امّا ممکن است باز هم اشکالها و نادرستیهایی وجود داشته باشند، بدینجهت از دانشآموزان، دانشجویان، استادان، ریاضیدانان و دیگر علاقهمندان به هندسه درخواست می شود نظرهای ارشادی و اصلاحی خود، همچنین راهحلهای جالبتر یا سادهتر برای مسألههای حل شده، و راهحلهای مناسب و جالب برای مسألههای حل نشده را به نشانی مؤلف یا ناشر ارسال فرمایند تا برای هرچه پربارتر کردن محتوای این مجموعه و رفع کاستیهای آن مورد استفاده قرار گیرد ؛ ضمن سپاسگزاری از این لطف و همکاری، برای ارج نهادن به تلاشهایی که در این راه انجام خواهد شد، بهترین و جالب ترین راهحل برای هر مسأله، همچنین تعمیم قضیهها یا مسألهها بهنام فرستندهٔ ان، در چاپهای بعدی دایرةالمعارف درج خواهد شد.

## راهنمایی و حل قضیهها و مسألههای بخش۱ چندوجهیهای منتظم

۰۱.۱ تعریف و قضیه

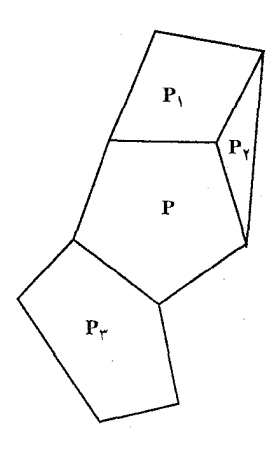

۰۱ برای اثبات، شبکهای مرکب از چندین چندضلعی را فرض می کنیم که هر یک از آنها در یک ضلع با دیگری مشترک بوده، همهٔ آنها در اطراف یک چندضلعی مانند p جمع شده باشند (شکل)، (لازم نیست که چندضلعیها همه در یک صفحه واقع باشند و نیز ممکن است بعضی از آنها با p ضلع مشترک نداشته، بلکه با چندضلعیهای دیگر ضلع مشترک داشته باشند). اگر a و s بترتيب عدهٔ ضلعها و رأسهاي چندضلعي a، ، p و عدهٔ ضلعها و رأسهای چندضلعی p که با ضلعها و رأسهای s حندضلعی p مشترک نیستند باشد و به همین ترتیب a<sub>r</sub> و s<sub>r</sub> عدهٔ ضلعها و رأسهای جندضلعی p<sub>۲</sub> غیرمشترک با ضلعها و رأسهای چندضلعی p و p و بالاخره a, ه و s, عدهٔ ضلعها و

رأسهای چندضلعی p<sub>n</sub> غیرمشترک با ضلعها و رأسهای تمام چندضلعیهای ماقبل باشد. و نيز فرض مي كنيم S′ ، A′ و F′ بترتيب عدة يالها و رأسها و وجههاي شبكه باشند. واضح است که برای هر یک از چندضلعیها غیر از اولی عدهٔ ضلعهای غیرمشترک همیشه یکی بیشتر از عدهٔ رأسهای غیرمشترک است و ΄F عدد رابطهٔ زیر را خواهیم داشت :

$$
a = s\na1 = s1 + 1\na1 = s1 + 1\na1 = s1 + 1\n...\nar = sr + 1
$$

می گذرند، ممکن است ۴۰۳ یا ۵ باشد (چرا۱) به همین دلیل اگر ۳ = ۵ یا ۱۰ = ۵ یهی اگر ۱۰ = ۵ یا ۱۰ = ۱۰ یعنی اگر ۹۰ = ۱۰ یه نی اگر ۹۰ = ۱۰ یه نی اگر ۹۰ = ۱۰ یکنی منخام باشند، اندازهٔ هر زاریه از هر وجود. ۱۰۰۰ ست و جه  
یا ۱۰۰۰است و تعداد وجههای که از یک رأس چندوجهی میگذرند، بیش از سه وجه و  
نی**شت. (چرا**)  
مدهٔ یالهای هر وجه و ۳ تعداد یالهای گذرند، بر یک رأس باشد.  
اولاً. چون هر وجه دارای ۱۰ یالهای گذرند، بر یک رأس باشد.  
والیاً زیر بروزار است :  
رابطهٔ زیر برورار است :  
A = 
$$
\frac{nP}{\gamma}
$$
 ()

ئانیاً . چون از هر رוٌس جسم m یال می گذرد، و هر یال دور رأس را به هم وصل می کند، پس :  
A = 
$$
A = \frac{mS}{\gamma}
$$

و یا 
$$
\frac{YA}{m} = S = \frac{YA}{m}
$$
 \n
$$
S = \frac{mF}{m}
$$
 \n
$$
S = \frac{mF}{m}
$$

$$
F = \frac{\mathfrak{e}_m}{\mathfrak{e}_m}
$$
\n
$$
m = \mathfrak{e}_m \cdot m = \mathfrak{e}_m \cdot \mathfrak{e}_m \cdot \mathfrak{e}_m \cdot \mathfrak{e}_m
$$

اولاً. ۳ = m . در اینحال ۴ = F و از رابطههای (۱) و (۲) سابق حاصل مبي شود : A =۶ و S =۴ و جسم جهار وجهي است (شكل الف). ثانيـاً. m = ۴ . در اينحـال F = ۸ و A =۱۲ و S =۶ و جسم هشتوجهی است (شکل ب).  $S = Y \bullet Y \bullet W \cdot W = \emptyset$  ثالثاً.  $m = \emptyset$  و ۲ و A=۳۰ وجسم بیستوجهی است (شکل پ). در شکل (ت) طرفین پک بیستوجهی منتظم جدا از یکدیگر نمایش داده شده است.

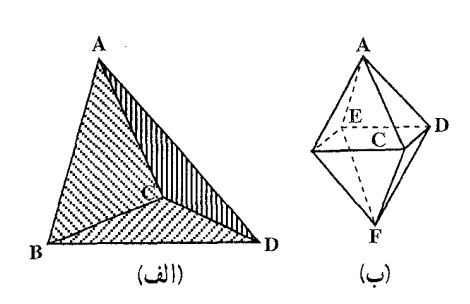

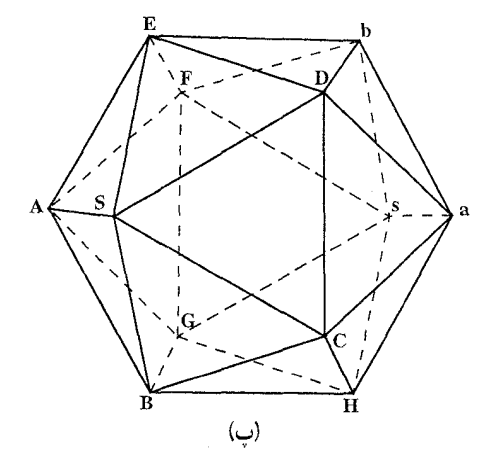

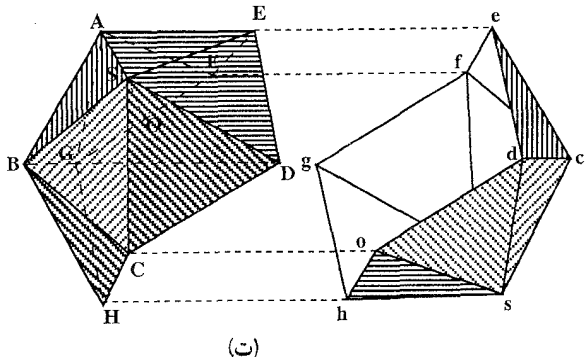

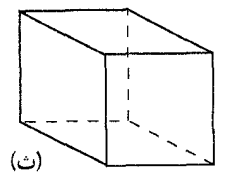

ب) وجهها مربعند. در این حال n = ۴ و F =  $\frac{\text{Ym}}{\text{F}-\text{m}}$  , پس باید m <۴ باشد و بنابراین تنها حالت ممکن آن است که m = ۳ باشد. در این صورت S = ۸ و A = ۱۲ و F = ۶ و

۱۷۲ آ دایرةالمعارف هندسه / ج ۱۵

راهنمایی و حل / بخش ۱ D ۱۷۳

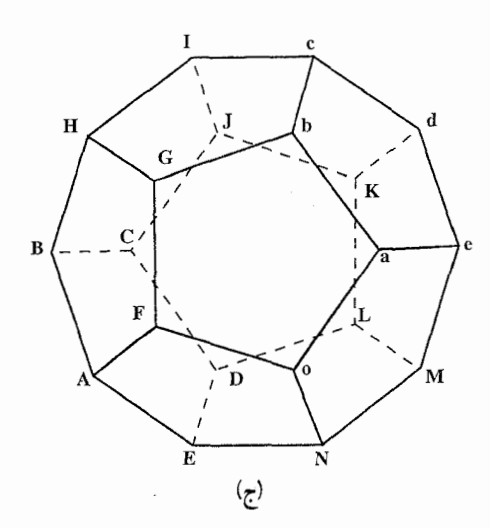

جسم شش وجهي است (شكل ث). ج) وجەھا پنجضلعى منتظمند. در اين  $F = \frac{4m}{1.2 \times 10^{11}}$  . پس  $n = 0$  . بس و F وقتى مثبت و قابل قبول است كه m = ۳ باشد و جز این ممکن نیست. پس F=۱۲ و S=۲۰ و - A و A = ۳ جسم دوازدهوجهي است (شكل ج). در (شکل چ) طرفین یک دوازدهوجهی منتظم مجزا از يكديگر نمايش داده شده است.

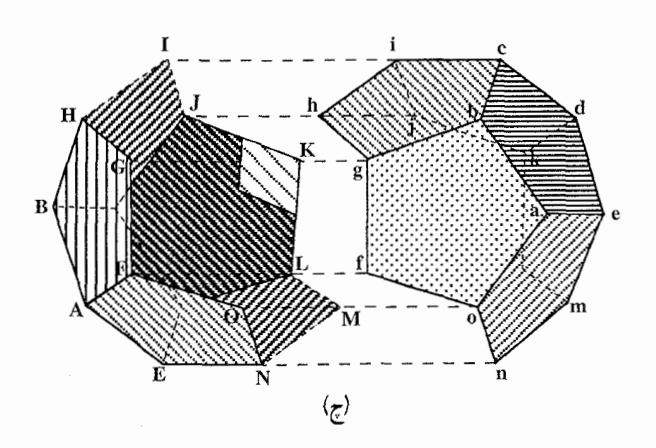

اگر p = ۶ باشد، حاصل میشود F =  $\frac{\text{m}}{\text{r}-\text{m}}$ ، و به m نمیتوان هیچ مقدار قابل قبولی نسبت داد و همین حالت برای n>۶ رخ می دهد. بنابراین فقط پنج نوع چندوجهی منتظم وجود دارد که در سه نوع آن. وجهها مثلث متساوی|لاضلاع و در یک نوع آن وجهها مربع و در یک نوع آن وجهها پنجضلعی منتظم مى باشىند .

۱۷۴ ⊡ دایرةالمعارف هندسه / ج ۱۵

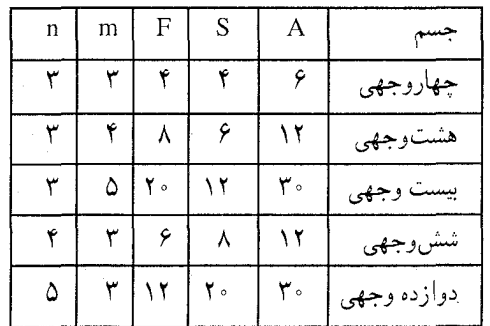

در جدول زیر عنصرهای مختلف انواع چندوجهیهای منتظم درج شده است.

برای ساختن جسمهایی بهصورت چندوجهی منتظم از شکل هر وجه و تعداد وجهها در هر یک از حالتهای پنج گانه میتوان استفاده کرد. چندوجهیهای منتظم را جسمهای افلاطونی میiامند. دلیل این نامگذاری آن است که افلاطون. فیلسوف بزرگ یونانبي، در یکيي از کتابهاي خود. چهاروجهي و مکعب و هشتوجهی و دوازدهوجهی را به چهارعنصر، اتش و باد و خاک و آب قیاس می کند و بیستوجهی را تصویری از همهٔ جهان می داند.

تعداد جند وجهيهاي منتظم در این قسمت، روش ارائه شده در کتاب درسی «آموزش هنر حل مسأله» را میبینیم.

دستهبندي جند وجهيهاي منتظم دستهبندي اشيا براساس ويژگيهاي أنها بخشي از روش علمي در مطالعه و تحقيق است. اين کار کمک می کند تا تعداد بیشتری از ویژگیهای یک شیئ کشف شود. اکنون یک سؤال را مطرح مي كنيم : چگونه میتوان چندوجهیهای منتظم را دستهبندی کرد؟ در زیر خلاصهای از تلاش علی و ارش را برای پاسخ دادن به سؤال بالا بررسی میکنیم :

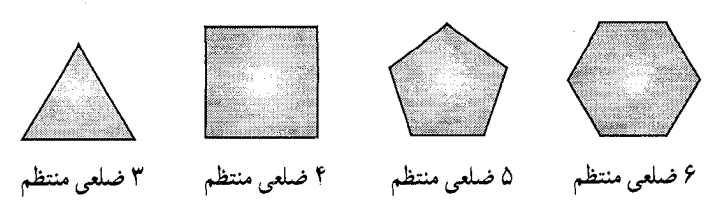

راهنمایی و حل / بخش ۱ ⊡ ۱۷۵ آرش: روش بررسی حالتهای سادهتر و خاص، تاکنون به ما کمک بسیار زیادی کرده است. اگر موافقید، شروع کنیم. علي: بسيارخوب، از چندضلعيها شروع مي كنيم و بعد به حالت سه بعدي ؛ يعني چندوجهيها میرویم. دستهبندی چندضلعیهای منتظم کار سادهای است. برای هر عدد طبیعی n که بزرگتر از ۲ باشد، یک nضلعی منتظم داریم. آرش: براي چندضلعيهاي منتظم، يک عدد n ، كه تعداد ضلعها را نشان مى دهد ؛ دستهبندي را مشخص مي کند ولي فکر مي کنيږ دستهبندي جندوجهيهاي منتظم به اين راحتي نباشد. بهتر است هرم مثلثی (چهاروجهی مكعب منتظم) و مکعب را که دو چندوجهی منتظم هستند، بررسی کنیم. در هرم مثلثي، هر وجه سه ضلع دارد و در هر رأس يا كنج، سه وجه با هم برخورد مي كنند. در مورد مکعب هر وجه ۴ یال دارد و هر کنج (رأس) از سه وجه بهوجود میآید. علمي: در تعریف چندوجهیها دو نکتهٔ مهم وجود دارد ؛ اوّل. تعداد یالهای هر وجه و دوم. تعداد وجههایی که در هر راس با هم برخورد میکنند. اگر چندوجهیهای منتظم را در نظر بگیریم، «وجهها، چندضلعیهای منتظم همنهشتند» و «رأسها، یکسان دیده می شوند». آرش: چه خوب ؛ دستهبندی چندضلعیهای منتظم با یک عدد n انجام میشود . کافی است یک عدد طبیعی دیگر را که مربوط به رأسها باشد درنظر بگیریم ؛ مثلاً تعداد وجههایی را که در هر رأس در مجاورت هم قرار دارند و یک کنج میسازند، با m نشان دهیم. در این صورت. زوج (n , m) میتواند ویژگیهای یک چندوجهی منتظم را بیان کند. علی: جالب است ؛ ما در مورد دستهبندی چندضلعیهای منتظم، فقط یک کمیت n داشتیم و میدانستیم که برای هر ۳ ≤ n دقیقاً یک n ضلعی منتظم وجود دارد ولی، آیا برای هر زوج «n , m» هم دقیقاً یک چندوجهی منتظم وجود دارد؟ بهعنوان مثال. یک چندوجهی منتظم که هر وجه آن ۱۱ ضلعی منتظم باشد در هر رأس (کنج). ۷ وجه با هم تلاقی کنند. وجود دارد؟ ارش: نمیدانم. باید کمی فکر کنم، پس سؤال اصلی این است : «به ازای کدام n و m طبیعی یک چندوجهی منتظم وجود دارد؟» البته میدانیم که m≥ ۳ و ۳≤m. (جرا؟)

۱۷۶ ⊡ دايرةالمعارف هندسه / ج ۱۵

علي: چون هر وجه يک چندضلعي است و کوچکترين چندضلعي، مثلث است، پس ٣ ≤ n و هر کنج چندوجهی حداقل سه وجه دارد، ۳ ≤ m . در واقع با دو وجه، یک فرجه پدید میآید نه یک کنج ؛ اما برای پاسخگویی به سؤال اصلی، فکر میکنم باید به چندضلعیهای منتظم برگرديم. ارش: به نظر من، بهتر است نمونهاي از اين چندوجهيهاي منتظم را بسازيم، يعني با قيچي و مقوا و چسب یک کاردستی درست کنیم. سپس خوب به آن نگاه کنیم. حتی در مرحلهٔ ساختن دقت کنیم که چه مشکلاتی پیش میآید و از آنها ایده بگیریم. علي: فكر بسيار خوبي است. کاردستی. یک چندوجهی منتظم بسازید. از هیچ کس راهنمایی نگیرید و سعی کنید این كار را به شیوهٔ أزمایش و خطا انجام دهید . پس از ساخته شدن یک چندوجهیی منتظم، خوب به آن نگاه کنید و مسألهٔ مطرح شده را درنظر آورید. بحث همگانی لازم است. این قسمت مسأله یک گذرگاه! است، ناامید نشوید. برای راحتی کار. هر وجه را یک مثلث متساوی الاضلاع بگیرید (n = ۳) و امکانهای مختلف m را آزمایش کنید. علمی: نکتهٔ اصلی این است که در هر کنج. چند مثلث متساویالاضلاع جا میگیرد. به یاد یک مسألهٔ مشابه افتادم. موقعی که میخواستیم یک سطحی را با چندضلعیهای منتظم کاشی کاری کنیم. متوجه شدیم. برای این که در هر رأس کاشیها دقیقاً به هم چفت شوند و فضاي خالي بين أنها باقي نماند. بايد در هر رأس ؛ مجموع زاويهها ٢٣، ٣٦٪ شود ؛ يعني روی یک سطح صاف، در هر رأس، جمع زاویهها باید ۳۶۰ درجه باشد. أرش: فهميدم، در هر رأس يک زاويه از يک وجه وجود دارد. کافي است اندازهٔ هر زاويهٔ چندضلعی منتظم را بدانیم. چون جمع این زاویهها در هر رأس ۳۶۰ درجه است، تعداد وجهها در هر راس (m) معلوم میشود. به شكل نگاه كنيد. به عبارت ديگر،  $\frac{(\pi - \frac{\Upsilon \pi}{n})}{\Upsilon}$ و اگر  $\pi$  را از طرفین m( $\pi - \frac{\mathfrak{r}\pi}{2}$ )=۲ $\pi$ ساده کنیم، داریم :  $m(1-\frac{1}{n})=1$  $\frac{\mathbf{Y} \pi}{n}$ و يا  $\frac{1}{m} + \frac{1}{n} = \frac{1}{r}$  $($ )

راهنمایی و حل/ بخش ۱ VV [ مسأله ١. همهٔ جوابهای معادلهٔ (١) را پیدا کنید. (حدس و آزمایش) علی: این وضعیت در مورد چندضلعیها و روی صفحه، دوبعدی است. روشن است که در مورد چندوجهيها و در فضاي سه بعدي، وضعيت فرق مي کند. ما نمي خواهيم چندضلعيهاي منتظم را روی صفحه در هر رأس کنار هم بچینیم. اگر چندوجهی محدب باشد (تورفتگی نداشته باشد). واضح است که جمع زاویهها در یک کنج (رأس) کمتر از ۳۶۰ درجه است ؛ يعني:

$$
m(\pi - \frac{\tau\pi}{n}) < \tau\pi
$$
\n
$$
m(1 - \frac{\tau}{n}) < \tau
$$
\n
$$
\frac{1}{\tau} < \frac{1}{m} + \frac{1}{n} \qquad \text{(7)}
$$
\n
$$
\frac{1}{\tau} < \frac{1}{m} + \frac{1}{n} \qquad \text{(8)}
$$
\n
$$
\frac{1}{\tau} < \frac{1}{m} + \frac{1}{n} < \frac{1}{m} + \frac{1}{n} \qquad \text{(9)}
$$
\n
$$
\frac{1}{\tau} < \frac{1}{m} + \frac{1}{n} < \frac{1}{m} + \frac{1}{n} \qquad \text{(10)}
$$
\n
$$
\text{(11)}
$$
\n
$$
\text{(21)}
$$
\n
$$
\text{(31)}
$$
\n
$$
\text{(41)}
$$
\n
$$
\text{(51)}
$$
\n
$$
\text{(61)}
$$
\n
$$
\text{(7)}
$$
\n
$$
\text{(8)}
$$
\n
$$
\text{(9)}
$$
\n
$$
\text{(10)}
$$
\n
$$
\text{(11)}
$$
\n
$$
\text{(12)}
$$
\n
$$
\text{(13)}
$$
\n
$$
\text{(14)}
$$
\n
$$
\text{(15)}
$$
\n
$$
\text{(16)}
$$
\n
$$
\text{(17)}
$$
\n
$$
\text{(18)}
$$
\n
$$
\text{(19)}
$$
\n
$$
\text{(19)}
$$
\n
$$
\text{(10)}
$$
\n
$$
\text{(10)}
$$
\n
$$
\text{(11)}
$$
\n
$$
\text{(12)}
$$
\n
$$
\text{(13)}
$$
\n
$$
\text{(14)}
$$
\n
$$
\text{(15)}
$$
\n
$$
\text{(19)}
$$
\n
$$
\text{(10)}
$$
\n
$$
\text{(11)}
$$
\n
$$
\text{(11)}
$$
\n
$$
\text{(12)}
$$
\n
$$
\text{(13)}
$$
\n
$$
\text{(14)}
$$
\n
$$
\text{(15)}
$$
\n
$$
\text{(16)}
$$
\n $$ 

$$
\frac{1}{\gamma} < \frac{1}{m} + \frac{1}{n} \le \frac{1}{\gamma} + \frac{1}{n}
$$
\n
$$
\frac{1}{\gamma} < \frac{1}{\gamma} + \frac{1}{n}
$$
\n
$$
\frac{1}{\gamma} < \frac{1}{n}
$$
\n
$$
\frac{1}{\beta} < \frac{1}{n}
$$
\n
$$
n < \beta
$$

از طرف دیگر، میدانیم ۳ ≤ n است ؛ بنابراین :

 $\mathfrak{r} \leq n < \mathfrak{r}$  $(\mathbf{r})$ 

أرش: عجب نكتهٔ قشنگي! نقش n و m در نابرابري (٢) يكسان است ؛ يعني همهٔ شرطهاي

۱۷۸ ⊡ دایرةالمعارف هندسه / ج ۱۵

هر دو یکی است. بنابراین :

$$
\mathfrak{Y} \leq m < \mathfrak{F} \tag{5}
$$

مسألهٔ ۲. نظر أرش را در مورد «n , m» بررسی کنید. سپس جدولی از زوجهای (n ,m) براساس نابرابریهای (۳) و (۴) تشکیل دهید.

- $(\Upsilon, \Upsilon)$  $(\mathfrak{r}, \Delta)$  $(\mathbf{r},\mathbf{r})$  $(\mathfrak{r},\mathfrak{r})$  $(\mathfrak{k}, \Delta)$  $(\mathfrak{r},\mathfrak{r})$
- $(\Delta, \Upsilon)$  $(\Delta, \mathcal{F})$  $(\Delta, \Delta)$

علي: واقعاً غيرعادي است. فكر مي كرديم بينهايت جواب دارد ولي دقيقاً نه تا جواب (٩ تا زوج مرتب «n , m» ) داشت! ارش: خوب است هر نه تا جواب را در نابرابری قرار دهیم و آزمایش کنیم. هنوز خیال میکنم چشم بندی است! **مسأله ۳.** هر نه جواب را در نابرابری (۲) آزمایش کنید. اعداد دیگری غیر از جوابها را نیز بيازماييد.

اگرچه نه جواب برای زوج «n , m» بهدست آمد. ولی مطمئن نیستم که برای هر زوج یک چندوجهی منتظم وجود دارد. شرط این که حاصل جمع زاویههای وجهها در هر کنج (راس) کمتر از ۲π باشد، بسیار مهم است ؛ زیرا در غیر این صورت، چندوجهی بهوجود نمیآید. مسألهٔ ۴. نشان دهید فقط در حالتهای زیر چندوجهی منتظم وجود دارد.  $r r r r$ 

 $\overline{n}$   $\overline{r}$ از حل این مسأله چه نتیجهای میتوان گرفت؟ این چندوجهیهای منتظم به اجسام افلاطونی معروفند. در پایان این بخش نکتههای تاریخی را یاداور میشویم.

ويژگي مهم چند وجهيها تاکنون به بررسی مطالعهٔ ویژگیهای دستهٔ خاصی از چندوجهیها، یعنی چندوجهیهای منتظم، پرداختیم و موفق شدیم همهٔ چندوجهیهای منتظم را شناسایی کنیم. اکنون درصدد شناخت ويژگيهاي همهٔ چندوجهيها هستيم. دیدگاهمان را عوض میکنیم و بار دیگر به چندضلعیها بازمیگردیم. چندضلعیها براساس تعداد ضلعها دستهبندي مي شوند. وقتي يک چندضلعي در دست است با شمارش تعداد ضلعهاي آن

راهنمایی و حل/ بخش ۱ ∏ ۱۷۹

مشخص میشود که در کدام دسته قرار میگیرد. روش دیگر، دستهبندی چندضلعیها براساس تعداد رأسهاست. با این حال، جون در مورد چندضلعیها تعداد ضلعها و رأسها برابر است، بنابراین هر دو روش یکی است. در مورد چندوجهیها سؤال مهم این است : برای تعیین دستهبندی یک چندوجهی، چه چیزهایی مهم است؟ شمارش یالها یا شمارش داسعا و پا ...؟

روی این سؤال کار کنید. حالتهای ساده و خاص را در نظر بگیرید. علي و آرش روي اين مسأله كار كردهاند. بحث أنها را يي مي گيريم. على: با مكعب شروع مى كنيم. مانند چندضلعيها. تعداد يالها را می شماریم ؛ درست است ۱۲ پال دارد. تعداد رأسها را هم شمارش میکنیم، ۸ رأس دارد.

أرش: تعداد رأسها و پالها برابر نیست و با چندضلعیها تفاوت دارد. چندوجهیها یک جزء دیگر هم دارند ؛ وجهها. آنها را هم میشماریم. در مکعب ۶ وجه وجود دارد. علم،: اگر چندوجهیها را براساس یالها، رأسها و وجهها دستهبندی کنیم، آنگاه باید یک سهتایی از اعداد را درنظر بگیریم (۶،۸،۱۲) همان مکعب است. اًرش: خیلی جالب است! آیا در مورد این عددها چیز دیگری می توان گفت؟ آزمایش بدی نیست ؛ یک جدول تنظیم میکنیم و تعدادی از چندوجهیها را با این روش مورد بررسی قرار مىدهيم ؛ يعنى يالها، رأسها و وجههاى آنها را مىشماريم. علي: پالها را با E ، رأسها را با V و وجهها را با F نامگذاري مي کنيم. مکعب، حهاروجهي منتظم، هرم مصری، منشور مثلثی و …

علمی و آرش چند وجهیهای دیگری را هم درنظر گرفتند و موفق به کشف یک قانون کلی در مورد جندوجهيها شدند.

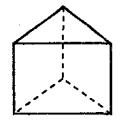

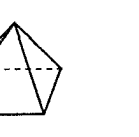

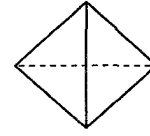

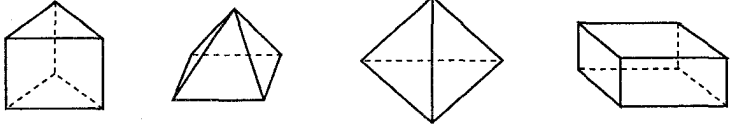

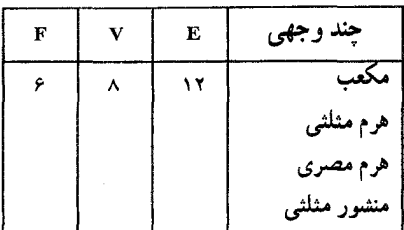

۱۸۰ لا دايرةالمعارف هندسه / ج ۱۵

مسأله ۵. جدول صفحه قبل را كامل كرده الگويي در بين أنها جستوجو كنيد. اگر به حدس خوبي نرسیدید، مثالهاي ديگري از چندوجهيهايي كه مي شناسيد به جدول اضافه کنید. حالا دوباره تلاش کنید.

اگر موفق به کشف قانونی در مورد جندوجهیها نشدید. ابتدا مسألههای زیر را حل کنید و سپس برای یافتن الگویی در جدول تلاش کنید.

- ۱. چندضلعیها در صفحه، مشابه چندوجهیها در فضا هستند. یک چندضلعی در صفحه دارای E یال (ضلع) و V رأس است. چه رابطهای بین E و V وجود دارد؟
- V ، E . ۲ و F را برای جندوجهیهای دیگر محاسبه کنید. آنها را نیز به جدول اضافه کنید. برای مثال. هرم دوگانه (دو هرم مثلثی به هم چسبیده) و چندوجهیههایی که در این بخش شناختهایم. می توان تعداد بیشماری چندوجهی را درنظر گرفت. روی جدول کار کنید و بین V ، E و F رابطهای برقرار کنید.

دستهبندی چندوجهیهای منتظم به کمک رابطه اولر پس از وقفهای که به دلیل بررسی ویژگیهای چندوجهیها و کشف دوبارهٔ رابطهٔ «اولر» ایجاد شد، به بررسی عمیقتر چندوجهیهای منتظم بازمی گردیم. به هر چندوجهی منتظم، یک زوج m و n منسوب کردیم. n نوع چندضلعی (n ضلعی) هر وجه و m تعداد وجههایی را که در یک کنج (رأس) با هم برخورد دارند. نشان میدهد. جدول زیر که امکانهای مختلف m و n را مشخص می کند، بهدست آمده است. میدانیم که زوج (۳٫۳) یک چهاروجهی منتظم (هرم مثلثهی) و (۳, ۴) یک مکعب را مشخص میکنند. آیا چندوجهیهای منتظم برای سه امکان دیگر، یعنی (۳٫۴)، (۳٫۵) و (۳٫۲) ، وجود دارد؟ آیا می توان بیش از یک چندوجهی منتظم به هر زوج نسبت داد؟ در واقع، پاسخ این دو سؤال، شناسایی چندوجهیهای منتظم را تكميل مي كند.

پیش از اینکه ادامهٔ بحث را از زبان علمی و آرش بشنوید، روی این سؤالها کار کنید. علی: یک چندوجهی منتظم از نوع (n ,m ) را درنظر میگیریم. میخواهیم یالها را بشماريم.

هر وجه یک n ضلعی منتظم است ؛ بنابراین. هر وجه n یال دارد . پس تعداد کل یالها برابر

راهنمایی و حل / بخش ١ ١٨١ n×F است (F تعداد وجههاست). در این صورت، هر پال دو بار شمرده می شود ؛ زیرا هر بال مربوط به دو وجه است؛ بنابراین:

علي: اگر این دو معادله را برحسب B  جل کنیم، داریم :  
(E=E , V = 
$$
\frac{TE}{m}
$$
 , F =  $\frac{TE}{n}$   
بنابراین، براساس رابطهٔ اولر میتوان نوشت :

$$
= \left(\frac{rE}{m}\right) - E + \left(\frac{rE}{n}\right) = \left(\frac{r}{m} - 1 + \frac{r}{n}\right) \times E
$$

در نتيجه :

$$
(**) E = \frac{Y}{\frac{Y}{m} - 1 + \frac{Y}{n}}
$$

 $mV = YF$ 

 $Y = M \cup T + T$ 

أرش: این رابطه میگوید که تعداد یالها دقیقاً براساس m و n مشخص میشوند. چون n و m را قبلاً شناختهایم و معلوم هستند (جدول قبلبی)، پس F ، E و V به طور یکتا تعمیمن میشوند، یعنی به ازای هر n و m دقیقاً یک $\mathrm{E}$ و یک $\mathrm{F}$  و یک $\mathrm{V}$  بهدست می آید. علی و آرش جدول زیر را کامل کردند.

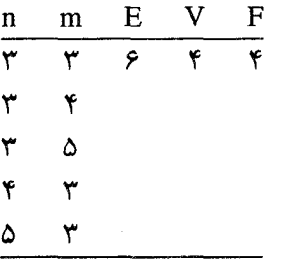

جدول را براساس رابطههای (\*) و (\*\*) کامل کنید.

۱۸۲ ⊡ دایرةالمعارف هندسه / ج ۱۵

در شىكىلىھاي روبىەرو جندوجهيهاو گستردهٔ أنها را که مربوط به جدول صفحهٔ قبل است، مشاهده می کنید.

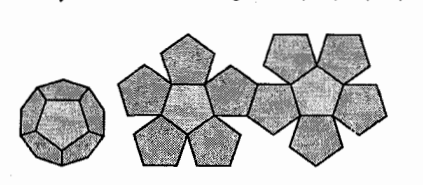

 $\triangle \nearrow$ 

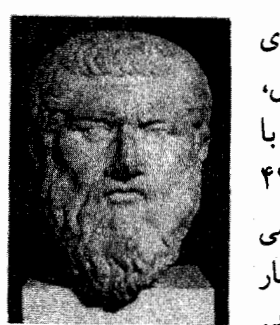

 $\begin{tabular}{|c|c|c|c|c|} \hline \quad \quad & \quad \quad & \quad \quad & \quad \quad \\ \hline \quad \quad & \quad \quad & \quad \quad \\ \hline \quad \quad & \quad \quad & \quad \quad \\ \hline \end{tabular}$ 

 $\sqrt{\mathcal{N}}$ 

يادداشت تاريخى پس از اهرام مصر، مشهورترین مجموعهٔ چندوجهیها در زمانهای باستان. مجموعـهٔ اجسام منتظم است. بهنظر میرسد تائـتـتـوس. ریاضیدان یونانی (۳۶۹ ـ ۴۱۵ ق.م.)، اولین کسی است که با آنها ریاضی گونه برخورد کرده است. افلاطون (۳۴۷ ـ ۴۲۷ ق.م.)، دوست تائتتوس، چندوجهیهای منتظم را با کیهانشناسی خود درآمیخت. تیمائوس، در گفتوگوی خود، روی چهار «عنصر» كه همهجيز از آنها تشكيل شده است ؛ بحث مي كند.

افلاطون

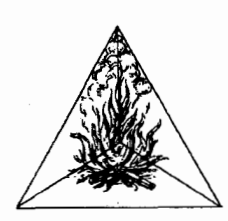

جهار وجهى منتظم

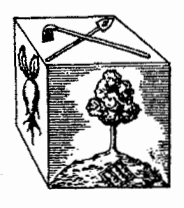

شش وجهي منتظم

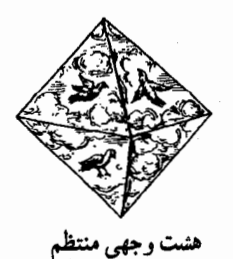

دوازده وجهى منتظم

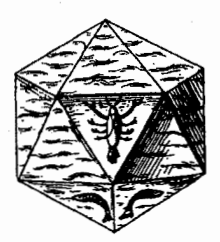

بيست وجهى منتظم

راهنمایی و حل/ بخش ۱ M۳ [1]

اجزای زمین به شکل مکعب هستند و به حالتی استوار روی قاعدهشان قرار دارند. اجزای هوا که هشتوجهیهای منتظم هستند، سبکند و اگر روی رأسهای مخالف نگه داشته شوند، به آزادی می جرخند. اجزای آتش، چهاروجهیهای منتظم هستند و گوشههای تیزی دارند. اجزای آب به شکل بیستوجهیهای منتظم و تقریباً کروی هستند، و مانند مایعات میتوانند بغلتند. ۳۰۰ سال ق.م. زمانی که اقلیدس. مقالههای خود را مینوشت. یونانیها دربارهٔ هندسهٔ فضایی نظریاتی کاملاً شکوفا داشتند. درکتاب «یازده مقاله» اقلیدس روی ویژگیهای طولبی چندوجهی بحث میکند. او در کتاب سپزدهم، نشان داد که چگونه می توان یک چهاروجهی منتظم ساخت و «اثبات کرد» که فقط پنج تا از آنها وجود دارند. هرون اولین کسی بود که به جهاروجهي منتظم بهعنوان اجسام افلاطوني اشاره كرد.

پاپوس (٣٢٠ ميلادي) از مطالعات ارشميدس (٢٨٧ ـ ٢١٢ ق.م.) ؛ كه در حال حاضر مفقود شده است، روی چندوجهیهای نیمه منتظم ؛ که اجسام ارشمیدسی نیز نامیده میشوند ؛ گزارش می.دهد.

در دورهٔ رنسانس، زمانی که نوشتههای کلاسیک روم و یونان باستان با پشت سرگذاشتن سالهای تاریک اروپا در دسترس قرار گرفت، خداشناسان و فلاسفه و هنرمندان و دانشمندان کارهای افلاطون و اقلیدس را مورد مطالعه قرار دادند و این مطالعهها علاقهٔ أنان را نسبت به حندوجهيها برانگيخت.

یوهانس کپلر (۱۶۳۰ ـ ۱۵۷۱) با نسبت دادن دوازدهوجهی به کل جهان ـ شاید چون دوازده وجه آن با دوازده نشان دا پرةالبروج متناظر بود ـ به کیهانشناسی افلاطون مطالبی افزود . به این ترتیب هرجند وجهی منتظم، با یکی از جنبههای دنیا متناظر میشد. کپلر از این فراتر رفت و جندوجهیهای منتظم را به دستگاه کپرنیک و سیارات در حال حرکت در مدار خورشمید وارد ساخت و از آنها برای توضیح وجود شش سیاره (عطارد، زهره، زمین، مریخ، مشتری، زحل) و فاصلهٔ خاص این سیارات از مرکز خورشید، استفاده کرد. کپلر جوان به این نظریه که پنج فاصلهٔ بین شش سیاره، با پنج جسم منتظم متناظر است، تمایل پیدا کرد و به کمک آن، دو معما را در يک زمان توضيح داد : چرا دقيقاً پنج چندوجهي منتظَّم و چرا دقيقاً شش سياره وجود دارد؟ او پس از تلاش بسیار برای مرتب کردن جندوجهیهای منتظم جهت تطبیق با این نظریه و دادههای دانسته شده، به طرح زیر دست یافت. زحل در کرهای خارجی حرکت میکند که شامل یک مکعب است و یک کره در آن قرار گرفته است که مشتری روی آن حرکت می کند و خود شامل یک چهاروجهی منتظم است که کرهٔ مریخ در آن قرار دارد. به همین ترتیب کرهٔ مریخ شامل یک دوازدهوجهی منتظم است. پس کرهٔ زمین شامل یک بیستوجهی، کرهٔ زهره شامل یک هشت وجهی و در نهایت کرهٔ عطارد است.

۱۸۴ [ دایرةالمعارف هندسه / ج ۱۵

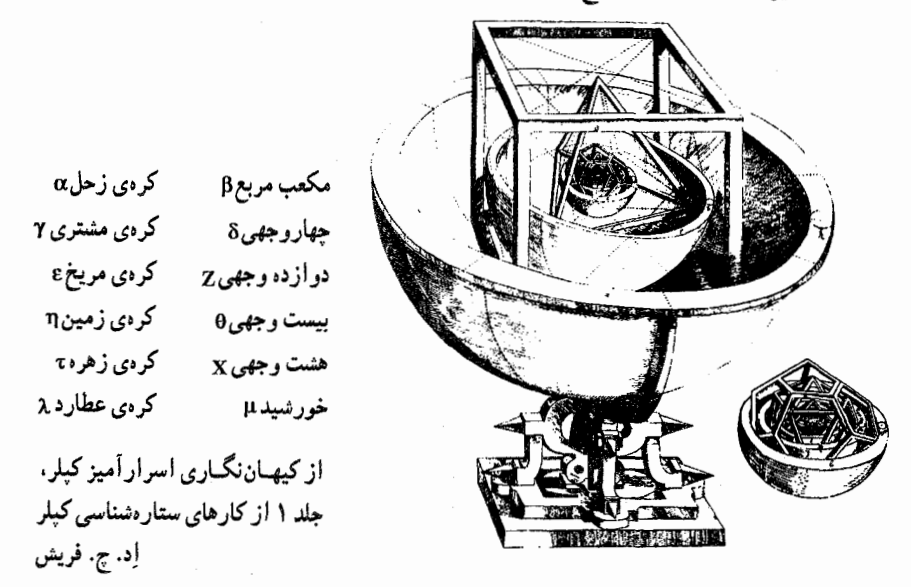

کیلر از کشف خود چنان به وجد آمده بود که از حامی خود، دوک وورتمبرگ، خواست که مدلی طلایی از چندوجهیهای تودرتو و کرهها. برای نشان دادن طرح او به دنیا و توضیح

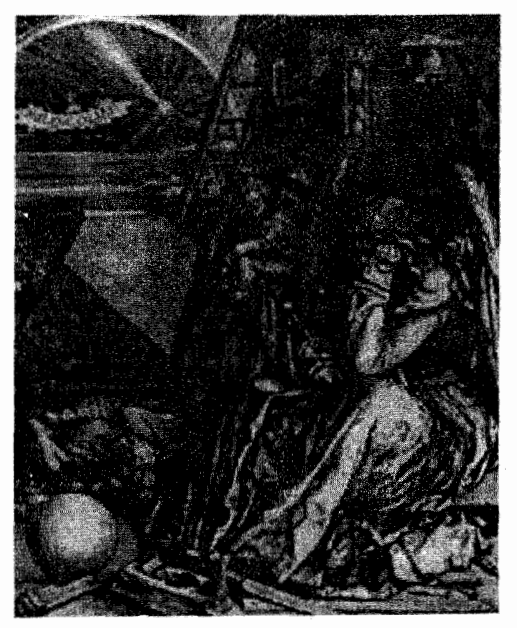

ملنکولیا: حکاکی توسط ألبرشت دورر

دادن جهان مرموز، ساخته شود. برخي از تجربيات كيلر دربارة حندوجهيها تا حدودي روشن بود. او از مطالعات ارشمیدس (از طریق يايوس) در زمينهٔ چندوجهيهاي نیمهمنتظم آگاه بود و با شرحی دقیق و استدلالي مورد به مورد، براي تکمیل فهرست خود، صورت کاملی از این جسمها را تهیه کرد. طی این دوره، چندوجهيها توجه بسياري از دانشپزوهان. هنرمندان. صنعتگران را به خود جلب کردند، از جمله آلبرشت دورر كه تصور الگوى خیاط را برای یک حندوجهی طرح کړده بود و لئوناردو داوينچي که

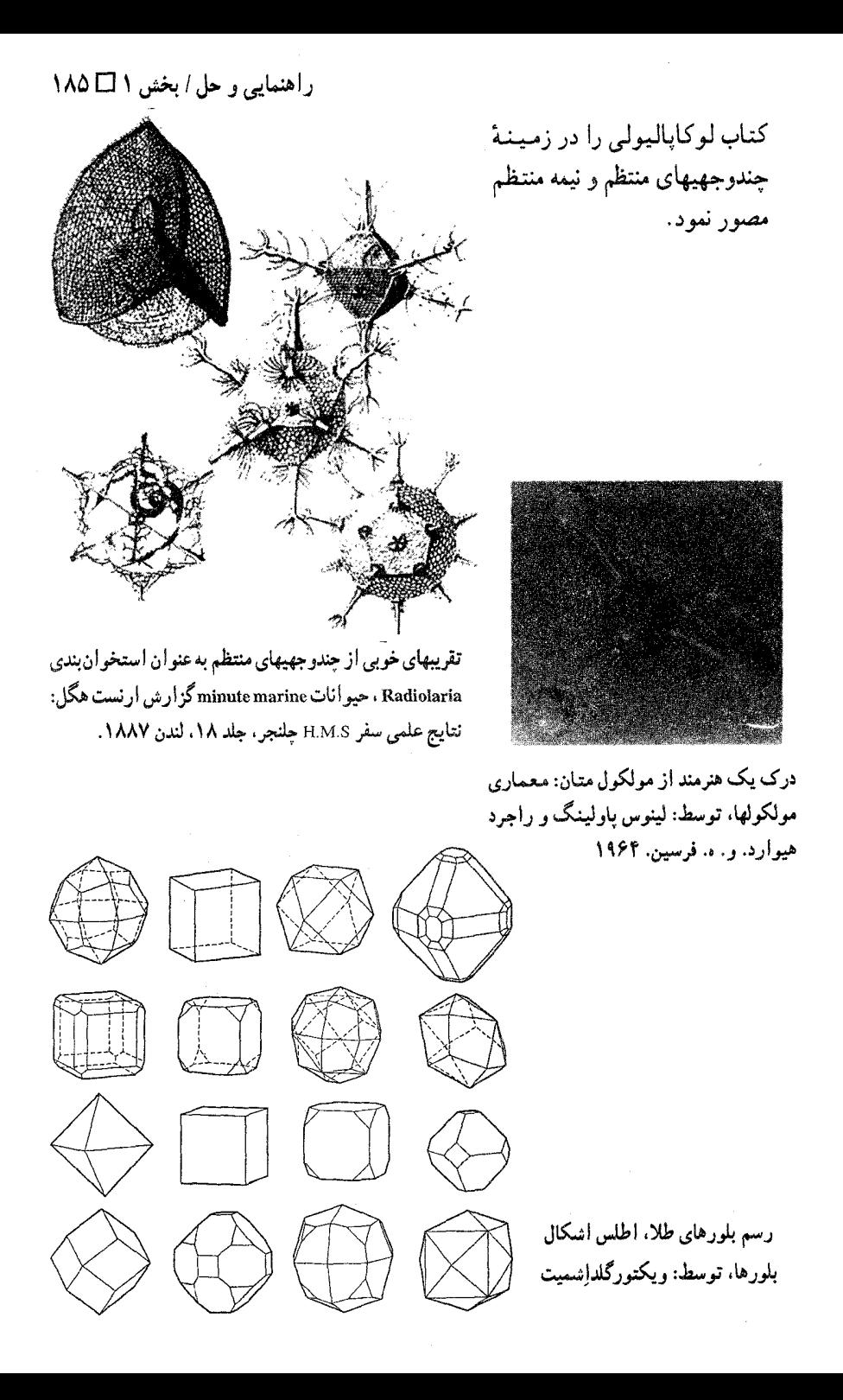

۱۸۶ ل دایرةالمعارف هندسه / ج ۱۵

دکارت (۱۶۵۰ ـ ۱۵۹۵) نیز چندوجهیها را مورد مطالعه قرار داد و فرضیهای را ثابت کرد که نتیجهٔ سریع آن، فرمول اویلر است. او این فرمول مشهور را اولین بار در نامهای خطاب به کریستین گلدباخ (۱۸۳۳ـ ۱۷۵۲) نقل کرد. این پایان داستان چندوجهیها نیست. ریاضیدانان هنوز آنها را مطالعه می کنند و دانشمندان برای توصیف شکلهای مولکولها، بلو رها و تر کیبات موجودات زنده، به استفاده از آنها ادامه می دهند. برخی از این ارتباطها در تصویرها و طرحهای این صفحه و صفحهٔ بعد نشان داده شده است.

یادداشت تاریخی از کتاب تاریخ ریاضیات دیوید اسمیت چندوچهی. توجه عمدهٔ یونانیان در این زمینه به پنج چند وجهی منتظم محدود میشد. احتمال دارد فیثاغورس (ح ۵۴۰ ب. م.) آگاهیهای خود را در مورد مکعب، هشت وجهی و چهاروجهي درمصر بهدست آورده باشد، ولي پيداست كه معلومات مربوط به دوازده وجهی و بیستوجهی در مکعب خود او تکوین یافت. فیثاغوریان چهاروجهی را به آتش، هشت وجهی را به هوا (باد)، دوازدهوجهی را به آب، مکعب را به خاک و بیست وجهی را که ظاهراً پس از همه کشف شد، به گیتی نسبت دادند. ظاهراً آنان می دانستند که هر پنج حجم را می توان در کره محاط کرد. آنان مطالعهٔ این حجمها را به مکتب افلاطون (ح ۳۸۰ پس از میلاد) انتقال دادند و در آنجا چندان مورد توجه قرار گرفتند که نویسندگان بعدی آنها را «اجسام افلاطونی» یا «شکلهای کیهانی» نامیدند. ولی امکان ندارد فیثاغوریان قدیم به همان مفهومی این حجمها را ترسیم کرده باشند که اقلیدس (ح ۳۰۰ پ. م.) و پاپوس (ح ۳۰۰ پ. م.) ترسیم کردند. نمونههایی از مهرههای دوازدهوجهی مربوط به دوران بطلمیوسیان مصر را در دست داریم. همچنین برخی مدلهای مصری از بیستوجهیهای سلتی هنوز در موزههای مختلف موجود است. احتمالاً این شکلها دارای پارهای اهمیت رمزی یا دینی بودند. از آنجا که یک سنگ بیستوجهی در ایتالیا بهدست آمده که مربوط به دوران پیش از تاریخ است، احتمال دارد که قوم سلتی اعتقاد خود را از ناحیهای مانند آلپ بهدست آورده باشند و همچنین ممکن است وقتی فیثاغوریان آموزشمهایشان را در کروتونا آغاز کردند. این افکار در ایتالیا شناخته بوده است.

پنج حجم منتظم بهویژه از جنبهٔ علم احکام نجوم در سدههای میانه مورد توجه قرار گرفت. ولی در پایان این عصر مورد مطالعهٔ دقیق ریاضیدانان واقع شده بود. از پیشاهنگان این گروه میتوان پترو فرانچسی را نام برد که کتابش به نام در باب حجمهای منتظم (ح ۱۴۷۵م) اول

راهنمایی و حل/ بخش ۱ AV [

بار موضوع را با دقت مورد مطالعه قرار داد . سپس پاتچیولی (۹°۱۵ م) با استفاده از آثار معاصرانش آگاهیهای زیادی را در اینباره درکتابش به نام بخشهای آسمانی گرد آورد. آلبرشت دورر هنرمند نورنبرگی نشان داد چگونه میتوان شکلها را به طریقی که در آثار جدید مرسوم است، از یک شبکه ساخت. موضوع چندوجهیهای ستارهای با کپلر (۱۶۱۹م) آغاز شد و از آن پس علاقهٔ زیادی را برانگیخت.

یادداشت تاریخی. از کتاب آشنایی با تاریخ ریاضیات هاورد و . ایوز اجسام منتظم یک چندوجهی را منتظم نامند هرگاه وجههای آن چندضلعیهای منتظم مساوی و کنجهای آن همه مساوی باشند. گرچه چندضلعیهای منتظم از هر مرتبهای موجودند. معلوم میشود که تنها پنج چندوجهی منتظم متفاوت وجود دارند. تاریخ اولیهٔ این چندوجهیهای منتظم در تاریکی ایام گذشته محو شده است. بررسی ریاضی أنها در مقالهٔ هشتم اصول اقلیدس أغاز شد. اولین حاشیه بر این مقاله خاطر نشان میسازد که این مقاله «اجسام موسوم به افلاطونی را بررسی می کند. که به غلط چنین نام یافتـهاند. زیرا سه تا از آنها، یعنی چهاروجهی مکعب و دوازده وجهی منسوب به فیثاغوریان است، درحالی که هشتوجهی و بیستوجهی به تئاتیتوس منسوب میباشد.» این مطلب میتواند

حقيقت داشته باشد.

بههرحال. توصیفی از هر پنج چندوجهی منتظم به وسیلهٔ افلاطون داده شده است. وی در کتاب تیمایوس خود نشان میدهد که چگونه میتوان مدلهایی از اجسام صلب را با ترکیب مثلثها. مربعها. و پنجرضلعیهایی که وجههای آنها را تشکیل میدهند. ساخت. تیمایوس افلاطون همان تیمایوس لوکریسی پیرو فیثاغورس است که از قرار معلوم افلاطون وی را در موقع دیدار از ایتالیا ملاقات کرد. در این اثر افلاطون، تیمایوس چهار جسم صلبی را که به آساني قابل ساختن است ــ چهاروجهي، هشتوجهي، بيستوجهي و مكعب ــ بهصورت رمزگونهای با چهار «عنصر» اولیهٔ امپدوکلسی Empedoclus ، کلیهٔ اجسام مادی ـ آتش. باد، آب، خاک۔ مربوط میسازد. اشکال مربوط به توجیه جسم صلب پنجم، دوازدهوجهی، با انتساب آن به جهان پیرامون.حل میشود.

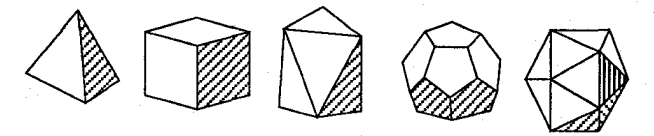

۱۸۸ ل دايرةالمعارف هندسه / ج ۱۵

یوهان کپلر Johann Kepler (۱۶۳۰ ـ ۱۵۷۱). سرمنجم. ریاضیدان و عالم معانی باطنبی اعداد Numerologist توضیح استادانهای برای انتسابهای تیمایوس ارائه کرد. وی به طور شهودی پذیرفت کــه از بین جسمهای صلب منتظم، چــهـاروجــهـی کـوچکترین حجم را نسبت به سطح خود محصور مي كند، درحالي كه بيست وجهي بيشترين حجم را دربر مي گيرد. حال این نسبتهای حجم به سطح بترتیب کیفیتهای خشکی و رطوبت هستند وجون آتش خشکترین این جهار «عنصر» و آب مرطوبترین آنهاست، چهاروجهی باید مظهر آتش و بیستوجهی مظهر آب باشد. مکعب با خاک مربوط است زیرا مکعب، که استوار بر یکی از وجه های مربع شکل خود تکیه میکند ، بیشترین پایداری را دارد. از سوی دیگر، هشت وجهی وقتی که دو رأس مقابل آن به آرامی بین دو انگشت سبابه و شست نگهداشته شود، بهآسانی می چرخد و ناپایداری باد را دارد. بالاخره، دوازده وجهی با جهان مربوط میشود، زیرا دوازدهوجهی دارای ۱۲ وجه است و منطقةالبروج نیز ۱۲ علامت دارد.

چهاروجهی، مکعب و هشتوجهی را در طبیعت بهصورت بلور، بهطور مثال، بترتیب در سدیم سولفانتیمونات. نمک معمولی،و زاج کروم میتوان یافت. دوتای دیگر نمیتوانند به شکل بلور پدید آیند، ولی بهصورت اسکلت حیوانات دریایی ذرهبینی که رادیولاریا نامیده میشوند. مشاهده شدهاند. در سال ۱۸۸۵ یک چهاروجهی منتظم اسباببازی از ریشهٔ اتروسکی (Etruscan)که تصور میشود به ۵۰۰ ق.م. برگردد. در مونتهلوفا نزدیک پادوا از زیر خاک درآمد.

۰۳ تعداد چندوجهیهای منتظم ستارهای چهارتاست که عبارتند از : ۱. از دوازدهوجهی منتظم محدب، ۱۲ وجهی منتظم ستارهای با ۱۲ وجه پنج ضلعی منتظم ستارهای و ۲۰ رأس بهدست میآید.

۲. از بیستوجهی منتظم محدب، سه چندوجهی منتظم ستارهای نتیجه میشود : الف. یک بیستوجهی منتظم ستارهای با ۲۰ وجه مثلثی متساویالاضلاع و ۱۲ رأس ب. یک دوازده وجهی منتظم ستارهای با ۱۲ وجه پنج ضلعی منتظم محدب و ۱۲ رأس ب. یک دوازدهوجهی منتظم ستارهای با ۱۲ وجه پنج ضلعی منتظم ستارهای و ۱۲ راس هر یک از چندوجهیهای منتظم ستارهای دارای ۳۰ یال هستند.

یادداشت. اکنون به بررسی یک سطح جالب دو رویه میپردازیم. روی یکی از وجههای دوازدهوجهی منتظم (شکل الف). همهٔ ضلعها را ادامه میدهیم تا یکدیگر را قطع کنند. یک ستارهٔ پنجپر منتظم بهدست میأید (شکل ب). همین ستاره را برای وجه مجاور دوازده وجهی هم میسازیم. در این صورت. دو ستارهای که ساختهایم. در پارمخط ad مشترک
راهنمایی و حل / بخش ۱ لـــا ۱۸۹

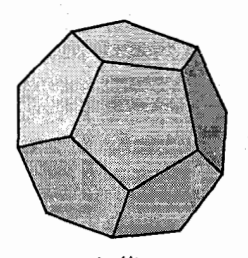

(الف)

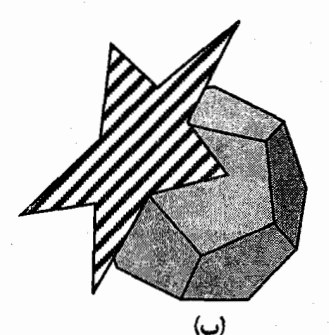

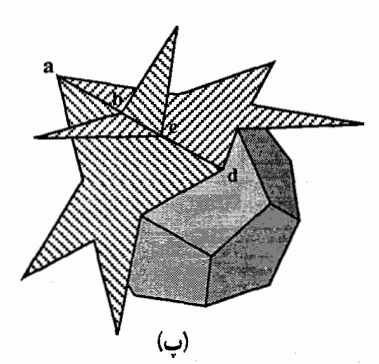

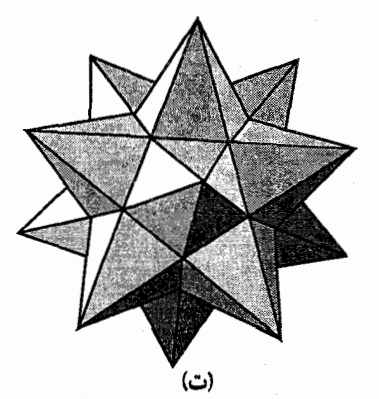

می شوند (شکل پ). با وجود این، فرض میکنیم که این ستارهها، تنها روی پارهخطهای ab و cd به هم جسبیده باشند. پارهخط bc را، اتصال «اضافی» این ستارهها به حساب می آوریم که به خاطر این که «نتوانستهایم این ستارهها را در فضا مستقر کنیم، بهوجود آمده است.» حالا. ستارههای مشابه را برای همهٔ وجههای دوازدهوجهی میسازیم (شکل ت) ؛ سطحی بهدست میآوریم که در فضا، متقاطع با خودش، قرار گرفته است (خطهای «اضافی» تقاطع همان یالهای دوازدهوجهی منتظم اصلی هستند). این سطح، دورویه است. در واقع، اگر هر ستاره را با دو رنگ مختلف رنگ کنیم : رنگ قرمز برای رویهٔ داخلی ستارهها (رویهای که به طرف مرکز دوازدهوجهی است)، و رنگ آبی برای رویهٔ خارجی ستارهها، در آن صورت، تمامی سطح، که از دوازده ستاره تشکیل شده است، به دو رنگ درمی آید (ضمناً، ضمن عبور از یک وجه به وجه دیگری که مجاور آن است، رنگ آمیزی سازگار از آب درمیآید.) این سطح دارای دوازدهوجه (ستاره) است. یالهای آن عبارتند از ادامهٔ یالهای دوازده وجهی (از نوع پارهخطهای ab و cd ). بنابراین، روی سطحی که ساختهایم، تعداد یالها، دو برابر تعداد یالهای دوازدهوجهی، یعنی ۴۰تاست. بالاخره تعداد رأسهای این سطح برابر است با ۳۲، یعنی ۲۰ رأس دوازدهوجهی

۱۹۰ □ دايرةالمعارف هندسه / ج ۱۵

و همهٔ رأسهای «خارجی» ستارهها (که تعداد آنها به اندازهٔ وجههای دوازدهوجهی، یعنی ۱۲، م باشد) درنتیجه شناساگر اولر برای این سطح، چنین میشود :  $YY - 9. + 1Y = -19$ 

- ۴. مکعبی را درنظر بگیرید که در رأسهای آن لولاهایی نصب شده باشد.  $\left(\begin{matrix} 1 & 1 \end{matrix}\right)$ با حرکت دادن وجههای این مکعب، مکعب به متوازیالسطوح تبدیل می شود، یعنی وجهها همه مربع هستند، همنهشت نیز می باشند. اما کنجهایش مساوی نیستند. بنابراین برای منتظم بودن چندوجهی هر سه شرط بيان شده لازم است.
- ۵. بدیهی است کنجهای تشکیل شده در هر رأس از جندضلعیهای منتظم مساوی تشکیل شده است. بهعنوان مثال کنجهای تشکیل شده در هر رأس یک چهاروجهی منتظم، مثلثهای متساوىالاضلاع همنهشت هستند. بنابراين اندازهٔ هر زاويهٔ کنج برابر °۶۰ است. پس اين کنجها منتظم هستند. در مکعب وجههای کنجهای در هر رأس، کنج سه قائمه میباشند. از منتظم بودن وجهها و منتظم بودن کنجها. مساوی بودن وجهها نیز نتیجه میشود.
- ۶. نقطهٔ M را در درون جندوجهی منتظم ...ABCDEF در نظر میگیریم. از این نقطه به رأسهای چندوجهی، یعنی به نقطههای D ،C ،B ،A، ... وصل می کنیم و همچنین عمودهای L<sub>n</sub> ، . . . ، L<sub>n</sub> ، . . . ، L<sub>n</sub> را بر وجههای چندوجهی منتظم فرود میآوریم : میدانیم که حجم  $\,\mathrm{M}$ این جندوجهی منتظم، مساوی مجموع حجم چهاروجهیهای ایجاد شده (هرمها) به رأس  $\,\mathrm{M}$ و به قاعدهٔ وجههای چهاروجهی است، که چون وجههای چندوجهی مساویند، اگر مساحت یکی از آنها را S فرض کنیم، داریم :
	- $= V = S \times l_1 + S \times l_1 + S \times l_1 + \cdots + S \times l_n \implies$  =>  $V = S(l_1 + l_2 + l_3 + \cdots + l_n) \implies$
	- $I_1 + I_7 + I_7 + \cdots + I_n = V/S = I_1 + I_2 + I_3$ مقدار ثابت

# ۲.۱.چهاروجهی منتظم

### ۰۱.۲.۱ تعریف و قضیه

م. چهاروجهی منتظم ABCD را درنظر میگیریم : ارتفاعهای CH<sub>۲</sub> ، BH<sub>۱</sub> و DH<sub>۳</sub> از مثلث BCD را رسم میکنیم و نقطهٔ برخورد آنها را H مینامیم. صفحهٔ عمودمنصف ضلع CD

راهنمایی و حل / بخش ۱ □ ۱۹۱

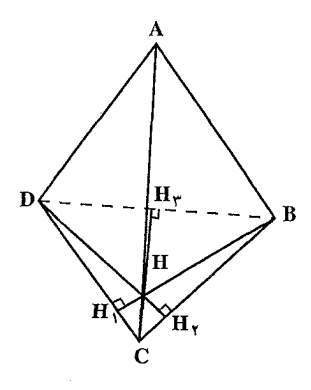

که شامل ارتفاع ,BH است. بر یال AB میگذرد و شامل ارتفاع AH است. همچنین صفحهٔ عمودمنصف AD که شامل ارتفاع CH است بر یال AD میگذرد و شامل ارتفاع AH است. بنابراین نقطهٔ H که محل برخورد ارتفاعهای مثلث BCD است، پای ارتفاع A از جهاروجهي ABCD است، بههمين ترتيب، این ویژگی برای ارتفاعهای دیگر جهاروجهی منتظم برقرار است.

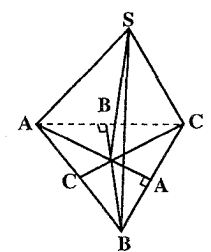

۰۹ می دانیم که جهاروجهی منتظم از جهار مثلث متساوی الاضلاع برابر تشکیل شده است، پس مساحت جانبی آن برابر است با مساحت سه مثلث از این مثلثها، و سطح کل آن برابر مساحت ۴ مثلث از این مثلثها مىباشد. اما مساحت مثلث متساوى الاضلاع به ضلع a برابر است با :  $\frac{a^{\gamma}\sqrt{r}}{ \omega}$  : زیرا ارتفاع مثلث متساویالاضلاع به

ضلع a برابر جمعه الست. پس مساحت آن  $\frac{a\sqrt{r}}{r} = \frac{a^7\sqrt{r}}{r} = S = \frac{1}{2}$  خواهد بود.

- $S_1 = r \times \frac{a^7 \sqrt{r}}{r}$  سطح جانبی چهاروجهی منتظم پس :
- $S_\gamma = \tilde{r} \times \frac{a^\gamma \sqrt{r}}{c} = a^\gamma \sqrt{r}$  سطح کل چهاروجهی منتظم از طرفی ارتفاع چهاروجهی منتظم برابر است با :
- $SH = \sqrt{SA^{\dagger} AH^{\dagger}}$  $AH = \frac{\gamma}{r} AA' = \frac{\gamma}{r} \times \frac{a\sqrt{r}}{r} = \frac{a\sqrt{r}}{r}$ ,  $SA = a$  $\Rightarrow SH = \sqrt{a^{\gamma} - (\frac{a\sqrt{\gamma}}{\gamma})^{\gamma}} = \sqrt{\frac{\gamma a^{\gamma}}{\gamma}} = \frac{a\sqrt{\gamma}}{\gamma}$  $\Rightarrow h = \frac{a\sqrt{r}}{r}$

1810 1911 10 112 مندسہ / ج 10  
پس حجم چهاروجهی منتظم برابر است با :  
۲/۳ 2
$$
\frac{1}{\gamma} \times S \times h = \frac{1}{\gamma} \times \frac{a^{\gamma} \sqrt{r}}{r} \times \frac{a \sqrt{r}}{r} = \frac{a^{\gamma} \sqrt{r}}{17}
$$

## ٢.٢.١. نقطه، خط، صفحه

 $1.1.7.7.1$ 

راهنمایی و حل/ بخش ۱ 1۹۳

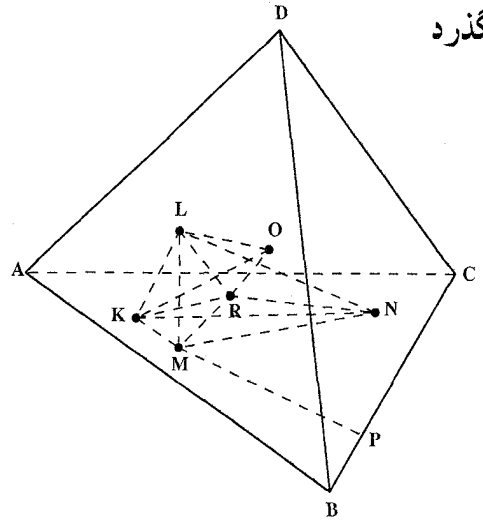

۲.۱.۲.۲.۱. خط از نقطهٔ نابتی میگذر د 11. محل برخورد OM و صفحة KLN را با R نشان دهید (شکل). حکم R مرکز ثقل مثلث KLM است، همارز این حکم میشود که : حجمهای حهار وجهيهاي MKLO، MKLO، و MNKO با هم برابرند. فاصلة M را از ضلعهای متناظر ABC بترتیب با y ،x و z نشان دهيد. جون صفحة KLM، بر يال AD عمود است،

فاصلهٔ O تا KLM برابر میشود با تصویر OM بر روی AD، که خود مساوی است با تصویر MP بر روی AD. در اینجا، P. پای عمودی است که از نقطهٔ M بر BC فرود  $z$  میآید. بهآسانی دیده میشود که تصویر MP بر روی AD برابر است با  $\frac{z}{\sqrt{\kappa}}$  که در آن فاصلهٔ M تا BC مي باشد. اگر α فرجهٔ بين وجههاي چهاروجهي ABCD باشد، أن گاه :

$$
V_{KLMO} = \frac{1}{\rho} KM.ML \cdot \sin \alpha \cdot \frac{z}{\sqrt{\tau}} = \frac{xyz\sqrt{\tau}}{\tau \sqrt{\tau}}
$$
\nand

\n
$$
MNKO \cdot \sin \alpha \cdot \sin \alpha \cdot \sin \alpha
$$

۰۳.۲.۱. زاویه

۰۱.۳.۲.۱. اندازهٔ زاویه ۰**۱۲** اگر این زاویه را θفرض کنیم، داریم :

 $\cos\theta = \frac{1}{12}$ 

۱۹۴ ل دايرةالمعارف هندسه / ج ۱۵

$$
\theta = V \cdot ^{\circ}, \Upsilon \setminus ^{\prime}, V \Upsilon ^{\prime}
$$

'الف)

و اندازهٔ θ با تقریب برابر است با : ۱۳. راه اول. بدون این که به کلم بودن مسأله لطمهای وارد شود، می توان فرض کرد که همهٔ پالهای چهاروجهه ABCD برابر واحد باشند، P و Q در داخل مثلث BCD قرار گیرند و خط راست PQ، خطهای راست BC و CD را بترتيب در R و S قطع كند (شكل الف). بنابراين :  $\angle$ PÂO < RÂS اکنون ثابت میکنیم. RS کوتاهترین ضلع در مثلث ARS است (که از آنجا نتیجه می شود که زاویهٔ ARS، و به طور مسلم زاوية PAQ. از ۶۰ درجه كمتر است).

 $R\hat{SD} > \hat{P}$   $\hat{P}$ ,  $R\hat{DS} < \hat{P}$   $\hat{P}$ در مثلث RSD داریم : بنابراین RD>RS . چون AR = RD (با توجه به برابری دو مثلث BDR و BAR). AR > RS و به همین ترتیب AS> RS . یعنی RS کوتاهترین ضلع مثلث ARS است. راه دوم. در مثلث RCS (شکل ب) داریم :

$$
RS^{\mathsf{Y}} = x^{\mathsf{Y}} + y^{\mathsf{Y}} - \mathsf{Y}xy\cos\varphi \cdot \mathsf{S} = x^{\mathsf{Y}} + y^{\mathsf{Y}} + xy
$$

و در مثلثهای ACR و ACS :

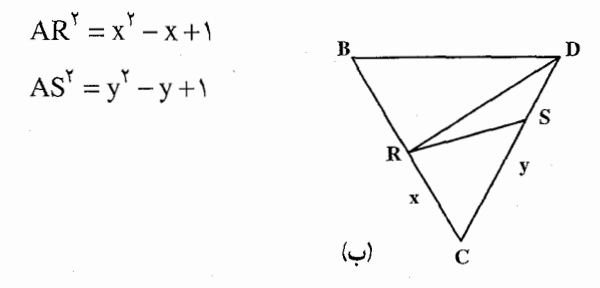

که در آنها ۱> x>> و ۱> y> . بس AR>RS ، زیرا :

 $AR^{\dagger} - RS^{\dagger} = (\dagger - y)(\dagger + y - x) > -$ 

. به هممین ترتیب AS>RS و درنتیجه °CAQ<۶ . یادداشت. بهعنوان تعمیم مسأله، ثابت می کنیم، اگر ABCD یک جهاروجهی دلخواه راهنمایی و حل/بخش ۱ ⊡ ۱۹۵

باشد، بهنحوی که هیچکدام از زاویههای رأس A منفرجه نباشند، و اگر P و Q دو نقطه در داخل یا روی ABCD باشند، آنگاه :

 $\hat{PAQ} \leq \max \left\{ \angle BAC, \angle CAD, \angle DAB \right\}$ اثبات را به روش برداری میدهیم. بردار به مبدأ A و انتهای V را v میiامیم. بدون این که به کلم بودن مسأله لطمهای وارد شود. می توانیم نقطههای P و Q را در داخل یا روی مثلث BCD در نظر بگیریم و فرض کنیم :

 $|b| = |c| = |d| = 1$ 

در این صورت، برای نمایش برداری p و q می توان نوشت :

 $p = xb + yc + zd$ ,  $q = ub + vc + wd$ ک در آنـمـــا ۱= x + y + z، •≤ x، y,z، ۱ = w + v + w، و •≤ u, v, w و۱≥|p| و  $|q| \leq 1$ 

$$
: [0, \pi] \text{ if } [0, \pi] \subset \mathbb{R}^n
$$

 $\geq$  min{b.c, c.d, d.b}

با انجام ضرب، بهدست مي آيد :  $p.q = xu + yv + zw + (yu + xv)b.c + (zv + yw)c.d$  $+(xw+zu)d.b$ جون زاویههای رأس A منفرجه نیستند، بنابراین c.d ،b.c و d.b غیرمنفی¦ند. درنتیجه :  $p.q \geq {xu + yv + zw + (yu + xv) + (zv + yw) + (xw + zu)}.$ 

$$
\min\{b.c, c.d, d.b\} = (x + y + z)(u + v + w)\min\{b.c, c.d, d.b\}
$$

 $= min{b.c,c.d,d.b}$ 

در رابطه با مثلثهای کروی، نابرابری بالا همارز است با این نتیجه که، بزرگترین کمان از مثلث کروی حاده (از این استفاده می کنیم که محیط مثلث کروی حاده، از محیط دایرهٔ عظیمهٔ کره کمتر است). بزرگترین ضلع است. اگر ABC یک مثلث کروی باشد. و

۱۹۶ 1 دايرةالمعارف هندسه / ج ۱۵ و AB میگذرند، طولی برابر  $\hat A$  آن وقت همهٔ کمانهای مثلث که از نقطهٔ  $A$  میگذرند، طولی برابر  $\hat A\!=\!\hat C\!=\!\frac{\pi}{\bm{\zeta}}$ AC دارند. همچنین، اگر

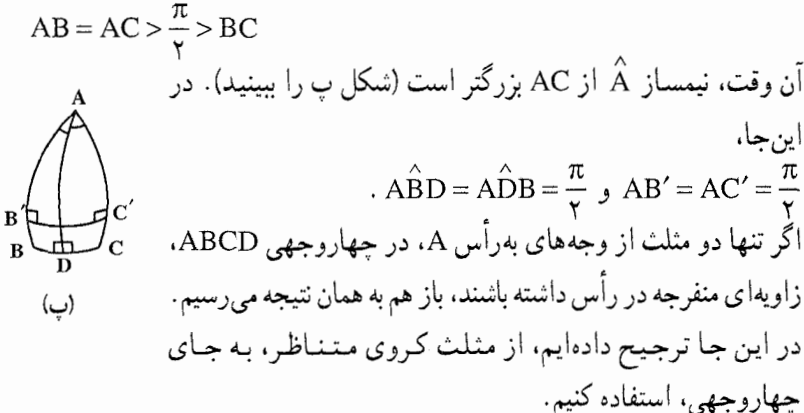

رأس A از چهاروجهی را در مرکز کرهٔ به شعاع واحد قرار میدهیم و مثلث کروی را در نظر میگیریم که از برخورد کره با سه وجه چهاروجهی که از مرکز میگذرند، بهدست میآید. نامگذاریهای مربوط به چهاروجهی را کنار میگذاریم و، در این جا، سه رأس مثلث را B ،A و C، و سه ضلع روبهروی أنها را b ،a و c میiامیم. مثلث کروی ABC را با ضلعهای b،a و c در نظر میگیریم و فرض میکنیم : b,c ≤  $\frac{\pi}{\mathsf{v}}$  < a . ثابت میکنیم که هر کمان از مثلث، از بزرگترین ضلع مثلث، یعنی a، کوچکتر است. از قانون کسینوسها در مثلث کروی استفاده می کنیم :

 $\cos a = \cos b \cos c + \sin b \sin \hat{C} \cos \hat{A}$ 

و رابطههای دیگر مشابه آن. دو انتهای P و Q از کمان مورد نظر را، روی محیط مثلث ABC می گیریم، بهنحوی که بر یک ضلع واقع نباشند. ابتدا به حالتی می پردازیم که P روی AC و Q روی AB باشد. AP = xb و AQ = yc ميگيريم كه. در آنها ۱≥ x ، y ≤ و ′PQ = a (شكل ت). داريم :  $\cos a' = \cos x b \cos y c + \sin x b \sin y c \cos A$ 

از آنجا که :

 $\cos a' - \cos a = (\cos x b \cos y c - \cos b \cos c)$  $-\cos \widehat{A}(\sin b \sin c - \sin x b \sin y c) \ge 0$ 

راهنمایی و حل / بخش ۱ 9۷ D

 $\cos \hat{A} \leq \cos \hat{A}$ بنابراین، بهدست میآید :  $a \leq a : a$  (بنا به فرض  $\hat{A} \leq \cos A$ حالتی را در نظر میگیریم که یکی از دو انتهای کمان. بر ضلع a واقع باشد. بدون این که به کلی بودن مسأله لطمه|ی وارد شود. انتهای دیگر کمان را بر b میگیریم (شکل ث). در این جا داریم :

 $\cos c' = \cos x b \cos y a + \sin x b \sin y a \cos \hat{C}$ که در آن ۱≥ x≥ َ و ۱≥ y≥ ً . جون

 $\cos c' - \cos a = (\cos x b \cos y a - \cos a) + \sin x b \sin y a \cos C$ 

به دست میآید. c′ < a (بنا به فرض ∘ک $\hat{\mathop{\rm c}}$  ( cos $\hat{\mathop{\rm c}}$  ).

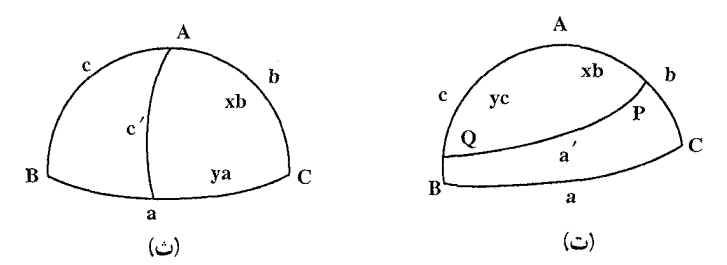

۴.۲.۱. یال، ارتفاع

### $16.1.9.7.1$

۰۱.۴.۲.۱. انداز هٔ بال ۰۱۴ طول یال جهاروجهی منتظم خواسته شده R (۲۲/۲ + ۵۰/۶) است. ۱۵. گزینهٔ (ب) درست است ؛ زیرا میدانیم که سطح کل چهاروجهی منتظم به یال a برابر با : است، پس داریم  $a^\intercal \sqrt{\mathtt{r}}$ 

$$
a^{\top} \sqrt{\Gamma} = 9\sqrt{\Gamma} \Rightarrow a^{\top} = 9 \Rightarrow a = \Gamma
$$

$$
\frac{a^{\top} \sqrt{\Gamma}}{1 \times \Gamma} = \frac{9\sqrt{\Gamma}}{1 \times \Gamma} \Rightarrow a^{\top} = \Lambda \Rightarrow a = \Gamma
$$

١۶. داريم:

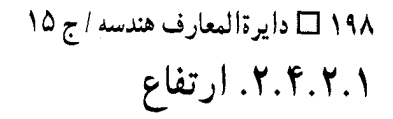

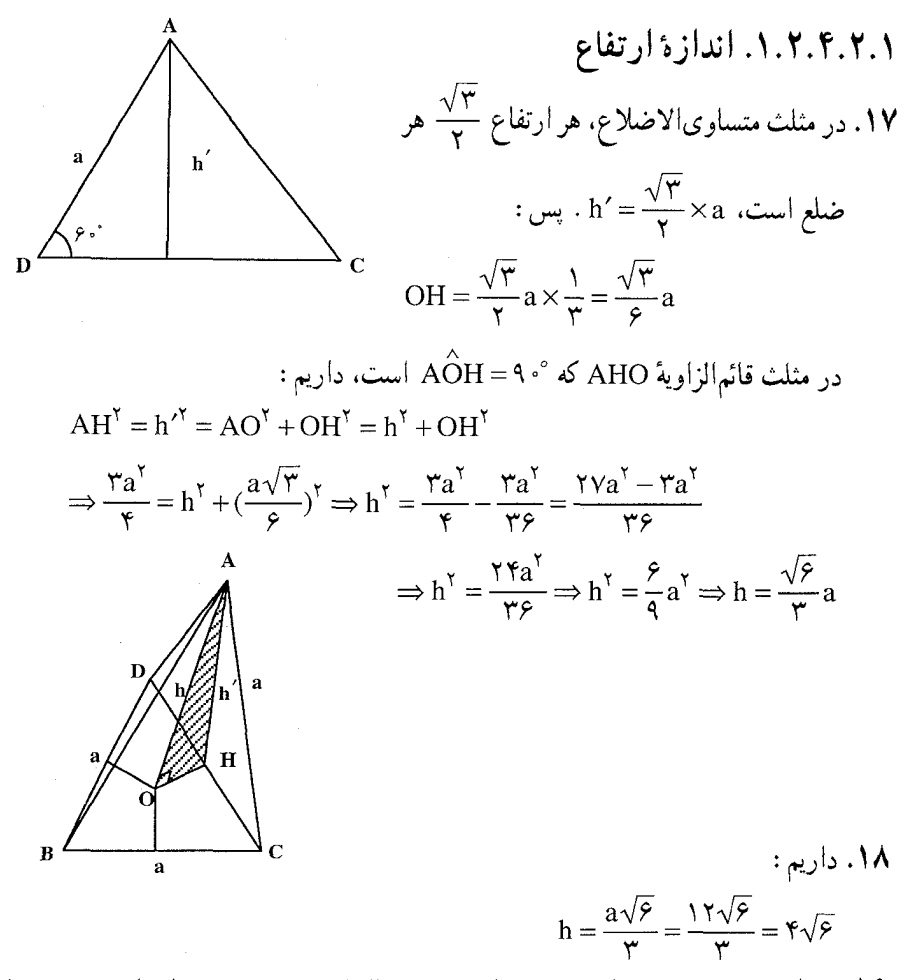

۱۹. چهاروجهی مفروض را ABCD بنامید. روی پالهای BC و BD نقطههای M و N را اختيار و مسألة زير را حل كنيد : بهازای کدام مکانهای M و N، شعاع کوچکترین دایرهای که مثلث AMN را محصور می کند، (دایرهها را در صفحهٔ AMN در نظر بگیرید) کمترین مقدار را پیدا می کند. (واضح است که شعاع کوچکترین حفره نمی تواند کمتر از این شعاع باشد. برای این منظور کافیست در نظر بگیریم که لحظه گذشتن چهاروجهی از حفره، وقتی است که، دو رأس چهاروجهي در يک طرف صفحه حفره، رأس سوم در طرف ديگر و راس چهارم در

ر اهنمایی و حل / بخش ۱۹۹ ه

داخل صفحه حفره قرار داشته باشد.)

فرض کنید M و N مربوط به همان مثلث مطلوب باشند، و فرض کنید این مثلث، حادهالزاویه باشد. در این صورت، کوچکترین دایره، که این مثلث را شامل بشود، منطبق بر کره محیطی آن خواهد بود. دایرهای را بر مثلث AMN محیط کنید و جسم صلبی را در نظر بگیرید که، از دوران کمان $\overline{\rm AMN}$  از این دایره، حول وتر AN ایجاد می شود. خط BC باید بر سطح این جسم مماس باشد به عبارت دیگر. روی BC میتوانیم نقطهٔ M, را طوري اختيار كنيم كه شعاع دايرة محيطي مثلث AMN كوچكتر از شعاع دايرة محيطى مثلث AMN بشود. علاوهبر این، BC باید مماس بر سطح کرهای باشد که از M .A و N می گذرد. و مرکز آن در صفحهٔ AMN قرار میگیرد. خط BD نیز باید. به همین ترتیب بر کره مماس باشد. پس :

 $BM = BN$ 

منين

با قراردادن BM = BN = x، وسط MN را با K و تصویر B را بر روی صفحه AMN با L (L روی امتداد AK قرار دارد) نشان دهید. همان طور که قبلاً اشاره شد، LM و LN مماس بر دایرهٔ محیطی مثلث AMN هستند و این مثلث متساویالساقین است.  $AM = AN = \sqrt{x^{\dagger} - x + 1}$ ,  $MN = x$ 

: اگ $\mathbf{A} = \mathbf{A} \mathbf{A}$ ، آن گاه  $\mathbf{A}$ 

$$
\cos \alpha = \frac{x' - x + r}{r(x^2 - x + r)}
$$
\n
$$
\sin \alpha = \frac{x\sqrt{rx^2 - rx + r}}{r(x^2 - x + r)}
$$
\n
$$
LK = MK \tan \alpha = \frac{x^2 \sqrt{rx^2 - rx + r}}{r(x^2 - rx + r)}
$$
\n
$$
\hat{K}B = \beta > 1 \wedge \sqrt[n]{r(x^2 - rx + r)}
$$
\n
$$
\cos \beta = \frac{rx - x}{\sqrt{r(x^2 - rx + r)}}
$$
\n
$$
LK = -KB \cos \beta = \frac{x(7 - rx)}{r\sqrt{rx^2 - rx + r}}
$$
\n
$$
\Rightarrow \text{value of } K
$$

۲۰۰ D دايرةالمعارف هندسه / ج ۱۵

است :

 $rx^{\dagger} - 9x^{\dagger} + \sqrt{x} - \sqrt{x} = 0$  $(1)$ شعاع دايرهٔ محيطي مثلث AMN برابر خواهد بود با :

$$
R = \frac{x^{\gamma} - x + 1}{\sqrt{\gamma x^{\gamma} - \gamma x + \gamma}}
$$

(میتوان نشان داد که اگر AMN قائمه باشد، وتر آن، کمتر از ۰/۹≈ >۰/۹ا√ ۱–۱۵ نیست) نشان میدهیم که چهاروجهی ما، می تواند ازحفرهای به شعاع بهدستآمده عبور کند. روی پالهای CB و CA نقطههای L و P را چنان تعیین کنید تا :  $CL = CP = BM = BN = x$ 

که در آن x، در معادلهٔ (۱) صدق می کند. چهاروجهي را روي صفحه شامل حفره، چنان قرار دهيد كه، M و N روي لبه حفره قرارگیرند. چهاروجهی را حول MN دوران دهید تا یال AB، از سوراخ عبور کند و موازي صفحه قرار گيرد. سپس با نگهداشتن AB به موازات اين صفحه، چهاروجهي ABCD را طوری از جای خود تغییر دهید که، نقطههای P و L بر لبهٔ حفره برسند و بالاخره چهاروجهي را حول PL دوران دهيد تا يال DC، از سوراخ خارج بشود. (جهاروجهي بر خواهد گشت تا در أن طرف صفحه جا بگيرد. وجه ABC در اين صفحه قرار خواهد گرفت.)

$$
R = \frac{x^{\dagger} - x + 1}{\sqrt{rx^{\dagger} - rx + r}}
$$

که در آن x ریشهٔ معادلهٔ ۰= ۲ – ۶x، ۳x، ۳ – ۶x میباشد. محاسبات مربوطه، بهطور تقریب مقدار آن را معین می کند، ۳۹۱۳ /۲≌ . و R ≅۰/۴۴۷۸ مخطای آن از ۰٫۰۰۰۵ تجاوز نمبي کند.

#### ۵.۲.۱. پارەخط

۰۱.۵.۲.۱ اندازهٔ پارهخط ۲۰. ثابت میکنیم. اگر فاصلهٔ از نقطهٔ M تا رأسهای چهاروجهی منتظم ABCD به ضلع ۲. عددهایی درست باشند، آن وقت، دست کم یکی از این فاصلهها، برابر صفر است (عکس

راهنمایی و حل / بخش ۱ له ۲۰۱

حکم، تردیدی بهوجود نمیآورد). اگر نقطهٔ M، روی خط راستی باشد که شامل یالی از چهاروجهی، و بهطور مثال یال AB است، و اگر H، وسط يال AB باشد، آنوقت، با فرض MH = x و MC = y داريم :  $y > x \geq 0$ ,  $x^{\dagger} + (\sqrt{\Upsilon})^{\dagger} = y^{\dagger}$ 

 $(y-x)(y+x) = r$ ,  $y-x=1$ ,  $y+x = r$ بنابراین x =۱ ؛ و این. بهمعنای آن است که نقطهٔ M. بر یکی از دو رأس A یا B منطبق است.

اکنون، حالتی را در نظر میگیریم که، نقطهٔ M، بر هیچ یک از این گونه خطهای راست قرار نگیرد. در این حالت، کوتاهترین فاصله از M تا رأسهای جهاروجهی (که ان را × < x ميگيريم) ؛ نسبت به بقيهٔ فاصلهها، كمتر از ٢ واحد اختلاف دارد، يعني هركدام از این فاصلهها، یا x است و یا x +۱ . چهار مورد را بررسی میکنیم : ۱) هر چهار فاصله، برابر xاند. در این صورت M باید بر مرکز کرهٔ محیطی چهاروجهی،  $\cdot$  x  $\in$  N شعاعی برابر  $\sqrt{\varphi}$  دارد، منطبق باشد که ممکن نیست، زیرا x  $\in$  N . ۲) سه تا از فاصلهها برابر x و یکی برابر x +۱ است. برای مشخص بودن وضع. فرض می کنیم :

MA = MB = MC = x →  
\nAD = x + 1  
\n
$$
AD = x + 1
$$
\n
$$
AD = x + 1
$$
\n
$$
AD = x + 1
$$
\n
$$
X \ge AO = \frac{Y}{\sqrt{Y}} > 1
$$
\n
$$
DM = x + 1 > Y > Y \sqrt{\frac{Y}{Y}} = DO = DM - MO = x + 1 - \sqrt{x^2 - \frac{Y}{Y}} = x + 1
$$
\n
$$
X + 1 = Y \sqrt{\frac{Y}{Y}} + \sqrt{x^2 - \frac{Y}{Y}} = Y \sqrt{\frac{Y}{Y}} + \sqrt{(x - \frac{1}{Y})^T + x - \frac{19}{1Y}} > \frac{Y}{Y} + x - \frac{1}{Y} = x + 1
$$
\n
$$
X + 1 = Y \sqrt{\frac{Y}{Y}} + \sqrt{x^2 - \frac{Y}{Y}} = Y \sqrt{\frac{Y}{Y}} + \sqrt{(x - \frac{1}{Y})^T + x - \frac{19}{1Y}} > \frac{Y}{Y} + x - \frac{1}{Y} = x + 1
$$

در این صورت، نقطهٔ M، روی خط راست OD قرار دارد و، در ضمن، نقطهٔ O نمی تواند

۲۰۲ ⊡ دایرةالمعارف هندسه / ج ۱۵ بین نقطههای M و D واقع باشد، زیرا در غیر این صورت :  $x = \gamma \sqrt{\frac{\gamma}{\gamma} + \sqrt{(x + 1)^\gamma - \frac{\gamma}{\gamma}}} > 1 + x$ بنابراین. نقطهٔ M. روی نیمخط راست OD است و  $\gamma \sqrt{\frac{r}{r}} = OD = OM - MD = \sqrt{(x + 1)^{r} - \frac{r}{r}} - x < x + 1 - x = 1 < \gamma \sqrt{\frac{r}{r}}$ که باز هم ممکن نیست. ۴) دو تا از فاصلهها برابر x و دوتاي ديگر برابر x +۱ هستند. براي مشخص بودن وضع، فرض مي كنيم :  $MA = MB = x \ge 1$ ,  $MC = MD = x + 1 \ge 7$ توجه کنیم که ۱≠ x، زیرا بنابر أنجه در بالا ثابت کردیم، نقطهٔ M نمیٍتواند روی خط راست AB باشد ؛ بنابراین x≥۲ . وسط پارهخطهای راست AB و CD را، بترتیب، E و F میiامیم. دراین صورت. نقطهٔ M روی نیمخط راست FE است و در ضمن :  $MF = \sqrt{(x + 1)^{r}} - 1 \ge \sqrt{r} > \sqrt{r} = EF$ از آنجا، باید داشته باشیم :  $\sqrt{(x+1)^{r}-1} - \sqrt{x^{r}-1} = MF - ME = EF = \sqrt{r}$ که ممکن نیست، زیرا به ازای ۱<x داریم :  $\sqrt{(x+1)^{1}-1} - \sqrt{x^{1}-1} > \sqrt{1}$ به این ترتیب، حکم مسأله، بهطور کامل ثابت شد. ۲۱. گستردهٔ نامتناهی جهاروجهی منتظم با یال به طول واحد را بر صفحه در نظر میگیریم و اثر هر رأس أن را، همه جا با يك حرف مشخص مي كنيم. M و N را، دو نقطه از سطح چهاروجهي مي گيريم و به همهٔ نقطههاي متناظر أنها، روي گستردهٔ چهاروجهي توجه مي کنيم. نقطههای M, ، M, ، ستناظر با نقطهٔ M، روی گرههای شبکهٔ مثلثهای متساوی الاضلاع به ضلع ۲، قرار دارند. آثری از رأسهای N را در نظر میگیریم که در درون یکی از این مثلثهای M,M,M واقع است : نقطهٔ N, این میماند که ثابت کنیم، یکی از فاصلههای از N, تا رأسهای مثلث M,M,M, از ۲ $\sqrt{r}$  بیشتر نیست. و این، از أنجا ناشمی میشود که مثلث، به سه چهارضلعبی OP<sub>۱</sub>P<sub>۲</sub>M<sub>۲</sub> ، OP<sub>۱</sub>P<sub>۲</sub>M<sub>۲</sub> و OP<sub>۲</sub>P<sub>۲</sub>M<sub>۲</sub> تقسیم می شود که، در آنها، O مرکز مثلث M<sub>۱</sub>M<sub>۲</sub>M و P<sub>۲</sub> ، P<sub>۲</sub> و P<sub>۲</sub> یای عمودهایی است که از O بر ضلعها فرود أمدهاند. زیرا نقطهٔ N٫ بر یکی از انها قرار دارد.

راهنمایی و حل / بخش ۱ ⊡ ۲۰۳

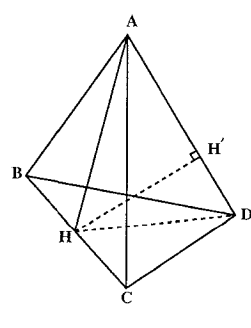

۲۲. گزینهٔ (ب) درست است. زیرا در چهاروجهی به یال a، اگر عمود مشترک دو یال روبهروی AD و BC را HH بنامیم، در مثلثهای متساوىالاضلاع ABC و BCD داريم :

$$
AH = HD = \frac{a\sqrt{\gamma}}{\gamma}
$$

و در مثلث متساوىالساقين AHD به قاعدهٔ AD = a داريم :

$$
AH' = H'D = \frac{a}{\gamma} \Rightarrow HH' = \sqrt{AH'} - AH'^{\gamma} = \sqrt{\frac{\gamma a^{\gamma}}{\gamma} - \frac{a^{\gamma}}{\gamma}} = \frac{a\sqrt{\gamma}}{\gamma}
$$

٬۲۳ اگر ABCD جهاروجهی مفروض باشد، وسط AB را K، و وسط AC را M، می نامیم. تصویر چهاروجهی را، روی صفحهای که از AB میگذرد و بر CK عمود است، بهدست می|وریم. تصویر چهاروجهی، بر روی این صفحه، مثلثی مانند، ABD خواهد بود که در أن، D<sub>۱</sub> تصوير D مىباشد. اگر M<sub>۱</sub> تصوير M باشد، (M<sub>۱</sub> وسط AK است) در آن صورت فاصلهٔ بین CK و DM برابر با فاصلهٔ K از خط ,D,M میشود و این فاصله، به آسانی قابل محاسبه است ؛ زیرا مثلث D,KM, قائمالزاویه میباشد و  $\rm{D_{i}K}$  و  $\rm{KM}$  در آن. بترتیب طولهایی برابر با  $\sqrt{\frac{\mathsf{Y}}{\mathsf{Y}}}$  (ارتفاع چهاروجهی) و  $\frac{\mathrm{a}}{\mathsf{Y}}$  دارند. مسأله دو جواب دار د .

برای پیداکردن جواب دوم. میانههای CK و BN را در نظر بگیرید. N وسط DC است. جواب مساله عبارت است از :

Arccos  $\frac{1}{5}$  .  $a\sqrt{\frac{1}{r_0}}$  . Arccos  $\frac{1}{r}$  .  $\frac{a\sqrt{16}}{1}$ 

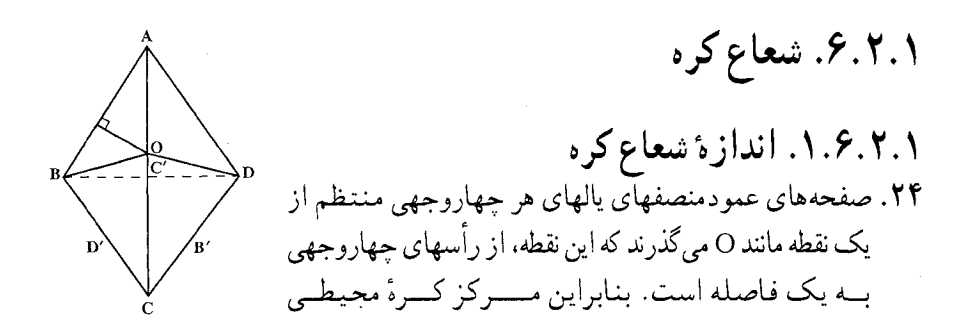

۲۰۴ D دايرةالمعارف هندسه / ج ۱۵ چهاروجهی منتظم است و داریم :

$$
OA = OB = OC = OD = R = \frac{a\sqrt{P}}{P}
$$

همچنین، صفحههای نیمساز فرجههای هر چهاروجهی منتظم از یک نقطه مانند ٬O می گذرند، که این نقطه از وجههای چهاروجهی منتظم به یک فاصله است. بنابراین مرکز کرهٔ محاطی چهاروجهی منتظم است و داریم :

$$
r = \frac{a\sqrt{r}}{\sqrt{r}}
$$

۲۵. وقتی کره، با صفحهٔ AMN قطع میشود، دایرهای حاصل میشود که در مثلث AMN محاط شده است. در این مثلث AM =  $\frac{a\sqrt{r}}{r}$  . AN =  $\frac{a\sqrt{r}}{r}$  . AN  $\frac{a\sqrt{r}}{r}$  . (از مثلث CMN پیدا میشوند.) بنابراین اگر محل برخورد کرهٔ ذکر شده و L ،AM باشد، در آن صورت :

$$
AL = \frac{AN + AM - MN}{\gamma} = (\frac{\delta}{\gamma}\sqrt{\gamma} - \frac{1}{\gamma})a
$$
  
M<sup>1</sup>áðað aðcoð aðar aður.  
M<sup>2</sup>áðað aður.  
Maður.  

$$
\frac{x}{r} = \frac{AL}{AM} = \frac{\delta - \sqrt{\gamma}}{\gamma}
$$

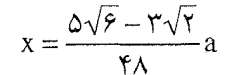

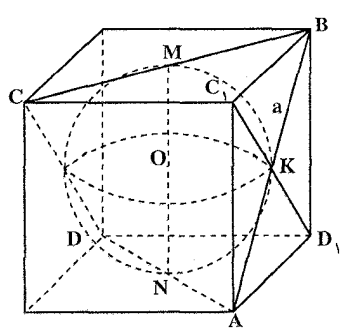

راهنمایی و حل / بخش ۱ D ه ۲۰

است. به همین ترتیب. صفحهٔ دیگری رسم می کنیم که از پال CD بگذرد و با پال مقابل آن. AB، موازی باشد. این دو صفحه موازیاند اگر به همین ترتیب، برای هر دو پال مقابل هرم، دو صفحهٔ موازی . رسم کنیم، یک حندوجهی بهدست می آید، این جندوجهی، بهروشنی، مکعبی است که قطر هر وجه آن، برابر است با a . کرهای که بر پالهای هرم مماس باشد، کرهٔ محاطی این مکعب است و در ضمن. قطر آن برابر با پال مکعب است. بنابراین. برای شعاع مجهول داریم :

$$
R = \frac{1}{\gamma} MN = \frac{1}{\gamma} \cdot \frac{a}{\sqrt{\gamma}} = \frac{a\sqrt{\gamma}}{\gamma}
$$

۲۷. شعاع کرهٔ مورد نظر a $\frac{a\sqrt{\Upsilon\Upsilon}}{\Delta}$  است.

۲۸. صفحهٔ مقطعی مرور دهید که از پال AB و وسط CD بگذرد. محل برخورد صفحهٔ P را با خط K ،AL بنامید. ارتفاع وارد از A بر BL، خط BK را در نقطهٔ N و BL را در نقطهٔ Q قطع می کند (شکل). بهآسانی ثابت میشود که مرکز کره، بر روی AQ قرار دارد. در اینجا مرکز کره، میتواند هم روی AN (نقطهٔ O) و هم در امتداد AQ (نقطهٔ O,) قرار گىر د . شعاع کرهٔ اول برابر است با شعاع دایرهای که بر AB و BK مماس بوده و مرکز آن بر روی AN قرار دارد. اگر طول آن x باشد، می توان آن را از تساویهای زیر بهدست آورد :

$$
S_{BAN} = \frac{1}{2}(AB + BN)
$$

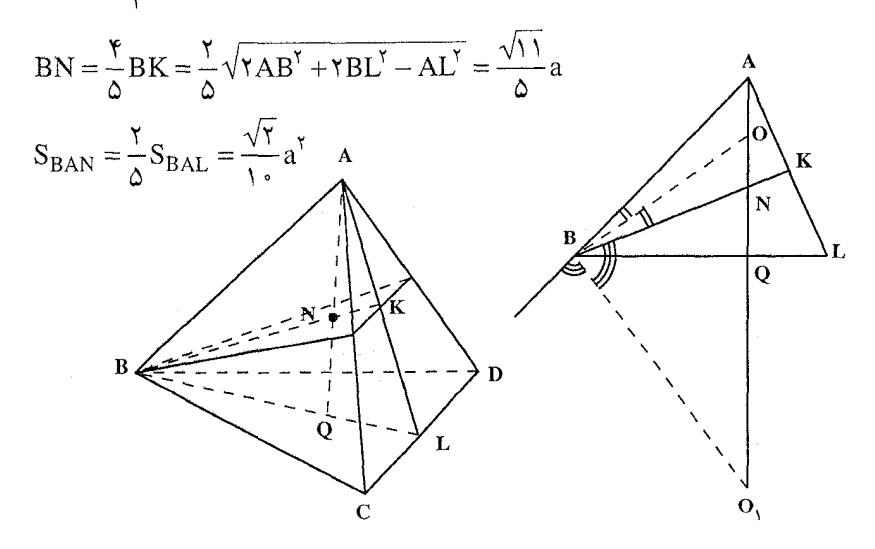

۲۰۶ لم دايرةالمعارف هندسه / ج ۱۵

$$
x = \frac{\sqrt{r}a}{\sqrt{1 + \sqrt{1 + \frac{1}{2}}}
$$
\n
$$
x = \frac{\sqrt{r}a}{\sqrt{1 + \sqrt{1 + \frac{1}{2}}}} = \frac{\sqrt{r}a}{\sqrt{1 + \sqrt{1 + \frac{1}{2}}}} = \frac{\sqrt{r}a}{\sqrt{1 + \sqrt{1 + \frac{1}{2}}}} = \frac{\sqrt{r}a}{\sqrt{1 + \sqrt{1 + \frac{1}{2}}}} = \frac{\sqrt{r}a}{\sqrt{1 + \sqrt{1 + \frac{1}{2}}}} = \frac{\sqrt{r}a}{\sqrt{1 + \sqrt{1 + \frac{1}{2}}}} = \frac{\sqrt{r}a}{\sqrt{1 + \sqrt{1 + \frac{1}{2}}}} = \frac{\sqrt{r}a}{\sqrt{1 + \sqrt{1 + \frac{1}{2}}}} = \frac{1}{\sqrt{1 + \sqrt{1 + \frac{1}{2}}}} = \frac{1}{\sqrt{1 + \sqrt{1
$$

راهنمایی و حل / بخش ۱ M۰۷ ا

a باشد، میدانیم که :  $AA' = \frac{a\sqrt{2}}{r}$ ,  $OA' = r = \frac{1}{r}AA' = \frac{a\sqrt{2}}{r}$ ,  $OA = R = \frac{r}{r}AA' = \frac{a\sqrt{2}}{r}$ O'A'=  $r_a = \frac{a\sqrt{2}}{a}$   $d = \frac{a}{a}$   $d_a = 0$ O'=  $\frac{a\sqrt{2}}{a}$ با قراردادن مقدارهای بالا در رابطههای داده شده، درستی آنها ثابت میشود. داریم :  $d^{r} = (R - r)^{r} - \mathfrak{r}r^{r} \Rightarrow e = \left(\frac{a\sqrt{2}}{r} - \frac{a\sqrt{2}}{r}\right)^{r} - \mathfrak{r}\left(\frac{a\sqrt{2}}{r}\right)^{r} = e$  $da^{r} = (R + ra)^{r} - \frac{ra^{r}}{r} \Rightarrow (\frac{a\sqrt{r}}{r})^{r} = (\frac{a\sqrt{r}}{r} + \frac{a\sqrt{r}}{r})^{r} - \frac{r}{r}(\frac{a\sqrt{r}}{r})^{r}$  $\Rightarrow \frac{ra^{\gamma}}{1} = \frac{ra^{\gamma}}{xe} - \frac{ra^{\gamma}}{xe} \Rightarrow \frac{ra^{\gamma}}{1} = \frac{ra^{\gamma}}{1}$ نکته. رابطههای دادهشده در این مسأله، مشابه رابطههای بین خظ المركزین دایرههای محیطی و محاطی درونی و برونی مثلث است.

٢.٢.٤.٢. رابطة بين شعاعها (نابرابريها) ۳۲. طول یکی از ضلعهای قاعده را ۲a، ارتفاع هرم را h بنامید. در آن صورت، R برابر است با شعاع دايرة محاطى مثلث متساوىالساقيني كه قاعدة أن ₹√xa و ارتفاع آن h باشد. و r برابر میشود با شعاع دایرهٔ محاطی مثلث متساویالساقین با قاعدهٔ  $R = \frac{\text{Ya}^{\text{T}} + \text{h}^{\text{T}}}{\text{c}^{\text{T}}}$ 

۲۰۸ [تا دایرةالمعارف هندسه / ج ۱۵

 $r = \frac{a}{b}(\sqrt{a^{\dagger}+b^{\dagger}}-a)$  dr و ارتفاع ۲a  $\frac{R}{r} = \frac{7a^{r} + h^{r}}{r_{a}(\sqrt{a^{r} + h^{r}} - a)} = k$  $h^{\gamma} = xa^{\gamma}$ خواهيم داشت :  $Y + x = Yk(\sqrt{1 + x} - 1)$ از آنجا :  $x^{\gamma} + \mathfrak{F}(1 + k - k^{\gamma})x + \mathfrak{F} + \Lambda k = \mathfrak{F}$ 

مبین این معادله برابر است با. (۱ $\kappa^\gamma({\rm k}^\gamma-1)$ ۰۱۶ . بنابراین. ۱+ $\sqrt{\gamma}$  و این مطلوب مسأله است.

> ۰۷.۲.۱ مساحت ۰۱.۷.۲.۱ اندازهٔ مساحت

۰۱.۱.۷.۲.۱ اندازهٔ مساحت جانبی  $MN = \frac{x}{\sqrt{x}}$ ۳۳. طول پال چهاروجهی را با x نشان دهید.  $\frac{\pi}{\mathsf v}-\alpha$  اگر یالی که M وسط آن است، با صفحهٔ مفروض زاویهٔ  $\alpha$  بسازد، یال مقابل آن،  $\alpha$ يا آن خواهد ساخت. تصویر چهاروجهی روی این صفحه، ذوزنقهٔ متساویالساقینی خواهد بود که قاعدههای i تو x cos x و xsin و فاصلهٔ بین أنها برابر با  $\frac{x}{\sqrt{y}}$  خواهد بود. از آنجا  $S = \frac{x^{1}}{x\sqrt{x}}(\cos \alpha + \sin \alpha)$ علاوه بر این. بنا به فرض، زاویهٔ مجاور قاعدهٔ بزرگ، برابر است با °۶۰، پس :  $|\cos \alpha - \sin \alpha| = \sqrt{\frac{r}{r}}$ 

 $\mathsf{r}\mathsf{s}\sqrt{\mathsf{r}}$ 

جو اب :

راهنمایی و حل / بخش ۱ I ۰۹ ۲.۱.۷.۲.۱). اندازهٔ مساحت کل ۳۴. مساحت هر مثلث متساویالاضلاع به ضلع a برابر هم این است. پس مساحت هر وجه از چهاروجهی به ضلع ۲ برابر است با ۳ $\sqrt{r} = \frac{r\sqrt{r}}{r}$  . از آنجا، مساحت کل چهاروجهی مساوی ۳√۴ است. <mark>نکته.</mark> اندازهٔ مساحت کل هر چهاروجهی منتظم به یال a برابر است با :  $V = a^{\gamma} \sqrt{\tau}$ ۳۵. این کره، کرهٔ محاطی چهاروجهی منتظم است. میدانیم که در چهاروجهی منتظم به یال a، اندازهٔ شعاع کرهٔ محاطی مساوی  $\frac{\mathrm{a}\sqrt{\mathrm{s}}}{\mathrm{v}}$  است. بنابراین داریم :  $r = \frac{a\sqrt{2}}{\sqrt{r}} \Rightarrow a = \frac{17r}{\sqrt{6}} = 7\sqrt{2}r$  $a$  کل چهاروجهی منتظم به یال  $s\!=\!a^{\texttt{Y}}\sqrt{\texttt{r}}$  $\Rightarrow$ گل $S = (7\sqrt{5}r)^{7} \times \sqrt{r} = 7.5 \sqrt{r}r^{7}$ 

۰۳.۱.۷.۲.۱. اندازهٔ مساحت شکلهای دیگر ۳۶. جهاروجهی به یال ۲a را در نظر بگیرید. سطح جانبی کرهای که بر همهٔ یالهای آن مماس باشد، با سطح جانبی چهاروجهی، به چهار قطعه، و چهار مثلث منحنی|لخط که هریک از أنها قابل انطباق بر مثلث مطلوب مسأله هستند، تجزیه میشود. شعاع کره برابر است با و ارتفاع هر قطعه برابر میشود با :  $\frac{a\sqrt{\gamma}}{\mathsf{v}}$  $a(\frac{\sqrt{\gamma}}{\gamma}-\frac{1}{\gamma}\sqrt{\frac{\gamma}{\gamma}})$ درنتيجه. مساحت مثلث منحني الخط مطلوب برابر است با :  $\frac{1}{\gamma}\left[\mathbf{f}\pi a^{\gamma}(\frac{\sqrt{\gamma}}{\gamma})^{\gamma}-\mathbf{f}\times\mathbf{f}\pi a^{\gamma}.\frac{\sqrt{\gamma}}{\gamma}(\frac{\sqrt{\gamma}}{\gamma}-\frac{1}{\gamma}\sqrt{\frac{\gamma}{\gamma}})\right]$  $=\frac{\pi a^{\gamma}}{e}(\gamma\sqrt{\gamma}-\gamma)$ 

۲۱۰ D دايرةالمعارف هندسه / ج ۱۵

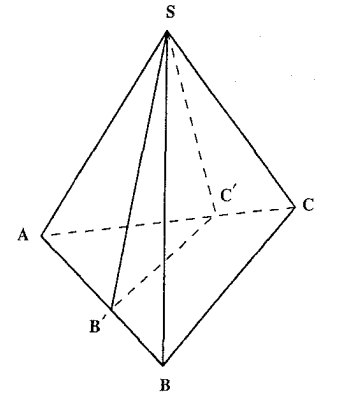

مساحت = AB'C' = مساحت = BCC'B' مساحت = ABC مساحت = AB'C'

$$
\text{B'C'} \|\text{BC} , \text{where } \text{ABC} = \frac{a^{\dagger} \sqrt{\mathbf{r}}}{\mathbf{r}}
$$

$$
AB' = AC' = B'C' = \frac{a\sqrt{\gamma}}{\gamma}
$$

÷

$$
AB' = \frac{a\sqrt{\gamma}}{\gamma}, \quad SA = a, \quad S\hat{AB}' = 9\degree
$$
\n
$$
\Rightarrow SB'' = SA^{\gamma} + AB'' - SA \cdot AB' = a^{\gamma} + \frac{a^{\gamma}}{\gamma} - a \times \frac{a\sqrt{\gamma}}{\gamma}
$$
\n
$$
\Rightarrow SB'' = a^{\gamma}(\frac{\gamma}{\gamma} - \frac{\sqrt{\gamma}}{\gamma}) = \frac{a^{\gamma}(\gamma - \sqrt{\gamma})}{\gamma}
$$
\n
$$
\Rightarrow SB' = SC' = \frac{a\sqrt{\gamma} - \gamma\sqrt{\gamma}}{\gamma}
$$
\n
$$
\Rightarrow SB'C' \pm \lambda = \frac{a\sqrt{\gamma}}{\gamma} + \gamma(\frac{a\sqrt{\gamma} - \gamma\sqrt{\gamma}}{\gamma}) = a(\frac{\sqrt{\gamma}}{\gamma} + \sqrt{\gamma} - \gamma\sqrt{\gamma})
$$

راهنمایی و حل / بخش ۱ لا ۲۱۱ با معلوم بودن اندازهٔ سه ضلع مثلث ′SB′C ، اندازهٔ مساحت آن نیز بسادگی قابل محاسبه است .

۸.۲.۱. حجم

۰۱.۸.۲.۱ اندازهٔ حجم

۰۱.۸.۲.۱. اندازهٔ حجم چهاروجهی ۰۳۸. اندازهٔ حجم چهاروجهی منتظم به پال a برابر است با :  $V = \frac{a^T \sqrt{\gamma}}{\sqrt{\gamma}}$  $V = \frac{(1)^{r} \times \sqrt{r}}{r} = \frac{171\sqrt{r}}{r}$ بنابراین داریم : ۳۹. اندازهٔ مساحت هر وجه چهاروجهی منتظم به یال a مساوی  $\frac{a^{\rm v}\sqrt{\rm r}}{2}$  است. پس داریم :  $\frac{a^{\mathsf{T}}\sqrt{\mathsf{r}}}{\epsilon} = 1 \mathsf{r}\sqrt{\mathsf{r}} \Rightarrow a^{\mathsf{T}} = \mathsf{r}\wedge \Rightarrow a = \mathsf{r}\sqrt{\mathsf{r}}$  $V = \frac{a^{r}\sqrt{r}}{r} \Rightarrow V = \frac{(r\sqrt{r})^{r} \times \sqrt{r}}{r} = 18\sqrt{r}$ ۴۰. گزینهٔ (الف) درست است ؛ زیرا حجم چهاروجهی منتظم به یال a برابر است با ۲<mark>۷<sup>۰ ته</mark> .</sup></mark> بنابراین داریم :  $V = \frac{(\mathcal{F}\sqrt{\mathsf{Y}})^{\mathsf{T}} \times \sqrt{\mathsf{Y}}}{V} = V\mathsf{Y}$ 

۴۱. میدانیم که اندازهٔ هر ارتفاع چهاروجهی منتظم به یال a برابر a س<sup>ـر ر</sup>و اندازهٔ حجم آن ، مساوی  $\frac{a^{\intercal}\sqrt{\intercal}}{\sqrt{\intercal}}$  است. بنابراین داریم

$$
h = \frac{\sqrt{5}}{r} a \Longrightarrow a = \frac{rh}{\sqrt{5}} = \frac{r\sqrt{5}}{5} h = \frac{\sqrt{5}}{1} h
$$

۲۱۲ □ دايرةالمعارف هندسه / ج ١٥  $\Rightarrow V = \frac{a^{\dagger} \sqrt{\gamma}}{v} = (\frac{\sqrt{\gamma}}{v} h)^{\dagger} \times \frac{\sqrt{\gamma}}{v} = \frac{\gamma \sqrt{\gamma} h^{\dagger}}{v} \times \frac{\sqrt{\gamma}}{v}$  $\Rightarrow V = \frac{\Upsilon \sqrt{\Upsilon} h^{\Upsilon}}{I}$ اندازة حجم جهاروجهي منتظم ۴۲. اگر پال چهاروجهی منتظم را a فرض کنیم، داریم :  $S = a^{\dagger} \sqrt{\mathsf{r}} \Rightarrow 4 \sqrt{\mathsf{r}} = a^{\dagger} \sqrt{\mathsf{r}} \Rightarrow 4 \sqrt{\mathsf{r}} = a^{\dagger} \sqrt{\mathsf{r}} \Rightarrow a^{\dagger} = 4 \Rightarrow a = \mathsf{r}$  $V = \frac{a^{\nu}\sqrt{\gamma}}{2\pi} \Rightarrow V = \frac{a^{\nu}\sqrt{\gamma}}{2\pi} \Rightarrow V = \frac{YV\sqrt{\gamma}}{2\pi} = \frac{q\sqrt{\gamma}}{2\pi}$ ۲.۱.۸.۲.۱. اندازهٔ حجمهای ایجاد شده ۰۱.۲.۱.۸.۲.۱ اندازهٔ حجم چهاروجهیهای ایجاد شده ۴۳. عـمـودهـای A<sub>۱</sub>M و  $\mathbf{B}_{\perp}$  $B_1N$ , CD  $\downarrow$   $\downarrow$   $B_1M$  $C_1K$  ،  $AD_1$  را بر  $C_1N_2$ .<br>Yx  $, D,L$   $AB \rightarrow I, D,K$  $\mathbf{B}$ , A<sub>1</sub>L را بر CB فرود بیاورید. جون : м  $\frac{A_1M}{R.M} = \frac{B_1N}{NC} = \frac{C_1K}{KD_1} = \frac{D_1L}{A_1L} = \frac{1}{\gamma}$  $\mathbf{m}$ (این نسبتها برابر کسینوس فرجهٔ نظیر پالهای ٢x  $\mathbf{D}_{\mathcal{N}}$  $\mathbf{x}$ چهاروجهي!ند.) و  $A_1B_1 = B_1C_1 = C_1D_1 = D_1A_1$ m تساویهای زیر باید برقرار باشد.  $\mathbf{B}$  $\overline{\mathbf{K}}$  $A_1M = B_1N = C_1K = D_1L = x$  $B_1M = NC_1 = KD_1 = A_1L = Yx$ (شکل. گسترش جهاروجهی را نشان می دهد). هریک ازیالهای AB . DA .CD و BC همانطورکه در شکل دیده میشود، به پارهخطهای m و n تقسیم میشوند. با توجه به این که m+n = a است، خواهیم داشت :  $n = \frac{\sqrt{a}}{\sqrt{x}}$  .  $m = \frac{\Delta a}{\sqrt{x}}$  .  $x = \frac{a\sqrt{r}}{\sqrt{x}}$ 

111 T J) 
$$
\frac{a^T \sqrt{Y}}{\sqrt{Y}}
$$
  
\n=  $\frac{a^T \sqrt{Y}}{197}$   
\n=  $\frac{a^T \sqrt{Y}}{197}$   
\n=  $\frac{a^T \sqrt{Y}}{197}$   
\n=  $\frac{a}{Y}$   
\n=  $\frac{a}{Y}$   
\n=  $\frac{a}{Y}$   
\n=  $\frac{a}{Y}$   
\n=  $\frac{a\sqrt{P}}{P}$   
\n=  $\frac{a\sqrt{P}}{P}$   
\n=  $\frac{a\sqrt{P}}{P}$   
\n=  $\frac{a\sqrt{P}}{P}$   
\n=  $\frac{a\sqrt{P}}{P}$   
\n=  $\frac{a\sqrt{P}}{P}$   
\n=  $\frac{a\sqrt{P}}{P}$   
\n=  $\frac{a}{Y}$   
\n=  $\frac{a}{Y}$   
\n=  $\frac{a}{Y}$   
\n=  $\frac{a}{Y}$   
\n=  $\frac{a}{Y}$   
\n=  $\frac{a}{Y}$   
\n=  $\frac{a}{Y}$   
\n=  $\frac{a}{Y}$   
\n=  $\frac{a}{Y}$   
\n=  $\frac{a}{Y}$   
\n=  $\frac{a}{Y}$   
\n=  $\frac{a}{Y}$   
\n=  $\frac{a}{Y}$   
\n=  $\frac{a}{Y}$   
\n=  $\frac{a}{Y}$   
\n=  $\frac{a}{Y}$   
\n=  $\frac{a}{Y}$   
\n=  $\frac{a}{Y}$   
\n=  $\frac{a}{Y}$   
\n=  $\frac{a}{Y}$   
\n=  $\frac{a}{Y}$   
\n=  $\frac{a}{Y}$   
\n=  $\frac{a}{Y}$   
\n=  $\frac{a}{Y}$   
\n=  $\frac{a}{Y}$   
\n=  $\frac{a}{Y}$   
\n=  $\frac{a}{Y}$   
\n=  $\frac{a}{Y}$   
\n=  $\frac{a}{Y}$   
\n=  $\frac{a}{Y}$   
\n=  $\frac{a}{Y}$   
\

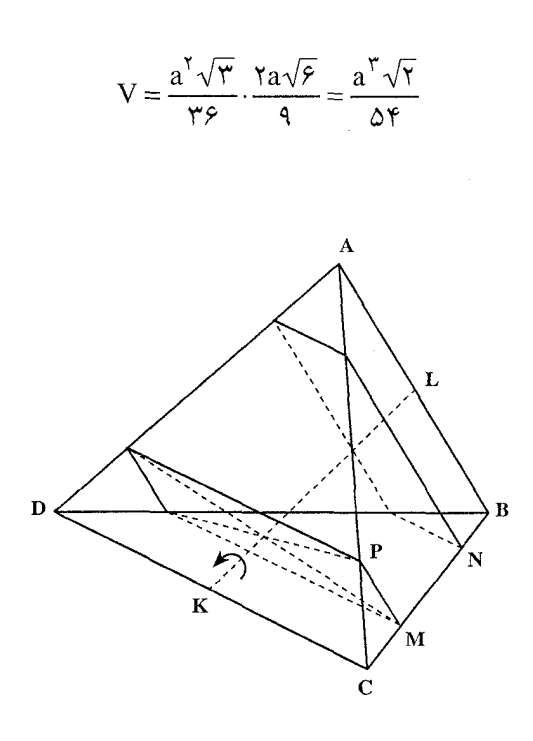

$$
V = \frac{\sqrt{\gamma_a}^{\gamma}}{\Delta \gamma} : \psi
$$

۴۵. طول يال چهاروجهي ABCD را با a نـشـان دهـيــد و L و K را هـم، وسطهای پالهای CD و AB بنامید. (شکل) روی پال CB نقطهای مانند M را اختیار و از این نقطه مقطعی عمود بر KL رسم کنید. با قراردادن CM = x مقدار x را طوری تعیین کنید که در مستطیل حاصل در مقطع، زاویهٔ بین قطرها برابر α گردد. چون  $a - x$  خىلعهاى مستطيل حاصل  $x \in$ است، مقدار x را مي توان از معادلهٔ زیر بهدست آورد.

$$
\frac{x}{a-x} = \tan\frac{\alpha}{\gamma} \quad , \quad x = \frac{\tan\frac{\alpha}{\gamma}}{1+\tan\frac{\alpha}{\gamma}}
$$

اگر روی یال BC نقطهٔ دیگری مانند N را طوری اختیار کنیم که BN = CM = x . و از این نقطه مقطعی عمود بر KL رسم کنیم. در این صورت مستطیل دیگری خواهیم داشت که زاویهٔ بین قطرهای أن α خواهد بود. از أن جا معلوم میشود که در دورانی که حول به اندازهٔ زاویهٔ α و در خلاف چرخش عقربههای ساعت انجام میگیرد، صفحهٔ KL BCD از نقطههای P،K و N میگذرد. بنابراین در این دوران صفحهٔ BCD از چهاروجهی ABCD، هرم KPNC را جدا خواهد کرد که حجم آن برابر است با :

$$
\frac{\text{KC}}{\text{CD}} \cdot \frac{\text{CP}}{\text{CA}} \cdot \frac{\text{CN}}{\text{CB}} \text{V}_{\text{ABCD}} = \frac{\text{x}(\text{a} - \text{x})\text{V}}{\text{Ya}^{\text{Y}}} = \frac{\tan\frac{\alpha}{\text{Y}}}{\text{Y}(\text{1} + \tan\frac{\alpha}{\text{Y}})^{\text{Y}}} \text{V}
$$

راهنمایی و حل/ بخش ۱ لا ۲۱۵ عین همان استدلال برای تک تک وجههای چهاروجهی، بهکار برده میشود. درنتیجه حجم مشترک برابر است با :  $\frac{1 + \tan^{\gamma} \frac{\alpha}{\gamma}}{(1 + \tan \frac{\alpha}{\gamma})^{\gamma}} V$ ۳.۲.۱.۸.۲.۱. اندازهٔ سطح و حجم شکلهای دیگر ۰۴۶. شعاع کرهٔ محاطی چهاروجهی منتظم به یال a، مساوی  $\frac{a\sqrt{e}}{|\mathbf{v}-\mathbf{v}|}$  است. بنابراین داریم :  $R = \frac{a\sqrt{5}}{15}$ سطح کرۂ محاطی  $S = \text{Tr} R^{\gamma} = \text{Tr} (\frac{a\sqrt{2}}{N})^{\gamma} = \frac{\pi a^{\gamma}}{c}$  $V = \frac{F}{v} \pi R^r = \frac{F}{v} \pi \frac{a\sqrt{p}}{v} = \frac{\pi \sqrt{p} a^r}{v}$  حجم کرۂ محاطی شعاع کرهٔ مماس بر یالهای یک چهاروجهی به یال a ، برابر  $\frac{a \sqrt{\gamma}}{\mathsf{s}}$  است. بنابراین داریم :  $R = \frac{a\sqrt{\gamma}}{g}$  $\Rightarrow$  معظم کره  $S = \mathfrak{k} \pi R^{\gamma} = \mathfrak{k} \pi (\frac{a\sqrt{\gamma}}{c})^{\gamma} = \frac{\pi a^{\gamma}}{c}$  $V = \frac{f}{r} \pi R^r = \frac{f}{r} \pi (\frac{a\sqrt{r}}{r})^r = \frac{\pi \sqrt{r} a^r}{r}$  حجم کره ۴۷. شعاع کرهٔ محیطی چهاروجهی منتظم به ضلع a، مساوی ج<mark>۷۶ است.</mark>  $R = \frac{a\sqrt{2}}{c} \Rightarrow$ بنابراین داریم : ج معیطی $S = S = \text{Tr}R^{\gamma} = \text{Tr}(\frac{a\sqrt{2}}{R})^{\gamma} = \frac{\text{Tr}a^{\gamma}}{R}$ سطح کرۂ محیطی  $\text{Var}(A^{\star})^{\star} = \text{Var}(A^{\star}) = \frac{\text{Var}(A^{\star})}{\text{Var}(A^{\star})} = \frac{\text{Var}(A^{\star})}{\text{Var}(A^{\star})} = \frac{\text{Var}(A^{\star})}{\text{Var}(A^{\star})}$ ۲.۸.۲.۱. نسبت حجمها

۴۸. هر وجه V مثلثی متساویالاضلاع است که طول ضلعش با نصف طول ضلع هریک از

۲۱۶ ⊡ دايرةالمعارف هندسه / ج ۱۵

چهاروجهیها برابر است (شکل). ۸ مثلث از این نوع داریم که هریک از آنها روی یکی از وجههای یکی از چهار وجهیها واقع است. بنابر تقارن. V باید هشتوجهی باشد. فرض کنید حجم هریک از «نوک»های چهاروجهی شکل ستارهٔ U برابر v

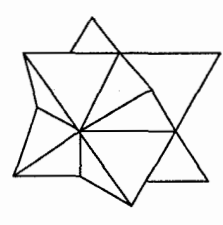

باشد. حجم هریک از دو چهاروجهی متقاطع x ّ v = ۸v است. پس حجم V برابر ۴v = ۴v - ۴v است. چون U از ۸ «نوک» چهاروجهی و هشت وجهی . ٢٧+٨٧ = ١٢٧ تشكيل شده است، حجم U برابر است با ١٢٧+٨٧ .  $(U_{\sim} \rightarrow \frac{1 \gamma V}{1 \gamma V})$ بنابراين :  $(V_{\sigma}$ (حجم)

۰۹.۲.۱ رابطهٔ متری

۰۱.۹.۲.۱ رابطهٔ متری (برابریها) ۴۹. از هر یال چهاروجهی، صفحه|ی به موازات یال مقابل آن مرور دهید. مکعبی خواهیم داشت که یک چهاروجهی در داخل آن محاط شده است. اگر یالهای چهاروجهی را b در نظر بگیریم. یال مکعب برابر  $\frac{\mathrm{b}}{\sqrt{\mathrm{r}}}$  خواهد بود. تصویر هریک از وجههای مکعب. یک متوازي|لاضلاع مي شود كه قطرهاي أن، برابر با تصويرهاي يالهاي چهاروجهي مي باشد. مجموع مربعهای همهٔ قطرها برابر است با دو برابر مجموع مربعهای تصویرهای یالهای چهاروجهي، و برابر است با دو برابر مجموع مربعهاي تصويرهاي يالهاي مكعب. با استفاده از نتیجه مسألهٔ قبل، میتوانیم نتیجه بگیریم که مجموع مربعهای تصویرهای یالهای یک چهاروجهی منتظم. روی هر صفحهٔ دلخواه. برابر است با :  $\frac{\Delta b'}{r} = rb^{\gamma}$ 

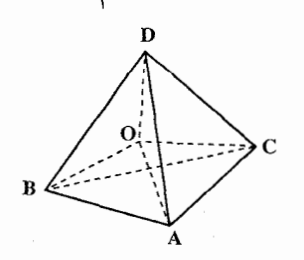

° A. نقطهٔ O را درون چهاروجهی منتظم ABCD انتخاب مي كنيم (شكل) و أن را به همهٔ رأسهاي چهاروجهي وصل میکنیم، چـهـار هـرم CADO ،BCDO ،ABCO و ABDO بهدست می[ید.

راهنمایی و حل/ بخش ۱ M ۲۱۷ روشن است كه حجم هرم مفروض، برابر است با مجموع حجمهاى اين چهار هرم. مساحت هریک از وجههای چهاروجهی را S، ارتفاع آن را h و فاصلهٔ O تا وجهها را : (که ارتفاعهای چهار هرم حاصل را تشکیل می دهند) h<sub>۲</sub> ، h<sub>۲</sub> ، h<sub>۱</sub> و h<sub>۳</sub> می نامیم. داریم  $\frac{1}{r}Sh = \frac{1}{r}Sh_1 + \frac{1}{r}Sh_1 + \frac{1}{r}Sh_r + \frac{1}{r}Sh_r$  $\Rightarrow$  h<sub>1</sub> + h<sub>r</sub> + h<sub>r</sub> + h<sub>r</sub> = h

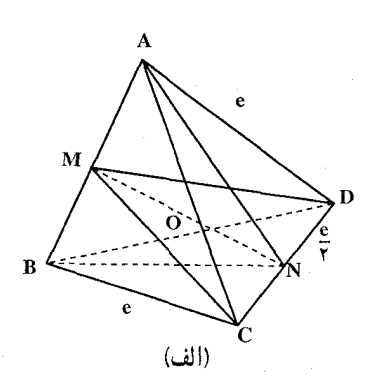

۰٫ ۲. ۹ . ۲. رابطهٔ متری (نابر ابریها) ۵۱. راه حل اول. فرض مي كنيم AB و CD دو يال مقابل چهاروجهي، و M و N وسطهاي أنها باشد ؛ شكل (الف) را ملاحظه كنيد. ادعا مي كنيم كه : ABLMNLCD (1) براي ملاحظة اين مطلب، طول يال جهاروجهه , را با e نمايش مي دهيم، و توجه مي کنيم که : CM =  $e\frac{\sqrt{\tau}}{T}$  = DM  $\theta$  AN =  $e\frac{\sqrt{\tau}}{T}$  = BN

بنابراین NM یکی از میانههای مثلث متساوی السیاقین ABN، و در نتیجه عمود بر قاعدهٔ AB أن است ؛ اين خط ميانهٔ مثلث متساوىالساقين CMD نيز هست و عمود بر قاعدهٔ از آن میباشد. از آنجا که M هم به AB، و هم به CD عمود است، طولش فاصلهٔ  $\,$ بین این دو خط متنافر است. این طول را به p نمایش دهیم. نقطة دلخواهي مانند p را انتخاب ميكنيم، مجموع  $s = PA + PB + PC + PD$  $(\Upsilon)$ 

را تشکیل و نشان میدهیم که این مجموع، وقتی p وسط MN، یعنی مرکز دایرهٔ محیطی چهاروجهی منتظممان باشد، کمترین مقدار را داراست.

فرض می کنیم h و بهh بترتیب ارتفاعهای از p و APB و CPD باشند. در این صورت از آنجا که فاصلهٔ هر نقطهٔ واقع بر AB از هر نقطهٔ واقع بر CD حداقل مساوی p  $h_1 + h_2 \geq p$ است، داریم :

اکنون دو مثلث متساویالساقین A′P′B′ و ′C′P′D را در یک صفحه با قاعدههای  $h_1$ و  $h_2$  و ارتفاعهای از r و به طولهای  $h_1$  و  $h_2$  رسم میکنیم، و آنها را  $A'B' = C'D' = e$ طوری قرار میدهیم که A′B′∥C′D′ باشد. و ′p رأس مشترکشان، در نوار بین این دو

۲۱۸ ⊡ دایرةالمعارف هندسه / ج ۱۵

سنىد.)

 $(\Upsilon)$ 

(۴)

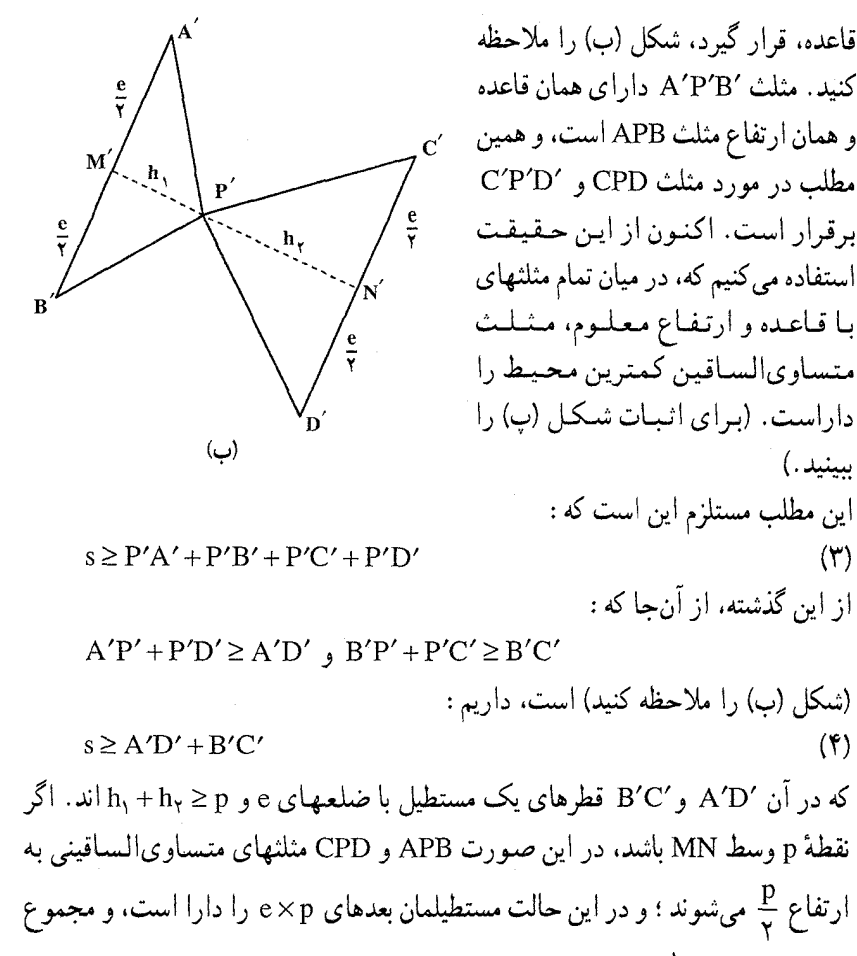

قطرهایش، یعنبی آ $\tilde{\gamma}^{\bar{\gamma}}$ ۰۲(e $\tilde{\gamma}^{\bar{\gamma}}$ ۰۲(e $\tilde{\gamma}^{\bar{\gamma}}$ ۰۲)، درست برابر s است. و اگر P هر نقطهٔ دیگری باشد، حداقل یکی از نامساویهای (۳) و (۴) اکید است. بنابراین :  $s > \gamma (e^{\gamma} + p^{\gamma})^{\gamma}$ 

مگر این که P وسط MN باشد. راه حل دوم. 0 مرکز کرهٔ محیطی چهاروجهی منتظم، نقطهٔ برخورد شش صفحه ای است که هریک از أنها، از یک پال و وسط پال مقابل جهاروجهی می گذرند. نشان میدهیم که، اگر نقطهٔ Pای بر یکی از این صفحهها واقع نباشد (یعنی اگر O نباشد). در این صورت مجموع (۲) مینیمم نیست، و از آن نتیجه میگیریم که نقطهای که s را مینیمم میکند، بر تمام این صفحهها واقع است، و درنتیجه باید نقطهٔ O باشد (دقیقتر بگوییم، استدلال فوق

راهنمایی و حل / بخش ۱ لے ۲۱۹ تنها این را نشان میدهد که اگر مینیممی موجود باشد. وقتی حاصل میشود که P مرکز كرة محيطى (O) باشد). فرض مي كنيم P بر صفحهٔ ABN (شكل (الف))، كه در أن N وسط CD است، واقع نباشد. فرض می کنیم I خطی گذرنده از P و موازی CD. و درنتیجه عمود بر صفحهٔ ABN ، 'P نقطهای که در آن I، ABN را قطع میکند، باشد. در این صورت داریم :  $PC + PD > P'C + P'D$  $(\Delta)$ درواقع مثلثهای CPD و CPD دارای قاعده و ارتفاع یکسانند، و از آنجا که آخری متساوی الساقین است، محیط کمتری دارد (راه حل اول و شکلهای (پ) و (ت) را ملاحظه كنيد.) از این گذشته :  $PA > P'A$ .  $PB > P'B$  $(5)$ زيرا PA وتر مثلث قائم|لزاوية APP′ و PB وتر مثلث قائم|لزاوية BP′P است ؛ شكل (ث) را ملاحظه کنید. جمع سه نامساوی (۵) و (۶) میدهد :  $PA + PB + PC + PD > P'A + P'B + P'C + P'D$ 

که همان است که در پی اثباتش بودیم.

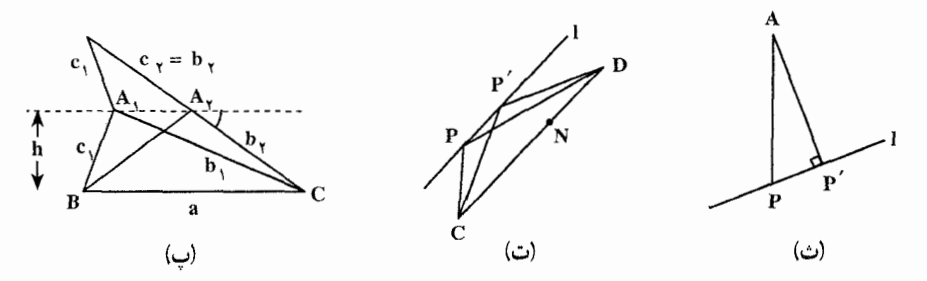

راه حل سوم. فرض مي كنيم A′B′C′D′ يك چهاروجهي منتظم باشد (شكل (ج) را ببینید) و فرض می کنیم C'C،B'B ، A'A و D'D ارتفاعهای رسم شده از رأسها به وجههای مقابل أن باشد. در این صورت (بنا به تقارن) C،B ،A و D رأسهای یک چهاروجهي منتظم محاط در A′B′C′D′ است. از اين گذشته، چهار ارتفاع A′A . C'C ، B'B و D'D در نقطهٔ O، که مرکز کرهٔ محیطی هر دو چهاروجهی است، متقاطع مى شوند. اگر P نقطة دلخواهى در A′B′C′D باشد، (شكل (ج) را ملاحظه كنيد)، واضح است که : PA +PB +PC +PD بزرگتر یا مساوی : s=PQ +PR +PS +PT ، مجموع ارتفاعهای رسم شده از P به چهار وجه A′B′C′D′ است.

۲۲۰ ⊡ دايرةالمعارف هندسه / ج ۱۵

ادعا می کنیم که s مستقل از P است. برای ملاحظهٔ این مطلب، توجه می کنیم که V حجم A'B'C'D' مساوى مجموع حجمهاى چهاروجهيهايي كه اين چهاروجهي توسط نقطة p به آنها تقسیم شده است، میباشد (شکل (چ)) این چهار چهاروجهی دارای قاعدههایی با مساحت مساوی∆ میباشند، بنابراین :

$$
V = \frac{1}{\gamma} (PQ + PR + PS + PT)\Delta = \frac{1}{\gamma} s\Delta
$$

 $\text{P}$  به این ترتیب :  $\frac{\text{P} \text{V}}{\Delta}$  ، که نشان میدهد که s مستقل از P است. در حالت خاص، با را مساوی O گرفتن، درمی،یابیم که :

 $s = OA + OB + OC + OD$ 

است. در نتیجه به ازای هر نقطهٔ P واقع در A′B′C′D′، داریم :  $PA + PB + PC + PD > OA + OB + OC + OD$ 

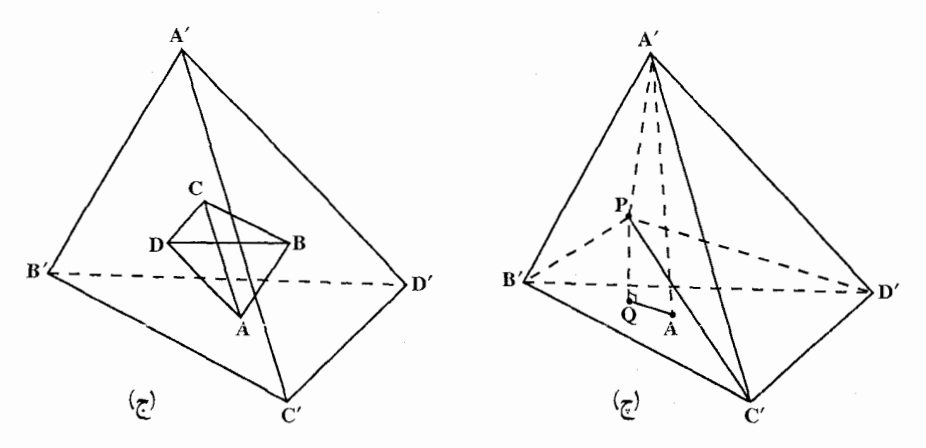

واضح است که تساوی تنها اگر PA⊥B′C′D′ و غیره، باشد رخ میدهد ، و این بدان معنی است که P برخطهای ٬AA٬ ، BB٬ ، AA٬ و DD٬ قرار دارد، و به عبارت دیگر P=O است. (در مورد نقطههای P واقع در خارج/A′B′C′D مسأله نداریم، زیرا استدلال فوق نشان میدهد که به ازای چنین نقطههایی ۳۷ < sA، در نتیجه :  $\frac{1}{4}$  PA + PB + PC + PD ≥ s >  $\frac{1}{4}$ 

۵۲. فرض می کنیم، جهاروجهی منتظم T<sub>۱</sub> . در جهاروجهی منتظم T<sub>۲</sub> محاط شده باشد. در این  $\rm\,r_{Y}$  صورت، شعاع $\rm\,R_{i}$  کرهٔ محیطی چهاروجهی  $\rm\,T_{i}$  ( که آن را کرهٔ S می $\rm\,d$ میه)، از شعاع کرهٔ محاطی چهاروجهییT کمتر نیست. در واقع، اگر بر کرهٔ S، صفحههای مماسی،

راهنمایی و حل/ بخش ۱ □ ۲۲۱ . موازي وجههاي چهاروجهييT رسم كنيم، چهاروجهييT (مشابه با چهاروجهيي  $\rm\,T_{Y}$ یعنی یک چهاروجهی منتظم) به دست میآید که محیط بر کرهٔ S است و چهاروجهی  $r_y$  دا دربرمیگیرد. بنابراین، شعاع  $r_y = R_1$  از کرهٔ محاطی چهاروجهی ۳٫ ، کمتر از ۲٫ نیست. چون ۲٫ از کرهٔ محاط در چهاروجهی منتظم ۳٫ ، دوبار کوچکتر از R٫ است، در  $\mathbf{r}_1 = \mathbf{R}_1 \geq \mathbf{r}_2$ نتىحە : که از آنجا، درستی نابرابری موردنظر، ثابت میشود.

۲.۱. ۱۰. مکان هندسی

۵۳. این مکان هندسی یک دایره است. شعاع آن را تعیین کنید.

٠١١.٢.١. رسم شكل

۰۱.۱۱.۲.۱ تعیین نقطه ۵۴. اگر توجه کنیم که وجهها با هم مساویاند. فاصلهٔ نقطهٔ خواسته شده از این وجهها نیز باید با هم برابر باشد. این نشان میدهد که نقطهٔ موردنظر، نقطهٔ I، مرکز کرهٔ محاط در چهاروجهی منتظم است.

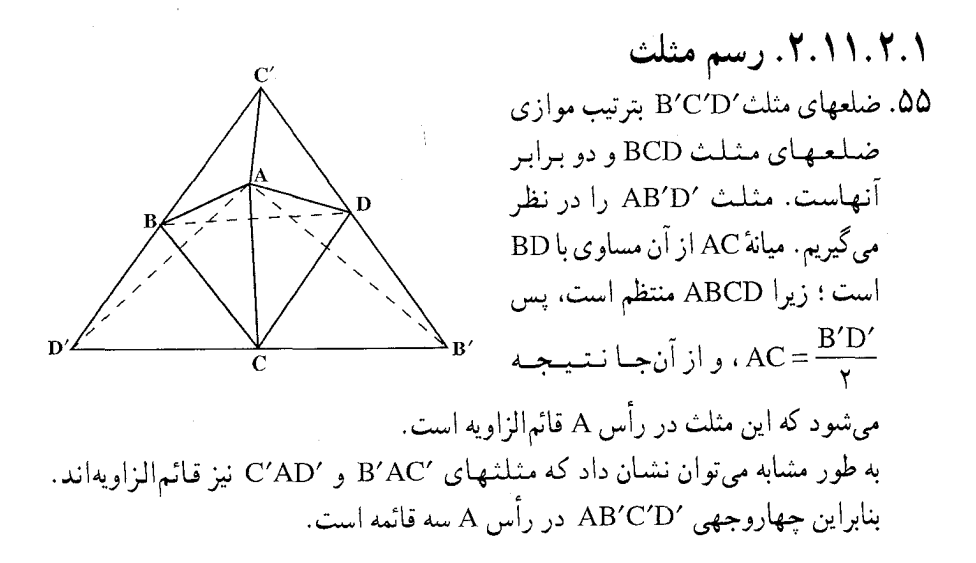

۲۲۲ □ دایرةالمعارف هندسه / ج ۱۵ .۳.۱۱.۲.۱. رسم تصویر ۵۶. در یک چهاروجهی منتظم : ۰۱ یالهای روبهرو برابر هستند ؛ زیرا مجموع مربعهای اندازههای پالهای روبهرو با هم برابرند. ۲. چون پالهای روبهرو برابرند، پارهخطهایی که وسطهای پالهای روبهرو را به هم وصل می کنند. عمود مشترک این بالها میباشند و در مرکز ثقل چهاروجهي همرسند. اين پارهخطها دوبهدو بر هم عمودند ؛ و بالاخره این پارهخطها با هم برابرند ؛ زيرا مثلثيهاي ECD و HCB همنهشتند (مساوی اند). بنابراین میانههای متناظرشان یعنی EF و HK نيز مساوى اند. اگر تصویر چهاروجهی ABCD را روی صفحهای موازي با يالهاي BA و CD رسم كنيم، EF بر

صفحهٔ تصویر عمود است. ab و cd که تصویرهای AB و CD میباشند ؛ دوبهدو با هم مساویاند، بر هم عمود می باشند و در نقطهٔ وسطشان متقاطعند (efg). از آنجا تصویرهای شش یال چهاروجهی، ضلعها و قطرهای مربع adbc میباشند.

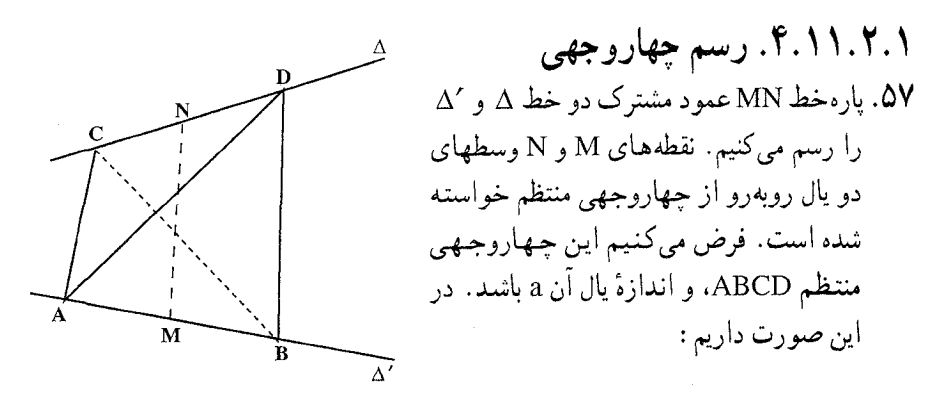

$$
AM = \frac{a}{\gamma} , AN = \frac{a\sqrt{\gamma}}{\gamma} \Rightarrow MN = \sqrt{\frac{\gamma a^{\gamma}}{\gamma} - \frac{a^{\gamma}}{\gamma}} = \frac{a}{\sqrt{\gamma}}
$$

$$
a = MN\sqrt{\gamma} \qquad \qquad i = \sqrt{\gamma}
$$

راهنمایی و حل / بخش ۱ ⊡ ۲۲۳ با مشخص شدن طول یال چهاروجهی منتظم، چهار رأس C ،B .A و D روی خطهای ه وكه با توجه به اين كه $\text{~NN} = \text{~NN} = \text{~NN} = \text{~NN} = \frac{a}{\sqrt{}}$  است، به دست مىآيند. ۵۸. ارتفاع H از نظر وضع و اندازه مشخص است،زیرا دو نقطهٔ S و H معلومند :

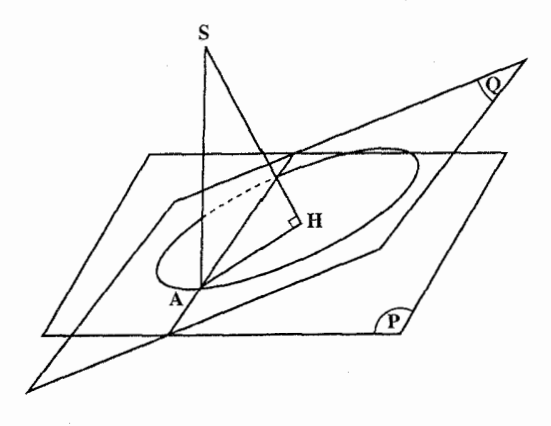

در نقطهٔ H صفحه|ی عمود بر SH رسم میکنیم و فصل مشترک آن با صفحهٔ Q را خط D مینامیم. این صفحه، صفحهای است که قاعدهٔ هرم (چهاروجهی منتظم) در آن قرار دارد. اگر این قاعده را ABC بنامیم، نقطهٔ A روی خط D است و از طرفی روی دایرهای به مرکز H و به شعاع  $\frac{a\sqrt{r}}{\omega}$  قرار دارد، زیرا اگر ضلع چهاروجهی منتظم را a بگیریم و ارتفاع AA از مثلث متساوىالاضلاع ABC را رسم كنيم، داريم :  $AH = \frac{r}{r}AA' = \frac{r}{r} \times \frac{a\sqrt{r}}{r} = \frac{a\sqrt{r}}{r}$ بنابراین دایرهای به مرکز H و به شعاع $\frac{a\sqrt{\gamma}}{\varphi}=\text{HA}$  رسم می کنیم. نقطهٔ برخورد این دایره

با خط D، رأس A است. با معلوم بودن رأس A، مثلث متساوىالاضلاع ABC، و از أنجا چهاروجهي منتظم SABC براحتي رسم ميشود.

۱۲.۲.۱. برش، مقطع

۵۹. چهاروجهی منتظم ABCD را درنظر میگیریم. از نقطهای دلخواه واقع بر یکی از یالهای

۲۲۴ ⊡ دایرةالمعارف هندسه / ج ۱۵

AC ،AD ،AC يا BD. به عنوان مثال از نقطة M واقع بر يال AC دو خط MN و MP را بترتيب موازى يالهاى AB و CD رسم مي كنيم. صفحة MNP، يكيي از صفحههای مورد نظر مسأله است که مقطع آن با چهاروجهي منتظم، مثلث MNP است. حال بايد دامنهٔ تغييرات اين مقطع را وقتبي نقطهٔ M روی یال AC جابهجا شود. بررسم کنیم. ه ۶. گزینهٔ (ب) درست است.

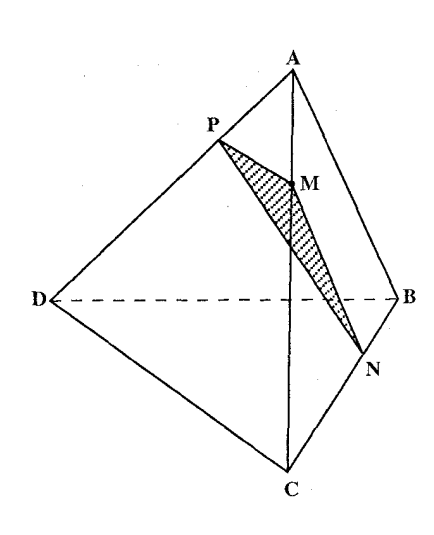

۰۱۳.۲.۱ سایر مسألههای مربوط به این قسمت

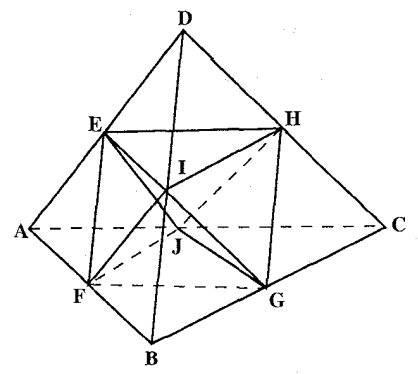

۶۱. تمام پارهخطهایی که وسطهای یک یال. به عنوان مثال نقطهٔ I، و وسط یال BD را به جهار نقطة G ،F ،E وH وصل مي كنند با هم برابرند ؛ زَیْرا مساوی نصف یکی از پالهای چهاروجهي منتظم هستند. از آنجا هشت مثلث ايجاد شده، متساوى الاضلاع و همنهشتند، بنابراین شکل EFGHIJ یک هشت وجهي منتظم است.

۱۴.۲.۱. مسألههای ترکیبی

۶۳. الف. حل از (G.Arenstorf). یکی از پنج کرهٔ مورد بحث به هر یک از شش یال مماس میشود ؛ در حالی که هر یک از چهار کرهٔ دیگر به پالهای یک وجه. و امتداد پالهای دیگر. (آنگونه که از رأس به طرف خارج امتداد یافته باشند) مماس است (از آنجا که این مطلب واضح نیست، اثباتی در پایان این مسأله به دست خواهیم داد). ابتدا کرهٔ «داخلی» را مورد بررسی قرار میدهیم، و از انجا که مماسهای از هر رأس چهاروجهی مورد بحث
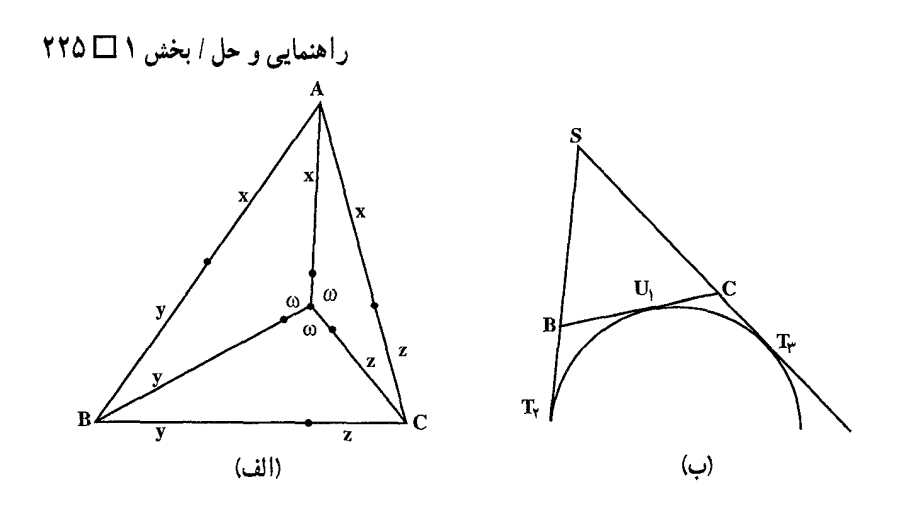

بر أن مساوىاند. نتيجه مى گيريم كه (شكل (الف) را ملاحظه كنيد) :  $SA + BC = SB + CA = SC + AB = x + y + z + w$  $(1)$ بعد یکمی از کرههای «خارجی» به طور مثال : آن که به CA ،BC و AB داخلاً (یعنی به خود اینها) و به SA، SA و SC خارجاً (یعنی به امتداد آنها از رأس) مماس است، را در نظر میگیریم. فرض می کنیم ,T, ، T, ، T, نقطههای تماس واقع بر امتدادهای SA، SC.SB و U, ، U, ، U, نقطههای تماس واقع بر CA ،BC و AB باشد (شکل (ب) را ملاحظه کنید). در این صورت :

$$
ST_1 = ST_1 = ST_{\Upsilon}
$$

است. از آن حا که :

$$
BU_1 = BT_{\gamma} \bullet CU_1 = CT_{\gamma}
$$

است، محیط ASBC می شود :

$$
SB + BU_1 + CU_1 + SC = ST_1 + ST_2 = \text{rST}_1
$$

به همین طریق درمی،یابیم که تمام سه مثلث SCA ،SBC و SAB دارای محیط یکسان ,۲ST اند. از آنجا که مثلثهای SBC و SCA دارای محیط مساوی و ضلع مشترکSCاند.  $SB+BC=SA+CA$ داریہ :  $SB-BC=SA-CA$ نيز بنا به (١) داريم : با جمع این رابطهها، داریم SB = SA . به همین ترتیب، SC = SA . در این صورت بنابه  $AB = BC = CA$ (۱) نتیجه می شود که : تا اینجا ازکے و کرۂ دیگر استفادہ کردہ، نتیجه گرفتیم که :∆ABC متساویالاضلاع

۲۲۶ □ دايرةالمعارف هندسه / ج ۱۵

است و سه وجه دیگر SABC متساویالساقینند. با استفاده از هریک از چهار کرهٔ باقیماندهٔ دیگر، میتوانیم تساوی تمام یالهای چهاروجهی را نتیجه بگیریم. ب. پوعڪس، فوض مي کنيپه جهاروجهي T = SABC منتظم باشد، و فرض می کنیم W مركز ثقل أن. يعنيي مركز جرم دستگاه حاصل از چهار جرم مساوي واقع در چهار رأس أن باشد. (با دستهبندي اين جرمها به گروههای دوتایی، ملاحظه میکنیم که في المثل W وسط PQ، كه در آن P و Q بترتیب وسطهای SA و BC است، می باشد (شكل (ب) را ملاحظه كنيد). واضح است که W تحت هر دورانبي که T را بر خودش منطبق کند بی تغییر باقی می.ماند. از أنجا که چنین دورانهایی که هر پال T را به پال دیگرش تبدیل کند موجودند، نتیجه میشود که W متساویالفاصله از شش یال چهاروجهی است. در نتیجه کرهای به مرکز W و مماس به تمام این یالها وجود دارد. اما T تحت دوران°۲۱۰ حول SW بی تغییر باقی می ماند. در این صورت نتیجه می شود که هر کرهٔ Z به مرکز واقع بر امتداد SWای که بر SA مماس باشد، به SB و SC نیز مماس است. به همین ترتیب، اگر $\Sigma$  بر AB مماس باشد، به BC و CA نیز مماس است.بنابراین میتوانیم کرهٔ خارجی را با پیدا کردن نقطهٔ X بر امتداد SW به طوری که از SA و AB به یک فاصله باشد. رسم کنیم. مکان هندسی نقطههای متساویالفاصله از SA و AB عبارت از دو صفحهٔ عمود بر ΔSAB از نیمسازهای SÂBاند. از این دو صفحه، آن که شامل نیمساز داخلی SÂB است، از W میگذرد، در حالی که دیگری امتداد SW را در نقطة مطلوب X قطع مي كند. رسم سه کرهٔ خارجی دیگر دقیقاً شبیه رسم این کره است. اکنون ثابت میکنیم : اگر کرهٔ ∑ به تمام شش یال یک چهاروجهی مماس باشد. در این صورت یکی از دو حالت زیر برقرار است :

به تمام شش یال به طور داخلی مماس است.  $\Sigma\left( i\right)$ 

(ii) ∑به سه پال یک وجه به طور داخلی و به سه پال دیگر چهاروجهی به طور خارجمی

راهنمایی و حل/ بخش ۱ ⊡ ۲۲۷

مماس است. از این گذشته، حداکثر یک کره چنان که (i) را برقرار کند و حداکثر یک کره در ارتباط با هر وجه، چنان که (ii) را برقرار کند موجود است : در این مورد اثباتمان بر مبنای قضیهٔ زیر که در هندسهٔ مسطحه است قرار دارد : اگر دایرهای بر هر سه ضلع مثلث ABC مماس باشد، در این صورت به هر سه ضلع آن به طور داخلی مماس است، یا به یکی از ضلعها به طور داخلی، و به دو ضلع دیگر به طور خارجي، مماس است.

اکنون فرض میکنیم کرهٔ ∑ به پال SA از چهاروجهی SABC به طور خارجی مماس باشد. و نقطهٔ تماس غیر از نقطهٔ A باشد. در این صورت∑ صفحهٔ SAB را در دایرهای که به SA در غیر از نقطهٔ A مماس است قطع میکند. در نتیجه ∑ بنا به قضیهٔ فوق در مورد ASAB ، به AB به طور داخلي و به SB به طور خارجي در نقطهاي غير از B مماس میشود. به همین ترتیب درمی،ابیم که∑ به AC به طور داخلی، و به SC به طور خارجي دِر غير از نقطهٔ C، مماس است، و به BC به طور داخلي مماس مي شود، و به طور خلاصه. ∑ به سه يال وجه ABC به طور داخلي، و به سه يال ديگر به طور خارجيّ مماسند.

برای نشان دادن این که تمام پالهای SABC مساوی(ند، عملاً تنها به وجود \_Z\_ و دو کرهٔ دیگر نیاز داریم ؛ در این مورد آخرین بند، راه حل قسمت (الف) را ملاحظه کنید.

۶۴. الف) از بحثی که قبلاً داشتیم استفاده میکنیم . کرهای به مرکز یکی از رأسهای چهاروجهی، و به طور مثال رأس A، در نظر میگیریم. کنج سه وجهی به رأس A، در برخورد با کره ، یک مثلث کروی به وجود میآورد که. زاویههای آن. با زاویههای مسطحهٔ فرجههای کنج برابرند و. بنابراین طبق فرض مسأله. باید سه زاویهٔ مثلث کروی با هم برابر باشند. هر مثلث کروی با سه زاویهٔ خود، مشخص میشود (تنها یک مثلث کروی با سه زاویهٔ معلوم، وجود دارد). مثلث کروی با زاویههای برابر، متساویالاضلاع است، بنابراین زاویههای مسطحه  $\alpha$  به راس A در کنج سه وجهی با همین راس، با هم برابرند. هر کدام از این زاویهها را  $\alpha$ مینامیم. به همین ترتیب. میتوان ثابت کرد که. زاویههای مسطحه به رأس B. یا به رأس و یا به رأس D هم با یکدیگر برابرند، أنها را بترتیب  $\gamma$  ،  $\beta$  و $\delta$  می $نامیم. از آن جا که  $\mathrm{C}$$ مجموع زاویههای مثلث چهار وجه در چهاروجهی ABCD، برابر است با °۴×۴×۴، يعني ٧٢٠ درجه، بنابراين :

 $\alpha + \beta + \gamma + \delta = \gamma \cdot \gamma$ يا  $\mathbf{\Upsilon}(\alpha + \beta + \gamma + \delta) = \mathbf{V}\mathbf{\Upsilon} \cdot^{\circ}$ 

۲۲۸ □ دایرةالمعارف هندسه / ج ۱۵

 $\alpha = \beta = \gamma = \delta = \epsilon^{\circ}$ نتيجه : به این ترتیب، همهٔ وجههای چهاروجهی، مثلثهای متساویالاضلاعی، همنهشت با یکدیگر مي شوند، يعني حهاروجهي منتظم است.

ب) بردارهای واحد m ،l ،k و n را، عمود بر وجهها و در خارج چهاروجهی در نظر میگیریم. زاویهٔ بین هر دو بردار از این چهار بردار، مکمل زاویهٔ مسطحهٔ فرجهٔ متناظر با آن است. بنابراین، در چهاروجهی منتظم، انتهای این بردارهای واحد، نقطههایی با فاصلههای برابر، روی سطح کرهٔ به شعاع واحدند. یعنی بین دوبهدوی این نقطهها، شش کمان دايرهٔ عظيمه وجود دارد که همهٔ آنها از مرکز، با زاويهٔ θ ديده مي شوند و، در ضمن، طولی برابر دارند [ بسادگی معلوم میشود که $\theta = \text{Arccos}(\frac{-1}{\gamma})$ . اگر بتوانیم، چهار نقطه را روی کرهٔ به شعاع واحد، به نحوی پیدا کنیم که ۵ فاصله از ۶ فاصلهٔ بین دوبهدوی آنها. با هم برابر باشند. ولي فاصلهٔ ششمي با آنها فرق داشته باشد. آنوقت. صفحههاي

مماس بر کره در این نقطهها، یک چهاروجهی را تشکیل میدهند که ۵ فرجه، و تنها ۵ فرجهٔ آن، با هم برابرند. این کار را میتوانیم. با تعویض جای نقطههای متساویالفاصله انجام دهیم. نقطههای

جدید ′L′، K و′M را طوری در نظر میگیریم که، دوباره یک مثلث کروی متساویالاضلاع بسازند. ولی با طول ضلع. N′. θ′ < θ را طوری انتخاب میکنیم که به فاصلهٔ θ′ از K′ و L′ باشد. در این صورت فـاصـلهٔ N′ از M′ برابر بـا θ′ نمی شـود، زیرا، بنا به اثبات (الف). اگر این فاصله هم برابر 6٬ شود. آنوقت با یک چهاروجهی منتظم سروکار داریم، در حالبی که، برای چهاروجهی منتظم، این فاصلهها، باید برابر با  $\theta$ باشند. به این ترتیب، باید به پرسش (ب) پاسخ منفی داد. برای (الف) راه حل دومی را هم می[وریم.

راهحل دوم. الف. 0 را مرکز کرهٔ محاطی و ′A، ′C،B و′D را نقطههای مشترک این کره، بترتیب، با وجههای متقابل به رأسهای C، B،A و D میگیریم. اگر بردارهایی را در نظر بگیریم که از O به نقطههای ′C′، B′ ، A و′C وصل شوند و آنها را، بترتیب، 'c'، b'، a و'd بناميم، زاويهٔ بين هر دو تا آز آنها، مكمل زاويهٔ مسطحهٔ فرجهٔ متناظر با آن خواهد بود. و بنابراین. همهٔ این گونه زاویهها با هم برابرند. از آنجا که طول این بردارها یکی است (برابر با شعاع کره). شش فاصلهٔ A′C′، A′B′ . ... و C′D′ با هم برابر میشوند. به زبان دیگر، A′B′C′D′ ، یک چهاروجهی منتظم است.

(4.400) 
$$
\frac{1}{2}
$$
 (2.41)  $\frac{1}{2}$  (3.42)  $\frac{1}{2}$  (4.44)  $\frac{1}{2}$  (5.44)  $\frac{1}{2}$  (6.44)  $\frac{1}{2}$  (7.44)  $\frac{1}{2}$  (8.44)  $\frac{1}{2}$  (9.44)  $\frac{1}{2}$  (11)  $\frac{1}{2}$  (12)  $\frac{1}{2}$  (21)  $\frac{1}{2}$  (3.44)  $\frac{1}{2}$  (4.44)  $\frac{1}{2}$  (5.44)  $\frac{1}{2}$  (6.45)  $\frac{1}{2}$  (7.54)  $\frac{1}{2}$  (8.46)  $\frac{1}{2}$  (9.47)  $\frac{1}{2}$  (11)  $\frac{1}{2}$  (12)  $\frac{1}{2}$  (23)  $\frac{1}{2}$  (3.49)  $\frac{1}{2}$  (4.40)  $\frac{1}{2}$  (5.41)  $\frac{1}{2}$  (6.41)  $\frac{1}{2}$  (7.42)  $\frac{1}{2}$  (8.43)  $\frac{1}{2}$  (9.45)  $\frac{1}{2}$  (11)  $\frac{1}{2}$  (11)  $\frac{1}{2$ 

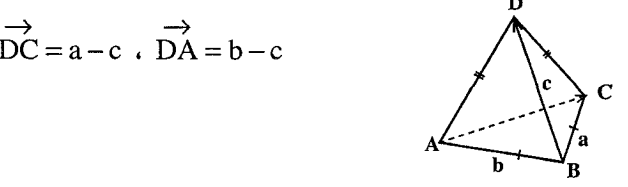

- طبق فرض|a|=|b| و|a−c|=|b−c| را داریم. از این رو نتیجه می شود که :  $(a-c)^{r} = (b-c)^{r}$ ,  $a^{r} - \gamma ac + c^{r} = b^{r} - \gamma b.c + c^{r}$ . با منظور کردن \*a.c = b.c به a.c = b.c يعني \* = a.c) مي(سيم)  $\overrightarrow{AC}$ به دلیل $\overrightarrow{AC}$  = 0 و a $-b = \overrightarrow{AC}$  ، تساوی  $\overrightarrow{AC}$  را داریم، یعنی (AC $\perp$ BD)
- ۶۶. از آنجا که هر یک از صفحههای رسم شده، شامل یکی از پارهخطهایی است که وسط دو يال مقابل جهاروجهي را به هم وصل مي كنند، بنابراين همهٔ صفحهها، از نقطهٔ برخورد اين پارهخطهای راست، که در درون چهاروجهی واقع است، میگذرند. بنابراین، شش صفحهای که رسم کردهایم، تمامی فضا را به کنجهایی تقسیم میکنند که در رأس خود مشترکند، یعنی هر یک از بخشهای چهاروجهی، دست کم یک وجه دارد که متعلق به وجه چهاروجهي است. از طرف ديگر، هيچ دو وجهي از چهاروجهي، نمي توانند وجههاي یکی از بخشها باشند، زیرا هر دو وجه چهاروجهی، به وسیلهٔ صفحهای که از پال مشترک آنها گذشته است، از هم جدا شدهاند. بنابراین، تعداد بخشهای چندوجهی، برابر است با تعداد بخشهاي سطح أن (كه به وسيلة صفحهها تقسيم شده است)، و چون هر وجه چهاروجهی، به شش بخش تقسیم میشود، (برابر تعداد بخشهای یک مثلث که به وسیلهٔ میانههای آن تقسیم شده باشد)، تعداد همهٔ بخشها، برابر ۴×۴، یعنی ۲۴ می شود با توجه به تقارن (نسبت به شش صفحهای که رسم کردهایم) همهٔ بخشهای چهاروجهی با هم برابرند و حجم هر کدام از آنها برابر چ<del>ه با است.</del>

۰ ۲۳ ⊡ دايرةالمعارف هندسه / ج ۱۵

## ۴.۱. هشتوجهی منتظم

### ۲.۴.۱. نقطه، خط، صفحه

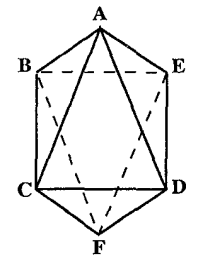

۶۷. هشت وجهی منتظم از هشت مثلث متساوی|لاضلاع همنهشت ایجاد میشود. از هر رأس یک هشت وجهی منتظم، ۴وجه و ۴ یال میگذرد (شکل). به عنوان مثال از رأس A چهار وجه ADE، ACD،ABC و ABE، و ۴ يال AD،AC ،AB و AE می گذرد.

۶۸. هشت وجهی منتظم دارای پنج صفحهٔ تقارن است، که چهار صفحهٔ أن صفحههای تقارن گذرنده بر قطرهای مربع BCDE و عمود بر این صفحه از هشت وجهی منتظم ABCDEF و دو صفحهٔ عمودمنصف ضلعهای روبهروی مربع بالا و یک صفحه نیز، صفحهٔ مربع BCDE است.

#### ۰۳.۴.۱. زاویه

۰۱.۳.۴.۱ اندازهٔ زاویه ۶۹. اگر این زاویه را $\theta$  بگیریم، داریم :

$$
\sin\frac{\theta}{\gamma} = \frac{1}{\sqrt{\gamma}} = \frac{\sqrt{\gamma}}{\gamma}
$$

$$
\theta = 1.4^{\circ}, 10^{\prime}, 11^{\prime\prime}
$$

اندازهٔ تقریبی این زاویه :

# ۴.۴.۱. یال، ارتفاع

#### $JL$  .  $\mathsf{S}.\mathsf{F}.\mathsf{F}.\mathsf{V}$

۷۰. راهنمایی. تقسیم چهاروجهی با یال به طول واحد را به ۴ چهاروجهی با یال به طول ۲ٖ و هشت وجهی با یال به طول ب<sup>1</sup> در نظر بگیرید.

راهنمایی و حل/ بخش ۱ 1 ۲۳۱

۵.۴.۱. پارهخط

\n
$$
\text{ADC} = 9 \, \text{°} \, \text{O/A}, \overrightarrow{FC} = (\overrightarrow{AD}, \overrightarrow{AB}) = 9 \, \text{°} \, \text{·} \, \text{·}
$$

$$
\overrightarrow{EL.FD_1} = \overrightarrow{EL.DA} = \overrightarrow{EL.DA} \cdot \overrightarrow{EL\_FD_1} \cdot EL\_DA
$$

$$
Yl + m = Y \cdot Ym + l = Y
$$

$$
1 = m = \frac{1}{\gamma} \omega \omega
$$
\n
$$
|E L| = \frac{1}{\gamma} |\overrightarrow{FL}| = \frac{1}{\gamma} |\overrightarrow{FD}_1| + |\overrightarrow{AB}| = \frac{1}{\gamma} |\overrightarrow{AD}|
$$
\n
$$
E L = \frac{1}{\gamma} a - \frac{\gamma}{\gamma} b + c ;
$$
\n
$$
|\overrightarrow{EL}|^{\gamma} = \frac{1}{q} a^{\gamma} + \frac{q}{q} a^{\gamma} + a^{\gamma} - \frac{q}{q} \cdot \frac{1}{\gamma} a^{\gamma} - \frac{q}{r} \cdot \frac{1}{\gamma} a^{\gamma} = \frac{\gamma}{\gamma} a^{\gamma}
$$
\n
$$
|\overrightarrow{EL}| = \frac{1}{\gamma} a \sqrt{\gamma} \omega
$$

۲۳۲ □ دايرةالمعارف هندسه / ج ١٥ ۶.۴.۱. شعاع کره

۰۱.۶.۴.۱ اندازهٔ شعاع کره ٧٢. اندازهٔ شعاع کرهٔ محاطی هشتوجهی منتظم برابر است با :  $r = \frac{a\sqrt{2}}{c}$  $R = \frac{a\sqrt{\gamma}}{v}$ اندازهٔ شعاع کرهٔ محیطی هشت وجهی منتظم برابر است با :

۰۷.۴.۱ مساحت

۰۱.۷.۴.۱. اندازهٔ مساحت ۷۳. اندازهٔ مساحت کل هشت وجهی منتظم به یال a برابر ۲ $\sqrt{\mathrm{r}}$ ۲ است ؛ زیرا اندازهٔ مساحت هر وجه مساوی $\frac{a^{\gamma}\sqrt{r}}{e}$  است.

کا ھشتوجھی منتظم
$$
S = \Lambda \times \frac{a^{\dagger} \sqrt{\mathbf{r}}}{\mathbf{r}} = \mathbf{r} \sqrt{\mathbf{r}} a^{\dagger}
$$

- ۸.۴.۱. حجم
- ۰۸.۴.۱. اندازهٔ حجم
- ۰۱.۸.۴.۱. اندازهٔ حجم هشتوجهی منتظم ۷۴. اندازهٔ حجم هشت وجهی منتظم به یال a برابر است با :

$$
V = \frac{a^{\mathbf{v}} \sqrt{\mathbf{v}}}{\mathbf{v}}
$$

۷۵. دو قطر هشت وجهی منتظم، قطرهای ً مربع به ضلع a میباشند که صفحهٔ تقارن هشت وجهی منتظم است (قاعدههای دو هرم مربع|لقاعده که در قاعده مشترکند). بنابراین اندازهٔ

1199. 
$$
\mathbf{H} \mathbf{T} \mathbf{U} \mathbf{U} \mathbf{U} \mathbf{U} \mathbf{U}
$$

\n11. 
$$
\mathbf{I} \mathbf{U} \mathbf{U} \
$$

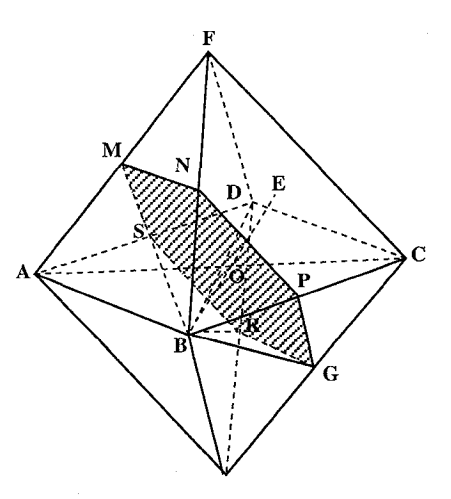

۲.۱.۸.۴.۱. اندازهٔ حجم شکلهای دیگر ۷۷. صفحهٔ MNPQRS را از میرکیز هشتوجهي ؛ موازي يکي از وجهها، و مثلاً CFD، رسم مي كنيم (شكل). مقطع این صفحه با هشت وجهی، یک شش ضلعی است، که رأسهای آن P، N، M، . R ، Q و S در وسط شش يال هشت وجهي قرار دارند. این شش ضلعی، منتظم است، زيرا هر ضلع آن برابر است با نصف يال هشت وجهي، و زاويهٔ بين دو ضلع مجاور آن برابر است با ۱۲۰ درجه (زیرا ضلعهای شش ضلعی، با ضلعهای مثلث

18 
$$
\Box
$$
 18  $\Box$  18  $\Box$  18  $\Box$  19  $\Box$  19  $\Box$  19  $\Box$  19  $\Box$  10  $\Box$  10  $\Box$  10  $\Box$  11  $\Box$  13  $\Box$  15  $\Box$  17  $\Box$  16  $\Box$  17  $\Box$  10  $\Box$  10  $\Box$  10  $\Box$  10  $\Box$  11  $\Box$  12  $\Box$  13  $\Box$  15  $\Box$  16  $\Box$  17  $\Box$  10  $\Box$  10  $\Box$  10  $\Box$  10  $\Box$  10  $\Box$  10  $\Box$  10  $\Box$  10  $\Box$  10  $\Box$  10  $\Box$  10  $\Box$  10  $\Box$  10  $\Box$  11  $\Box$  12  $\Box$  13  $\Box$  15  $\Box$  15  $\Box$  16  $\Box$  17  $\Box$  17  $\Box$  18  $\Box$  19  $\Box$  19  $\Box$  10  $\Box$  10  $\Box$  11  $\Box$  12  $\Box$  13  $\Box$  14  $\Box$  15  $\Box$  15  $\Box$  16  $\Box$  17  $\Box$  17  $\Box$  18  $\Box$  19  $\Box$  10  $\Box$  11  $\Box$  12  $\Box$  13  $\Box$  14  $\Box$  15  $\Box$  16  $\Box$  17  $\Box$  18  $\Box$  19  $\Box$  19  $\Box$  110  $\Box$  10 

$$
\frac{V}{V_1} = \frac{a^T \sqrt{\gamma}}{\gamma a_1^T \sqrt{\gamma}} = \frac{a^T}{\gamma a_1^T} = \frac{\sqrt{\gamma}}{\gamma}
$$

 $V: V_1 = \sqrt{Y}: Y:$ جواب

راهنمایی و حل / بخش ۱ ⊡ ۲۳۵

## ۰۹.۴.۱ رابطهٔ متری

**.A. م**ی۵انیم که اگر از هر نقطه مانند O واقع بر نیمساز یک زاویه، قاطع AOC را رسم کنیم. مقدار ثابتی است. $\frac{1}{\alpha\Delta}+\frac{1}{\alpha\sigma}$ اما زاویههای ASC و BSD همنهشتند، و برای صفحهای دلخواه. نقطهٔ O برای هر دو زاویه این ویژگی را دارد.  $\frac{1}{SA} + \frac{1}{SC} = \frac{1}{SR} + \frac{1}{SD}$  بنابراین ۸۱. برای هر دستهٔ چهارتایی پارهخطهای نظیر یک رأس، مقدار ثابت مساوی <mark>۲</mark> است، بنابراین برای ۶ رأس، مجموع ۲۴ پارهخط. مساوی<del>۳ است.</del>

# ۵.۱. دو ازدهوجهی منتظم

٢.٥.١. نقطه، خط، صفحه

۸۲. وجههای هر دوازدهوجهی منتظم پنج ضلعیهای منتظم همنهشت است و چون اندازهٔ هر زاویهٔ یک پنج ضلعی منتظم مساوی ۱۰۸ درجه است، پس بر هر رأس از یک دوازدهوجهی منتظم تنها ۳ وجه می گذرد.

۰۳.۵.۱ زاویه

۰۱.۳.۵.۱. اندازهٔ زاویه ۸۴. اگر این زاویه را6 بگیریم، داریم :

 $:\mathfrak{t}$ اندازهٔ تقریبی $\theta$  برابر است با

- ۲۳۶ □ دايرةالمعارف هندسه / ج ١٥ ۴.۵.۱. یال، ارتفاع
- ۸۵. در هر رأس از دوازدهوجهی منتظم سه پنج ضلعی منتظم در مجاورت هم قرار میگیرند. بنابراین از هر رأس آن ۳ یال میگذرد.
	- ۵.۵.۱. يارەخط
- ۰۱.۵.۵.۱ اندازهٔ یارهخط ۰۸۶. ارتفاع AH از پنج ضلعی منتظم ABCDE و صفحهٔ نیمساز فرجهٔ بین دو وجه داده شده را رسم میکنیم. اگرα زاویهٔ مسطحهٔ فرجهٔ بین دو وجه داده شده باشد، داریم :  $AN = \gamma AH \sin \frac{\alpha}{2}$
- ۶.۵.۱ شعاع کره ٠١.٤.١.١ اندازه شعاع كره ۸۷. اندازهٔ شعاع کرهٔ محاطی دوازده وجهی منتظم ۱۱<del>۰/۵ ۲۵ / ۲</del> = ۳ و اندازهٔ شعاع کرهٔ محیطی دوازده وجهی منتظم ۸۵–۰۴۸ بو $R = \frac{a}{\mathsf{y}}\sqrt{1\mathsf{A} + 8\sqrt{\mathsf{a}}}$  است.
	- ۰۷.۵.۱ مساحت
	- ۰۱.۷.۵.۱ اندازهٔ مساحت
	- ۰۱.۱.۷.۵.۱ اندازهٔ مساحت کل ۸۸. اندازهٔ سطح کل دوازده وجهی منتظم ۱۰۰۵–۲۵<sup>۲</sup>/ S = ۳a<sup>۲</sup> است.

راهنمایی و حل / بخش ۱ M۳۷ س

۸۹. اندازهٔ حجم دوازده وجهی منتظم محدب به یال a برابر است با :  $V_{17} = \frac{a^{T}}{r} \sqrt{1 \cdot (rV + r)\sqrt{\Delta}}$ ۰۹. راه اول. وجهي را براي نوشتن ماه فروردين انتخاب كنيد. $\binom{V1}{\alpha}$  راه براي انتخاب ماههایی که باید روی پنج وجه مجاور به فروردین نوشته شوند، و !۴ راه اساساً متفاوت برای نوشتن این پنج ماه روی این پنج وجه که حلقه تشکیل میدهند وجود دارد. حلقهٔ دیگری شامل پنج وَجه وجود دارد که هر یک از وجههای آن مجاور دو همسایهٔ فروردین است ؛(﴿) راه برای انتخاب ماههایی که باید روی این وجهها نوشته شوند، و !۵ راه اساساً متفاوت برای نوشتن این پنج ماه روی حلقهٔ دوم نسبت به حلقهٔ اول وجود دارد. سرانجام. ماهی که باید روی وجه متقاطر وجه فروردین نوشته شود تعیین شده است. بنابراین تعداد راههای اساساً متفاوت برای درست کردن این تقویم برابر است با :  $\binom{11}{0}$   $\mathbf{r}$  :  $\binom{0}{5}$   $\mathbf{0}$  :  $\mathbf{=}\frac{1}{0}$ 

راه دوم. اگر وجههای دوازدهوجهی قابل تمیز از یکدیگر باشند، ۱۲۱ راه برای نوشتن ماهها روی وجهها وجود دارد. هر یک از این آرایشها را می توان با تبدیلهای فضایی صلبی که دوازدهوجهی را به خودش تبدیل می کنند به آرایشهای متفاوت دیگری تبدیل کرد. چنین تبدیل صلبی باید هر رأس دوازدهوجهی را به رأس دیگری تبدیل کند و با مشخص کردن تصویرهای دو وجه مجاور به طور یکتا مشخص میشود (انعکاس، که در فضای سه بعدی قابل انجام نیست، به حساب نمی اًید). برای وجه اول ۱۲ تصویر ممکن است ؛ بعد از مشخص شدن تصویر وجه اول، برای هر وجه مجاور آن پنج تصویر ممکن است. پس ۱۲×۵=۶۰ تقارن برای دوازده وجهی وجود دارد، و هر یک از ۱۲۱ آرایش اساساً با ۶۰ آرایش (از جمله خودش) یکسان است. پس تعداد آرایشهای اساساً متفاوت  $\frac{11!}{5!} = \frac{11!}{5!}$ 

۲۳۸ □ دايرةالمعارف هندسه / ج ۱۵ ۶.۱. بیستوجهی منتظم

٢.۶.١. نقطه، خط، صفحه

۹۱. وجههای جانبی بیست وجهی منتظم، مثلثهای متساویالاضلاع همنهشت هستند که در هر رأس، پنج مثلث در مجاورت یکدیگر قرار میگیرند. بنابراین بر هر رأس یک بیست وجهی منتظم ۵ یال و ۵ وجه میگذرد.

۳.۶.۱. زاویه

۰۱.۳.۶.۱. اندازهٔ زاویه ۹۲. اگر این زاویه را6 فرض کنیم، داریم :

 $\sin \theta = \frac{1 + \sqrt{\Delta}}{r_0/\sqrt{\Delta}}$  $\theta = \Upsilon \Upsilon \wedge^{\circ}, \Upsilon \Upsilon'$ 

- اندازهٔ تقریبی این زاویه :
- ۴.۶.۱. یال، ارتفاع
- $JU, Y, 5, 6$ . یال ۹۳. می‹انیم که وجههای بیست وجهی منتظم. مثلثهای متساویالاضلاع هستند. بنابراین اگر اندازهٔ ضلع هر وجه را a فرض کنیم، داریم : اندازهٔ یال بیست وجهی منتظم ۶۱۲ $\frac{a\sqrt{r}}{1} = 8$   $\Rightarrow a = 8$  ارتفاع مثلث متساوی الاضلاع
	- ۵.۶.۱. يارەخط
- ۴. EH یکی از پارهخطهایی است که اندازهٔ آن خواسته شده است. این پارهخط دو برابر ارتفاع هرم پنج وجهی منتظم. بعلاوه ارتفاع شبه منشور بین این دو هرم است.

راهنمایی و حل / بخش ۱ ⊡ ۲۳۹

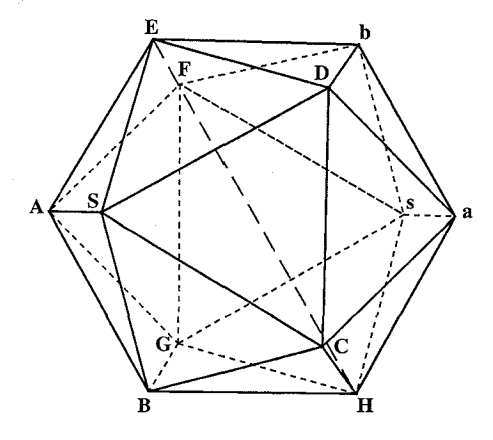

۶.۶.۱. شعاع کره

- ۰۱.۶.۶.۱ اندازهٔ شعاع کره
- ۹۵. اندازهٔ شعاع کرهٔ محاطی بیست وجهی منتظم محدب(۳+۳(۳+  $\sqrt{\mathsf{r}}$  و اندازهٔ شعاع کرهٔ محیطی بیست وجهی منتظم محدب $\sqrt{\delta}$ ۲۰+۲۰ ست.
	- ۰۷.۶.۱ مساحت
	- ۰۱.۷.۶.۱. انداز ه مساحت
	- ۰۱.۱.۷.۶.۱ اندازهٔ مساحت کل ۹۶. اندازهٔ سطح کل بیست وجهی منتظم محدب برابر است با :  $S = \Delta \sqrt{\tau_a}$

زیرا وجههای بیست وجهی منتظم مثلثهای متساویالاضلاع همنهشت میباشند. بنابراین اگر اندازهٔ یال بیست وجهی منتظم را a فرض کنیم، داریم : کل  $S = Y \cdot \times \frac{a^Y \sqrt{r}}{s} = \omega \sqrt{r} a^Y$ کل  $S = Y \cdot \times \frac{a^Y \sqrt{r}}{s} = \omega \sqrt{r} a^Y$ 

٢۴٠ [ دايرةالمعارف هندسه / ج ١٥ ٨.۶.۱. حجم

**۸.۸.۶.۱.** اندازهٔ **حجم**  
۹۲. اندازهٔ حجم بیست وجود منتظم محدب به باله برابر است با :  

$$
V_{\Upsilon} = \frac{\Delta}{\Upsilon} (\Upsilon + \sqrt{\Delta}) a^{\Upsilon}
$$

٢.٨.٤.١. نسبت حجمها ۹۸. شعاع کرهٔ محاط در ۲۰ وجهی منتظم چنین است :  $\sqrt{w}$ 

$$
r = \frac{a\sqrt{r(r + \sqrt{\omega})}}{17}
$$
\n
$$
V_1 = \frac{F}{r} \pi r^r = \frac{\pi a^r \sqrt{r(r + \sqrt{\omega})^r}}{f \pi r}
$$
\n
$$
V = \frac{\Delta a^r (r + \sqrt{\omega})}{17}
$$
\n
$$
V = \frac{\Delta a^r (r + \sqrt{\omega})}{17}
$$

$$
\frac{V}{V_1} = \frac{10\sqrt{\overline{Y}(V - \overline{Y}\sqrt{\Delta})}}{\overline{Y}\pi}
$$
 :

راهنمایی و حل قضیهها و مسألههای بخش۲ منشو ر

۰۱.۲ تعریف و قضیه

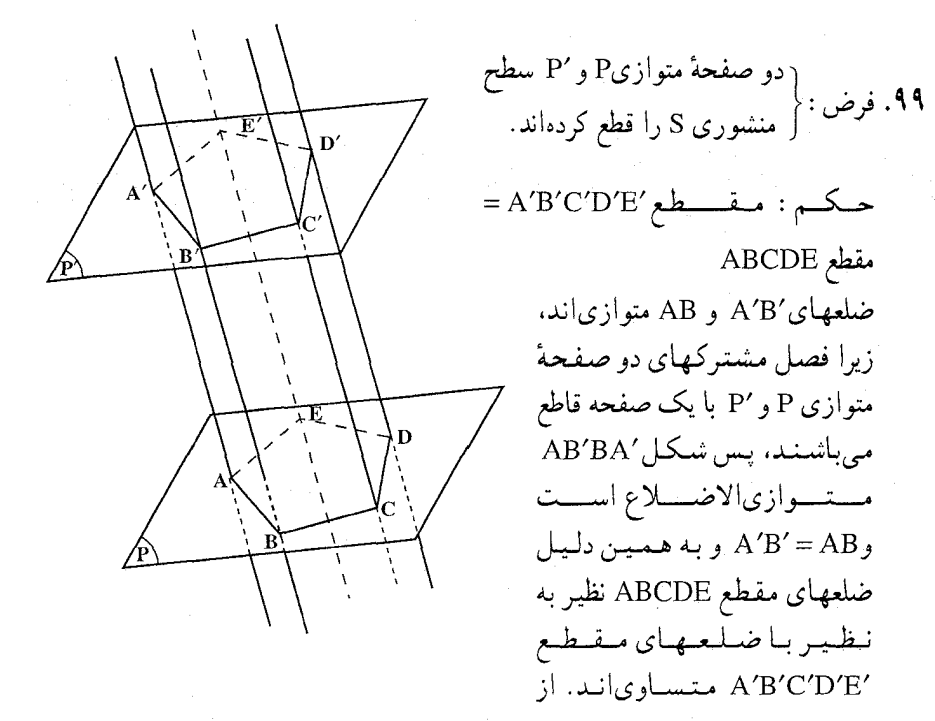

طرف دیگر زاویهٔ ABC نیز با زاویهٔ A′B′C′ مساوی است ؛ زیرا ضلعهای این دو زاویه نیز نظیر به نظیر متوازی|ند و این وضع برای تمام زاویهها برقرار است. بنابراین دو مقطع متساوىاند.

نتیجه. قاعدههای منشور مساحتهای برابر دارند، زیرا که هر یک از قاعدهها هم یک مقطع است.

۰۹. منشور ABCDA′B′C′D′ (شکل) و مقطع قائم MNPQ از آن را در نظر میگیریم.

۲۴۲ □ دايرةالمعارف هندسه / ج ۱۵

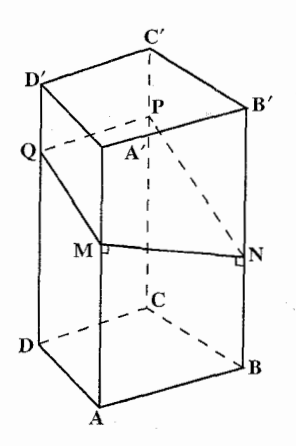

پارهخط MN بر پالهای AA و BB' عمود است و بنابراین، ارتفاع نظیر قاعدههای ⁄AA و′BB از متوازي|لاضلاع'AA′BB است و أنها را معمولاً ارتفاعهای وجههای جانبی میگویند. اگر مساحت اين متوازىالاضلاع را $s,$  بناميم s, = MN. AA توجه به آن که پالهای منشور متساویاند، مساحتهای متوازی الاضلاعهای جانبی بترتیب به صورت زیر به دست میآیند :

 $s_r = MQ.AA'$  $s_r = QP.AA'$ 

و چون اين تساويها را عضو به عضو با هم جمع كنيم، خواهيم داشت :  $s_1 + s_2 + s_3 + \cdots = (MN + MQ + QP + \cdots)$ . AA'

اگر محیط مقطع قائم منشور را p و مساحت جانبی منشور را s بنامیم :  $s = p. AA'$ 

نتیجه. در حالت مخصوصی که منشور قائم باشد، می توان هر یک از دو قاعده را مقطع قائم جسم دانست. بنابراين : در منشور قائم مساحت سطح جانبي مساوى است با حاصلضرب محيط قاعده در ارتفاع. **تبصره.** برای پیدا کُردن مساحت رویهٔ کل منشور باید مساحت دو قاعده را برمساحت روية جانبي بيفزاييم.

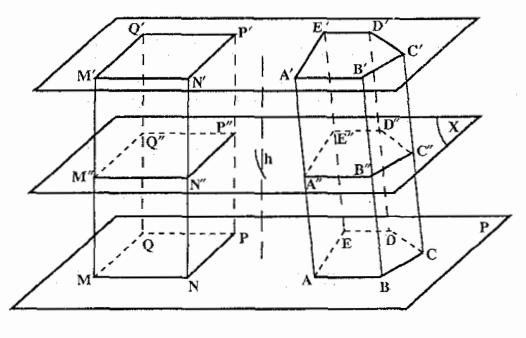

ABCDEA'B'C'D'E', منشور ABCDEA'B'C'D'E' را در نظر مي گيريم و قاعدهٔ ABCDE را بریک صفحهٔ Pقرار میدهیم(شکل). مستطیل MNPQ را در صفحهٔ P حنان می سازیم که مساحتش با مساحت ABCDE برابر باشد. آنگاه

راهنمایی و حل / بخش ۲ ∏ ۲۴۳

مکَعب مستطیل MNPQM'N'P'Q' را طوری بنا میکنیم که قاعدهٔ M'N'P'Q' . با چندضلعی A′B′C′D′E در یک صفحه موازی با P قرار گیرند. بدیهی است که هر صفحهٔ دلخواه موازی P، یا هم مکعب مستطیل و هم منشور را قطع می کند و یا، هیچ كدام را.

اما اگر صفحهٔ X موازیP باشد و آن دو حجم را قطع کند، در منشور یک چندضلعی "A"B"C"D"E و در مكعب مستطيل يك مستطيل "M"N"P"Q به وجود مے آورد.

اما چندضلعیهای ABCDE و "A"B"C"D"E با هم و مستطیلهای MNPQ و "M"N"P"Q نیز با هم برابرند و در نتیجه مساحت "A"B"C"D"E با مساحت 7°N"P"Q برابر میباشد. بنابراین از اصل کاوالیری نتیجه میشود که اندازهٔ حجم منشور با اندازهٔ حجم مکعب مستطیل برابر است. چون حجم مکعب مستطیل برابر حاصلضرب مساحت قاعده و ارتفاع آن میباشد، پس حجم منشور داده شده نیز برابر با حاصلضرب مساحت قاعده در ارتفاع منشور مىباشد، زيرا مساحت قاعدة منشور با مساحت قاعده مكعب مستطيل و همچنين ارتفاع منشور با ارتفاع مكعب مستطيل برابر مى باشد .

۰۱۰۲ در یک منشور منتظم با قاعدهٔ nضلعی منتظم، میتوان به وسیلهٔ صفحههایی که بر محور و یالهای جانبی منشور میگذرند. منشور منتظم را به nمنشور سهپهلوی مساوی تجزیه کرد. اگر اندازهٔ مساحت هر وجه جانبی جسم را a ، F را اندازهٔ سهم قاعده فرض کنیم، داریم : جحم نک منشور $\mathsf{F}\!\times\!\frac{1}{4}$ 

$$
\gamma
$$
\n
$$
= n \times F \times \frac{1}{r} a
$$

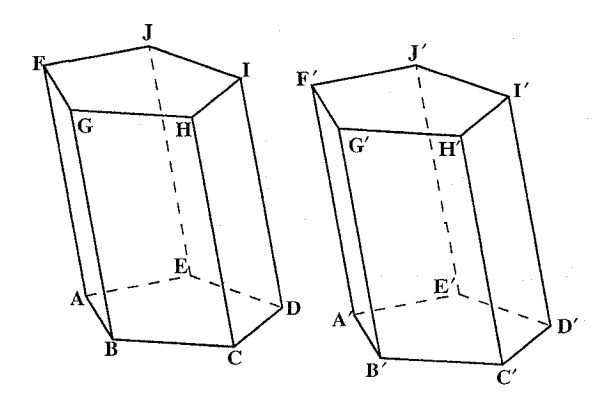

۰۱۰۳ جون بايد سه وجه دوبهدو متقاطع باشند، ناچار یکی از آنها عبارت است از یکی از دو قاعده، و دو وجه دیگر، دو وجه جانبيي مجاور مىباشىند. حـال فـرض میکنیم در دو منشور AI و AI′ (شكل) سه وجـه

۲۴۴ □ دايرةالمعارف هندسه / ج ١٥

AG ،AD و AJ برتيب با سه وجه A′G′ ، A′D′ و A′G′ ، A′D′ مساوى بوده، وضع قرار گرفتن وجهها نیز در دو جسم یکی باشد.

پس کنج A با کنج⁄ A بنابر تساوی سه زاویه متساوی|ند و میتوان آنها را بر یکدیگر منطبق ساخت. در نتيجة اين انطباق. وجه AD بر وجه A'D' منطبق مي شود و يال AF روی پال AT قرار میگیرد. پس سطحهای منشوری که شامل دو منشور مزبور می باشند، کاملاً بر یکدیگر منطبق میگردند، زیرا چندضلعی هادی و خط مولد آنها یکی شده آست، اکنون ثابت میکنیم که دو قاعدهٔ فوقانی دو منشور نیز منطبق میشوند ؛ زیرا پس از آن که وجههای AG و AJ بر دو وجه A′G′ و A′Y منطبق شدند، دو ضلع FG و FU از قاعدهٔ فوقانی منشور اول بر دو ضلع 'F'G و 'F از قاعدهٔ فوقانی منشور دوم منطبق میگردند. پس صفحههای این دو قاعده روی هم واقع میشوند و لذا، بخصوص قسمتی از این صفحهها که در داخل سطح منشوری محدودند، نیز بر یکدیگر منطبق می گردند، یعنی دو قاعدهٔ فوقانی روی هم واقع میشوند و قضیه ثابت است.

نتیجهٔ ۱. دو منشور قائم که در قاعده و ارتفاع متساوی باشند. متساویاند ؛ زیرا در این صورت، وجههای جانبی أنها نیز برابر میباشند و سه وجه متقاطع متساوی خواهند داشت.

نتیجهٔ ۲. دو منشور ناقص قائم که قاعدههای أنها مساوی یکدیگر باشند و یالهایجانبی آنها نظیر به نظیر برابر باشند با یکدیگر مساویاند.

-) ь′ ۰۱۰۴. منشور مایل ABCDEA'B'C'D'E' را  $\frac{1}{4} - \frac{1}{E} = \frac{1}{2}$ در نظر گرفته (شکل) سطح منشوری را که این منشور خروجی از ان است امتداد میدهیم و روی یال ⁄AA خط ⁄aa را مساوی با AA′ جداً می نماییم و از a و ′a دو مقطع قائم رسم می نماییم تا منشور قائم، /abcdea′b′c′d′e به دست آید. می خواهیم ثابت کنیم که این منشور قائم با منشور مایل مفروض معادل است. در واقع : Aa = A'a' و Bb = B'b' و … (به چه دلیل متمساویانمد؟) و از طرف دیگر دو مینمشور نماقیص ABCDEabcde و A′B′C′D′E′a′b′c′d′e′ برابرند. پس اگر از دو منشور ناقص مزبور منشور ناقص A′B′C′D′E′abcde را که بین هردوی آنها مشترک است حذف نماییم، قسمتهای باقیمانده که عبارت از منشور مایل و قائم مزبور هستند، معادل یکدیگر خواهند بود.

راهنمایی و حل / بخش ۲ ∏ ۲۴۵

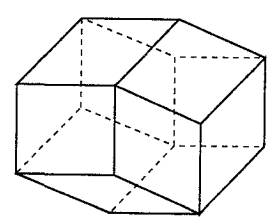

۰۵ . له مي توان. ولي در اين صورت، بايد چند وجهيهايي را که نمه تو آن منشور نامید، از آن استثنا کرد. به طور مثال هشتوجهي با وجههاي لوزي شكل.

۰۶ ا. بنا به تعریف کنج و سطح منشوری، خیر. ۰۷ . سطح منشوری که منحنی هادی آن مثلث باشد ؛ زیرا مثلث چندضلعی مسطح با کمترین تعداد ضلع است. سادهترین منشورها پنج وجه دارد که شامل دو قاعده و سه وجه جانبی است.

٢.٢. نقطه، خط، صفحه

- ۰۱.۲.۲ نقطه
- ۰۱.۱.۲.۲ رأس ۰۱۰۸ گزینهٔ (هـ) درست است.
- ٢.١.٢.١. نقطهها همصفحه اند ۰۹، ا. مىنىشىبور نىياقىصى/ABCA/B در نظر میگیریم. b ،a وc را نقطههای برخورد امتداد ضلعهای متناظر دو قاعده فرض می کنیم. این سه نقطه روی یک خط راست واقعند، زیرا بر فصل مشترک دو صفحة ABC و'A'B'C قرار دارند. از طرف دیگر اگر وسط پالهای جانبی و C<sub>۱</sub> بنامیم، دیده B<sub>۱</sub>، A<sub>۱</sub> مسه شسود کسه در ذوزنسقسههسای  $C_1A_1B_1$ و C<sub>1</sub>A بترتيب از نقطههای b ،a وc و همچنین از نفطهٔ برخورد قطرهای این ذوزنقهها میگذرند. از آنجا. a، b وc و نقطههای برخورد قطرهای ذوزنقههای جانبی در یک صفحه قرار

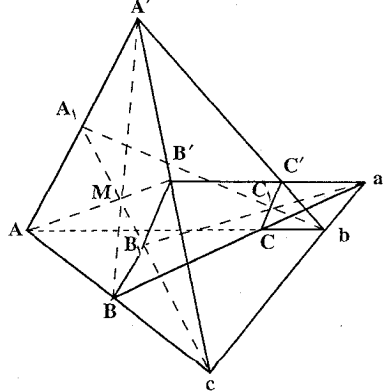

۲۴۶ □ دايرةالمعارف هندسه / ج ١٥  $A_1B_1C_1$  دارند که این صفحه  $A_1B_1C_1$  است. **تبصره.** این حکم برای منشور ناقص مثلث القاعدهای که قاعدههای آن موازی نیز نباشند، درست است.

٢.٢.٢. خط

٠١.٢.٢. خطها همصفحه اند ۰۱۱۰ یالهای منشور پارهخطهای موازیاند. بنابراین به عنوان مثال، دو یال غیرمجاور AA و DD′ در یک صفحه قرار دارند. این صفحه دو صفحهٔ متوازی قاعدههای منشور را در دو پارهخط متوازی AD و A′D′ قطع می کند (زیرا فصل مشترکهای یک صفحه با دو صفحهٔ متوازی دو خط متوازی هم است). بنابراین چهارضلعی ADD'A کهضلعهای أن دوبهدو موازىاند. متوازى|لاضلاع است.

۰۳.۲.۲ صفحه

۰۱.۳.۲.۲ صفحهها بر هم عمودند **۱۱۱.** می دانیم که (AC)⊥(BB<sub>\</sub>D<sub>\</sub>D) است (شکل).  $AD_1C\bot(BB_1D_1D)$  طبق قانون تعامد صفحهها است .

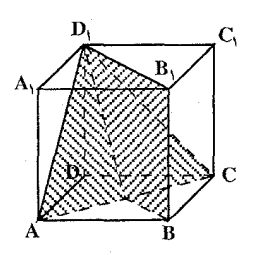

۲.۳.۲.۲. وجهها مساوی اند ۱۱۲. مقطعهای قائم این منشورها مساویاند، زیرا ضلعهای أنها نظیر به نظیر با هم مساویاند. چون ارتفاعهای متناظر وجههای جانبی نیز با هم برابرند. در نتیجه زاویههای آنها که زاویههای مسطحهٔ فرجههای تشکیل شده به وسیلهٔ وجههای جانبی میباشند. نظیر به نظیر با هم برابرند. ایننک کنجهای سه وجهی A.BCA' و A,.B,C,A, با هم برابرند، زیرا در یک جهت

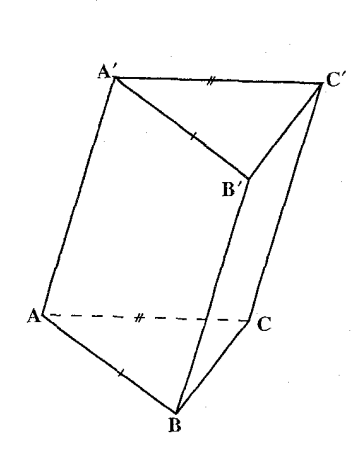

ر اهنمایے ، و حل / بخش ۲ T ۲۴۷

هستند، یک فرجهٔ مساوی دارند ؛ AA′ = A<sub>۱</sub>A،́ که بین دو وجه مساوی نظیر هم واقعند .  $B\overset{\frown}{AA'} = B_1\overset{\frown}{A_1}A'_1$ ,  $C\overset{\frown}{AA'} = C_1\overset{\frown}{A_1}A'_1$ زیرا بنا به فرض، این زاویهها نظیر هم در متوازیالاضلاعهای مساوی می باشند و اگر

یکی از این منشورها را جنان جابهجا کنیم که فرجههای مساوی AA′ وA<sub>۱</sub>A٫ بر هم منطبق شوند و,A,B و ,A,C نیز بر AB و AC واقع شوند، دو منشور بر هم منطبق خواهند شد.

۴.۲.۲. خط و صفحه

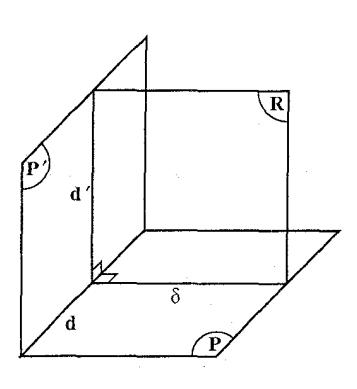

۰**۱۱۳** دو صفحهٔ عمود بر هم P و 'P با فصل مشترک d را در نظر میگیریم. فرض میکنیم خط8 واقع در صفحهٔ P بر فصل مشترک d عمود باشد. می خواهیم ثابت کنیم که خط8 بر صفحهٔ °P عمود است. برای این کار کافی است ثابت کنیم که8 بر دو خط ناموازی از این صفحه عمود است. چون8 بنا به فرض بر خط d از صفحهٔ P′ عمود می باشد،

۰۱.۴.۲.۲ خط عمود بر صفحه است

بنابراین باید ثابت کنیم بر یک خط دیگر ناموازی با d از صفحهٔ ′P عمود است. برای اثبات بر خط8 صفحهای میگذرانیم که بر خط d عمود باشد. این صفحه، صفحهٔ ′P را در خط ′d قطع میکند که برخط d عمود است. اینک خط8 که بر دو خط نامتقاطع d و ٔd از صفحهٔ ′P عمود میباشد. بر این صفحه عمود است.

۲.۴.۲.۲. خط موازی صفحه نیست

11 f  
\n
$$
BC = c_3
$$
  $\overrightarrow{AB} = b \cdot \overrightarrow{AA_1} = a$   $\overrightarrow{AB_1}$   $\overrightarrow{AC_2}$   $\overrightarrow{AB_2}$   $\overrightarrow{AA_1} = a$   $\overrightarrow{CA_2}$   $\overrightarrow{BC_1}$   $\overrightarrow{BC_1} = a + c - b$   $\overrightarrow{CA_1} = a - c$   $\overrightarrow{CA_2} = a - c$   $\overrightarrow{CA_1} = a - c$   $\overrightarrow{CA_2} = a - c$   $\overrightarrow{CA_1} = a - c$   $\overrightarrow{CA_1} = a - c$   $\overrightarrow{CA_1} = a - c$   $\overrightarrow{CA_1} = a - c$ 

۲۴۸ □ دايرةالمعارف هندسه / ج ١٥

.<br>باشند. آن وقت باید بردارهای BC, ، AB, و CA هم صفحه باشند که ممکن نیست. در واقع، اگر این سه بردار را هم صفحه بگیریم، باید داشته باشیم :  $\overrightarrow{AB}$  =  $x \overrightarrow{BC}$  +  $y \overrightarrow{CA}$  $a + b = x(a + c - b) + y(a - c)$ و يا : اگر در نظر بگیریم که، هر بردار را، تنها به یک طریق میتوان برحسب بردارهای پایه تجزیه کرد، باید داشته باشیم :  $x + y = \lambda$ .  $x = -\lambda$ .  $x - y = 0$ 

که دستگاهی ناسازگار است و جواب ندارد.

۰۱.۳.۲ اندازهٔ زاویه

\n
$$
B_{1}
$$
\n

\n\n
$$
B_{2}
$$
\n

\n\n
$$
B_{3}
$$
\n

\n\n
$$
B_{4}
$$
\n

\n\n
$$
B_{5}
$$
\n

\n\n
$$
B_{6}
$$
\n

\n\n
$$
B_{1}
$$
\n

\n\n
$$
B_{2}
$$
\n

\n\n
$$
B_{3}
$$
\n

\n\n
$$
B_{4}
$$
\n

\n\n
$$
B_{5}
$$
\n

\n\n
$$
B_{6}
$$
\n

\n\n
$$
B_{7}
$$
\n

\n\n
$$
B_{8}
$$
\n

\n\n
$$
B_{9}
$$
\n

\n\n
$$
B_{1}
$$
\n

\n\n
$$
B_{2}
$$
\n

\n\n
$$
B_{1}
$$
\n

\n\n
$$
B_{2}
$$
\n

\n\n
$$
B_{1}
$$
\n

\n\n
$$
B_{2}
$$
\n

\n\n
$$
B_{1}
$$
\n

\n\n
$$
B_{2}
$$
\n

\n\n
$$
B_{1}
$$
\n

\n\n
$$
B_{2}
$$
\n

\n\n
$$
B_{1}
$$
\n

\n\n
$$
B_{2}
$$
\n

\n\n
$$
B_{1}
$$
\n

\n\n
$$
B_{2}
$$
\n

\n\n
$$
B_{3}
$$
\n

\n\n
$$
B_{4}
$$
\n

\n\n
$$
B_{5}
$$
\n

\n\n
$$
B_{6}
$$
\n

\n\n
$$
B_{7}
$$
\n

\n\n
$$
B_{8}
$$
\n

\n\n
$$
B_{9}
$$
\n

\n\n
$$
B_{1}
$$
\n

\n\n
$$
B_{2}
$$
\n

\n\n

راهنمایی و حل / بخش ۲ I ۲۴۹

 $:$ کسینوسها در مثلث $C_1A_\gamma$  به رابطهٔ زیر دست می پاییم  $\cos B\hat{C}_1A_\gamma = \frac{BC_1^\gamma + C_1A_\gamma^\gamma - BA_\gamma^\gamma}{YBC_1.C.A_\gamma} = -\frac{1}{\gamma}$ از این رابطه(ج-)BC و BC به دست میآید. زاویهٔ بین نیمخطهای $\mathrm{E}^{<}_{\Lambda}$  و  $\mathrm{E}^{<}_{\Lambda}$  و  $\mathrm{E}^{<}_{\Lambda}$ به صورت منفرجه  $(\frac{\pi}{\mathsf{y}}<\arccos(-\frac{\mathsf{1}}{\mathsf{y}})<\pi)$  درآمده و بنابراین زاویهٔ بین خطهای $\mathrm{C_{i}B_{j}}$  و  $\mathrm{C_{i}A_{\gamma}}$  مکمل زاویهٔ مزبور خواهد بود :  $(C_1B, \hat{C}_1A_\tau) = \pi - \arccos(-\frac{1}{\epsilon})$ با استفاده از اتحاد(۱≥ x |) و arc cos x + arc cos(−x) = به رابطة زير وصول می یابیم :

$$
(C_1B, \hat{C}_1A_{\tau}) = \arccos(\frac{1}{\tau})
$$

و در نتیجه جواب مسأله عبارت از (چ)arc cos خواهد بود. در دو مثال قبل جستجوی زاویهٔ بین خطها، به یافتن زاویهٔ بین نیمخطهایی با رأسهای مشترک و موازی خطهای مفروض تحویل یافت. اگر α زاویهٔ بین خطهای مستقیم باشد. آنگاه زاویهٔ بین نیمخطها مساوی a یا $\alpha$  به خواهد بود. این نکته را مخصوصاً در مسائلی که در آنها یافتن پارامترهای دیگری از چند وجهی براساس زاویهٔ بین خطها مطرح است. بایستی مورد ملاحظه قرار داد.

دایرهٔ محیطی مثلث A<sub>1</sub>MC را رسم کنید . جسمی را در نظر بگیرید که از دوران کمان از این دایره، حول وتر $A_1C_1$  به وجود آمده باشد. زاویهٔ  $A_1MC_1$ ، بیشترین A $\Lambda_1$ مقدار را خواهند داشت اگر، خط AB بر سطح جسم به عنوان مولد مماس بشود، و این وقتی اتفاق می|فتد که MO و AB که در آن O مرکز دایرهٔ محیطی مثلث ABC است. . متقابلاً بر هم عمود بشوند. بنابراین خط A<sub>(</sub>C ،MO را به نسبت زیر تقسیم می کند  $\sqrt{y-y}$ 

از طرف دیگر، می توان نشان داد که A<sub>۱</sub>C۱، MO را به نسبتَ زیر تقسیم میکند :  $A_1M\cos A_1C_1M$  $C_1M \cos C_1A_1M$ 

1۵۰ ل دايرةالمعارف هندسه / ج ١٥

با بیان ضلعها و کسینوس زاویههای مثلث A,MC برحسب ×. معادلهٔ زیر به دست می آید :

$$
\frac{(1+x^1)(1+x)}{x(1-x+x^1)} = \frac{x}{1-x} \Leftrightarrow x^1 + x^2 - 1 = 0
$$
\n
$$
x = 1
$$
\n
$$
\frac{\pi}{2} \sqrt{2} \int_{0}^{\frac{\pi}{2}} f(x) \, dx \, dx
$$
\n
$$
= \frac{\pi}{2} \int_{0}^{\frac{\pi}{2}} f(x) \, dx \, dx
$$

۲.۱.۳.۲. اندازهٔ زاویهٔ بین دو صفحه ۱۱۷. اندازهٔ این زاویه مساوی  $\frac{\pi}{\mathfrak{p}}$  است.

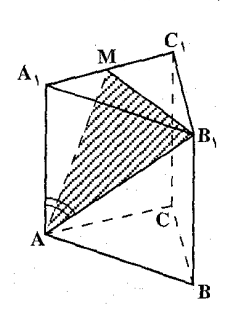

۳.۱.۳.۲. اندازهٔ زاویهٔ بین خط و صفحه ۱۱۸. تصویر خطAB را روی صفحهٔ AA,C,C رسم می کنیم. صفحههای A<sub>1</sub>B<sub>1</sub>C<sub>1</sub> و A4<sub>1</sub>C<sub>1</sub>C متعامد بوده و بنابر أن عمـود B<sub>۱</sub>M وارد برخط A<sub>۱</sub>C<sub>۱</sub> بر صفحـهٔ AA,C,C نيز عمود خواهد بود. خط AM تصوير قائم خط ,AB روى صفحة AA ارست. زاوية بين خط و صفحهٔ AA,C,C برابر  $\stackrel{\sim}{\text{A}\text{M}}$  است. با در  $\stackrel{\sim}{\text{AB}}$ نظر گرفتن عبارت AB = a، رابطهٔ AA, = a و نيز رابطهٔ

$$
A_1B_1C_1D_2V \to AB_1 = a\sqrt{r}
$$
  
 
$$
B_1M = a\sqrt{r}
$$
  
 
$$
B_1AM = a\sqrt{r}
$$
  
 
$$
B_1AM = a\ln|V|
$$
  
 
$$
B_1AM = a\ln|V|
$$
  
 
$$
B_1AM = a\ln|V|
$$
  
 
$$
B_1AM = a\ln|V|
$$
  
 
$$
B_1AM = a\ln|V|
$$

 $\sin B_1 \hat{A} M = \frac{B_1 M}{AB_1} = \frac{\sqrt{2}}{2}$ 

$$
B_1 \hat{A} M = \arcsin \left( \frac{\sqrt{5}}{5} \right)
$$

بنابراین جواب مسأله عبارت از  $\frac{\sqrt{2}}{|\mathbf{v}|}$  خواهد بود.

راهنمايی و حال ∤جض اختیار زاویهٔ ۴۸۸۸ به عنوان زاویهٔ بدههٔ ۲۵۲۸ و صفحهٔ Α۲۸۲۲ ناصحیح  
است (شکل الف). خط<sub>۱</sub>۸۸۸ تصویر قائم خط<sub>۱</sub>۰۵۲ روی صفحهٔ Λ۸۸(۲۵ نیست و  
زاویهٔ ۴۸۸۸ که معادل
$$
\frac{\pi}{\varphi}
$$
 است زاویهٔ بین خط و صفحهٔ مزبور محسوب نمیشود.  
روش مختصات را نیز میتوان برای یافتن زاویهٔ بین صفحه و خط به کار گرفت. دستگاه  
مختصات کارتزین را در فضا در نظر گرفته، فرض کنید که صفحهٔ با معاداهٔ زیر در آن  
تعریف شده باشد :

 $ax + by + cz + d = 0$  $(1)$  $A_{\gamma}(x_{\gamma},y_{\gamma},z_{\gamma})$  همچنین دو نقطهٔ  $A_{\gamma}(x_{\gamma},y_{\gamma},z_{\gamma})$  و $A_{\gamma}(x_{\gamma},y_{\gamma},z_{\gamma})$  را از خط $a$  در نظر بگیرید. زاویهٔ بين خط» و صفحهٔ α را بـاφ نشـان مىدهيم. دو بردار زير را مورد ملاحظه قرار مىدهيم :

$$
n = (a, b, c) \stackrel{\longrightarrow}{=} A_1 A_1 = (x_1 - x_1, y_1 - y_1, z_1 - z_1)
$$

 $\sin \varphi = \frac{|n l|}{|n| |l|}$ 

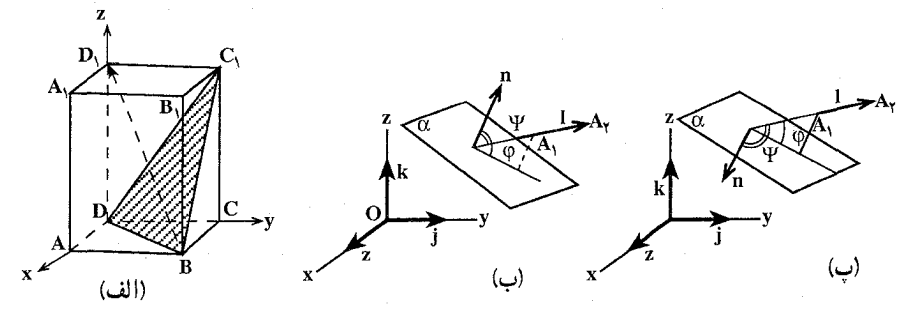

در حقیقت بردار (n= (a,b,c) n = (a,b,c) n = (a,b,c) تعریف شده  
و بنابراین با در نظر گرفتن تساوی (n,۱) = ψ جنین خواهیم داشت :  
اگر 
$$
\frac{\pi}{\gamma} \le \psi \le \frac{\pi}{\gamma}
$$
 باشده، آنگاه  $\psi - \frac{\pi}{\gamma} = \varphi$  خواهد بود (شکل ب).

۲۵۲ لا دايرةالمعارف هندسه اج ۱۵

180 F or 
$$
\overrightarrow{AB}
$$
  $\overrightarrow{BA}$   $\overrightarrow{BC}$   $\overrightarrow{AB}$   $\overrightarrow{BD}$   $\overrightarrow{BC}$   $\overrightarrow{BC}$   $\overrightarrow{BD}$   $\overrightarrow{BC}$   $\overrightarrow{BC}$ 

۲۵۴ ل دايرةالمعارف هندسه / ج ۱۵

$$
S_{A_{1}A_{r}A'_{n+r}} = \frac{1}{r} A_{1}A_{r} A'_{n+r}H = \frac{1}{r} rR \cdot \sin \frac{1A_{\circ}^{\circ}}{n} \sqrt{h^{r} + (rR \cos \frac{1A_{\circ}^{\circ}}{rn})^{r}}
$$
  
\n
$$
= \frac{1}{r} R^{r} h \sin \frac{1A_{\circ}^{\circ}}{n} \sin \frac{1A_{\circ}^{\circ}}{rn} \sin \frac{1A_{\circ}^{\circ}}{rn} =
$$
  
\n
$$
= \frac{1}{r} R \sin \frac{1A_{\circ}^{\circ}}{n} \sqrt{h^{r} + rR^{r} \cos \frac{1A_{\circ}^{\circ}}{rn}} \cdot \sqrt{h^{r} + rR^{r}} \cdot \sin \phi
$$
  
\n
$$
= \frac{1}{r} R \sin \frac{1A_{\circ}^{\circ}}{n} \sqrt{h^{r} + rR^{r} \cos \frac{1A_{\circ}^{\circ}}{rn}} \cdot \sqrt{h^{r} + rR^{r}} \cdot \sin \phi
$$

$$
\sin \varphi = \Upsilon R \sin^{\gamma} \frac{1}{\gamma} \left( h^{\gamma} + \frac{1 \mathcal{P} R^{\gamma} \cos^{\gamma} \frac{1}{\gamma} n}{h^{\gamma}} + \Upsilon R^{\gamma} \cos^{\gamma} \frac{1}{\gamma} n + \Upsilon R^{\gamma} \right)^{-\frac{1}{\gamma}}
$$
  

$$
\int_{\alpha}^{2} |h|^{2} \cos^{2} \frac{1}{\gamma} n \sin^{2} \frac{1}{\gamma} n
$$

$$
h^{\gamma} + \frac{19R^{\gamma} \cos^{\gamma} \frac{1}{\gamma n}}{h^{\gamma}} \ge \gamma \sqrt{19R^{\gamma} \cos^{\gamma} \frac{1}{\gamma n}}
$$

$$
h^{\gamma} = \frac{19R^{\gamma} \cos^{\gamma} \frac{1}{\gamma n}}{h^{\gamma}} \Rightarrow h = \gamma R \cos \frac{1 A e^{\gamma}}{\gamma n}
$$

٢.٣.٢. زاوية مسطحة فرجه

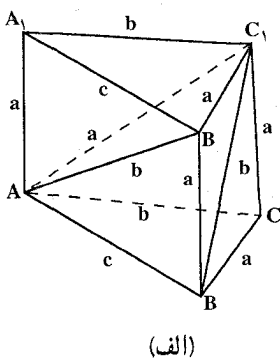

راهنمایی و حل / بخش ۲ لا ۲۵۵

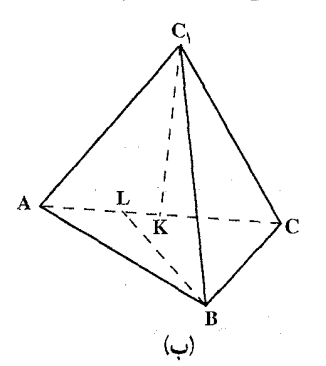

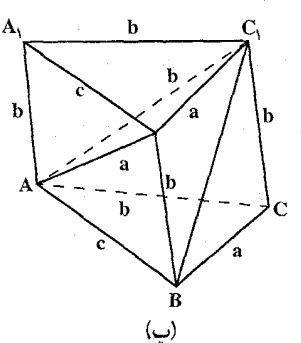

$$
AA_1 = BB_1 = CC_1 = a \tag{1}
$$

در این صورت از رأس c، حهاروجههی ABCC، دو يال به طول a و يک يال به طول b اخراج مي شود. و یک پال به طول c مقابل با پال CC قرار می گیرد. بنابراین نتیجه می شود برای رأس C از چهاروجهی ABCC ، می بایست C از چهاروجهی

 $AC_1 = a$ متناظر بشود و A,B,C,A

اکنون می توان ثابت کرد :

$$
AB_i = BC_i = b
$$

در هر سه چهاروجهی فرجههای نظیر یالهای به طول b قابل انطباق برهم هستند و مجموع دو تا از چنین فرجهها برابر  $\pi$  میباشد. (برای مثال دو فرجهٔ نظیر یال C ور

جهاروجهیهای ABCC, و ABB<sub>\</sub>C<sub>\</sub>) یعنی هر یک از آنها برابر گ<sup>7</sup> است. عمودهای BL و C را بر پال AC فرود أورید (شکل ب) چون فرجه نظیر پال AC برابر ۹۰° است داریم :

$$
b^{r} = C_{1}B^{r} = C_{1}K^{r} + KL^{r} + LB^{r}
$$
  
= C<sub>1</sub>C<sup>r</sup> - KC<sup>r</sup> + (KC - LC)<sup>r</sup> + BC<sup>r</sup> - LC<sup>r</sup> = ra<sup>r</sup> - bx  
: 
$$
a^{r} - x^{r} = c^{r} - (b - x)^{r}
$$
  

$$
a^{r} - x^{r} = c^{r} - (b - x)^{r}
$$

۲۵۶ لا دايرةالمعارف هندسه / ج ۱۵

$$
x = \frac{a^{x} + b^{x} - c^{x}}{x} = 0
$$
\n
$$
ra^{x} - rb^{x} + c^{x} = 0
$$
\n
$$
ra^{x} - rb^{x} + c^{x} = 0
$$
\n
$$
ra^{x} - rb^{x} + c^{x} = 0
$$
\n
$$
a^{x} + b^{x} = 0
$$
\n
$$
c^{x} = a^{x} + b^{x}
$$
\n
$$
b = a\sqrt{r}, c = a\sqrt{r}
$$
\n
$$
b = a\sqrt{r}, c = a\sqrt{r}
$$
\n
$$
b = a\sqrt{r}, c = a\sqrt{r}
$$
\n
$$
b = a\sqrt{r}, c = a\sqrt{r}
$$
\n
$$
c = a\sqrt{r}
$$
\n
$$
c = a\sqrt{r}
$$
\n
$$
d = 0
$$
\n
$$
d = 0
$$
\n
$$
e = \frac{\pi}{r}
$$
\n
$$
d = 0
$$
\n
$$
f = 0
$$
\n
$$
f = 0
$$
\n
$$
f = 0
$$
\n
$$
f = 0
$$
\n
$$
f = 0
$$
\n
$$
f = 0
$$
\n
$$
f = 0
$$
\n
$$
f = 0
$$
\n
$$
f = 0
$$
\n
$$
f = 0
$$
\n
$$
f = 0
$$
\n
$$
f = 0
$$
\n
$$
f = 0
$$
\n
$$
f = 0
$$
\n
$$
f = 0
$$
\n
$$
f = 0
$$
\n
$$
f = 0
$$
\n
$$
f = 0
$$
\n
$$
f = 0
$$
\n
$$
f = 0
$$
\n
$$
f = 0
$$
\n
$$
f = 0
$$
\n
$$
f = 0
$$
\n
$$
f = 0
$$
\n
$$
f = 0
$$
\n
$$
f = 0
$$
\n
$$
f = 0
$$
\n
$$
f = 0
$$
\n
$$
f = 0
$$
\n

 $(\frac{\tau\pi}{\tau} \downarrow) \frac{\pi}{\tau}$ ، ( جواب  $(\frac{\tau\pi}{\tau} \downarrow) \frac{\pi}{\tau}$ ، ( جواب

شدەاند.

راهنمایی و حل / بخش ۲ ⊡ ۲۵۷

۲.۲.۳.۳ . رابطهٔ بین زاویدهای مسطحهٔ فرجه ۱۲۲. منتشبور ABCDA′B′C′D′ را در ننظیر مے گیریہ . اگر صفحه|ی عمود بر AB رسم کنیم، فرجههای AB و A′B′ مکمل یکدیگرند، زیرا زاويههاي مسطحة فرجة أنها دو زاوية دروني بين دو خط موازی و یک خط قاطع میباشند. یعنی داریم :

 $AB \leftrightarrow +A'B'$ قائمه $\dot{a} = \dot{a}$  و جه همین ویژگی برای فرجههای CD: B'C' ،BC. 'C'D ؛ و'DA و DA بوقرار است. بنابراین

n مجموع زاویههای فرجههایی که قاعدهها ایجاد می کنند، مساوی ۲n قائمه است که n تعداد وجههای منشور میباشد.

اکنون یک مقطع قائم ..."A"B"C"D را رسم میکنیم. زاویههای این چند ضلعی، زاویههای مسطحهٔ فرجههای تشکیل شده بین وجههای مجاور منشور میباشند. مجموع این فرجهها مساوی با (n -۲) قائمه است. بنابراین مجموع زاویههای منشور مساوی است با (۲− ۲)۲+ ۲n قائمه یا (۱− ۲)

قائمه.

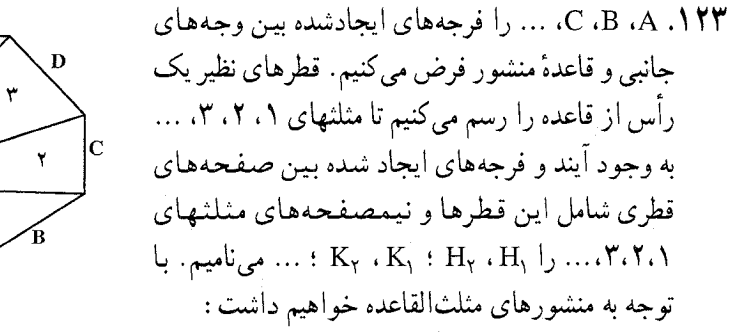

قائمه $H, H, K$ قائمه $H, K$ قائمه  $\mathbf f$ قائمه $K_{\mathsf{y}}+C+K_{\mathsf{y}}<\mathsf{d}$ قائمه  $\mathsf{f}$ 

قائمه $L_{\tau} < K_{\tau} + D + L_{\tau} < 1$ قائمه از جمع کردن عضوهای متناظر نامساویهای بالا و با قراردادن A+B+C+D+…=S و با توجه به این که ۲ قائمه $H_{\gamma} = H_{\gamma} + H_{\gamma} = 1 + K_{\gamma} + K_{\gamma}$  . . . . . و این که اگر تعداد وجههای جانبی منشور n باشد، تعداد مثلثیها ۲– n و تعداد قطرهای رسم شده از یک

 $A + B + C$ ح قائمه $C < A + B + C < A$  و ۲ قائمه

این نامساویها وقتی برقرارند که منشور قائم است و یا وجههای جانبی روی صفحهٔ قاعده قرار مىگيرند.

$$
L_1C = a - \gamma x \cdot LL_1 = AL_1(\frac{\sqrt{\gamma}}{\gamma})
$$
  
: 
$$
\therefore L_1 = a - LC_1 = a - (a - \gamma x) = \gamma x
$$
 (1)  
AL<sub>1</sub> = a - MC<sub>1</sub> = a - (a - \gamma x) = \gamma x (1)  
AL<sub>1</sub> = a + (a + \gamma x) = \gamma(a - x) (1)

$$
KL^{\mathsf{Y}} = KL_{\mathsf{Y}}^{\mathsf{Y}} + LL_{\mathsf{Y}}^{\mathsf{Y}} = a^{\mathsf{Y}} + \mathsf{Y} \cdot x^{\mathsf{Y}} - \mathsf{Y}ax
$$

در حالت دوم :

$$
KL^{Y} = \mathcal{P}(a - x)^{Y}
$$
\n
$$
RM^{Y} = \mathbf{r}x^{Y} + a^{Y} = a_{x} \text{ and } a_{y} = a_{y} \text{ and } a_{z} = \frac{V}{\sqrt{qV}} \text{ and } a_{y} = \frac{\sqrt{p} + \sqrt{Y}}{\lambda}
$$

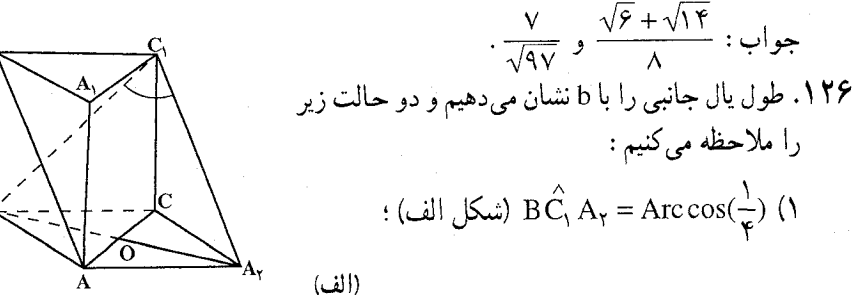

۰ ۲۶ □ دايرةالمعارف هندسه / ج ۱۵

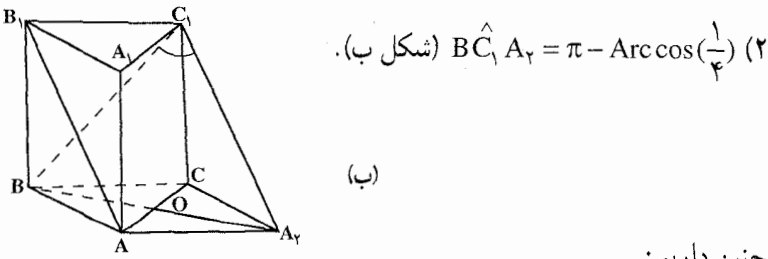

چنین داریم : و  $\text{BA}_{\text{r}} = \text{BA}_{\text{r}} = \text{BA}_{\text{r}} = \text{AA}_{\text{r}} = \text{AB}_{\text{r}} = \text{BC}_{\text{l}} = \sqrt{\text{a}^{\text{T}} + \text{b}^{\text{T}}}$  با استفاده از قانون کسینوسها در مثلث BC<sub>۱</sub>A<sub>۲</sub> در حالت اول (ج $\text{r} = \text{r} \times \text{(a^{\gamma} + b^{\gamma})}$  (۱ - و به طریق مشابه در  $b_1 = a$  حالت دوم (چ $\tau + b^{\gamma}$  /(۱+  $a^{\gamma} = \tau$  را داریم. از این جا درمی یابیم که به ترتیب  $\frac{a}{\sqrt{\Delta}}$  و  $\frac{a}{\sqrt{\Delta}}$  است. بدین ترتیب مسأله دارای دو جواب خواهد بود : a یا  $\frac{a}{\sqrt{\Delta}}$ ١٢٧. بديهي است خطهاي A,B و B,C شامل بالهاي متنافر جند وجهي است. ولي اين بالها در چهاروجهی منتظم متعامد بوده و در نتیجه خطهایA<sub>\</sub>B و B<sub>\</sub>C نیز باید متعامد باشند. این شرط ما را مجاز میدارد تا 1. طول یال جانبی مکعب را به دست آوریم. میدانیم که طول عمود مشترک پالبهای متنافر یک چهاروجهی منتظم برابر ج<mark>ل</mark>ے است که در آن، b طول یال چهاروجهی است. این امر بدین معنی است که اگر فاصلهٔ بین خطهای A<sub>1</sub>B و B<sub>1</sub>C برابر d باشد، آنگاه  $\overline{P}$  = b خواهد بود. حال با توجه به شرط ارائه شده در بالا، 1، طول یال حانبه (الف) منشور را به دست میأوریم. قطر B<sub>۱</sub>C را روی صفحهٔ  $\mathrm{B}_i\mathrm{M}$  تصویر میکنیم. تصویر آن عبارت از خط  $\mathrm{A}\mathrm{A}_j\mathrm{B}_j\mathrm{B}$ (شکل الف) است. که در آن M میانگاه پال AB محسوب  $(B_1M)\bot(A_1B)$  میشود. رابطهٔ  $(B_1C)\bot(A_1B)$  موجب میشود. در این حالت مثلثهای قائم|لزاویه MB<sub>\</sub>B و A<sub>\</sub>BA متشابه بوده و بنابراین  $\frac{BB}{\text{A}\text{R}} = \frac{MB}{\text{A}\text{A}}$  خواهد بود. از این رابطه و  $\frac{a}{\sqrt{v}} = 1 = \frac{a}{\sqrt{v}} = 1$  نتیجه میشود. حال فاصلهٔ بین خطهای و B<sub>۱</sub>C و B<sub>۱</sub>C را تعیین میکنیم. خط B<sub>۱</sub>D را به صورت B<sub>۱</sub>D∥A<sub>۱</sub>B رسم میکنیم
راهنمایی و حل / بخش ۲ ⊡ ۲۶۱

(شكل ب). فاصلة مطلوب برابر فاصلة نقطة B از صفحة DB<sub>\</sub>C است، يعني برابر ارتفاع هرم BDB<sub>۱</sub>C رسم شده از رأس B است. حال به یافتن حجم هرمی مبادرت می کنیم که . V =  $\frac{a^{\dagger}}{r_{\alpha}/\sigma}$  : وجه DBC قاعدهٔ آن است. چنین داریم  $:$  حال با منظور کردن وجه  $\mathrm{DB}_{\mathrm{I}}\mathrm{C}$  به عنوان قاعدهٔ هرم نتیجه میشود که  $DB_1 = BA_1 = B_1C = \sqrt{a^{\gamma} + \frac{1}{\gamma}a^{\gamma}} = a_1\sqrt{\frac{\gamma}{\gamma}}$ . مثلث DB<sub>\</sub>C به دليل (DB<sub>\</sub>)||(A<sub>\</sub>B) و (A<sub>\</sub>B)\_(A<sub>\</sub>B) قائم|لزاويه است.  $S_{DB,C} = \frac{1}{\tau} |DB_1| |B_1C| = \tau \frac{a'}{\tau}$ این امر به معنی  $d = \frac{a}{\sqrt{2}}$  به  $V = \frac{1}{r}d.S_{DB,C}$  در فرمول  $S_{DB,C}$  به  $V = \frac{1}{r}d.S_{DB}$ وصول می،یابیم. در تجزیه و تحلیل نهایی درمی،یابیم که  $\frac{d}{\sqrt{\gamma}} = \frac{1}{\sqrt{\gamma}} = \frac{1}{\sqrt{\gamma}}$  است و در نتیجه جواب مسأله عبارت از  $\frac{a}{\sqrt{\mathfrak{w}}}$  خواهد بود. بدیهی است که وقتی پال جانبی منشوری دارای طول حاصله در بالا باشد، آنگاه با ترتیب ارائه شده در فرض مسأله، می توان یک چند وجهی منتظمی را با آن ترکیب کرد. در این صورت قطرهای A<sub>۱</sub>B و B<sub>۱</sub>C متعامد خواهند بود. با جدا کردن پارهخطهایی به طول روی هر یک از خطهای $\rm A,B$  و  $\rm B,C$  از طرف پای عمود مشترک آنها چهار  $\frac{\rm b}{\rm v}=\frac{\rm a}{\rm v}$ نقطه حاصل میشود که رأسهای چند وجهی منتظم به شمار میروند. ۱۲۸. گزینهٔ (ب) درست است.

۲.۱.۴.۲ . سایر مسألههای مربوط به این قسمت ۱۲۹. مولدهایی هستند که بر رأسهای دو قاعدهٔ آن میگذرند. **۱۳**۰ زیرا در این صورت سطح منشوری به یک صفحه که همان صفحهٔ شامل چند ضلعی هادی است، تبدیل میشود.

۲۶۲ ⊡ دايرةالمعارف هندسه / ج ۱۵ ۲.۴.۲. ارتفاع

- ۰۱.۲.۴.۲ اندازهٔ ارتفاع
- ۱۳۱. ارتفاع منشور را با x نشان دهید. بر امتداد یال ,BB نقطهٔ K را طوری اختیار  $=\frac{y}{x}$ ,  $p V$   $\delta$ كنيدكه :

$$
BK = \frac{Y}{Y}x
$$
 و 
$$
B_1K = \frac{0}{Y}x
$$
 و 
$$
KN = YBM
$$
 و 
$$
BM
$$
 و ازی با 
$$
BM
$$
 و رو برا، 
$$
KN = YBM
$$

$$
CN = \sqrt{a^{\tau} + \frac{x^{\tau}}{\tau}}, \quad NK = \sqrt{a^{\tau} + \tau x^{\tau}}, \quad CK = \sqrt{a^{\tau} + \frac{\tau \Delta}{\tau} x^{\tau}}
$$
\n
$$
: \quad \dots \quad \frac{\pi \Delta}{\tau} \quad \text{and} \quad \frac{\pi \Delta}{\tau} \quad \text{and} \quad \frac{\pi \Delta}{\tau
$$

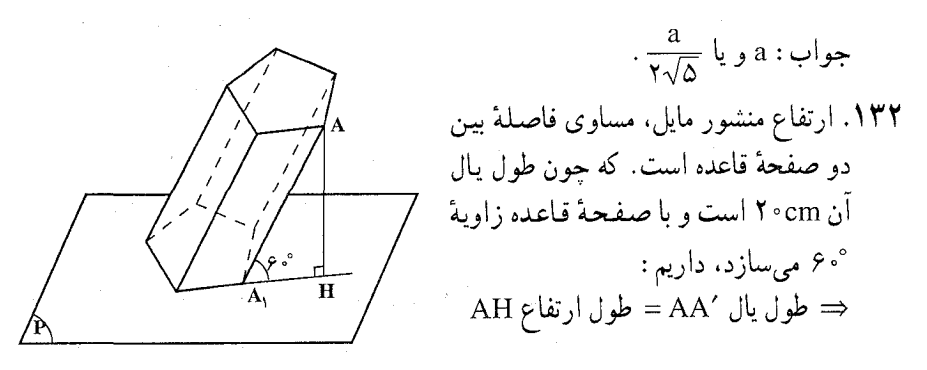

$$
\sqrt{\gamma} = \gamma \cdot \sin \beta \cdot \sin \gamma = \sqrt{\gamma} = \sqrt{\gamma}
$$
 cm  
= 
$$
\gamma = \sqrt{\gamma} \sin \beta
$$

راهنمایی و حل / بخش ۲ ⊡ ۲۶۳

۱۳۳. زیرا ارتفاع منشور، ضلع مجاور به زاویهٔ قائمه از مثلثی قائم|لزاویه است که وتر آن مثلث قائمالزاويه، يال منشور است.

۳.۴.۲ قطر

۱۳۴. فرض می کنیم ABCDA′B′C′D′ منشور چهار پهلویی باشد که قطرهای BD′ ، AC′

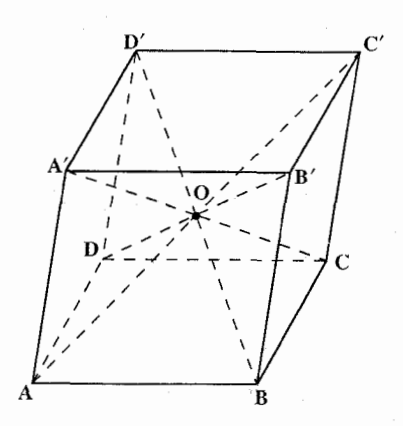

و ′CA از آن در نقطهٔ O همرس می باشند. AB و 'D'C با هم موازى اند ؛ زيرا فصل مشتركهاي صفحة (BD′) و AC′ با دو قاعده منشور است که این دو قاعده متوازیاند. اما DC موازي 'D'C مي باشد، بنابراين AB موازی DC است. به روش مشابه با توجه به صفحة ('CA و'BD اثابت مي شود كه BC موازی AD است. بنابراین منشور داده شده متوازي السطوح است. در نتيجه قطر 'DB از نقطهٔ همرسی سه قطر دیگر آن میگذرد.

۵.۲. ياره خط

۰۱.۵.۲ اندازهٔ پاره خط

۱۳۵. حهار وجهي SABC و روى بالهاى SA و SB نقطههای ُA و ُB را در نظر میگیریم. می خواهیم  $\cdot$  ووی پال SC نقطه $\cdot$ ی مانند  $\cdot$  حنان بیابیم که  $V_{SA'B'C'} = m'$  $V_{SABC}$ ديده مي شود كه دو چهار وجهي SA'B'C' و SABC دارای یک کنج سه وجهی مَشترک

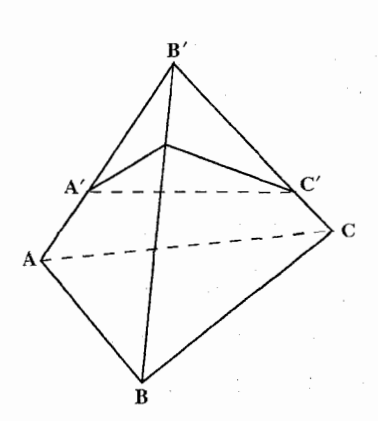

$$
\frac{V_{SA'B'C'}}{V_{SABC}} = \frac{SA'.SB'.SC'}{SA.SB.SC} \Rightarrow \frac{SA'.SB'.SC'}{SA.SB.SC} = \frac{m'}{m} \Rightarrow
$$
  
SC' =  $\frac{m'}{m} \times \frac{SA}{SA} \cdot \frac{SB}{SB}$ . SC  
l<sub>1,1,2</sub> (l<sub>1</sub>th<sup>th</sup>·s<sup>th</sup>·s<sup>th</sup>

$$
\frac{m'}{m} \leq \frac{SA'.SB'}{SA.SB} \Rightarrow \frac{m'}{m} \leq \frac{S A'B'}{SAB}
$$

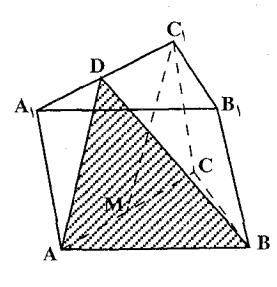

۱۳۶. از نقطهٔ Aی صفحهٔ AA<sub>۱</sub>C<sub>۱</sub>C ، خطی به موازات خط رسم میکنیم. بدیهی است که این خط از D میانگاه  $\rm \,C_{i}M$ یال A,C, عبور می کند (شکل) صفحهٔ AD را به موازات خط C,M از خطهای AB عبور می دهیم. فاصلهٔ بین  $C_1M$ خطهای AB و C,M برابر فاصلهٔ نقطهای از خط و صفحة ADB است. فاصلة نقطة C, أز صفحة ADB  $\frac{\mathfrak{p}}{\mathfrak{p}}$ cm است بنابراین جواب مسأله عبارت از  $\frac{\mathfrak{p}}{\mathfrak{p}}$ cm خواهد بو د.

۲۶۴ □ دايرةالمعارف هندسه / ج ۱۵

۱۳۷. اگر صفحهای را از پاره خط مورد اشارهٔ مسأله، به موازات ABB و مرور دهید. CB را در نقطهٔ K طوری قطع می کند که :

 $CK = x$ پس تصویر این پارهخط بر روی وجه ABC، طولی برابر x دارد و تصویر آن بر روی یال ,CC ، برابر با |x – a| خواهد بود. از آنجا طول پارهخط برابر میشود با :  $\sqrt{x^{\prime}+(a-\Upsilon x)^{\prime}}=\sqrt{\Delta x^{\prime}-\Upsilon ax+a^{\prime}}$ 

 $\frac{a}{\sqrt{\Delta}}:$ کمترین مقدار طول مساوی است با

۱۳۸. دستگاه مختصات کارتزینی واقع در شکل را در نظر میگیریم. محور xهای این دستگاه و میانهٔ BM از مثلث ABC در صفحهٔ قاعده وأقع شده و بر خط AC عمودند. بنابراین محور xها موازي خط BM خواهد بود. توجه داريد كه قسمت هاشور خورده ADB از

راهنمایی و حل / بخش ۲ لا ۲۶۵ صفحه، برشی از منشور به حساب نمی آید. مختصات نقطههای A، B ،A و C را به دست مي|وريم :  $A(\cdot,\cdot,\cdot)$   $\cdot B(\mathbf{Y}\sqrt{\mathbf{Y}},\mathbf{Y},\cdot)$   $\cdot D(\cdot,\mathbf{Y},\mathbf{Y})$   $\cdot C_{\cdot}(\cdot,\mathbf{Y},\mathbf{Y})$ با توجه به مختصات معلوم نقطههای B ،A و D معادلهٔ صفحهٔ ADB به دست م<sub>، ا</sub>َید :  $\sqrt{\mathbf{y}}\mathbf{x} - \mathbf{y}\mathbf{v} + \mathbf{y}\mathbf{z} = 0$ فاصلهٔ (p) نقطهٔ C (۰٫۴٫۳) از صفحهٔ مزبور را می توان به وسیلهٔ فرمول (۱) محاسبه

 $\rho = \frac{\sqrt{r} \times \frac{r}{r} + r \times r}{\sqrt{r} + r \times r} = \frac{r}{r} = \frac{r}{r}$ بنابراین جواب مسأله عبارت از cm <del>ب</del> است. نکته. مسألههای مربوط به بافتن فاصلههای یک خط و یک صفحه موازی با آن و صفحههای موازی به مسأله یافتن فاصلهٔ یک نقطه از یک صفحه تحویل می یابد. این نکته از حکمهای زیر

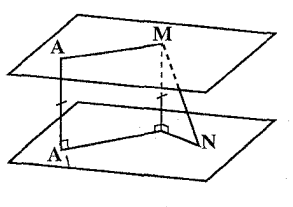

(ب)

استنتاج شده است : فاصلهٔ بین یک خط و یک صفحه موازی با آن، برابر فاصلهٔ نقطهٔ دلخواهی از آن خط نسبت به صفحه مفروض است. فاصلهٔ دو صفحهٔ موازی برابر با فاصلهٔ نقطهٔ دلخواهی از یک صفحه نسبت به صفحه دیگر است. حکم اول را ثابت می کنیم (شکل الف). حکم دوم را نیز می توان به طریق مشابه اثبات کرد (شکل ب).

کړ د :

اثبات. رابطههای a $\alpha$  ، a $\alpha$  (اگر a $\alpha \in \alpha$  باشد، آنگاه بدیهی است که فاصلهٔ بین  $\alpha$ أنها صفر خواهد بود) را در نظر میگیریم. A را نقطهای دلخواه از خط a فرض میکنیم. a محمد ، را داریم (شکل الف) مطلوب قضیه این است که ثابت کنیم فاصلهٔ بین  $\alpha$  و a  $\Delta\lambda\bot\alpha$ برابر AA٫ است. با رسم صفحهٔ β از خط a و نقطهٔ β, β ارا داریم. اگر  $N \in \alpha$  فرض شود، آن گاه  $a_i \parallel a$  خواهد بود. نقطههای دلخواه  $M \in \alpha$  و  $\cap \alpha = \alpha_i$ را اختیار کرده و عمود MM<sub>۱</sub> را در صفحهٔ β بر خط a<sub>۱</sub> رسم میکنیم. آن گاه بدیههی

۲۶۶ □ دايرةالمعارف هندسه / ج ۱۵

- . است که  $AM_1 = AA_1$  خواهد بود از این گذشته MM, $\perp$ ۵ (به دلیل  $\beta$ £) بوده و از این رو MN  $\geq$  MM را داریم، از این نکته استنتاج میشود که MN≥AA است. بدین ترتیب AA, کوتاهترین خط بین فاصلههای نقطههای خط a و صفحهٔ c خواهد بود. یعنبی AA فاصلهٔ این شکلها خواهد بود.
- ا ـ مثلث MBD را مورد ملاحظه قرار مىدهيم عمود رسم شده از نقطهٔ M بر خط BD ارتفاع این مثلث است. با درنظر گرفتن عبارت AA, = b به A $\rm A = M = M$  میرسیم.
- $\text{MB} = \text{MB} = \text{MD}_{\text{V}} = \sqrt{a^{\text{Y}} + \frac{b^{\text{Y}}}{\gamma}}$  رابطهٔ  $\text{MA}_{\text{V}} = \sqrt{a^{\text{Y}} + \frac{b^{\text{Y}}}{\gamma}}$  حاصل می شود. این امر بدین معنی است که مثلث MBD متساویالساقین بوده و ارتفاع رسم شده از رأس M میانه نیز هست، یعنی پای ارتفاع مزبور میانگاه پارهخط BD<sub>۱</sub> است. با
- اتصال نقطهٔ M و N ، میانگاه قطر BD ، ارتفاع رسم شده از نقطهٔ M به خط BD به دست می اید.
- MNB حال با يادآورى  $\sqrt{7a^{\gamma}+b^{\gamma}}$  =  $\rm BD_{1}$  و  $\rm BD_{1}=\frac{1}{\gamma}$  ، از مثلث قائم الزاوية MNB درمىيابيم كه :

$$
MN = \sqrt{MB^{\Upsilon} - BN^{\Upsilon}} = \frac{a}{\sqrt{\Upsilon}}
$$

برای رسم عمودی از نقطهٔ معینی بر صفحهٔ معینی در فضا، معمول این است که موقعیت پای عمود را نسبت به نقطههای صفحهٔ مزبور که در شکل مشخص شده است، تعیین كنيم. شكل (الف) را اختيار ميكنيم كه در آن هرم مثلثي منتظم SABC و ارتفاع SO آن نشان داده شده است (مثلث ABC قاعدهٔ، هرم است). طبق تعریف، پای ارتفاع هرم منتظم مركز قاعدة هرم نيز هست.

مركز مثلث متساوىالاضلاع ABC بر نقطة برخورد ميانههاى أن منطبق است. بنابراين ميانههاي AM و BN را در شكل (الف) رسم مي كنيم. نقطة O محل برخورد انها، پای ارتفاع هرم است. پای ارتفاع هرم چهارگوش منتظم ارائه شده در شکل (ب) را میتوان به عنوان نقطهٔ برخورد قطرهای متوازی[لاضلاعی به دست آورد که نقش قاعدهٔ هرم را بازی می کند و عبارت از مربع ABCD است. پای ارتفاع هرم شش وجهی منتظم ارائه شده در شکل (پ) را نیز میتوان به طریق مشابه به دست آورد.

راهنمایی و حل / بخش ۲ [] ۲۶۷

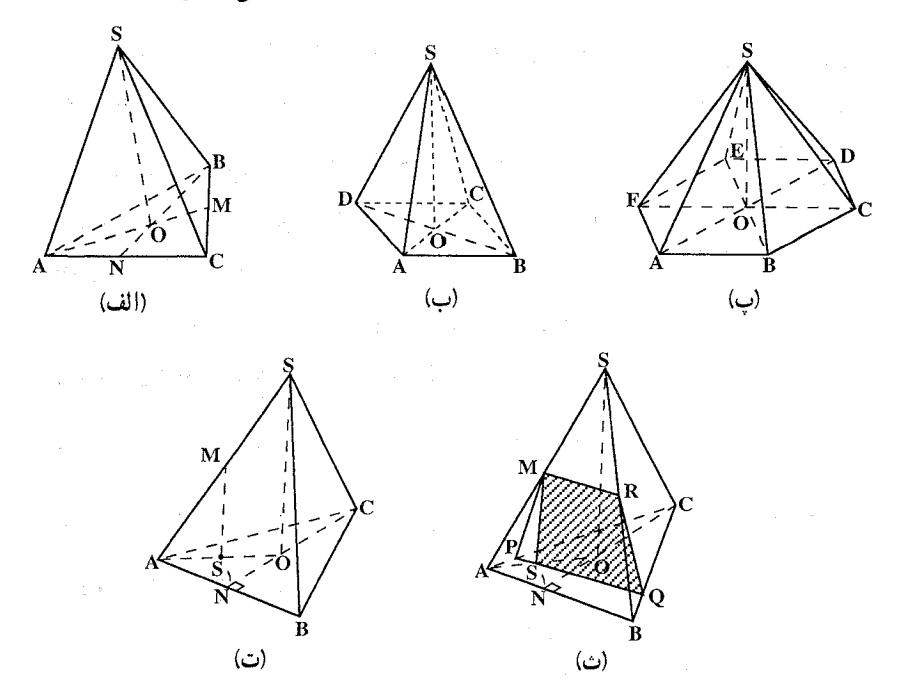

شکلهای (ت) و (ث) رسم برشی از هرم مثلثالقاعده منتظم SABC را نشان می دهد که با عبور صفحهای از M، میانگاه پال SA تشکیل می شود.

 $\alpha$  این صفحه با ارتفاع CN قاعده هرم زاویهٔ قائمه تشکیل میدهد. صفحه قاطع را با نشان مى،دهيم. به دليل CN)Lα) رابطة ABC)Lα) حاصل مى،شود. از اين روعمود رسم شده از نقطهٔ M بر صفحهٔ ABC به صفحهٔ α متعلق خواهد بود. عمود رسم شده، با ارتفاع هرم که از رأس S رسم میشود، موازی است. براساس تجزیه و تحلیل انجام گرفته، ترسیمهای زیر را انجام میدهیم : ارتفـاع SO هرم و خطهایMS<sub>\</sub>∥SO را رسم می کنیم (شکل ت). ضلع برش که بر وجه ABC واقع است، بر خط CN عمود بوده و از این رو موازی پال AB میباشد. از نقطهٔ S, خطی براساس PQ||AB رسم می کنیم (شکل ث). از موازی بودن PQ و AB نتیجه میشود که ضلع برش که بر وجه ASB واقع است با يال AB نيز موازي است. خط MR را براساس MB هرسم مي كنيم. برش حاصل عبارت از ذوزنقة PMRQ است.

ا . میدانیم که صفحههای AD<sub>۱</sub>C و BB<sub>۱</sub>D<sub>۱</sub>D متعامد هستند . فصل مشترک این صفحهها عبارت از خط DO است (شکل). اگر B<sub>\</sub>M را در صفحهٔ BB<sub>\</sub>D<sub>\</sub>D بر خط DO عمود

$$
B_1M = \frac{B_1D_1 \cdot NB_1}{ND_1} = \frac{\text{Yab}}{\sqrt{\text{Yb}^{\text{Y}} + a^{\text{Y}}}}
$$

$$
\sum_{k=1}^{n} A_k B_k = nMO
$$
\n
$$
V = S \times MO
$$
\n(1)

 $(5)$ که در آن V حجم آن قسمت از منشور است که، بین قاعده و صفحهای که مرور داده شده محصور است.

اثبات تساوی (۱) به ازای مقدارهای زوج n، بدیهی است. اگر n فرد باشد، مثلث را در نظر بگیرید که در آن  $\overline{A_1}$  بیشترین فاصله را از  $A_k$  و  $A_{k+1}A_1$  دارا  $A_kA_{k+1}A_1$ : میباشد. اگر C<sub>k</sub> و C<sub>k</sub> بترتیب وسطهای A<sub>k</sub>A<sub>k+۱</sub> و B<sub>k</sub>B<sub>k+۱</sub> باشند. آنگاه  $\frac{C_k O}{OA_k} = \cos \frac{\pi}{n} = \lambda$ 

راهنمایی و حل/ بخش ۲ ⊡ ۲۶۹

 $MO = \frac{C_k C'_k + (A_1 B_1)\lambda}{\lambda + \lambda} = \frac{\frac{1}{\gamma}(A_k B_k + A_{k+1} B_{k+1}) + (A_1 B_1)\lambda}{\lambda + \lambda}$ با جمع کردن این تساویها به ازای تمام مقدارهای k، (به ازای k = n و به جای n +۱ . n .  $\therefore$  (1)  $\leq$  (1)  $\leq$  1  $\approx$  1

$$
V_{k} \n\begin{cases} \n\mathbf{V}_{k} & \text{if } \mathbf{V}_{k} \text{ and } \mathbf{V}_{k} \text{ and } \mathbf
$$

که در آن  $a_{\rm n}$  و  $b_{\rm n}$  ضلع و سهم چند وجهی  ${\rm A}_{\rm N}$ ،  ${\rm A}_{\rm N}$  میباشند. از جمع کردن این تساویها به ازای همهٔ مقدارهای k و با توجه به (۱)، تساوی (۲) را نتیجه میگیریم. اکنون به آسانی می توان جواب مسأله را به دست آورد که برابر است با  $\frac{{\rm nV}}{{\rm c}}$  .

> ٢.١.٥.٢. نسبت ياره خطها ۱۴۲. نسبت خواسته شده ۲ است. ۱۴۳. چند وجهی مفروض را روی صفحهٔ ABC تصویر کنید (شکل). تصویرهای و C<sub>۱</sub> و C<sub>۱</sub> شکل نشان داده B<sub>۱</sub> ، A<sub>۱</sub> نشدهاند، زیرا بر نقطههای B ،A و C منطبق هستند. و D<sub>۱</sub> و او در ایه ترتیب تصویرهای S و  $\mathrm{S}_1$ در نظر بگیرید. اگر نقطهٔ K را روی PS, طوری اختیار کنید که ، PK = ND ، أَنْ كَاه نقطة K، در نقطة ,K تصوير خواهد شد و در آن نقطه،

اکنون به آسانی ثابت می شود که :

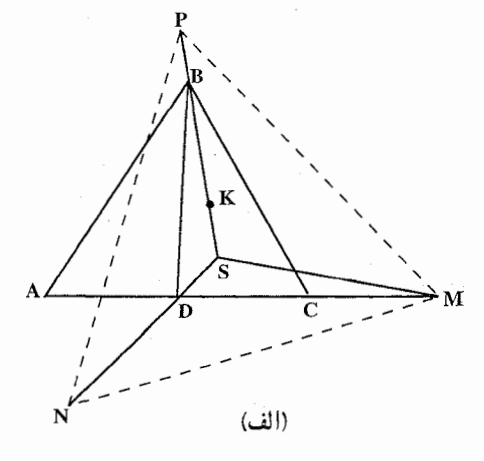

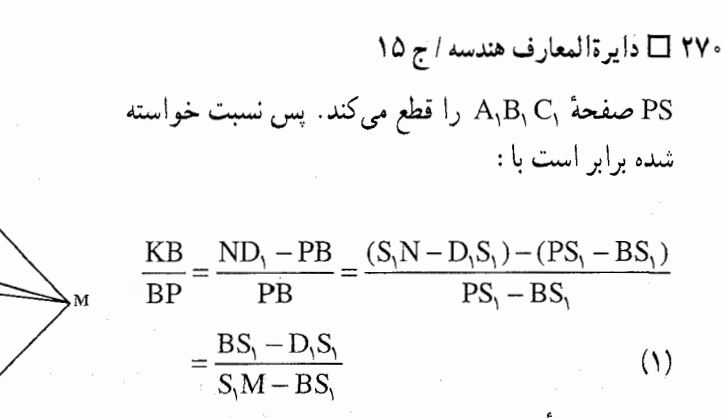

در نتبجه مسأله منجر م شود به پیدا کردن پارهخطهای ر این جا S, اقطه ای است که از BS, ، S,M

آن نقطه، ضلعهای مثلث BD,M به یک زاویه دیده می شوند. BD,M مثلث قائم الزاویهای به ضلعـهـای N= ۲a و D, = a $\sqrt{r}$  و BD, = a $\sqrt{r}$  میباشد. اگـر S,B = y و S,B و دوران دهید (شکل ب), D را به اندازهٔ °۶۰ حول نقطهٔ ,D دوران دهید (شکل ب)، مثلث  $\mathrm{S}_i\mathrm{D}_i = \mathrm{z}$ ستساویالاضلاع و به ضلع z میباشد. نقطههای S, ،S, ،B و M بر یک  $\rm N_{r}$  S, ، $\rm S_{r}$ ، استقامت قرار دارند و °۱۵۰= BD,M, از مثلث BD,M, نتیحه مرشود.  $x + y + z = a\sqrt{y}$ 

$$
. \ a\sqrt{\frac{\gamma}{\gamma\gamma}}\ b\omega
$$
 
$$
\text{BD}_1 M_1 \text{ and } \text{BD}_2 M_2 \text{ and } \text{BD}_3 M_3
$$

$$
y + \frac{z}{\gamma} = \sqrt{r a^{\gamma} - \frac{r a^{\gamma}}{\gamma r}} = \frac{\gamma a}{\gamma r} \quad z = \frac{\gamma a}{\sqrt{\gamma r}}
$$
\nif  $z = \frac{\gamma a}{\gamma}$  and  $z = \frac{\gamma a}{\gamma}$ 

$$
x = \frac{a}{\sqrt{y}} \quad y = \frac{a}{\sqrt{y}}
$$

(ب)

با قراردادن حاصل در (۱)، نسبت مطلوب پیدا می شود، که برابر است با ۳. (اندازهگیری از رأس B انجام ميگيرد.) ۱۴۴. به دلیل MNLAB ، رابطهٔ ۰= MN.BA استنتاج میگردد. بردار MN را برحسب بردارهای ناهمصفحهٔ  $\overrightarrow{AB}$ و BB<sub>۱</sub> بیان میکنیم (شکل).<br>BC . BA

راهنمایی و حل/ بخش ۲ IT ۲۷۱

اگر عبارتـهـای x = $\frac{MB_1}{AB_2}$  ،  $\frac{BN}{BC}$  را در نظر بگیریـم، آن $\frac{BB_1}{AB_2} = x$  زیر را خواهیـم داشت :

$$
\overrightarrow{MN} = \overrightarrow{MP_1} + \overrightarrow{B_1} + \overrightarrow{B_1} + \overrightarrow{B_1} - \overrightarrow{B_1} + \overrightarrow{B_1} + \overrightarrow{B_1} - \overrightarrow{B_1} - \overrightarrow{B_
$$

$$
\frac{\text{AM}}{\text{MB}_1} = \frac{\text{Q}}{\text{N}} \quad \text{N} = \frac{\text{BN}}{\text{NC}_1} = \frac{\text{N}}{\text{Y}}
$$

1۴۵. صفحهٔ برش را با α نشان میدهیم. فصل مشترک صفحههای α و BB<sub>\</sub>C<sub>\</sub>C از نقطهٔ S, به موازات وسط BC عبور می کند (شکل). نقطهٔ برخورد آن را با خط BB, یا S, ا نشان میدهیم. نقطهٔ S, بین صفحههای c و AA,B,B مشترک است. نقطهٔ مشترک دیگر ,A است که در فرض مسأله ارائه شده است. با رسم خط ,A,S رأس ,S برش

۲۷۲ ⊡ دايرةالمعارف هندسه / ج ۱۵ حاصل میشود. برش طرح شده، مثلث A<sub>۱</sub>CS<sub>۲</sub> است. حال نسبت  $\frac{\text{AS}_{\text{Y}}}{\text{S}_{\text{v}}\text{B}}$  را تعیین می کنیم.  $\cdot \frac{AS_{\gamma}}{S_{\gamma}B} = \frac{AA_{\gamma}}{BS_{\gamma}}$  به  $S_{\gamma}BS_{\gamma}$  می $A_{\gamma}AS_{\gamma}$  از تشابه مثلثهای  $A_{\gamma}AS_{\gamma}$ چون S,BC,C یک متوازیالاضلاع است (BS,||C,C , BC,||S,C) از این رو داریم :  $BS_1 = C_1C$ 

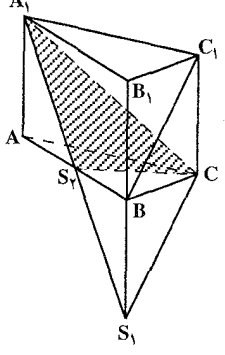

با منظور کردن AA<sub>۱</sub> = C<sub>۱</sub>C به  $\frac{AS_y}{S_yB} = \frac{1}{1}$  دست مییابیم. ۶.۲. شعاع کره

۰۱.۶.۲ اندازهٔ شعاع کره

۱۴۶. در شش ضلعی منتظم به ضلع a، بزرگترین قطر قاعده مساوی ۲a است. بنابراین بزرگترین قطر قاعدهٔ این منشور مساوی ۱۲=۲×۶ است. چون ارتفاع منشور نیز برابر بزرگترین قطر قاعده، یعنی ۱۲ است و این مقدار، قطر کرهٔ موردنظر است، پس شعاع این کره ۶ = ۲ ÷ ۱۲ است.

۰۷.۲ مساحت

۰۱.۷.۲ اندازهٔ مساحت

۰۱.۱.۷.۲ اندازهٔ مساحت جانبی ۱۴۷. وجههای جانبی منشور قائم. مستطیلهایی هستند که اندازهٔ یک ضلع آنها مساوی h، ارتفاع منشور و ضلعهای دیگر آنها، ضلعهای چند ضلعی قاعدهٔ منشور میباشند . بهعنوان

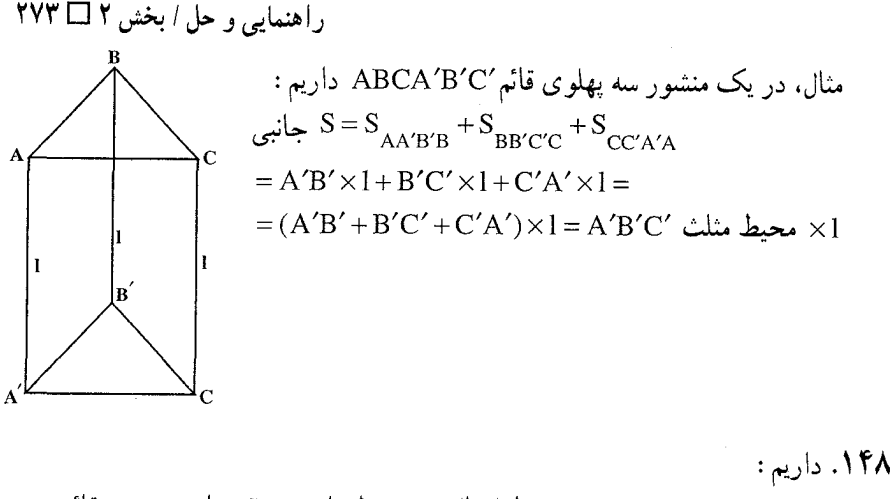

طول پال $\times$  محیط قاعدہ ${\rm S} = {\rm S}$  جانبی منشور قائم $\Rightarrow$ ۲۰۲=۳۴×۳ =S جانبي منشور قائم ۱۴۹. اگر اندازهٔ هر ضلع لوزی را a بنامیم، داریم :  $a = \sqrt{(\frac{\mathcal{F}}{\mathcal{Y}})^{\mathcal{Y}}} + (\frac{\mathcal{Y}}{\mathcal{Y}})^{\mathcal{Y}} = \frac{\Delta}{\mathcal{Y}} \Rightarrow$  $\ast$  - ۱۰ $\frac{3}{x}$  = ۴ $\times$  + = محیط قاعده ۱۰= ارتفاع منشور ۰۰۱۰=۱۰×۱۰=ارتفاع × محیط قاعده = S جانبی منشور قائم ۱۵۰. در منشور قائم داریم : طول ارتفاع $\times$  محیط قاعده = S جانبی  $\Rightarrow$  $S = (Y + 9 + 6 + 9) \times Y = Y \Lambda \Lambda$ ۰۱۵۱. در منشور قائم داریم :  $S = S = S$ طول ارتفاع $\times$  محیط قاعده $S = S$  جانبی  $S = (Y + \Delta + V + V + \Lambda \frac{1}{Y}) \times \Lambda = YYY$ جانبی ۱۵۲. بزرگترین قطر در شش ضلعی منتظم (به طورکلی در هر n ضلعی منتظم) برابر قطر دایرهٔ محيطي آن است. پس :  $\overline{R} = 1 \wedge \Rightarrow R = 9$ 

اما در شش ضلعی منتظم شعاع دایرهٔ محیطی با ضلع شش ضلعی برابر است، یعنی :  $C_5 = 9$ 

پس داریم :

 $\mathbf{X} \setminus \mathbf{S}_n = \mathbf{X}$  . برابری اول را  $\mathbf{X}$ برابر می تنیم، از مقایسته برابری \_<br>حاصل با برابری اخیر به دست میآید : <sup>``</sup>

 $S_n = \text{YS} - \text{YDB.EF}$ 

$$
1 \times \sin \theta = \sec \sqrt{r} = x \sqrt{r}; \quad \text{EF} = FB \cot g \frac{\alpha}{r} = \frac{x \sqrt{r}}{r} \cot g \frac{\alpha}{r}
$$
\n
$$
D = BC \sqrt{r} = x \sqrt{r}; \quad \text{EF} = FB \cot g \frac{\alpha}{r} = \frac{x \sqrt{r}}{r} \cot g \frac{\alpha}{r}
$$
\n
$$
y = EC = \sqrt{EF^{T} - FC^{T}} = \sqrt{\frac{x^{T}}{r} \cot g^{T} \frac{\alpha}{r} - \frac{x^{T}}{r}} =
$$
\n
$$
= \frac{x}{\sqrt{r}} \sqrt{\frac{\cos^{r} \frac{\alpha}{r}}{\sin^{r} \frac{\alpha}{r}}} - 1 = \frac{x \sqrt{\cos \alpha}}{\sqrt{r} \sin \frac{\alpha}{r}}
$$
\n
$$
S = \frac{1}{r} x^{r} + xy + \frac{1}{r} DB \cdot EF = \frac{1}{r} x^{r} + \frac{x^{T} \sqrt{\cos \alpha}}{\sqrt{r} \sin \frac{\alpha}{r}} + \frac{1}{r} x \sqrt{r}. \frac{x \sqrt{r}}{r} \cot g \frac{\alpha}{r} =
$$
\n
$$
= \frac{x^{T}}{r \sin \frac{\alpha}{r}} (\sin \frac{\alpha}{r} + \sqrt{r \cos \alpha} + \cos \frac{\alpha}{r});
$$
\n
$$
x = \sqrt{\frac{r \sin \frac{\alpha}{r}}{\sin \frac{\alpha}{r}} + \sqrt{r \cos \alpha} + \cos \frac{\alpha}{r}}
$$
\n
$$
S_{n} = rS - rx \sqrt{r}. \frac{x \sqrt{r}}{r} \cot g \frac{\alpha}{r} =
$$
\n
$$
= rS - \frac{rS \sin \frac{\alpha}{r} \cot g \frac{\alpha}{r}}{r} = rs - rx \cot g \frac{\alpha}{r} =
$$
\n
$$
= rs - \frac{rS \sin \frac{\alpha}{r} \cot g \frac{\alpha}{r}}{r} = rs - rx \cot g \frac{\alpha}{r} =
$$
\n
$$
= rs - \frac{rS \sin \frac{\alpha}{r} \cot g \frac{\alpha}{r}}{r} = rs - \frac{\sin \frac{\alpha}{r} + \sqrt{r \cos \alpha} + \cos \frac{\alpha}{r}}{r}
$$
\n
$$
= rs - \frac{rS \sin \frac{\alpha}{r} \cot g \frac{\alpha}{r}}
$$

 $S = \frac{1}{\gamma \cos \alpha}$ 

۰۱۵۷. اگر  $\frac{\pi}{\hat{\zeta}} > \alpha < \infty$ ، آنگاه :

10 
$$
\frac{\pi}{\sqrt{r}} \le \alpha < \text{Arctan } \frac{1}{\sqrt{r}}
$$
  
\n $S = \frac{a^{\gamma}}{2 \cos \alpha} (\lambda \cot \alpha - \gamma \sqrt{r} - 1 \sqrt{r} \cot \alpha)$   
\n $S = \frac{a^{\gamma}}{2 \cos \alpha} (\lambda \cot \alpha - \gamma \sqrt{r} - 1 \sqrt{r} \cot \alpha)$   
\n $\therefore \frac{a^{\gamma}}{2 \cos \alpha} = \sqrt{\frac{a^{\gamma}}{2 \cos \alpha}} \cdot \frac{1}{\sqrt{\alpha}} = 12$   
\n $S = \frac{a^{\gamma}}{\sqrt{r} \sin \alpha} (\sqrt{r} + \cot \alpha)$   
\n $\therefore S = \frac{a^{\gamma}}{\sqrt{r} \sin \alpha} \cdot \frac{1}{\sqrt{r}} = 12$   
\n $\therefore S_1 = \text{Scos } \alpha$   
\n $S = \text{Scos } \alpha$   
\n $S = \frac{S_1}{\sqrt{r}} = \frac{AB^{\gamma} \sin 9 \sin \gamma}{r} = \frac{\sqrt{r}}{r} AB^{\gamma}$   
\n $S = \frac{S_1}{\cos \alpha} (S_1 = \frac{AB^{\gamma} \sin 9 \sin \gamma}{r} = \frac{\sqrt{r}}{r} AB^{\gamma})$   
\n $\therefore \frac{1}{r} S_1 .CD = V \therefore \frac{1}{r} S_1 .CD = V$ 

CD = DE. tan  $\alpha$  = AB sin  $\hat{r} \cdot \hat{r}$  tan  $\alpha = \frac{\sqrt{\pi}}{r}$  AB tan  $\alpha$ 

$$
V = \frac{1}{r} \cdot \frac{\sqrt{r}}{r} AB^{r} \cdot \frac{\sqrt{r}}{r} AB \tan \alpha = \frac{1}{\Lambda} AB^{r} \tan \alpha \implies AB = Y\sqrt{T} \cdot \cot \alpha
$$
  

$$
\therefore \sin \alpha = \frac{S_{1}}{\cos \alpha} = \frac{\sqrt{T} \cdot \cot \alpha}{\cos \alpha}
$$
  

$$
S = \frac{S_{1}}{\cos \alpha} = \frac{\sqrt{T} \cdot \cot \alpha}{\cos \alpha}
$$
  

$$
S = \frac{1}{\cos \alpha} = \frac{\sqrt{T} \cdot \cot \alpha}{\cos \alpha}
$$

۴.۱.۷.۲. اندازهٔ مساحت جانبی و مساحت کل  $\frac{\mathsf{r}\sqrt{\mathsf{r}}a^\mathsf{r}}{\mathsf{r}}$ . چون منشور قائم است و مساحت شش ضلعی منتظم به ضلع a مساوی  $\frac{\mathsf{r}\sqrt{\mathsf{r}}a^\mathsf{r}}{\mathsf{r}}$ می باشد، بنابراین داریم :

$$
S = (\Upsilon \times \Lambda) \times \Upsilon = \Upsilon \Lambda \Lambda \text{ cm}^{\Upsilon}
$$
  
5 =  $\frac{a^{\Upsilon} \sqrt{\Upsilon}}{\Upsilon} = \frac{(\Lambda)^{\Upsilon} \times \sqrt{\Upsilon}}{\Upsilon} = \Upsilon \rho \sqrt{\Upsilon} \text{ cm}^{\Upsilon}$   

$$
\Rightarrow \text{S} = \Upsilon \Lambda \Lambda + \Upsilon \rho \sqrt{\Upsilon} \text{ cm}^{\Upsilon}
$$

۵.۱.۷.۲. اندازهٔ مساحت جانبی، مساحت مقطع ١۶٢. داريم: ارتفاع × محيط قاعده =S جانبي منشور قائم $\times$  محيط قاعده  $S = (Y \times Y) \times Y = AF \text{ cm}^Y$ مساحت مقطع موازي قاعده، مساوي مساحت قاعدهٔ منشور است. بنابراين داريم : قاعده $S = \frac{r\sqrt{\pi}a^{\gamma}}{s} = \frac{r\sqrt{\pi}(\gamma)^{\gamma}}{s} = 8\sqrt{\pi} \text{ cm}^{\gamma}$  مقطع

۰۱.۸.۲ اندازهٔ حجم

۰۱.۸.۲ اندازهٔ حجم منشور ۱۶۳. فرض میکنیم V حجم و A اندازهٔ سطح جانبی منشور باشد، میدانیم که :  $\mathbf{V} = \mathbf{V} = \mathbf{V}$ طول یال $\times$  اندازہ مساحت مقطع قائم  $\mathsf{d}_\mathsf{q}$ طول يال $\times$  محيط مقطع قائم $\mathsf{A}=\mathsf{A}=\mathsf{a}$ سطح جانبي از آنجا نتيجه مي شود :

۲۷۸ □ دايرةالمعارف هندسه / ج ۱۵

 $\frac{V}{A} = \frac{1}{A}$ مساحت مقطع قائم اما ما مىدانيم كه اگر r شعاع دايرهٔ محاطى درونى مقطع قائم باشد، داريم : محیط ×  $\frac{1}{\gamma}$  محیط ×  $\frac{1}{\gamma}$  محیط ×  $r \Rightarrow \frac{V}{A} = \frac{r}{\gamma} \Rightarrow V = A.\frac{r}{r}$ ۱۶۴. میدانیم که مساحت سطح جانبی هر منشور برابر است با حاصل ضرب اندازهٔ  $A$ مساحت یک مقطع قائم از ان، در طول يال جانبي!ش. حال اگر "A"B"C یک مقطع قائم از منشىور ABCDA'B'C'D' و C"D یک ارتفاع از مثلث "A"B"C باشد، داریم :  $V = S_{A''B''C''} \times AA' = \frac{1}{\gamma} A''B'' \times C''D \times AA'$ آما C″D بر صفحهٔ ABB′A′ عمود است و فاصلهٔ یال ′CC از این وجه را مشخص می کند. بعلاوه A″B″×AA′ مساوی مساحت٬ABB′A است. پس حکم مساله درست است. ۱۶۵. حجم منشور خواسته شده مساوی ۱۲۷ است. ۱۶۶. فرض می کنیم S ،c ،b ،a و R ؛ضلعها، مساحت یک قاعده و شعاع دایرهٔ محیطی این قاعده باشند و ارتفاع منشور را h میگیریم. داریم : Sh=حجم منشور اما بنا به فرض، h = ۴R است و از طرف دیگر میدانیم که در مثلث قاعدهٔ منشور . V = abc : است. از آنجا abc = ۴RS یعنی منشور داده شده، معادل متوازیالسطوح قائمی به یالهای b،a وc است. ۱۶۷. دو حالت اتفاق میافتد : ۱) ضلعهای جانبی ذوزنقه، تصویرهای یالهای AB وB<sub>۱</sub>C هستند. میتوان ثابت کرد که در این حالت. مرکز کره. نقطهٔ C میشود. و حجم هرم برابر است  $\frac{ra^{\prime}}{a}$ با ب

11 
$$
\pi
$$
 ...  
\n11  $\pi$  ...  
\n12  $\pi$  ...  
\n13  $\pi$  ...  
\n14  $\pi$  ...  
\n15  $\pi$  ...  
\n16  $\pi$  ...  
\n17  $\pi$  ...  
\n18  $\pi$  ...  
\n19  $\pi$  ...  
\n10  $\frac{a^T \sqrt{a}}{r}$  ...  
\n11  $\frac{a^T \sqrt{a}}{r}$  ...  
\n15  $\frac{a^T \sqrt{b}}{r}$  ...  
\n16  $\frac{a^T \sqrt{b}}{r}$  ...  
\n17  $\frac{a^T \sqrt{b}}{r}$  ...  
\n18  $\pi$  ...  
\n19  $\pi$  ...  
\n19  $\pi$  ...  
\n19  $\pi$  ...  
\n19  $\pi$  ...  
\n19  $\pi$  ...  
\n19  $\pi$  ...  
\n19  $\pi$  ...  
\n19  $\pi$  ...  
\n19  $\pi$  ...  
\n19  $\pi$  ...  
\n19  $\pi$  ...  
\n19  $\pi$  ...  
\n19  $\pi$  ...  
\n19  $\pi$  ...  
\n19  $\pi$  ...  
\n19  $\pi$  ...  
\n19  $\pi$  ...  
\n10  $\pi$  ...  
\n10  $\pi$  ...  
\n11  $\pi$  ...  
\n10  $\pi$  ...  
\n11  $\pi$  ...  
\n12  $\pi$  ...  
\n13  $\pi$  ...  
\n14  $\pi$  ...  
\n15  $\pi$  ...  
\n17  $\pi$  ...  
\n18  $\pi$  ...  
\n19  $\pi$  ...  
\n10  $\pi$  ...  
\n11  $\pi$  ...  
\n12  $\pi$  ...  
\n13  $\pi$  ...  
\n14  $\pi$  ...  
\n15  $\pi$  ...

$$
= \frac{p^{\nu} \cos^{\nu} \alpha \tan \alpha}{\lambda \cos^{\nu} \frac{\alpha}{\gamma} \cos \alpha \cos \beta} \sqrt{\sin(\beta + \alpha) \sin(\beta - \alpha)} =
$$

$$
= \frac{p^{\nu} \sin \alpha \sqrt{\sin(\beta + \alpha) \sin(\beta - \alpha)}}{\sqrt{\cos^{\nu} \frac{\alpha}{\gamma} \cos \beta}}
$$

 $K_{\lambda}$ 

 $\mathbf{K}$ 

۱۶۹. داریم:

$$
\sqrt{(\frac{\Lambda}{\gamma})^{r} + (\frac{\rho}{\gamma})^{r}} = \Delta cm \Rightarrow
$$
\n
$$
V = S.H = a^{r} \sin \theta \cdot \theta
$$
\n
$$
V = S.H = a^{r} \sin \theta \cdot \theta
$$
\n
$$
V = S.H = a^{r} \sin \theta \cdot \theta
$$
\n
$$
V = S.H = a^{r} \sin \theta \cdot \theta
$$
\n
$$
V = S.H = a^{r} \sin \theta \cdot \theta
$$
\n
$$
V = S.H = a^{r} \sin \theta \cdot \theta
$$
\n
$$
V = S.H = a^{r} \sin \theta \cdot \theta
$$
\n
$$
V = S.H = a^{r} \sin \theta \cdot \theta
$$
\n
$$
V = S.H = a^{r} \sin \theta \cdot \theta
$$
\n
$$
V = S.H = a^{r} \sin \theta \cdot \theta
$$
\n
$$
V = S.H = a^{r} \sin \theta \cdot \theta
$$
\n
$$
V = S.H = a^{r} \sin \theta \cdot \theta
$$
\n
$$
V = S.H = a^{r} \sin \theta \cdot \theta
$$
\n
$$
V = S.H = a^{r} \sin \theta \cdot \theta
$$
\n
$$
V = S.H = a^{r} \sin \theta \cdot \theta
$$
\n
$$
V = S.H = a^{r} \sin \theta \cdot \theta
$$
\n
$$
V = S.H = a^{r} \sin \theta \cdot \theta
$$
\n
$$
V = S.H = a^{r} \sin \theta \cdot \theta
$$
\n
$$
V = S.H = a^{r} \sin \theta \cdot \theta
$$
\n
$$
V = S.H = a^{r} \sin \theta \cdot \theta
$$
\n
$$
V = S.H = a^{r} \sin \theta \cdot \theta
$$
\n
$$
V = S.H = a^{r} \sin \theta \cdot \theta
$$
\n
$$
V = S.H = a^{r} \sin \theta \cdot \theta
$$
\n
$$
V = S.H = a^{r} \sin \theta \cdot \theta
$$
\n
$$
V = S.H = a^{r} \sin \theta \cdot \theta
$$
\n
$$
V = S.H = a^{r} \sin \theta \cdot \theta
$$
\n
$$
V = S.H = a^{r} \sin \theta \cdot \
$$

$$
BE = KB \sin \varphi \cdot \varphi = \frac{a \sqrt{\tau}}{\tau} \quad B_1 E = B_1 O + OE
$$
  
مثلهای KDB, و KDB, و KDB (H2) KQ  
تیشه (H3) KQ  
3) KQ  
5) KQ  
5) KQ  
5) KQ  
6) KQ  
6) KQ  
7) KQ  
8) KQ  
8) KQ  
9) KQ  
1) KQ  
1) KQ  
1) KQ  
1) KQ  
1) KQ  
1) KQ  
1) KQ  
1) KQ  
1) KQ  
1) KQ  
1) KQ  
1) KQ  
1) KQ  
1) KQ  
1) KQ  
1) KQ  
1) KQ  
1) KQ  
1) KQ  
1) KQ  
1) KQ  
1) KQ  
1) KQ  
1) KQ  
1) KQ  
1) KQ  
1) KQ  
1) KQ  
1) KQ  
1) KQ  
1) KQ  
1) KQ  
1) KQ  
1) KQ  
1) KQ  
1) KQ  
1) KQ  
1) KQ  
1) KQ  
1) KQ  
1) KQ  
1) KQ  
1) KQ  
1) KQ  
1) KQ  
1) KQ  
1) KQ  
1) KQ  
1) KQ  
1) KQ  
1) KQ  
1) KQ  
1) KQ  
1) KQ  
1) KQ  
1) KQ  
1) KQ  
1) KQ  
1) KQ  
1) KQ  
1) KQ  
1) KQ  
1) KQ  
1) KQ  
1) KQ  
1) KQ  
1) KQ  
1) KQ  
1) KQ  
1) KQ  
1) KQ  
1) KQ  
1) KQ  
1) KQ  
1) KQ  
1) KQ  
1) KQ  
1) KQ  
1) KQ  
1) KQ  
1) KQ  
1) KQ  
1) KQ  
1) KQ  
1) KQ  
1) KQ  
1) KQ  
1) KQ  
1) KQ  
1) KQ  
1) KQ  
1) KQ  
1) KQ  
1) KQ  
1) KQ  
1) KQ  
1) KQ  
1) KQ  
1) KQ  
1) KQ  
1) KQ  
1) KQ  
1) KQ  
1

راهنمایی و حل / بخش ۲ لا

به این ترتیب :

$$
H = \sqrt{\frac{qq'}{1 + \gamma \sin \frac{\alpha}{\gamma}} - \frac{m}{\gamma} a^{\gamma}} = \frac{a\sqrt{\gamma}}{\gamma \sin \frac{\alpha}{\gamma}} \sqrt{\frac{\gamma}{\gamma} - \sin^{\gamma} \frac{\alpha}{\gamma}} =
$$
\n
$$
= \frac{a\sqrt{\gamma}}{\gamma \sin \frac{\alpha}{\gamma}} \sqrt{\sin^{\gamma} \gamma \cdot \gamma - \sin^{\gamma} \frac{\alpha}{\gamma}} = \frac{a\sqrt{\gamma}}{\gamma \sin \frac{\alpha}{\gamma}} \sqrt{\frac{\cos \alpha - \cos \gamma \cdot \gamma \cdot \alpha}{\gamma}} =
$$
\n
$$
= \frac{a\sqrt{\gamma}}{\gamma \sin \frac{\alpha}{\gamma}} \sqrt{\sin(\gamma \cdot \gamma + \frac{\alpha}{\gamma}) \sin(\gamma \cdot \gamma - \frac{\alpha}{\gamma})}
$$
\n
$$
V = \frac{r a^{\gamma}}{\gamma \sin \frac{\alpha}{\gamma}} \sqrt{\sin(\gamma \cdot \gamma + \frac{\alpha}{\gamma}) \sin(\gamma \cdot \gamma - \frac{\alpha}{\gamma})}
$$
\n
$$
= \frac{r a^{\gamma}}{\gamma \sin \frac{\alpha}{\gamma}} \sqrt{\sin(\gamma \cdot \gamma + \frac{\alpha}{\gamma}) \sin(\gamma \cdot \gamma - \frac{\alpha}{\gamma})}
$$
\n
$$
= \frac{r \sqrt{\gamma} \times r \sqrt{\gamma}}{\gamma} \times 1 - r \times r \times 1 - r \times 1 - r \
$$

۲۸۲ ⊡ دايرةالمعارف هندسه / ج ۱۵

۱۷۴. منشور ناقص ABCA′B′C′ را در نظر میگیریم. مقطع قائم $\rm A_1B_1C_1$  از آن را رسم می کنیم. میدانیم که اندازهٔ حجم این مخروط ناقص برابر است با :  $V = \text{C} \cup A_1 B_1 C_1 \times \frac{AA' + BB' + CC'}{A_1 B_1 C_1 \times \frac{AA' + BB' + CC'}{A_1 B_1 C_1 \times \frac{A_1 A_2}{A_1 C_1 \times \frac{A_1 A_2}{A_1 C_1 \times \frac{A_1 A_2}{A_1 C_1 \times \frac{A_1 A_2}{A_1 C_1 \times \frac{A_1 A_2}{A_1 C_1 \times \frac{A_1 A_2}{A_1 C_1 \times \frac{A_1 A_2}{A_1 C_1 \times \frac{A_1 A_2}{A_1 C_1 \times \frac{A_1 A_2$ موضوع عبارت است از این که ثابت کنیم AA´+BB´+CC´ \_ . با توجه به این

که G و G' مرکز ثقل مثلثهای دو قاعده است، میانههای AD و A'D' ، و سپس DD' و GG′ و قطرA′D از ذوزنقهٔ AA′D′D را رسم میکنیم و نقطهٔ برخورد A′D و GG′ را E میbنامیم. با توجه به این که GG′ موازی قاعدههای این ذوزنقه میباشد. داريم :

 $\frac{EG}{AA'} = \frac{DG}{DA} = \frac{1}{r} \Rightarrow EG = \frac{AA'}{r}$  $\frac{EG'}{DD'} = \frac{A'G'}{A'D'} = \frac{Y}{Y} \Rightarrow EG' = \frac{YDD'}{Y}$ اما در ذوزنقة ′BCC′B ، °DD′ = BB′ +CC ؛ بنابراين :  $EG' = \frac{BB' + CC'}{x}$  $GG' = GE + EG' = \frac{AA' + BB' + CC'}{r}$ از نتيجه خواهيم داشت : فرض می کنیم b و b بترتیب مساحت قاعدهٔ ABC و مقطع A و A و A و ( اویهٔ حاده بین A  $\rm A_{\rm B}$ صفحههای این دو باشد. چون ,A,B,C را می توان تصویرABC در نظر گرفت، می توان  $\cdot$   $b_i = b \cos \theta$ نو شت عمود G'H را بر صفحهٔ ABC رسم میکنیم. G'G و G'H که بر صفحههای A,B,C و ABC عمودند، با هم زاویهای مساویθ میسازند. بنابراین در مثلث قائم|لزاویهٔ : داریم G'HG $(\hat{H} = \hat{A}^{\circ})$  $G'H = G'G\cos\theta$ 

$$
\mathsf{Y}\mathsf{A}\mathsf{Y} \Box \mathsf{Y}
$$
\n
$$
\mathsf{Y} \Box \mathsf{Y} \Box \mathsf{Y}
$$
\n
$$
\mathsf{I} \mathsf{I} \
$$

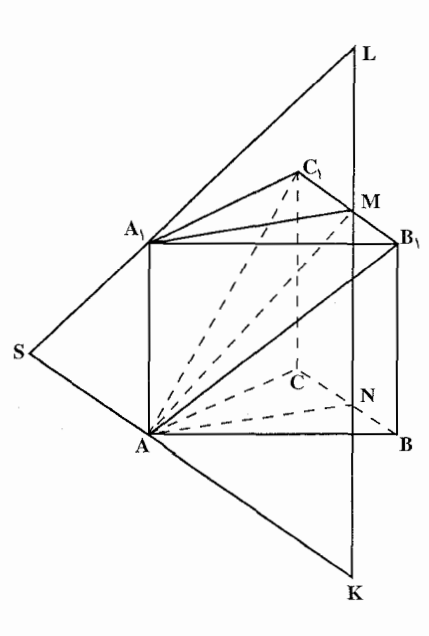

۲.۱.۸.۲. اندازهٔ حجم شکلهای ایجاد شده ۱۷۶. از پال AA٫ صفحهای را عمود بر صفحة ,BCC,B مرور دهيد (شكل). اگر M و N محل برخورد این صفحهها و CB باشنند، روی MN نقطهٔ  $\mathrm{CB}$  و CB k را طوري اختيار كنيمد كه NK = MN . پس AA,MN مربع میشود و از آنجا AK بر AM عمود  $AC_1B_1$  است. پس AK بر صفحهٔ  $AC_1$ عمود میشود، یعنی AK خطی راست است که در طول آن، صفحههایی که از رأس A مي گذرند، همديگر را قطع مى كنند. به طریق مشابه، نقطهٔ L برای رأس

تعیین می شود. خطهای AK و A<sub>۱</sub>L همدیگر را در S قطع میکنند. بنابراین چندوجهی ما، عبارت از هرم چهاربر SKPLQ  $\rm B_1N$  خواهد بود که رأس آن S و قاعدهٔ آن در صفحهٔ BB,C,C قرار دارد. علاوه بر آن  $\rm B_1N$ تصویر,AB میشود. بنابراین صفحهای که از A گذشته و بر,AB عمود می شود، صفحهٔ BB<sub>\</sub>C<sub>\</sub>C را در خط راستی عمود بر B<sub>\</sub>N قطع می کند. از فرض مسأله نتیجه میشود که مثلث $\rm B_iNC_i$  متساویالاضلاع است. پس چهارضلعی  $\rm PLQK$  که قاعدهٔ هرم SPLQK را تشکیل میدهد، لوزی میشود که از دو مثلث متساویالاضلاع به ضلع KL = ۳a ساخته شده است.  $99^{\circ}$ 

$$
\frac{4\alpha-\gamma+1}{\gamma}
$$

۱۷۷. حجم منشور جدید مساوی حاصل ضرب حجم منشور قدیم در مکعب نسبت به تجانس، یعنی ضرب در ۸ است. اختلاف این دو حجم جواب مسأله است. بنابراین با توجه به

مثلثاًالقاعده به قاعدهٔ ABE، منهای ۸ هرم به قاعدهٔ ABE. بنابراین حجم خواسته شده برابر است با :

$$
V = a^{T}h + \mathbf{A}BE - AABE.\frac{h}{r}
$$
  
\n
$$
V = a^{T}h + \frac{\mathbf{v}}{r}ABE.h = \frac{h}{r}(\mathbf{r}a^{T} + \mathbf{A}BE)
$$
  
\n
$$
\mathbf{A}BE = a^{T}(\sqrt{r} - 1)
$$
  
\n
$$
\vdots
$$
  
\n
$$
\vdots
$$
  
\n
$$
\vdots
$$
  
\n
$$
\vdots
$$
  
\n
$$
\vdots
$$
  
\n
$$
\vdots
$$
  
\n
$$
\vdots
$$
  
\n
$$
\vdots
$$
  
\n
$$
\vdots
$$
  
\n
$$
\vdots
$$
  
\n
$$
\vdots
$$
  
\n
$$
\vdots
$$
  
\n
$$
\vdots
$$
  
\n
$$
\vdots
$$
  
\n
$$
\vdots
$$
  
\n
$$
\vdots
$$
  
\n
$$
\vdots
$$
  
\n
$$
\vdots
$$
  
\n
$$
\vdots
$$
  
\n
$$
\vdots
$$
  
\n
$$
\vdots
$$
  
\n
$$
\vdots
$$
  
\n
$$
\vdots
$$
  
\n
$$
\vdots
$$
  
\n
$$
\vdots
$$
  
\n
$$
\vdots
$$
  
\n
$$
\vdots
$$
  
\n
$$
\vdots
$$
  
\n
$$
\vdots
$$
  
\n
$$
\vdots
$$
  
\n
$$
\vdots
$$
  
\n
$$
\vdots
$$
  
\n
$$
\vdots
$$
  
\n
$$
\vdots
$$
  
\n
$$
\vdots
$$
  
\n
$$
\vdots
$$
  
\n
$$
\vdots
$$
  
\n
$$
\vdots
$$
  
\n
$$
\vdots
$$
  
\n
$$
\vdots
$$
  
\n
$$
\vdots
$$
  
\n
$$
\vdots
$$
  
\n
$$
\vdots
$$
  
\n
$$
\vdots
$$
  
\n
$$
\vdots
$$
  
\n
$$
\vd
$$

$$
V = \frac{1}{r} a^{r} h(\mathbf{r} + \sqrt{r} - 1) \Longrightarrow V = \frac{1}{r} a^{r} h(\mathbf{r} + \sqrt{r})
$$

#### ۲.۸.۲. نسبت حجمها

۲۸۴ □ دايرةالمعارف هندسه / ج ١۵

$$
S_1 = \mathbf{Y}S_{\mathbf{Y}}
$$
  
\n
$$
V_1 = S_1 \times h = \mathbf{Y}S_{\mathbf{Y}} \times h
$$
  
\n
$$
V_{\mathbf{Y}} = S_{\mathbf{Y}} \times h \Rightarrow \frac{V_1}{V_{\mathbf{Y}}} = \frac{\mathbf{Y}S_{\mathbf{Y}} \times h}{S_{\mathbf{Y}} \times h} = \mathbf{Y}
$$

### ۳.۸.۲. رابطهٔ بین حجمها

**۱۸۰** از نقطههایU و V خطهایی موازی بالهای جانبی منشور رسم می کنیم تا قاعدهٔ ABC را در نقطههای u و v قطع کنند و uv را رسم میکنیم. از فرض قضیه نتیجه میشود که uv، مثلث ABC را قطع نمی کند. چهاروجهیهای ′uVAA، UVAA و ′uvAA همارزند. زیرا هر یک از آنها، از قبلی، با جابهجایی یک رأس روی خطی موازی با وجه مقابلش حاصل میشود. اما

راهنمایی و حل / بخش ۲ لا ۲۸۵

اندازهٔ حجم ′uvAA برابر است با :  $\frac{1}{\tau}S_{\text{Aux}} \times h = \frac{1}{\varsigma} uv \times Aa \times h$ Aa فاصلهٔ A از خط uv و h ارتفاع منشور است، از آنجا :  $V.(UVAA') = \frac{1}{2}uv \times Aa \times h$  $V.(UVBB') = \frac{1}{2}uv \times Bb \times h$  $V.(UVCC') = \frac{1}{2}uv \times Cc \times h$ از جمع کردن عضوهای متناظر این سه تساوی نتیجه میشود :  $V. (UVAA') + V. (UVBB') + V. (UVCC') = \frac{1}{6}uv(Aa + Bb + Cc) \times h$ اما جون uv خارج مثلث ABC است، اگر G مرکز ثقل این مثلث و g تصویر آن روی uv باشد، داریم :  $Aa + Bb + Cc = rGg$ 

و از آنجا مجموع حجمهای این سه چهاروجهی برابر است با :
$$
\tau \times \frac{1}{9} uv \times \text{Gg} \times \text{h}
$$

یعنی مساوی است با سه برابر حجم چهاروجهی ′UVGG . ۱۸۱. نقطهٔ مشترک قاعدههای بالایی سه منشور اولیه را I می نامیم. این قاعدهها را روی صفحهٔ خودشان و به موازات خودشان جنان میلغزانیم که رأسهای واقع بر پالهای جانبی گذرنده بر S به نقطهٔ I منتقل شوند. مسنسشسورهسای 'SBCIB'C'، SABIA'B و 'SCAIC'A را خواهیم داشت که بترتیب با سه منشور اولی همارز هستند. باید نشان دهیم که مجموع حجم ايسن سمه مىنىشىور، مىسىاوى جىجىم منشور ABCA′B′C′ است. برای اثبات، با توجه

۲۸۶ ⊡ دايرةالمعارف هندسه / ج ۱۵

به فرض، سه منشور اولیه در برون چهاروجهی ساخته شدهاند. دو نقطهٔ I و C در دو طرف صفحهٔ SAB قرار دارند. به طور مشابه دو نقطهٔ I و I،A وB در دو طرف صفحهٔ SBC و SCA قرار دارند. بنابراین نقطهٔ I در کنج سه وجهی متقابل به رأس با كنج S.ABC قرار دارد و اين، ثابت ميكند كه IS، مثلث ABC را در نقطهاي واقع در درون أن قطع میکند. اما اگر بر اثر یک لغزاندن،SI را به'HH منتقل کنیم، حجم سه منشور اولیه تغییر نخواهد کرد. دیده میشود وقتبی H در صفحهٔ A′B′C است، که منشور

، ABCA'B'C' ، مساوی مجموع سه منشور BCHB'C'H' ، ABHA'B'H' و 'CAHC'A'H باشد.

۴.۸.۲. اندازهٔ سطح جانبی و حجم منشور

$$
\sqrt{4+19} = \sqrt{70} = \text{Qcm} \Rightarrow
$$
\n10.100 = 1000 = 10

راهنمایی و حل / بخش ۲ لا ۲۸۷  $a = p$ حيط قاعده $\Rightarrow$ ضلع مثلث متساوىالاضلاع ۱۸۴. ارتفاع × محيط قاعده =S جانبي منشور × 5 جانبي منشور × 5 دو قاعده $S = \frac{a^7 \sqrt{r}}{s} \Rightarrow S = \frac{a^7 \sqrt{r}}{s}$ قاعده  $S = 9a^{\gamma} + \frac{a^{\gamma}\sqrt{r}}{s}$ کل ارتفاع× سطح قاعده= حجم منشور ×  $\frac{a^{\gamma}\sqrt{r}}{r} \times r$ a =  $\frac{r\sqrt{r}a^{\gamma}}{r}$  $OH =$  سهم قاعده $\frac{a\sqrt{r}}{v}$ ۱۸۵. داریم : فاعده  $\frac{1}{\sqrt{r}}$  =  $\frac{1}{\sqrt{r}}$  =  $\frac{1}{\sqrt{r}}$  =  $\frac{1}{\sqrt{r}}$  =  $\frac{1}{\sqrt{r}}$  =  $\frac{1}{\sqrt{r}}$  =  $\frac{1}{\sqrt{r}}$  =  $\frac{1}{\sqrt{r}}$ ارتفاع $\lambda = \frac{\mathsf{r} a^{\mathsf{r}} \sqrt{\mathsf{r}}}{\mathsf{r}} \times \mathsf{r} = \frac{\mathsf{r} a^{\mathsf{r}} \sqrt{\mathsf{r}}}{\mathsf{r}} \times \mathsf{r} = \mathsf{r} \sqrt{\mathsf{r}} a^{\mathsf{r}}$ حانبی  $\mathrm{S} = \mathrm{S}$  جانبی × محیط قاعده $\mathrm{S} = \mathrm{S}$ جانبی $\mathrm{S} = \mathrm{S} \times \mathrm{S}$ دو قاعده +S جانبی $S = \frac{r a^{r} \sqrt{r}}{2} = r a^{r} (r + r \sqrt{r})$  دو قاعده +S جانبی =S کل

## ۹.۲. رابطهٔ متری

۱۸۶. فرض می کنیم که 'A' ، A' ، C'، B و 'D دارای طول مثبت و در یک صفحه باشند. در این صورت يقيناً خواهيم داشت : ACDA'C'D' حجم + ABCA'B'C'D' حجم + ABCA'B'C'D' حجم + ABDA'B'O'Y امًا. با ملاحظهٔ این که مساحتهای مقطعهای قائم این منشورهای ناقص مثلث|لقاعده، متناسب با δ،α ،γ و β هستند، داریم :  $\gamma \times \frac{x'+y'+t'}{x} + \alpha \times \frac{y'+z'+t'}{x} = \delta \times \frac{x'+y'+z'}{x} + \beta \times \frac{x'+z'+t'}{x}$ اما حون که α+γ=β+δ است، داریم :  $\alpha x'_1 - \beta y'_1 + \gamma z'_1 - \delta t'_1 = \epsilon$ 

۲۸۸ [ دايرةالمعارف هندسه / ج ۱۵

اکنون فرض میکنیم که طولهای ′A ، ′C′، B و ′D همگی مثبت نباشند ؛ یک مقطع ,A,B,C,D موازي ABCD را با فرض اين كه 2٬۰y٬۰x٬ و t٬ طول نقطههاي A′ و 'D و'D (با در نظر گرفتن آرایش جدید ،C ، B ، ، A و C ) مثبت باشند، در نظر  $C'$  ، B ) و 'D ( ميگيريم. خواهيم داشت :  $(1)$  $\alpha x' - \beta y' + \gamma z' - \delta t' =$  $\overline{AA_1} = \overline{AA'} + \overline{A'A_1}$ اماً : از آن حا :  $x' = x' - h$ و په طور مشاپه :  $y'_1 = y' - h$   $z'_1 = z' - h$   $t'_1 = t' - h$  $\,$ با در نظر گرفتن  $\rm{A_{\Lambda}}= \rm{B}$ و رابطهٔ (۱) میتوان نوشت :  $\alpha(x'-h) - \beta(y'-h) + \gamma(z'-h) - \delta(t'-h) = \epsilon$  $:\alpha+\gamma=\beta+\delta \rightarrow \alpha+\gamma-1$ و حون که 6+  $\alpha x' - \beta y' + \gamma z' - \delta t' = \mathbf{0}$  $(Y)$ بعکس اگر ′z′، y′،x و ′z′، y′،x و ′i در رابطهٔ (۲) صدق کنند. ′A، ′c′،B و ′D در یک صفحه قرار دارند. در نتیجه اگر "D نقطهٔ برخورد صفحهٔ 'A'B'C با پال 'DD باشد، داريم :  $(\Upsilon)$  $\alpha x' - \beta y' + \gamma z' - \delta t' = \epsilon$ از (۲) و (۳) نتیجه می شود که "D بر 'D منطبق است. ۱۸۸. منشور چهارپهلوی ABCDA'B'C'D' را در نظر می گیریم. قطرهای AC و A′C در نقطهٔ M که وسط آنهاست یکدیگر را قطع مے کنند. زيرا ACC'A' متوازيالاضلاع است. به همان صورت'BD وB′D در نقطهٔ N که وسط أنهاست R یکدیگر را قطع میکنند.  $\Delta$ ، CD = C'D' = c ، BC = B'C' = b ، AB = A'B' = a ، فــرض مــی کــنــیــم کــه  $\Delta$ MN =  $p \cdot b$  B'D =  $n'$ . BD' =  $n \cdot A'C = m' \cdot AC' = m \cdot DA = D'A' = d$ و طول بالهای جانبی منشور مساوی 1 باشد. می خواهیم ثابت کنیم که :

 $\gamma(a^{\gamma} + b^{\gamma} + c^{\gamma} + d^{\gamma}) + \gamma \gamma^{\gamma} = m^{\gamma} + m^{\gamma \gamma} + n^{\gamma} + n^{\gamma \gamma} + \Delta p^{\gamma}$ 

۲۹۰ □ دایرةالمعارف هندسه / ج ۱۵

است ىا :

$$
\frac{1}{r}al(x+y+z+\cdots)
$$

$$
V = \frac{V}{\gamma} + \frac{1}{\gamma}al(x + y + z + \cdots) \Rightarrow
$$
  
x + y + z + \cdots = \frac{YV}{al}

بنابراین مجموع فاصلهٔ نقطهٔ O از وجههای جانبی منشور مقدار ثابتی است.

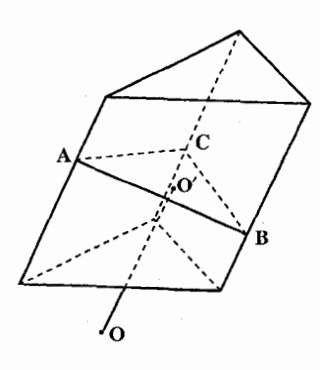

**۱۹۰. منشوری مثلثالقاعده به پال 1 و مقطع قائم ABC** از آن و نقطهٔ دلخواه O را در نظر میگیریم. از نقطهٔ O خطی موازی پالهای منشور رسم میکنیم تا صفحهٔ مقطع قائم را در نقطهٔ ′O قطع کند. هرمهایی که قـاعـدهٔ أنها وجههای جانبی مـنشـور و رأس آنها نقطة O است، با هرمهایی که قاعدهٔ آنها همان وجههای جانبی منشور و رأس آنها نقطهٔ °O باشد، معادل (همارز) میباشند، زیرا OO با قاعدههای آنها موازی است.

از طرفی میدانیم که این سه هرم با هم معادلند. بنابراین اگر ضلعهای مثلث ABC را a. bوc و فاصلهٔ نقطهٔ O از ضلعهای این مثلث را بترتیب y،x وz بنامیم. داریم :  $\frac{1}{r}$ alx =  $\frac{1}{r}$ bly =  $\frac{1}{r}$ clz  $\Rightarrow$  $\frac{1}{\gamma}$  ax =  $\frac{1}{\gamma}$  by =  $\frac{1}{\gamma}$  cz اما تساوی اخیر نشان می دهد که مثلثهای O'CA، O'BC و O'AB معادلند. در

نتیجه نقطهٔ ٬O محل برخورد میانههای مثلث ABC است. و مکان هندسی نقطهٔ O خطی است که از این نقطه به موازات یالهای منشور رسم میشود. ٬۱۹۱ باسخ. تنها نقطة O. مركز مثلث ABC. راهنمایی و حل / بخش ۲ 1 ۲۹۱

# ١١.٢. رسم

### ۰۱.۱۱.۲ رسم صفحه

19۲. منشور ناقص مثلث|لقاعدة ABCA'B'C' به بالهاي CC' = c ، BB' = b ، AA' = a ، و یک صفحهٔ گذرنده بر پال/AA را در نظر میگیریم. این صفحه، وجه روبهرو را در خط DD' که موازی پالهای جانبی است قطع میکند. صفحهٔ AA´D به وسیلهٔ نسبت  $\frac{\text{DB}}{\text{DC}} = \frac{\text{m}}{\text{DC}}$  که آن را محاسبه خواهیم کرد، مشخص می شود. مقطع قائم "A"B"C را رسم می کنیم و همارزی دو منشور ABDA'B'D و ACDA'C'D' را بررسی می کنیم. خواهیم داشت :  $S_{A''B''D''} \times \frac{a+b+DD'}{v} = S_{A''C''D''} \times \frac{a+c+DD'}{v} \Rightarrow$  $\frac{S_{A''B''D''}}{S_{A''C''D''}} = \frac{a+c+DD'}{a+b+DD'}$  $\frac{S_{A''B''D''}}{S_{A''C''D''}} = \frac{B''D''}{C''D''} = \frac{m}{n}$ اما : بعلاوه در ذوزنقة BCC'B′ داريم:

 $DD' = \frac{mc + nb}{m + n}$ 

و از آن جا :

 $\frac{m}{n} = \frac{(a+7c)m + (a+b+c)n}{(a+b+c)m + (a+7b)n}$ 

OP

: ل

$$
(a+b+c)\frac{m^{\gamma}}{n^{\gamma}} + \dot{\gamma}(b-c)\frac{m}{n} - (a+b+c) = \dot{\gamma}
$$
  
\nI<sub>2</sub> is a bclib (a, c) and bclic. 
$$
\frac{m}{n} = \frac{c-b+\sqrt{(c-b)^{\gamma}+(a+b+c)^{\gamma}}}{a+b+c}
$$
  
\n
$$
\frac{m}{n} = \frac{c-b+\sqrt{(c-b)^{\gamma}+(a+b+c)^{\gamma}}}{a+b+c}
$$
  
\n
$$
\frac{m}{n} = \frac{c-b+\sqrt{(c-b)^{\gamma}+(a+b+c)^{\gamma}}}{a+b+c}
$$

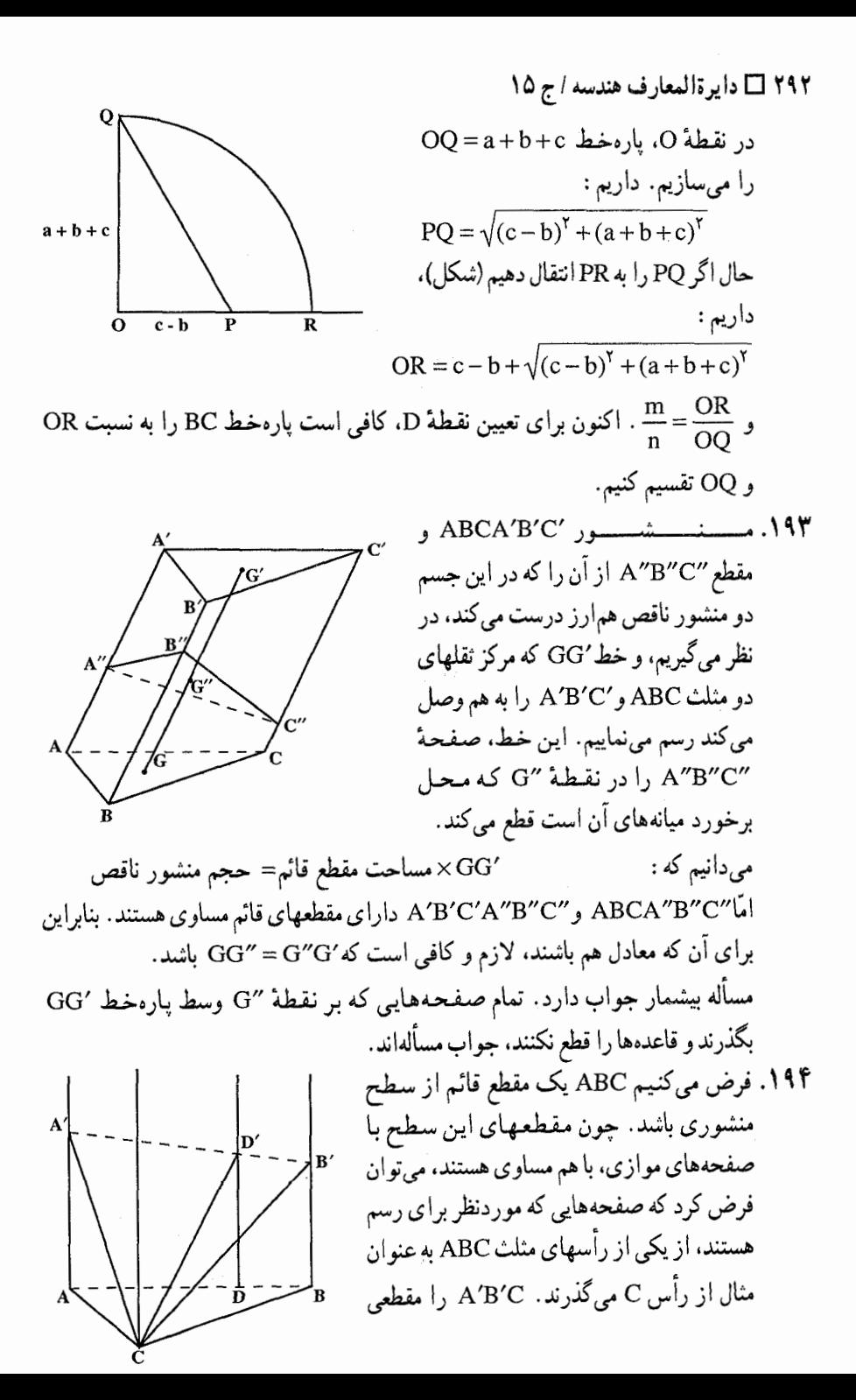

راهنمایی و حل / بخش ۲ تا ۲۹۳

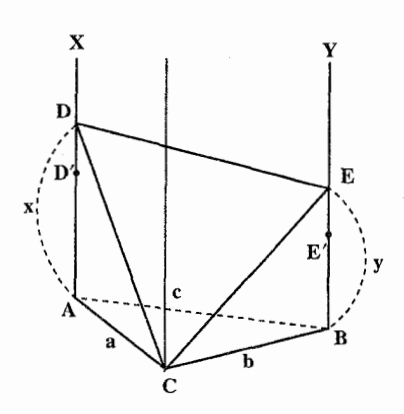

میگیریم که با مثلث داده شدهٔ "A"B"C متشابه است. ارتفاع CD′ را رسم میکنیم و سیس DD را موازی⁄AA رسم می نماییم و در مثـلث "A"B"C ارتفـاع"C را رسم میکنیم. برای آن که مثلث A′B′C با مثلث "A"B"C متشابه باشد، لازم و كافي است که :

$$
\frac{D'A'}{D'B'} = \frac{D''A''}{D''B''}
$$
 (1)

$$
\frac{D'A'}{D'C} = \frac{D''A''}{D''C''}
$$
 (7) g

رابطهٔ (۱) نشان میدهد که نقطهٔ ′D باید متعلق به خطی موازی یالهای جانبی باشد. که از نقطهٔ D واقع بر AB مشخص شده با $\frac{DA''}{DB} = \frac{D''A''}{D''B''}$ ، رسم میشود. و رابطهٔ (۲) نشان میدهد که مقطع CD'A′ از منشور به مقطع قائم CDA، مثلثی متشابه با یک مثلث قائمالزاویه داده شده ״C"D"A است. بنابراین مسأله حل خواهد شد، در صورتی که بدانیم چگونه یک سطح مخروطی مثلث|لقاعده را با صفحه|ی قطع کنیم که مقطع، یک مثلث قائم الزاويه متشابه با مثلث قائم الزاوية داده شدهاى باشد. یک سطح منشوری با مقطع قائم ABC را که اندازهٔ ضلعهای آن b،a وc است، و یک صفحه که این سطح منشوری را تحت مثلث قائم|لزاویهٔ  $\rm CDE$ (°۶۰ )،چنان قطع کند که $\frac{\text{CD}}{\text{CE}}$  مساوی مقدار معلوم $\frac{\text{B}}{\alpha}$  باشد، در نظر میگیریم. این صفحه به وسیلهٔ رابطههای زیر مشخص *می شو*د :

$$
\frac{CD^{Y}}{CE^{Y}} = \frac{\beta^{Y}}{\alpha^{Y}} , DE^{Y} = CD^{Y} + CE^{Y}
$$
\n
$$
A \downarrow B \downarrow A \downarrow C
$$
\n
$$
\overline{BE} = y \downarrow A \downarrow D
$$
\n
$$
\overline{AD} = x \uparrow A \downarrow C
$$
\n
$$
\frac{x^{Y} + b^{Y}}{y^{Y} + a^{Y}} = \frac{\beta^{Y}}{\alpha^{Y}}
$$
\n
$$
\frac{x^{Y} + b^{Y}}{y^{Y} + a^{Y}} = \frac{\beta^{Y}}{\alpha^{Y}}
$$
\n
$$
\frac{x^{Y} + b^{Y}}{y^{Y} + a^{Y}} = -x \arccos \hat{C}
$$
\n
$$
(f) \uparrow A
$$

۲۹۴ □ دايرةالمعارف هندسه / ج ۱۵

زاویهٔ AĈB را نشان میردهد.  $\hat{\rm c}$ روش جبري حل اين دستگاه ثابت است. امّا ميخواهيم به روش هندسي آن را حل کنیم. طول دلخواهی مانند u اختیار میکنیم و قرار میهیم :  $x^{\gamma} = ux'$  y' =  $uy'$  y' =  $ua'$  y' =  $ua'$  y' =  $ub'$  y' =  $ub'$  y' =  $u\alpha'$  y' =  $u\beta'$ در این صورت داریم :

$$
(\mathbf{r}) \frac{\mathbf{x}^{\mathbf{r}} + \mathbf{b}^{\mathbf{r}}}{\mathbf{y}^{\mathbf{r}} + \mathbf{a}^{\mathbf{r}}} = \frac{\beta^{\mathbf{r}}}{\alpha^{\mathbf{r}}} \Rightarrow \frac{\mathbf{x}' + \mathbf{b}'}{\mathbf{y}' + \mathbf{a}'} = \frac{\beta'}{\alpha'} \qquad (\mathbf{r})'
$$

$$
(\mathfrak{f}) xy = ab \cos \hat{C} , xy \cos \hat{C} \langle \cdot \rangle \implies
$$

 $x^{v}v^{v} = a^{v}b^{v} \cos^{v} \hat{C} \Rightarrow x'v' = a'b' \cos^{v} \hat{C}$   $xv \cos \hat{C} < \cdot$  (\*)'  $x'$  اگر $D'$  و $E'$  نقطههایی با طولهای $x'$  و $y'$  باشند، رابطهٔ  $(x')$ نشان می دهد که وقتی و ′y تغییر میکنند، نقطههای ′D و′E روی AX و BY پارهخطهای متناسب ایجاد میکنند. بنابراین خط′D′E از نقطهٔ ثابتی مانند P میگذرد. برای تعیین نقطهٔ C دو حالت خاص از رابطهٔ ′(۳) را در نظر میگیریم.

$$
x_1' = \beta' - b' \cdot y_1' = \alpha' - a'
$$

 $x'_r = -\beta' - b'$ ,  $y'_r = -\alpha' - a'$ 

این مقدارها با دو نقطهٔ E، D و D و E، D متناظرند. در این صورت نقطهٔ P محل  $(x' - x'_1)(y'_1 - y'_1) = f(x'\beta')$ برخـورد/D{E و/D} و/D اسـت، و چــون/f(> y{) = 5 است، 'D{E و D{E همجهت هستند و این نشان میدهد که نقطهٔ P خارج بخشبی از صفحه قرار دارد که به وسیلهٔ خطهای متوازی AX و BY محدود شده است. اینک رابطهٔ ٬۴٪ را تفسیر می کنیم. این رابطه نشان میدهد که پوش D′E′ یک مقطع مخروطي است كه يكي از محورهايش AB است، و اين مقطع مخروطي با دايره (T) به قسطـر AB یـکــی مــیشــود، در صـــورتــی کــه  $c^{\gamma} \hat{C} = c^{\gamma}$  بــاشــد. یــا

.  $u = \frac{\text{Yab}\cos\hat{C}}{c}$  ، و از آن جا  $\frac{a^{\gamma}b^{\gamma}}{n^{\gamma}}\cos^{\gamma}\hat{C} = \frac{c^{\gamma}}{r}$ 

در صورتی که u این مقدار را داشته باشد. خط′D′E مماسی خواهد بود که از نقطهٔ P بر نیمدایرهٔ (T) که پایین AB قرار دارد، رسم میشود. با توجه به جای نقطهٔ P که قبلاً دیدیم، این مماس همواره وجود دارد. و یکتاست ؛ در صورتی که نقطههای ′D و ′E

راهنمایی و حل / بخش ۲ ⊡ ۲۹۵  $\mathbf{y} = \varepsilon' \sqrt{ \mathbf{u} \mathbf{y'}}$  و  $\mathbf{y} = \varepsilon \sqrt{ \mathbf{u} \mathbf{x'}}$  و  $\mathbf{B}$  با استفاده از رابطههای ت با • $\hat{\rm c} < \hat{\rm c} < \cos \hat{\rm c} < \sin \hat{\rm x}$  مشخص مى شوند. مسأله ممكن است و داراي دو جواب متقارن نسبت به صفحهٔ ABC است. دیده می شود که اگر °۹۰ = C باشد، یکمی از دو مقدار ′x یا ′y وجود ندارد، و اگر $\alpha'$ = $\beta'$  باشد، خط $\mathbf{D}'\mathbf{E}'$  هنگامی که $\mathbf{x}'$  و  $\mathbf{y}'$  تغییر کنند، به موازات خودش تغییر مکان می دهد. ۱۹۵. الگوی موردنظر یک شش ضلعی منتظم است که روی هر ض

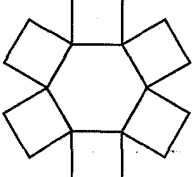

۰۱۲.۲ برش، مقطع

آن یک مربع ساخته شده است.

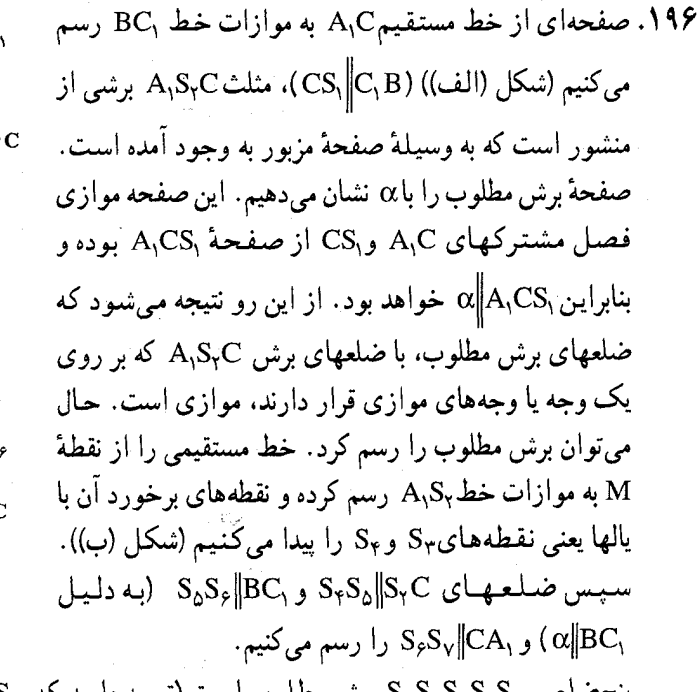

پنج ضلعی S۳S۴S۵S۶۷ برش مطلوب است (توجه دارید که  $\mathrm{S}_{\gamma}\mathrm{S}_{\gamma}$  است). حال نسبت  $\frac{\text{CS}_\varphi}{\text{ScC}}$  را محاسبه میکنیم. وجه AA<sub>\</sub>B<sub>\</sub>B را مورد ملاحظه قرار می هیم.

۲۹۶ □ دايرةالمعارف هندسه / ج ۱۵

از تشابه مثلثـهای  $\text{AS}_{\gamma}M$  و  $\text{B}_{\gamma}\text{S}_{\gamma}=\frac{\text{AM}}{\text{B}_{\gamma}\text{M}}=\frac{\Delta}{\text{B}_{\gamma}\text{M}}= \frac{\Delta}{\text{B}_{\gamma}\text{M}}$  را داریم. عبـارت  $A_1S_\Upsilon=S_\Upsilon S_\Upsilon$ ،  $AS_\Upsilon=\frac{1}{\Upsilon}AB$ را منظور می کنیم. همچنین با در نظر گرفتن  $\frac{S_\Upsilon S_\Upsilon}{AB}=x$ و A,B<sub>۱</sub> = AB به AS<sub>۴</sub> = (۱ – x)AB ، و B<sub>۱</sub>S<sub>۳</sub> = (۱ – x)AB می $A_1B_1 = A_1B_2$  می ه =  $\frac{(\frac{1}{\gamma}+x)}{(\gamma-x)}$  به دست میآید که از آن نیز  $\frac{1}{\gamma} = x$  به دست میآید. این امر به معنی AB ج $\mathrm{S_{\gamma}S_{\gamma}} = \frac{1}{\gamma}$  است که از آن رابطهٔ زیر استنتاج میشود :  $S_{\gamma}B = S_{\gamma}B - S_{\gamma}S_{\gamma} = \frac{1}{\hat{\gamma}}AB$  $S_{\alpha}S_{\beta}$ به دلیل  $S_{\gamma}C$ ی $S_{\gamma}S_{\beta} = \frac{S_{\gamma}S_{\gamma}}{S_{\alpha}B} = \frac{S_{\gamma}S_{\gamma}}{S_{\gamma}B} = \gamma$  را داریم و با توجه به رابطهٔ ۲ $S_{\alpha} = \frac{CS_{\alpha}}{S_{\alpha}E} = \frac{CS_{\beta}}{S_{\alpha}E} = \frac{CS_{\beta}}{S_{\alpha}E}$  از طرف رأس C به نسبت ۲ٖ تقسیم میشود ۱۹۷. دو چند ضلعی همنهشتند. ۱۹۸. در صورتی که شامل حداقل یکی از مولدهای سطح منشوری باشد. مقطع این صفحه با سطح منشوری برخسب آن که کوژ یا کاو باشد. یک، دو، و یا چند خط راست است. ۱۹۹. منشور مثلث|لقاعدهٔ دلخواه 'ADSA'D'S را در نظر میگیریم. مقطعهای موازی با هم مساویاند. میتوان فرض کرد که مقطع خواسته شدهٔ SBC از یکی از رأسهای منشور رسم شده است، با توجه به این نکته که. مثلث SBC با مثلث داده شدهای متشابه است. زاویههای C $\operatorname{\hat{B}}$ s، B $\operatorname{\hat{C}}$ اندازههای معلومی دارند. ۴۰۰. سطح جانبی منشور را روی صفحه می گسترانیم (شکل)  $\begin{array}{c|c|c|c|c|c} x & x & x \\ \hline x & - & - & - & x \\ \hline b & a & c \end{array}$ وجود مقطع موردنظر، هم|رز است با وجود خط شکستهای که رأسهای آن، روی چهار خط راست موازی این گسترده باشند و، در ضمن، طول سه ضلع
140 VI V (50) 1  
\n15. 
$$
4\pi
$$
 1.  $4\pi$  1.  $4\pi$  1.  $4\pi$  1.  $4\pi$  1.  $4\pi$  1.  $4\pi$  1.  $4\pi$  1.  $4\pi$  1.  $4\pi$  1.  $4\pi$  1.  $4\pi$  1.  $4\pi$  1.  $4\pi$  1.  $4\pi$  1.  $4\pi$  1.  $4\pi$  1.  $4\pi$  1.  $4\pi$  2.  $4\pi$  3.  $4\pi$  4.  $4\pi$  4.  $4\pi$  5.  $4\pi$  6.  $4\pi$  7.  $4\pi$  7.  $4\pi$  8.  $4\pi$  9.  $4\pi$  1.  $4\pi$  1.  $4\pi$  1.  $4\pi$  1.  $4\pi$  1.  $4\pi$  2.  $4\pi$  3.  $4\pi$  4.  $4\pi$  4.  $4\pi$  5.  $4\pi$  6.  $4\pi$  7.  $4\pi$  7.  $4\pi$  8.  $4\pi$  9.  $4\pi$  1.  $4\pi$  1.  $4\pi$  1.  $4\pi$  1.  $4\pi$  1.  $4\pi$  1.  $4\pi$  1.  $4\pi$  1.  $4\pi$  1.  $4\pi$  1.  $4\pi$  1.  $4\pi$  1.  $4\pi$  1.  $4\pi$  1.  $4\pi$  1.  $4\pi$  1.  $4\pi$  1.  $4\pi$  1.  $4\pi$  1. 

۲۹۸ ⊡ دایرةالمعارف هندسه / ج ۱۵

نقطهٔ f و نقطههای m و n، نقطههای برخورد پالهای درونی چندضلعی به محیط abcde را در نظر میگیریم. f تصوير نقطهٔ F و همچنين تصوير نقطهٔ ′F از قاعدهٔ m .ABDE تصوير نقطهٔ M از CE و یک نقطهٔ ′M از BD است و بالاخره n تصویر یک نقطهٔ N از CF و یک نقطهٔ N' از BD است. حال اگر هر چهاروچهی را مانند یک منشور ناقص مثلثالقاعده تصور کنیم که دو یال جانبی أن به طول صفر باشد. این چندوجهی مجموع هشت منشور ناقص با یالهای جانبی موازی خط۵ خواهد بود که متناظرند با هشت بخشی که در تصویر چندضلعبی abcde وجود دارد. این منشورهای ناقص عبارتند از 'AEFF'، ABFF ، . EFF'MM'NN' , CMM'NN' . BNN'FF' . BCNN' . CDMM' . DEMM' ۰۲ . به عنوان مثال یک

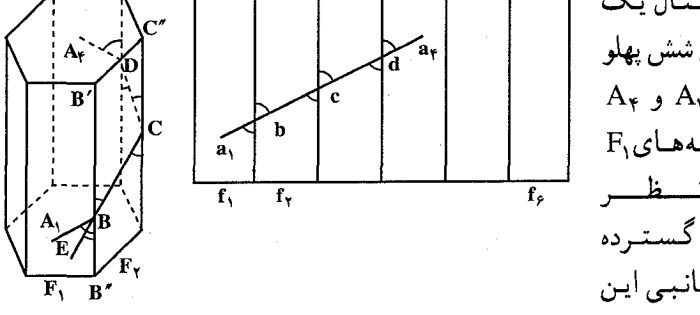

منشور منتظم شش پهلو  $A_{\gamma}$  و دو نقطهٔ  $A_{\gamma}$  و م  $\mathrm{F}_{\mathrm{b}}$ واقع در وجههای وF<sub>۴</sub> را در نــــظـــــــ مے گیریم. گستردہ وجههای جانبے این منشور روي يک صفحه

و F<sub>۴</sub> پیموده شوند. F<sub>۲</sub>

را رسم میکنیم. آنگاه مستطیل مساوی f<sub>۲٬</sub>۰f<sub>۱</sub> میلیم داشت. تمام خطهایی که روی سطح جانبی منشور رسم شوند، تحت یک خط راست با پارهخطهایی به طول مساوی، روی گستردهٔ منشور رسم میشوند. کوتاهترین راه از A<sub>۱</sub> تا A<sub>۴</sub> ، روی شکل گسترده پارهخط راست<sub>۹</sub>۵<sub>۹</sub> است. این پارهخط، ضلعهای مستطیلها را در c،b و d قطع میکند. که متناظر با نقطههای C ،B و D میباشند، که بسادگی قابل رسم هستند. . F نیشترین راه رسیدن از A, به همچنین که وجههای F و F به است. وقتی که وجههای F

جون bc = cd است. بنابراینBC = CD و ضلعهای (به استثنای $\rm A_1B$  و DA ) خط شکسته با هم برابرند ؛ بعلاوه هنگام گسترش دادن شکل روی صفحه، زاویهها محفوظ میمانند. CD،BC، A ،B، ... با یالهای منشور زاویههای برابر میسازند، زیرا زاویههای

راهنمایی و حل / بخش ۲ ∏ ۲۹۹

c ،b و d مساوی هستند. حال کنجهای سه وجهی B.A<sub>۱</sub>B′C و C.BC′D را در نظر میگیریم. این دو کنج با هم مساویاند، زیرا دارای یک فرجهٔ مساوی هستند که بین دو وجه مساوی متناظر قرار دارد. همچنین دو کنج در یک جهت هستند. از آنجا، A<sub>V</sub>BC = BC و این، به ما نشان میدهد که تمام زاویههایA<sub>۱</sub>BCDA<sub>۲</sub> با هم مساوی|ند.

بالاخره، اگر BE امتداد CB باشد، در کنج سه وجهی ″B.A<sub>\</sub>EB وجههای ″A<sub>\</sub>BB . و "EBB مساوي b ميباشند. پس اين كنج متساويالساقين است و صفحهٔ A,BE يا به عبارت دیگر صفحهٔ A,BC ی دو ضلع متوالی، عمود بر نیمساز فرجهٔ (A,,BB",E) است، و این نشان میدهد که این صفحه، نیمساز خارجی فرجهٔ ″B′B از منشور است.

# ۱۳.۲. سایر مسألههای مربوط به این بخش

۰۲۰۳. دو منشور جهار یهلوی ABCDA′B′C′D′ و A,B,C,D,A′B′C′D′ را که در آنها قاعدههای ABCD و A<sub>t</sub>B,C,D و همچنین وجههای جانبی متناظر BCB′C′ و با هم مساوی هستند، در نظر میگیریم. A<sub>\</sub>D<sub>\</sub>D{A<sub>\</sub> و A<sub>\</sub>D<sub>\</sub>D{A<sub>\</sub> با هم مساوی هستند، در نظر میگیریم. فرض می کنیم OO و O<sub>I</sub>O فصل مشترکهای وجههای در نظر گرفته شده منشور اول با منشور دوم باشد. مثلثهای OAB و O,A,B همنهشتند، زیرا با انطباق دو چهارضلعی ABCD و از A, $\hat{O}_i$ B, = A $\hat{O}$ B, = A $\hat{O}$ B) این دو مثلث بر هم منطبق میشوند. از آنجا،  $\hat{A}_i\hat{O}_i$ B, ا  $A_1 \hat{O_1}$ طـــرف ديـــگــــر  $A_1 \hat{O_1}$  = A)  $\mathbf{B}_1\hat{\mathbf{O}}_1\mathbf{O}_1' = \mathbf{B}_2\hat{\mathbf{O}}_1\mathbf{O}_1' = \mathbf{B}\hat{\mathbf{O}}\hat{\mathbf{O}}'$  ؛ زیرا زاویدهای متناظر در متوازیالاضلاعهای مساوی میباشند. درنتیجه، کنجهای سه وجهی  $O_1, B_1A_1O'$  و 'O,.B,A,O مسساوی

می باشند ؛ زیرا جهتهای یکسان دارند و دارای سه وجه دوبهدو مساوی میباشند. اکنون اگر یکی از منشورها را چنان تغییر

۳۰۰ تا دايرةالمعارف هندسه اج ۱۵

۲

راهنمایی و حل/ بخش ۲ ا ۳۰۱

۰۸ . ابتدا با برهان خلف نشان می دهیم که پالهای :  $A_{\gamma}A_{\gamma}$  ،  $A_{\gamma}A_{\gamma}$  ،  $A_{\gamma}A_{\gamma}$  و A $\gamma$  ،  $A_{\gamma}$ AbA, همه از یک رنگند. فرض میکنیم که برخلاف این موضوع، بهطور مثال، بال قرمز و يال  $A_{\gamma}A_{\gamma}$  سبز است. A

حداقل سه قطعه از پنج قطعهٔ :  $A_\gamma B_\gamma\, \cdot A_\gamma B_\gamma\, \cdot A_\gamma B_\gamma\, \cdot A_\gamma B_\gamma$  و  $A_\gamma B_\delta$  دارای یک رنگند. بدون این که کلیت مسأله را از دست بدهیم. فرض می کنیم این قطعات قرمز باشند، و آنها را با : A<sub>۲</sub>B, ، A<sub>۲</sub>B, ، A<sub>۲</sub>B, ، شخص می کنیم. در این صورت حداقل یکی از قطعات  $\rm B_iB_i$  ،  $\rm B_kB_i$  ،  $\rm B_iB_i$  یال قاعده است ؛ آن را  $\rm B_rB_s$  می نامیم.

 $\rm B_rB_s$  اگر  $\rm B_rB_s$  قرمز باشد، مثلث قرمز  $\rm A_\gamma B_rB_s$  را خواهیم داشت. بنابراین  $\rm B_rB_s$  سبز است. اما قطعههای  $A_1B_s$  و  $A_1B_s$  نیز باید سبز باشند. زیرا در غیر این صورت :  $A_1B_rB_s$ یا  $A_1A_1B_s$  را بهعنوان مثلثهای قرمز خواهیم داشت. بنابراین  $A_1A_1B_s$  یا  $A_1A_1B_r$ مثلثی سبز است. این تناقض مستلزم این است که : A<sub>۱</sub>A<sub>۲</sub> و A<sub>۲</sub>A<sub>۳</sub> دارای یک رنگ باشند و بههمین ترتیب تمام یالهای هر قاعده یک رنگ دارند.

اکنون فرض می کنیم یالهای فوقانی همه قرمز و یالهای تحتانی همه سبز باشند. اگر ۳ یال  $\rm\,B_s$  مبز A $\rm\,$  را به قاعدهٔ تحتانی وصل کنند. ۲ یال از آنها باید در رأسهای مجاور  $\rm\,B_s$  و قاعده مختوم باشند. در این صورت A<sub>1</sub>B<sub>r</sub>Bs مثلثی سبز است، و تناقض حاصل می شود. درنتيجه حداقل سهيال قرمز A را به قاعدهٔ تحتانی وصل می کنند به همین ترتیب حداقل سه يال قرمز A را به قاعدهٔ تحتاني وصل مي كنند. از آنجا كه اكنون ۶ يال قرمز داريم، بايد حداقل ٢ يال از آنها به رأس يكسان Bi قاعدهٔ تحتاني ختم شوند. در اين صورت : . A,A,B مثلثی قرمز است، که تناقض به وجود می آورد  $\rm A_{i}A_{j}$ 

تبصره. درصورتی که وجههای فوقانی و تحتانی، چند ضلعیهایی که با ۱+ ۲n ضلع باشند ؛ همین استدلال بهکار میرود. اما، درصورتی که این دو وجه چند ضلعیهایی با ۲n ضلع باشند، نتیجه دروغ از آب درمیآید. چه بهعنوان مثال، مثال نقضی با قرمز رنگ  $\rm A_iB_j$  کردن یالهای فوقانی، سبز رنگ کردن یالهای تحتانی، قرمز یا سبز رنگ کردن یال بسته به این که i−j زوج یا فرد باشد، بهدست می آید.

۰۹ . گزینهٔ (هـ) درست است. ه ۲۱. گزینهٔ (د) درست است. ٬۲۱۱ فرض می کنیم. چنین یالی وجود نداشته باشد. در سه رأس مجـاور ۵۰، تنها عددهای

۲۰۲ □ دايرةالمعارف هندسه / ج ١٥

۹۹،۱ و ۱۰۰ می توانند باشند، ولی بین دو عدد ۱ و ۹۹، عدد دیگری جز ۵۰ نمی تواند باشد. پس در انتهای دیگر پال جانبی، که در یک انتهای آن، عدد ۵۰ را گذاشتهایم، باید عدد ۱۰۰ و در دو رأس مجاور ۵۰ (روی قاعدهٔ منشور) عددهای ۱ و ۹۹ گذاشته شود. فرض می کنیم، عدد ۱ را در سمت راست و عدد ۹۹ را درسمت چپ ۵۰ گذاشته باشیم. درسمت راست عددهای ۱ و ۱۰۰، تنها عددهای ۵۱ و ۲ را می توان گذاشت. بههمین ترتیب، اگر از سمت راست جلو برویم. میتوانیم عددهای بقیهٔ رأسها را پیدا کنیم. اگر به این ترتیب، یک دور کامل منشور را طی کنیم، بسادگی معلوم میشود که باید جای عدد ۹۹ را عوض کنیم. ۲۱۲. با توجه به تعریفها، این تفاوتها مشخص است.

۱۴.۲. مسألههای ترکیبی

۰۱ . ۲۱۳ . فرض می کنیم S مساحت یک مقطع قائم و GG′ پارهخطی باشد که مرکز ثقلهای دو مثلث قاعدهها را به هم وصل مى كند. اندازهٔ حجم منشور ناقص برابر است با نابت است و چون G ناقطهٔ GG′ ( S ثابت میباشند. بنابراین G' G ثابت است و چون G نقطهٔ  $\rm V = S {\times}$ GG ثابتى است، پس 'G نقطة ثابتى مىباشد. بنابراين صفحة 'A'B'C از نقطة ثابت 'G مه گذرد. ۲. زاوية بين صفحة A′B′C′ و صفحة مقطع قائم را θ ميiاميم، داريم :

S =  $A'B'C' \times cos \theta \Rightarrow$ 

$$
A'B'C' = \frac{S}{\cos \theta}
$$

از آنجا، مساحت مثلث A′B′C′ درصورتی کمترین مقدار ممکن را داراست که G' ؛ يعني  $\theta = \theta$  و درنتيجه صفحهٔ 'A'B'C ، مقطع قائمي باشد كه از 'G رسم مي شود. اين مقطع قائم بايد صفحهٔ قاعدهٔ ABC را قطع نكند. اگر این مقطع، صفحهٔ ABC را قطع کند، صفحهٔ A'B′C′ که برای آن مساحت مثلث A′B′C′ كمترين مقدار ممكن است، صفحهاي است كه بر G′ ميگذرد، يالها را قطع می کند و بزرگترین زاویه را با ′GG میسازد. بسادگی دیده میشود که در آین حالت این صفحه بر یکی از رأسهای مثلث ABC می گذرد. راهنمایی و حل / بخش ۲ <mark>۲</mark>۰۳ ا

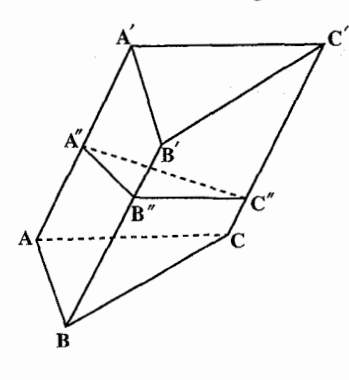

۰۱.۲۱۴ منشور ABCA'B'C' را درنظر گرفته، مقطع قائم ״A″B″C از آن را رسم میکنیم. اندازهٔ مساحت وجههای جانبی برابرند با A"B" × a . و  $C''A'' \times a$ اندازهٔ پال جانبی B"C" $\times a$ منشوراست.

اگر دو مساحت از مساحتهای بالا برابر باشند، ضلعهای نظیر مقطع قائم از آنها برابر خواهند

بود و در این صورت زاویههای روبهروی آنها با هم مساویاند. امّا این زاویهها، زاویههای مسطحهٔ فرجهٔ بین وجههای نظیر این فرجهها میباشند. بنابراین این فرجهها با هم مساویاند.

۲. اگر B"C"×a بزرگترین مقدار بین سه مقدار مساحت وجهها باشد، "B"C بزرگترین ضلع مقطع "A"B"C خواهد بود ؛ درنتیجه A بزرگترین زاویه و از آنجا 'AA بزرگترین فرجهٔ منشور خواهد بود.

۰۳ بالاخره چون در مثلث A″B″C″ هر ضلع از مجموع دو ضلع دیگر بزرگتر است. و مساحت وجههای جانبی متناسب با این ضلعها میباشند، پس هریک از آنها از مجموع دو تای دیگر کوچکتر است.

٢١۵. الف. مثلثهاي ABC , AEF. ب. ۳ وجه جانبی. وجههای جانبی متوازیالاضلاع یا مستطیل!ند. بنابر أن که بترتیب. منشور مایل یا قائم باشد.

ب. يالهاي جانبي عبارتند از BE ،AD و CF.

۲۱۶. ۱. اگر دو مقطع متوازی باشند. همنهشتند. بنابراین ضلعهای مقطع دوم نیز ۶، ۳ و \*\~۳ است. درصورتی که دو مقطع متوازی نباشند. ضلعهای مقطع دوم مشخص نیستند. یعنی میتوانند مقدارهای دیگری باشند.

۲. مقطع مثلث است، به شرط أن كه، صفحهٔ قاطع موازی یالهای منشور نباشند. درصورتی که صفحهٔ قاطع موازی یالها باشد. مقطع یک پارهخط (یک پال) یا یک چهارضلعي (متوازيالاضلاع يا مستطيل) آسَت.

۰۳ با معلوم بودن ضلعهای مثلث مقطع، یعنی، ۶٫۳ و ۳۰/۳ زاویههای آن بسادگی قابل محاسبهاند. زیرا اگر زاویههای مثلث را β .α و γ فرض کنیم. داریم :

۴۰۴ □ دايرةالمعارف هندسه / ج ١٥  $\cos\alpha = \frac{a^{\gamma} + b^{\gamma} - c^{\gamma}}{\gamma_{bc}} = \frac{(\gamma)^{\gamma} + (\gamma)^{\gamma} - (\gamma\sqrt{\gamma})^{\gamma}}{\gamma \times \gamma \times \gamma} = \frac{1}{\gamma \gamma} = \frac{1}{\gamma} \Rightarrow$  $\Rightarrow \alpha = \frac{6}{5}$  $\cos\beta = \frac{(\mathbf{r}\sqrt{\mathbf{r}})^{\mathsf{T}} + (\mathbf{r})^{\mathsf{T}} - (\mathbf{r})^{\mathsf{T}}}{\mathbf{r}\vee\mathbf{r}\cdot(\mathbf{r}\vee\mathbf{r})} = \mathbf{r} \Rightarrow \beta = 9.$  $\cos\gamma = \frac{(\hat{r})^{\gamma} + (\vec{r}\sqrt{\vec{r}})^{\gamma} - (\vec{r})^{\gamma}}{\vec{r}\sqrt{\vec{r}}\sqrt{\vec{r}}}} = \frac{\Delta\vec{r}}{\vec{r}\sqrt{\vec{r}}} = \frac{\vec{r}}{\vec{r}\sqrt{\vec{r}}} = \frac{\sqrt{r}}{\gamma} \Rightarrow$  $\Rightarrow \gamma = \mathbf{r} \cdot \mathbf{v}$  $\mathcal{L} = \mathcal{L}^{\mathcal{L}}$ نکتـه. از این ویژگـی که  $(\mathcal{P})^{\mathsf{Y}} + (\mathcal{P})^{\mathsf{Y}} + (\mathcal{P})^{\mathsf{Y}} + (\mathcal{P})^{\mathsf{Y}} = (\mathcal{P})^{\mathsf{Y}}$  است، مشـخص میشود که مقطع مثلثی قائمالزاویه است و زاویههای آن را از این ویژگی نیز می توان په دست آور د . ۴. مساحت مثلث قائم|لزاوية مقطع، برابر است با نصف حاصلضرب دو ضلع مجاور به ; او پهٔ قائمهٔ آن، یعني :  $S = \frac{1}{r} (r \sqrt{r})(r) = \frac{q \sqrt{r}}{r}$ ۲۱۷. با توجه به شکل، قاعدهها، مثلثهای متساویالاضلاع به ضلع ۴ و وجههای جانبی مربعهایی به ضلع ۴ میباشند. بنابراین : الف. مساحت هر قاعده برابر است با :  $\frac{a^{r}\sqrt{r}}{r} = \frac{(r)^{r}\sqrt{r}}{r} = r\sqrt{r} \text{ cm}^{r}$  $a^{\gamma} = (\gamma)^{\gamma} = 19$  cm<sup> $\gamma$ </sup> و مساحت هر وجه مساوي است با : ب. ارتفاع منشور مساوي پال جانبي يعني ۴cm است. ب. حجم منشور برابر است با :  $V = \nu \Delta \times \sqrt{\mathsf{r}} \times \mathsf{r} = \mathsf{r} \sqrt{\mathsf{r}} \times \mathsf{r} = \mathsf{r} \times \sqrt{\mathsf{r}} \ \mathrm{cm}^{\mathsf{r}}$ ۸ . ۱ . ۲۱۸ زاویهٔ بین دو قطر ,AB و ,AC را φ میگیریم. در این صورت  $\cos \varphi = \frac{\left| \overrightarrow{AB_1} \cdot \overrightarrow{BC_1} \right|}{\left| \overrightarrow{AB_1} \right| \cdot \left| \overrightarrow{BC_1} \right|}$ از طرف دیگر داریم :  $\overrightarrow{BC} = \overrightarrow{AC} + \overrightarrow{AA} - \overrightarrow{AB}$ ,  $\overrightarrow{AB} = \overrightarrow{AB} + \overrightarrow{AA}$ 

راهنمایی و حل / بخش ۲ M۰۵ D

از آنجا :  $\overrightarrow{AB_1}$ .  $\overrightarrow{BC_1} = (\overrightarrow{AB} + \overrightarrow{AA_1})$ .  $(\overrightarrow{AC} + \overrightarrow{AA_1} - \overrightarrow{AB}) = \overrightarrow{AB}$ .  $\overrightarrow{AC} - c^{\gamma} + h^{\gamma} =$  $= \frac{1}{r} (c^{r} + b^{r} - a^{r}) - c^{r} + h^{r} = \frac{1}{r} (b^{r} - a^{r} - c^{r} + r h^{r})$  $\cos \varphi = \frac{|b^{T} - a^{T} - c^{T} + \tau h^{T}|}{\tau \sqrt{a^{T} + h^{T}} \sqrt{a^{T} + h^{T}}}$ و درنتيجه : ۲. اگر زاویهٔ بین ضلع AB و قطر B<sub>۱</sub>C را α فرض کنیم، شبیه بالا بهدست می آید :  $\cos\alpha = \frac{\left|b^{T}-a^{T}-c^{T}\right|}{\sqrt{c^{T}-b^{T}}}$ ٬۲۱۹ اندازهٔ وتر مثلثهای قائمالزاویهٔ متساوی الساقین OAB و O'A'B، مساوی : است، بنابراین AB = A'B' =  $\sqrt{Y}$ a ۰۱ مساحت سطح کل منشور برابر است با : مساحت جانبي +S دو قاعده =S کل  $=\mathbf{Y}(\frac{\mathbf{a}^{\mathsf{T}}}{\mathbf{v}})+(\mathbf{Y}\mathbf{a}+\mathbf{a}\sqrt{\mathbf{Y}})\mathbf{h}$  =  $= a^{\dagger} + a(\dagger + \sqrt{\dagger})h$ 0I . Y عمو دمنصف AB است. یعنی بر AB عمود است. 'AA نيز بر صفحهٔ OAB عمود است بنابراین بر خط OI عمود میباشد. بنابراین OI بر دو خط متقاطع AB و ⁄AA از صفحهٔ ABB'A' عمود میباشد. پس بر این صفحه، و در نتیجه بر تمام خطهای این صفحه، از جمله بر AB′ عمود است. ۳. خط AB′ که بر دو خط متقاطع OI و IJ از صفحهٔ OIJ عمود است، بر این صفحه عمود است. بنا به قضيةً سه عمود، OI بر IJ عمود است. يعني مثلث OIJ در رأس I قائم|لزاويه است. ۴. اندازهٔ زاویهٔ مسطحهٔ این فرجه مساوی ۶۰ درجه است. ° ABCDA′B′C′D را درنظر میگیریم. قطرهای ⁄AC و A′C و A′C که در

۳۰۶ [تا را يرة المعارف هندسه / ج ١٥

 $\ddot{\phantom{0}}$ 

7. and 
$$
4x + 1
$$
 is a constant,  $x + 1$  and  $x + 2$  is a constant,  $x + 1$  and  $x + 2$  is a constant,  $x + 2$  is a constant,  $x + 2$  is a constant,  $x + 3$  is a constant,  $x + 4$  is a constant,  $x + 2$  is a constant,  $x + 3$  is a constant,  $x + 4$  is a constant,  $x + 5$  is a constant,  $x + 6$  is a constant,  $x + 1$  is a constant,  $x + 1$  is a constant

$$
\Rightarrow \pi R h + \pi R^{\gamma} \Rightarrow
$$
  
\n⇒ 
$$
\pi R h + \pi R^{\gamma} \Rightarrow
$$
  
\n
$$
\Rightarrow \pi R \times \sqrt{\frac{v}{\pi h}} + \pi \times \frac{v}{\pi h} = \pi \sqrt{\pi h v} + \frac{\pi v}{h}
$$
  
\n
$$
= \pi \pi \times \sqrt{\frac{v}{\pi h}} + \pi \times \frac{v}{\pi h} = \pi \sqrt{\pi h v} + \frac{\pi v}{h}
$$
  
\n
$$
= \pi a \cdot h + \pi a^{\gamma} =
$$
  
\n
$$
= \pi \sqrt{\frac{v}{h}} + \pi \times \frac{v}{h} = \pi \sqrt{vh} + \frac{\pi v}{h}
$$

\n
$$
\mathbf{P} \cdot \mathbf{A}
$$
\n

\n\n
$$
\mathbf{P} \cdot \mathbf{A}
$$
\n

\n\n
$$
\mathbf{P} \cdot \mathbf{A}
$$
\n

\n\n
$$
\mathbf{P} \cdot \mathbf{A}
$$
\n

\n\n
$$
\mathbf{P} \cdot \mathbf{A}
$$
\n

\n\n
$$
\mathbf{P} \cdot \mathbf{A}
$$
\n

\n\n
$$
\mathbf{P} \cdot \mathbf{A}
$$
\n

\n\n
$$
\mathbf{P} \cdot \mathbf{A}
$$
\n

\n\n
$$
\mathbf{P} \cdot \mathbf{A}
$$
\n

\n\n
$$
\mathbf{P} \cdot \mathbf{A}
$$
\n

\n\n
$$
\mathbf{P} \cdot \mathbf{A}
$$
\n

\n\n
$$
\mathbf{P} \cdot \mathbf{A}
$$
\n

\n\n
$$
\mathbf{P} \cdot \mathbf{A}
$$
\n

\n\n
$$
\mathbf{P} \cdot \mathbf{A}
$$
\n

\n\n
$$
\mathbf{P} \cdot \mathbf{A}
$$
\n

\n\n
$$
\mathbf{P} \cdot \mathbf{A}
$$
\n

\n\n
$$
\mathbf{P} \cdot \mathbf{A}
$$
\n

\n\n
$$
\mathbf{P} \cdot \mathbf{A}
$$
\n

\n\n
$$
\mathbf{P} \cdot \mathbf{A}
$$
\n

\n\n
$$
\mathbf{P} \cdot \mathbf{A}
$$
\n

\n\n
$$
\mathbf{P} \cdot \mathbf{A}
$$
\n

\n\n
$$
\mathbf{P} \cdot \mathbf{A}
$$
\n

\n\n
$$
\mathbf{P} \cdot \mathbf{A}
$$
\n

\n\n
$$
\mathbf{P} \cdot \mathbf{A}
$$
\n

\n\n
$$
\mathbf{P} \cdot \mathbf{A}
$$
\n

\n\n
$$
\mathbf{P} \cdot \mathbf{A}
$$
\n

\n\n
$$
\mathbf
$$

$$
OO' = \frac{AA' + CC'}{\gamma} = \gamma a
$$
  
اما، اگر "O تمطهٔ برخورد 'OO با 'DB' باشد، در  
مثلث' DBB' داریم :

 $OO'' = \frac{DD}{\gamma} = \gamma a$ بنابراین ′O و ″O برهم منطبقند. پس ′B′O بر نقطهٔ

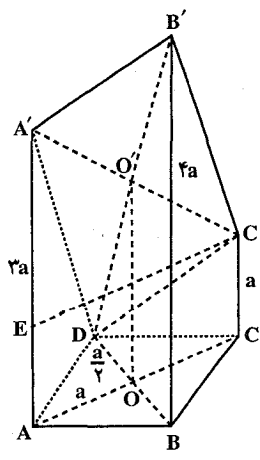

راهنمایی و حل / بخش ۲ ⊡ ۳۰۹

D میگذرد و صفحهٔ A′B′C′ شامل نقطهٔ D است. همچنین نتیجه می شود که حِهارضلعي 'DC'B'A كه قطرهاي أن منصف يكديگرند، متوازيالاضلاع است. حال ضلعهای مثلث A'B'C' را محاسبه می کنیم. برای این کار C و C را عمود بر AA رسم میکنیم و به این نکته توجه میکنیم که ضلعهای لوزی قاعده، به طول ۱۵<del>۰</del>۵ است ؛ داریم :  $A'B' = DC'$  =  $\frac{\Delta a'}{a} + a' = \frac{qa'}{a}$  $B'C'' = DA'' = \frac{Qa^{r}}{R} + 9a^{r} = \frac{A}{R}$  $A'C'^{\dagger} = A'E^{\dagger} + EC'^{\dagger} = \mathbf{\hat{r}}a^{\dagger} + \mathbf{\hat{r}}a^{\dagger} = \lambda a^{\dagger}$ این رابطهها نشان میدهند که A′B′C′ \* . B′C′<sup>۲</sup> = A′B′<sup>۲</sup> + A′C′<sup>۲</sup> در رأس ′A قائمالزاويه است. ۲. حجم متوازیالسطوح ناقص ABCDA'B'C'D' برابر است با :  $V = \frac{AA' + BB' + CC'}{ABCD \times \frac{AA' + BB' + CC'}{BC}}$ مساحت ABCD = ۲ $\times$  مساحت ABD = a<sup>۲</sup> امأن  $AA' + BB' + CC'$ <br>= Ya و از آنحا :  $V = \gamma a^{\dagger}$ ٢٢٧. ١. داريم : ۲۴۰=۲۰×(۶×۶)= ارتفاع × محيط قاعده= S جانبي ۲. سطح کل منشور مساوی مجموع مساحت جانبی و مساحتهای دو قاعده است. یک قاعدہ  $S = \frac{ra^{\gamma}\sqrt{r}}{s} = \frac{r\sqrt{r}}{s} \times 1$ بک قاعدہ  $S = \frac{ra^{\gamma}\sqrt{r}}{s}$  $\Rightarrow$ ,  $S = (Yf \cdot + f \wedge \sqrt{r})$  cm<sup>7</sup>

۳. حجم منشور مساوی حاصل6ضرب مساحت قاعده در ارتفاع آن است : ۱۰= ۲۴۰ $\sqrt{\mathsf{r}} \times$ ۱۰ = ۲۴۰ $\sqrt{\mathsf{r}} \times$  cm  $\mathsf{r}$ 

\n
$$
\mathbf{P} = \mathbf{P} \times \mathbf{a}^T \mathbf{b}
$$
\n

\n\n
$$
\mathbf{P} = \mathbf{P} \times \mathbf{P} = \mathbf{P} \times \mathbf{P} = \mathbf{P} \times \mathbf{P} = \mathbf{P} \times \mathbf{P} \times \mathbf{P
$$

$$
\mu = \frac{\mu a^{\gamma} \sqrt{\mu}}{\gamma} \cdot \frac{\gamma}{\mu} h = \sqrt{\mu} a^{\gamma} h
$$
  
AE =  $a \sqrt{\mu}$   

$$
b = a \sqrt{\mu} \Rightarrow a = \frac{b}{\sqrt{\mu}}
$$
  
1:  $l$ 

$$
\Rightarrow a^{\mathsf{Y}} h \sqrt{\mathsf{Y}} = \frac{b^{\mathsf{Y}}}{\mathsf{Y}} h \sqrt{\mathsf{Y}}
$$

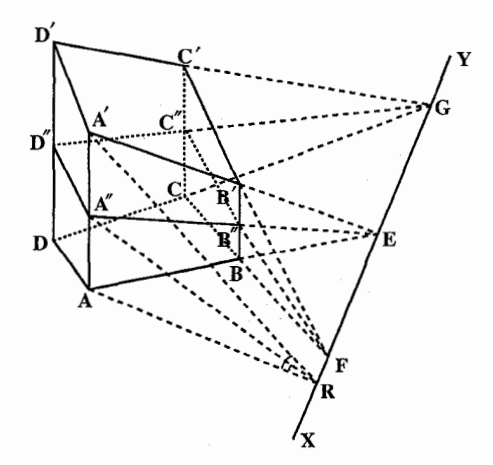

۲۳۰. ١. خط XY را محل برخورد صفحههاي قاعدههاي منشور ناقص میگیریم. AB و A'B' یکدیگر را در نسقسطسة E واقسع بسرXY قطع میکنند.بهطور مشابه BC و B′C′ نيز نقطهٔ تقاطعشان روى XY است. در ذوزنسقــههــای AA'B'B ،  $A'B''$  . خطهای "A'B" .

راهنمایی و حل / بخش ۲ 1 ۳۱۱

B"C" و … که وسطهای ضلعهای متناظر قاعدهها را به هم وصل می کنند، از نقطههای F،E، … میگذرند. حال اگر صفحهٔ (AY ، A") را با P نشان دهیم، نقطهٔ °B در این صفحه است؛ زیرا روی خط A″E از این صفحه قرار دارد. "C نیز در این صفحه است، زیرا به B"F از این صفحه تعلق دارد و ... .از آنجا نقطههای "A" ، A ، "C و "D" در صفحهٔ P واقعند.

۲. خط AR را عمود برXY رسم میکنیم. سپس A'R و A''R را رسم میکنیم. زاویههای ⁄ARA و ⁄ّARA . زاویههای مسطحهٔ فرجههای بین صفحههای 'A'B'C'D و "A'B'C'D با صفحة ABCD هستند. از آنجا داريم:

$$
S = S' \cos A \hat{R} A' = S' \times \frac{AR}{A'R}
$$

$$
S = S'' \cos A \hat{R} A'' = S'' \times \frac{AR}{A'R}
$$

$$
A'RY - ARY = f(A'RY - ARY) ;
$$
\n
$$
\frac{AR}{S} = \frac{A'R}{S'} = \frac{A''R}{S''} , S'' - S' = f(S''^Y - S^Y) \Rightarrow
$$
\n
$$
S''' = \frac{rS' + S''}{r}
$$
\n
$$
S''' = \frac{1}{r} \sqrt{rS' + S''} \Rightarrow
$$
\n
$$
S''' = f/\triangle
$$
\n
$$
S''' = 1/\triangle
$$
\n
$$
S''' = 1/\triangle
$$
\n
$$
S''' = 1/\triangle
$$
\n
$$
S''' = 1/\triangle
$$
\n
$$
S''' = 1/\triangle
$$
\n
$$
S''' = 1/\triangle
$$
\n
$$
S''' = 1/\triangle
$$

راهنمایی و حل قضیهها و مسألههای بخش ۳. متوازىالسطوح

۱.۳. تعریف و قضیه

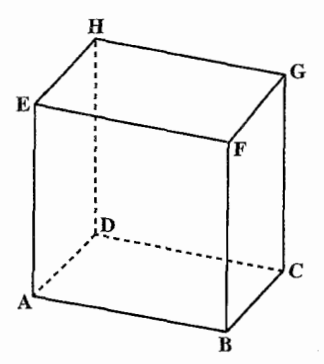

٢٣٢. ١. می دانيم كه بنا به تعريف يالهاي جانبي BF ،AE، CG و DH متساوي و متوازياند (شکل). ولي حون قاعدهها و وجههای جانبر, همگر, متوازیالاضلاعند، يالهاي EF و AB، و همحنين AB و DC. و بالاخره DC و HG دوبهدو متساوی و متوازیاند. بنابراین هر جهار پال متساوی و متوازی می باشند. ۲. مےدانیم که دو قاعدهٔ متوازیالاضلاعها متساوی اند و واقع در صفحههای متوازی هستند.

حال دو وجه مقابل AEHD و BFGC را درنظر مي گيريم. ضلعـهاي اين دو متوازی|لاضلاع نظیر به نظیر متساوی و متوازی می باشند و زاویههای AEH و BFG که ضلعهای آنها موازی یکدیگر هستند، نیز برابرند پس این دو متوازی الاضلاع متساویاند و در صفحههای متوازی قرار دارند و همچنینند دو وجه مقابل دیگر . ۳. در متوازیالسطوح ABCDA′B′C′D′ (شکل) دو قطر A′C و D′B و D′B را درنظر

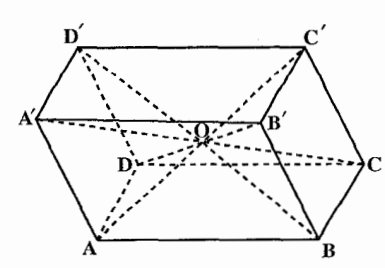

مىگىرىم. چىھارضلعى A´D´CB متوازي الاضلاع است (قسمت اول). بنابراين دو قطر A′C و D′B از آن یکدیگر را در نقطهای که در وسط هریک از آنهاست قطع مي نمايند، حال اگر عين همين استدلال را

راهنمایی و حل / بخش ۳۱۳ تا

برای قطر A′C و قطر دیگر 'AC تکرار کنیم، معلوم میشود که 'AC نیز از وسط A′C میگذرد، پس چهار قطر یکدیگر را در نقطهٔ O که بر وسط هریک از آنها واقع است، قطع می نماید. **تعریف**. صفحهای را که بر دو قطر متوازیالسطوح بگذرد. صفحهٔ قطری می،نامند و هر متوازيالسطوح داراي شش صفحهٔ قطري است. **نتیجه.** از قسمت (۳) در قضیهٔ قبل نتیجه میشود که در هر متوازیالسطوح شش صفحه قطری در یک نقطه تقاطع می نمایند .

۲۳۳. اگر صفحهٔ قاطع دو وجه مقابل را در خطهای AB و CD قطع کند (شکل). این دو خط متوازیlند. زیرا مقطعهای دو صفحهٔ متوازی با یک صفحهٔ قاطع میباشند و بههمین دلیل دو ضلع مقابل BC و AD متوازیاند. پس مقطع ABCD متوازی|لاضلاع است.

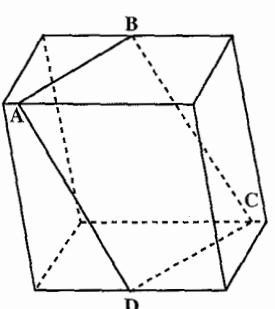

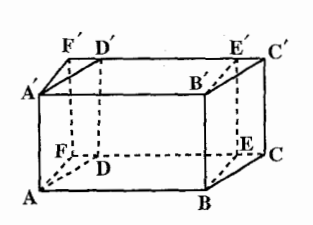

۲۳۴. متوازیالسطوح قائم ABCDA′B′C′D′ را که يالهاي جانبي ⁄AA ، AB ، CC و ′DD از آن بر صفحة دو متوازىالاضلاع قاعده، يعني ABCD و A'B'C'D' عمودند (شكل) درنظر گرفته، أن را به منزلهٔ منشوری فرض میکنیم که قاعدهٔ أن مستطیل

A'AD'D باشد و از A و B دو مقطع قائم AA'F'F و BB'E'E را رسم می;نماییم. این مقطعهای قائم، دو مستطیل متساوی میباشند (به چه دلیل؟) و بنابراین متوازیالسطوح مفروض با مكعب مستطيل AFF'A'BEE'B' معادل است. ولي حجم جسم اخير برابر با حاصل ضرب ابعاد أن است. پس :

 $V = AB \times AF \times AA'$ حال گوییم AF ارتفاع متوازیالاضلاع ADCB و AB قاعدهٔ أن است و اگر مساحت ابن متوازيالاضلاع را S فرض كنيم، S=AB×AF و 'AA نيز ارتفاع متوازيالسطوح قائم است. پس اگر أن را H بناميم، دستور حجم متوازيالسطوح قائم جنين مي شود :  $V = S.H$ 

۳۱۴ ⊡ دایرةالمعارف هندسه / ج ۱۵

٢٣۵. متوازىالسطوح مايل ABCDA'B'C'D'

را كه قياعـدة آن ABCD است درنظـر مي گيريم. مي توان اين متوازيالسطوح را به منزلهٔ منشور مایلی فرض کرد که قاعدهٔ آن

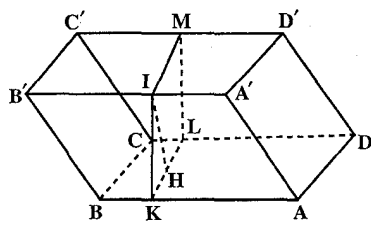

متوازىالاضلاع ADD'A' باشد (شكل). حال مقطع قـائـم KIML را در آن رسم مىنماييـم. ايـن مـقـطع قائم.متوازيالاضلاعي است كه قاعدهٔ أن را KL فرض مي نماييم و ارتفاع IH أن را رسم می کنیم. میدانیم که متوازیالسطوح مایل مفروض، معادل است با متوازیالسطوح قائمی که قاعدهٔ أن مقطع قائم مفروض و ارتفاع أن يال جانبی AB باشد. از طرفی میدانیم که حجم این متوازی السطوح قائم برابر است با حاصل ضرب مساحت قاعدهٔ أن در ارتفاعش، پس اگر حجم ان را که با حجم متوازی|لسطوح مایل برابر است  $V = (KL \times IH) \times AB$ V فرض کنیم. از طرف دیگر KL که ضلع مقطع قائم است. ارتفاع متوازی|لاضلاع ABCD، یعنی قاعدهٔ متوازیالسطوح مفروض میباشند. پس اگر مساحت این متوازیالاضلاع را S

فرض كنيم، S=KL×AB و از طرف ديگر ارتفاع مقطع قائم مفروض، ارتفاع متوازيالسطوح هم هست (به چه دلیل؟). بنابراین به فرضh = H حاصل میشود :  $V = s \times h$ 

٢.٣. نقطه، خط

#### ۰۱.۲.۳ خط

۰۱.۱.۲.۳ خطها همرسند

٢٣٧. صفحهاي كه از يال AD و يال موازي آن EF بگذرد. ضلع مثلث ABC را در نقطهٔ g، وسط BC قطع می کند (شکل). بنابراین، قطر ED از متوازيالسطوح، صفحهٔ مثلثABC را، در نقطهٔ K، واقع بر ميانة Ag. قطع مي كند. بههمين ترتيب. اگر صفحهای از پالهای BD و ME عبور دهیم، ثابت میشود که همین قطر از میانهٔ دوم مثلث

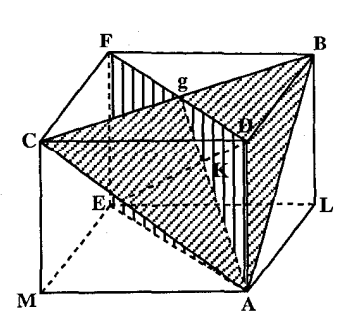

راهنمایی و حل / بخش ۳۱۵ D

ABC می گذرد، یعنی به ناحار، از نقطهٔ برخورد میانهها.

### ۰۳.۳ زاويه

١.٣.٣. اندازه زاويه

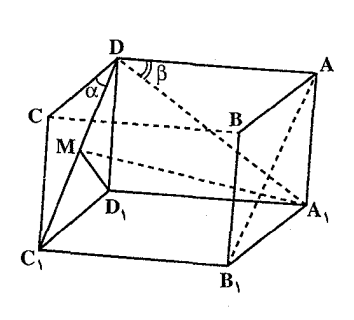

۰۱.۱.۳.۳ انداز هٔ زاویهٔ بین دو خط قرض میکنیم قطرهای AB, دو قطر A $\mathrm{B}_\mathrm{b}$  دو قطر A $\mathrm{h}$ غيرمتقاطع دو وجه مجاور باشد ؛ پس ب A,DA =  $\mathbf{A} = \mathbf{A} \mathbf{A} \mathbf{B}$  و  $\mathbf{A} = \mathbf{B} \mathbf{A} \mathbf{B}$  می باشد (شکل قطر ,DD از وجه DD,C,C را رسم می کنیم.  $A_1D_2$ حون DC $\|AB_1\|$ است، پس زاویهٔ بین  $\hat{\mathsf{A}}$ و AB مساوی زاویهٔ  $\hat{\mathsf{D}}$ C می باشد، که آن

را زاویهٔ x می،نامیم. عمود D<sub>۱</sub>M را بر D<sub>۱</sub>C در وجه D<sub>D۱</sub>C<sub>۱</sub>C رسم می کنیم (نقطهٔ متعلق به خط C,D است). طبق قضيبهٔ سه عمود MA, LDC, می باشد، اگر MA : A,D فرض شود، از مثلث قائم الزاوية A,DM خواهيم داشت A,D  $DM = l \cos x$  $\langle \wedge \rangle$ 

: و در مثلث قائم|لزاویهٔ A<sub>\</sub>D<sub>\</sub>D چون Â = Â است، یس

 $DD_1 = l \sin \beta$  $(\Upsilon)$ : در مثلث قائم $\hat{\mathbf{b}}_{\mathsf{t}} = \hat{\mathsf{\alpha}}$  ، جون  $\hat{\mathsf{\alpha}} = \hat{\mathsf{\alpha}}$  است، پس  $DM = DD$ , sin  $\alpha$ يا طبق رابطة (٢) داريم :

 $MD = l \sin \alpha \sin \beta$  $(Y)$ 

از رابطههای (۱) و (۳) نتیجه مرشود :

 $l \cos x = l \sin \alpha \sin \beta$ از آنجا :  $\cos x = \sin \alpha \sin \beta$ يا :  $x = Arc(sin \alpha sin \beta)$ 

٢٣٩. داريم: مساحت قاعدهٔ متوازیالسطوح ۲۴=۶÷۱۲۴  $Y\uparrow = absin(\overrightarrow{a}, \overrightarrow{b})$  $\overrightarrow{Y}$  =  $\overrightarrow{Y}$   $\times$   $\overrightarrow{rsin(a, b)}$   $\Rightarrow$   $\sin(a, b)$  =  $\frac{1}{x}$  =  $\sin \overrightarrow{r}$   $\degree$  $\Rightarrow$   $\rightarrow$   $\rightarrow$ <br> $\Rightarrow$   $(a, b) = r \cdot$ ° زاوية حاده متوازىالاضلاع قاعده برابر °۳° است و زاوية منفرجه °۱۵۰. ۲۴۰. دو زاویه، وقتی متوازی السطوح قائم است. ۲.۱.۳.۳. اندازهٔ زاویهٔ بین دو صفحه

Arc 
$$
\cos(\frac{a^b b^c + b^c c^c - c^c a^c}{a^b b^b + b^c c^b + c^c a^c})
$$

۳۱۶ [ دایرةالمعارف هندسه / ج ۱۵

۰۹۴۲ با فرض ۵۱= OA ، ۶ = OB و OC = ۶۰° و BÔC ، ارتفاعAH را رسم میکنیم : داريم :

$$
|\text{C}_2|
$$
\n
$$
|\text{C}_3|
$$
\n
$$
\text{C}_4|
$$
\n
$$
\text{C}_5|
$$
\n
$$
\text{C}_7|
$$
\n
$$
\text{C}_7|
$$
\n
$$
\text{C}_7|
$$
\n
$$
\text{C}_7|
$$
\n
$$
\text{C}_7|
$$
\n
$$
\text{C}_7|
$$
\n
$$
\text{C}_7|
$$
\n
$$
\text{C}_7|
$$
\n
$$
\text{C}_7|
$$
\n
$$
\text{C}_7|
$$
\n
$$
\text{C}_7|
$$
\n
$$
\text{C}_7|
$$
\n
$$
\text{C}_7|
$$
\n
$$
\text{C}_7|
$$
\n
$$
\text{C}_7|
$$
\n
$$
\text{C}_7|
$$
\n
$$
\text{C}_7|
$$
\n
$$
\text{C}_7|
$$
\n
$$
\text{C}_7|
$$
\n
$$
\text{C}_7|
$$
\n
$$
\text{C}_7|
$$
\n
$$
\text{C}_7|
$$
\n
$$
\text{C}_7|
$$
\n
$$
\text{C}_7|
$$
\n
$$
\text{C}_7|
$$
\n
$$
\text{C}_7|
$$
\n
$$
\text{C}_7|
$$
\n
$$
\text{C}_7|
$$
\n
$$
\text{C}_7|
$$
\n
$$
\text{C}_7|
$$
\n
$$
\text{C}_7|
$$
\n
$$
\text{C}_7|
$$
\n
$$
\text{C}_7|
$$
\n
$$
\text{C}_7|
$$
\n
$$
\text{C}_7|
$$
\n
$$
\text{C}_7|
$$
\n
$$
\text{C}_7|
$$
\n
$$
\text{C}_7|
$$
\n
$$
\text{C}_7|
$$
\n
$$
\text{C}_7|
$$
\n
$$
\text{C}_7|
$$
\n
$$
\text{C}_7|
$$
\n
$$
\text{C}_7|
$$
\n
$$
\text{C
$$

۲۴۳. اگر:

$$
AB = BC = 1, \quad AA_1 = x
$$
  

$$
V_{DD,BC_1} = \frac{1}{\tau} S_{DBD_1} \cdot \frac{\sqrt{\tau}}{\tau} = \frac{1}{\rho} x
$$

۶ н  $\mathbf{B}$  طوح

راهنمایی و حل / بخش ۳ تا ۳۱۷

از طرف دیگر :  $V_{DD,BC_1} = \frac{1}{r} S_{DBC_1} \cdot D_1 B \sin \varphi = \frac{\sqrt{r}}{r} \cdot \sqrt{\frac{1}{r} + x^{\gamma}} \cdot \sqrt{r + x^{\gamma}} \sin \varphi$ که در آن φ زاویهٔ بین D<sub>۱</sub>B و صفحه DBC است. پس:  $\sin \varphi = \frac{x}{\sqrt{(x + x^{x})(1 + x^{x})}}$ ,  $\frac{1}{\sin^{\gamma} \omega} = \Upsilon x^{\gamma} + \frac{\Upsilon}{x^{\gamma}} + \omega \ge \varphi$ از آنجا نتیجه میشود که بیشترین مقدار  $\phi$  برابر پ $\frac{1}{\mathbf{w}}$  است.

## ۴.۳. يال، ارتفاع، قطر

### ۰۱.۴.۳ یال

۱.۱.۴.۳. اندازهٔ بال ۲۴۴. فرض میکنیم y ،x و z یالهای متوازیالسطوح باشد. حجم متوازیالسطوح مساوی xyz است. xy + xz + yz = a (z(x+y مساوی نصف مساحت جانبی آن میباشد. فرض میکنیم مساحت سطح قاعده یعنی xy ثابت باشد، در این صورت نصف مساحت جانبی نیز ثابت خواهد بود ؛ زیرا a<sup>۲</sup> – xy مقدار ثابتی است. امّا اندازهٔ ارتفاع برابر است با :  $z = \frac{a^{r} - xy}{x + y}$ ارتفاع z و درنتیجه حجم متوازیالسطوح درصورتی بیشترین مقدار خود را دارا خواهد بود که x + y کمترین مقدار خود را دارا باشد ؛ امّا میدانیم که مجموع x + y هنگامی که xy ثابت است، درصورتی کمترین مقدار خود را داراست که x = y ، یعنی قاعدهٔ متوازیالسطوح مربع باشد. چون برای وجههای دیگر نیز همین مطلب درست است. بنابراین برای یک سطح کل داده شده. مکعب ماکزیمم است.

$$
\begin{cases} x^{\gamma} + y^{\gamma} + z^{\gamma} = i \hat{z} \\ xy + yz + xz = i \hat{z} \\ y + z = x \end{cases}
$$

از حل این دستگاه نتیجه میشود :

$$
\begin{cases}\nx = r \\
y = \frac{r + \sqrt{\Delta}}{r} \\
z = \frac{r - \sqrt{\Delta}}{r}\n\end{cases}
$$

y ، x و z برحسب متر محاسبه شدهاند.

۲.۴.۳. ارتفاع

١.٢.٣.٣. اندازه ارتفاع ۲۴۶. داریم:

راهنمایی و حل / بخش ۳ ا

۰۳.۴.۳ قط

- ۲۴۷. قطرهای متوازیالسطوح. قطرهای متوازیالاضلاعهای مقطعهای ایجاد شده بهوسیلهٔ قطرها هستند. شرط لازم و کافی برای این که این قطرها برابر باشند، آن است که متوازي الاضلاعهاي شامل قطرها مستطيل باشند و براي اين منظور بايد متوازي السطوح قائم باشد. یعنی وجههای جانبی آن بر یالهایی که شامل آنها نیست، عمود باشند. بهعبارت دیگر متوازیالسطوح، مکعب مستطیل باشد.
- ٬۴۴۸ در واقع اگر OB ،OA، و OD و OD چهار قطر باشند، فرض می کنیم OB ،OA و OC یک کنج سه قائمه تشکیل دادهاند. بهدلیل تقارن، OD نیز با OA و OC یک کنج سه قائمهٔ دیگر تشکیل خواهند داد، و در این صورت O ،D و B روی یک خطراست قرار خواهند داشت، که این ممکن نیست.

\n
$$
H = \frac{1}{\sqrt{r}}
$$
\n

\n\n
$$
E = \frac{2\sqrt{r}}{\sqrt{r}}
$$
\n

\n\n
$$
E = \frac{2\sqrt{r}}{\sqrt{r}}
$$
\n

\n\n
$$
E = \frac{2\sqrt{r}}{\sqrt{r}}
$$
\n

\n\n
$$
E = \frac{2\sqrt{r}}{\sqrt{r}}
$$
\n

\n\n
$$
E = \frac{2\sqrt{r}}{\sqrt{r}}
$$
\n

\n\n
$$
E = \frac{2\sqrt{r}}{\sqrt{r}}
$$
\n

\n\n
$$
E = \frac{2\sqrt{r}}{\sqrt{r}}
$$
\n

\n\n
$$
E = \frac{2\sqrt{r}}{\sqrt{r}}
$$
\n

\n\n
$$
E = \frac{2\sqrt{r}}{\sqrt{r}}
$$
\n

\n\n
$$
E = \frac{2\sqrt{r}}{\sqrt{r}}
$$
\n

\n\n
$$
E = \frac{2\sqrt{r}}{\sqrt{r}}
$$
\n

\n\n
$$
E = \frac{2\sqrt{r}}{\sqrt{r}}
$$
\n

\n\n
$$
E = \frac{2\sqrt{r}}{\sqrt{r}}
$$
\n

\n\n
$$
E = \frac{2\sqrt{r}}{\sqrt{r}}
$$
\n

\n\n
$$
E = \frac{2\sqrt{r}}{\sqrt{r}}
$$
\n

\n\n
$$
E = \frac{2\sqrt{r}}{\sqrt{r}}
$$
\n

\n\n
$$
E = \frac{2\sqrt{r}}{\sqrt{r}}
$$
\n

\n\n
$$
E = \frac{2\sqrt{r}}{\sqrt{r}}
$$
\n

\n\n
$$
E = \frac{2\sqrt{r}}{\sqrt{r}}
$$
\n

\n\n
$$
E = \frac{2\sqrt{r}}{\sqrt{r}}
$$
\n

\n\n
$$
E = \frac{2\sqrt{r}}{\sqrt{r}}
$$
\n

$$
EE' = \sqrt{\frac{\mathbf{r}a^{\mathsf{T}}}{\mathbf{r}} - \frac{a^{\mathsf{T}}}{1\mathsf{T}}} = \frac{a\sqrt{\mathsf{T}}}{\sqrt{\mathsf{T}}}
$$
  
\n
$$
AH' = AF' + F'H' = AF' + AD
$$
  
\n
$$
A H' = AF' + F'H' = AF' + AD
$$

٣٢٠ [ دايرةالمعارف هندسه / ج ١٥

 $AD = \frac{\gamma a \sqrt{\gamma}}{\gamma} = a \sqrt{\gamma}$ اماً : از آنجا :

$$
AH' = \frac{a}{\sqrt{r}} + a\sqrt{r} = \frac{ra}{\sqrt{r}}
$$
  
1.35 cm<sup>1</sup> J AH J AH  

$$
H = \sqrt{HH'^\tau + AH'^\tau} = \sqrt{EE'^\tau + AH'^\tau} = \sqrt{\frac{ra^\tau}{r} + \frac{12a^\tau}{r}} = a\sqrt{r}
$$

۱.۵.۳. اندازهٔ پارهخط

70. 
$$
AQ = \frac{1}{2} \left( \frac{1}{2} \frac{1}{2} \
$$

راهنمایی و حل/بخش ۳۳۱ تا

دو

سيهٔ

$$
PQ = AQ - AP = (y - x) AC1 dx dy
$$
  
\n
$$
PQ = |y - x| AC1 = |cY - aY| / \sqrt{aY + bY + cY}
$$
  
\n
$$
PQ = |y - x| AC1 = |cY - aY| / \sqrt{aY + bY + cY}
$$
  
\n
$$
\sqrt{aY + bY + cY} = 0
$$
  
\n
$$
\sqrt{aY + bY + cY} = 0
$$
  
\n
$$
\sqrt{aY + bY + cY} = 0
$$
  
\n
$$
\sqrt{aY + bY + cY} = 0
$$
  
\n
$$
PQ = |y - x| AC1 = |cY - aY|
$$
  
\n
$$
\sqrt{aY + bY + cY} = 0
$$
  
\n
$$
\sqrt{aY + bY + cY} = 0
$$
  
\n
$$
PQ = |y - x| AC1 = 0
$$
  
\n
$$
QQ = |y - x| AC1 = 0
$$
  
\n
$$
QQ = |y - x| AC1 = 0
$$
  
\n
$$
QQ = |y - x| AC1 = 0
$$
  
\n
$$
QQ = |y - x| AC1 = 0
$$
  
\n
$$
QQ = |y - x| AC1 = 0
$$
  
\n
$$
QQ = |y - x| AC1 = 0
$$
  
\n
$$
QQ = |y - x| AC1 = 0
$$
  
\n
$$
QQ = |y - x| AC1 = 0
$$

 $\frac{a}{\gamma}$  ؛ دوم ۱ = QP = PR وا خواهیم داشت و جواب مسأله عبارت از  $\frac{a}{PR}$ خواهد بود.

۳۲۲ ⊡ دايرةالمعارف هندسه / ج ۱۵ ۲.۵.۳. تساوی پارهخطها

۲۵۲. پالهای رسم شده از رأس A عبارتند از AA٬ ،AB و AD، صفحهٔ BA'D که بر انتهای اين سه پال مي گذرد، صفحهٔ ACC'A' را در فصل مشترک A'E قطع میکند که A'E نیز قطر AC' ,ا در نقطهٔ F که اینک فصل مشترک صفحهٔ BA´D و قطر 'AC است، قطع می کند. اما در متوازیالاضلاع 'ACC'A ، نقطة E وسط ضلع AC است. ميدانيم كه پارهخط AF كه روى قطر 'AC ایجاد شده است، یک سوم این قطر است، یعنمی  $\rm AC'$   $\rm AF = \frac{1}{\star}$  . با همین روش ثابت  $\rm C' \rm H = \frac{1}{v} \rm AC'$  با قطر 'AC' با قطر 'AC' باشد، 'B'CD باشد، E' باشد، E' H است. درنتیجه داریم :

 $AF = FH = HC'$ 

۲۵۳. فرض می کنیم /EE پاره خطی باشد که از نقطهٔ O مرکز متوازیالسطوح ABCDA′B′C′D′ گذشته است. صفحهٔ (′BD′,EE) قاعدههای ABCD و AB′C′D′ را در دو پارهخط متوازی BE و ′D′E قطع میکند. دو مثلث OBE و

'OD'E بهدلیل برابری یک ضلع و دو زاویهٔ  $\stackrel{\wedge}{\mathrm{OBE}} = \stackrel{\wedge}{\mathrm{OD'E'}} \stackrel{\cdot}{\mathrm{E}}$ متناظر مجاور آنها ؛ یعنی 'n و زاویههای متقابل به رأس در O، همنهشتند. درنتيجه /OE = O'E است.

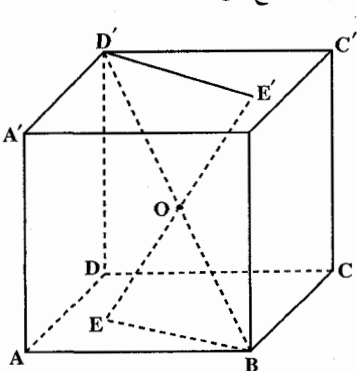

راهنمایی و حل / بخش ۳ تا ۳۲۳

٣.۵.٣. نسبت يارەخطها

۲۵۴. جهت اختصار سه بردار ناهمصفحهٔ AB ، AB و AA, را بترتیب با b ،a و c نشان داده و بردارهای دیگر را برحسب این بردارها حل می کنیم. نقطهٔ N روی خط AC  $\overrightarrow{PA}$  قرار دارد. بنابراین بردار  $\overrightarrow{AA}$  با بردار ناصفر  $\overrightarrow{AC}_1$  همخط بوده و  $\overrightarrow{NA} =$  X $\overrightarrow{AA}$  را خواهيم داشت. 

 $\overrightarrow{AB}$  . NA است. بردار NM عبارت از مجموع بردارهای AB . NA و AB . NA و  $\rightarrow$   $\rightarrow$   $\rightarrow$   $\rightarrow$   $\rightarrow$ <br>NM = NA + AB + BM →<br>BM است : ب<br>با جاگذاری معادل بردار NA در این تساوی و با یادآوری :  $\overrightarrow{AB} = a \cdot \overrightarrow{BM} = \frac{1}{2} \overrightarrow{BC} = \frac{1}{2} \overrightarrow{AD} = \frac{1}{2} b$ 

جنين حاصل مي شود :

$$
\overrightarrow{NM} = (1+x)a + (\frac{1}{\gamma} + x)b + xc
$$
\n
$$
\overrightarrow{DD} = yc
$$
\n
$$
\overrightarrow{DD} = c
$$
\n
$$
\overrightarrow{DD} = \overrightarrow{OP} = \overrightarrow{DP}
$$
\n
$$
\overrightarrow{DP} = \overrightarrow{NP} = \overrightarrow{NA} + \overrightarrow{AD} + \overrightarrow{DP}
$$
\n
$$
\overrightarrow{NP} = \overrightarrow{NA} + \overrightarrow{AD} + \overrightarrow{DP}
$$

 $\overrightarrow{NP} = xa + (1 + x)b + (x + y)c$ طبق نکتهای که قبلاً بیان شده است. برای نقطههای N .M و P که روی یک خط قرار دارند. لازم و کافی است که تساوی برداری زیر برقرار باشد :

ۂ

۳۲۴ □ دايرةالمعارف هندسه / ج ١٥

$$
\begin{pmatrix}\n1+x= \lambda x \\
\frac{1}{Y} + x = \lambda(1+x) \\
x = \lambda(x+y) \\
x = \lambda(x+y)\n\end{pmatrix}
$$
\n
$$
x = -\frac{Y}{Y} \cdot y = Y \cdot \lambda = \frac{Y}{NP} \cdot y = \lambda
$$
\n
$$
y = \frac{1}{Y} \cdot y = \frac{1}{NP} \cdot y = \frac{1}{NP} \cdot y = \frac{1}{
$$

ر اهنمایی و حل / بخش ۳۲۵ تا  $\overrightarrow{A}$ , B = a - c  $\overrightarrow{A}$ , D = b - c  $\rightarrow$  همچنین A $\rightarrow$  A $\rightarrow$  A $\rightarrow$  و ده و بردار A $\rightarrow$  A $\rightarrow$  A $\rightarrow$  A $\rightarrow$  A $\rightarrow$  A $\rightarrow$  A $\rightarrow$  A $\rightarrow$  A $\rightarrow$ بردار  $\overrightarrow{\text{AC}}_{\text{I}}$  همخط است، یعنی :  $\overrightarrow{AM}$  = x.  $\overrightarrow{AC}$  = x(a+b+c) این امر به معنی a $\overrightarrow{A_1M} = xa + xb + (x-1)c$  است. با جاگذاری تجزیه برداری حاصله در (۱) به تساوی :  $xa + xb + (x - 1)c = \alpha a + \beta b - (\alpha + \beta)c$ دست می پابیم که از آن نیز دستگاه زیر حاصل میشود :  $x = \alpha$  $\{x = \beta\}$  $x - 1 = -\alpha - \beta$  $\overrightarrow{AM} = \frac{\overrightarrow{AC_1}}{\underline{u}}$ با حل این دستگاه  $\frac{1}{\gamma} = \frac{1}{\gamma}$  ،  $\alpha = \frac{1}{\gamma}$  ،  $\alpha = \frac{1}{\gamma}$  ،  $\beta = \frac{1}{\gamma}$  ،  $\beta = \frac{1}{\gamma}$ را داریم ؛ یعنی صفحهٔ BDA یک سوم قطر AC, را از طرف رأس A قطع میکند. از این رو نتیجه میشود که : AM / MC<sub>1</sub> =  $\frac{1}{x}$ بوده و جواب مسأله عبارت از پْ خواهد بود. معادلهٔ (۱) همچنین موجب  $\overrightarrow{A_1B} = \frac{1}{\star}(A_1\overrightarrow{B} + A_1\overrightarrow{D})$  شده و این امر حکایت از آن  $\rm AC$ ، دارد که M. نقطهٔ برخورد میانههای مثلث  $\rm BA_1D$  است. بهعبارت دیگر قطر مثلث BA<sub>۱</sub>D را در نقطهٔ برخورد میانههای آن قطع میکند.

٢٥٩. داريم:

یک قاعده  $S = 8 \times 8 \times 8 \times \sin 8 = 18$ جانبی  $S = \Upsilon(5 + \Upsilon) \times \Delta = 1 \cdot \cdot \text{ cm}^{\Upsilon}$ S = ۱۰۰+۲۴ = ۱۲۴cm

S جانبي

S جانبي

راهنمایی و حل / بخش ۳۲۷ D

$$
S = \text{dust } S
$$
\n
$$
S = \text{dust } \times \text{eust } \times \text{eust } \times
$$

۳.۱.۱۷.۳ اندازهٔ مس**اخت تصویر** هر متوازیالسطوج، همیشه دو برابر مساحت  
۲۶۱. توجه داشته باشید که مساحت تصویر هر متوازیالسطوج، همیشه دو برابر مساحت  
رוُس خارج میشوند. در متوازیالسطوح قائم، همهٔ این نوع مثثها، قابل انطباق بر  
یکدیگرند. بیشترین مساحت تصویر متوازیالسطوح قائم، وقتی حاصل میشود که،  
یکی از این نوع مثثها، موازی با صفحهای باشد که متوازیالسطوح بر روی آن تصویر  
میشود. بنابراین بیشترین مساحت تصویر برابر خواهد بود با :  

$$
\sqrt{a^7b^7 + b^7c^7 + c^7a^7}
$$

46.

۴۶۳. فرض میکنیم :  $S_{ABCD} = S_{A'B'C'D'} = \alpha$  $S_{ABB'A'} = S_{DCC'D'} = \beta$  $S_{ADD'A'} = S_{BCC'B'} = \gamma$  $S_{BDD'B'} = x$ ,  $S_{ACC'A'} = y$ ﯩﯩﭙﺲ : میدانیم که در متوازی|لاضلاع مقطع قائم "A″B″C″D داریم :  $B''D''^{\dagger} + A''C''^{\dagger} = \Upsilon(A''B''^{\dagger} + A''D''^{\dagger})$ اگر دو طرف رابطهٔ بالا را در "^AA ضرب کنیم، خواهیم داشت :  $x^{\gamma} + y^{\gamma} = \gamma(\alpha^{\gamma} + \gamma^{\gamma})$ بهطور مشابه اگر مساحتهای مقطعهای چهار صفحهٔ قطری را با u ،1، z و v نشان

$$
z^{Y} + I^{Y} = Y(\beta^{Y} + \alpha^{Y}),
$$
  
\n
$$
u^{Y} + v^{Y} = Y(\gamma^{Y} + \beta^{Y})
$$
  
\n
$$
u^{Y} + v^{Y} = Y(\gamma^{Y} + \beta^{Y})
$$
  
\n
$$
i \quad \text{since } i \quad \text{since } i \quad \text{since } i \quad \text{and } v \text{ are } \alpha^{Y} + v^{Y} = Y(\alpha^{Y} + \beta^{Y} + \gamma^{Y})
$$
  
\n
$$
x^{Y} + y^{Y} + z^{Y} + I^{Y} + u^{Y} + v^{Y} = Y(\alpha^{Y} + \beta^{Y} + \gamma^{Y})
$$

۸.۳. حجم

۰۱.۸.۳ اندازهٔ حجم

۳۲۸ [ دايرةالمعارف هندسه / ج ۱۵

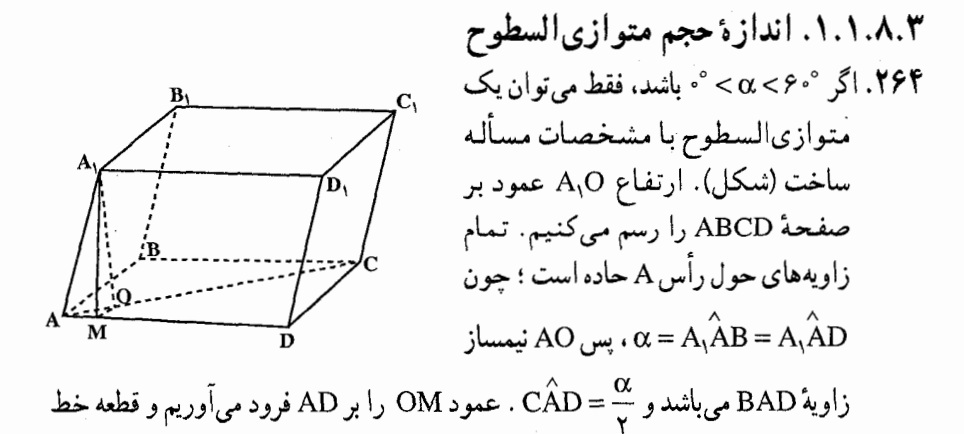

را رسم میکنیم. بنابر قضیهٔ سه عمود، AM بر AD عمود میشود، یعنبی دو  $\mathrm{A}_\lambda\mathrm{M}$ مثلثAA<sub>۱</sub>m و AOM قائم|لزاویه|ند و در مثلث AA<sub>۱</sub>M داریم AM=acosα و از مثلث قائم|لزاوية AOM نتيجه مي شود :

$$
AO = \frac{AM}{\cos\frac{\alpha}{\gamma}} = \frac{a\cos\alpha}{\cos\frac{\alpha}{\gamma}}
$$
  
 
$$
B = \frac{A}{\cos\frac{\alpha}{\gamma}} = \frac{1}{\cos\frac{\alpha}{\gamma}}
$$
  
 
$$
A = \frac{1}{\cos\frac{\alpha}{\gamma}} = \frac{1}{\cos\frac{\alpha}{\gamma}} = \frac{1}{\cos\frac{\alpha
$$

$$
179 \Box T \sin \theta
$$
\n
$$
= \frac{a^{\gamma}}{\cos^{\gamma} \frac{\alpha}{\gamma}} \left( \frac{1 + \cos \alpha}{\gamma} - \frac{1 - \cos \alpha}{\gamma} \right) = \frac{a^{\gamma}}{\cos^{\gamma} \frac{\alpha}{\gamma}} \sin \frac{\gamma \alpha}{\gamma} \sin \frac{\alpha}{\gamma}
$$
\n
$$
= \frac{a^{\gamma}}{\cos^{\gamma} \frac{\alpha}{\gamma}} \left( \frac{1 + \cos \alpha}{\gamma} - \frac{1 - \cos \alpha}{\gamma} \right) = \frac{a^{\gamma}}{\cos \frac{\alpha}{\gamma}} \sin \frac{\alpha}{\gamma}
$$
\n
$$
S_{ABCD} = a^{\gamma} \sin \alpha ,
$$
\n
$$
S_{ABCD} = a^{\gamma} \sin \alpha ,
$$
\n
$$
V = H \times S_{ABCD} = \gamma a^{\gamma} \sin \frac{\alpha}{\gamma} \sqrt{\sin \sin \frac{\alpha}{\gamma}}
$$
\n
$$
= \gamma a^{\gamma} \sin \frac{\alpha}{\gamma} \sqrt{\sin \frac{\alpha}{\gamma}}
$$
\n
$$
= \gamma a^{\gamma} \sin \frac{\alpha}{\gamma} \sqrt{\sin \frac{\alpha}{\gamma}}
$$
\n
$$
= \gamma a^{\gamma} \sin \frac{\alpha}{\gamma} \cos \frac{\alpha}{\gamma}
$$
\n
$$
= \gamma a^{\gamma} \sin \frac{\alpha}{\gamma} \sin \frac{\alpha}{\gamma}
$$
\n
$$
= \gamma a^{\gamma} \sin \frac{\alpha}{\gamma} \sin \frac{\alpha}{\gamma}
$$
\n
$$
= \gamma a^{\gamma} \sin \frac{\alpha}{\gamma} \sin \frac{\alpha}{\gamma}
$$
\n
$$
= \gamma a^{\gamma} \sin \frac{\alpha}{\gamma} \sin \frac{\alpha}{\gamma} \sin \frac{\alpha}{\gamma}
$$
\n
$$
= \gamma a^{\gamma} \sin \frac{\alpha}{\gamma} \sin \frac{\alpha}{\gamma}
$$
\n
$$
= \gamma a^{\gamma} \sin \frac{\alpha}{\gamma} \sin \frac{\alpha}{\gamma}
$$
\n
$$
= \gamma a^{\gamma} \sin \frac{\alpha}{\gamma} \sin \frac{\alpha}{\gamma}
$$
\n
$$
= \frac{a^{\gamma}}{\gamma} \sin \frac{\alpha \alpha}{\gamma} \sin \frac{\alpha \alpha}{\gamma}
$$
\n
$$
= \frac
$$

٬۲۶۵ از مثلثهای قائم|لزاویهٔ DOB ،ADO و DAB (شکل) داریم :

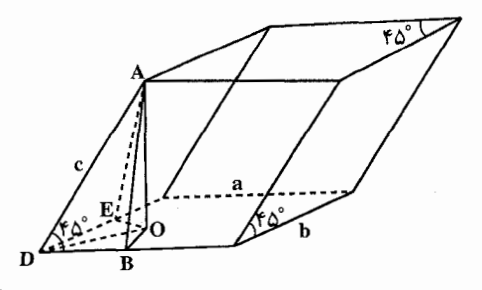

$$
AO^{r} = AD^{r} - DO^{r} = c^{r} - (\frac{DB}{cos \tau \tau^{\circ}, \tau^{\circ}})^{r} = c^{r} - (\frac{c \cdot cos \tau \delta^{\circ}}{cos \tau \tau^{\circ} \tau^{\circ}})^{r} =
$$

$$
=c^{Y} \cdot \left(\frac{\cos^{Y} \Upsilon \Upsilon^{\circ} \Upsilon \cdot \cos^{Y} \Upsilon \Delta^{\circ}}{\cos^{Y} \Upsilon \Upsilon \cdot \cos^{Y} \Upsilon \cdot \cos^{Y} \Delta^{\circ}}\right) = c^{Y} \cdot \frac{\frac{1 + \cos \Upsilon \Delta^{\circ}}{\Upsilon} - \frac{1}{\Upsilon}}{\cos^{Y} \Upsilon \Upsilon^{\circ} \Upsilon \cdot \cos^{Y} \Delta^{\circ} \Delta^{\circ}}
$$

$$
= \frac{c^{\gamma}}{\gamma \sqrt{\gamma} \cdot \cos^{\gamma} \gamma \gamma^{\circ} \gamma^{\circ}} \; ; \; \text{AO} = \frac{c}{\sqrt{\gamma \sqrt{\gamma}} \cos \gamma \gamma^{\circ} \gamma^{\circ}} \; .
$$
!

بە

$$
V = Sh = S. AO = absin \mathcal{A}O'.
$$

$$
\frac{c}{\sqrt{\gamma \sqrt{\gamma} \cos \gamma \gamma^{\circ} \gamma^{\circ}}} = \frac{abc}{\gamma \sqrt[\gamma]{\gamma} \cos \gamma \gamma^{\circ} \gamma^{\circ}}.
$$

۲۳۰ [ دايرةالمعارف هندسه / ج ١٥

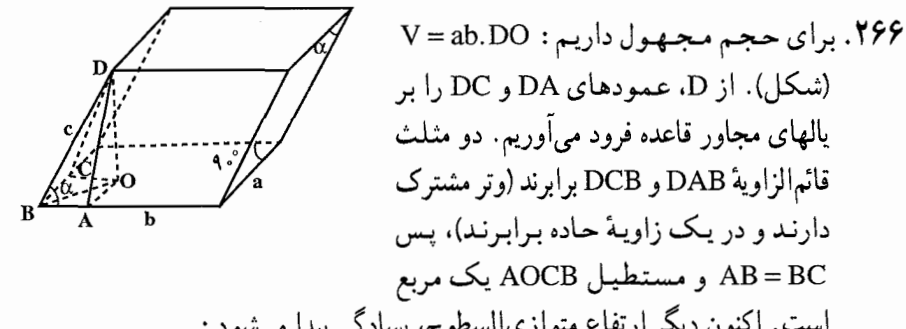

AB = BC و مستطيل AOCB يك مربع است. اکنون دیگر ارتفاع متوازیالسطوح، بسادگی پیدا میشود :  $DO = \sqrt{DB^{Y} - OB^{Y}} = \sqrt{DB^{Y} - (AB^{Y} + AO^{Y})} = \sqrt{DB^{Y} - YAB^{Y}} =$ =  $\sqrt{c^{\gamma} - \gamma c^{\gamma} \cos^{\gamma} \alpha} = c\sqrt{1 - \gamma \cos^{\gamma} \alpha} = c\sqrt{-\cos \gamma \alpha}$ ، از آن جا:  $V = abc\sqrt{-cos^{2}\alpha}$ 

ىىطحة كنج سەوجھى، از مجموع ن ؛

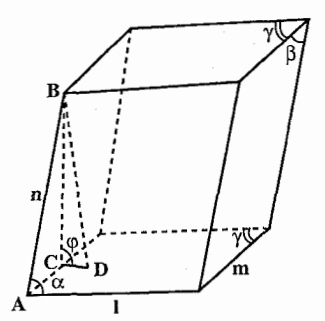

| یرا ۲α > 4 ∘ 1000                                                       |
|-------------------------------------------------------------------------|
| یا دداشت. ۴α > 1000                                                     |
| یا دیا ۲α, 1000                                                         |
| یو زاویهٔ دیگر کوچکتر است).                                             |
| ۷α (نیشکل، برای حجم مجهول میتوان نوش                                    |
| V = Im sin γ.BD = Im sin γ.BC sin φ =                                   |
| = Im sin β sin γ sin φ                                                  |
| = Im sin β sin γ sin φ                                                  |
| = cos α − cos β cos γ                                                   |
| $cos φ = \frac{cos α - cos β cos γ}{sin β sin γ}$                       |
| 1 + cos φ = \frac{sin β sin γ + cos α - cos β cos γ}{sin β sin γ}       |
| = \frac{1}{sin β sin γ} [cos α - cos(β + γ)] =                          |
| = \frac{1}{sin β sin γ} sin \frac{α + β + γ}{γ} sin \frac{β + γ - α}{γ} |

$$
1 - \cos \varphi = \frac{\gamma}{\sin \beta \sin \gamma} \sin \frac{\gamma + \alpha - \beta}{\gamma} \sin \frac{\alpha + \beta - \gamma}{\gamma}
$$

 $a^{\mathsf{r}}:$ جواب

$$
\frac{\mathsf{a}}{\sqrt{\mathsf{b}}}
$$
 :

٬۲۶۹ نقطهٔ A را رأس کنج سهوجهی تشکیل شده بهوسیلهٔ سه زاویهٔ حادهٔ CAD ،BAC و DAB مي گيريم. داريم BC = CD = DB = AB = a . جهاروجهي ABCD منتظم است. برای محاسبهٔ حجم متوازیالسطوح باید مساحت لوزیی را که مثلث متساوىالاضلاع ABC نصف آن است. در ارتفاع h رسم شده از رأس D بر صفحهٔ مضرب کنیم. امّا مساحت لوزی مساوی  $\frac{a^{\mathsf Y} \sqrt{\mathsf F}}{\mathsf g}$  است و ارتفاع h چهاروجهی (ABC  $\pm$ برابر است با  $\frac{a\sqrt{\gamma}}{\sqrt{\gamma}}$  بنابراین داریم

$$
V = \frac{a^{\gamma}\sqrt{r}}{\gamma} \times \frac{a\sqrt{\gamma}}{\sqrt{\gamma}} = \frac{a^{\gamma}\sqrt{\gamma}}{\gamma}
$$

° ۲۷. نقطهٔ A را رأس کنج سهوجهی تشکیل شده بهوسیلهٔ سه زاویهٔ مقابل به قطر b فرض میکنیم. با اندازههای داده شده. مثلث متساوی|لاضلاع BCD به ضلع b را خواهیم داشت و همچنین سه مثلث متساوی الساقین مانند مثلث BAC که در آن AB = AC = a  $B = BC = b$  است.

حجم خواسته شده، برابر حاصل ضرب دو برابر مساحت مثلت ۴AC، در ، ارتفاع رسم شده از رأس D بر مفحهٔ این مثث است.  
یرای محاسبهٔ اندازهٔ ارتفاح ۴ میدانیم که حجم هرم ABCD برای، معاصل ضرب مساحت مثلث BCD در  
مساحت مثلث ABC که از رأس A بر صفحهٔ مثلث BCD (سم میشود. از آنجا :  
یک سوم عمود x که از رأس A بر صفحهٔ مثلث BCD (سم میشود. از آنجا :  
S<sub>BAC</sub> × h = S<sub>BCD</sub>.k ⇒ h = 
$$
\frac{SBAC}{SBAC}
$$
 (1)

مساله بەدست أوريم زيرا :  $\Delta S_{\rm BCD} = \frac{b^7\sqrt{r}}{2}$  (۲) مساحت مثلث متساوى الاضلاع BCD به ضلع b، برابر است با (۲) مساحت مثلث
$$
h = \frac{\frac{b^{r}}{r} \sqrt{r} \times \frac{\sqrt{r a^{r} - b^{r}}}{r}}{S_{BAC}} = \frac{b^{r} \sqrt{r a^{r} - b^{r}}}{r S_{BAC}}
$$
 (f)

اما:  
10.11  

$$
V = \frac{b^{\gamma} \sqrt{r a^{\gamma} - b^{\gamma}}}{\gamma}
$$
 (2)

بحث. تغییرات b از 15 است.

برای ه = a، از رابطهٔ (0) نتیجه میشود : 
$$
V = \frac{a^r \sqrt{r}}{r} = V
$$
که پاسخ مسألهٔ قبل است.  
هنگامی که لوزی مربع باشد، 
$$
b = a\sqrt{r}
$$
 و رابطهٔ (0) بهصورت ۳ = a" درمیآید. در  
این حالت متوازیالسطوج به یک مکعب به ضلع ۵ تبدیل میشود.

$$
S = \frac{17 \times 19}{7} = 99 \text{cm}^7 \implies
$$
  

$$
V = \text{value} \times \text{value} \times \text{value} = 99 \times 10 = 129 \times 10 = 12.8 \text{ m}^3 \text{ m}^3
$$

قاعده یاڪدہ
$$
S = Yf \times Yf \times \sin f \cdot \sin^7 f \cdot \cos^7 f \cdot \sin^7 f \cdot \cos^7 f \cdot \cos^7 f
$$

۳۳۴ ⊡ دايرةالمعارف هندسه / ج ۱۵

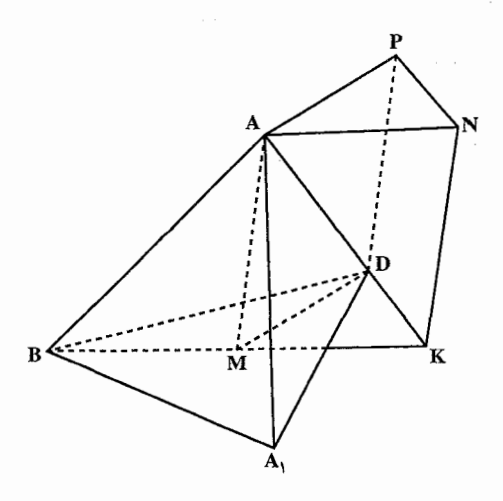

۲۷۳. نقطهٔ M را محل برخورد قطر AC, . با صفحهٔ A,BD درنظر بگیرید. پس M محل برخورد ميانههاي مثلث A می شود (این نقطه را نقطهٔ A میانه[ی مثلث می نامند) علاوه بر این، M قطر AC را به نسبت ١:٢ . AM =  $\frac{1}{r}d$  : تقسیم می کند، یعنی  $d = \frac{1}{r}$  . هرم ABA<sub>۱</sub>D را درنظر بگیرید. (شكىل). روى BM نىقىطىة  $\mathbb{K}$ طوري اختيار كنيد كه MK=BM ,

سپس منشور MKDANP را بسازید. به آسانی متوجه خواهید شد که فاصلههای بین یالهای جانبی این منشور، بترتیب برابر است با فاصلههای نقطههای B ، A و D از AM. در نتیجه ضلعهای مقطع که عمود بر یالهای جانبی منشور MKDANP هستند. برابر این فاصلهها میشوند. علاوه بر این.حجم هرم ABA<sub>V</sub>D . با حجم منشور ساخته شده برابر است و مقدارش یک ششم حجم متوازیالسطوح میشود. یعنی :  $\frac{1}{2}V = \frac{1}{r}ds$  $V = Y ds$ 

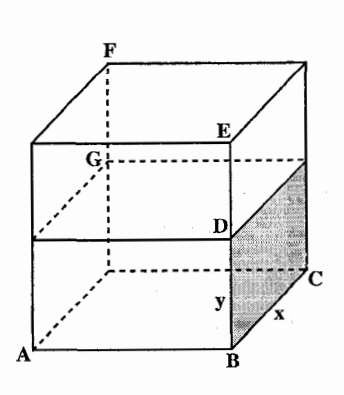

۰۲.۱.۸.۳ ماکزیمم حجم متوازیالسطوح  $(x + y) = 1$ وض می کنیم  $x^Y$  قاعده، y ارتفاع و x + y) مقدار ثابت باشد. حجم متوازیالسطوح مساوی است.  $\mathrm{BD} = \mathrm{y}$  را به اندازهٔ خودش امتداد  $\mathrm{x}^\mathrm{Y} \mathrm{y}$ میدهیم تا DE=BD حاصل میشود. یک جسم BF خواهیم داشت که دو برابر قبلی یعنبی جسمBG است. ماكزيمم ACEF متناظر با ماکزیمم ACDG است. اما مجموع سه یال اولی ثابت است، چون :  $AB + BC + BE = \gamma(x + y) = \gamma1$ 

راهنمایی و حل / بخش ۳ M تا بنابراین جسم BF در صورتی ماکزیمم است که سهیال آن باهم برابر باشند ؛ از آن جا نتیجه میشود که حجم BG هنگامی ماکزیمم است که ضلع مربع قاعده، دو برابر ارتفاع متوازىالسطوح باشد.  $V = \frac{\mathfrak{r}l^{\mathfrak{r}}}{\mathfrak{r}v}$ در اين صورت : ٬۲۷۵ حجم جعبه را با درنظرگرفتن DE = BD = y دو برابر مي کنيم (شکل). مساحت کل متوازي السطوحي كه به اين ترتيب حاصل شده است برابر ٢a٢است. اما این متوازیالسطوح یک مکعب است. بنابراین جعبهٔ ACDG نصف یک مکعب میباشد. و ارتفاع y مساوى نصف ضلع قاعدهٔ مربع است. : برابر است با x<sup>۲</sup> + ۴xy = a<sup>۲</sup> برابر است با  $x^{r} + f x \times \frac{x}{r} = a^{r} \Rightarrow f x^{r} = a^{r} \Rightarrow x = \frac{a}{\sqrt{r}}$ ,  $y = \frac{a}{f \sqrt{r}}$  $\Rightarrow V = \frac{a^{r}}{r} \cdot \frac{a}{r} = \frac{a^{r}}{e^{r}}$ ٬۲۷۶ ضلع مربع را x و ارتفاع جسم را y میگیریم. اندازهٔ حجم برابر است با x<sup>۲</sup>y و مساحت  $x^{\gamma} + xy = a^{\gamma}$  ثابت داده شیده  $x^{\gamma}$ است داريم :  $(\mathbf{f} \mathbf{x})^{\mathsf{T}} + \mathbf{f} \times \mathbf{f} \mathbf{x} \mathbf{y} = \mathbf{f} \mathbf{a}^{\mathsf{T}}$ در این رابطه عامل اول مساحت مربعی به ضلع ۴x، عامل دوم مجموع مساحت چهار وجه جانبي است که قاعدهشان ۴x و ارتفاع  $x^{\gamma}$  +  $xy = a^{\gamma}$  $\overline{c}$ هر یک y است. اما میدانیم ماکزیمم حجم هنگامی

> است که ضلع مربع قاعده، دو برابر ارتفاع باشد. بنابراین برای مثال داده شده که ضلع مربع ۴x است، داریم :

 $\mathbf{y} = \mathbf{y} \Rightarrow \mathbf{y} = \mathbf{y} \times \mathbf{x}$ 

۳۳۶ □ دايرةالمعارف هندسه / ج ١٥ بنابراین ماکزیمم حجم وقتی است که ارتفاع y دو برابر ضلع x قاعدهٔ جسم خواسته شده باشد، از آن جا :  $x^{Y} + xy = a^{Y} \Rightarrow x^{Y} + Yx^{Y} = a^{Y} \Rightarrow a^{Y} = \frac{a^{Y}}{Y} \Rightarrow$  $x = \frac{a}{\sqrt{x}}$ ,  $y = \frac{a}{\sqrt{x}} \Rightarrow$  $V = x^{\gamma}y = \frac{\gamma a^{\gamma}}{r^2 \sqrt{x^2}}$ در این حالت

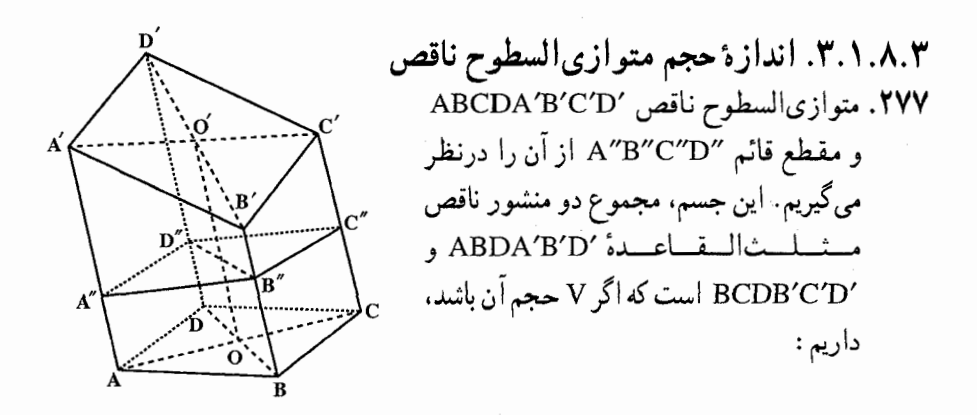

$$
V = S_{A''B''D''} \times \frac{AA' + BB' + DD'}{\tau} + S_{B''C''D''} \times \frac{BB' + CC' + DD'}{\tau}
$$
  
\n
$$
V = \frac{S_{A''B''C''D''}}{\tau} \times \frac{AA' + YBB' + CC' + YDD'}{\tau}
$$
 (1)  
\nO' 0)  $\downarrow$  AB'C'D' 0 ABCD (U/A') - B D D'B' 0 AC'A' (U/A') - C' (U/A') - B D D'B' 0 AC'A' (U/A') - C' (U/A')

$$
BB' + DD' = \text{TOO}'
$$
  
\n
$$
OO' = \frac{AA' + BB' + CC' + DD'}{\gamma}
$$
  
\n
$$
\begin{bmatrix} 1 & 1 & 1 & 1 \\ 1 & 1 & 1 & 1 \\ 1 & 1 & 1 & 1 \end{bmatrix}
$$

$$
V = \frac{S_{A''B''C''D''}}{\gamma} \times \frac{100' + 100'}{\gamma} = S_{A''B''C''D''} \times 00'
$$

11. 
$$
P = \frac{1}{\sqrt{2}} \left( \frac{1}{\sqrt{2}} + \frac{1}{\sqrt{2}} \right)
$$

\n11.  $P = \frac{1}{\sqrt{2}} \left( \frac{1}{\sqrt{2}} + \frac{1}{\sqrt{2}} \right)$ 

\n22.  $P = \frac{1}{\sqrt{2}} \left( \frac{1}{\sqrt{2}} + \frac{1}{\sqrt{2}} \right)$ 

\n33.  $P = \frac{1}{\sqrt{2}} \left( \frac{1}{\sqrt{2}} + \frac{1}{\sqrt{2}} \right)$ 

\n4.  $P = \frac{1}{\sqrt{2}} \left( \frac{1}{\sqrt{2}} + \frac{1}{\sqrt{2}} \right)$ 

\n5.  $P = \frac{1}{\sqrt{2}} \left( \frac{1}{\sqrt{2}} + \frac{1}{\sqrt{2}} \right)$ 

\n5.  $P = \frac{1}{\sqrt{2}} \left( \frac{1}{\sqrt{2}} + \frac{1}{\sqrt{2}} \right)$ 

\n6.  $P = \frac{1}{\sqrt{2}} \left( \frac{1}{\sqrt{2}} + \frac{1}{\sqrt{2}} \right)$ 

\n7.  $P = \frac{1}{\sqrt{2}} \left( \frac{1}{\sqrt{2}} + \frac{1}{\sqrt{2}} \right)$ 

\n8.  $P = \frac{1}{\sqrt{2}} \left( \frac{1}{\sqrt{2}} + \frac{1}{\sqrt{2}} \right)$ 

\n9.  $P = \frac{1}{\sqrt{2}} \left( \frac{1}{\sqrt{2}} + \frac{1}{\sqrt{2}} \right)$ 

\n10.  $P = \frac{1}{\sqrt{2}} \left( \frac{1}{\sqrt{2}} + \frac{1}{\sqrt{2}} \right)$ 

\n11.  $P = \frac{1}{\sqrt{2}} \left( \frac{1}{\sqrt{2}} + \frac{1}{\sqrt{2}} \right)$ 

\n12.  $P = \frac{1}{\sqrt{2}} \left( \frac{1}{\sqrt{2}} + \frac{1}{\sqrt{2}} \right)$ 

\n

N A = 114.7%  
\nV = S<sub>ABCD</sub> × cos θ × 
$$
\frac{O'H}{cos θ}
$$
 = S<sub>ABCD</sub> × O'H  
\nV = S<sub>ABCD</sub> × cos θ ×  $\frac{O'H}{cos θ}$  = S<sub>ABCD</sub> × O'H  
\n $\frac{P'}{sin(α + α)}$  = S<sub>ABCD</sub> × O'H  
\n $\frac{P'}{sin(α + α)}$  = S<sub>ABCD</sub> × O'H  
\n $\frac{P'}{sin(α + α)}$  = S<sub>ABCD</sub> × O'H  
\n $\frac{P'}{cos(α + α)}$  = S<sub>ABCD</sub> × O'H  
\n $\frac{P'}{cos(α + α)}$  = S<sub>ABCD</sub> × O'H  
\n $\frac{P'}{cos(α + α)}$  = S<sub>ABCD</sub> × O'H  
\n $\frac{P'}{cos(α + α)}$  = S<sub>ABCD</sub> × C<sub>BACD</sub> × C<sub>BACD</sub>

راهنمایی و حل / بخش ۳ M تا

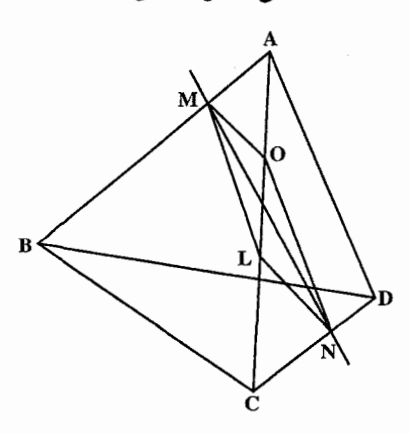

AB و CD را می پیماید و در صفحهای موازى BC و AD واقع است. مے دانیم که جهارضلعی ایجاد شده از این حرکت، چهارضلعي چپ است و همچنين ضلعهای AB و DC به طور ثابت به نسبت ثابتبي تقسيم مبيشوند. اما صفحهٔ قاطع موازی با دو پال AD و BC، صفحههای ABC و DBC را در خطهای MO و NL موازي BC، همجنين صفحههاي BAD و

CAD را در خطهای LM و NO موازی با AD قطع می کنند. در نتیجه مقطع حاصل متوازيالاضلاع LMON است. سطح جب، كه MN مولد أن است،اين متوازی الاضلاع را به دو بخش مساوی تقسیم می کند. همین مطلب برای دیگر مقطعهای مشابه درست است. بنابراین چهاروجهی به دو بخش معادل تقسیم میشود.

- ۴.۱.۸.۳. اندازهٔ حجمهای ایجاد شده ۲۸۱. این حجم، مساوی <sup>۷</sup>۰ است.
	- ۲.۸.۳. نست حجمها

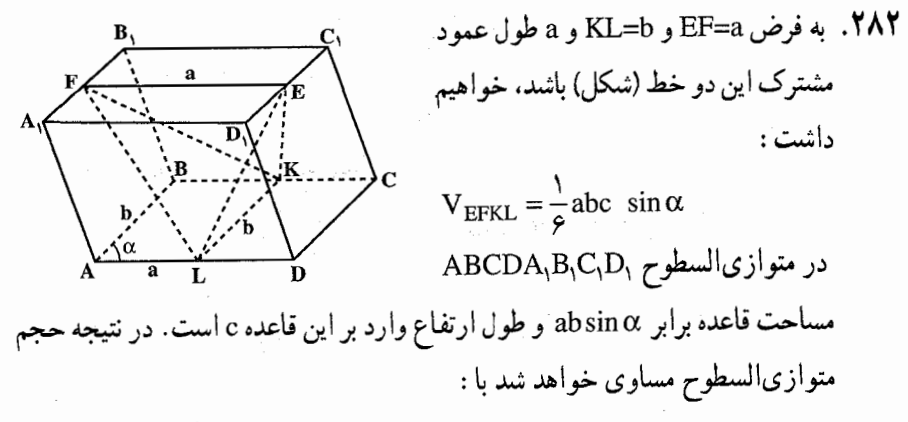

 $V = abc \sin \alpha$ 

۲۴۰ □ دايرةالمعارف هندسه / ج ١٥

یا نسبت این دو حجم، برابر چ<sup>ا</sup> خواهد بود.

۲۸۳. متوازیالسطوح را ABCDEFGH و هشتوجهی را که رأسهای أن مرکز وجههای متوازیالسطوح است. IJKLMN می نامیم. مساحت قاعدهٔ متوازیالسطوح را با b و ارتفاع متناظر آن را h مینامیم. هشت وجهی از دو هرم N.JKLM و L.JKLM تشکیل میشود. ارتفاع هر یک از این دو هرم مساوی  $\frac{\text{h}}{\text{v}}$  و مساحت قاعدهٔ مشترک آنها مساوی ب<mark><sup>ل ا</sup>ست ؛ زیرا</mark> نقطههای L، K، J و M وسطهای ضلعهاي متوازىالاضلاع A'B'C'D' می باشند که با قاعدههای متوازىالسطوح همنهشت است (^A ، ^B ، ^C و ^D وسطهای یالهای متوازیالسطوح میباشند). بنابراین داریم : حجم متوازیالسطوح $\frac{b}{\gamma} \times \frac{b}{\gamma} \times \frac{b}{\gamma} \times \frac{b}{\gamma} = \frac{b}{\varphi} = \frac{b}{\varphi} \times \frac{1}{\varphi}$  حجم هشت وجهی پس نسبت حجم هشت وجهی به حجم متوازیالسطوح مساوی ج است.

## ۳.۸.۳. رابطهٔ بین حجمها

۲۸۴. دو متوازیالسطوح EIHDETH'D' /IFBGI′F′B′G هم ارز (معادل) یکدیگرند ؛ , زيرا ارتفاعشان مساوى ارتفاع متوازیالسطوح داده شده است و مساحت قاعدههاي أنها يعنىي ETH'D' و 'I'G'B'F نيز باهم برابر است.

راهنمایی و حل / بخش ۳۴۱ P۴۱

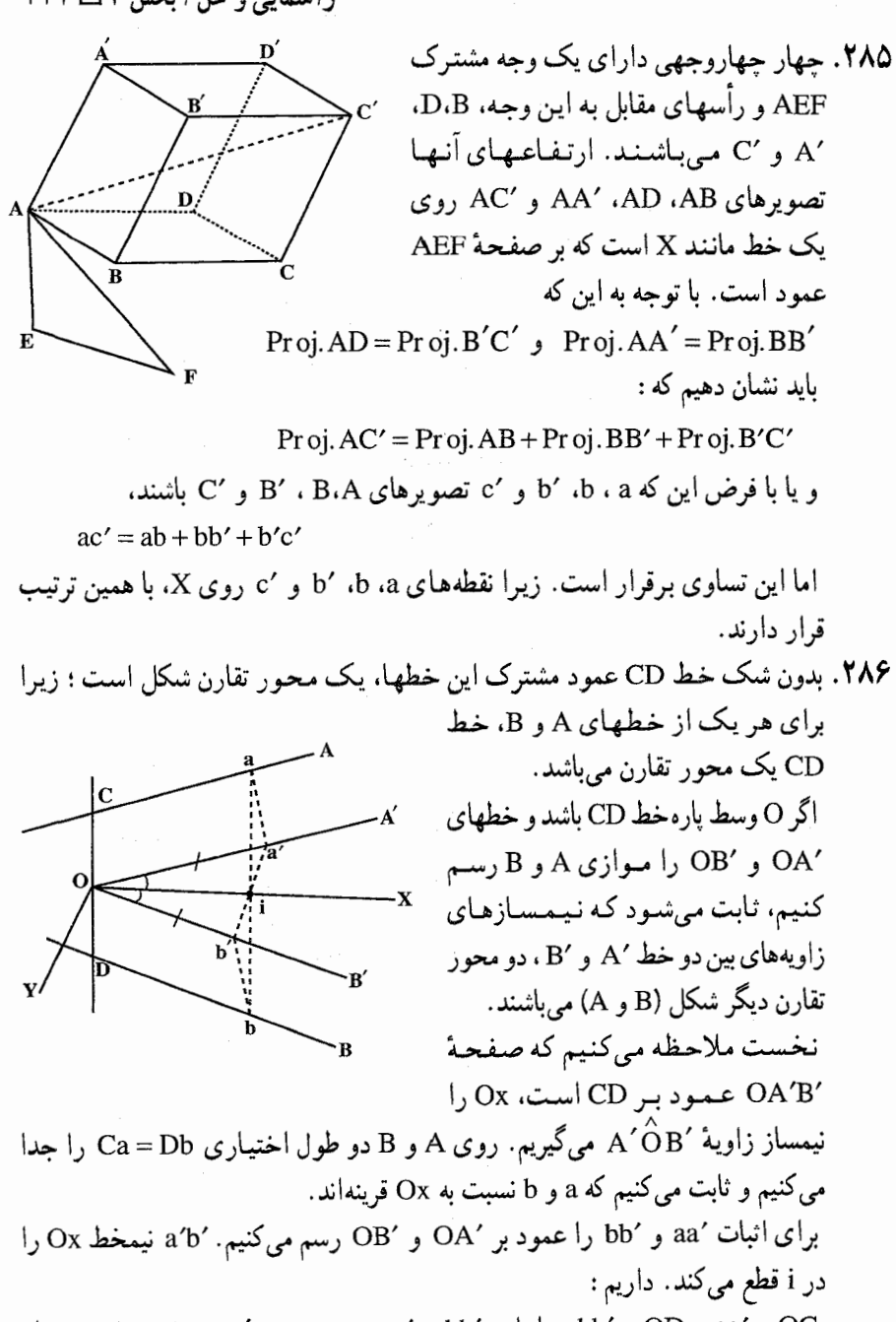

aa′ = Oc و bb′ = Ob ، بنابراين ′aa′ = bb ؛ بس cb′ = Db ، Oa´ = Ca ، و از أنجا ′Oa′ = Ob است. در نتيجه، ´a′b عمود بر Ox و ´a′ = ia′ است. صفحه

۳۴۲ □ دايرةالمعارف هندسه / ج ١٥

(bb′) و ′aa) عمود بر Ox است. زیرا Ox عمود بر CD است و در این صفحه مثلثهای قائمالزاویهٔ ia′a و ib′b همنهشتند، زیرا ضلعهای زاویههای قائمهٔ آنها نظیر به نظیر a' a' = b î b' و 'a' = b î b' و 'a' = b و از این جا نتیجه می شود که a و 'a قرینهٔ یکدیگرند. نسبت به Ox. به همین روش ثابت میشود که نیمساز دیگر زاویهٔ (B′) و A′) نیز محور تقارن شکل (B و A) است. این سه محور تقارن در نقطهٔ O همرسند و در این نقطه، دو به دو برهم عمو دند.

### ۹.۳. رابطهٔ متری

۰۱.۹.۳ رابطهٔ متری (برابریها)

CC' ، BB' ، AA' . YAV و DD' را قطرهای متوازیالسطوح و O را نقطهٔ همرسی انها می گیریم. مجموع فاصلههای هر دو رأس رو به رو مانند A و ′A از یک صفحه، دوبرابر فاصلهٔ نقطهٔ 0 از آن صفحه است. بنابراین مجموع فاصلهٔ هشت رأس متوازیالسطوح از یک صفحه، مساوی هشت برابر فاصلهٔ نقطهٔ 0 از این صفحه است. در صورت<sub>ی</sub> که صفحهٔ داده شده متوازیالسطوح را قطع کند، بازهم این رابطه درست است. به شرط آن که اندازههای جبری فاصلهٔ رأسهای واقع در یک طرف این صفحه را مثبت، و اندازههای جبری فاصلههای رأسهای واقع در طرف دیگر این صفحه را منفی بگیریم (به عبارت دیگر برای امتداد عمود بر صفحه یک جهت به عنوان جهت مثبت اختیار کنیم). ۲۸۸. متوازیالسطوح ABCDA′B′C′D′ را درنظر میگیریم. قطرهای ′CA′ ، BD′ ، AC و ′DB از آن را رسم میکنیم و نقطهٔ همرسی آنها را O مینامیم. M را نقطهای میگیریم که از آن نقطه به تمام رأسهای متوازیالسطوح وصل كردەايم.

راهنمایی و حل / بخش ۳۴۳ L با به کار بردن قضیهٔ اوّل میانهها در مثلثهای MBD' ، MCA' ، MAC' و 'MDB داريم :

$$
MA^{r} + MC^{\prime r} = rMO^{r} + \frac{AC^{\prime r}}{r},
$$
\n
$$
MB^{r} + MD^{\prime r} = rMO^{r} + \frac{BD^{\prime r}}{r},
$$
\n
$$
MC^{r} + MA^{\prime r} = rMO^{r} + \frac{CA^{\prime r}}{r},
$$
\n
$$
MD^{r} + MB^{\prime r} = rMO^{r} + \frac{DB^{\prime r}}{r},
$$
\n
$$
MA^{r} + MB^{\prime r} = rMO^{r} + \frac{DB^{\prime r}}{r},
$$
\n
$$
MA^{r} + MB^{\prime r} + MC^{r} + MD^{r} + MA^{\prime r} + MB^{\prime r} + MC^{\prime r} + MD^{\prime r} =
$$
\n
$$
\Lambda MO^{r} + \frac{1}{r}(AC^{\prime r} + BD^{\prime r} + CA^{\prime r} + DB^{\prime r})
$$

# ٢.٩.٣. رابطة مترى (نابرابريها)

۳۴۴ ⊡ دايرةالمعارف هندسه / ج ۱۵

+(|w|+|u|-|w+u|)(|v|-|w+u|+|u+v+w|) (\*)  $+(|u|+|v|-|u+v|)(|w|-|u+v|+|u+v+w|)$ زیرا، بنا به نامساوی مثلث، هر عامل واقع در سمت راست (۳) بزرگتر از یا مساوی با ۰ است، بنابراین سمت چپ (۳) نامنفی، و مستلزم (۲) است. اثبات دیگر براساس قضیهٔ زیر از : F.W.Levi بنا شده است : فرض می کنیم :  $b_{ii}(i=1...q; j=1...r), a_{ii}(i=1...p; j=1...r)$ اعداد حقیقے مفروض را نمایش دهند. اگر نامساوی :

$$
\sum_{i=1}^{p} \left| \sum_{j=1}^{r} a_{ij} v_j \right| \leq \sum_{i=1}^{q} \left| \sum_{j=1}^{r} b_{ij} v_j \right| \tag{(*)}
$$

به ازاء جميع مجموعههاي اعداد حقيقي : ,v ..... ، v راست باشد، در اين صورت به ازاء بردارهای n مؤلفهای، v,.... v, نیز راست است. اثبات را به ازاء n مساوي ٢ بعد بهدست مي دهيم : فرض مي كنيم (θ) u بردار يكة سازندهٔ زاویهٔ θ با جهت مثبت محور xها را نمایش دهد. در این صورت به ازاء هر بردار v داریم :

$$
\int_{0}^{\gamma \pi} |v \times u(\theta)| d\theta = \gamma |v|
$$
 (2)

بنا به فرض اگر در (۴) بهجای : vr ، ... ، v, مؤلفههای آنها در جهت (0) u را قرار دهیم نامساوی راستی را بهدست می آوریم :

$$
\sum_{i=1}^{p} \left| \sum_{j=1}^{r} a_{ij} v_j \cdot u(\theta) \right| \leq \sum_{i=1}^{q} \left| \sum_{j=1}^{r} b_{ij} v_j \cdot u(\theta) \right|
$$

در این صورت با انتگرال گیری نسبت به θ و به کار بردن (۵)، نامساوی (۴) را بهدست مي|وريم.

که در آن انتگرال روی سطح یک کرهٔ n بعدی، و k ثابتی مستقل از v است تبدیل میشود، انجام میگیرد. در این صورت :

 $\int_s |v.u(S)| dS = |v| \int_s |v'.u(S)| dS$ 

راهنمایی و حل / بخش ۳۳۵ ⊡ ۳۴۵

و انتگرال آخر بنا به تقارن کروی مستقل از v′ است. برای اثبات نامساوی اصلی مان، با توجه به قضیهٔ لوی به ازاء n مساوی سه بعد کافی است که نامساوی :

$$
|a+b+c|+|a+b-c|+|a-b+c|+|-a+b+c|
$$
  
\n
$$
\geq \frac{r}{a|+r|b|+r|c|} \qquad (8
$$

را به ازاء اعداد حقیقی oوb،a اثبات کنیم. ابتدا ملاحظه می کنیم که تغییر علامت هر یک از موارد b،a و c تنها عبارات سمت راست نامساوی را تبدیل می کند و سمت راست را بی تغییر باقی می گذارد، بنابراین می توانیم بدون از دست دادن کلیت مسأله فرض کنیم که b،a و c نامنفی اند. اما :

$$
(a+b+c)+(a+b-c)+(a-b+c)+(b+c-a)
$$
  
=Ya+Yb+Yc (9)

است. و از آنجا که : ۰≤a،b،c است. سمت راستهای (۶) و ⁄(۶) مساویند. درحالی که سمت چپ (۶) بزرگتر از یا مساوی سمت چپ ⁄(۶) است، و بدین ترتیب اثبات تکمیل میشود. قضیهٔ لوی تعمیم زیر در مورد نامساوی (۱) را به ازاء r بردار در فضایی با هر تعداد بعد بەدست مى دھد :

$$
\sum |\pm a_{\gamma} \pm a_{\gamma} \pm ... \pm a_{r}| \geq \sum_{r=1}^{t} |a_{i}| \qquad \qquad (V)
$$

در این نامساوی :  $\left|\frac{\chi}{\gamma}(\mathbf{r}-\mathbf{r})\right|=\left|\frac{\chi}{\gamma}(\mathbf{r}-\mathbf{r})\right|+\left|\frac{\chi}{\gamma}(\mathbf{r}-\mathbf{r})\right|$  ، و مجموع سمت راست روی تمام ترکیبات درنظر گرفته شده است.  $\mathrm{i}=\!\!,\ldots$ ، بار دیگر اولین مرحلهٔ اثبات تنزل بهحالت یک بعدی، و به حالت  $\mathrm{s}_1\geq\!\!\!<\!\!\mathrm{n}_1$  با است. بعد به ترتیب زیر، اتحادی مشابه با ۶٪، بنا میکنیم: فرض  $s_i = \pm \lambda(i = \lambda \ldots r):$ می کنیم :

$$
s = \begin{cases} 1 & \sum_{s_i} > \cdot & \text{if } s \\ \cdot & \sum_{s_i} = \cdot & \text{if } s \\ -1 & \sum_{s_i} < \cdot & \text{if } s \end{cases}
$$

۳۴۶ □ دايرةالمعارف هندسه / ج ١٥ سپس ادعا میکنیم که :

$$
\sum_{i=1}^{r} s(s_1 a_1 + \dots + s_r a_r) = r \binom{r-1}{t} \sum_{i=1}^{r} a_i \tag{A}
$$

که مجموع آن روی تمام ترکیبات علامتهای۱± است. برقرار میباشد. عامل s باعث میشود که اکثریت علامتهای واقع در هر عبارت ناصفر مثبت باشند، و تقارن سمت چپ مستلزم این است که مساوی k برابر (k مقدار ثابتی است) مجموع سمت راست باشد. باید نشان دهیم که این ثابت چنانچه نشان داده شده، است.

ضریب <sub>،</sub>a در مجموع سمت چپ (۸) مساوی تعداد عباراتی است که در آنها ,s مساوی  $\rm s_i$  اکثریت  $\rm s_i$  (منجمله  $\rm s_i$ )، منهای تعداد عباراتی است که در آنها  $\rm s_i$  مخالف اکثریت است.

فرض می کنیم r فرد باشد. در این صورت در مورد هر مقدار ثابت s, ،..... g مقدار ممکن S داریم. اگر تعداد مقادیر مثبت در میان S د. . . . . . . . . . . تعداد مقادیر منفی نباشد. در این صورت. از آنجا که ۱–r زوج است. حداقل به اندازهٔ ۲ واحد تفاوت دارند. در نتیجه یکی از دو مقدار ممکن s در اکثریت و دیگری در اقلیت خواهد بود. و توزیعات دو عبارت مورد بحث بهضریب ۵٫ لغو میشود. اما اگر : ۰= Z۳s.j باشد. در این صورت ٬s٫ به اصطلاح٬ دارای رأی برنده است. و دو عبارت توزیع کلی از ۲ تشکیل میدهند. تعداد طرفی که در آنها دقیقاً : (n –۱) په مقدار از  $\mathrm{s}_\mathrm{r}.\ldots$ ، را میتوان مثبت اختیار کرد :  ${\tiny\begin{pmatrix}r-1\ t\end{pmatrix}}$ است ؛ و به این ترتیب، (۸) وقتی r فرد باشد، ثابت

مې شو د . حالتی که در آن r زوج است به عنوان تمرین بهخواننده واگذار می شود، و اثبات با درنظر گرفتن قدرمطلقها در سمت چپ (۸) تکمیل میشود. ثابتی که بهدست آوردیم بهترین امکان است، و هنگامی حاصل میشود که فی|لمثل :  $a_1 = a_7 = ... = a_r = 1$ 

باشد. تبصره. مسألهٔ در مورد طولهای قطرها با مسألهٔ رأی دادن زیر در ارتباط است : من و ۱– r شخص دیگر بهیکی از دو کاندیدا رأی میدهیم، و هر کس تصمیمش را با انداختن سکهٔ متجانسی میگیرد. در این صورت احتمال این که کاندیدای من رأی اکثریت را ببرد چیست؟ راهنمایی و حل / بخش ۳ تا ۳۴۷

چون r فرد باشد. همواره برنده یی موجود است. و درمی یابیم که امکانات دلخواه به اندازهٔ :

۰.۳ ا. مکان هندسی

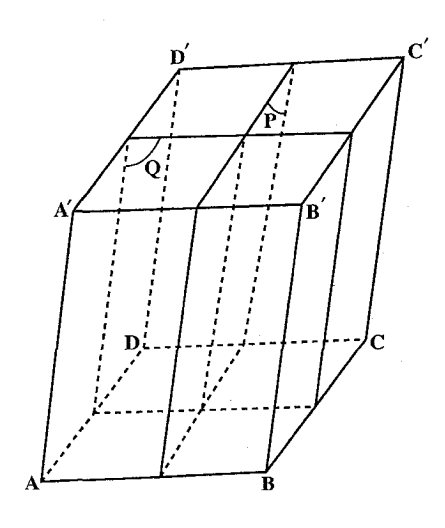

۲۹۰. متوازیالسطوح ABCDA'B'C'D' را درنظر میگیریم. می دانیم مکان هندسی نقطهای که از دو وجه موازی AA'D'D و BB'C'C به یک فاصله است. صفحهای موازی این دو صفحه بین آنها و به یک فاصله از آنها است. این صفحه را P می نامیم. همچنین مکان هندسی نقطهای که از دو وجه موازی AA'B'B و CC'D'D به یک فاصله مه باشد. صفحهای موازی این دو صفحه، بین أنها و به یک فاصله از أنها است. این صفحه را Q مینامیم. فصل مشترک دو صفحهٔ P و Q یک خط راست است که بخشی از آن که محصور در شکل است، جواب مسأله است.

۳۴۸ □ دايرةالمعارف هندسه / ج ١٥

۱۱.۳. رسم شکل

### ۰۱.۱۱.۳ تعیین نقطه

٬۲۹۱ با توجه به مسألهٔ مربوط به چهاروجهی و منشور محاط در آن. مسأله بدین طریق حل میشود که صفحهٔ مماسی مانند ABC چنان رسم کنیم که نقطهٔ تماس D. منطبق بر نقطهٔ همرسی میانههای مثلث ABC باشد. زیرا متوازیالسطوح D. مساوی کم چهاروجهی OABC خواهد بود. حال آن که هر متوازیالسطوحی که رأسش روی نقطهٔ دیگری از مثلث ABC باشد، حجمش از حجم متوازی|لسطوح بالا کمتر است.

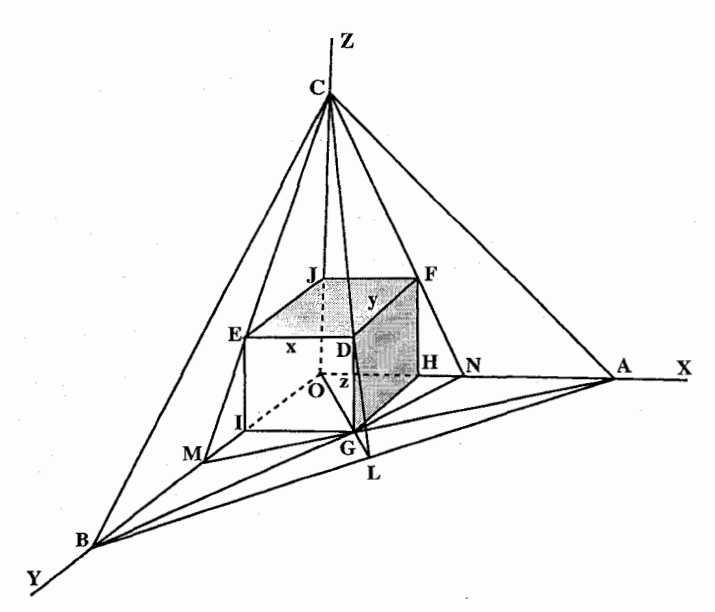

۲.۱۱.۳. رسم صفحه

۲۹۲. کافی است یک چهارم قطعه را بررسی کنیم. بدین معنی که باریکهٔ محصور بین صفحهٔ قاعده و دو صفحهٔ عمود برهم را که بر محوّر میگذرند (l'onglet) درنظر بگیریم. رأس جسم محاطي ماكزيمم بايد روى سطح محدب باريكه باشد، نقطة تماس يك صفحة مماس بر سطح منحنی که سه وجه جانبی گنج سه قائمه را تحت یک مثلث قطع می کند که

راهنمایی و حل / بخش ۳۴۹ تا

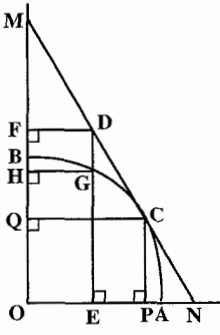

نقطة تماس، نقطة برخورد ميانههاي أن است. بنابراین اگر کمان AB معرف منحنی نصفالنهاری me'ridienne از باریکه باشد، باید خط مماس MCN را چنان رسم کنیم که CM = ۲CN باشد ؛ زیرا هر میانهٔ مثلث به وسیلهٔ نقطهٔ همرسی میانهها به نسبت کم از رأس

تقسیم میشود. متوازي السطوح قائمي كه يالش CP و قطر قاعدهٔ فوقانيش CQ است، ماکزیمم است. در واقع، برای تمام دیگر نقطههای G از منحنبي، متوازیالسطوح متناظر با GE و GH کوچکتر از متوازیالسطوح DE و DF است. امّا این أخری کوچکتر از جسم CP و CQ است. بنابراین متوازیالسطوح متناظر با CP و CQ. متوازىالسطوح ماكزيمم است.

٬۲۹۳ باید پالهای OA، OA و OC را سه برابر پالهای متناظرشان OH، OH از متوازيالسطوح اختيار نمود. صفحهٔ ABD بر رأس D ميگذرد و چهار وجهي به حجم مینیمم مساوی پ<sup>ه</sup> متوازیالسطوح را م<sub>ی</sub>دهد.

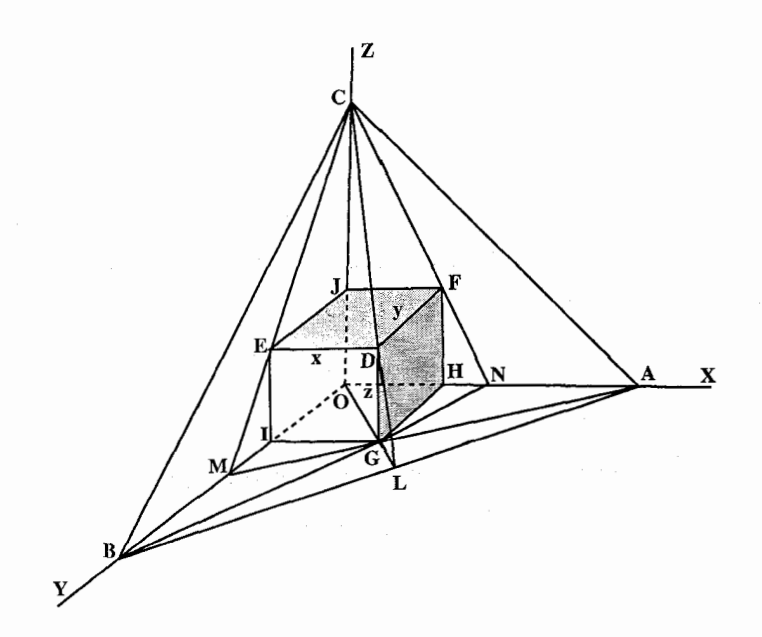

۲۵۰ □ دايرةالمعارف هندسه / ج ١٥

## ۳.۱۱.۳. رسم متوازیالسطوح

٬۲۹۵ . مسأله را حل شده و ABCDIJKL را

جواب مسأله مي گيريم. ديده مي شود كه نقطههای داده شدهٔ O، 'O و "O وسطهاى ضلعهاى مثلث BCI مىباشند. بنابراين با معلوم بودن سه نقطة O' ،O' و O' مثلث BCI قابل رسم است، پس از رسم این مثلث، رأسA را میتوان با رسم کردن کنج سه قائمه!ی

- y ،x .**٢٩۴ تر** z را سه يال فرض كنيم، با فرض اين كه z ثابت باشد. x + y ثابت خواهد بود ؛ زيرا داريم :
- $x + y = 1 z$ اما مستطيل xy در صورتي ماكزيمم است كه x = y باشد. بنابراين قاعدهٔ متوازي السطوح بايد مربع باشد.
- با درنظّر گرفتن یک وجه دیگر به عنوان قاعده بهنتیجهٔ مشابهی میرسیم. بنابراین متوازيالسطوح به حجم ماكزيمم، مكعب است.

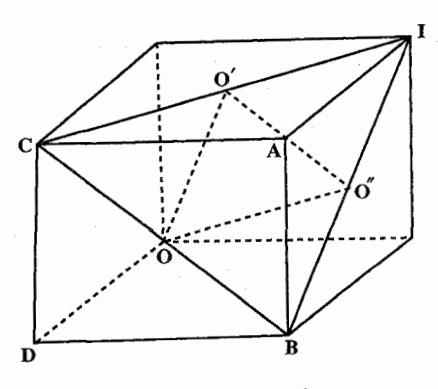

که پالهای آن از نقطههای C،B و I میگذرند، مشخص کرد. براي اين كار ارتفاعهاي مثلث BCI را رسم مي كنيم و از نقطهٔ H محل برخورد ارتفاعها، عمودي بر صفحهٔ BCI اخراج مي كنيم: سپس در صفحهٔ شامل يک ارتفاع و اين عمود، دايرهٔ به قطر اين ارتفاع رسم مي كنيم. نقطهٔ برخورد اين عمود و دايره، رأس A است. اگر مثلث BCI جادةالزاویه باشد، مسأله دو جواب برای رأس A دارد که نسبت به صفحهٔ CBI قرینهٔ یکدیگرند. چهار رأس C ،B ،A و I مشخص می باشند و از آن جا متوازيالسطوح قائم خواسته شده رسم ميشود.

٬۲۹۶ جهار رأس داده شده را C ،B ،A و D میiامیم. دو حالت میتوان درنظر گرفت. نخست آن که سه رأس از رأسهای داده شده به یک وجه تعلق داشته باشند و دیگر آن که سه رأس به یک وجه تعلق نداشته باشند. در حالت اوّل، چهار دستهٔ سهتایی رأس وجود دارد که چنین ویژگی را دارند : به هر یک از این دستهها سه قاعدهٔ متفاوت متناظر است و به هر یک از این قاعدهها

راهنمایی و حل/ بخش ۳۵۱ تا

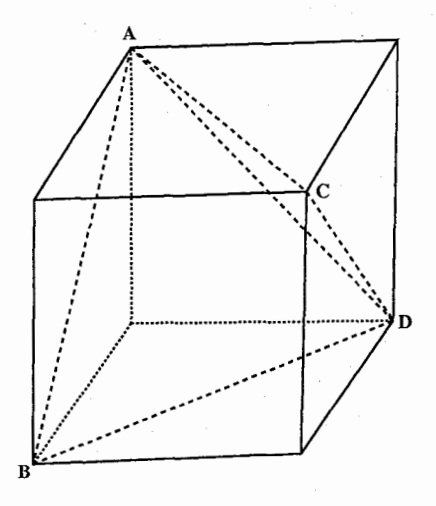

چهار متوازیالسطوح متفاوت متناظرند. در مجموع ۱۲ متوازیالسطوح متفاوت برای هر گروه و در نسهبایت، ۴۸ متوازيالسطوح جواب مسأله است. حال اگر فرض کنیم که بین چهار رأس داده شده، تنها دو رأس متعلق به یک وجه باشند، این رأسها باید متعلق به دو سه یک قطر از یک وجه باشند و دو رأس دیگر انتهاهای قطری از وجه موازی وجه اوَّلی، و وجهی ناموازی از آن هستند.

همچنين مي توان به سه صورت حهار نقطه را گروهبندی کرد و هر دستهٔ متناظر تنها یک متوازیالسطوح، امّا سه متوازیالسطوح از این متوازیالسطوحها برهم منطبق هستند. بعلاوه، هنگامی که رأسها مشخص شدند. ترسيم بلافاصله به سهولت قابل انجام است.

در بررسی حالت اوّل. برای آن که یکّ متوازیالسطوح قائم وجود داشته باشد. باید در چهاروجهی حاصل از چهارنقطهٔ داده شده، یک پال عمود بر قاعده باشد. در دومین حالت باید خطی که وسطهای دو یال رو به رو را به هم وصل میکنند، عمود مشترک این دو یال باشند. در صورتی که شرطهای داده شدهٔ قبلی در هر یک از حالتها برای دو زوج از بالهای مختلف برقرار باشند. متوازی[لسطوخها. مکعب مستطیل خواهند بود.

٬۲۹۷ فرض میکنیم مسأله حل شده و متوازیالسطوح ABCDA٬B٬C٬D٬ که یال AB از آن روی X، یال ′CC روی Y و سومین یال، یعنی D′A روی Z واقعند، جواب مسأله باشد. A'A موازی Y است. پس A نقطهٔ برخورد خط X با صفحهای است که بر Z

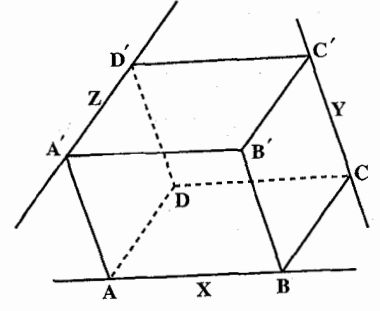

می گذرد و با Y موازی است. همچنین نقطهٔ برخورد X با صفحهای است که  $\, {\bf B} \,$ بر Y میگذرد و با Z موازی است. از B خطی موازی Z رسم می کنیم. این خط Y را در نقطهٔ C قطع میکند و از أنجا متوازىالاضلاع ABCD به دست مے ,اید .

۳۵۲ ل دايرةالمعارف هندسه / ج ۱۵

s  
\n
$$
B B'
$$
\n
$$
B B'
$$
\n
$$
B B'
$$
\n
$$
B C
$$
\n
$$
B C
$$
\n
$$
B C
$$
\n
$$
B C
$$
\n
$$
B C
$$
\n
$$
B C
$$
\n
$$
B C
$$
\n
$$
B C
$$
\n
$$
B C
$$
\n
$$
B C
$$
\n
$$
B C
$$
\n
$$
B C
$$
\n
$$
B C
$$
\n
$$
B C
$$
\n
$$
B C
$$
\n
$$
B C
$$
\n
$$
B C
$$
\n
$$
B C
$$
\n
$$
B C
$$
\n
$$
B C
$$
\n
$$
B C
$$
\n
$$
B C
$$
\n
$$
B C
$$
\n
$$
B C
$$
\n
$$
B C
$$
\n
$$
B C
$$
\n
$$
B C
$$
\n
$$
B C
$$
\n
$$
B C
$$
\n
$$
B C
$$
\n
$$
B C
$$
\n
$$
B C
$$
\n
$$
B C
$$
\n
$$
B C
$$
\n
$$
B C
$$
\n
$$
B C
$$
\n
$$
B C
$$
\n
$$
B C
$$
\n
$$
B C
$$
\n
$$
B C
$$
\n
$$
B C
$$
\n
$$
B C
$$
\n
$$
B C
$$
\n
$$
B C
$$
\n
$$
B C
$$
\n
$$
B C
$$
\n
$$
B C
$$
\n
$$
B C
$$
\n
$$
B C
$$
\n
$$
B C
$$
\n
$$
B C
$$
\n
$$
B C
$$
\n
$$
B C
$$
\n
$$
B C
$$
\n
$$
B C
$$
\n
$$
B C
$$
\n
$$
B C
$$
\n
$$
B C
$$
\n
$$
B C
$$
\n
$$
B C
$$
\n $$ 

راهنمایی و حل / بخش ۳ T۵۳ D

جسم S از این هشتوجهی به وسیلهٔ تجانسی به مرکز O و با نسبت ۳ به دست می آید. همچنین S جسمی است که نقطهٔ O مرکز تقارن آن است و قطرهای آن موازی پالهای متوازی السطوح و سه برابر این پالها می باشند. همچنین می توان دید که رأسهای P مرکز ثقلهای وجههای S هستند. H نقطهٔ برخورد میانههای مثلث AA′C است. از آنجا و H همچنین مرکز ثقل A′DB و EFG است. در این صورت عضو  $\frac{\text{EH}}{\text{FA}^{\prime}}=$ متناظر أن يعني A در تجانس قبلي، مركز ثقل متناظر مثلث EFG، يعني مركز تجانس يك وجه از هشت وجهي S است.

از آنجا نتیجه میشود که اگر هشت وجهی S داده شده باشد، رأسهای متوازیالسطوح P. مرکز ثقلهای وجههای هشت وجهی S میباشند. میدانیم که حجم هشت محاط در P مساوی طح میباشد. بنابراین حجم S که مجانس هشتوجهی محاطی با نسبت تجانس  $\frac{q}{\gamma}$  میبه اشد. برابر است با  $\frac{q_{\rm P}}{\gamma}=\frac{q_{\rm P}}{\gamma}$  . در نتیجه نسبت حجم S به P مساوی  $\frac{q}{\gamma}$ مى باشد.

۰ ° ۳. چهاروجهي ABCD را درنظر مي گيريم. سپس در متوازيالسطوح محيطي وجهي را مورد ملاحظه قرار میدهیم که شامل AC استِ ؛ وجهي كه موازي أن است، نمي تواند شامل CB ،AD ،AB و CD باشد. از آنجا، آن وجه شامل B پال مقابل AC است. همچنین صفحههای این وجهها مشخصند. اين صفحهها،

صفحههایی هستند که بر هر یک از پالهای AC و BD می گذرند و با دیگری موازیاند. دیده می شود که این صفحهها، همچنین موازی خطی هستند که وسطهای پالهای AD و BC را به هم وصل مي كند و نقطهٔ G وسط اين پاره خط (كه همچنين وسط پارهخطهاي دیگری است که وسطهای پالهای رو به رو به هم وصل میکنند) از دو صفحهٔ وجههای گفته شده در مسأله به یک فاصله است.

استدلالی مشابه نشان می دهد که نقطهٔ G از هر دو وجه مقابل دیگر نیز به یک فاصله است. بنابراین نقطهٔ G مرکز متوازیالسطوح مورد نظر است. حال رأسهای دیگر متوازيالسطوح قرينههاي ′A ، ′C ، B و ′D نسبت به نقطهٔ G مي باشند.

۳۵۴ ⊡ دايرةالمعارف هندسه / ج ۱۵

بعلاوه بسادگی دیده می,شود که AD′CB′C′BA′D متوازیالسطوحی است که وجههای آن شامل پالهای جهاروجهی داده شدهاند. این روش ترسیم نشان میدهد که این متوازیالسطوح همواره وجود دارد و مسأله تنها یک جو اب دار د. ۰۱ ۳۰). پاسخ : ۲۹ متوازیالسطوح یادآوری میکنیم که متوازیالسطوح با معلوم بودن یکی از رأسها و سه صفحهٔ «میانه» (صفحههایی که هر کدام از آنها از رأسهای متوازیالسطوح به یک فاصلهاند، یعنبی از مرکز متوازی|لسطوح میگذرند و با دو وجه آن موازی|ند)، بهطور یک ارزشمی معین مے شو د . برای چهار نقطهٔ مفروض M ،L ،K و N، (به شرطی که روی یک صفحه نباشند). هفت صفحه وجود دارد که از این نقطهها به یک فاصلهاند (أنها، چهاروجهی KLMN را در  $\mathrm{C}_{\mathrm{V}}^{\mathrm{v}}$ یالهای «میانه» قطع میکنند). از این هفت صفحه، سه صفحه را میتوان به ۳۵ – ۳ طریق انتخاب کر د . ولی ما به سه صفحه!ی نیاز داریم که در یک نقطه به هم رسیده باشند. بنابراین، از بین این سهتاییها، باید آنهایی را که با یک خط راست موازیاند، کنار گذاشت. از این گونه صفحههای سهتایی، ۶ مورد وجود دارد : اپنها گروههای سهتایے صفحههایے هستند که با یکی از ۶ پال چهاروجهی موازیاند. با انتخاب یکی از ۲۹=۶–۳۵ گروه سهتایی از صفحههای «میانه». میتوانیم به وسیلهٔ چهار رأس مفروض، یک متوازیالسطوح بسازیم ؛ برای این منظور، کافی است از چهار نقطهٔ مفروض، صفحههایی موازی با صفحههای «میانه» رسم کنیم.

۴.۱۱.۳. رسم شکلهای دیگر

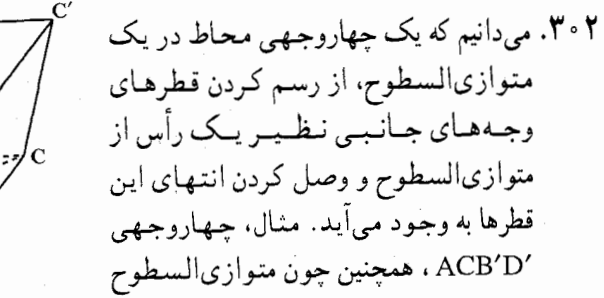

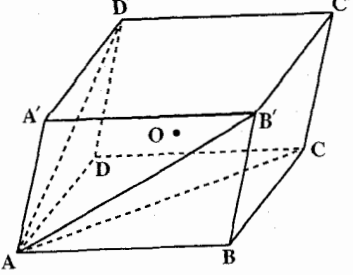

راهنمایی و حل / بخش ۳۵۵ D

دارای ۸ رأس است. بنابراین ۸ چهاروجهی میتوان در متوازیالسطوح محاط کرد که عبارتنداز :

, BA'DC' , CB'AD' , DC'A'B , A'BC'D , B'ACD' C'BA'D ACB'D' و D'B'CA و مي بينيم كه تنها دوتا از اين حهار وجهيها متمايز هستند، جهاروجهيهاي ACB'D' و A'C'BD . امّا 'ACA' ، AC و BD' و 'BD و'BD يكديگر را در نقطهٔ O مرکز متوازیالسطوح قطع میکنند که این نقطه، وسط هر یک از این یارهخطهاست. از طرف دیگر این نقطه که وسط پارهخطهای واصل بین وسطهای یالهای چهاروجهیها نیز هست، مرکز ثقل 'ACB'D است. از آن جا، یکی از این دو چهاروجهي قرينهٔ ديگري نسبت به مركز تقارن 0 است. از طرفي يكي از اين دو جهاروجهي يعني ACB′D′ و نقطهٔ O مركز ثقل آن داده شده است. سپس CO ،AO. B′O و D′O را وصل كرده آنها را به اندازهٔ خود از طرف نقطهٔ O امتداد مىدهيم تا چهاروجهی C'A'DB بهدست آید و متوازیالسطوح رسم شود.

۱۲.۳. برش، مقطع

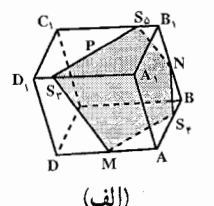

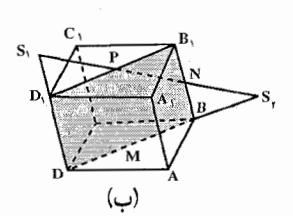

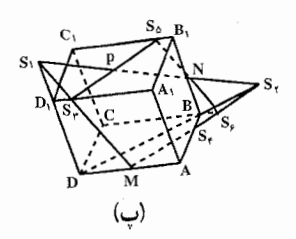

۰۳ م. رسم این برش در شکل (شکل الف) نشان داده شده است. صفحهٔ برش را با  $\alpha$  بهصورت  $\alpha = \text{MND}$  نشان مي دهيم. ابتدا نقطة تلاقى خط NP و صفحة AA,D,D را به دست میآوریم. این خط روی صفحهٔ BB<sub>\</sub>D<sub>\</sub>D  $DD_1$  قرار دارد، که صفحهٔ AA,D,D را روی خط  $DD_1$  قطع می کند. نقطهٔ S محل تلاقی خطهای NP و (شَكَل ب) نقطة مطلوب است. به طريق مشابه، S<sub>۲</sub>، نقطة  $S_{\gamma} = NP \bigcap DB$  تلاقى خط NP و صفحهٔ ABCD بعنى يافته مي¢مود. صفحهٔ α، صفحهٔ AA<sub>۱</sub>D<sub>۱</sub>D را در  $\rm{S}_{y}M$  امتداد خط  $\rm{S}_{y}M$  و صفحهٔ ABCD را در امتداد قطع میکند. حال دو رأس برش را در اختیار داریم :  $S_r = S_r M \cap AB$  و  $S_r = S_r M \cap D_r A_r$  (شکسل) ب). نقطهٔ  $S_{\alpha} = S_{\tau}P \cap B_{\nu}C_{\nu}$  آخرین رأس برش است.  $_{\rm O}$  توجه دارید که خطهای  $_{\rm S_0}$  و  $_{\rm N_0}$  خط BC را در

۳۵۶ [1] دايرةالمعارف هندسه / ج ۱۵

 $S_{\varphi} = BC \cap \alpha$  همان نقطهٔ  $S_{\varphi} = BC \cap \alpha$  قطع می ينج ضلعي MS, S برش مطلوب است (شكل الف). ضلعهاي S, S و MS و MS نیز ضلعهای MS<sub>۳</sub> و S<sub>o</sub>N برش موازی هستند زیرا آنها روی وجههای موازی قرار دارند. حال نسبت AS, / S,B را به دست می آوریم. از تشابه مثلثهای MAS و S<sub>۶</sub>BS (شکل پ) به AS<sub>۴</sub> / BS<sub>۴</sub> = AM / BS<sub>۶</sub> مي يابيم. تساوی مثلثیهای BS<sub>o</sub>N و B<sub>So</sub>N (نقطهٔ N میانگاه پال BB است) موجب  $A_1B_1C_1D_1$ و BS می شود. از این گذشته نقطهٔ P مرکز تقارن متوازی الاضلاع  $BS_2 = B_1S_2$ است و در نتیجه  $B_1S_\alpha = D_1S_r$  خواهد بود. بدینترتیب به BS = D وصول مي يابيم. با منظور كردن AM=DM نيز BS و AS + / BS و AS ماصل مي شود. از تشابه مثلثیهای DS,M و D,S, به D,S, او DM / D,S و DM / D,S وصول می یابیم (شکل ب) (برحسب تساوی یک ضلع و زاویههای مجاور به آن) موجب D<sub>۱</sub>S۱ / B<sub>۱</sub>N  $B_1N=\frac{1}{2}B_1B=\frac{1}{2}D_1D$  تشابه مثلثهای  $S_1D_1P$  و  $N B_1P$  می شود. با درنظر گرفتن  $D_1D_2$ رابـطهٔ  $D_1D_2 = D_1$  و در نتیجه  $DS_1 = \frac{T}{V}$  بـهدست می $\text{Li}_2$ یـد . آن $\text{Li}_2$ ه بـترتیب را خواهيم AS + / BS = DM /  $D_1S_r = \mathcal{V}/\Lambda$  . DM /  $D_1S_r = DS_1 / D_1S_1 = \mathcal{V}/\Lambda$ داشت. بنابراین یال AB از طرف رأس A به نسبت ۲: ۱ تقسیم میشود. ۰۴ قبلاً مسألههایی را در مورد رسم برشی به موازات خط معینی مورد ملاحظه قرار دادهایم. مسالهٔ حاضر از این جهت با مسألههای قبلی متفاوت است که هیچ یک از نقطههای M و N برش، در روی صفحهٔ ABCD محتوی خط BD به موازات برش، قرار ندارند. ضلعهای برش که از رأسهای M و N ناشی میشوند با خط BD موازی نیستند ؛ زیرا این خط وجههای محتوی ضلعهای مزبور را قطع میکند. صفحهٔ برش را با αنشان

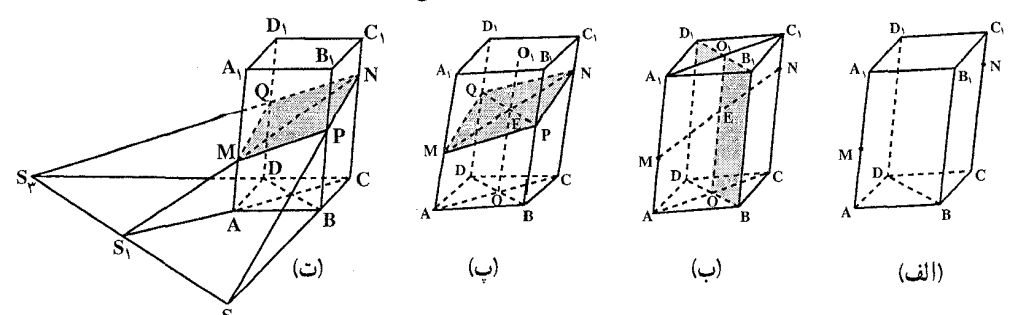

راهنمایی و حل / بخش ۳ ⊡ ۳۵۷

میدهیم. خط BD در صفحهٔ BB<sub>\</sub>D<sub>\</sub>D (شکل ب) قرار دارد. در نتیجه صفحههای و BB<sub>\</sub>D<sub>\</sub>D در امتداد خط موازی با BD همدیگر را قطع میکنند. نقطهٔ تلاقی  $\alpha$  $AA_1C_1C$  منه در صفحهٔ  $\alpha$  را با صفحهٔ BB<sub>1</sub>D<sub>1</sub>D رسم می کنیم. صفحهٔ AA<sub>1</sub>C<sub>1</sub>C محتوى خط MN، صفحهٔ BB<sub>\</sub>D<sub>\</sub>D را در امتداد خط OO<sub>\</sub> قطع مى كند كه موازى يالهای جانبی متوازی|لسطوح است. E. نقطهٔ مشترک خط MN و OO دقیقاً عبارت  $BD$  از نقطهٔ اشتراک خط MN و صفحهٔ  $B_{\rm b}D_{\rm b}$  است. حال خطی بهموازات خط از نقطهٔ E در صفحهٔ BB,D,D رسم کرده و نقطههای تلاقی P و Q را بترتیب با یالهای ، « DD، و DD، بيدا مي كنيم (شكل ب). خط PQ، فصل مشترك صفحههاي » BB,D,D بوده و در نتیجه نقطههای P و Q رأسهای برش خواهند بود. این برش عبارت از متوازی|لاضلاع BB<sub>\</sub>D<sub>\</sub>D است که در آن MQ||PN و MP||QN میباشد. حال نسبت BP / PB را به دست میآوریم. بهدلیل این که BOEP متوازیالاضلاع است و OE ميانخط ذوزنقة AMNC است، رابطة BP=OE را داريم و از آن نيز چنین داریم :

 $OE = \frac{1}{x}(AM + CN)$ با منظور كردن \AA = CC و \ CN = n CC و \ AM = m AA نتيجه مے,شود که :

$$
BP = OE = \frac{m+n}{\gamma} BB,
$$
\n
$$
PB_1 = BB_1 - BP = \frac{\gamma - m - n}{\gamma} BB_1, \quad BP / PB_1 = \frac{m+n}{\gamma - m - n}
$$
\n
$$
PB_1 = BB_1 - BP = \frac{\gamma - m - n}{\gamma} BB_1, \quad BP / PB_1 = \frac{m+n}{\gamma - m - n}
$$
\n
$$
\therefore \text{if } BB_1 \text{ is the } \frac{m+n}{\gamma - m - n} \text{ and } \text{if } AB_1 \text{ is the } \frac{m+n}{\gamma - m - n} \text{ and } \text{if } AB_1 \text{ is
$$

 $(S_1 = MN \cap AC$ ,  $S_7S_7||BD)$ ۵ ۰ ۳. مقطع عموماً، یک مثلث است، در صورتی که صفحه، تنها سه یال تشکیل دهندهٔ هر کنج سه وجهی نظیر یک رأس را قطع کند ؛ یک متوازیالاضلاع است در صورتی که

۳۵۸ [ دايرةالمعارف هندسه / ج ۱۵

ىا فو ض

صفحه، چهاریال موازی را قطع کند ؛ یک شش ضلعی است، در صورتی که صفحه ۶ یال را قطع کند. ضلعهای رو به روی این شش ضلعی باهم موازیlند. در حالت خاص، شش ضلعی به یک پنج ضلعی تبدیل میشود و این در صورتی است که صفحهٔ قاطع از یک رأس بگذرد و چهار پال را در خارج آن رأس قطع کند. این پنج ضلعی نیز دو زوج ضلع رو به روی موازی دارد. در حالتی که صفحهٔ قاطع از مرکز متوازی|لسطوح بگذرد و مقطع شش ضلعی باشد. مرکز شش ضلعی بر مرکز متوازیالسطوح منطبق است.

۱۳.۳. سایر مسألههای مربوط به این بخش

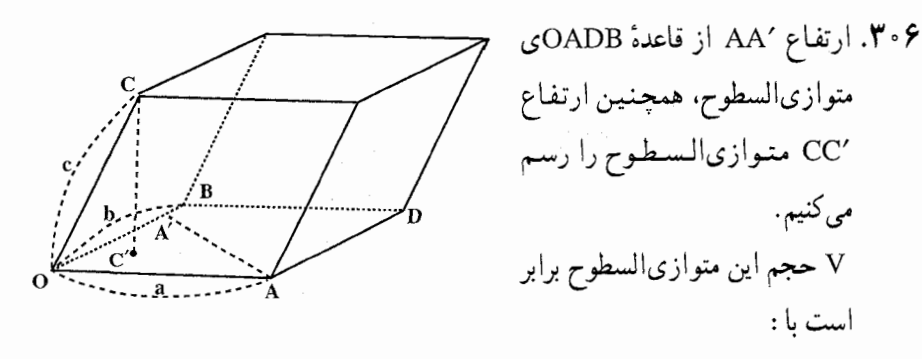

V = ∪مسامD<sub>B</sub>×CC' = b×AA'×CC'  
\n⇒ V = abc × 
$$
\frac{AA'}{a} \times \frac{CC'}{c}
$$
  
\n∴  $hA'$  ∴  $\frac{AA'}{a} \times \frac{CC'}{c} = v$ 

 $V = abc$ . v

و φ را بترتيب اندازهٔ زاويهٔ AÔB و زاويهٔ OC با صفحهٔ AOB اختيار ميكنيم.  $v = \sin \theta . \sin \phi :$ داریم از انجـا V≤۱ است. در صورتبي v=۱ است که sin θ =۱ وc in φ =۱ پعـنـي متوازي|لسطوح قائم باشد. ۰۳۰۷ از برابری قطرهای متوازی|لسطوح. مستطیل بودن وجهها نتیجه میشود.

راهنمایی و حل / بخش ۳ ⊡ ۳۵۹ ۱۴.۳. مسألههای ترکیبی ۰۸ ۳۰. متوازیالسطوح داده شده قائم است. بنابراین داریم : ١. مساحت حانبي - ۲۰۰cm (۲۰۱۲+۲۱)× = ارتفاع $\times$  محیط قاعده = سطح جانبی $\sim$  0 = ۲۰۰cm دو قاعده +S جانبي =S کل ٢. مساحت کل ده  $S = Y \times A \times \sin 9^\circ = 5^\circ - 5^\circ$  ک قاعده  $\Rightarrow$  S  $\Rightarrow$  کل  $\Rightarrow$  S دو قاعده +S جانبی $\sqrt{r} \text{ cm}^7$ ۳. اندازهٔ حجم ۴۸ $\sqrt{\mathsf{r}} \times \mathsf{a} = \mathsf{r} \times \sqrt{\mathsf{r}} \times \mathsf{c} = \mathsf{r} \times \mathsf{r}$ ارتفاع $\mathsf{a} \times \mathsf{c} = \mathsf{r} \times \mathsf{c} \times \mathsf{r} \times \mathsf{c} = \mathsf{r} \times \mathsf{c} \times \mathsf{c} \times \mathsf{c} \times \mathsf{c}$ ۰۹. الف. چون یالهای متقابل در چهاروجهی منتظم بر یکدیگر عمودند، C<sub>۱</sub>E و BF برهم عمود مے شوند (شکل). اگر K را وسط C درنظر بگیریم، در آن صورت جون خطهای  $\rm B, K$  و  $\rm B, A$  بر  $\rm K$ ... عمودند، خط B,F باید در صفحهای قرار گیرد که از B,A و B,A میگذرد B,A . DF = alبنابراین، A,F موازی B,K خواهد بود و از آنجا ب. فاصلهٔ بین وسطهای MN و PQ برابر است با فاصلهٔ بین  $_{\rm B,F}$  و C,E . که می توان آن را ازمساوی قراردادن عبارتهای حجم چهاروجهی FB<sub>۱</sub>C<sub>۱</sub>E بهدست آورد :  $\frac{1}{\epsilon}S_{B_1C_1E}$ . Ya =  $\frac{1}{\epsilon}FB_1$ . C<sub>1</sub>E. x  $x = \frac{a}{r\sqrt{\Delta}}$ . ۳۱. ۱. پالهای متوازیالسطوح را <sub>۷</sub>، y و z ؛ سطح آن را S و حجم آن را V میگیریم. داریم :

 $S = Y(xy + yz + zx)$ ,  $V = xyz$ 

۲۶۰ □ دايرةالمعارف هندسه / ج ١۵

فرض كنيم V ثابت باشد، حال كمترين مقدار S. يعني كمترين مقدار xy + yz +zx را  $S^{Y} = x^{Y}y^{Y}z^{Y}$  به دست می آوریم. چون سه مقدار  $yz$ ،  $xz$  و zx و حاصلضرب آنها مقدار ثابتی است. پس مجموع × xy+yz+zx وقتی کمترین مقدار ممکن را خواهد داشت که xy = yz = zx يعنى x = y = z . که در اينصورت  $\text{v} = \text{y} = \text{y}$  و از آنجا  $x = \sqrt[x]{V}$ است. ۲. اکنون فرض میکنیم S مقدار ثابتی باشد و میخواهیم مقدار x، y و z را چنان بیابیم که V یعنی حجم متوازیالسطوح حداکثر مقدار ممکن باشد. داریم :  $V^{\dagger} = x^{\dagger} y^{\dagger} z^{\dagger} = (xy)(yz)(zx)$ پس  $\rm V^Y$  حاصلضرب سه مقدار است که مجموع آنها یعنی  $\rm \frac{S}{Y}$  ثابت می $\rm \mu$ شد و بنابراین و از آنجا V وقتی ماکزیمم است که xy = yz = zx و یا x = y = z باشد. از  $\rm{V}^{\rm{Y}}$ أنجا $s=\tau \times {\rm S} = {\rm S}$  و یا  $\frac{{\rm S}}{{\rm S}}=1$  است. بنابراینِ متوازیِالسطوحی که بیشترین حجم را دارد مکعبی است که اندازهٔ یال آن  $\frac{\textsf{S}}{\textsf{S}}$  است.

٠١.٣١١ فرض مي كنيم ABB´A´ و ´ADD´A همارز باشند. مقطع قائم عمود بر ´AA را "A"B"C"D مى ناميم. متوازىالاضلاعيهاى 'ABB'A و 'ADD'A كه معادل یکدیگرند. در قاعدهٔ ´AA مشترکند. بنابراین ارتفاعهای متناظر این قاعدهٔ مشترک مساوی میباشند. یعنبی "A"B" = A"D از آنجا متوازيالاضلاع "A"B"C"D لوزې است. بعكس اگر "A"B" = A"D باشد. وجههاي متناظر أنها همارز میباشند. ″B"A"D یک زاوية مسطحة فرجة يال ⁄ AA است، و صفحة ACC'A' که شامل نیمساز "A"C از این زاویه است، نیمساز این فرجه است. همچنین می توان دید که این صفحه، نیمساز فرجهٔ ′CC است و نیز ′BDD´B نیمساز فرجههای BB′ و DD′ میباشد ؛ بعلاوه صفحههای قطری ACC´A′ و BDD´B′ برهم عمود میباشند ؛ زیرا زاویهٔ قائمهٔ ″A"EB یک زاویهٔ مسطحه از فرجههایشان مىباشد.

راهنمایی و جل / بخش ۳ ∏ ۳۶۱

بعکس، اگر دو صفحهٔ قطری دارای یکی از شرطهای داده شده باشند، "A"B"C"D . یک لوزی است و وجههای ABB´A′ و ADD´A′ همارز میباشند. فرض کنیم که مقطع قائم از نقطهٔ E مرکز متوازیالسطوح رسم شده باشد. فاصلههای E از ضلعهای لوزی "A"B"C"D مساوی هستند ؛ امّا این فاصلهها با فاصلههای نقطهٔ E از وجههای متوازیالسطوح که بر ضلعهای این لوزی میگذرند، یکسان است ؛ بعکس اگر فاصلهٔ نقطهٔ E از جهار وجه موردنظر مساوی باشد. "A"B"C"D یک لوزی است و چهار وجه همارزند.

۲. بلافاصله از قسمت (۱) نتیجه میشود که اگر متوازیالسطوحی دارای شش وجه همارز باشد. مقطعهای قائم عمود بر سه امتداد پالها. لوزی هستند. و بعکس. همچنین وقتی که شش صفحهٔ قطری، نیمسازهای فرجههای متناظرشان باشند، و دو بهدو عمود بر هم باشند. و بعکس ؛ و بالآخره وقتی که مرکز متوازیالسطوح از شش وجه به یک فاصله است و بعکس.

۳۱۲. فرض کنید که M نقطهای روی خط AC و N نقطهای روی خط C<sub>v</sub>D است (شکل). طبق  $\mathbf{C}_{1}$  $\frac{N}{D}$ حکم، برای توازی خطهای MN و BD لازم  $\overline{B}$ و کافی است که عددی مانند ۸ وجود داشته م لمنف . باشد که :  $\overrightarrow{\mathrm{MN}} = \lambda \overrightarrow{\mathrm{BD}}$  (۱) صدق کند

بردارهای  $\overrightarrow{\rm{MN}}$  و  $\overrightarrow{\rm{CB}}$  را در امتداد بردارهای  $\overrightarrow{\rm{CD}}$  و  $\overrightarrow{\rm{CD}}$  تجزیه میکنیم. این  $\overrightarrow{BD}_1 = \overrightarrow{BC} + \overrightarrow{CC}_1 + \overrightarrow{C_1D}_1$  بردارها را بترتیب با a، b و c نشان میدهیم. تساوی داريم.

تشان میدهیم. در اینجا بردار  $\overrightarrow{NC}$  با بردار  $\overrightarrow{CR}$  همخط MN =  $\overrightarrow{MC}+\overrightarrow{CC}_1+\overrightarrow{C_1N}$ بوده و بنابراین  $\overrightarrow{C} = \mathrm{NC} = \mathrm{C}$  خواهد بود، ولی CA = a + b را داریم که به معنی است. بردار  $\overrightarrow{C_1N}$  با بردار  $\overrightarrow{C_1D}$  همخط بوده و  $a-c$ ا $\overrightarrow{C_1D}$  است. درنتیجه C $\overrightarrow{C_{\gamma}}$ p = ya $-$ yc خواهد بود. از این رو تساوی صفحه بعد حاصل

راهنمایی و حل / بخش ۳ تا ۳۶۳

 $\overrightarrow{D_1B}$ و از آنجا  $\overrightarrow{r} = a\sqrt{r}$  . زاویهٔ φ بین خطهای راست AC و AC را با استفاده از تعریف ضرب اسکالر دو بردار ييدا مي كنيم :  $\begin{array}{c} \hline \end{array}$ 

$$
\cos \varphi = \frac{\overrightarrow{D_1B}.\overrightarrow{AC}}{\overrightarrow{D_1B}.\overrightarrow{AC}}
$$

علامت قدرمطلق را بهاین خاطر گذاشتهایم که °۹۰≥ o و بنابراین ∘≤0sq . داريم :

$$
\overrightarrow{D_1B}.\overrightarrow{AC} = (\overrightarrow{B} - \overrightarrow{D} - \overrightarrow{A_1}).(\overrightarrow{B} + \overrightarrow{D}) =
$$
\n
$$
\overrightarrow{B} - \overrightarrow{B}.\overrightarrow{D} - \overrightarrow{B}.\overrightarrow{A_1} + \overrightarrow{B}.\overrightarrow{D} - \overrightarrow{D} - \overrightarrow{A_1}.\overrightarrow{D} = -\tau a^{\dagger} \cos \alpha
$$
\n
$$
\cos \varphi = \left| \frac{-\tau a^{\dagger} \cos \alpha}{a \sqrt{\tau} . a \sqrt{\tau}} \right| = \sqrt{\frac{\tau}{\tau}} \left| \cos \alpha \right|
$$

$$
\begin{aligned}\n\therefore \quad \alpha = 17 \text{ e}^3 \quad \text{if } a = 1 \text{ e}^3 \\
\text{which is } a = 10 \text{ e}^3 \\
\text{or } \beta = 10 \text{ e}^3\n\end{aligned}
$$

۳۱۴. طول اوّلین یال را x و طول دومین یال را y فرض می کنیم. خواهیم داشت :  $\forall (xy + ax + ay) = \forall x , axy = \forall y$ 

$$
\begin{cases}\nxy + ax + ay = x \\
ax = r\n\end{cases} \Rightarrow \begin{cases}\nx = \frac{r}{a} \\
y = \frac{r(1-a)}{r+a^r}\n\end{cases}
$$

در اين صورت داريم :

$$
S = \mathbf{Y} \mathbf{x} = \frac{\mathbf{P}}{a} \quad \text{,} \quad \mathbf{V} = \mathbf{a} \mathbf{x} \mathbf{y} = \frac{\mathbf{q}(\mathbf{v} - \mathbf{a})}{\mathbf{y} + \mathbf{a}^{\mathsf{T}}}
$$

راهنمایی و حل قضیهها و مسألههای بخش ۴ مكعب مستطيل

۰۱.۴ تعریف و قضیه

۳۱۶. هر مکعب مستطیل با اندازههای سهپال گذرنده از هر رأسش مشخص می شود. اگر سه یال مجاور مکعب مستطیل به اندازههای a، b و c باشند. (شکل)، در وجه ABCD :  $AC = \sqrt{a^{\gamma} + b^{\gamma}}$ و جون CG⊥AC است در مثلث قائم|لزاوية ACG داريم :  $AG^{r} = AC^{r} + CG^{r} = a^{r} + b^{r} + c^{r} \Rightarrow AG = \sqrt{a^{r} + b^{r} + c^{r}}$ یعنبی، اندازهٔ قطر مکعب مستطیل مساوی است با جذر مجموع مربعهای سهیال مجـاور آن. اگر در مکعب مستطیلی a = b، یعنی قاعدهها، مربع باشند. مکعب مستطیل با دو بعد a و c مشخص میشود و در اینصورت قطر AC از قاعده، R√a است و قطر مکعب . مستطيل  $AG = \sqrt{a^Y + c^Y}$  مرياشد از آنجه ذکر شد، می توان نتیجه گرفت که در مکعب مستطیل قطرها مساوی یکدیگرند. این حکم را بدون محاسبهٔ قطرها نیز می توان ثابت کرد.

راهنمایی وحل / بخش۴ لا ۲۶۵

#### ۲.۴. نقطه، خط، صفحه

#### ۰۱.۲.۴ نقطه

۰۱.۱.۲.۴ تقطههای: همخط، همصفحه،...

٠١.١.٢.٢. نقطهها همخطند ۳۱۷. اگر O نقطهٔ همرسی قطرهای مکعب مستطیل ABCDA B′C′D′ و O, و O, بترتیب  $\rm O_{Y}$  مرکزهای دو وجه رو به روی ABCD و A'B'C'D' باشد. از O به  $\rm O_{Y}$  و چار مي كنيم. ,OO بر وجه ABCD و ,OO بر وجه A'B'C'D عمودند، بنابراين سه نقطهٔ O, ،O و O, روی یک خط راست واقعند.

 $Li.1.1$ 

۰۱.۲.۲.۴ خطهای: همرس، موازی، ...

۰۱.۲.۲.۴ . خطها هم سند ۳۱۸. مکعب مستطیل، تمام ویژگیهای متوازیالسطوح را داراست. ازجمله این ویژگی را که قطرهای آن از یک نقطه میگذرند. این نقطه مرکز تقارن مستطیل است که بهطور خلاصه آن را مرکز مستطیل می،نامند.

۰۳.۲.۴. صفحه

۰۱.۳.۲.۴ صفحههای: موازی، عمود برهم، ...

۰۱.۱.۳.۲.۴ صفحهها خوش تر از ند ۳۱۹. دو شکل A و B را کنار یکدیگر قرار میدهیم و ابتدا اندازههای g ،f ،e و b را بهدست

۳۶۶ [ دايرةالمعارف هندسه / ج ۱۵ مي آوريهي :  $A_{\infty} = B_{\infty} \Rightarrow a.m + \text{Yb}.m + \text{Yc}.m + \text{Yd}.m = \frac{1}{\text{Y}} \times \text{Ye}.m$  $\Rightarrow e = \frac{1}{r}(a + r b + r c + r d) \Rightarrow e = \frac{r a}{r}d$  $f = \frac{r}{e}e = \frac{1 \cdot \delta}{1 \cdot 2}d$ ,  $g = \frac{r}{e}e = \frac{r \delta}{\Lambda}d$ ,  $h = \frac{1}{e}e = \frac{r \delta}{1 \cdot 2}d$ 

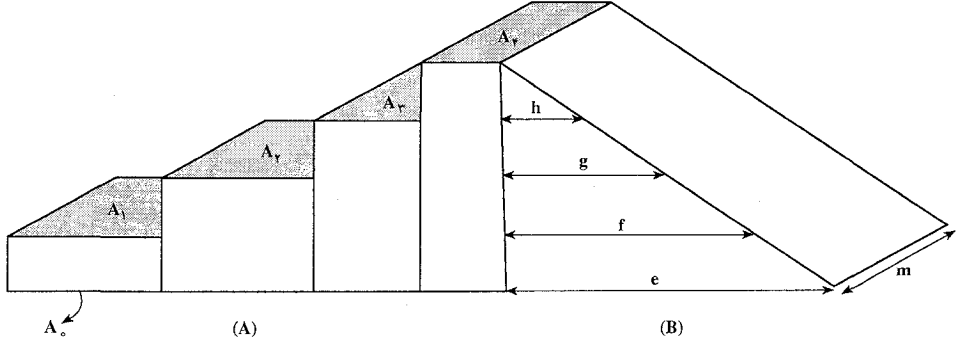

حال ثابت مي كنيم، چهار صفحهٔ «خوش تراز» بهصورت زير خواهيم داشت : الف. هر صفحهٔ موازی P و بین سطحهای A, و A, مقطعی با مساحت :  $S_1 = \frac{VV}{V}d.m$ یعنی  $S_1 = (a + b + c + d)m$ بر روی شکل A بهوجود میآورد و با توجه به این که e <  $\frac{\mathrm{V}}{\mathrm{v}}$  > 1 میباشد. لذا در این فاصله يک صفحهٔ خوشتراز خواهيم داشت. ب. هر صفحهٔ موازی P و بین سطحهای A, و A با مساحت : یعنـی d.m یعنـی d.m بهوجود می $\frac{1}{\mathsf{Y}}$ د به روی شکل  $\frac{1}{\mathsf{Y}}$  بهوجود می $\mathrm{S}_{\mathsf{Y}} = (\mathrm{b}+\mathrm{c}+\mathrm{d}).\mathrm{m}$ اینکه g <  $\frac{1}{\mathsf{y}}\,\mathrm{d}$  میباشد، لذا یک صفحهٔ خوش تراز در این فاصله خواهیم داشت.  $\cdot$  ج. هر صفحهٔ موازی P و بین سطحهای A و  $\text{A}_\text{y}$  مقطعی با مساحت یعنی d.m یوجود میآورد و با توجه به این که A یعنی  $\frac{\omega}{\tau}$ d.m یعنی S $_{\rm r}$  =(c+d).m می باشد. لذا یک صفحهٔ خوش تراز در این فاصله خواهیم داشت.  $\mathrm{h}\!<\!\frac{\mathrm{\omega}}{\mathrm{Y}}\mathrm{d}\!<\!\mathrm{g}$ د. هر صفحهٔ موازی P و بین سطحهای <sub>A ۲</sub> و A و هظعی با مساحت : ر اهنمایی و حل / بخش ۳۶۷ [2] ۲۶۷

S, = d.m بر روی جسم A بهوجود می آورد و با توجه به این که s < d < h می باشد. لذا یک صفحهٔ خوش تراز نیز در این فاصله خواهیم داشت.

۰۳.۴ زاویه

١.٣.٢. اندازهٔ زاویه

**۴۲۰.** (د) بدون از دست دادن کلیت مسأله، فرض می کنیم ۱= HF . آنگاه همانگونه که در شکل نشان داده شده است، داریم :  $BF = \sqrt{\tau} = DG = GH$  $DH = \sqrt{2}$ ,  $BH = Y$  $HCB$ ، DCB ، دو مثلث DC =  $H G = \sqrt{r}$ همنهشتند و DB = HB = ۲ . اما مثلث DBH متساوىالساقين است و داريم :

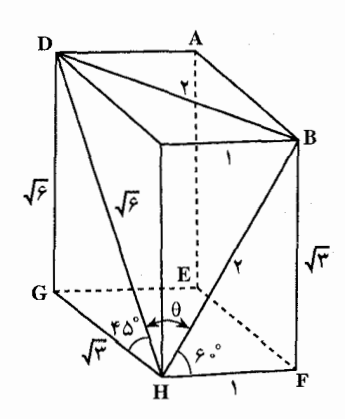

$$
\cos\theta = \frac{1/\tau\sqrt{2}}{\tau} = \frac{\sqrt{2}}{\tau}
$$

## ۴.۴. يال، ارتفاع، قطر

#### ۰۱.۴.۴ یال

۰۱.۱.۴.۴. انداز هٔ بال ٣٢١. اگر d، اندازهٔ قطر مکعب مستطیل و d، b و c ابعاد آن باشند، داریم :  $d = \sqrt{a^{x} + b^{x} + c^{x}} \Rightarrow \sqrt{a^{x} + b^{x} + c^{x}}$  $\Rightarrow$   $\gamma \Delta \theta = \theta \theta + \theta \theta + c^{\gamma}$  $\Rightarrow$  c<sup>r</sup> =  $\gamma \land \Rightarrow$  c =  $\sqrt{\gamma} \land$  =  $\gamma \sqrt{\gamma}$ 

۳۶۸ □ دايرةالمعارف هندسه / ج ١۵

a = ابعاد دیگر ۲a , ۳a ⇒ یک بعد بهفرض ۳۲۲. داریم:  $\Rightarrow S = \mathbf{Y}(a+b)c + \mathbf{Y}ab \Rightarrow \Lambda \Lambda = \mathbf{Y}(a+\mathbf{Y}a) \times \mathbf{Y}a + \mathbf{Y}(a)(\mathbf{Y}a)$  $\Rightarrow$   $\Lambda A = YYa^Y \Rightarrow a^Y = Y$  $\Rightarrow$  a =  $\uparrow$ ,  $\uparrow$  a =  $\uparrow$ ,  $\uparrow$  a =  $\uparrow$ ابعاد مكعب مستطيل ۳۲۳. اگر سه بعد مکعب مستطیل را d،a و c و حجم آن را V فرض کنیم. داریم :  $V = a, b, c', \frac{a}{\gamma} = \frac{b}{\gamma} = \frac{c}{\gamma} \Rightarrow a = \frac{c}{\gamma}$ ,  $b = \frac{c}{\gamma}$  $\Rightarrow$  197 =  $\frac{c}{r} \times \frac{rc}{r} \times c \Rightarrow$  197 =  $\frac{rc}{\Lambda}$  $\Rightarrow c^{\mathsf{T}} = \varpi \wedge \mathsf{T} \Rightarrow c = \Lambda \Rightarrow a = \mathsf{F}$  و  $b = \varpi$ بزرگترین پال c = ۸cm است. . با فرض  $a = 0$  و  $\frac{b}{c} = \frac{b}{\Delta}$  داریم $\frac{b}{c}$ .  $V = a.b.c \Rightarrow \Upsilon P \cdot \cdot = \Delta \times \frac{\Upsilon C}{\Delta} \times c \Rightarrow \Upsilon P \cdot \cdot = \Upsilon C^{\Upsilon}$  $\Rightarrow c^{\gamma} = 9 \cdot \Rightarrow c = r^{\circ} \Rightarrow b = \frac{r}{\Delta} = \frac{17 \cdot r}{\Delta} = r^{\circ}$ دو بعد دیگر مکعب مستطیل ۳۲۵. از آن جا که مکعبهای واحد جعبه را به طور کامل پر میکنند، هریک از ابعاد جعبه عددی طبیعی، مثلاً : a<sub>r</sub> ، a<sub>۱</sub> و a<sub>r</sub> است. در این صورت حجم جعبه : a<sub>۱</sub>a<sub>۲</sub>a<sub>۲</sub> میباشد. اکنون فرض میکنیم  $\rm{b_{i}}$  بیشترین تعداد مکعبهای بهحجم ۲، در نتیجه بهطول پال ۲ $\rm{^\nabla}$  ی که میتوانند در امتداد یال بهطول a<sub>i</sub> جعبهمان قرار داده شوند، باشد. بهاین ترتیب عدد صحيح ,b نامساويهاي :  $a_i - \sqrt[n]{r} < \sqrt[n]{r}b_i \leq a_i$  $\frac{a_i}{\sqrt[n]{\gamma}} - 1 < b_i \leq \frac{a_i}{\sqrt[n]{\gamma}}$  (1) یا را برقرار میکند. و بهعبارت دیگر.  $\rm b_i$  بزرگترین عدد صحیح نامتجاوز از  $\frac{\rm a_i}{\sqrt{ \gamma}}$  است.
راهنمایی وحل / بخش۴ P۶۹ D

و اين معمولاً با كروشه نمايش داده مىشود :  $b_i = [a_i / \sqrt[4]{\tau}]$  $(Y)$ حجم كه توسط اين مكعبها اشغال شده : ۳۵<sub>۷۰۰ ،</sub>۲۲b<sub>۲</sub>۰۲ مي باشد و اين حجم. همان طور که در مسأله گفته شده، ۴۰٪ حجم جعبه است. بنابراین :  $\gamma b_1 b_2 b_2 = (\frac{\gamma}{\Delta}) a_1 a_2 a_2$ و از آن :

$$
\frac{a_1 a_1 a_2}{b_1 b_2 b_2} = \delta \tag{7}
$$

است. برای یافتن تمام اعداد صحیح مثبت ,a ، بم و a ی تابع شرایط (۲) و (۳) ملاحظه ، می کنیم که : ۱< ,a (درغیر این صورت ۰= b<sub>i</sub> می شود) است و بعضی از مقدارهای زا در جدول میآوریم (  $a$  /  $b = \left| {a\, /\, ^\mathrm{v}\!\sqrt {r}} \right|$ 

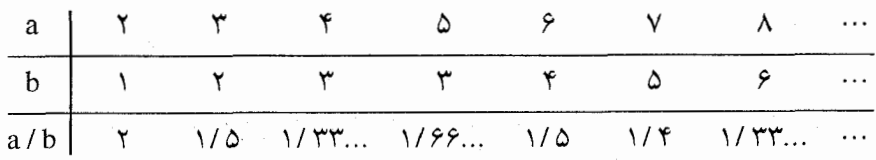

ادعا می کنیم که بهازای a / b < ۱ / ۵ a > ۸، است. برای اثبات این موضوع، تنها به استفاده از تخمین : ۱– (۲٫۲ / b>) د (۱) را ملاحظه کنید که از آن نتیجه می شود که :

$$
\frac{a}{b} < \frac{a}{\frac{a}{\sqrt[n]{\gamma}} - 1} = \frac{\sqrt[n]{\gamma}}{1 - \frac{\sqrt[n]{\gamma}}{a}}
$$

است، نیاز داریم. هنگامی که a افزایش یابد، مخرج عضو اخیر این نامساوی اضافه می شود، و درنتیجه خود کسر کاهش می یابد.  $: a \ge A$ ، په از ای

$$
\frac{a}{b} < \frac{\sqrt[7]{7}}{1 - \frac{\sqrt[7]{7}}{\Lambda}} < \frac{1/79}{1 - \frac{1/79}{\Lambda}} < 1/\Delta
$$
 (9)  
!

 $\frac{a}{b} \leq \frac{b}{r}$ ,  $a \geq r$ (۵) بەازاي اگر ,a , ،a و a حداقل ۳ باشند، در این صورت :

۲۷۰ ⊡ دایرةالمعارف هندسه / ج ۱۵

 $a_1a_1a_2 \wedge b_1b_2b_3 \leq (\Delta/\Upsilon)^T$ 

(۳) را نقض می کند ؛ بنابراین نتیجه میگیریم که حداقل یکمی از aها، مثلاً ،a، باید ۲ باشد، درنتيجه بنابه (٣) :

$$
\frac{a_{\gamma}}{b_{\gamma}} \cdot \frac{a_{\gamma}}{b_{\gamma}} = \frac{0}{\gamma} \qquad (\mathfrak{H})
$$

برقرار است. بعد نشان میدهیم که هریک از دو بعد دیگر جعبهمان بزرگتر از ۲ است و بهاین منظور. با اثبات این که بهازای : ۰۳ ، ۲ = i ، ۲ ، ۲ یا a ، / b است و از آن ۲ < ، تتیجه میشود. خواهیم رسید. بنابه (۱)،  $\sqrt[7]{\mathrm{y}}$  / a, خواهیم رسید. بنابه (۱)،  $\sqrt[7]{\mathrm{y}}$  / s میلاد  $i = r \downarrow (6)$ 

$$
\frac{a_{\gamma}}{b_{\gamma}} = \frac{\Delta}{\gamma} \cdot \frac{b_{\gamma}}{a_{\gamma}} \le \frac{\Delta}{\gamma \sqrt{\gamma}} < \gamma
$$

به همین ترتیب، با ۲ = i ، (۱) و (۶) نامساوی ۲ > × b / × a را بهدست می دهد . سرانجام،  $a = 0$  از جدول و (۴) ملاحظه می شود که : ۳/۲  $\leq$  ۲ / a است، مگر این که ۲ = a یا  $a = 0$ باشد. از آنجا که :

 $(\Upsilon/\Upsilon)^{\Upsilon} = 9/\Upsilon < \Delta/\Upsilon$ است. ملاحظه می کنیم که (۶) نقض میشود. مگر این که یکی از موردهای <sub>۹</sub>۵ ، <sub>۳</sub> ؛ مثلاً a<sub>r</sub> برابر ۵ باشد. دراینِصورت: ۵/۳ = a<sub>۲</sub> /b<sub>۲</sub> میشود، و (۶):  $\frac{\Delta}{\Upsilon} \cdot \frac{a_{\Upsilon}}{b_{\Upsilon}} = \frac{\Delta}{\Upsilon}$ ,  $\frac{a_{\Upsilon}}{b_{\Upsilon}} = \frac{\Upsilon}{\Upsilon}$ را بهدست می دهد. بهاین ترتیب. <sub>۵۲</sub> یا ۳ یا ۶ است. و بنابراین ابعاد جعبهٔ مورد بحث يا: ٢×٤×٤ يا ٢×٤×٤ است. ۳۲۶. در ذهن خود، فضایی را که مکعب مستطیل در آن قرار دارد، به مکعبهایی با یال به طول <del>لم</del> تقسیم می کنیم و آنها را با دو رنگ سفید و سیاه. به ردیف «شطرنجی» رنگ می کنیم

(یعنی بهنحوی که، هر دو مکعب با وجه مشترک، با رنگهای متفاوت باشند). تابت

راهنمایی وحل / بخش۴ له ۳۷۱

مي كنيم، اگر مكعب مستطيلي يالي با طول عدد درست داشته باشد و همهٔ وجههاي آن موازي با وجههاي مكعبها باشد. آن وقت. حجم بخش سفيد آن. با حجم بخش سياه آن برابر است. در واقع، به کمک صفحههایی که عمود بر یال بهطول عدد درست است. تمامی مکعب مستطیل را به قشرهایی با عرض کم تقسیم و توجه می کنیم ، اگر با انتقال موازی، قشر مرزی را تا قشر مجاور آن انتقال دهیم تا بر آن قرار گیرد، بخشهای سفید اوَلی، بر بخشهای سیاه دومی قرار میگیرند و برعکس. همین وضع، برای دو قشر محاور بعدی پیش می آید و غیره. بناراین، حجم بخشهای سفید در هر قشر، با حجم بخشهای سیاه آن قشر، برابر می شود (تعداد این قشرها، عددی زوج است). یعنی در کل مکعب مستطیل، حجم دو بخش سیاه و سفید. با هم برابرند. فرض کنید. وجههای مکعب مستطیل اصلی، با وجههای مکعبها موازی باشند. درضـمـن. رأس A از آن. بر رأس يكي از مكعبها منطبق باشد و بين يالهاي أن، يالي بهطول عدد درست وجود نداشته باشد. أن وقت، همهٔ مستطیلهایی که، طبق فرض مسأله، از تقسیم آن بهدست آمدهاند، یالی به طول عدد درست دارند ( و روشن است که وجههای این مکعب مستطیلها، موازی با وجههای مکعبهاست، زیرا مجموعهٔ این مکعب مستطیلها، مجموعهای متناهی است و می توان آنها را، بهترتیب زیر، پشت سرهم درنظر گرفت :

ابتدا مکعب مستطیلی را کنار میگذاریم که در گوشهٔ مکعب مستطیل اصلی قرارگرفته است، سپس مکعب مستطیلی را که در گوشهٔ شکل باقی مانده قرار دارد و غیره) در نتیجه، بنابر أن چه ثابت كرديم. حجم بخش سفيد هركدام از أنها (و بنابراين. بخش سفيد مكعب مستطیل اصلی، بهطور کلی) برابر با حجم بخش سیاه آن است. در مکعب مستطیل اصلي، مي توان به كمك سه صفحهٔ موازي با وجههاي آن. مكعب مستطيلي بهرأس A و یالهای بهطولهای درست، با حجم حداکثر ممکن، جدا کرد. در بین هفت مکعب مستطیل باقی مانده، که بعد از این برش باقی می ماند، شش مکعب مستطیل دارای یالی به طول عدد درست هستند و یکی از آنها، پالهایی کوچکتر از واحد و رأس B، منطبق بر رأس یکی از مکعبها دارد. این مکعب مستطیل را تا مکعبے به پال واحد و رأس B ادامه می دهیم. سه صفحهای که، از این مکعب، مکعب مستطیل درونی را جدا می کنند، مکعب را به هشت مکعب مستطیل تقسیم مینمایند که در بین آنها، دست کم یکی، یالهایی دارد که طول آنها از  $\frac{1}{\mathsf{Y}}$  تجاور نمی کنند و بنابراین، حجم بخشهای سیاه و سفید آن، باهم برابر نيستند (زيرا، يكي از اين حجمها، برابر صفر است). همين وضع، دربارهٔ سه مكعب

۳۷۲ ⊡ دایرةالمعارف هندسه / ج ۱۵

مستطیلی هم، که با آن وجه مشترک دارند (وهریک از آنها، با آن، مکعب مستطیلی به پال واحد مي سازند)، صدق مي كند ؛ همچنين، دربارهٔ بقيهٔ مكعب مستطيلها و از أنجمله، آن که به رأس B است. بهاین ترتیب، مکعِب مستطیل اصلی، به هشت مکعِب مستطیل تقسیم شده است که در هفتتای آنها، حجم بخش سفید با حجم بخش سیاه برابر است، ولی در هشتمی، این دو بخش، حجمی برابر ندارند. تناقض حاصل، ثابت می کند که مکعب مستطیل اصلی، نمی تواند پالی به طول عدد درست نداشته باشد. ٣٢٧. گزینهٔ (ب) درست است.

۲.۴.۴. ارتفاع

۰۱.۲.۴.۴ اندازهٔ ارتفاع ۳۲۸. (ب) طول کف آکواریم را u اینج و ارتفاع آب را درحالتی که کف تراز است. h اینج میگذاریم. حجم أب كه در این حال بهصورت مكعب مستطيل است، hu ا اينچ مکعب میباشد. وقتی آکواریم را کج کنیم، حجم آب که حالا بهصورت منشور با ارتفاع ۱۰ اینچ و قاعدهٔ مثلث قائمالزاویه است :  $\sqrt{\cdot} \times \frac{1}{\gamma} \times \wedge (\frac{\gamma}{\gamma} u) = \sqrt{\cdot} \times \gamma u$ اینچ مکعب میباشد. چنانچه این دو عبارت حجم آب را مساوی قرار دهیم. داریم :  $\cdot$  uh =  $\cdot \times \tau u$ بنابراين :  $h = r$ درنتيجه وقتى كف أكواريم تراز است. ارتفاع أب ٣ اينچ مىباشد. ۳۲۹. گزینهٔ (د) درست است. ۴۳۰. خود رساله، مسأله را این طور حل کرده است. «معلوم کنید. ۱۰۰۰۰ «هو» نمک، چند «چی» میشود. این را مقسوم بگیرید. یا ضرب طول و عرض در یکدیگر، مقسوم علیه را پیدا کنید. با در دست داشتن مقسوم و مقسومعلیه، ارتفاع انبار برحسب «چی» بهدست می آید». برای حل مسأله. باید توجه داشت : ۱ «چژان» = ۱۰ «چی»

۱ «هو» = ۵۱/۷۷۵ «ليتر»

راهنمایی و حل / بخش ۴ M۳ تا

۳۳۱. برای این مسأله هم، مثل همهٔ موردهای دیگر، تنها قاعدهٔ عمل داده شده است : «۱ جژان را در خودش ضرب کن، می شود «شی»، نصف اضافی را در خودش ضرب کن، دو برابر کن و از «شبی» کم کن. نصف باقی مانده را بردار، از آن جذر بگیر ، از آن چه به دست أمد، نصف اضافي راكم كن، اين، عرض در مي شود. و اگر نصف اضافي را با آن جمع کنی، ارتفاع در پيدا مي شود.» اگر عرض در را x و طول آن را y بگیریم و فرض کنیم y – x = m (اضافی)، بعد قطر را به d نشان دهیم، مسأله، منجر به حل دستگاه زیر می شود :

 $\int d^{\gamma} = x^{\gamma} + y^{\gamma}$  $\vert$  m = x - y برای پیدا کردن x، به این معادلهٔ درجه دوم می رسیم :  $rx^{\gamma} + \gamma mx + m^{\gamma} - d^{\gamma} = 0$ که با حل آن مهدست می آید :

$$
x_{1,\gamma} = -\frac{m}{\gamma} \pm \sqrt{\frac{m^{\gamma}}{\gamma} - \frac{m^{\gamma} - d^{\gamma}}{\gamma}} =
$$
  
= 
$$
-\frac{m}{\gamma} \pm \sqrt{\frac{\gamma d^{\gamma} - m^{\gamma}}{\gamma}} = -\frac{m}{\gamma} \pm \sqrt{\frac{d^{\gamma} - \gamma (\frac{m}{\gamma})^{\gamma}}{\gamma}}
$$

 $y = \sqrt{\frac{y}{r} + \frac{1}{r}}$ 

از آنجا که دانشمندان چینی، به جوابهای منفی توجه نداشتند، برای عرض در، باید نتيجه گرفت :

$$
x = \sqrt{\frac{d^7 - \gamma \left(\frac{m}{\gamma}\right)^7}{\gamma}} - \frac{m}{\gamma}
$$
\ne) 
$$
x = \sqrt{\frac{d^7 - \gamma \left(\frac{m}{\gamma}\right)^7}{\gamma}}
$$
\ne) 
$$
y = x + m
$$
\n
$$
y = x + m
$$
\n
$$
\frac{d^7 - \gamma \left(\frac{m}{\gamma}\right)^7}{\gamma}
$$
\n
$$
d^7 - \gamma \left(\frac{m}{\gamma}\right)^7
$$
\n
$$
m
$$

۳۷۴ لما دايرةالمعارف هندسه اج ۱۵

كه ريشة مثبت اين معادله است :

$$
\gamma y^{Y} - \gamma my + m^{\dot{\gamma}} - d^{Y} = \dot{\gamma}
$$

## ۰۳.۴.۴ قطر

$$
AG = \sqrt{AB^{\dagger} + AE^{\dagger} + AD^{\dagger}}, \ AE = BF = \frac{17}{4} \Rightarrow AG = \sqrt{11 + \frac{197 + 97}{4}} = \sqrt{114} = \frac{117}{4} \Rightarrow AG = \sqrt{11 + \frac{197 + 97}{4}} = \sqrt{114} = \frac{117}{4} \text{ and } \frac{117}{4} = \frac{117}{4} \text{ and } \frac{117}{4} = \frac{117}{4} \text{ and } \frac{117}{4} = \sqrt{114} \text{ and } \frac{117}{4} = \sqrt{114} \text{ and } \frac{117}{4} = \sqrt{1
$$

7. 19. 19.   
\n
$$
d = \sqrt{a^{x} + b^{x} + c^{x}}
$$
\n
$$
d = \sqrt{a^{x} + b^{x} + c^{x}}
$$
\n
$$
d' = \sqrt{\left(\frac{r}{\gamma}a\right)^{x} + \left(\frac{r}{\gamma}b\right)^{x} + \left(\frac{c}{\gamma}\right)^{x}}
$$
\n
$$
\Rightarrow d' = \sqrt{\frac{q}{\gamma}a^{x} + \frac{q}{\gamma}b^{x} + \frac{c^{x}}{c^{x}}}
$$
\n
$$
\Rightarrow d' = \sqrt{\frac{q}{\gamma}a^{x} + \frac{q}{\gamma}b^{x} + \frac{c^{x}}{c^{x}}}
$$
\n
$$
\Rightarrow \frac{d}{d'} = \frac{\sqrt{a^{x} + b^{x} + c^{x}}}{\sqrt{\frac{q}{\gamma}a^{x} + \frac{q}{\gamma}b^{x} + \frac{c^{x}}{c^{x}}}}
$$

راهنمایی و حل / بخش۴ MV۵ D با

حالت خاص.

$$
a = \frac{b}{\gamma} = \frac{c}{\gamma} = k \Rightarrow a = k, \quad b = \gamma k, \quad c = \gamma k
$$
\n
$$
\Rightarrow \frac{d}{d'} = \frac{\sqrt{k'} + \gamma k' + 4k'}{\sqrt{\gamma} k} = \frac{\sqrt{\gamma} k}{\sqrt{\gamma} \sqrt{\gamma} k} = \frac{\gamma \sqrt{\gamma}}{4}
$$

۵.۴. يارەخط

# ۰۱.۵.۴ اندازهٔ بارهخط

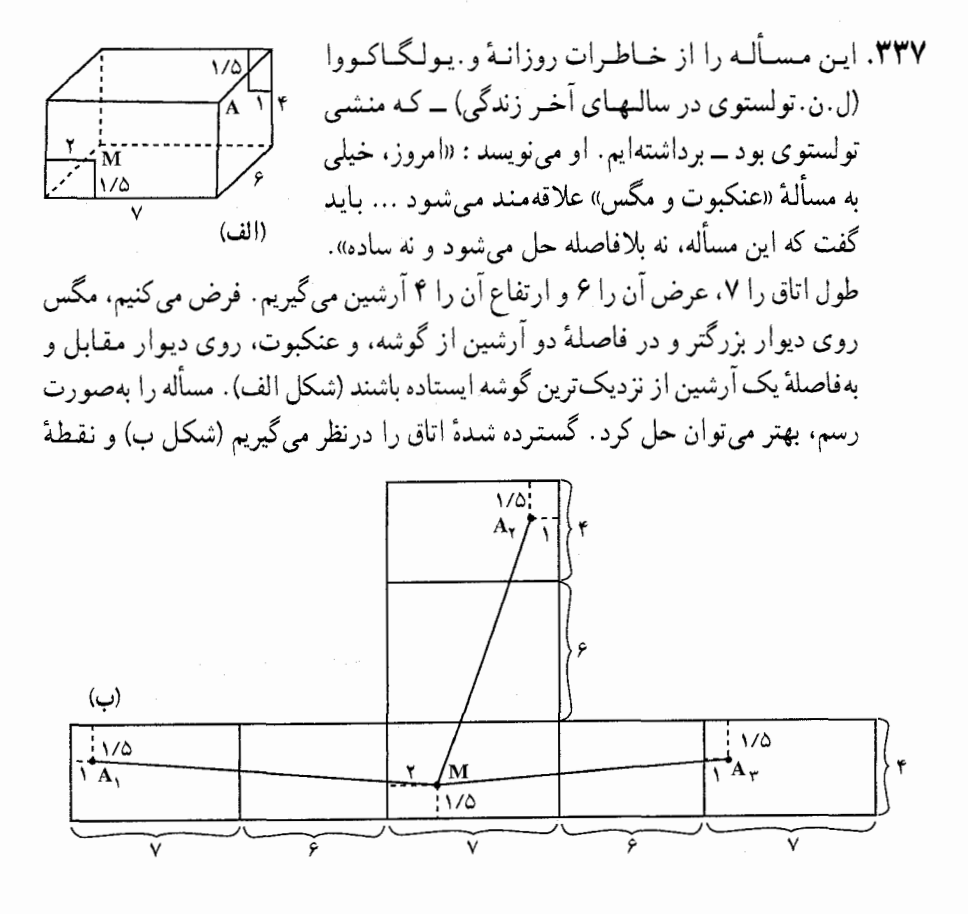

۳۷۶ □ دايرةالمعارف هندسه / ج ١٥

محل عنكبوت را با پارهخط راستي بهنقطة محل مگس وصل مي كنيم. روشن است كه، برحسب این که اتاق را چگونه بگسترانیم، سه جواب بهدست می آید. درواقع، عنکبوت مي تواند يا فقط از طريق ديوار ، يا از طريق ديوار و سقف و يا از طريق ديوار و كف، خو د را به مگس برساند. چون فاصلهٔ کف تا مگس برابر است با فاصلهٔ عنکبوت تا سقف، بنابراین، مسیرهای ازطریق سقف و کف اتاق، همارزند. با استفاده از گستردهٔ شکل و قضیهٔ فیثاغورس، بهدست می آید :  $MA_1 = \sqrt{19V} \approx 14/04$  $MA_r = \sqrt{119} \approx 1.7$  VV  $MA_r = \sqrt{140} \approx 11/04$ بنابراین. از سه جواب ممکن. کوتاهترین مسیر، فاصلهٔ ۷۷/ ۱۰ آرشینبی است که جواب مسأله است.

۶.۴. شعاع کره

۰۱.۶.۴ اندازهٔ شعاع کره

۳۳۸. درواقع اندازهٔ شعاع کرهٔ محیطی مکعب مستطیل خواسته شده است. این کره که مرکزش، مرکز مکعب مستطیل است. قطرش مساوی قطر مکعب میباشد. بنابراین اندازهٔ شعاع آن، مساوی نصف قطر مکعب مستطیل است.یعنی داریم :  $R = \frac{d}{\gamma} = \frac{1}{\gamma} \sqrt{a^{\gamma} + b^{\gamma} + c^{\gamma}}$ 

۰۷.۴ مساحت

۰۱.۷.۴ اندازهٔ مساحت

۱.۱.۷.۴. اندازهٔ مساحت جانبی ۳۳۹. میدانیم که مساحت جانبی مکعب مستطیل برابر است با حاصلضرب اندازهٔ محیط قاعده راهنمایی و حل / بخش۴ ٣٧٧

در اندازهٔ ارتفاع آن. بنابراین داریم :  $\lambda = \mathsf{f} \times \mathsf{f} = \mathsf{f} \times \mathsf{f} = \mathsf{f} \times \mathsf{f} = \mathsf{f} \times \mathsf{f} = \mathsf{f} \times \mathsf{f} = \mathsf{f} \times \mathsf{f} = \mathsf{f} \times \mathsf{f} = \mathsf{f} \times \mathsf{f}$ ۴۴۰. ابعاد مکعب مستطیل را y ،x و z میگیریم. داریم : مساحت یک قاعدہ + مساحت جانبی =S موردنظر  $\Rightarrow$  9 موردنظر  $S = Y(x + y)z + xy$  (۱) ازطرفی می دانیم که (٢)٨٠٨=xyz است. حال با توجه به رابطة (٢) باید کمترین مقدار S را تعیین کنیم.

> ۲.۱.۷.۴. اندازهٔ مساحت کل ٣۴١. داريم:

$$
x^{Y} + y^{Y} \geq Yxy, y^{Y} + z^{Y} \geq Yyz, z^{Y} + x^{Y} \geq Yxz
$$
  
\n
$$
Y(x^{Y} + y^{Y} + z^{Y}) \geq Y(xy + yz + zx), Y(xy + yz + zx) \leq Ya^{Y}
$$
  
\n
$$
a^{Y} \quad \text{and} \quad a^{Y} \quad \text{and} \quad a^{Y} \quad \text{and} \quad
$$

۳۷۸ □ دايرةالمعارف هندسه / ج ١٥

۳۴۶. ضلع دیگر این صفحهٔ قطری برابر است با :

$$
\sqrt{\tau^{\gamma} + \tau^{\gamma}} = \sqrt{\tau \Delta} = \Delta \, \text{cm}
$$

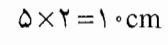

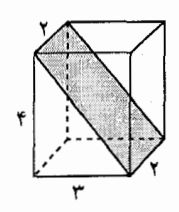

۳۴۷. قوطی کبریت را باید طوری در فضا نگه داشت تا صفحهای که از انتهای دوم یالهایی که از یک رأس آن میگذرد، صفحه|ی افقی (یعنی موازی با صفحهٔ تصویر) باشد.

#### ۰۴ . ۷. ۲ . رابطهٔ بین مساحتها

۳۴۸. گزینهٔ (د) درست است ؛ زیرا اگر ضلعها،1، w و h فرض شوند، آن گاه مساحت قاعده، وجههای جانبی و وجه روبهرو، بترتیب wh ،lw و lh است. حاصلضرب این مساحتها برابر است با :

$$
l^{\gamma}w^{\gamma}h^{\gamma} = (lwh)^{\gamma} = \lambda^{2}
$$

٣۴٩. داريم:

$$
\mathsf{F}(\Delta \times \mathsf{f}) = \mathsf{F}(\Delta \times \mathsf{f})
$$
\n
$$
= \Delta \mathsf{F} + \mathsf{F} \cdot \mathsf{F} + \mathsf{F}(\Delta \times \mathsf{f})
$$
\n
$$
= \Delta \mathsf{F} + \mathsf{F} \cdot \mathsf{F} = \mathsf{F}(\Delta \times \mathsf{f}) \times \mathsf{F} + \mathsf{F}(\Delta \times \mathsf{f})
$$
\n
$$
= \mathsf{F}(\Delta \times \mathsf{f}) \times \mathsf{F} + \mathsf{F}(\Delta \times \mathsf{f})
$$
\n
$$
= \mathsf{F}(\Delta \times \mathsf{f}) \times \mathsf{F} = \Delta \mathsf{A}
$$

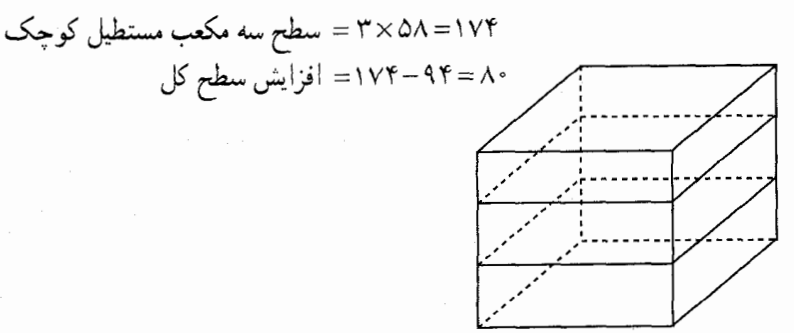

راهنمایی وحل / بخش۴ M ۳۷۹ **نکته.** با توجه به این که مکعب مستطیلهای کوچک با دو برش از مکعب مستطیل اصلی بهدست می آیند. پس در واقع به اندازهٔ چهار برابر سطح قاعده. به سطح کل مکعب مستطيل اضافه مي شود ؛ يعني :

 $\mathfrak{f}\times(\Delta\times\mathfrak{f})=\Lambda$ .

۰۱.۸.۴ اندازهٔ حجم

۰۱.۱.۸.۴ اندازهٔ حجم مکعب مستطیل ۲۵۰. داریم:  $V = \sqrt{Y} \times \sqrt{Y} \times \sqrt{\Delta} = \sqrt{Y}$  $V = \mathbf{Y} \times \Delta \times \mathbf{V} = \mathbf{Y} \cdot$ ۳۵۱. ۳۵۲. گزینهٔ (ب) درست است، زیراً ۱۲= hw ـ ۸ ـ hw و ۶= lw است. با حذف h نتیجه  $\cdot$  h = ۴  $\cdot$  l = ۳  $\cdot$  w = ۲  $\cdot$  بنابراین، ۲ = ۷  $\cdot$  w = ۲  $\cdot$  + = ۱ . ۴ = ۱ :  $V = lwh$  $V^{\gamma} = (lwh)^{\gamma} = lh,hw.lw = \gamma \times A \times P = \gamma^{\gamma} \times P^{\gamma} \Rightarrow$  $V = f \times f = f f$ ٣۵٣. گزینهٔ (الف) درست است. بُعدها عبارتند از x، x٢\_۱۰- و x٢–١۴ ؛درنتیحه :  $V = \gamma \cdot x - \gamma \cdot x^{\gamma} + \gamma x^{\gamma}$ 

۳۵۴. گزینهٔ (الف) درست است.

۲.۱.۸.۴. اندازهٔ حجم شکلهای دیگر ٣۵۵. حجم أب بالا أمده، مساوى حجم قطعه فلز است. داريم : ^ × × × × × × × × × × = × × × × = × قطعه فلز → ارتفاع به سانتيمتر ٨ / ٠ = • ١ + ٨

۲۸۰ ⊡ دايرةالمعارف هندسه / ج ۱۵

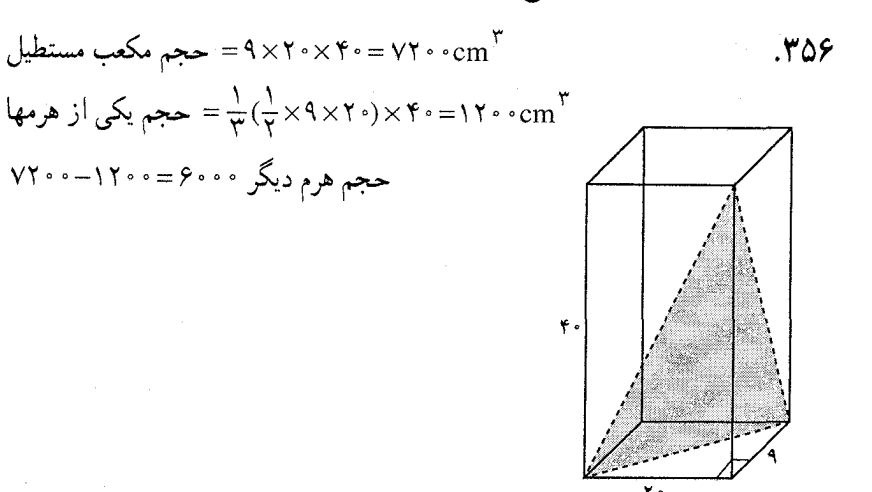

#### ۲.۸.۴. تساوي حجمه

۳۵۷. اگر مساحت مثلث قاعدهٔ منشور را S و ضلعهای آن را a، b و c و شعاع دایرهٔ محیطی أن را R بناميم، داريم :

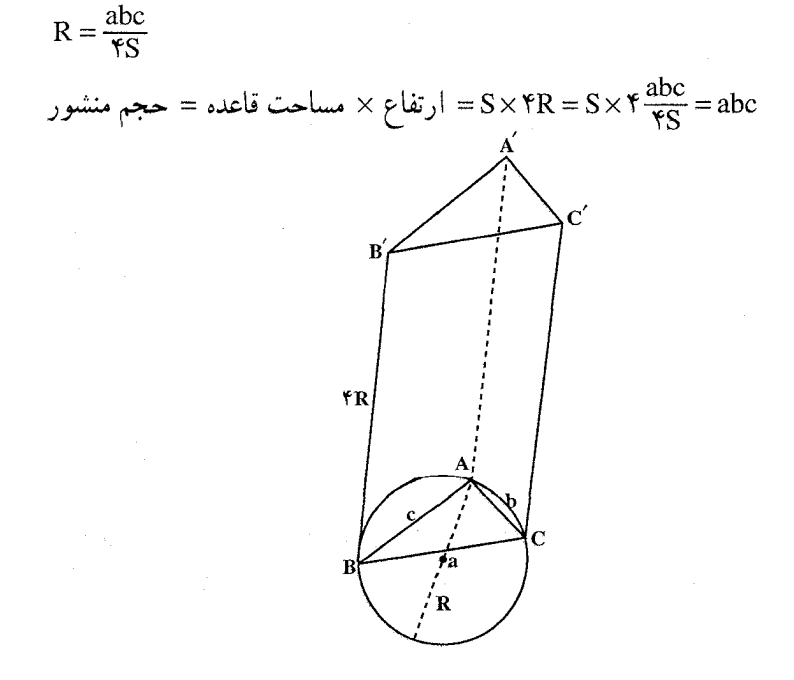

راهنمایی وحل / بخش۴ لا ۳۸۱

## ۰۹.۴ رابطهٔ متری

#### ۰۱.۹.۴ رابطهٔ متری (برابریها)

0E.OD. 10A هستند، و H0π صویرهای پارہخط روی سنەصفحهٔ رسم شدہ از نقطهٔ O هستند،  
به عنوان شال، Me عمود بر صفحهٔ XOZ است و داریم :  
0D<sup>۲</sup> = OA<sup>۲</sup> + OB<sup>۲</sup> , 
$$
OE۲ = OA۲ + OCγ
$$
,  $OFγ = OBγ + OCγ$   
 $\Rightarrow ODγ + OEγ + OFγ = YOAγ + YOBγ + YOCγ = YOMγ$ 

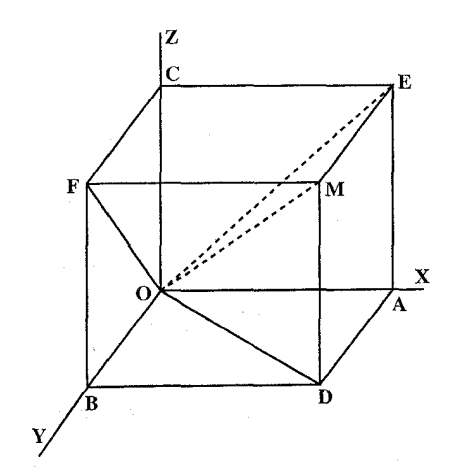

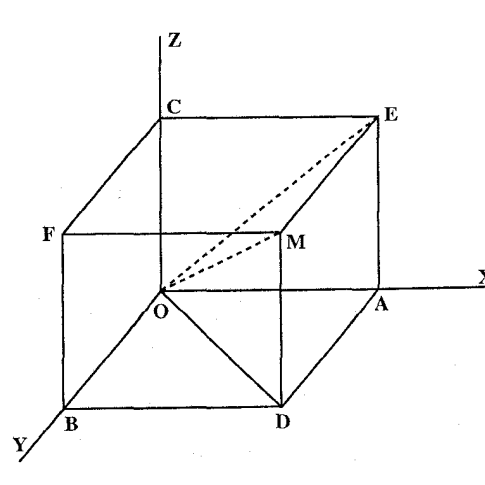

۳۵۹. پارهخط OM و سه محور دو به  $Oz$  دو عمود بر هم Oy ، Ox و Oz درنظر میگیریم. برای تعمین تصویرهای OM روی سه محور از نقطهٔ M صفحههایی عمود بر محورها رسم ميكنيم تا محورها را <sub>X</sub> در B، A و C قطع كنند. OA. OB و OC تصویرهای OM روی سه محور ميباشند. امّاخط MD که بر صفحهٔ AOBD

٣٨٢ [1] دايرةالمعارف هندسه / ج ١٥

عمود است، بر خط OD نیز عمود میباشد. بنابراین داریم :  
°
$$
OM^{\tau} = OD^{\tau} + MD^{\tau}
$$
 و  $OP^{\tau} = OB^{\tau} + OA^{\tau} = OA^{\tau} + OB^{\tau} + OC^{\tau}$ 

۲.۹.۴. رابطهٔ متری (نابرابریها)

$$
f(t) = (t - \alpha)(t - \beta) = t^{\gamma} - \frac{1}{\beta}pt + \frac{1}{\beta}s
$$
  

$$
f(t) = (t - \alpha)(t - \beta) = t^{\gamma} - \frac{1}{\beta}pt + \frac{1}{\beta}s
$$
  

$$
f(z) > \delta \quad , \quad x < \frac{\alpha + \beta}{\gamma} < z
$$

۳۶۱. وجههای جانبی AA′B′B ، AA′D′D و BB′C′C را در نظر می گیریم. مکان هندسی نقطه|ی که از دو وجه AA′B′B و AA′D′D به یک فاصله است، صفحهٔ نیمساز فرجهٔ بین این دو وجه است که آن را P می نامیم. همچنین مکان هندسی نقطه ای که از دو وجه AAB'B و BB'C'C به يك فاصله است، صفحهٔ نيمساز بين اين دو فرجه است. این صفحه را رسم میکنیم و Q میiامیم. فصل مشترک دو صفحهٔ P و Q جواب مسأله است.

## ۰۱.۱۱.۴ رسم خط

۳۶۲. مثلث قائم|الزاوية ABD را به ضلعهاى مجاور به زاوية قائمه AB = a و AD = b رسم مي كنيم. وتر اين مثلث قطر مستطيل قاعدة مكعب مستطيل است. حال مثلث قائم|لزاویه|ی رسم میکنیم که

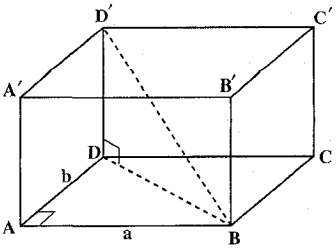

ر اهنمایی و حل / بخش۴ M۳ M۳

اندازهٔ وتر آن مساوی 1 و طول یک ضلعش  $\sqrt{\rm a}^{\rm v}+{\rm b}^{\rm v}$  باشد. ضلع دیگر این مثلث يعني DD′ يال سوم مكعب مستطيل موردنظر است.

۱۲.۴. برش، مقطع

۳۶۳. پارهخطی به طول r=۲<sup>s</sup> +t در نظر بگیرید که در آن s و t عددهای طبیعیاند و ۲۶ ≥ ۲> ۰ . مي خواهيم اين پارهخط را به r قطعه به طول واحد ببريم (قراردادن قطعههاي روی هم پیش از هر برش مجاز است). با یک برش می توانیم قطعههایی به طولهای°۲ و t به دست آوریم ؛ سپس با s برش دیگر (با قراردادن قطعهها روی هم) r قطعه به طول واحد به دست میآید. با کمتر از ۱+s برش نمی توان این کار را انجام داد، چون در هر برش تعداد قطعهها حداکثر دو برابر میشود. نتیجه این که اگر :

- $a = \Upsilon^m + d$  ( $\circ < d \leq \Upsilon^m$ )  $b = Y^n + e$  ( $\circ < e \leq Y^n$ )
- 
- $c = \Upsilon^p + f$  ( $\circ < f \leq \Upsilon^p$ )

کمترین تعداد برشهای صفحهای لازم برای بریدن مکعب مستطیلی به ابعاد a×b×c به  $-m+n+p+\Upsilon$ بار است با n+p+۲. مکعب واحد برابر

۱۳.۴. سایر مسألههای مربوط به این بخش

- ۳۶۴. گزینهٔ (ب) درست است. ۳۶۵. این مسأله کمی «فریبدهنده» است. با کمی تفکر یا محاسبه معلوم میشود که تعداد کارتهای قرمز در ۲۶ کارت بالایی همیشه باید با تعداد کارتهای سیاه در ۲۶ کارت پایینی برابر باشد. پس بنابر قواعد منطق، حکم مسأله هر چه باشد، درست است (به انتفای مقدم).
- ٬۳۶۶ وجههای جانبی متوازیالسطوح، متوازیالاضلاع یا مستطیل و قاعدههای آن متوازیالاضلاعند. حال آن که در مکعب مستطیل هر دو قاعده و وجههای جانببی آن

۳۸۴ □ دايرةالمعارف هندسه / ج ١٥

مستطيل مي باشند. به بیان دیگر در مکعب مستطیل پالها دو به دو برهم عمودند، ولی در متوازیالسطوح این ویژگی، برقرار نیست. به ویژه، یالهای تشکیل دهندهٔ قاعده بر هم عمود نیستند.

۴ . ۱۴ . مسألههای ترکیبی

٣۶٧. الف. مساحت سطح جعبة درباز برابر است با :  $\Upsilon \Delta + \Upsilon (\Delta \times \Upsilon) = \Upsilon \Delta + \Lambda \cdot = \Upsilon \cdot \Delta$  cm<sup>Y</sup> ب. سطح مقوا از یک مربع و چهار مستطیل تشکیل میشود، پس داریم : ا = مساحت مقوا $=1^{\mathsf{Y}} + \mathsf{Y} \times 1.$  h ۳۶۸. داریم :

S = 
$$
\text{S} = 147 \text{ cm}^7
$$
  
\n
$$
S = \text{S} = 147 \text{ cm}^7
$$
\n
$$
S = \text{S} = 147 + 7(2^7) = 727 \text{ cm}^7
$$
\n
$$
S = \text{S} = 147 + 7(2^7) = 727 \text{ cm}^7
$$
\n
$$
T = \text{S} \times \text{S} = 147 \times 127 \text{ cm}^7
$$
\n
$$
T = \text{S} \times \text{S} = 127 \times 127 \text{ cm}^7
$$
\n
$$
T = \sqrt{177} \text{ cm}
$$
\n
$$
T = \text{S} = 127 \text{ cm}^7
$$
\n
$$
T = \sqrt{177} \text{ cm}
$$
\n
$$
T = \text{S} = 127 \text{ cm}^7
$$
\n
$$
T = \text{S} = 127 \text{ cm}^7
$$
\n
$$
T = \text{S} = 127 \text{ cm}^7
$$

$$
S = 1(17 + 117) \times 1 = 1111
$$
  
\n
$$
S = f f \wedge + 1 \times (19 \times 17) = A f f \quad cm^3
$$
  
\n
$$
= \nabla = 19 \times 17 \times 1 = 10 \times 9 \text{ cm}^7
$$
  
\n
$$
= d = \sqrt{19^7 + 17^7 + 11^7} = \sqrt{109 + 119 + 197} = \sqrt{199 + 1197} = f \sqrt{19}
$$
  
\n
$$
= d = \sqrt{19^7 + 117^7 + 117} = \sqrt{109 + 1197 + 197} = \sqrt{199 + 1197} = f \sqrt{19}
$$

 $\label{eq:2.1} \mathcal{L}_{\mathcal{A}}(\mathcal{A})=\mathcal{L}_{\mathcal{A}}(\mathcal{A})\mathcal{L}_{\mathcal{A}}(\mathcal{A})=\mathcal{L}_{\mathcal{A}}(\mathcal{A})\mathcal{L}_{\mathcal{A}}(\mathcal{A})=\mathcal{L}_{\mathcal{A}}(\mathcal{A})\mathcal{L}_{\mathcal{A}}(\mathcal{A})\mathcal{L}_{\mathcal{A}}(\mathcal{A}).$  $\mathcal{L}^{\mathcal{L}}(\mathcal{L}^{\mathcal{L}})$  and the contribution of the contribution of the contribution of  $\mathcal{L}^{\mathcal{L}}$ 

راهنمایی و حل قضیهها و مسألههای بخش ۵ مكعب

۰۱.۵ تعریف و قضیه

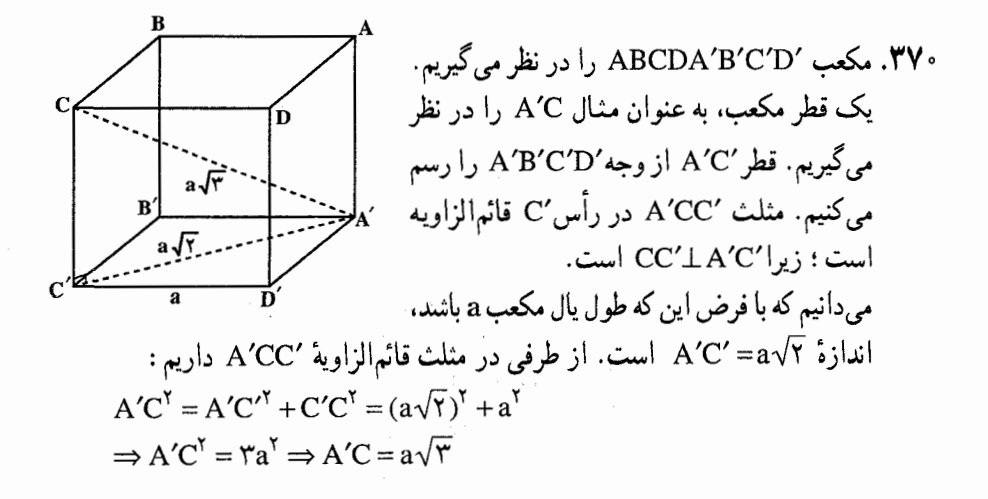

#### ۲.۵. نقطه، خط، صفحه

۰۱.۲.۵ نقطه

۰۱.۱.۲.۵ تقطههای: همخط، همصفحه، ...

١.١.١.٢.٥. نقطهها هم صفحه اند A . A . (Y و C را انتهای سه یالی که در نقطهٔ O به هم رسیدهاند و B′، A′ و C′ را انتهای

۳۸۶ □ دايرةالمعارف هندسه / ج ١٥

سه یالی کــه در O′ بـه هم رسیدهاند، مــــیگیریم (شکل ۶۲). در ضمن، وسطــهـــای L  $M'$ ،  $N$ ،  $L'$ ،  $M$ ،  $N'$ را به ترتیب $B'C$  ,  $CA'$ ،  $A'B$ ،  $BC'$ ،  $C'A$ ،  $AB'$ فرض می کنیم. در این صورت. همهٔ پارهخطهای راست

O'M, O'N', O'L, O'M', O'N, O'L',

OM, ON', OL, OM', ON, OL'

طول های برابر دارند. زیرا وترهای مثلثهای قائم الزاویه قابل انطباقند (همهٔ وجههای مکعب، مربعهایی قابل انطباقند) از اینجا نتیجه میشود که نقطههای M′ ،L ، N′،M. و L' روی سطح کرهای به مرکز O و هم روی کرهای با همان شعاع و مرکز O' قرار  $\rm N$ دارند، یعنی این نقطهها، روی محیط دایرهٔ محل برخورد این دو کره واقع شدهاند. برای اثبات منتظم بودن شش ضلعي محاطي 'MN'LM'NL ، توجه مي كنيم كه، مثلاً، پارهخط MN وسط دو ضلع مثلث AB′C′ را به هم وصل کرده و، بنابراین، برابر با نصف قطر B′C′ از مربع AB′O′C′، یعنی یکی از وجههای مکعب است. همین وضع، برای پارهخط های NV ، LM' ، NV، و L'M و L'M هم وجود دارد. در نتیجه، همهٔ این پارهخطها با هم برابرند.

۲.۱.۱.۲.۵. نقطهها برهم منطبقند ۳۷۲. تصویر نقطهٔ B روی٬AC را I میiامیم و BC را رسم میکنیم. در مثلث قائمالزاویهٔ : داریم (B = ۹۰°) $\stackrel{\wedge}{\text{B}}$  داریم (

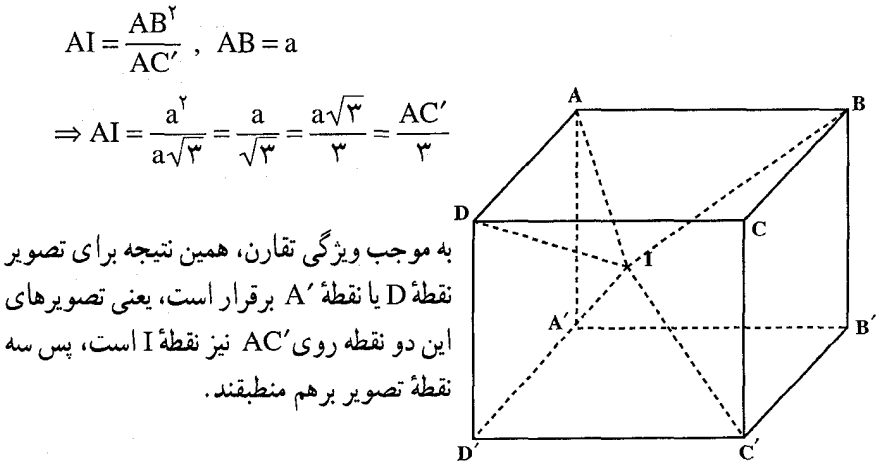

راهنمایی و حل / بخش۵ ٣٨٧

۳.۱.۱.۲.۵. نقطهها درون مکعبند ۳۷۳. مکعب را به ۲۱۹۷ = ۱۳<sup>۳</sup> مکعب کوچک به ضلع ۱۵<sub>۳۳</sub> واحد تقسیم کنید. طول قطر هر  $\frac{10\sqrt{r}}{\sqrt{r}}$ مکعب کوچک ۱۵۰/۳ واحد است. اکنون توجه کنید که ۴ > ۱۶۹ $(\frac{10\sqrt{r}}{\sqrt{r}})$  و یا  $\frac{10\sqrt{r}}{r}$ بناراین هر مکعب کوچک را می توان در کرهای به شعاع واحد گنجاند. چون °°° ۱۱ نقطه و ۲۱۹۷ مکعب کوچک داریم و ۱۱۰٬۰۵۸۵ کا ۱۰۹۸۶×۵ دست کم یکی از مکعبهای کوچک حاوی دستکم ۶ نقطه است (بنابر اصل لانه کبوتری). پس کرهٔ واحدی وجود دارد که حاوی دست کم ۶ نقطه است.

۲.۲.۵. خط

۰۱.۲.۲.۵ خطهای: همرس، موازی، ...

۰۱.۱.۲.۲.۵ خطها همرسند ۳۷۴. همانند متوازی[لسطوح قطرهای مکعب نیز در یک نقطه همرسند. که این نقطه مرکز تقارن مکعب است که به طور خلاصه آن را مرکز مکعب مینامند. نکته. بدون استفاده از ویژگی متوازیالسطوح، با رسم صفحههای قطری مکعب و این ویژگی که قطرهای هر مستطیل منصف یکدیگرند. میتوان همرس بودن قطرهای مکعب را نابت کرد.

۲.۱.۲.۲.۵. خطها بر هم عمودند &۳۷. خط BD تصویر خط شیبدار BD روی صفحهٔ ABCD است ؛ زیرا D,D⊥ABCD میباشد. وجه ABCD یک مربع بوده و این امر به معنیی ACLBD است. براساس شرط كفايت قضية بالا رابطة اخير موجب ACLBD مىشود.

۳۸۸ لـ دايرةالمعارف هندسه / ج ۱۵

٣.٢.۵. خط و صفحه

۰۱.۳.۲.۵ خطها و صفحههای: موازی، عمود برهم، …

۰۱.۱.۳.۲.۵ خط عمود بر صفحه است ۳۷۶. برای اثبات مثلاً قطر ,BD را در نظر می گیریم. (شکل). ثابت کردهایم که BD,  $\perp$ AC است. به طریق کاملاً مشابه می توان ثابت کرد که BD,  $\perp$ AB, است. از این رو نتیجه می شود که BD±AB,C است. از ویژگیهای تقارن مکعب روشن میشود که این امر در مورد هر یک از قط های مکعب صادق است.

٣٧٧. به دلیل نیمساز بودن قطر BD برای زاویهٔ B و تساوی BM = BK، خط BD عمودمنصف پاره خط KM است، یعنی از نقطهٔ P میگذرد، پس صفحهٔ HDB که بر BD و نقطة P وسط KM مي گذرد، عمودمنصف پارهخط KM است.

۲.۱.۳.۲.۵. خط مماس بر کره است ۳۷۸. مکعب را حول قطر AC به اندازهٔ زاویهای، دوران دهید. چون صفحهٔ مثلث A<sub>\</sub>BD بر AC<sub>۱</sub> عمود است و ضلعهای آن بر کره محاط در مکعب مماس هستند، ضلعهای مثلث که پس از دوران از A<sub>1</sub>BD به دست میآیند. همچنان بر کرهٔ محاطی مماس خواهند بود. با انتخاب مناسب زاویهٔ دوران، وجه AA,B,B بر صفحهٔ مفروض برده میشود و پارهخط MN پارهخطی از وجه دوران یافته میگردد.

۴.۲.۵. مرکز تقارن، محور تقارن، صفحهٔ تقارن

۳۷۹. مکعب ABCDEFGH را در نظر میگیریم. مانند هر متوازیالسطوحی محل برخورد قطرهای این مکعب، مرکز تقارن آن است. صفحهٔ KLMN که شامل وسطهای یالهای CG ، BF .AE و DH است، موازي قاعدهها و در نتيجه عمود بر اين يالهاست. بنابراين اين صفحه يک صفحهٔ تقارن مکعب است.

راهنمایی وحل / بخش۵ M ۳۸۹

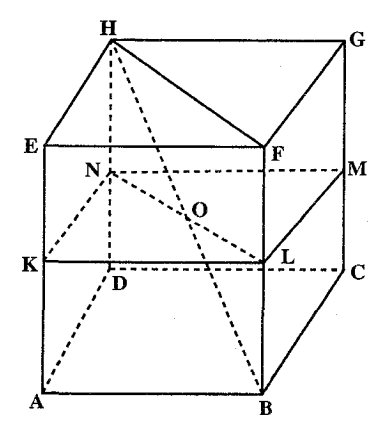

به همین ترتیب دو صفحهٔ دیگر تقارن موازی يالهاي ديگر مكعب وجود دارند. اين سه صفحهٔ تقارن مکعب، صفحههایی هستند که از نقطهٔ O مرکز تقارن مکعب موازی وجههای أن رسم می شوند. این صفحهها دوبهدو برهم عمودند. از آن جا خطهای محل برخورد آنها یعنبی خطهایی که از نقطهٔ O موازی پالهای مکعب رسم میشوند، محور تقارن مکعب هستند. از طرف دیگر صفحهٔ BFDH که شامل دو پال

متقابل است. نیز صفحهٔ تقارن مکعب است و از آن جا ۶ صفحهٔ تقارن خواهیم داشت که بر پالهای دوبهدو متقابل مکعب میگذرند . میدانیم که دو صفحهٔ KLMN و BFHD برهم عمودند و خط LN محل برخورد آنها که وسطهای بالـهـای BF و DH را به هم وصل می کند، یک محور تقارن مکعب است. بنابراین خطهایی که وسطهای پالهای متقابل موازی را به هم وصل میکنند نیز محور تقارن مکعب هستند. پس مکعب یک مرکز تقارن. ۹ صفحهٔ تقارن و ۹ محور تقارن دارد.

۵.۲.۵. سایر مسألههای مربوط به این قسمت

- ۰۱.۵.۲.۵ تعداد رأسها **۴۸۰.** گزینهٔ (الف) درست است.
	- ٢.۵.٢.۵. تعداد بالها ۳۸۱. گزینهٔ (د) درست است.

٣.۵.٢.۵. تعداد رأسها و يالها ٣٨٢. گزينة (الف) درست است.

۴.۵.۲.۵. تعداد رأسها، يالها و وجهها ۴۸۳. گزینهٔ (ج) درست است.

۲۹۰ □ دايرةالمعارف هندسه / ج ١٥ ۵.۵.۲.۵. سایر مسألههای مربوط به این قسمت ۳۸۴. هر مکعب ۸ رأس، ۱۲ پال، ۶ وجه و ۶ قطر دارد.

۰۳.۵ زاویه

۰۱.۳.۵ اندازهٔ زاویه

۰۱.۱.۳.۵ اندازهٔ زاویهٔ بین دو خط ٣٨۵. گزینهٔ (الف) درست است. ۳۸۶. قطرهای مفروض روی خطهای متنافر قرار دارند. قطر AD از وجه ADD,A, موازى قطر BC, بوده و از اين رو زاوية AB, بین خطهای AD, و AB, با زاویهٔ بین خطهای BC, و AB برابر است. مثلث AB<sub>\</sub>D<sub>\</sub> را مورد ملاحظه قرار مىدهيم. هر ضلع ان قطری از وجه مکعب است. طول قطرها برابر بوده و از اینرو مثلث AB<sub>۱</sub>D<sub>۱</sub> متساویالاضلاع میباشد. پس °۶۰ = B<sub>۱</sub>  $\rm \hat{A}\,D_{i}$  است. زاویهٔ بین نیمخطهای AB, و AD به دست آنده و معلوم شده است که حاده است. بنابراین زاویهٔ بین خطهای AD, و AB نیز دارای همان مقدار بوده و جواب مسأله عبارت از °۶۰ خواهد بود. ٣٨٧. داريم:

$$
\begin{aligned}\n\text{DH} \perp \text{HE} &\Rightarrow \text{D} \hat{\text{H}} \text{E} = \text{A} \cdot \text{A} \cdot \text{D} \hat{\text{E}} \text{H} = \text{A} \cdot \text{B} \\
\text{H} \hat{\text{G}} \text{D} &= \text{A} \cdot \text{A} \cdot \text{D} \hat{\text{E}} \text{G} = \text{A} \cdot \text{B} \cdot \text{A} \\
\text{F} \text{D} &= \text{B} \cdot \text{A} \cdot \text{B} \cdot \text{B} \\
\text{F} \text{D} &= \text{B} \cdot \text{B} \cdot \text{B} \cdot \text{B} \\
\text{F} \text{D} &= \text{B} \cdot \text{B} \cdot \text{B} \cdot \text{B} \\
\text{F} \text{D} &= \text{B} \cdot \text{B} \cdot \text{B} \cdot \text{B} \\
\text{F} \text{D} &= \text{B} \cdot \text{B} \cdot \text{B} \cdot \text{B} \\
\text{F} \text{D} &= \text{B} \cdot \text{B} \cdot \text{B} \cdot \text{B} \\
\text{F} \text{D} &= \text{B} \cdot \text{B} \cdot \text{B} \cdot \text{B} \\
\text{F} \text{D} &= \text{B} \cdot \text{B} \cdot \text{B} \cdot \text{B} \\
\text{F} \text{D} &= \text{B} \cdot \text{B} \cdot \text{B} \cdot \text{B} \\
\text{F} \text{D} &= \text{B} \cdot \text{B} \cdot \text{B} \cdot \text{B} \\
\text{F} \text{D} &= \text{B} \cdot \text{B} \cdot \text{B} \cdot \text{B} \cdot \text{B} \\
\text{F} \text{D} &= \text{B} \cdot \text{B} \cdot \text{B} \cdot \text{B} \cdot \text{B} \\
\text{F} \text{D} &= \text{B} \cdot \text{B} \cdot \text{B} \cdot \text{B} \cdot \text{B} \\
\text{F} \text{D} &= \text{B} \cdot \text{B} \cdot \text{B} \cdot \text{B} \cdot \text{B}
$$

۲.۱.۳.۵. اندازهٔ زاویهٔ بین دو صفحه ۳۸۸. دستگاه مختصات کارتزینی را همچون شکل در نظر می گیریم. با اختصاص a برای طول یال مکعب، مختصات نقطههایی از مکعب را به دست می آوریم :  $M(\cdot, a, \frac{a}{\gamma})$  و  $D_1(\cdot, \cdot, a)$ ،  $A_1(a, \cdot, a)$ ،  $F(a, \gamma, \cdot)$ ،  $E(a, \cdot, \frac{a}{\gamma})$ ،  $D(\cdot, \cdot, \cdot)$ از مختصات معلوم این نقطهها معادلهٔ صفحهٔ EFD را به دست میآوریم :

راهنمایی و حل / بخش۵ لا ۳۹۱

\n
$$
x - \gamma y - \gamma z = 0
$$
\n

\n\n
$$
x - \gamma y - \gamma z = 0
$$
\n

\n\n
$$
y + \gamma z - \gamma a = 0
$$
\n

\n\n
$$
y + \gamma z - \gamma a = 0
$$
\n

\n\n
$$
y + \gamma z - \gamma a = 0
$$
\n

\n\n
$$
y + \gamma z - \gamma a = 0
$$
\n

\n\n
$$
y + \gamma z - \gamma a = 0
$$
\n

\n\n
$$
y + \gamma z - \gamma a = 0
$$
\n

\n\n
$$
y + \gamma z - \gamma a = 0
$$
\n

\n\n
$$
y + \gamma z = 0
$$
\n

\n\n
$$
y = \gamma z
$$
\n

\n\n
$$
y = \gamma z
$$
\n

\n\n
$$
y = \gamma z
$$
\n

\n\n
$$
y = \gamma z
$$
\n

\n\n
$$
y = \gamma z
$$
\n

\n\n
$$
y = \gamma z
$$
\n

\n\n
$$
y = \gamma z
$$
\n

\n\n
$$
y = \gamma z
$$
\n

\n\n
$$
y = \gamma z
$$
\n

\n\n
$$
y = \gamma z
$$
\n

\n\n
$$
y = \gamma z
$$
\n

\n\n
$$
y = \gamma z
$$
\n

\n\n
$$
y = \gamma z
$$
\n

\n\n
$$
y = \gamma z
$$
\n

\n\n
$$
y = \gamma z
$$
\n

\n\n
$$
y = \gamma z
$$
\n

\n\n
$$
y = \gamma z
$$
\n

\n\n
$$
y = \gamma z
$$
\n

\n\n
$$
y = \gamma z
$$
\n

\n\n
$$
y = \gamma z
$$
\n

\n\n
$$
y = \gamma z
$$
\n

\n\n
$$
y = \gamma z
$$

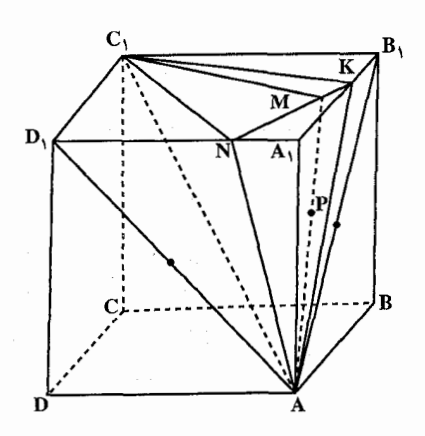

۳۹۲ □ دايرةالمعارف هندسه / ج ١٥ ۴.۱.۳.۵ . اندازهٔ زاویهٔ بین خط و صفحه ۴۹۰. روی امتداد پال CC, نقطهٔ K را طوری اختیار کنید که B,K موازی BC, باشد. از یال BB, صفحهای به موازات صفحهٔ مفروض بگذرانید (شکا ). این صفحه باید از یکی از نیمسازهای داخلی و یا خارجی زاویهٔ DB,K بگذرد. چون صفحه|ی که بر BB میگذرد، DK را با نسبتی قطع میکند که با همان نسبت DC را نیز قطع می کند، پس دو حالت اتفاق می افتد : ۱) صفحه از نقطهای مانند N واقع بر روی پال DC طوری میگذرد که :  $DN/NC = \frac{\sqrt{r}}{\sqrt{r}}$ ۲) صفحه از نقطهای مانند M بر روی امتداد آن طوری می گذرد که باز :  $DM/MC = \frac{\sqrt{r}}{r}$ ابتدا فاصلهٔ نقطهٔ K را از صفحه پیدا کنید. این فاصله برابر است با فاصلهٔ نقطهٔ C از خط BN. اگر این فاصله را x فرض کنیم، در آن صورت :  $x = \frac{YS_{BNC}}{BN} = \frac{a\sqrt{Y}}{(\sqrt{Y} + \sqrt{Y})\sqrt{1 - Y\sqrt{Y}}} = \frac{a(\sqrt{Y} - 1)\sqrt{Y}}{\Delta}$  $\sin \varphi = \frac{x}{|B,K|} = \frac{\sqrt{9}-1}{\Delta}$ كه در أن φ زاوية بين صفحة BB<sub>\</sub>N و  $B_1D$  خطهای  $B_1K$  و  $B_1K$  می باشد. زاویهٔ دیگر به همین طریق پیدا میشود. Arc sin  $\frac{\sqrt{5} \pm 1}{4}$ . جواب

۴.۵. يال، قطر

#### ۰۱.۴.۵ یال

۰۱.۱.۴.۵ انداز هٔ بال ٬۳۹۱ اگر طول ضلع مکعب را x بگیریم. آن وقتُ تفاضل حجمهای موردنظر مسأله. حِنـیـن است :

$$
f(x) = \begin{cases} abc - x^{\tau} & (\cdot < x \le a) \\ abc + (x - a)x^{\tau} - ax^{\tau} & (a < x \le b) \\ x^{\tau} + ab(c - x) - abx & (b < x \le c) \\ x^{\tau} - abc & (c < x) \end{cases}
$$

تابع f(x) ، براي °< x پيوسته و مشتق آن برابر است با :

$$
f'(x) = \begin{cases} -rx^{\gamma} & (\circ < x < a) \\ \n\pi x^{\gamma} - \pi ax & (a < x < b) \\ \n\pi x^{\gamma} - \pi ab & (b < x < c) \\ \n\pi x^{\gamma} & (c < x) \n\end{cases}
$$

بنابراین، تـابـع(f(x)، بـرای x < x > ٠، نزولـی ؛ بـرای b < x صعـودی (زیـرا ۰< ۳۵ – ۳۵۲ – ۳x<sup>۲</sup> – ۳ab) ؛ و در بازهٔ (a,b) نزولی است، اگر داشته باشیم : از ۳x<sup>۲</sup> – ۴ax از ۳x<sup>۲</sup> از ۳ab× ۲b<sup>۲</sup> از ۳ab×، که مقداری غیر مثبت است، کوچکتر است) و یا در نقطهٔ a چ $\frac{\mathfrak{r}}{\mathfrak{r}}$  مینیمم دارد. وقتی که داشته باشیم : b> چ $\frac{\mathfrak{r}}{\mathfrak{r}}$  . به این ترتیب، حداقل مقدار تابع r((x) ، یا به ازای x = b به دست می]ًید (اگر b  $\leq \frac{{\mathfrak{e}}}{\mathfrak{r}}$  ) و یا به ازای : x = ۳ (اگر b> ۳ (b)، و مقدار مجهول x برابر است با :  $\min\left\{\mathbf{b}, \frac{\mathbf{e}}{\mathbf{v}}\mathbf{a}\right\}$ 

۳۹۴ □ دايرةالمعارف هندسه / ج ١٥

۳۹۲. ضلع مربع را x فرض مي كنيم. داريم :

 $1/9\lambda \times 1 \cdot \cdot = 19\lambda$  cm<sup>7</sup>  $\mathcal{F}x^{\dagger} + 1 \mathcal{A} = \mathcal{F}(x + 1)^{\dagger}$  $\Rightarrow 5x^{1} + 19A = 5x^{1} + 5 + 17x$  $\Rightarrow$   $Yx = 197 \Rightarrow x = 19cm$ 

۳۹۳. داریم :

$$
a\sqrt{\overline{r}} = 1 \overline{r} \implies a = \frac{1\overline{r}}{\sqrt{\overline{r}}} = \overline{r}\sqrt{\overline{r}}
$$

۳۹۴. داریم :

- ٢.٢.٥. قطر
- ۱.۲.۴.۵. اندازهٔ قطر
- c و d .a جون طول بالها برابر a است، پس در رابطهٔ  $\rm{A}^7 + \rm{b}^7 + \rm{c}^7$  به جای a، b و c مقدار a را قرار مىدهيم :

$$
AC = \sqrt{a^{\gamma} + a^{\gamma} + a^{\gamma}} = \sqrt{r a^{\gamma}} = a\sqrt{r}
$$
  
 
$$
a = r \sqrt{r}
$$

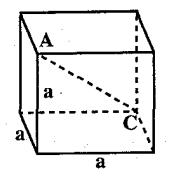

۳۹۷. در مکعبی به یال a، اندازهٔ قطر هر وجه، مساوی a√7 و اندازهٔ قطر مکعب مساوی a $\sqrt{\mathfrak{r}}$  است. بنابراین داریم  $\sqrt{\mathfrak{r}}$ 

5 
$$
a\sqrt{Y} = 17\sqrt{Y}
$$
 cm  
=  $a\sqrt{Y} = 17\sqrt{Y}$  cm

 $= a\sqrt{\overline{r}} = 8\sqrt{\overline{r}}$  = طول قطر

راهنمایی و حل / بخش۵ لــ ۳۹۵

۳۹۸. گزینهٔ (الف) درست است. ۳۹۹. گزینهٔ (ج) درست است. ۰ ۴۰. میردانیم که اندازهٔ قطر مکعبی به پال a، مساوی ۵√a است. بنابراین اگر a دو برابر شود، قطر مکعب ۲ برابر خواهد شد، یعنی اگر  $d = a\sqrt{\mathbf{r}}$ ,  $d' = a'\sqrt{\mathbf{r}}$ ,  $a' = \mathbf{r}a$  $\Rightarrow d' = \tan(\overline{r}) = rd$ 

#### ۵.۵. ياره خط

۰۱.۵.۵ اندازهٔ باره خط

۴۰۱. باید توجه داشت که پاره خط MN، در محل برخوردش با PQ، به دو پارهخط مساوی تقسیم میشود. این پارهخطها را روی صفحهٔ ABCD تصویر کنید. اگر N<sub>۱</sub> تصویر ( مستند Q, ،AD وسط Q, ،AD وسط DC باشند (K و Q, بترتيب تصويرهاي K و Q هستند ) در أن صورت. N,M بر AQ عمود و در نقطهٔ تقاطع با أن نصف میگردد. پس : N,  $\hat{A}D = YO$ ,  $\hat{A}D$ 

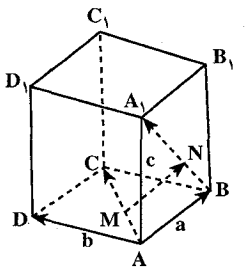

 $\frac{a}{\mathbf{v}}\sqrt{\mathbf{v}}$  از آن جا  $\mathbf{N},\mathbf{K}_0$  و  $\mathbf{N}\mathbf{M}$  را میتوان به دست آورد. جواب ۰۲ گه به عنوان مثال قطرهای AC و A<sub>۱</sub>B از وجههای مکعب را مورد ملاحظه قرار میدهیم (شکل). M را نقطهای بر روی خط AC و N را نقطهای بر روی خط A<sub>t</sub>B در نظر می گیریم. شرط تعامد پارهخط MN بر خطهای AC و A<sub>۱</sub>B با رابطههای زیر همارز است :  $\overrightarrow{MN} \cdot \overrightarrow{AC} = \overrightarrow{y} \cdot \overrightarrow{MN} \cdot \overrightarrow{BA} = \overrightarrow{y}$  $(1)$ 

 $\overrightarrow{AA_1} = c$  . AD = b . AB = a بردارهای  $\overrightarrow{BA_1}$  ,  $\overrightarrow{AC}$  و  $\overrightarrow{BA_1}$  ,  $\overrightarrow{AB}$  ,  $\overrightarrow{AB}$  ,  $\overrightarrow{AB}$  ,  $\overrightarrow{AB}$  $\overrightarrow{BA}$ , = c - a  $\overrightarrow{AC}$  = a + b میکنیم. چنین داریم :

همچنین به دلیل این که نقطهٔ M روی خط AC و نقطهٔ N روی خط A<sub>(</sub>B قرار دارد. از این رو  $\overrightarrow{AA}$  و  $\overrightarrow{BA} = y \overrightarrow{BA}$  استنتاج میشود. با منظور کردن این نکته  $\overrightarrow{AM} = x \overrightarrow{AC}$ در می یابیم که :  $\overrightarrow{MN} = \overrightarrow{MA} + \overrightarrow{AB} + \overrightarrow{BN} = -x \overrightarrow{AC} + x + y \overrightarrow{BA}$  $= (\lambda - x - y)a - xb + yc$ تجزیههای بر داری را در معادلههای (۱) جایگذاری می کنیم و معادلهها را تبدیل می کنیم :  $[((1-x-y)a-xb+yc).(a+b)=$  $((1-x-y)a - xb + yc)$ .  $(c-a) = c$  $\int (x-y)a^{\gamma} - xa^{\gamma} = 0$  $\int y a^{\gamma} - (\lambda - x - y) a = 0$  $\begin{cases} 1 - 7x - y = 0 \\ -1 + x + 7y = 0 \end{cases}$ N از این رو  $\frac{1}{\mathbf{w}} = \mathbf{y} = \frac{1}{\mathbf{x}}$  به دست میآید. این امر بدین معنی است که نقطههای M و روی پارهخطهای A $\rm{C}$  و  $\rm{BA}_1$  قرار دارند و  $\rm{AA} = \frac{\rm{AC}}{\rm{w}}$  و  $\rm{AA}$  است.

۳۹۶ □ دايرةالمعارف هندسه / ج ۱۵

$$
\overrightarrow{MN} = \frac{1}{\gamma}a - \frac{1}{\gamma}b + \frac{1}{\gamma}c
$$
  
MN =  $\sqrt{\frac{1}{q}(a^{\gamma} + a^{\gamma} + a^{\gamma})} = \frac{a}{\sqrt{\gamma}}$ 

۴۰۴. قطر A<sub>۱</sub>C (شکل) مکعب بر صفحههای AB<sub>۱</sub>D و BDC عمود است و صفحههای N و BDC, و BDC قطر A,C را به سه قسمت مساوى تقسیم می کنند . یعنی اگر M و N نقطههای تلاقی قطر A<sub>۱</sub>C با صفحههای مزبور باشند، آنگاه :

$$
A_1M = MN = NC = \frac{1}{\gamma} A_1C
$$

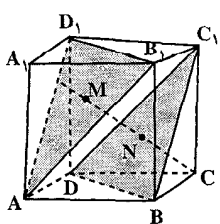

۴۰۳. گزینهٔ (ب) درست است.

راهنمایی و حل / بخش۵ M ۳۹۷ خواهد بود. طول پارهخط MN با فاصلهٔ صفحههای AB<sub>\</sub>D و BDC برابر است. به دلیل A<sub>1</sub>C =  $\sqrt{\mathtt{r}}$  استنتاج میشود که  $\frac{\sqrt{\mathtt{r}}}{\mathtt{w}}$  بوده و در نتیجه جواب مسأله عبارت از  $\frac{\sqrt{\mathfrak{r}}}{\mathfrak{r}}$  خواهد بود.

# ٢.٥.٥. كمترين اندازهٔ طول يارهخط

۰۴۰۵. محل برخورد MN و D<sub>۱</sub>C را L میiامیم. اگر AM = x و BN = y، از فرض مسأله . y>a و x>a . محلوم مىشود : با تصویر همهٔ نقطهها بر روی ABB<sub>۱</sub>A<sub>۱</sub> . خواهیم داشت :  $\frac{C_1L}{LD_1} = \frac{a}{x-a}$ و با تصویر أنها بر روی ABCD خواهیم داشت :  $\frac{C_1L}{LD_1} = \frac{y-a}{a}$  $\frac{a}{x-a} = \frac{y-a}{a}$ در نتيحه : نجا xy = (x + y)a . امّا xy > ۴a . امّا xy = (x + y)  $(MN)^{\gamma} = x^{\gamma} + y^{\gamma} + a^{\gamma} = (x + y)^{\gamma} - \gamma xy + a^{\gamma}$  $=\frac{(xy)^{r}}{r^{r}}-7xy+a^{r}=\frac{1}{2^{r}}(xy-a^{r})\ge 9a^{r}$ كمترين مقدار MN برابر است با ٣a . ۴۰۶. اگر O مرکز دایره، L تصویر N بر روی صفحهٔ قاعده باشد، نقطهٔ M باید بر روی LO قرار گیرد ؛ زیرا M نزدیکترین نقطهٔ دایره از N میباشد. از طرف دیگر، چون N نقطهای از قطر نزدیکترین وجه. به M است. MN بر این قطر عمود میشود و بنابراین KN نیز بر این قطر عمود است و از آنجا، K تصویر M بر روی وجهی میشود که این قطر را شامل است (شکل). اگر ANK ، AL = ax مثلث قائم|لزاويهٔ متساوى|لساقين است و

۳۹۸ تا دایرةالمعارف هندسه / ج ۱۵

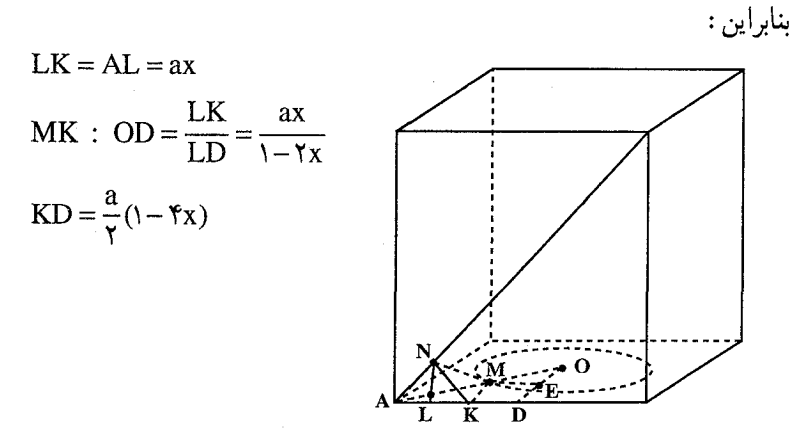

در مثلث MOE قضية فيثاغورس را مي تويسيم (ME موازي با AD است) معادلة زير را خواهيم داشت :

$$
\frac{(1-\mathbf{r}x)^{Y}}{\mathbf{r}} + (\frac{1}{\mathbf{r}} - \frac{x}{1-\mathbf{r}x})^{Y} = \frac{\mathbf{r} \Delta}{1+\mathbf{r}x}
$$
\n
$$
\Leftrightarrow [\mathbf{r}(1-\mathbf{r}x)(1-\mathbf{r}x)]^{Y} + [\mathbf{r}(1-\mathbf{r}x)]^{Y} + [\Delta(1-\mathbf{r}x)]^{Y} = 0
$$
\n
$$
\Leftrightarrow [\mathbf{r}(1-\mathbf{r}x)(1-\mathbf{r}x)]^{Y} - [\mathbf{r}(1-\mathbf{r}x)]^{Y} + [\mathbf{r}(1-\mathbf{r}x)]^{Y} - [\mathbf{r}(1-\mathbf{r}x)]^{Y} = 0
$$
\n
$$
= \mathbf{r}^{Y} + \mathbf{r}^{Y} \Delta x
$$
\n
$$
= [\mathbf{r}(1-\mathbf{r}x)(1-\mathbf{r}x)]^{Y} - [\mathbf{r}(1-\mathbf{r}x)]^{Y} - [\mathbf{r}(1-\mathbf{r}x)] = 0
$$
\n
$$
\Leftrightarrow \mathbf{r}(1-\mathbf{r}x)^{Y}(1-\mathbf{r}x) + \mathbf{r}(1-\mathbf{r}x)x] = 0
$$
\n
$$
\Leftrightarrow (1-\mathbf{r}x)[\mathbf{r}(1-\mathbf{r}x) + \mathbf{r}(1-\mathbf{r}x)] = 0
$$
\n
$$
\Leftrightarrow (1-\mathbf{r}x)[\mathbf{r}(1-\mathbf{r}x) + \mathbf{r}(1-\mathbf{r}x)] = 0
$$
\n
$$
\Leftrightarrow \mathbf{r} \Delta x = \frac{1}{\mathbf{r}}
$$
\n
$$
\mathbf{r} \Delta x = \frac{1}{\mathbf{r}}
$$
\n
$$
\mathbf{r} \Delta x = \frac{1}{\mathbf{r}}
$$
\n
$$
\mathbf{r} \Delta x = \frac{1}{\mathbf{r}}
$$
\n
$$
\mathbf{r} \Delta x = \frac{1}{\mathbf{r}}
$$
\n
$$
\mathbf{r} \Delta x = \frac{1}{\mathbf{r}}
$$
\n
$$
\mathbf{r} \Delta x = \frac{1}{\mathbf{r}}
$$
\n
$$
\mathbf{r} \
$$

(α-x-y) = r(x<sup>τ</sup> + y<sup>τ</sup>)  
\n
$$
(a-x-y)τ = r(xτ + yτ)
$$
\n
$$
r uτ - vτ ≥ 0
$$
\n
$$
r uτ - vτ ≥ 0
$$
\n
$$
r uτ - vτ ≥ 0
$$
\n
$$
r uτ - vτ ≥ 0
$$
\n
$$
r uτ - vτ ≥ 0
$$
\n
$$
r uτ - vτ ≥ 0
$$
\n
$$
r uτ + r a v – r aτ ≤ 0
$$
\n
$$
r uτ + r a v – r aτ ≤ 0
$$
\n
$$
r uτ + r a v – r aτ ≤ 0
$$
\n
$$
r u(τ + \sqrt{5}) ≤ v ≤ a(√5 - r)
$$
\n
$$
r u(γ + \sqrt{5}) ≤ v ≤ a(√5 - r)
$$
\n
$$
r u(γ(π - \sqrt{5}) )
$$
\n
$$
r u(γ(π - \sqrt{5}) )
$$
\n
$$
r u(γ(π - \sqrt{5}) )
$$
\n
$$
r u(γ(π - \sqrt{5}) )
$$
\n
$$
r u(γ(π - \sqrt{5}) ) = 0
$$
\n
$$
r u(γ(π - \sqrt{5}) ) = 0
$$
\n
$$
r u(γ(π - \sqrt{5}) ) = 0
$$
\n
$$
r u(γ(π - \sqrt{5}) ) = 0
$$
\n
$$
r u(γ(π - \sqrt{5}) ) = 0
$$
\n
$$
r u(γ(π - \sqrt{5}) ) = 0
$$
\n
$$
r u(γ(π - \sqrt{5}) ) = 0
$$
\n
$$
r u(γ(π - \sqrt{5}) ) = 0
$$
\n
$$
r u(γ(π - \sqrt{5}) ) = 0
$$
\n
$$
r u(γ(π - \sqrt{5})
$$

## ۴.۵.۵.تساوی دو پارهخط

۴۱۰. قطر DB را رسم میکنیم. دو مثلث DBE و DBM همنهشتند (BK = BM. ر "DB = DM و "DB = DÅ ( DB = DÅM = ۴۵ )؛ پـس DK = DM از آنجـا دو مـثـلـث قائم|لزاوية HDK و HDM همنهشتند (°C HD = HD ، H  $\hat{\text{D}}\text{K}$  = H $\hat{\text{D}}\text{K}$  = H $\hat{\text{D}}\text{M}$  و DK = DM ). بنابراین HK = HM است.

۴۰۰ ⊡ دايرةالمعارف هندسه / ج ۱۵ ۵.۵.۵.نسبت پارەخطها

$$
IC_1 = x \cdot a \cdot \lambda C_2 \cdot y \cdot b \cdot f \cdot b
$$
  
LM =  $\frac{a}{\gamma}$ , NK =  $\frac{x}{\sqrt{\gamma}}$   

$$
LN^{\gamma} = LB_1^{\gamma} + B_1 N^{\gamma} = \frac{a^{\gamma}}{\gamma} + (a - x)^{\gamma} = \frac{a}{\gamma} a^{\gamma} - \gamma a x + x^{\gamma}
$$

$$
LK^{\gamma}=LB_{1}^{\gamma}+B_{1}K^{\gamma}=LB_{1}^{\gamma}+B_{1}N^{\gamma}+NK^{\gamma}+\gamma B_{1}N.NK\frac{\sqrt{\gamma}}{\gamma}
$$

$$
= \frac{a^{Y}}{\phi} + (a - x)^{Y} + \frac{x^{Y}}{\gamma} + (a - x)x = \frac{a}{\phi}a^{Y} - ax + \frac{x^{Y}}{\gamma}
$$

$$
MN^{\gamma} = MB_{\gamma}^{\gamma} + B_{\gamma}N^{\gamma} = \frac{\Upsilon a^{\gamma}}{\gamma} - \Upsilon ax + x^{\gamma}
$$

$$
MK^{\Upsilon} = MB^{\Upsilon} + BK^{\Upsilon} - MB.BK = \frac{\Upsilon a^{\Upsilon}}{\Upsilon} - \frac{\Upsilon}{\Upsilon}ax + \frac{x^{\Upsilon}}{\Upsilon}
$$

اگر L $\hat{\hat{\mathbf{M}}}$ K = M $\hat{\hat{\mathbf{K}}}$ N ، با استفاده از قضیهٔ کسینوسها در مثلثهای LMK و MKN خواهيم داشت :

$$
LK^{Y} = LM^{Y} + MK^{Y} - YLM.MK \cos \varphi
$$
\n
$$
MN^{Y} = MK^{Y} + KN^{Y} - YMK.KN \cos \varphi
$$
\n
$$
LK^{Y}.KN - MN^{Y}.LM = (LM - KN)(LM.KN - MK^{Y})
$$
\n
$$
LK^{Y}.KN - MN^{Y}.LM = (LM - KN)(LM.KN - MK^{Y})
$$
\n
$$
= \left(\frac{\Delta a^{Y}}{\varphi} - ax + \frac{x^{Y}}{\gamma}\right)\frac{x}{\sqrt{\gamma}} - \left(\frac{ra^{Y}}{\gamma} - \gamma ax + x^{Y}\right)\frac{a}{\gamma}
$$
\n
$$
= \left(\frac{a}{\gamma} - \frac{x}{\sqrt{\gamma}}\right)\left(\frac{ax}{\gamma\sqrt{\gamma}} - \frac{ra^{Y}}{\gamma} + \frac{\gamma ax}{\gamma} - \frac{x^{Y}}{\gamma}\right)
$$
\n
$$
= \left(\frac{a}{\gamma} - \frac{x}{\sqrt{\gamma}}\right)\left(\frac{ax}{\gamma\sqrt{\gamma}} - \frac{ra^{Y}}{\gamma} + \frac{\gamma ax}{\gamma} - \frac{x^{Y}}{\gamma}\right)
$$
\n
$$
x = (1 - \frac{\sqrt{\gamma}}{\gamma})
$$

ر اهتمایی و حل / بخش۵ □ ۴۰۱

$$
\frac{B_1N}{NC_1} = \sqrt{Y} + 1
$$

M .۴۱۲ را نقطهٔ برخورد صفحهٔ موردنظر، با پال B,C, میگیریم (شکل) و فرض میکنیم :  $\overrightarrow{AB} = a \cdot \overrightarrow{AD} = b \cdot \overrightarrow{AA} = c$ 

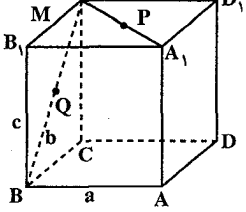

از آنجا که بردارهای AP . AM و AQ همصفحهاند و در ضمن، دو بردار اخیر همراستا نيستند، داريم : AM = m AP+ n AQ = m(AA<sub>1</sub> +  $\frac{1}{2}$ A<sub>1</sub>C<sub>1</sub>) + n(AB+  $\frac{1}{2}$ BC)  $= m(c + \frac{1}{x}a + \frac{1}{y}b) + n(a + \frac{1}{y}c + \frac{1}{y}b)$  $=(\frac{1}{r}m+n)a+\frac{1}{r}(m+n)b+(m+\frac{1}{r}n)c$ از ط ف دىگە :

$$
\Rightarrow \Rightarrow \Rightarrow \Rightarrow
$$
  
\n
$$
AM = AB + BB_1 + B_1M = a + c + \lambda b
$$
  
\n
$$
= \frac{1}{2} \int_{2\pi}^{\pi} (a \sin \theta + b \sin \theta) d\theta
$$
  
\n
$$
= \frac{1}{2} \int_{2\pi}^{\pi} (a \sin \theta + b \sin \theta) d\theta
$$
  
\n
$$
= \frac{1}{2} \int_{2\pi}^{\pi} (a \sin \theta + b \sin \theta) d\theta
$$
  
\n
$$
= \frac{1}{2} \int_{2\pi}^{\pi} (a \sin \theta + b \sin \theta) d\theta
$$
  
\n
$$
= \frac{1}{2} \int_{2\pi}^{\pi} (a \sin \theta + b \sin \theta) d\theta
$$
  
\n
$$
= \frac{1}{2} \int_{2\pi}^{\pi} (a \sin \theta + b \sin \theta) d\theta
$$
  
\n
$$
= \frac{1}{2} \int_{2\pi}^{\pi} (a \sin \theta + b \sin \theta) d\theta
$$
  
\n
$$
= \frac{1}{2} \int_{2\pi}^{\pi} (a \sin \theta + b \sin \theta) d\theta
$$
  
\n
$$
= \frac{1}{2} \int_{2\pi}^{\pi} (a \sin \theta + b \sin \theta) d\theta
$$
  
\n
$$
= \frac{1}{2} \int_{2\pi}^{\pi} (a \sin \theta + b \sin \theta) d\theta
$$
  
\n
$$
= \frac{1}{2} \int_{2\pi}^{\pi} (a \sin \theta + b \sin \theta) d\theta
$$
  
\n
$$
= \frac{1}{2} \int_{2\pi}^{\pi} (a \sin \theta + b \sin \theta) d\theta
$$
  
\n
$$
= \frac{1}{2} \int_{2\pi}^{\pi} (a \sin \theta + b \sin \theta) d\theta
$$
  
\n
$$
= \frac{1}{2} \int_{2\pi}^{\pi} (a \sin \theta + b \sin \theta) d\theta
$$
  
\n
$$
= \frac{1}{2} \int_{2\pi}^{\pi} (a \sin \theta + b \sin \theta) d\theta
$$
  
\n
$$
=
$$

۴۱۳. از نقطهٔ N خطی به موازات ML رسم میکنیم (این خط در همان صفحهٔ شامل KN و موازي ML قرار مي گيرد). محل تلاقي اين خط را با صفحهٔ ′X ، ABB′A و محل برخورد خط AB و KX را Y مي ناميم (شكل صفحه ي بعد را نگاه كنيد).

۴۰۲ □ دايرةالمعارف هندسه / ج ۱۵

فرض کنیم $X'$  و $\mathbf M'$  تصویرهای نقطههای $\mathbf X$  و  $\mathbf M$  بر روی صفحهٔ ABCD باشند. از موازیبودن خطهای ML و NX موازی بودن تصویرهای آنها، یعنبی MZ و 'NX نتیجه میشود، و از آنجا  $\begin{picture}(130,10) \put(0,0){\line(1,0){155}} \put(15,0){\line(1,0){155}} \put(15,0){\line(1,0){155}} \put(15,0){\line(1,0){155}} \put(15,0){\line(1,0){155}} \put(15,0){\line(1,0){155}} \put(15,0){\line(1,0){155}} \put(15,0){\line(1,0){155}} \put(15,0){\line(1,0){155}} \put(15,0){\line(1,0){155}} \put(15,0){\line(1,0){155}}$ ِ داریم :  $\overline{\mathbf{v}}$  i  $X'B = LB$ .  $\frac{NB}{M'B} = \frac{1}{Y} \times \frac{V/1}{V} = \frac{V}{V}$ حون ۱= X′B < AB ، پس نقطهٔ Y بر روی پارهخط AB قرار دارد و صفحه، يال AB را قطع مي كند. همچنين به طريق مشابه نتيجه مي شود :  $XX' = MM'$ .  $\frac{X'N}{IM'} = 1 \times \frac{NB}{M'R} = \frac{19}{A}$  $\frac{AY}{YX'} = \frac{AK}{XX'} \in (\circ, \frac{1}{Y'/Y'}) = (\circ, \frac{X}{Y'})$ (چون طول پال مکعب واحد و نقطهٔ K به دلخواه بر روی آن اختیار میشود. پس AK از صفر تا ۱ تغییر میکند)، بنابراین داریم :  $\frac{AY}{AY'} \in (\circ, \frac{\circ}{\wedge +1 \circ \circ}) = (\circ, \frac{\circ}{19})$ AY  $\in$  (°,  $\frac{\Delta}{19}$ , AX') = (°,  $\frac{1}{\Delta V}$ )  $\frac{AY}{VP} \in (\cdot , \frac{1}{\Delta \hat{Y}})$ جواب : AB به نسبت دلخواه از • تا چم با احتساب از رأس A، تقسیم میشود.  $a\sqrt{\frac{1}{r}}$ ,  $\frac{1}{r}$ ,  $f\$ ۴۱۵. به اندازهٔ ۲ٖ از نقطهٔ K. ۴۱۶. طول یال مکعب را واحد فرض کنید و مرکز وجه ABCD را O بنامید. از این که °۶۰= $\hat{\rm NAC}$  و  $\hat{\rm v}$ ۹۰ ، تنیجه میشود که O بین M و C قرار دارد. با قراردادن OM = x و NB = y خواهيم داشت :  $MN = \Upsilon x$ ,  $NO = x\sqrt{\Upsilon}$ 

$$
\mathbf{f} \cdot \mathbf{f} \Box \Delta \mathbf{f} \cdot \mathbf{v}
$$
\n
$$
\text{MB} = \sqrt{\frac{1}{\gamma} + x^{\gamma}}
$$
\n
$$
\text{MB} = \sqrt{\frac{1}{\gamma} + x^{\gamma}}
$$
\n
$$
\text{QNB} = \sqrt{\frac{1}{\gamma} + x^{\gamma}}
$$
\n
$$
\text{MNB} = \sqrt{\frac{1}{\gamma} + x^{\gamma}}
$$
\n
$$
\text{MNB} = \sqrt{\frac{1}{\gamma} + x^{\gamma}}
$$
\n
$$
\text{MNB} = \sqrt{\frac{1}{\gamma} + x^{\gamma}}
$$
\n
$$
\text{MNB} = \sqrt{\frac{1}{\gamma} + x^{\gamma}}
$$
\n
$$
\text{MNB} = \sqrt{\frac{1}{\gamma} + x^{\gamma}}
$$
\n
$$
\text{MNB} = \sqrt{\frac{1}{\gamma} + x^{\gamma}}
$$
\n
$$
\text{MNB} = \sqrt{\frac{1}{\gamma} + x^{\gamma}}
$$
\n
$$
\text{MNB} = \sqrt{\frac{1}{\gamma} + x^{\gamma}}
$$
\n
$$
\text{MNB} = \sqrt{\frac{1}{\gamma} + x^{\gamma}}
$$
\n
$$
\text{MNB} = \sqrt{\frac{1}{\gamma} + x^{\gamma}}
$$

$$
y = \frac{y}{\sqrt{y}}, \ x = \frac{y}{\sqrt{z}}
$$

. BN: ND و AM:MC = ۲ – ۷۳ . ۴۱۷. طبق فرض (ABCD)||(MN) را در نظر بگیرید. خط مستقیم S<sub>۱</sub>S<sub>۲</sub> را از نقطهٔ M واقع بر وجه AA,B,B (شكل) به موازات AB رسم مى كنيم. صفحه اى را كه خطهاى MN

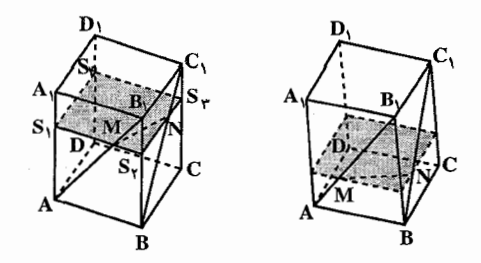

و S,S تعریف می کنند، با صفحهٔ ABCD موازی است. برشی از مکعب که توسط مربع  $AB = a$  درایر است. عبارتهای ABCD در ABCD در است. عبارتهای AB = a . AM/AB, = x را در نظر میگیریم. از تشابه مثلثهای MB<sub>۱</sub>S<sub>۲</sub> و AB<sub>۱</sub>B تساوی به دست مبي آيــد. بــا مــنــظـور كــردن MB<sub>\</sub>/AB<sub>\</sub> = MS<sub>Y</sub>/AB = B<sub>\</sub> S<sub>Y</sub>/B<sub>\</sub>B : به رابطههای زیر وصول می یابیم (MB, = (۱ - x)AB,  $MS_r = (1-x)AB = (1-x)a$ 

 $B_1S_r = (1 - x)BB_1$ 

 $BS_r = BB_1 - B_1S_r = xBB_1$ 

تشابه مثلثهای  $BS_{\gamma}N$  و  $BB_{\gamma}C_{\gamma}$  رابطهٔ

 $S_rN/B_1C_1 = BN/BC_1 = BS_r/BB_1 = x$ 

۴۰۴ D دايرةالمعارف هندسه / ج ۱۵

را موجب شده و از اینرو 
$$
S_{\gamma}N = x
$$
 و  $S_{\gamma}N = \text{BN}/BC_{\gamma}$  استنتاج میشود.  
\n $S_{\gamma}M = xa$   $\cdot NN = \frac{\sqrt{\Delta}}{\gamma} a$  رابطدههای $S_{\gamma}M = xa$   $\cdot NN = \frac{\sqrt{\Delta}}{\gamma} a$  (اپطهههایو در مشطیث قصابه (۲۰۰۰)  $S_{\gamma} = (1-x)a$  (۱– x) =  $\frac{\Delta}{q} a^{\gamma} = (1-x)^{\gamma} a^{\gamma} + x^{\gamma} a^{\gamma}$  9  $x^{\gamma} - 4x + 7 = e$ 

MN ریشههای این معادله عبارت از  $\frac{1}{x} = \frac{1}{x}$  و  $\frac{1}{x} = x_1 = \frac{1}{x_2}$  است. بدین ترتیب برای خط دو موقعیت وجود دارد که در شرط مسأله صدق میکند. شکل (الف) موقعیّت اول و شکل (ب) موقعیت دوم را نشان میدهد. جواب مسأله به صورت زیر خواهد بود :

$$
AM/AB_1 = BN/BC_1 = \frac{Y}{Y} \downarrow AM/AB_1 = BN/BC_1 = \frac{1}{Y}
$$

$$
AP = \frac{1}{\sqrt{\Delta}} + x , \ NQ_1 = y
$$

خواهيم داشت :

 $PM^{\gamma} = \frac{\lambda}{\Delta} + \left(\frac{1}{\sqrt{\Delta}} + x\right)^{\gamma}$ ,  $PQ^{\gamma} = x^{\gamma} + y^{\gamma} + y^{\gamma}$ 

بزرگترین مقداری است که به ازای  $\mathrm{y}=\mathrm{y}$  بهدست میآید. باقی میماند که  $\frac{\mathrm{PM}^{\mathrm{Y}}}{\mathrm{P}\mathrm{O}^{\mathrm{Y}}}$ بزرگترین مقدار تابع

 $\frac{9}{\Delta} + \left(\frac{9}{\sqrt{\Delta}}\right) x + x^9$
ر اهنمایی و حل / بخش۵ □ ۴۰۵

 $x = \frac{1}{\sqrt{\Delta}}$ 

را پیدا کنیم. این مقدار به ازای

به دست میآید.  $\sqrt{1}$ : حواب

۶.۵. شعاع کره

۰۱.۶.۵ اندازهٔ شعاع کره

۴۱۹. شعاع کرهٔ خواسته شده،  $\frac{V}{\lambda}$  است. ۴۲۰. شعاع کرهٔ خواسته شده، a√۲ است. ۴۲۱. یال B را از طرف B امتداد دهید و روی امتداد آن نقطهٔ K را طوری اختیار کنید که  $BK = a$ AB,CD همانطور که قبلاً مشاهده شد، K به یک فاصله از تمام ضلعهای چهارضلعی قرار دارد. روی قطر B<sub>\</sub>D، نقطهٔ L را طوری اختیار کنید که F\L =  $\sqrt{Y} = \frac{B_1 L}{L}$  نقطهٔ انتهایی نیمسازهای مثلثهای B<sub>\</sub>AD و B<sub>\</sub>CD است و بنابراین، L به یک فاصله از ضلعهای چهارضعلی AB<sub>\</sub>CD قرار دارد. اکنون می توان ثابت کرد که همهٔ نقطههای خط KL، از ضلعهای این چهارضلعی به یک فاصله است. بنابراین شعاع مطلوب مسأله، برابر است با کوتاهترین فاصلهٔ بین خط KL و هر یک از خطهایی که چهارضلعی AB<sub>(</sub>CD را می سازند.  $\rm CDD$ ، فاصلهٔ بین مثلاً KL و AD را پیدا کنید. با تصویر کردن K و L روی صفحهٔ  $\rm C_D$ ، نقطههای ،K و ،L به دست میآیند. فاصلهٔ مطلوب، برابر است با فاصلهٔ D تا خط  $K_1L_1$ 

$$
a\sqrt{1-\frac{\sqrt{\gamma}}{\gamma}}\;:\;\varphi\}
$$

۴۲۲. در دو کرهٔ مماس برهم، خط المرکزین از نقطهٔ تماس دو کره میگذرد و مساوی مجموع

۴۰۶ [ دايرةالمعارف هندسه / ج ۱۵

شعاعهای دو کره است. مرکز کرهها را به هم وصل کنید و از ویژگی بالا برای تعیین x، شعاع كرة خواسته شده، استفاده كنيد.

۷.۵. مساحت

۰۱.۷.۵ اندازهٔ مساحت

۰۱.۱.۷.۵ اندازهٔ مساحت جانبی ۴۲۳. اندازهٔ مساحت هر وجه ۹ = ۳۲ است. بنابراین :  $S = f \times 9 = f$ جانبی مکعب ۵۴ = ۶×۶ = مساحت کل ۴۲۴. داریم :

 $V = a^{\gamma} = f \gamma \Rightarrow a = f \psi$ جانبے  $\Rightarrow d = f a^{\gamma} = f \gamma$  جاتبے جات

۲.۱.۷.۵. اندازهٔ مساحت کا ۴۲۵. طول قطر هر وجه مکعبی به پال a، برابر a√۲ است. بنابراین داریم :  $a\sqrt{Y} = \sqrt{a}$   $\Rightarrow$   $a = \frac{\sqrt{y}}{\sqrt{Y}} = \Delta \sqrt{Y}$  cm  $S = \mathcal{F}a^{\dagger} = \mathcal{F}(\Delta\sqrt{\Upsilon})^{\dagger} = \Upsilon \cdot \text{cm}^{\dagger}$ ۴۲۶. در مکعبی به پال a، اندازهٔ قطر مکعب ۵√a است. بنابراین داریم:  $a\sqrt{\mathsf{r}}=\sqrt{\mathsf{r}}\Rightarrow a=\sqrt{\mathsf{r}}$  اندازهٔ مال مکعب  $S = \mathcal{S}a^{\gamma} = \mathcal{S}(\sqrt{\gamma})^{\gamma} = \gamma$ کل مکعب ۴۲۷. داریم:

$$
tanτ = aτ ⇒ a = r , ∅ S = 9aτ = 9 × 19 = 99
$$
  
پس گزینهٔ (۴) درست است. طول یال مکعب را 8 می گیریم و مطابق  
۱۴۲۸. گزینهٔ (الف) درست است. طول یال مکعب را 8 می گیریم و مطابق  
با شکل، T و R دو راس مکعب هستند. با استفاده از قضیهٔ  
فیثاغورس در منلتهای PQR و PRT داریم :  
فیثاغورس در منلتهای PQR و PRT داریم :

$$
f \cdot V \Box \Delta_{\text{data}} / \text{J} = g^{V} = g^{V} + g^{V}
$$
\n
$$
a^{V} = g^{V} = (PR)^{V} = g^{V} + g^{V}
$$
\n
$$
a^{V} = \text{r}g^{V}
$$
\n
$$
\varphi_{S}^{V} = \text{r}a^{V}
$$
\n
$$
\varphi_{S}^{V} = \text{r}a^{V}
$$
\n
$$
\text{r} \cdot V \cdot \Delta
$$
\n
$$
\text{r} \cdot V \cdot \Delta
$$
\n
$$
\text{r} \cdot V \cdot \Delta
$$
\n
$$
\text{r} \cdot V \cdot \Delta
$$
\n
$$
\text{r} \cdot V \cdot \Delta
$$
\n
$$
\text{r} \cdot V \cdot \Delta
$$
\n
$$
\text{r} \cdot V \cdot \Delta
$$
\n
$$
\text{r} \cdot V \cdot \Delta
$$
\n
$$
\text{r} \cdot V \cdot \Delta
$$
\n
$$
\text{r} \cdot V \cdot \Delta
$$
\n
$$
\text{r} \cdot V \cdot \Delta
$$
\n
$$
\text{r} \cdot V \cdot \Delta
$$
\n
$$
\text{r} \cdot V \cdot \Delta
$$
\n
$$
\text{r} \cdot V \cdot \Delta
$$
\n
$$
\text{r} \cdot V \cdot \Delta
$$
\n
$$
\text{r} \cdot V \cdot \Delta
$$
\n
$$
\text{r} \cdot V \cdot \Delta
$$
\n
$$
\text{r} \cdot V \cdot \Delta
$$
\n
$$
\text{r} \cdot V \cdot \Delta
$$
\n
$$
\text{r} \cdot V \cdot \Delta
$$
\n
$$
\text{r} \cdot V \cdot \Delta
$$
\n
$$
\text{r} \cdot V \cdot \Delta
$$
\n
$$
\text{r} \cdot V \cdot \Delta
$$
\n
$$
\text{r} \cdot V \cdot \Delta
$$
\n
$$
\text{r} \cdot V \cdot \Delta
$$
\n
$$
\text{r} \cdot V \cdot \Delta
$$
\n
$$
\text{r} \cdot V \cdot \Delta
$$
\n
$$
\text{r} \cdot V \cdot \Delta
$$
\n
$$
\text{r} \cdot V \cdot \Delta
$$
\

$$
a\sqrt{r} = a\sqrt{r} \Rightarrow a = 0
$$
\n
$$
a\sqrt{r} = b\sqrt{r} \Rightarrow a = 0
$$
\n
$$
b = 0 \Rightarrow a = 0
$$

$$
S = \mathbf{a}^T = \mathbf{f} \times \mathbf{f} \mathbf{a} = \mathbf{f} \cdot \mathbf{c}
$$
 cm<sup>T</sup>  

$$
S = 8\mathbf{a}^T = 8 \times \mathbf{f} \mathbf{a} = 1\mathbf{a} \cdot \mathbf{c}
$$
 cm<sup>T</sup>

۴۳۴. مستطیل ACGE یک صفحهٔ قطری مکعب است ؛ بنابراین مساحت آن برابر است با :  $a^{\dagger} \sqrt{\Upsilon} = (\hat{r})^{\dagger} \times \sqrt{\Upsilon} = \Upsilon \hat{r} \sqrt{\Upsilon}$  $AF = FC = AC = a\sqrt{Y}$ در مثلث AFC یعنی این مثلث متساویالاضلاع به ضلع a√<del>x</del> است. بنابراین مساحت آن برابر است  $: \mathsf{L}$ 

$$
\frac{AC^{Y}\sqrt{\mathbf{r}}}{\mathbf{r}} = \frac{\left(a\sqrt{\mathbf{r}}\right)^{Y}\sqrt{\mathbf{r}}}{\mathbf{r}} = \frac{\mathbf{r}\sqrt{\mathbf{r}}a^{Y}}{\mathbf{r}} = \frac{\sqrt{\mathbf{r}}}{\mathbf{r}}a^{Y}
$$

۴۳۵. دوازده هلال که مساحت کل آنها برابر است با :  $\frac{\pi a^{\gamma}(\gamma-\sqrt{\gamma})}{\sigma}$ و شش جهارضلعی منحنی|لخط که مساحت کل آنها برابر است با :  $\frac{\pi a^{\gamma}(\sqrt{\overline{r}}-1)}{2}$ 

۴۰۸ [ دايرةالمعارف هندسه / ج ١٥

۶٬۱۰۷.۵. کمترین مقدار مساحت ایجاد شده ۴۳۶. توجه داشته باشید که سایهٔ تابیده شده تنها به وسیلهٔ وجه فوقانی مکعب ایجاد میشود (با فرض این که همهٔ وجههای باقی مانده شفاف هستند) و خود مربعی است به ضلع همههٔ وجهه بنابراین معلوم میشود که مساحت سایهای که توسط مکعب بهوجود می آید، کمترین مقدار را خواهد داشت. اگر منبع نور بالای وجه فوقانی قرار گیرد (تنها وجه فوقانبی مکعب روشن شده است) و مقدار آن با به حساب آوردن مساحت وجه پایین مکعب برابر  $\left(\frac{ab}{b-a}\right)^{r}$  : است با $\left(\frac{ab}{b-a}\right)^{r}$ 

L. L. m. dBCD. 1979. 
$$
\mu
$$
 CACD. 1979.  $\mu$  CACD. 1979.  $\mu$  CACD. 1979.  $\mu$  CACD. 1979.  $\mu$  CACD. 198.  $\mu$  CACD. 199.  $\mu$  CACD. 199.  $$ 

۷.۱.۷.۵. بیشترین مقدار مساحت شکلهای ایجاد شده ۴۳۸. گزینهٔ (ب) درست است. راهنمایی و حل / بخش۵ له ۴۰۹

۸.۱.۷.۵. اندازهٔ مساحت مقطع

۴۳۹. صفحهٔ برش را با $\alpha$  نشان میردهیم. پارهخطهایAD و AM هم به صفحهٔ  $\alpha$  و همه به دو وجه از مکعب تعلق دارند. از این رو ضلعهای برش محسوب میشوند. ضلع برش را در وجه $\mathrm{BB}_{\mathrm{I}}\mathrm{C}_{\mathrm{I}}$  رسم میکنیم. صفحههای  $\mathrm{BB}_{\mathrm{I}}\mathrm{C}_{\mathrm{I}}$  و  $\mathrm{AA}_{\mathrm{I}}\mathrm{D}_{\mathrm{I}}$  موازی بوده و بنابراین فصل مشترک صفحههای ۵ و $\mathrm{BBC}_\mathrm{I}\mathrm{C}_\mathrm{I}$  با پارهخط AD, موازی خواهند بود. خطهای BC و AD موازی بوده و فصل مشترک نیز با BC موازی خواهد بود. حال خط مستقیمی را از نقطهٔ M در صفحهٔ BB<sub>۱</sub>C<sub>۱</sub>C به موازات خط,BC رسم می کنیم. محل تلاقی أن با پالB<sub>۱</sub>C رأس برش را به وجود می آورد (شکل (ب) را نگاه كنيد). برش حاصل عبارت از ذوزنقة AMND, است كه در آن MN/AD, است. حال ضلعهای آن را پیدا می کنیم.

رابطهٔ AD, = a $\sqrt{\Upsilon}$  را داریم. پارهخط MN، میانخط مثلث $\mathrm{BB,C}$  بوده و از این رو جنین داریم :

$$
MN = \frac{1}{\gamma} BC_1 = \frac{\gamma}{\sqrt{\gamma}}
$$

در مثلثهای قائمالزاویهٔ ABM و D,C,N ( ۲/P, = a ، BM = NC, = a/۲ ) به وصول مییابیم. از این رو ذوزنقه AMND, متساویالساقین AM $\text{N} = \text{p,N} = \text{a} \frac{\sqrt{\Delta}}{\mathcal{L}}$ محسوب میشود. ارتفاع آن را به دست میآوریم (پ). عمودهای MN وPQ را بر  $PQ = MN = \frac{a}{\sqrt{r}}$ : قاعدهٔ AD, رسم کرده و رابطههای زیر را به دست میآوریم

$$
D_1 Q = PA = \frac{1}{\gamma} (DA - QP) = \frac{a}{\gamma \sqrt{\gamma}}
$$

در مثلث قائمالزاوية D<sub>1</sub>QN 
$$
= \frac{a}{\gamma \sqrt{\gamma}}
$$
, D<sub>1</sub>Q =  $\frac{a}{\gamma \sqrt{\gamma}}$ , D<sub>1</sub>QN  $= \frac{a}{\gamma \sqrt{\gamma}}$  ورول  
م<sub>2</sub>يايم. مسّاعت برش به صورت :  $\frac{q}{\lambda} a^{\gamma}$  =  $\frac{q}{\gamma} (MN + D_1 A)NQ = \frac{q}{\lambda} a^{\gamma}$ 

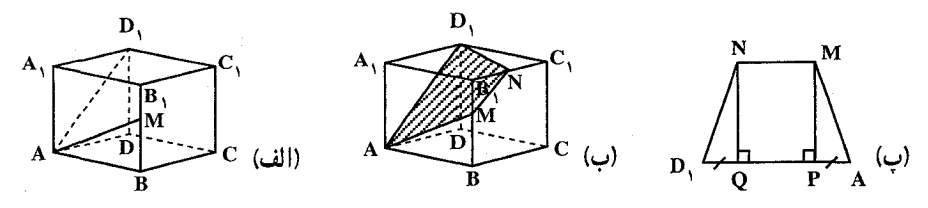

۱۰ D دايرةالمعارف هندسه / ج ١٥

جواب مسأله عبارت از <sup>۹</sup>a<sup>۲</sup> خواهد بود.

در شکلهای (ت)، (ث) و (ج) ؛ برشی از یک چهاروجهی دیده میشود. این برش به وسیلهٔ صفحهای بهوجود آمده است که از نقطههای N، M و P واقع بر یالهای جندوجهی عبور می کند، نقطههای M و N طوری انتخاب شدهاند که خطهای MN و AC ناموازی هستند. پارهخطهای MN و NP ضلعهای برش هستند (شکل ت). نقطهٔ P . نقطهٔ مشترک صفحههای MNP و ABC است. نقطهٔ مشترک دوم عبارت از نقطهٔ تلاقبی خطهاي MN و AC بعني عبارت از S=MN∩AC است (شكل ث). خط SP فصل مشترک صفحههای MNP و ABC است. نقطهٔ برخورد این خط و پال AB رأس Q برش یعنی Q=SP∩AB را بهوجود میأورد. برش حاصل عبارت از چهارضلعبی MNPQ است (شكل ج).

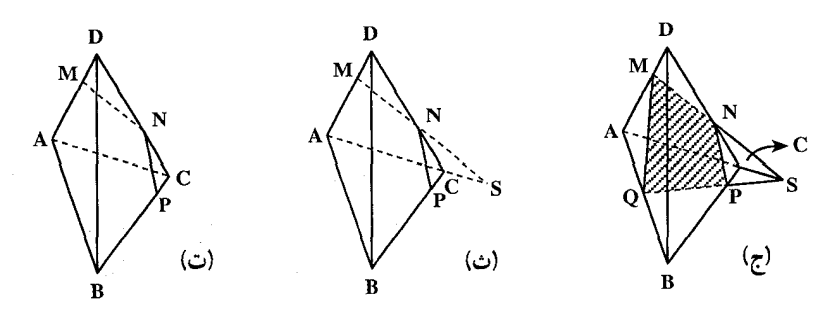

۴۴۰. صفحهٔ برش را با a نشان میدهیم. پارهخطهای MN و NP هم به صفحهٔ α و هم به وجههایی از مکعب تعلق دارند. از اینرو ضلعهای برش محسوب میشوند (شکل AD الف). نقطههای S, و S, محل تلاقی پارهخط NP واقع در صفحهٔ c و خطهای  $\alpha$  و DD را رسم میکنیم (شکل ب). خط مستقیم S,M فصل مشترک صفحههای و ABCD است. نقطههای برخورد S<sub>۱</sub>M را با پال BC (نقطهٔ S<sub>۲</sub> در شکل ب) و با خط انقطهٔ S, پیدا میکنیم. نقطههای S, و S, نقطههای مشترک صفحههای  $\alpha$  و  $\infty$  (S, نقطه است. خط S,S, فصل مشترک این صفحهها است. حال نقطههای برخورد CC,D,D خطهای  $\mathrm{S}_\gamma \mathrm{S}_\gamma$  با یالهای  $\mathrm{C}_\Lambda$  و  $\mathrm{C}_1 \mathrm{D}_\Lambda$  (نقطههای  $\mathrm{S}_\Delta$  و  $\mathrm{S}_\Delta$  ) را پیدا می کنیم. برش مطرح شده عبارت از شش ضلعی ۶٫SپPNMS است. توجه داشته باشید که ضلعهای مقابل برش موازی هستند. زیرا آنها روی فصل مشترکهای صفحهٔ α با صفحههای دوبهدو موازی وجهها قرار دارند. حال ثابت میکنیم که رأسهایS و S و S و در

راهنمایی و حل / بخش۵ □ ۴۱۱ NP $\|{\rm AD}_1$  میانگاههای یالها هستند. یارهخط NP میانخط مثلث AA,D, بوده و از این رو است (شكل ت).

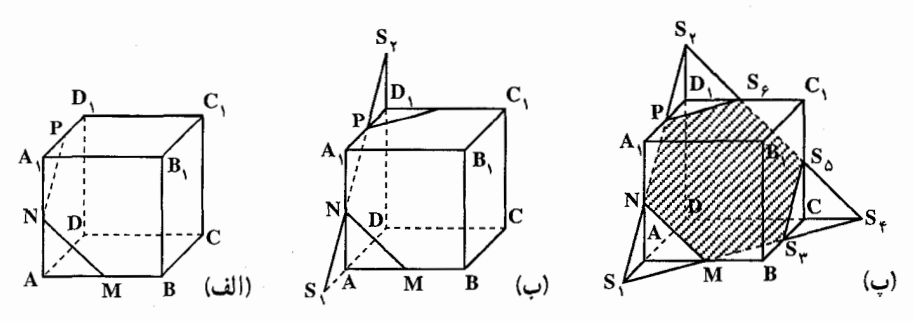

به طريق مشابه MN|BA, بوده و به دليل BA,||CD, به MN||CD وصول مى يابيم. بدین ترتیب صفحهٔ c برش با صفحهٔ AD<sub>۱</sub>C موازی خواهد بود. از این رو نتیجه میشود که فصل مشترکهای این صفحهها با پالهای مکعب نیز موازی هستند ؛ یعنبی  $\alpha$ ر MS<sub>۲</sub>||AC است. به همین طریق ثابت می شود که  $\alpha$ BA,C,  $\alpha$  $S_{\gamma}S_{\alpha}||BC_{\gamma}$ و MN $||BA_{\gamma}||BC_{\gamma}$  است کـه از آن نـيـز NP $||AD_{\gamma}||BC_{\gamma}$ استنتاج میشود. حال BM = MA را مورد ملاحظه قرار داده و قضیهٔ تالس را سه بار مورد استفاده قرار دهید.

 $D_1S_2 = S_2C_1$  در نتیجه  $S_0 = S_2C_1$  ،  $\mathrm{BS}_{\gamma} = S_{\gamma}$  و  $D_1S_2 = S_2D_1$  به دست می معنی است که نقطههای ۴٫<sub>۵ و ۶</sub>۶ میانگاههای یالها هستند. از آنچه ثابت شد. چنین برمیآید. طول هر ضلع برش برابر a/√7 است. حال ثابت میکنیم که هریک از زاویههای برش°۲۰است. با ملاحظهٔ مثلث S,MN به آسانی دریافت می شود که متساویالاضلاع است. تساوی مثلثS,AN و PA,N ابراساس تساوی یک ساق و  $\mathbf{S}_{\mathsf{A}} = \mathbf{P} \mathbf{A}_{\mathsf{A}} = \frac{\mathbf{a}}{\mathsf{a}}$  می شود. آنگاه داریم :

$$
S_1N = \sqrt{S_1A^{\mathsf{T}} + AN^{\mathsf{T}}} = \frac{a}{\sqrt{\mathsf{T}}}
$$

$$
S_1M = \sqrt{S_1A^{\mathsf{T}} + AM^{\mathsf{T}}} = \frac{a}{\sqrt{\mathsf{T}}}
$$

با منظور کردن چ $\frac{a}{\sqrt{8}} = \frac{a}{\sqrt{8}}$  متوجه میشویم که مثلث S<sub>\</sub>MN نیز متساوی|لاضلاع

بوده و در نتیجه °۶% $\hat{\rm N}{\rm M}$   $\rm N=S_t$  خواهد بود. از این نکته نتیجه میشود که  $S_{\gamma}S_{\gamma}P$ ۹۲ - S $_{\gamma}S_{\gamma}S_{\delta}$  است. بهطریق مشابه با بررسمی مثلثهای  $S_{\gamma}S_{\gamma}S_{\delta}$  و  $\gamma S_{\gamma}P$ درمی یابیم که دیگر زاویههای برش نیز برابر °۱۲۰ هستند. بدین ترتیب نتیجه میگیریم که برش مطرح شده، یک شش ضلعی منتظم است که طول هریک از ضلعهای آن برابر است. مساحت این برش برابر ۵٬ (۳ $\frac{\mathsf{r}\sqrt{\mathsf{r}}}{\mathsf{e}}$ ) خواهد بود.

۴۱۲ [ دایرةالمعارف هندسه / ج ۱۵

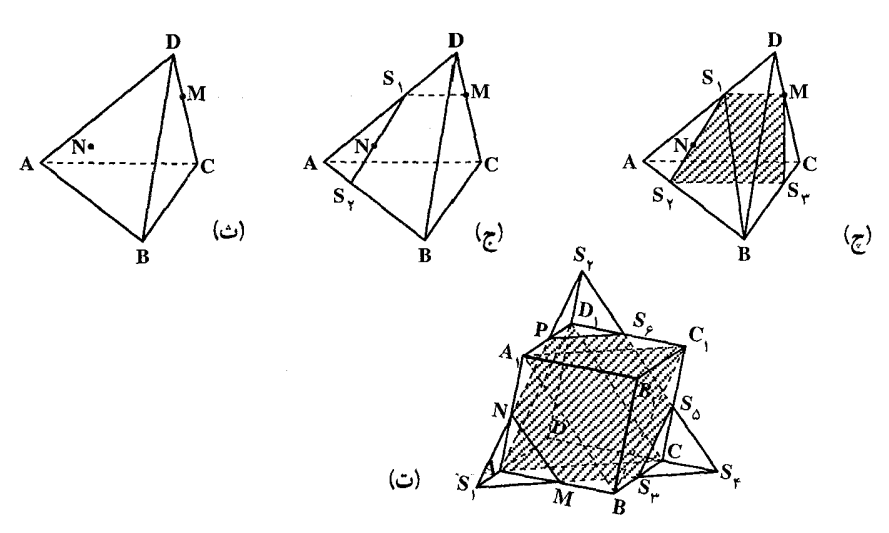

شکلهای (ث). (ج) و (چ) هریک برشی از یک چهاروجهی را نشان میدهد. این برش با صفحه|ی به موازات یال AC تشکیل شده است که از نقطههای M واقع بر یال CD و N واقع بر وجه ABD عبور ميكند. رسم اين برش بر قضية زير استوار است : اگر صفحهای از یک خط مستقیم موازی صفحهٔ دیگر عبور کرده و آن صفحه را قطع کند. آنگاه فصل مشترک صفحهها با خط مزبوار موازی خواهد بود. صفحهٔ برش را با نشان میدهیم. صفحهٔ ACD در نقطهٔ M با صفحهٔ c مشترک بوده و دارای خط $\alpha$ AC است که با صفحهٔ α موازی است. در نتیجه فصل مشترک این صفحهها از نقطهٔ AC M به موازات خط AC عبور میکند. ضلع MS برش را براساس این نکته (شکل ج) يعني براساس MS,||AC رسم مي كنيم.

با رسم خط S,N ضلع دوم برش. یعنی S,S<sub>۲</sub> را بهدست می(وریم. در شکلهای ث. ج و چِ، نقطهٔ N طوری قرار دارد که نقطهٔ S<sub>۲</sub> به پال AB متعلق است. صفحهٔ ABC نیز محتوی خط AC به موازات صفحهٔ برش است! بنابراین ضلع S<sub>۲</sub>S<sub>۲</sub> برش موازی یال

راهنمایی وحل / بخش۵ لــ ۴۱۳

AC است (شکل چ). پارهخط S<sub>۳</sub>M ضلع چهارم برش است. برش MS<sub>۱</sub>S<sub>۲</sub>S۳ یک ذوزنقه است که در أن (MS,||AC||S<sub>۲</sub>S۳) است. براساس موقعیت نقطهٔ N نسبت به یارہخط BS برش می تواند یک مثلث نیز باشد (شکل ح).

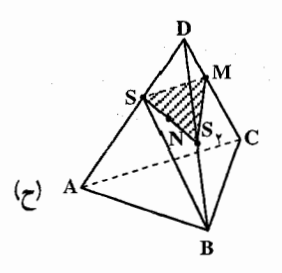

- ۴۴۱. چنین مقطعی یا متوازی الاضلاع است و یا یک شش ضلعی که نسبت به مرکز متقارن است و محیط آن از ۴a کمتر نیست (با بررسی گستردهٔ مکعب میتوانید به این مطلب قانع شو يد).
- ۴۴۲. ابتدا ثابت میکنیم OE عمود مشترک دو خط متنافر BD<sub>۱</sub> و AA<sub>۱</sub> میباشد (شکل). در مثلث متساوىالساقين BED, جون OE ميانه است، پس بر BD, عمود مىباشد، همچنین در مثلث متساویالساقین OA=OA,)AOA, میانهٔ OE بر AA, عمود است، پس OE عمود مشترک BD, و AA, است. مقطع BED,E متوازیالاضلاع است و مساحتش  $\rm BD, \times OE$  میباشد، چون BD ثابت و OE عمود مشترک دو خط BD و AA مي باشد، پس OE نزديكترين فاصله بين خطهاى AA و BD است. در نتیجه مساحتش مقطع مینیمم خواهد شد.

٢.٧.۵. نسبت مساحتها

۴۴۳. گزینهٔ (الف) درست است. ۴۴۴. (ب) هر پال چهاروجهي منتظم قطري از يک وجه مکعب است. از اين رو، اگر s طول يال مكعب باشد، مساحت هر وجه چهاروجهي برابر است با :

$$
\frac{(s\sqrt{\tau})^{\gamma}\sqrt{\tau}}{\tau} = \frac{s^{\gamma}\sqrt{\tau}}{\tau}
$$

۴۱۴ D دايرةالمعارف هندسه / ج ١٥

۰۸.۵.۱.۱.اندازهٔ حجم

و نسبت مطلوب برابر است با :

$$
\frac{\rho_S^T}{\rho_S^T \sqrt{\rho}} = \sqrt{\rho}
$$
\n
$$
\frac{\rho_S^T \sqrt{\rho}}{\rho} = \sqrt{\rho}
$$
\n
$$
\frac{a}{\rho} = \sqrt{\rho}
$$
\n
$$
S = \rho a^T, \quad \text{and} \quad S = \rho a^T, \quad \text{and} \quad S = \rho a^T = \pi a^T
$$
\n
$$
S = \frac{\rho a^T}{\pi a^T} = \frac{\rho}{\pi a}
$$
\n
$$
\frac{\rho}{\rho} = \frac{\rho}{\pi a^T} = \frac{\rho}{\pi a}
$$
\n
$$
\frac{\rho}{\rho} = \frac{\rho}{\rho} = \frac{\rho}{\rho}
$$

۰۸.۵ . ۱.۱. اندازهٔ حجم مکعب ۴۴۶. اندازهٔ حجم مکعب به یال a مساوی با ۵<sup>۳</sup> است. پس داریم :  $V = (\mathfrak{F})^{\mathfrak{r}} = \mathfrak{F} \mathfrak{r}$ ۴۴۷. در مکعبی به یال a اندازهٔ قطر مساوی ۵√a است. بنابراین داریم :  $a\sqrt{\overline{r}} = \lambda\sqrt{\overline{r}} \Rightarrow a = \lambda$  $\Rightarrow$  حجم مکعب $V = a^{\dagger} = a^{\dagger} = a^{\dagger} = 0$ ۱۲ ۴۴۸. داریم :  $S = \mathcal{F}a^{Y} = \mathcal{F} \Rightarrow a^{Y} = \mathcal{F} \Rightarrow a = \mathcal{F} \Rightarrow V = a^{Y} = \Lambda$ cm $Y = \Lambda$ کل  $\mathbf{F} \pi \mathbf{R}^{\mathsf{T}} = \mathbf{R}^{\mathsf{T}} = \frac{1}{\mathbf{F} \pi} = \frac{1}{\mathbf{N}^{\mathsf{T}} / \Delta \mathbf{F} \mathbf{F}}$ ۴۴۹. داریم:  $\Rightarrow R = \frac{1}{\sqrt{1-\lambda^2}} = \frac{1}{2}$ 

۴۵۰. پاسخ ۲۵۰٬۳۵۰ و۱۰۵۰ لیتر.

راهنمایی وحل / بخش۵ لا ۴۱۵

۸.۵. ۲.۱. اندازهٔ حجمهای دیگر ایجاد شده

۰۸.۵ . ۱.۲.۱. اندازهٔ حجم بخش مشترک ۴۵۱. اگر قطر AC<sub>۱</sub> . روی یال فرجه قرار داشته باشد، وجههای فرجه، یالهای مکعب را در نقطههای M و N قطع میکنند. به آسانی دیده میشود که اگر، حجم آن قسمت از مکعب که در داخل فرجه محور شده، بیشترین و یا کمترین مقدار را بگیرد، آنگاه مساحتهای مثلثهای AC و AC باید برابر باشند (به عبارت دیگر با دوران فرجه در جهت مناسب خواهیم توانست این حجم را افزایش و یا کاهش دهیم). اگر °۴۰≤ >۴ آن قسمت از مکعب. که در شرایط مسأله مطرح شده. حجمی بین  $\frac{1}{\sqrt{r}\cos\tan{\frac{\alpha}{r}}}$  و  $\frac{1}{\alpha}$ خواهد داشت. به ازای°۶۰=، این حجم ثابت و برابر  $\frac{1}{\alpha}$ 

از مکعب K ارا با AB از مکعب K ارا با M و وسط D,C را با M از مکعب K ارا با M نشان دهید . K و M در عين حال وسطهاي بالهاي PQ و RS از جهاروجهي PQRS هم میشوند. D بر روی RS قرار دارد. اگر یال چهاروجهی برابر b باشد، در آن صورت :

$$
MK = \frac{b\sqrt{r}}{r} = a\sqrt{r}
$$
\n
$$
b = \gamma a
$$
\n
$$
S_1 = R_1 \cdot Q_1 \cdot P_1 \cdot (Q_2 \cdot P_2)
$$
\n
$$
P_3 = \gamma a
$$
\n
$$
S_4 = \gamma a
$$
\n
$$
S_5 = \gamma a
$$
\n
$$
S_6 = \gamma a
$$
\n
$$
S_7 = \gamma a
$$
\n
$$
S_8 = \gamma a
$$
\n
$$
S_9 = \gamma a
$$
\n
$$
P_9 = \gamma a
$$
\n
$$
P_1Q_1 = \gamma a
$$
\n
$$
P_1Q_2 = \gamma a
$$
\n
$$
P_1Q_3 = \gamma a
$$
\n
$$
P_1Q_2 = \gamma a
$$
\n
$$
P_1Q_3 = \gamma a
$$
\n
$$
P_1Q_2 = \gamma a
$$
\n
$$
P_1Q_3 = \gamma a
$$
\n
$$
P_1Q_2 = \gamma a
$$
\n
$$
P_1Q_3 = \gamma a
$$
\n
$$
P_1Q_2 = \gamma a
$$
\n
$$
P_1Q_3 = \gamma a
$$
\n
$$
P_1Q_2 = \gamma a
$$
\n
$$
P_1Q_3 = \gamma a
$$
\n
$$
P_1Q_2 = \gamma a
$$
\n
$$
P_1Q_3 = \gamma a
$$
\n
$$
P_1Q_2 = \gamma a
$$
\n
$$
P_1Q_3 = \gamma a
$$
\n
$$
P_1Q_2 = \gamma a
$$
\n
$$
P_1Q_3 = \gamma a
$$
\n
$$
P_1Q_2 = \gamma a
$$
\n
$$
P_1Q_3 = \gamma a
$$
\n
$$
P_1Q_2 = \gamma a
$$
\n
$$
P_1Q_3 = \gamma a
$$
\n
$$
P_1Q_2 = \gamma a
$$
\n
$$
P_1Q_2 = \gamma a
$$
\n
$$
P_1Q_3 = \gamma a
$$
\n
$$
P_1Q_2 = \gamma a
$$
\n

۴۱۶ [ دايرةالمعارف هندسه / ج ۱۵

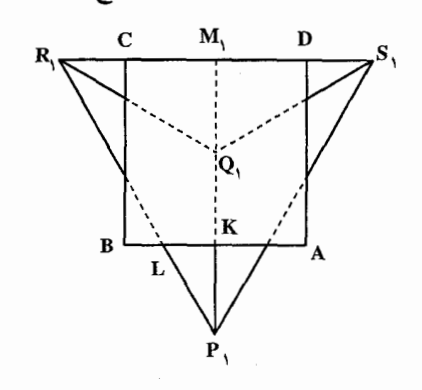

از آنجا یال PR (و در نتیجه سایر پالها : QR ، PS و QS) از چهاروجهی مکعب را قطع مي كند. برای محاسبهٔ حجم جسم حاصل، بهآسانی میتوان آن را به عنوان یک چهاروجهی که گوشهٔ آن بریده شده درنظر گرفت.  $\frac{a^r\sqrt{r}}{r}$ (۱۶۰۷–۱۶۰۳) : جواب

 $LK = \frac{R_1M_1.P_1K}{P.M} = \frac{a}{1+\sqrt{r}} < \frac{a}{r}$ 

افرض کنید ABCDA,B,C,D, مکعبی ABCDA,B,C  $\alpha$  ماندازهٔ  $\alpha$  دوران (AC مي کند (شکل) روي پالهاي AB, و نقطههای K و L را طوری  $\text{A},\text{D},$ اختيار کنيد که  $A, L = A, K = A, K = A$  . از و L بر قطر AC عمود کنید. جون K  $ACC<sub>1</sub>A<sub>1</sub>$  مكعب نسبت به صفحهٔ تقارن دارد، این عمودها از یک نقطه مانند M واقع بر روی AC میگذرند.

درا طوری انتخاب کنید که K $\hat{\mathrm{ML}} = \alpha \ll \mathrm{K}$  . آنگاه با دوران مکعب، حول  $\mathrm{AC},~$  به اندازهٔ و در خلاف جهت چرخش عقربههای ساعت (وقتی امتداد از A به C درنظر گرفته ،  $\alpha$  $\rm{Q}$  شود) نقطهٔ K به نقطهٔ L میل خواهد کرد . روی یالهای B<sub>1</sub>A و  $\rm{B_1B}$  نقطههای P و Q  $\rm P$  وا به فاصلهٔ مساوی x از رأس B<sub>۱</sub> اختیار کنید. پس از همان دوران، نقطهٔ Q بر نقطهٔ میل کند. در نتیجه پس از دوران. وجه ABB,A, از نقطههای L ، A و P خواهد گذشت و مکعب را در هرم AA<sub>\</sub>PL به حجم برابر با  $\frac{1}{8}$  هتلع خواهد کرد.

ر اهنمایی و حل / بخش۵ له ۴۱۷ این استدلال در مورد تمام وجهها صدق می کند. بنابراین حجم مشترک برابر است با  $a^{\mathbf{r}} - ax(a - x)$ اکنون باید مقدار x را از شرط  $\hat{\mathrm{KL}} = \alpha$  بیدا کنیم. برای این منظور، نقطهٔ M را به R . وسط بارهخط LK وصل می کنیم، داریم :  $MR = x \frac{\sqrt{r}}{r} \cot \frac{\alpha}{r}$  $C_1R = a\sqrt{r} - x\frac{\sqrt{r}}{r}$ از تشابه مثلثهای C<sub>۱</sub>RM و C<sub>۱</sub>A<sub>۱</sub>A مقدار x پیدا می,شود :  $x = \frac{\gamma_a}{\gamma + \sqrt{\gamma} \cot \frac{\alpha}{\gamma}}$ به این ترتیب حجم قسمت مشترک برابر می شود با :  $\frac{\operatorname{ra}^\tau(\mathbf{1}+\cot^\tau\frac{\alpha}{\tau})}{\left(\mathbf{1}+\sqrt{\tau}\cot\frac{\alpha}{\tau}\right)^\tau}$ ۲.۲.۱.۸.۵ اندازهٔ حجم چهاروجهی ۴۵۴. اندازهٔ حجم چهاروجهی ۲۰<mark>۶۰ است.</mark> ۴۵۵. این چهاروجهی، یک چهاروجهی منتظم است که اندازهٔ پال آن مساوی قطر یک وجه از مکعب است. حجم یک چهاروجهی منتظم به یال x برابر است با :  $V = \frac{x^{\mathsf{T}} \sqrt{\mathsf{T}}}{\mathsf{T}}$ بنايراين اين جا خواهيم داشت :  $V = \frac{\Upsilon a^{\Upsilon} \sqrt{\Upsilon} \cdot \sqrt{\Upsilon}}{\Upsilon} = \frac{a^{\Upsilon}}{\omega}$ تلتْ مكعب نيز محاسيه مي شو د.

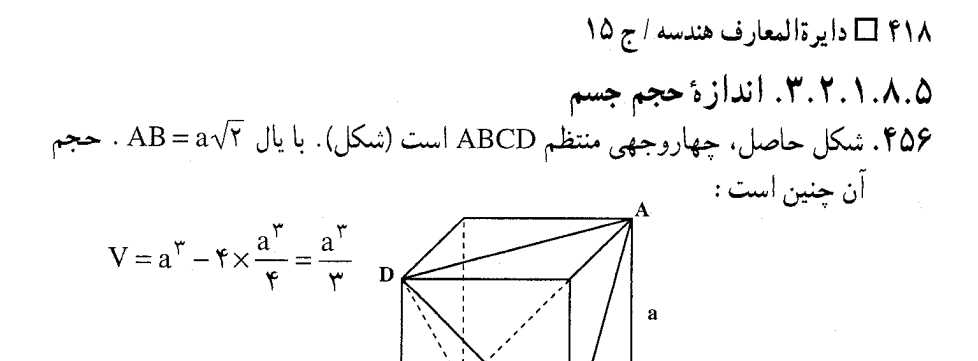

۴۵۷. یک هشتوجهی منتظم، با یال  $\frac{a\sqrt{\gamma}}{\gamma}$  = AB = ست (شکل). این هشتوجهی از دو هرم منتظم مساوی EABCD و FABCD با ارتفاع  $\frac{1}{\gamma}EF = \frac{1}{\gamma}$  تشکیل شده است. بنابراين، حجم آن چنين است :

 $V = \Upsilon V_{\text{ABCDE}} = \Upsilon \times \frac{1}{\pi} \left( \frac{a \sqrt{\Upsilon}}{\Upsilon} \right)^{\Upsilon} \cdot \frac{a}{\Upsilon} = \frac{a^{\Upsilon}}{2}$ 

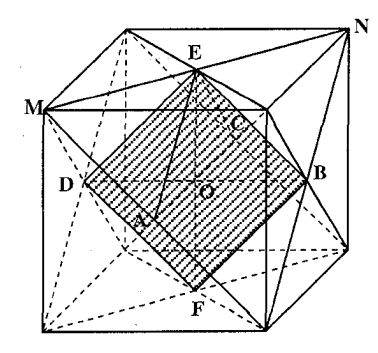

۴۵۸. حجم جسم موردنظر برابر است با تفاضل حجم مكعب، و حجم ۸ هرم مثلث القاعدة منتظم که یالهای جانبی آنها دوبهدو عمود برهم است اگر ضلع مکعب را a فرض کنیم. اندازهٔ یالهای جانبی هریک از هرم مساوی <del>به</del>ٔ خواهد بود بنابراین داریم :  $\mathbf{a} \rightarrow \mathbf{a}$  ججم یک هرم $\frac{1}{\mathbf{v}} = \frac{1}{\mathbf{v}} \left( \frac{1}{\mathbf{v}} \times \frac{a}{\mathbf{v}} \times \frac{a}{\mathbf{v}} \right) \times \frac{a}{\mathbf{v}} = \frac{a}{\mathbf{v}}$ 

راهنمایی و حل / بخش۵ □ ۴۱۹

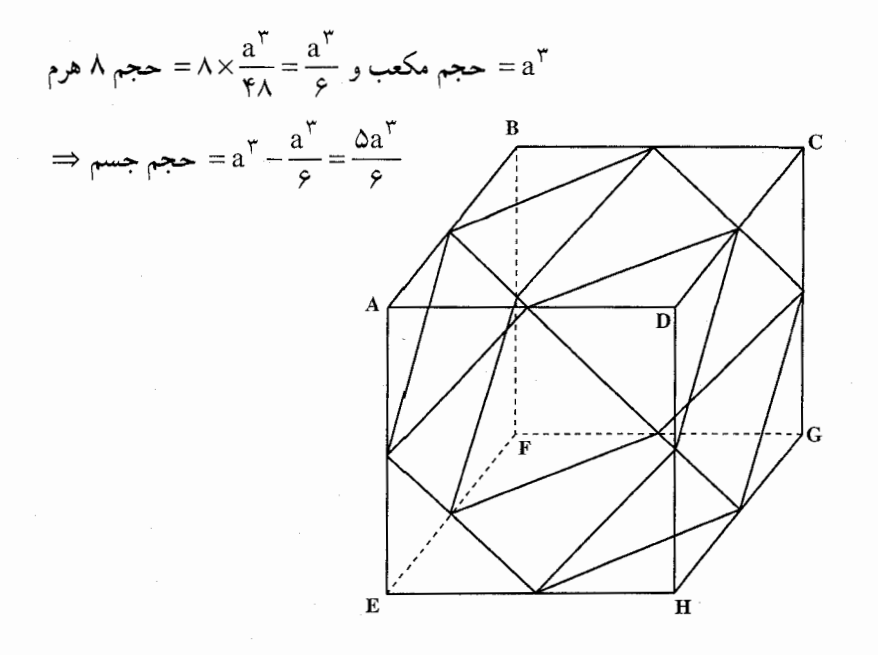

۲.۸.۵. نسبت حجمه

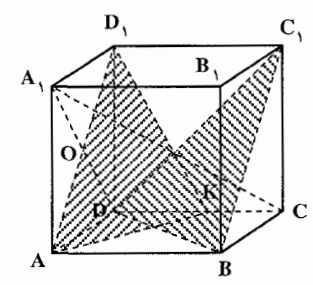

۴۵۹. قطر A<sub>۱</sub>C مکعب بر صفحهٔ BDC عمود است(شکل). بنابراین صفحهٔ برشن موازی خط A,C خواهد بود. براساس این حقیقت برش را بهصورت زير رسم مي كنيم : در صفحهٔ A,DCB از محل تلاقى آن با قطر AD, یعنی نقطهٔ O خط مستقیمی به موازات را در نقطهٔ K رسم میکنیم تا یال CD را در نقطهٔ K قطع کند. در نتیجه برش به صورت مثلث  $\mathrm{AD}_{\backslash}\mathrm{K}$  حاصل میشود. به دلیل  $\mathrm{DO=OA}_{\backslash}$  به DK = KC وصول مييابيم. طول يال مكعب را با a نشان ميدهيم. حجم هرم D<sub>\</sub>ADK برابر ۵۳ براج (AD.DK×DD، = ۱٫۰۰ بـ است. از این رو نتیجه میشود که نسبت قسمتهای حاصله از مکعب دراثر تقسیم برش عبارت از ۱٫ است. پس جواب مسأله عبارت از ۱<sub>۱</sub> خواهد بود.

۲۲۰ □ دايرةالمعارف هندسه / ج ١٥

**تبصره. حجم هرم. م**ساوی یک سوم حاصلضرب اندازهٔ مساحت قاعده. در ارتفاع نظیر آن قاعده است.

- ۴۶۰. حجم مکعب ۸ برابر میشود، زیرا اگر ضلع مربع داده شده را a فرض کنیم، ضلع مربع موردنظر x′ = `a خواهد بود و داریم :
- مکعب داده شده  $\rm V\,{=}\,a^{\,r}$ ل مكعب حاصل  $V' = a'^{r} = (ra)^{r} = \text{A}a^{r} \Rightarrow V' = \text{A}V$  $V' = k^{\star}$ . نکته. بهطور کلی اگر a′ = ka باشد،  $k^{\star}$ . نحواهد بود، یعنی اگر ضلع مکعبی برابر شود، حجم آن k برابر خواهد شد.  ${\rm k}^{\rm v}$ ۴۶۱. نسبت خواسته شده، ۴۱<del>π</del>/۴۱ است.

$$
V_1 = \exp(-\cos\theta)
$$

$$
\frac{V_1}{V_1} = \frac{a^{\nu}}{a^{\nu}\sqrt{\gamma}} = \frac{1\gamma}{\sqrt{\gamma}} = \frac{1\gamma\sqrt{\gamma}}{\gamma} = 8\sqrt{\gamma} \text{ [see]} \frac{V}{V}
$$
\n
$$
= 8\sqrt{\gamma} \text{ [in]} \frac{1\gamma}{\gamma} = 8\sqrt{\gamma} \text{ [in]} \frac{V}{V} = 8\sqrt{\gamma} \text{ [in]} \frac{V}{V} = \frac{8\sqrt{\gamma}}{\gamma} = 8\sqrt{\gamma} \text{ [in]} \frac{V}{V} = \frac{8\sqrt{\gamma}}{\gamma} = \frac{8\sqrt{\gamma}}{\gamma}
$$

- ۰۳.۸.۵. سایر مسألههای مربوط به این قسمت
	- ۴۶۳. گزینهٔ (ج) درست است. ۴۶۴. داریم:

cm\* ۱۰۰ = یک لیتر آب  $-2$ جم مكعب $= 7 \cdot 5 = 7 \cdot 10^{-4}$ وزن ظرف ۲۷ =۰۰۰ +۰۰۰ - ۲۷۰

 $S<sub>1</sub>$ 

ر اهنمایی و حل / بخش۵ □ ۴۲۱

## ۹.۵. رابطهٔ متری

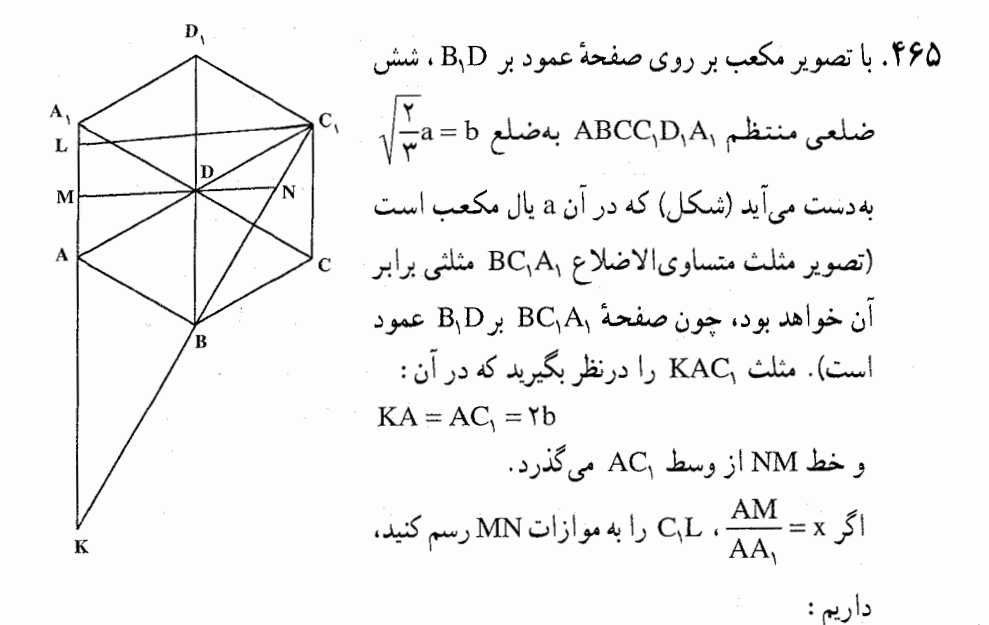

 $ML = AM$  $\frac{KN}{KC} = \frac{KM}{KL} = \frac{Y + x}{Y + YX}$  $\frac{BN}{BC} = \frac{\gamma(KN - BC)}{KC} = \gamma$ 

$$
\frac{KN}{KC_1} - 1 = \frac{Y + x}{1 + x} - 1 = \frac{1}{1 + x}
$$

به این ترتیب

از آنجا

 $\frac{BC_1}{BN} - \frac{AM}{AA} = 1 + x - x = 1$ ۴۶۶. خط راستی را عمود بر صفحهٔ مفروض درنظر بگیرید و زاویههایی را که این خط با یالهای مکعب میسازد. β،α و γ بنّامید. اندازههای تصویرهای یالها روی صفحه،  $\sin \alpha$  و  $\sin \gamma$  sin د  $\sin \alpha$  $\cos^{\gamma} \alpha + \cos^{\gamma} \beta + \cos^{\gamma} \gamma = 1$ 

1870 دایرتالمعارف هندسه / ج ۱۵  
پس مجموع مربعهای تصویرها، برابر خواهد بود با :  
۲a<sup>۲</sup>(sin<sup>۲</sup>α + sin<sup>۲</sup> β + sin<sup>۲</sup> γ) = 
$$
Aaγ
$$
  
که در آن a طول یال مکعب است.

۴۶۷. مجموع مجذورهاي تصويرهاي سەيال OB ،OA و OC را پیدا میکنیم. فرض می کنیم، صفحهٔ تصویر ۵، از نقطههای  $B_1$ ،  $A_1$  و C<sub>1</sub> گذشته باشد.  $B_1$ ،  $A_1$ ، O  $\alpha$  و C ، تصويرهاي B،A و C بر صفحهٔ  $\alpha$ به موازات خط راست 1 است. در ضمن n را بردار واحد قائم بر صفحه و e را بردار واحد در جهت خط راست 1 می گیریم (شکل). در این صورت (برای سادگی کار،

 $\overrightarrow{OA}$  بردارهای به آغاز نقطهٔ O را با حرف پایانی آنها نشان میدهیم :  $\overrightarrow{A}$  یعنی

$$
A_1 = A + p_1 e
$$
  
\n
$$
\Rightarrow \Rightarrow
$$
  
\n
$$
B_1 = B + p_1 e
$$
  
\n
$$
\Rightarrow \Rightarrow
$$
  
\n
$$
C_1 = C + p_1 e
$$
 (1)

واز آن جاء

$$
p_1 = -\frac{n \cdot \overrightarrow{A}}{n \cdot e}, \quad p_r = -\frac{n \cdot \overrightarrow{B}}{n \cdot e}, \quad p_r = -\frac{n \cdot \overrightarrow{C}}{n \cdot e}
$$
\n
$$
\Rightarrow p_r \cdot p_1 \cdot p_2 \cdot p_3
$$
\n
$$
\Rightarrow p_r \cdot p_3 \cdot p_4 \cdot p_5
$$
\n
$$
\Rightarrow p_r \cdot p_4 \cdot p_5
$$
\n
$$
\Rightarrow p_r \cdot p_6 \cdot p_7
$$
\n
$$
\Rightarrow p_r \cdot p_7 \cdot p_8
$$
\n
$$
\Rightarrow p_r \cdot p_8
$$
\n
$$
\Rightarrow p_r \cdot p_9
$$
\n
$$
\Rightarrow p_r \cdot p_0 \cdot p_1 \cdot p_2
$$
\n
$$
\Rightarrow p_r \cdot p_1 \cdot p_2 \cdot p_3
$$
\n
$$
\Rightarrow p_r \cdot p_1 \cdot p_2 \cdot p_3
$$
\n
$$
\Rightarrow p_r \cdot p_1 \cdot p_2 \cdot p_3
$$
\n
$$
\Rightarrow p_r \cdot p_1 \cdot p_2 \cdot p_3
$$
\n
$$
\Rightarrow p_r \cdot p_1 \cdot p_2 \cdot p_3
$$
\n
$$
\Rightarrow p_r \cdot p_1 \cdot p_2 \cdot p_3
$$
\n
$$
\Rightarrow p_r \cdot p_1 \cdot p_2 \cdot p_3
$$

در اين صورت :

$$
|\overrightarrow{OA_1}|^r + |\overrightarrow{OB_1}|^r + |\overrightarrow{OC_1}|^r
$$
  
=  $\overrightarrow{A} + \overrightarrow{B} + \overrightarrow{C} + \frac{(\overrightarrow{n} \cdot \overrightarrow{A})^r + (\overrightarrow{n} \cdot \overrightarrow{B})^r + (\overrightarrow{n} \cdot \overrightarrow{C})^r}{(\overrightarrow{n} \cdot \overrightarrow{B})^r}$   
 $\overrightarrow{A} \xrightarrow{\rightarrow} \overrightarrow{A} \xrightarrow{\rightarrow} (\overrightarrow{n} \cdot \overrightarrow{B})^r \xrightarrow{\rightarrow} \overrightarrow{C} \xrightarrow{\rightarrow} (\overrightarrow{n} \cdot \overrightarrow{B})^r \xrightarrow{\rightarrow} (\overrightarrow{n} \cdot \overrightarrow{C})^r$   
 $\overrightarrow{n} \cdot \overrightarrow{B}$ 

Å

$$
\frac{\overrightarrow{(n.A)}^{\gamma} + (n.B)^{\gamma} + (n.C)^{\gamma}}{(\overrightarrow{(n.e)}^{\gamma}} =
$$
\n
$$
\xrightarrow{\gamma} (\overrightarrow{(a \cos(A, n))}^{\gamma} + (\overrightarrow{(a \cos(B, n))}^{\gamma} + (\overrightarrow{(a \cos(C, n))}^{\gamma} + \overrightarrow{(a \cos(C, n))}^{\gamma})
$$

$$
\frac{(a\cos(A,n)) + (a\cos(B,n)) + (a\cos(C,n))}{\cos^{\gamma} (n,e)} = \frac{a}{\sin^{\gamma} \varphi}
$$

$$
\overrightarrow{(n.A)(e.A)+(n.B)(e.B)+(n.C)(e.C)} = a^{\tau}(n.e)
$$

$$
|\overrightarrow{OA}_{1}|^{r} + |\overrightarrow{OB}_{1}|^{r} + |\overrightarrow{OC}_{1}|^{r} = r a^{r} + \frac{a^{r}}{\sin^{r} \varphi} - r a^{r} = a^{r} + \frac{a^{r}}{\sin^{r} \varphi}
$$
  
\n
$$
= r a^{r} + \frac{a^{r}}{\sin^{r} \varphi} \quad \Sigma = r a^{r} + \frac{a^{r}}{\sin^{r} \varphi}
$$
  
\n
$$
\Sigma = r a^{r} + \frac{r a^{r}}{\sin^{r} \varphi}
$$
  
\n
$$
\Sigma = r a^{r} + \frac{r a^{r}}{\sin^{r} \varphi}
$$
  
\n
$$
\Sigma = r a^{r} + \frac{r a^{r}}{\sin^{r} \varphi}
$$

$$
AB = AB_1 + B_1B = a + b,
$$
  
AD = AD<sub>1</sub> + D<sub>1</sub>D = a + b,  
AA' = AA'\_1 + A'\_1A' = a + b;  

$$
D_1 \cdot B_1 \cup B_2 \cup B_3 \cup B_4 \cup B_5
$$

۴۲۴ 1 دايرةالمعارف هندسه / ج ١٥

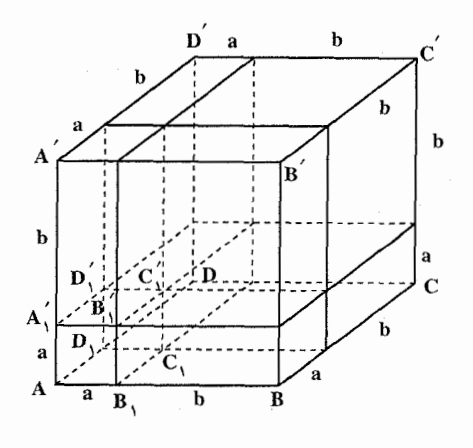

ABCD, ABB'A' ، ADD'A' رسم میکنیم. این صفحهها در مکعب دادهشده، هشت متوازیالسطوح قائم ابحاد مے کنند که دو تا از آنها مکعبهایی په بالهای a و b است، و سه تای دیگر به پالهای a،a و b و بالاخره سهتای آخري به پالهاي b ،a و b مي پاشند. حجم هر متوازيالسطوح قائم مساوي حاصلضرب سه بعد أن است، پس داريم :

$$
(a+b)^{\dagger} = a^{\dagger} + b^{\dagger} + \mathbf{r}a^{\dagger}b + \mathbf{r}ab^{\dagger}
$$

۰.۵ ا. مکان هندسی

## ۰.۵ ۱.۱. مکان هندسی نقطه

۴۶۹. صفحه ای موازی آن دو وجه، پین آنها و به یک فاصله از آنها. ۴۷۰. اگر دو رأس رو به روی یک قطر مکعب را ثابت نگاه داریم، شش رأس دیگر، سه به سه، دو دایرهٔ مساوی طی میکنند که مرکز آنها روی آن قطر ثابت و به فاصلهٔ یک سوم قطر از دو سر آن، و شعاع هر یک مساوی ۱<u>a√۶ ا</u>ست ؛ در صورت<sub>ی</sub> Ŕ که اندازهٔ ضلع مکعب را a فرض کنیم. اگر دو سر یک قطر از یک وجه مکعب، مانند A و B ثابت باشند. دو رأس دیگر آن وجه. دایرهای طی میکنند که مرکز آن وسط این قطر و شعاعش مساوی خل<sup>م ا</sup>ست. دو رأس دیگر همسایه، رأسهای ثابت، روی صفحههای عمود بر AB دو دایرهٔ مساوی به مرکزهای

راهنمایی و حل / بخش۵ ل ۴۲۵

A و B و به شعاع a طی میکنند و بالاخره مکان هندسی دو رأس C'C و D' دو دایره به  $\mathbf A$ مركز نقطهٔ I وسط قطر AB و به شعاع  $\frac{a\sqrt{2}}{\check{}}$  است ؛ زيرا اين شعاع وتر مثلث قائم الزاويهٔ : IDD است که دو ضلع زاویهٔ قائمهاش  $\frac{a\sqrt{\gamma}}{\gamma}$  و  $\rm{IC} = \rm{B}$  است و داریم  $\rm{IDD'}$  $R = \sqrt{\left(\frac{a\sqrt{\gamma}}{r}\right)^{r} + a^{r}} = \sqrt{\frac{ra^{r}}{r}} = \frac{a\sqrt{r}}{r}$ 

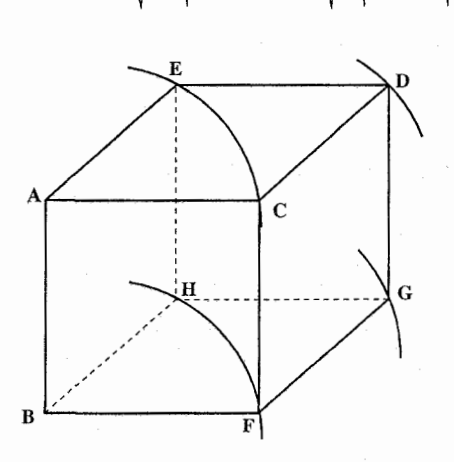

۴۷۱. جهار رأس انتهای پالهای گذرنده بر A یا B، دو به دو، دایرههایی به مرکز A و B و به شعاع AB می پیماید که صفحهٔ آنها در A یا B بر AB عمود است. مکان هندسی دو رأس دیگر، دایرههایی بههمان مركزها واقع در همان صفحهها،  $\sqrt{7}AB$  امّا به شعاع  $\sqrt{7}AB$  هستند. بالاخره، بالهای عمود بر AB، صفحههای دایرههای قبله ، و پالهای

ُموازی با AB سطحهای استوانهای که

قاعدهشان دایرههای قبلی و محورشآن خط AB است را می پیمایند.

- ۴۷۲. اگر عنکبوت در رأس A از مکعب ABCDA(B<sub>(</sub>C<sub>(</sub>D) قرار داشته باشد، مثلث DCC را درنظر بگیرید. نسبتاً به آسانی ثابت میشود که کوتاهترین راهی که A را به هرنقطه از داخل مثلث DCC وصل کند. یال DC را قطع میکند. در این حالت اگر وجههای ABCD و DCC طوری گسترده شوند، تا از دو مربع ABCD و DCC یک مستطیل ایجاد شود. در آن صورت کوتاهترین راه. قطعهای از یک خط راست خواهد بود. در نتیجه، قوسی از یک دایره به شعاع دو سانتیمتر و به مرکز A که در گسترش مثلث DCC واقع میشود، قسمتی از مرز مکان مطلوب را به وجود میآورد و تمام مرز شامل شش تا از این قوسهاست که سطح مکعب را به دو قسمت تقسیم می کنند. قسمتی که شامل رأس A میباشد و به اضافه مرز، درست مکان هندسی نقطههای مطلوب مسأله را تشکیل می دهند.
- ۴۷۳. خط راست 1. تنها وقتی میتواند. به عنوان محور دوران. نقطهٔ A را به نقطهٔ B تبدیل کند که دو نقطهٔ A و B، بر این خط راست، تصویر مشترک O را داشته باشند و در

۴۲۶ [ دايرةالمعارف هندسه / ج ١٥

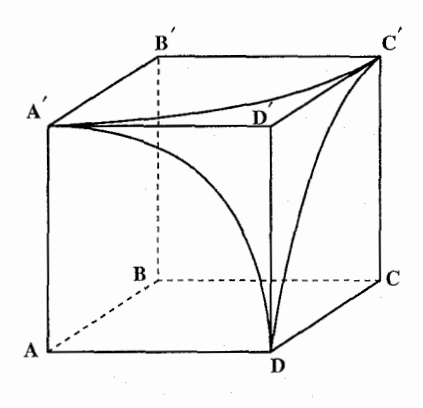

ضمن، از آن به یک فاصله باشند، یعنی وقتی  $\alpha_1$  كه خط راست 1، بر صفحه  $\alpha_1$ ، صفحهٔ عمودمنصف ياره خط راست AB واقع باشد. دوران دور این خط راست 1 به اندازهٔ زاويهٔ φ، همارز است با نتيجهٔ استفادهٔ متوالى از تقارن نسبت به صفحهٔ ۵٫ و  $\lambda$ سيس، نسبت به صفحهٔ  $\alpha_{\mathsf{y}}$ ، مبدل صفحهٔ ضمن دوران دور خط راست I به اندازهٔ  $\alpha_{\text{t}}$ 

در همان جهت). برای اثبات این حقیقت، کافی است یادآوری کنیم که، مثلاً، در $\frac{\Psi}{\mathbf{v}}$ صفحهٔ ABO (که بر محور l عمود است). دوران دور نقطهٔ O به اندازهٔ زاویهٔ φ . بر نتیجهٔ دو قرینه منطبق است. قرینهٔ نسبت به خطهای راست 1٫ و ۱٫، فصل مشترکهای صفحهٔ ABO با صفحههای ۵٫ و ۵٫ ـ جون تقارن نسبت به صفحهٔ ۵٫ . نقطهٔ A را به نقطهٔ B تبدیل می کند، بنابراین، صفحهٔ Cx ، برای دورانهای مورد نظر مسأله (و تنها برای أنها) از نقطهٔ B می گذرد. به این ترتیب همهٔ تبدیلهای نقطهٔ C را، در دورانهای موردنظر، مي توان به تړ تيب زيږ به دست آور د :

 $\rm\,D$  ابتدا قرینهٔ رأس C را نسبت به صفحهٔ  $\rm\alpha_{i}$  به دست می $\rm\,J_{e}$ ر (که منحر به رأس  $\rm\,C$ می شود) و سپس قرینهٔ نتیجه را نسبت به صفحهٔ دلخواه به $\alpha_{\rm v}$  ، که از B<sub>۲</sub> گذشته باشد و موازي صفحهٔ ۵٫ نباشد. پيدا مي کنيم. بنابراين. تبديلهاي نقطهٔ C. کرهٔ به مرکز B و شعاع BD را پر میکنند، به استثنای نقطههایی که قرینهٔ نقطهٔ D نسبت به صفحهٔ BCC′ باشند. یعنی نقطههایی که روی سطح مکعب نیستند. به این ترتیب.مجموعهٔ مجهول، عبارت است از محل برخورد این کره با وجههای مکعب و تشکیل شده است از سه کمان A′C′ ، DA′ و C′D از محیط دایرههای، بترتیب، به مرکزهای A، 'B و C و شعاعهایی برابر طول پال مکعب (شکل).

۴۷۴. دستگاهی مختصاتی، چنان که در شکل نشان داده شده، درنظر می گیریم. فرض می کنیم، دکاک مخاصلهٔ زمانیای، که طی آن نقطههای X و Y اوّلین یالهای مسیرشان را  $\times$ ۱ می پیمایند، باشد. در این صورت مواقع X و Y در هر زمان (۴≥ st≥) را در جدول صفحه بعد می[وریم. در این جدول حرفهای بزرگ نقطهها، نیز بردارهای از مبدأ به این نقطهها را نمایش می دهند :

$$
P = \frac{X+Y}{Y} = \begin{cases} \frac{1}{Y}[(Y-t)(B+Y) + (B+C')] = \\ \frac{1}{Y}[(Y-t)(A+B') + t(B+C')] = \\ \frac{1}{Y}[(Y-t)(A+B') + t(B+C') \\ \frac{1}{Y}[(Y-t)(B+C') + (t-1)(YC)] = \\ \frac{1}{Y}[(Y-t)(B+C') + (t-1)(C, YC)] = \\ \frac{1}{Y}[(Y-t)(Y-t)(Y-t)(Y) + (Y-t)(Y) + (Y-t)(Z+Y)] = \\ \frac{1}{Y}[(Y-t)(Y-t)(Y-t)(Y-t)(Z+Y)] = \\ \frac{1}{Y}[(Y-t)(Y-t)(Y-t)(Z+Y) + (Y-t)(Z+Y)] = \\ \frac{1}{Y}[(Y-t)(Y-t)(Y-t)(Z+Y) + (Y-t)(Z+Y)] = \\ \frac{1}{Y}[(Y-t)(Y-t)(Y-t)(Z+Y)] = \\ \frac{1}{Y}[(Y-t)(Y-t)(Z+Y) + (Y-t)(Z+Y)] = \\ \frac{1}{Y}[(Y-t)(Y-t)(Z+Y) + (Y-t)(Z+Y)] = \\ \frac{1}{Y}[(Y-t)(Y-t)(Z+Y) + (Y-t)(Z+Y)] = \\ \frac{1}{Y}[(Y-t)(Y-t)(Z+Y) + (Y-t)(Z+Y)] = \\ \frac{1}{Y}[(Y-t)(Z+t)(Z+Y) + (Y-t)(Z+Y)] = \\ \frac{1}{Y}[(Y-t)(Z+t)(Z+Y) + (Y-t)(Z+Y)] = \\ \frac{1}{Y}[(Y-t)(Z+t)(Z+Y) + (Y-t)(Z+Y)] = \\ \frac{1}{Y}[(Y-t)(Z+t)(Z+Y)] = \\ \frac{1}{Y}[(Y-t)(Z+t)(Z+t)(Z+Y)] = \\ \frac{1}{Y}[(Y-t)(Z+t)(Z+t)(Z+Y)] = \\ \frac{1}{Y}[(Y-t)(Z+t)(Z+t)(Z+Y)] = \\ \frac{1}{Y}[(Y-t)(Z+t)(Z+t)(Z+t)(Z+Y)] = \\ \frac{1}{Y}[(Y-t)(Z+t)(Z+t)(Z+Y)] = \\ \frac{1}{Y}[(Y-t)(Z+t)(Z+t)(Z+Y)] = \\ \frac{1}{Y}[(Y-t)(Z+t)(Z+t)(Z+Y)] = \\ \frac{1}{Y}[(Y-t)(Z+t)(Z+Y)] = \\ \frac{1}{Y}[(Y-t)(Z+t)(Z+Y)] = \\ \frac{1}{Y}[(Y-t)(Z+t)(Z+Y)] = \\ \frac{1}{Y}[(Y-t)(Z+t)(Z+Y)] = \\ \frac{1}{Y}[(Y-t
$$

بنابراير

 $\mathbf{y}$ 

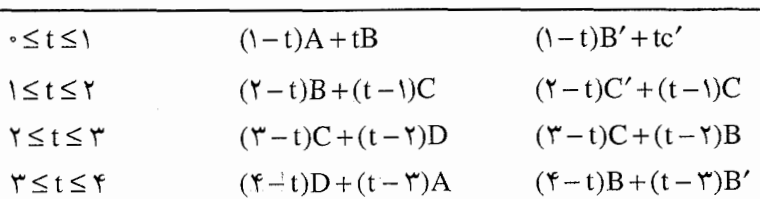

 $\mathbf x$ 

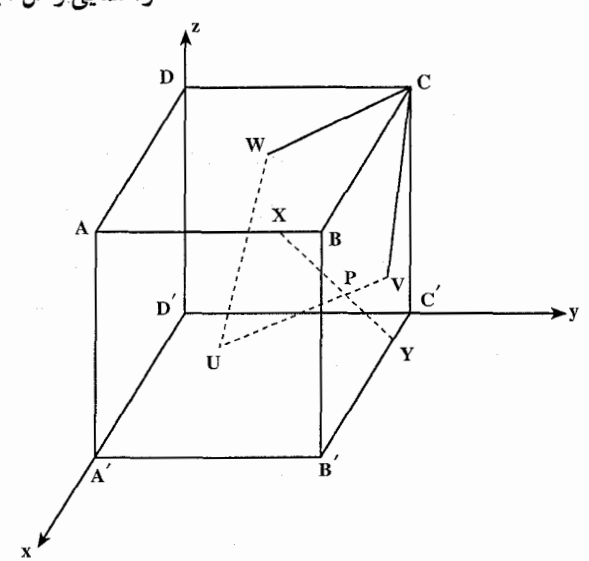

راهنمایی وحل / بخش۵ له ۴۲۷

 $\mathbf{t}$ 

۴۲۸ ⊡ دايرةالمعارف هندسه / ج ۱۵

عبارتهای سمت راست برآیند هستند که چون t از ۰ تا ۱ تغییر کند، P از وسط پاره خط AB′ به وسط پاره خط ′BC طي طريق ميكند و به عبارت ديگر از V مركز وجه ABB'A' بهVمركز وجه٬BCC'B مىرود و مسيرش پارەخط مستقيمي از داخل مکعب است. چون t از ۱ تا ۲ تغییر کند. P از V به رأس C و در امتداد یک خط مستقیم حرکت میکند. چون t از ۲ تا ۳ تغییر کند، P از C به W مرکز وجه ABCD می رود و حون t از ۳ تا ۴ تغییر کند، P در امتداد یک خط مستقیم واقع در داخل مکعب به V نقطهٔ أغاز خود باز میگردد . بهسادگی ملاحظه میشود که پارهخطهایی که در اوّلین و سومین زمان توسط P پیموده می شوند. همچنان که آنها که در دومین و چهارمین زمان، موازیlند. گذشته از این، بردار P با سرعت ثابت حرکت می کند، و در نتیجه در هر فاصلهٔ زمانی به طول ۱ مسافت یکسانی را میپوشاند. در این صورت نتیجه میگیریم که P یک لوزی را می پیماید که طول هر ضلع آن نصف طول قطر وجههای مربع مکعب است. بنابراین، در صورتی که پالهای مکعب دارای طول s باشند، مکان P لوزیای با ضلعهای به طول ۲<mark>۰٪</mark> است. این لوزی بر صفحهٔ ۲s = x +y +z قرار دارد و فاصلهاش از مبدأ <sup>7</sup>8\_ است.

۱۱.۵. رسم شکل

۰۱.۱۱.۵ رسم پارەخط

۴۷۵. پالهای دو مکعب را a و b میگیریم. میخواهیم دو طول x و y را چنان بسازیم که  $\frac{x}{y} = \frac{a}{b}$ باشد. با فرض a < b میتوان  $\overline{\mathbf{x}}$ فرض کرد cos $\frac{a}{b}$  و از آنجا خواهیم داشت : x = y cosθ . مثلث قائم الزاوية OAB را چنان رسم مي كنيم كه وتر آن OA = b و یک ضلع زاویهٔ قائمهاش OA = a باشد. در این صورت AÔB = 0 است. حال

راهنمایی و حل / بخش۵ ل ۴۲۹

طول دلخواه OC= y را روی OY جدا میکنیم. تصویر C روی OX را D و تصویر : روی OY را E و تصویر E رویOX را F میiامیم. خواهیم داشت B  $OD = y \cos \theta$ ,  $OE = OD \cos \theta$ ,  $OF = OE \cos \theta$ از ضرب کردن عضوهای متناظر این سه رابطه نتیجه می شود :  $OF = y cos<sup>2</sup> \theta \Rightarrow OF = x$ بنابراین OF و OC دو یاره خط هستند که نسبت آنها مساوی نسبت حجمهای دو مکعب داده شده است.

## ۲.۱۱.۵. رسم صفحه

۴۷۶. از رأسهای،L ،K و P در مکعب مفروض، یک صفحه و از نقطهٔ A وسط پال KM، صفحهٔ دیگری موازی M با صفحهٔ اوّل میگذرانیم (شکل). مقطع مکعب با صفحة دوم، شش ضلعي مسطح ABCDEF است. این شش ضلعی، منتظم است، زیرا همهٔ ضلعهای آن باهم برابر، و برابر نصف قطر هر وجه مکعبند. هر زاویهٔ این شش ضلعی هم، برابر ۱۲۰ درجه است، زيرا ضلعهاى أنها، با ضلعهاى منلث متساوىالاضلاع KLP، موازىاند. ۴۷۷. كافي است مكعب را به قسمي قطع کنیم که یکی از حجمهای ایجاد شده، مسـاوي پــ حـجم مکـعـب باشد. فاصلة نزديكترين رأس قطر تا صفحهٔ قاطع را x مینامیم. بلافاصله ديده مي شود كه اگر مكعب را ABCDEFGH , AG را قطر مورد نظر بگیریم، (الف)

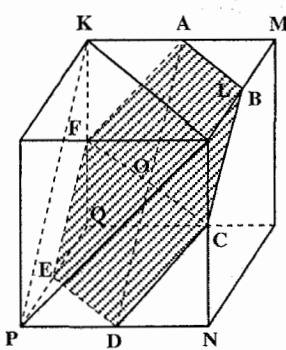

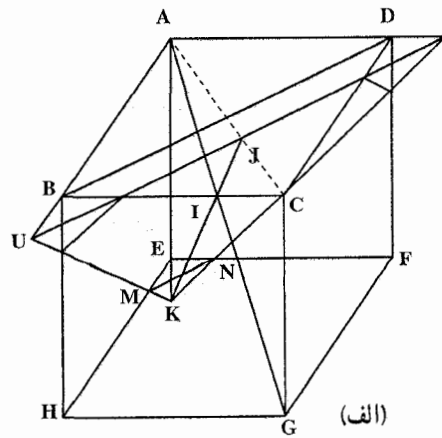

۲۳۰ □ دايرةالمعارف هندسه / ج ١٥

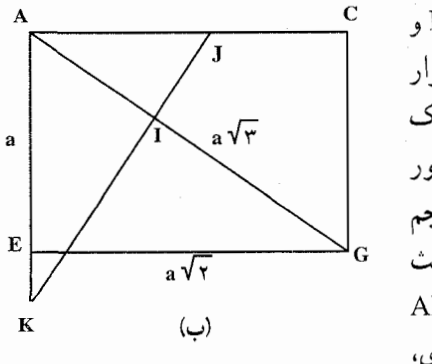

صفحة مورد نظر بايد بين صفحة BDE و صفحهٔ موازی رسم شده از مرکز مکعب قرار گیرد. در این صورت این صفحه را در یک شش ضلعي قطع مي كند و حجم محصور شده بين اين صفحه بايد مساوى تفاضل حجم هرم AUVK كـه قـاعـدة أن مـثـلـث متساوىالاضلاع UVK و ارتفاع أن AI=x است، و مجموع سه هرم کوچک مساوی. که یکی از أنها K.EMN است. میتوان نوشت :

$$
V = \frac{1}{\gamma} x. JK. JU - \frac{1}{\gamma} EK. EN
$$

در مثلث متساوىالاضلاع UVK داريم :

$$
JU = \frac{JK}{\sqrt{\gamma}}
$$

و در مثلث EK=EN ،EKN است، بنابراين :

 $V = \frac{1}{r} x \times \frac{JK^{\gamma}}{\sqrt{r}} - \frac{1}{r} E K^{\gamma}$ اکنون JK و EK را محاسبه مي کنيم، داريم :  $\frac{AJ}{AI} = \frac{AG}{AC} = \frac{\sqrt{\tau}}{\sqrt{\tau}} \Rightarrow AJ = \frac{x\sqrt{\tau}}{\sqrt{\tau}} = JU = \frac{JK}{\sqrt{\tau}}$ 

$$
\Rightarrow \text{JK} = \frac{\mathbf{r}_X}{\sqrt{\mathbf{r}}}
$$

از طرف دیگر :

- $AK = AV = AJ\sqrt{Y} = x\sqrt{Y}$ بنابراين :  $EK = x\sqrt{\tau} - a$ از آنجا خواهيم داشت :
- $V = \frac{1}{r} x \times \frac{qx^{\gamma}}{r\sqrt{r}} \frac{1}{r} (x\sqrt{r} a)^{r}$

راهنمایی وحل/ بخش۵ □ ۴۳۱

$$
\Rightarrow V = \frac{x^{\dagger} \sqrt{\overline{r}}}{\gamma} - \frac{r x^{\dagger} \sqrt{\overline{r}}}{\gamma} + \frac{4ax^{\dagger}}{\gamma} - \frac{r a^{\dagger} x \sqrt{\overline{r}}}{\gamma} + \frac{a^{\dagger}}{\gamma}
$$
  
:.  $-r x^{\dagger} \sqrt{\overline{r}} + 4ax^{\dagger} - r a^{\dagger} x \sqrt{\overline{r}} + a^{\dagger} = \frac{r a^{\dagger}}{\gamma}$   

$$
\Rightarrow 8\sqrt{r} x^{\dagger} - 7x x^{\dagger} + 4a^{\dagger} \sqrt{r} x - a^{\dagger} = 0
$$
  

$$
\Rightarrow 8\sqrt{r} x^{\dagger} - 7x x^{\dagger} + 4a^{\dagger} \sqrt{r} x - a^{\dagger} = 0
$$
  

$$
\Rightarrow x = \frac{r 1 \sqrt{r}}{\sqrt{r}} a
$$

۳.۱۱.۵. رسم تصویر

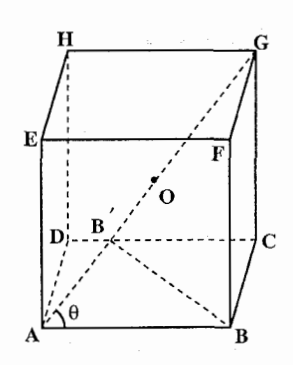

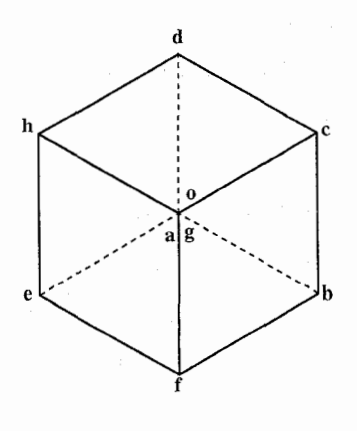

۴۷۸. فرض کنیم که تصویر مکعب ABCDEFGH را روی صفحهای عمود بر قطر AG رسم کرده باشیم. رأسهای A و G روی یک نقطه a یا g تصویر می شوند. پالهای مکعب که با AG زاویدهای مساوی ساختهاند، با صفحهٔ P نیز زاویههای مساوی م سازند. در نتیجه تصویرهای این پالها پاره خطهای متساوی هستند. همچنین ABCG و ABFG تحت مثلثهای متساوی|لاضلاع abcg و abfg تصویر میشوند. از طرف دیگر حون نقطههای E، D و H بترتیب قرینههای نقطههای f. C و B نسبت به نقطة O وسط AG مى باشند، تصويرهاي أنها يعني e،d وb قرينة نقطههاي c ،F و b نسبت به نقطهٔ a هستند. به طور خلاصه، تصویرهای یالهای مکعب، محیط و نیمهٔ قطرهای شش ضلعی منتظم bedhef می باشند. برای تعیین اندازهٔ ضلع این شش ضلعی منتظم بر حسب 1 پال مكعب ، BB′ را عمود بر AG رسم مىكنيم. میدانیم که  $\frac{AG}{\textbf{w}} = \frac{1\sqrt{r}}{2}$  و در مثلث

۴۳۲ □ دايرةالمعارف هندسه / ج ١٥

قائم|لزاوية 'ABB داريم:

$$
BB'' = AB' - AB'' = I' - \frac{\gamma I''}{q} = \frac{\gamma I''}{q}
$$

$$
\Rightarrow BB' = \frac{1\sqrt{\gamma}}{\gamma}
$$

$$
ab = B'B = \frac{1\sqrt{2}}{r}
$$

۰AA٬ .۴۷۹ میلاد مشترک دو خط متنافر D و ۰D٬ يک ضلع مکعب مورد نظر است (شکل).

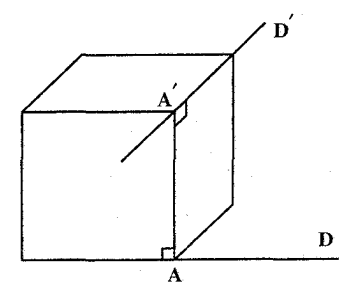

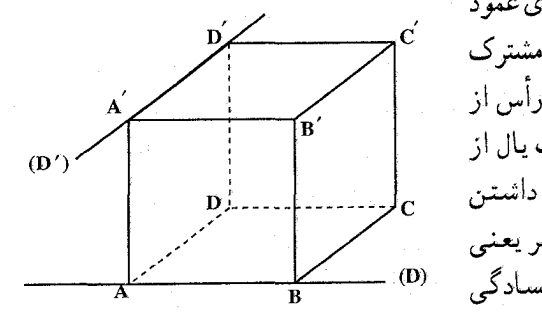

- ۴۸۰. برای هر یک از دو خط، صفحه ای عمود بر دیگری رسم میکنیم. قصل مشترک این دو صفحه و خطها، دو رأس از مکعب هستند که انتهای یک یال از مکعبند (A و ′A). اینک با داشتن امتداد دو پال غیر موازی دیگر یعنبی خطهای داده شدهٔ D و D' ، بسادگی مكعب رسم مىشود.
- ۴۸۱. فرض می کنیم مسأله حل شده و مکعب ABCDA′B′C′D′ به یال a و خطهای شامل یالهای گذرنده بر رأس A از آن که از نقطههای N. M و P میگذرند، جواب مسأله ىاشد.
- نقطهٔ A رأس یک کنج سهوجهی، سه قائمه است که یالهای آن از نقطههای معلوم M.

راهنمایی و حل / بخش۵ لــ ۴۳۳

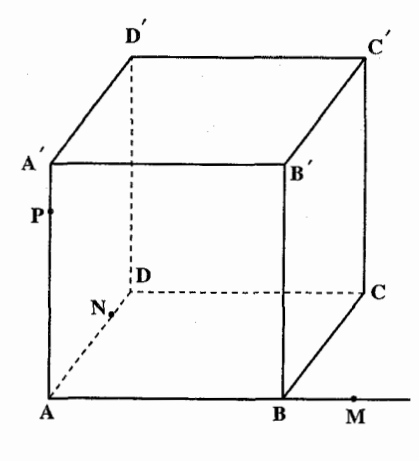

N و P میگذرد و این کنج را به راحتی مي توان رسم كرد. نقطة A معلوم است ؛ روي بالها و در دو طرف نقطهٔ A طولهايين مساوي a جدا مي کنيم تا سه رأس ديگر مکعب به دست آید و از آن جا مکعب قابل رسم است. چون در دو طرف نقطهٔ A روی یالها و در امتداد یالهای کنج به رأس مي توان ياره خطهايي مساوي a جدا كرد، بناراین مسأله ۸ جواب دارد. اگر پالهای

کنج را با y ، x و z و امتداد آنها را با ′x ، y و ′z نشان دهیم، میتوان روی امتدادهای سهگانهٔ : y ، z و y′، z′؛ y و y′، z′ .<br>y ، z' : x' و y' ، z : x' و y' ، z : x' و y' ، z : x' و y' ، z' : x' و y' ، z' ؛ پارهخطهایی به طول a جدا کرد.

برای آن که مسأله جواب داشته باشد، باید مثلث MNP حادهالزاویه باشد، اگر این مثلث این شرط را داشته باشد. دو کنج سه قائمه جواب مسأله وجود دارد که نسبت به صفحهٔ MNP قرینهٔ یکدیگرند و پالهای آنها از نقطههای N،M و P می گذرند.

بنابراین مسأله دارای ۱۶ جواب دو به دَو قرینه نسبت به صفحهٔ MNP است. ۴۸۲. سرچشمهٔ مسألهٔ دو برابر کردن (تضعیف) مکعب را باید، ظاهراً، در تمایل دانشمندان

باستانی، به تعمیم مسأله سادهٔ دو برابر کردن مربع دانست. دو برابر کردن مربع، یعنی رسم مربعی که مساحت آن، دو برابر مساحت مربع مفروض باشد.

دشواریهایی که در مسیر حل مسألهٔ تضعیف مکعب وجود داشت، موجب پیدایش افسانههایی دربارهٔ سرچشمهٔ این مسأله بوده است. برای نمونه، یکی از این افسانهها را میآوریم. این افسانه، به اراتوستن (۲۷۶ تا ۱۹۴ پیش از میلاد)، ریاضیدان، اخترشناس و فیلسوف مشهور یونانی، منسوب است. او دربارهٔ علتهایی که دانشمندان باستانی را، وادار به بررسی مسأله مربوط به تضعیف مکعب کرده است، این طور حکایت می کند : زماني در جزيرهٔ ديلوس، واقع در درياي اژه، بيماري طاعون شيوع پيدا كرد. اهالي اين جزیره، برای کمک و مشورت، به کاهن بزرگ دلفی، که در معبد آپولون در دلفی زندگی می کرد، مراجعه کردند (دلفی ــ مرکز عام مذهبی یونانیان در فوکید. در دامنهٔ کوه پارناس). کاهن بزرگ، برای تسکین درد و اندوه مردم، پاسخ داد که باید لطف خدایان را جلب کرد و برای این منظور باید محراب طلایی آپولون را که به شکل مکعب است، دو برابر کرد.

۴۳۴ □ دایرةالمعارف هندسه / ج ۱۵

و از آن حا

اهالی دیلوس، با عجله، دو محراب طلایی، به اندازه ای که در معبد آپولون بود، ساختند و آنها را روی هم گذاشتند. به این امید که مسألهٔ دو برابر کردن قربانگاه مکعبی را حل کر دہاند۔

ولی طاعون تمام نشد. مردم دوباره به کاهن بزرگ مراجعه کردند و با حیرت پرسیدند : «چرا با وجودی که محراب طلایی آپولون بزرگ را دو برابر کردهایم، طاعون از بین نمیرود؟». ولی کاهن بزرگ پاسخ داد : «نه، شما مسألهٔ مورد نظر را حل نکردهاید ؛ شما بايد قربانگاه را طوري دو برابر كنيد كه شكل مكعبي آن تغيير نكند». و چـون از حـل مسأله، أن طور كه كاهن ديلوس خواسته بود، عاجز ماندند، از افلاطون. فيلسوف و ریاضیدان. تقاضای کمک کردند. ولی او به طور مبهم پاسخ داد : «احتمالاً، خدایان به این مناسبت از شما ناراضیاند که به هندسه، کم میپردازید». با وجود این، خود افلاطون هم نتوانست این مسأله را به کمک خط کش و پرگار، حل کند. از همان زمانها،این مسأله را مسألة «ديلوسي» هم گفتهاند.

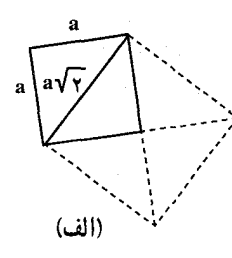

یونانیان باستان، مسألهٔ مربوط به دو برابر کردن مربع را، نسبتاً ساده حل می کردند. برای این منظور، باید بتوان ریشهٔ دوم ۲ را، به کمک پرگار و خط کش، رسم کرد. در واقع، اگر طول ضلع مربع مفروض را a بگیریم، ضلع موردنظر که آن را x مینامیم، باید در این شرط صدق کند :

 $x^{\gamma} = \gamma a^{\gamma}$  $x = a\sqrt{r}$ و از آنءا بنابراین. x را باید برابر قطر مربع مفروض گرفت که. بنـابر قـضـیـهٔ فیثاغورس برابر بـا a√۲ ميشود (شکل الف). یونانیان. با تعمیم مسأله مربوط به دو برابر کردن مربع، میخواستند. مسألهٔ مربوط به دو برابر کردن مکعب را هم. به کمک خط کش و پرگار، حل کنند. حل مسألهٔ مربوط به دو برابر کردن مکعب، منجر به رسم ریشهٔ سوم ۲، به کمک خط کش و پرگار، میشود. در واقع، اگر طول یال مکعب مفروض را a فرض کنیم و طول یال مکعب دو برابر آن را x بگیریم. باید داشته باشیم :

$$
x^{\mathbf{r}} = \mathbf{r} a^{\mathbf{r}}
$$

$$
x = a \sqrt{\mathbf{r}}
$$

راهنمایی و حل / بخش۵ □ ۴۳۵

ولی تمام تلاشها، برای رسم Ñ۲، به کمک خط کش و پرگار، بدون نتیجه ماند. این تلاشهای بی ثمر، همچنان ادامه داشت تا این که در نیمهٔ اوّل سدهٔ نوزدهم، ثابت شد که رسم Ñ۲ به کمک خط کش و پرگار، ممکن نیست. برای این که تصوری دربارهٔ قابل حل بودن یا غیر قابل حل بودن مسألههای مربوط به ساختمانهای هندسی داشته باشیم، به یادآوری کوتاه زیر، اکتفا میکنیم :

قبل از هر چیز، به یاد میآوریم که عبارتهای زیر را میتوان، بسادگی و به کمک خط کش و برگار، رسم کرد :

 $a+b$ ,  $a-b$ ,  $\frac{a.b}{c}$ ,  $\sqrt{a.b}$ ,  $\sqrt{a^{x}+b^{x}}$ ,  $\sqrt{a^{x}-b^{x}}$ 

که در آنها، b ، a و c پارهخطهایی مفروضند.

اگر حل مسألهاي، منجر به انجام تعداد محدودي عملهاي پشت سرهم، از اين نوعها باشد. آن وقت. مسأله به کمک پرگار و خط کش. قابل حل است. ولی اگر حل مسأله. محدود به انجام متوالی تعدادی متناهی از این عملها نشود، أن وقت نمیتوان چنین مسألهای را، به کمک خط کش و پرگار، حُل کرد. مسألهٔ مربوط به تضعیف مکعب هم، نمونه|ی از همین مسألههاست و نمی توان آن را، تنها به پاری خط کش و پرگار، یعنی تنها با رسم خط راست و دایره، حل کرد.

گفتیم که مسألهٔ مربوط به تضعیف مکعب. منجر به حل این معادلهٔ درجه سوم میشود :  $x^{\tau} - \tau a^{\tau} = 0$ 

که در آن. a و x بترتیب عبارتند از طول پالهای مکعب مفروض و مکعب مجهول.  $x^{\intercal} - \intercal$  اگر برای سادگی کار، پال مکعب مفروض را برابر ۱ بگیریم، به معادلهٔ  $\intercal$  - ۲ میرسیم. بسادگی میتوان ثابت کرد که این معادلهٔ با ضریبهای گویا، دارای ریشهٔ گویا و یا ریشه!ی که به صورت جذر یک عدد گویا باشد. نیست. بنابراین طبق آن چه گفتیم. نمی توان آن را به کمک خط کش و پرگار، رسم کرد.

نخستین دانشمندی که به روشنی اعتقاد خود را مبنی بر ناممکن بودن رسم پارهخطی برای ۷۲٪ . به کمک خط کش و پرگار ، اظهار کرد. رنه دکارت، دانشمند فرانسوی بود. او در سال ۱۶۳۷، این حکم را ارائه داد که ریشهٔ سوم عددی که کعب درست ندارد، عددی گنگ است و محاسبهٔ آن را نمیتوان منجر به تعداد محدودی عمل جذر گرفتن کړ د .

اثبات دقیق مسأله قـابل حـل نبـودن مـسـألـهٔ تضعیف مکـعب را، بـه کـمـک خـط کش و

۴۳۶ □ دايرةالمعارف هندسه / ج ١٥

یرگار، پ. ونتل، ریاضیدان فرانسوی، در سال ۱۸۳۷ به دست داد. یکی از نخستین هندسهدانان یونان قدیم، که با استفاده از وسیلههای دیگری، علاوه بر خط کش و برگار، گام مهمی برای حل مسألهٔ تضعیف مکعب برداشت، بقراط خیوسمی (سدهٔ ینجم پیش از میلاد) بود. بقراط خيوسي، حل مسألة فضايي تضعيف مكعب را، منجر به بررسي يك مسألة مسطحه کرد. این مسأله عبارت بود از جستوجوی دو واسطهٔ هندسی، بین دو پاره خطی که یکے دو برابر دیگری باشد. به زبان دیگر ، او مے خواست دو پارہخط x و y را طوری پیدا کند که اگر آنها را بین دو عدد مفروض a و ۲a قرار دهند، یک تصاعد هندسی به دست آند :

- $a, x, y, \lambda a$ برای این که این جهار مقدار به تصاعد هندسی باشند، باید داشته باشیم :  $\frac{a}{x} = \frac{x}{y} = \frac{y}{ya}$
- از آنجا :  $v^{\gamma} = \gamma ax$ ,  $x^{\gamma} = av$

 $x^{\tau} = a^{\tau} y^{\tau} = \tau a^{\tau} x \Rightarrow x^{\tau} = \tau a^{\tau}$ بنابراين روشن است که x عبارت است از ضلع مکعبی که حجم آن، دو برابر حجم مکعب مفروض به ضلع a است. معلوم است که «درج» واسطههای x و y را نمی توان به کمک خط کش و پرگار انجام داد ؛ زیرا این عمل منجر به پیدا کردن x = √T به کمک خط کش و یرگار می شود که البته، ممكن نيست.

به نظر می رسد که «درج» واسطههای x و y را می توان به انجام رسانید. بهشرطی که از وسیلههای اضافی و تکمیلی که به همین منظور أماده میشود، استفاده کنیم. افلاطون و اراتوستن، برای پیدا کردن واسطههای x و y (وقتی که بین پارهخطهای معلوم a و ٢a قرار گیرند و با آنها، یک تصاعد هندسی بسازند)، وسیلههای ساده و بکری پیشنـهاد کردند.

وسیلهٔ افلاطون. از دو گونیای معمولی نجاری تشکیل می شد. خود ساختمان هندسی. بر مبنای این پیش قضیه بود : در هر ذوزنقهٔ قائمالزاویه (شکل ب) که قطرهای عمود برهم داشته باشد، قطعههای

راهنمایی و حل / بخش۵ ل ۴۳۷

قطرها، تشکیل یک تصاعد هندسی میدهند :

$$
\frac{OC}{OB} = \frac{OB}{OA} = \frac{OA}{OD}
$$

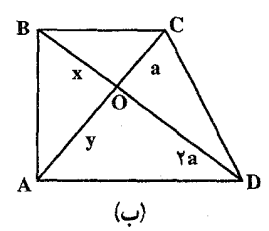

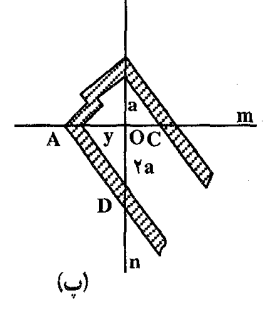

(ثابت كنيد!) رسم واسطههای x و y که برای حل مسألهٔ تضعیف مکعب لازم است. منجر به عملهای زیر میشود : دو خط راست m و n را درنظر میگیریم که برهم عمود و در نقطهٔ O متقاطع باشند (شکل پ). روی m و در طرف راست O، يارهخط OC = a را جدا مي كنيم (a، ضلع مکعبی است که می خواهیم دو برابر آن را پیدا کنیم). روی خط راست n و در پایین O، پارهخط N = ۲a را جدا میکنیم. اکنون. دو گونیا بر میداریم (گونیاها را هاشور زدهایم) و آنها را طوری قرار می دهیم (شکل (پ) را ببینید) که یک ضلع گونیای اوّل از نقطهٔ C که نقطه1ی معلوم است، بگذرد و رأس آن بر خط راست n واقع باشد. همینطور، یک ضلع گونیای دوم از نقطهٔ D که معلوم است، بگذرد و رأس آن بر خط راست m قرار گیرد. دو ضلع دیگر گونیاها، باید در امتداد هم باشند.

وقتی که دو گونیا را به این ترتیب قرار دهیم، روی خطهای راست m و n نقطههای A و B به دست میأید. در نتیجه. اگر فرض کنیم. OB = x و OA = y. طبق پیش قضیه داریم :

 $\frac{a}{x} = \frac{x}{y} = \frac{y}{ya}$ و از آن جا

 $x^{\mu} = \gamma a^{\mu}$ x = OB . همان يال مكعب موردنظر ماست. وسیلهٔ اراتوستن را «مه زولاب» (mesolable) میiامند که بهمعنای «دام» است، یعنی وسیلهای که دو مقدار واسطه را که یکی از آنها ضلع مکعب مجهول است، بهدام میاندازد. دام اراتوستن. از دو میلهٔ موازی m و n تشکیل شده است که فاصلهٔ بین

۴۳۸ □ دایرةالمعارف هندسه / ج ۱۵

 $\frac{F/G_H}{F}$ آنها، دو برابر ضلع مکعب مفروض، یعنی ۲a ، E  $\mathbf{n}$ میباشد. بین این دو میله، سهمثلث قائمالزاویهٔ  $\mathbf{a}$ مساوی قرار گرفته است، بهنحوی که یکی از ضلعهای  $\mathbf{m}$  $\overline{B}$  $\overline{c}$  D پهلوی زاویهٔ قائمهٔ آنها، بر میلهٔ بالایی و رأس مقابل (ت) اين ضلع. بر ميلة پاييني واقع باشد ؛ ضمناً، نخستين مثلث سمت چپ، ثابت است و دو مثلث دیگر، می توانند در طول میلهها حرکت کنند (شکل (ت) را ببینید). روی ضلع پهلوی زاویهٔ قائمهٔ MD، از مثلث متحرک سمت راست، پارهخط DQ=a را جدا می کنیم. اکنون مثلثهای متحرک را آنقدر جابهجا می کنیم تا نقطههای برخورد وتر هر مثلث با ضلع پهلوی زاویهٔ قائمهٔ مثلث دیگر (MوN). با نقطههای E و Q، در امتداد یک خط است، قرار گیرند. در این صورت، از مثلثهای متشابه متناظر، به دست میآید :  $\frac{a}{\sqrt{C}} = \frac{NC}{MB} = \frac{MB}{\gamma a}$ که اگر NC را به x و MB را به y نشان دهیم. حاصل میشود :  $\frac{a}{x} = \frac{x}{y} = \frac{y}{x}$ بنابراین، x=NC، عبارت است از همان مقدار مجهول پال مکعب دو برابر . مسأله ديلوسي، حل شد.

۱۲.۵. برش، مقطع

۰۱.۱۲.۵ نوع مقطع

۴۸۵ . یک مثلث، یک چهارضلعی و یک شش ضلعی، یک مکعب را نمی توان در یک پنج ضلعی منتظم قطع نمود. زیرا در مقطعی که بیش از سه ضلع داشته باشد. لااقل یک جـفت ضلع موازی موجود است. امّا در پنج ضلعی منتظم ضلعهای موازی وجود ندارد. AB صفحههای قاطع ABC و  $\rm A_1B_1C_1$  باهم مساوی و موازی می باشند ؛ زیرا  $\rm A_1B_1$ و AC||A,C است. چنانچه صفحهٔ قاطعی چنان رسم کنیم (شکل) که با این دو صفحه موازی و به یک فاصله از آنها باشند. در نتیجهٔ مقطع DEFGHK به دست میآید که

راهنمایی وحل/ بخش۵ له ۴۳۹

N

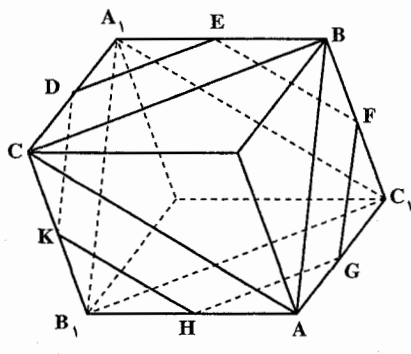

ABC در این صورت شش ضلعی DEFGHK منتظم است. ۴۸۷. صفحهٔ رسم شده از نقطههای I . I و K وسطهای سه پالی را که دو به دو ناموازیاند و

به یک رأس تعلق ندارد، درنظر میگیریم. قطرهاي BG ،BE و GE از سه وجه كُنْج به رأس F و سپس قطر AC را رسم ميكنيم.  $\vert$ , CB و BA رسطهای BA و CB به هم وصل مي كند، موازي AC و مساوی نصف آن است. از آنجا، این یاره خط موازی EG و مساوی نصف K Ē آن نیز می باشد. همحنین یارهخط JK

موازي BG و مساوي نصف آن است. صفحهٔ IJK که بر دو خط موازی با EG و BG میگذرد، با صفحههای BEG و ACH موازی است. از آن جا KL و CH باهم موازى اند، زيرا فصل

شش ضلعی منتظمی است. ضلعهای این مقطع مساوی اند. زیرا هر یک برابر نصف قطر مربعهای جانبی میباشند. د ريرا وسطهاى ضلعهاى . DE =  $\frac{1}{\cdot}$ BC مثلث A,BC را به هم وصل کرده است و زاویههای این مقطع هر کدام ١٢٠ درجهاند ؛ زیرا ضلعهای آنها موازی اند با ضلعهاي مثلث متساوى الاضلاع

مشتركهاي صفحهٔ CGH با دو صفحهٔ متوازي UKL و ACH ميباشند. امّا، K وسط پارہخط CG است. بنابراین L وسط GH است و KL =  $\rm _c$  KL می باشد. همچنین صفحهٔ IJK از نقطهٔهای وسط M ،L و N از ضلعهای متناظرشان می گذرد. شش ضلعی به دست آمده منتظم زیرا، هر ضلعش مساوی نصف ضلعهای یک مثلث متساویالاضلاع است و زاویههای آن نیز مساویاند. زیرا مکمل زاویههای یک مثلث متساوىالاضلاع هستند(چون IJ||EG و IK||BG ، پس زاويهٔ IJK مكمل زاويهٔ BGE

۴۴۰ □ دايرةالمعارف هندسه / ج ١٥

است).

تبصره. شش ضلعی منتظم IJKLMN، مقطعی از مکعب با صفحهای عمود بر قطر FD است، که بیشترین مساحت را بین مقطعهای ایجاد شده در مکعب به وسیلهٔ صفحههای عمود بر FD دارا میباشد. ۴۸۸. گزینهٔ (ب،ج) درست است.

۴۸۹. گزینهٔ (د) درست است.

A  
\n
$$
A
$$
\n
$$
M
$$
\n
$$
A
$$
\n
$$
M
$$
\n
$$
A
$$
\n
$$
M
$$
\n
$$
M
$$
\n
$$
M
$$
\n
$$
M
$$
\n
$$
M
$$
\n
$$
M
$$
\n
$$
M
$$
\n
$$
M
$$
\n
$$
M
$$
\n
$$
M
$$
\n
$$
M
$$
\n
$$
M
$$
\n
$$
M
$$
\n
$$
M
$$
\n
$$
M
$$
\n
$$
M
$$
\n
$$
M
$$
\n
$$
M
$$
\n
$$
M
$$
\n
$$
M
$$
\n
$$
M
$$
\n
$$
M
$$
\n
$$
M
$$
\n
$$
M
$$
\n
$$
M
$$
\n
$$
M
$$
\n
$$
M
$$
\n
$$
M
$$
\n
$$
M
$$
\n
$$
M
$$
\n
$$
M
$$
\n
$$
M
$$
\n
$$
M
$$
\n
$$
M
$$
\n
$$
M
$$
\n
$$
M
$$
\n
$$
M
$$
\n
$$
M
$$
\n
$$
M
$$
\n
$$
M
$$
\n
$$
M
$$
\n
$$
M
$$
\n
$$
M
$$
\n
$$
M
$$
\n
$$
M
$$
\n
$$
M
$$
\n
$$
M
$$
\n
$$
M
$$
\n
$$
M
$$
\n
$$
M
$$
\n
$$
M
$$
\n
$$
M
$$
\n
$$
M
$$
\n
$$
M
$$
\n
$$
M
$$
\n
$$
M
$$
\n
$$
M
$$
\n
$$
M
$$
\n
$$
M
$$
\n
$$
M
$$
\n
$$
M
$$
\n
$$
M
$$
\n
$$
M
$$
\n
$$
M
$$
\n

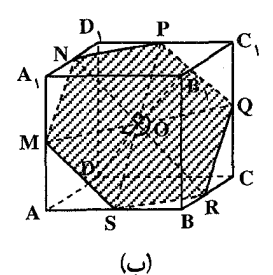

۴۹۰. به أساني ثابت مي شود كه عمود رسم شده از نقطهٔ M  $\mathbf{B}_1$ برخط B<sub>1</sub>D ، از O، میانگاه بارهخط B<sub>1</sub>D عنور می کند. عمود رسم شده از N میانگاه یال A<sub>V</sub>D بر خط B<sub>V</sub>D نیز از نقطهٔ O میگذرد (شکل الف). این امر بدین معنی است که صفحهٔ برش گذرنده بر نقطههای N ،M و O قطر B<sub>\</sub>D را نصف میکند. حال به رسم برش میپردازیم. برای انجام این کار ثابت می کنیم که صفحهٔ برش از S، میانگاه پال AB میگذرد. خط مستقیم SO همجون خط MO بر خط B<sub>1</sub>D عمود است. بدین ترتیب صفحهٔ MOS همجون صفحة MON بر خط B<sub>\</sub>D عمود خواهد بود. أن كاه اين صفحهها بر هم منطبق بوده و S E (MON) خواهد بود. از طرفی میدانیم که برشی از مکعب که با صفحهٔ MNS به وجود میآید. یک شش ضلعی منتظم (شکل ب) است که رأسهای آن میانگاه یالهایی از مکعب است که قطر B<sub>t</sub>D را قطع نمیکنند. جواب مسأله عبارت از ۱: ۱ است.

٢.١٢.٥. محيط مقطع
راهنمایی و حل / بخش۵ له ۴۴۱

نتیجه همواره طول محیط سطح مقطع عمود بر قطر مکعب چنین محاسبه میشود :  $\mathbf{r} \times \sqrt{\mathbf{r}} \times \mathbf{r} = 199$ /Ycm

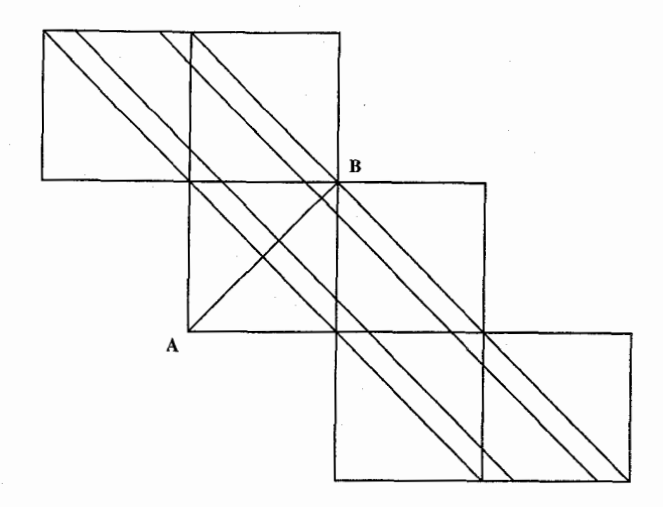

## ۳.۱۲.۵. تعداد مكعبها، تعداد قسمتها

۴۹۲. گزینهٔ (د) درست است. ۴۹۳. مکعب را ببرید. بعد از دو برش اوَّلیهٔ عمود بر یکی از وجههای مکعب و منطبق بر قطرها، چهار قطعه به شکل منشور به قاعدههای مثلثی، مطابق شکل (الف) خواهیم داشت. حال در وجه مجاور نیز نظیر آن دو برش را انجام میدهیم، نتیجه این میشود که هر یک از دو منشور دیگر نیز تا وسط آن بریده می شوند.

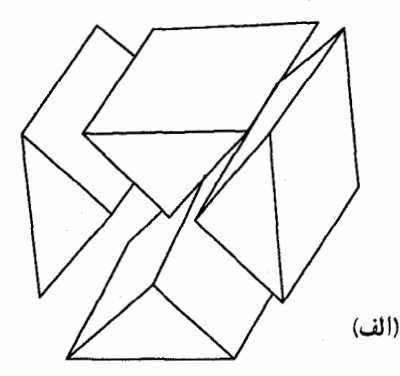

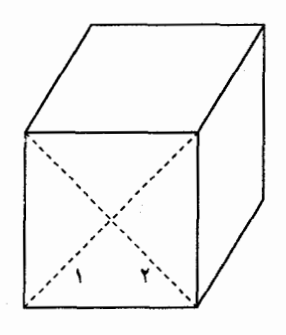

۴۴۲ □ دايرةالمعارف هندسه / ج ١٥

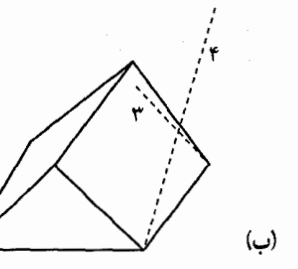

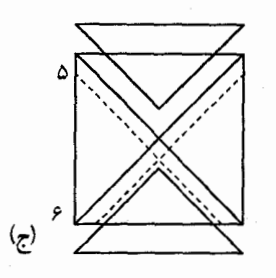

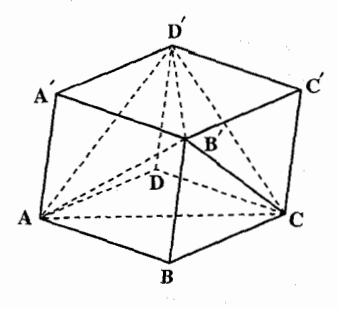

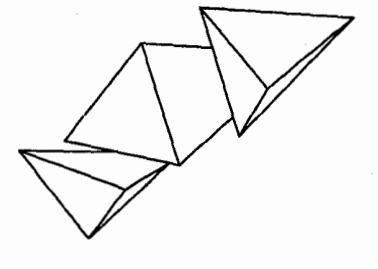

در آخرین وجه نیز همین کار را انجام می دهیم. تا دو وجه رو به رو به چهار قسمت شود و طرفین دو منشور دیگر نیز تا وسط آن بریده میشوند. سرانجام ملاحظه خواهیم کرد. که هر یک از این چهار منشور به ۶ قطعه تقسیم میشوند، و در کل ۲۴ قطعه خواهیم داشت.

۴۹۴. بسادگی دیده میشود که مکعب را می توان به ۵ چهاروجهي تقسيم كرد. در شكل، اين چهار وجهيها، عبارتند از :

AA'B'D', AB'BC, ACDD', B"C'D'C, ACD'B' ثابت می کنیم که مکعب را نمی توان به تعداد کمتر ی چهاروجهی تقسیم کرد. فرض کنید، مکعب را به

چند چهار وجهي تقسيم كرده باشيم. دست كم دو چهاروجهي وجود دارد كه قاعدههاي آنها، بر وجه ABCD از مکعب قرار دارند. به همین ترتیب، دست کم دو چهاروجهی وجود دارد که قاعدههای أنها بر وجه A′B′C′D′ واقعند. روشن است که این چهاروجهیها، با دوتای اوّلی فرق دارند، زیرا در یک حهاروجهی نمي توان دو وجه موازي پيدا كرد . به اين ترتيب، با ۴ چهاروجهي سروكار داريم . حجم

آنها، روی هم، از °۳هـ تجاوز نمیکند. یعنی کمتر از حجم مکعب است. بنابراین. مکعب را نمی توان به ۴ چهاروجهی تقسیم کرد. ۴۹۵. شمار مکعبهای رنگی.

میدانیم که برای به دست آوردن مکعبهای کوچک باید مکعب بزرگ را از سه وجه به

راهنمایی وحل / بخش۵ ٢۴٣ تعداد مساوي بريد (از دو وجه عمودي و يک وجه افقي). خواهيم داشت :

 $\Delta f = V \Lambda \times \Gamma$ 

وقتب یک وجه ۱۸ بار بریده شود، به ۱۹ قسمت تقسیم میشود. پس شمار کل مکعبهای کوچک توان سوم ۱۹ خواهد بود. فقط مکعبهای کوچک واقع در آخرین لایهٔ مکعب بزرگ رنگی بهشمار میروند و تمام مکعبهای واقع در داخل مکعب بزرگ غیر رنگی خواهند بود. بسادگی معلوم میشود که شمار مکعبهای غیر رنگی نیز توان سوم ۱۷ است (که آنها نیز به نوبهٔ خود یک مکعب تقریباً بزرگ را در داخل مکعب اصلی تشکیل میدهند). در این صورت محاسبهٔ شمار مکعبهای غیر رنگی خیلی ساده است :  $19^{r} - 11^{r} = 1959$ 

۴۹۶. یکی از رأسهای مکعب را مبدأ مختصات، در دستگاه محورهای مختصات فضایی بگیرید. در این صورت صفحهٔ مورد علاقهٔ ما، ۱۸=x+y+z ، تنها وقتی مکعب را در نقطةً با مختصات(a,b,c) قطع مي كند كه داشته باشيم :

 $10 < a + b + c < 1$ 

یعنی a+b+c، برابر است با ۱۶ یا ۱۷ (گوشهای از مکعب را در نظر بگیرید که کمتر از دیگران از مبدأ دور باشد) تنها این میماند که تعداد جوابهای معادلمهای ۱۷و۱۶ = a + b + c را در مجموعهٔ عددهای درست غیرمنفی، که از ۱۱ تجاوز نکنند، پیدا کنیم. و این تعداد، برابر است با ۲۱۶.

۴۹۷. پاسخ اوّلاً چنین است : ابتدا به طور عمودی دو بار به موازات هم مکعب را می برد. سپس بی آن که قطعهها را از هم جدا سازد. بهطور عمودی دو بار دیگر مکعب بزرگ را عمود بر محلهای بریده شده میبرد ـ سپس بدون جدا کردن قطعهها از یکدیگر دوبار نیز آن را بهطور افقی می برد و بدین ترتیب کلاً با ۶ بار بزیدن مکعب بزرگ را به ۲۷ مکعب کوچک تقسیم میکند. امّا پاسخ ثانیاً خیلی آسان است : فقط یکی از مکعبها که در وسط مکعب اصلي قرار دارد، غير رنگي خواهد بود.

> ۴۹۸. توجه کنید که میتوانیم با دو برش در امتداد دو خط متوازی روی یک وجه. مکعب را به سه قطعه هر کدام به ضخامت يك مكعب تقسيم كنيم (شكل (الف) را بيينيد). سه قطعهٔ به دست آمده را کنار هم نگاه میداریم و با دو برش دیگر در امتداد دو خط متوازی روی وجه بالایی.

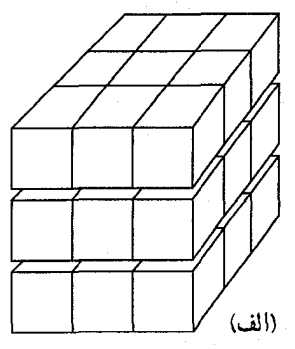

۴۴۴ □ دايرةالمعارف هندسه / ج ١٥

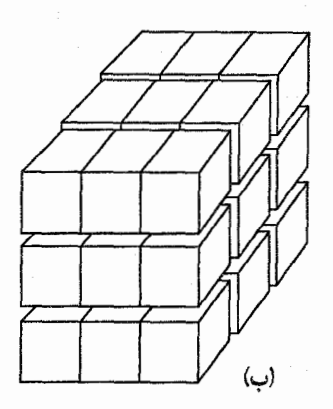

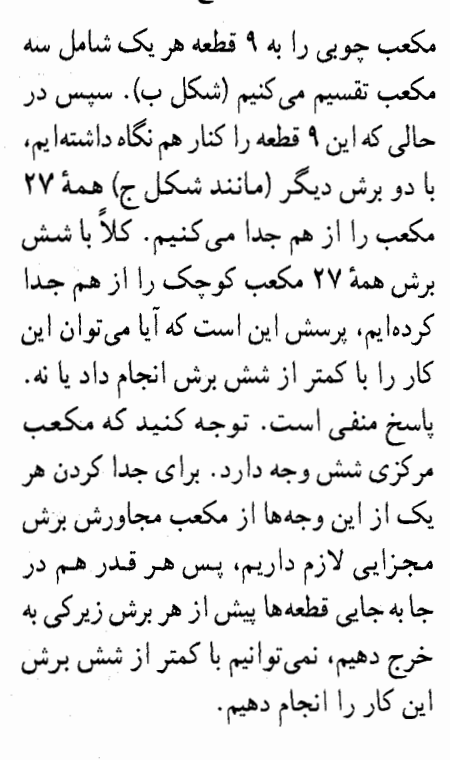

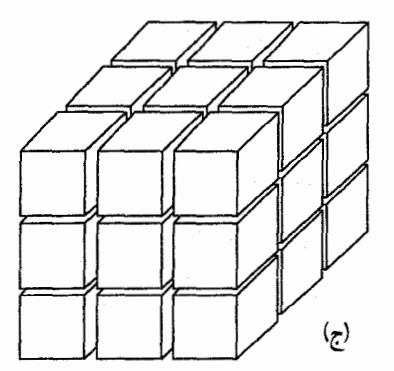

## ۴.۱۲.۵. تعداد صفحهها

۴۹۹. با استقرای روی n، ثابت میکنیم که n خط راست، نمیتواند صفحه را به بیش از  $p(n) = \frac{n(n+1)}{n} + 1$ بخش، تقسیم کننند؛ در ضمن، وقتبی میتوان درست به (p(n بخش رسید که هیچ دو خط راستی موازی نباشند و هیچ سه خط راستی از یک نقطه نگذرند. در واقع p(۰)=(۰) و به ازای هر مقدار n ∈ N، داریم :  $p(n) \le p(n-1) + n = \frac{(n-1)n}{r} + 1 + n = \frac{n(n+1)}{r} + 1$ در ضمن، برابری هم میتواند برقرار باشد (خط راست nام، ضمن برخورد با بقیهٔ خطهای راست، خودش به بیش از n بخش تقسیم نمیشود و هریک از این

ر اهنمایی و حل / بخش۵ ⊡ ۴۴۵ بخشها، بخش تازهای را در صفحه پدید میآورد). به همین ترتیب، میتوان ثابت کرد که n صفحه، فضا را به بیش از

یخش، تقسیم نمی کنند ! در ضمن، (n) بخش وقتی بادست می آید که هیج در صفحدای از یک خط راست نگنرد و هیچ چهار صفحدای از یک نقله عبرر نکنند. در واقع ا = (ه) و به ازای هر مقدار n ∈ N، داریم :  
یک تقله عبرر نکنند. در واقع ا = (ه) و به ازای هر مقدار n ∈ N، داریم :  
\n
$$
q(n) ≤ q(n-1) + p(n-1) = \frac{(n-1)^{r} + Δ(n-1) + 9 + (n-1)n}{9} + 1
$$
\n
$$
= \frac{n^{r} + Δn + 9}{9}
$$
\n
$$
= \frac{n^{r} + Δn + 9}{9}
$$
\n
$$
= \frac{n^{r} + Δn + 9}{9}
$$
\n
$$
= \frac{n^{r} + Δn + 9}{9}
$$
\n
$$
= \frac{n^{r} + Δn + 9}{9}
$$
\n
$$
= \frac{n^{r} + Δn + 9}{9}
$$
\n
$$
= \frac{n^{r} + Δn + 9}{9}
$$
\n
$$
= \frac{n^{r} + Δn + 9}{9}
$$
\n
$$
= \frac{n^{r} + Δn + 9}{9}
$$
\n
$$
= \frac{n^{r} + Δn + 9}{9}
$$
\n
$$
= \frac{n^{r} + Δn + 9}{9}
$$
\n
$$
= \frac{n^{r} + Δn + 9}{9}
$$
\n
$$
= \frac{n^{r} + Δn + 9}{9}
$$
\n
$$
= \frac{n^{r} + Δn + 9}{9}
$$
\n
$$
= \frac{n^{r} + Δn + 9}{9}
$$
\n
$$
= \frac{n^{r} + Δn + 9}{9}
$$
\n
$$
= \frac{n^{r} + Δn + 9}{9}
$$
\n
$$
= \frac{n^{r} + Δn + 9}{9}
$$
\n
$$
= \frac{n^{r} + Δn + 9}{9}
$$
\n
$$
= \frac{n^{r} + Δn + 9}{9}
$$
\n
$$
= \frac{n^{r} + Δn + 9}{9}
$$
\n
$$
= \frac{n^{r} + Δn +
$$

زيرا :

$$
q(1\,\mathbf{Y}) = \mathbf{Y}\,\mathbf{Y}\,\mathbf{Y} \cdot \mathbf{Y} \cdot \mathbf{Y} \cdot \mathbf{Y} = q(1\,\mathbf{Y})
$$

در واقع، ١٢ صفحه كافي نيست و با ١٣ صفحه، مي توان فضا را به (١٣) بخش تقسيم کرد ؛ سَپس، در داخل هر بخش فضا، نقطهای در نظر میگیریم و مکعبی را انتخاب می کنیم که شامل همهٔ این (q(۱۳ نقطه باشد. اکنون، تنها این میماند که تمامی ساختمان را به ساختمانی متشابه خود، با انتخاب ضریب مناسب، تبدیل کرد.

۵.۱۲.۵. رسم برش

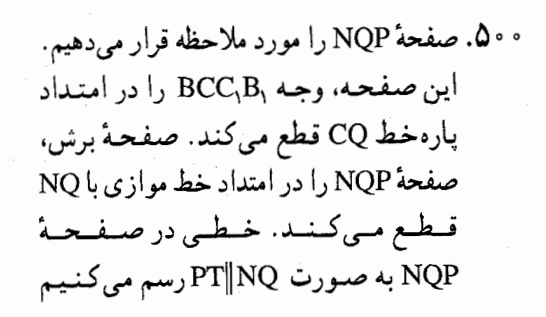

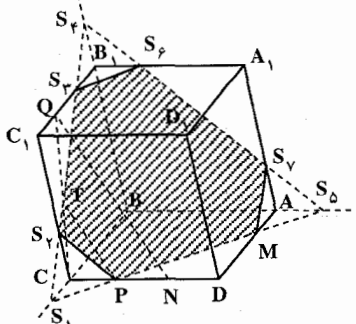

۴۴۶ □ دايرةالمعارف هندسه / ج ١٥ (شکل). نقطهٔ T=PT∩CQ به صفحهٔ برش متعلق است. توجه دارید که به دلیل CP = PN جنين داريم :

 $CT = TO$ 

آنگاه ترسیمهای زیر را انجام میدهیم :

 $S_1 = MP \cap BC$ ,  $S_7 = S_1 \cap CC_1$  $S_r = S_1 T \cap B_1 C_1$ ,  $S_r = S_1 T \cap BB_1$  $S_{\Delta} = MP \bigcap AB$ ,  $S_{\epsilon} = S_{\epsilon} S_{\Delta} \bigcap A_{\epsilon} B_{\epsilon}$ 

است. S<sub>v</sub> = S<sub>۴</sub>S<sub>۶</sub> (۱AA<sub>۱</sub> . برش مطرح شده عبارت از شش ضلعی MPS<sub>۲</sub>S<sub>۳</sub>S۶S  $\rm S_iC$  =  $\rm S_{\varphi}A=\frac{a}{r}$  حال مساحت برش را محاسبه میکنیم. به آسانی دریافت میشود که چ است. نقطهٔ T میانگاه پارهخط CQ بوده و QS $_7 = S_1C = \frac{a}{r}Q$  و  $B_1 = S_1B_1$  را داریم. مثلثهای $S_{\gamma}S_{\gamma}B_{\gamma}$  و  $S_{\gamma}S_{\gamma}C_{\gamma}$  با مثلث $S_{\gamma}S_{\gamma}C_{\gamma}$  متشابه بوده و  $S_{\gamma}B_{\gamma}=S_{\gamma}B_{\gamma}$  استنتاج مے شو د .

بىديىن تــرتــيـــب  $\text{BS}_{\gamma} = \text{BS}_{\gamma} = \text{BS}_{\gamma} = \text{BS}_{\gamma} = \text{BS}_{\gamma} = \frac{\text{a}}{\text{b}}$  را داريــم. از ايــن رو مــثــلــث متساویالاضلاع بوده و طول ضلع آن برابر یه ۴ $\sqrt{\mathrm{y}}$  و مساحت آن نیز برابر  $\mathrm{S}_\gamma\mathrm{S}_\gamma\mathrm{S}_\varphi$ ۴ است. هر یک از مثلثهای S<sub>۴</sub>S<sub>۶</sub>S<sub>۳</sub> ، S<sub>۱</sub>S<sub>۲</sub>P و S<sub>۵</sub>MS<sub>۷</sub> با نسبت تشابه ۴ با مثلثهای  $\mathrm{S}_\mathrm{t}\mathrm{S}_\mathrm{r}$  متشابه هستند. این امر بدین معنی است که مساحت هر یک از آن . مثلثها برابر ۵۲  $\frac{\sqrt{\gamma}}{2}a^\gamma = a^\gamma = \frac{1}{\sqrt{2}}\frac{\Lambda\sqrt{\gamma}}{2}$  است و حال می توان مساحت برش را بهدست آورد

$$
\frac{\lambda\sqrt{\mathbf{r}}}{q}a^{\mathbf{r}} - \mathbf{r}\frac{\sqrt{\mathbf{r}}}{1\lambda}a^{\mathbf{r}} = \frac{1\mathbf{r}\sqrt{\mathbf{r}}}{1\lambda}a^{\mathbf{r}}
$$
  
10.  $\lim_{\lambda\to 0} \frac{1\mathbf{r}}{1\lambda}\sqrt{\mathbf{r}}a^{\mathbf{r}}$ 

۱۳.۵. گستردهٔ مکعب

۰۵۰۱ گزینههای (ب) و (د) درست است.

راهنمایی وحل / بخش۵ لــ ۴۴۷

- ۰۲ ه. گزینههای (الف) و (ج) درست است. ۰۵۰۳. گزینهٔ (د) درست است.
- ۰۵۰۴. مکعب ABCDA<sub>۱</sub>B<sub>۱</sub>C<sub>۱</sub>D<sub>۱</sub> را درنظر بگیرید. روی بالهای A<sub>۱</sub>B و A<sub>۱</sub>D ، نقطههای K و L را طوری اختیار کنید که :

$$
A_1K = CM \, , \, A_1L = CN
$$

محل برخورد AK و AL ، BA و DA را بترتيب، P و Q بناميد. به أساني ديده م شود که ضلعهای مثلث A<sub>۱</sub>PQ متناظر است. با پارهخطهای روی قطر BD و چون مثلث BA<sub>۱</sub>D منتظم است، حکم مسأله ثابت م<sub>ی</sub>شود.

## ۱۴.۵. سایر مسألههای مربوط به این بخش

- ۵۰۵. ثابت کنید، خطی که از نقطهٔ مفروض میگذرد و به موازات قطر مکعب رسم میشود، بر هر یک از کرهها مماس است.
- ۵۰۶. در واقع می توان نگاشت مجموعهٔ رأسهای مکعب را بر خودش، طوری به دست آورد که هر دو رأس ١٢٢ مجاور (که به وسیلهٔ یالی به هم وصل میشوند)، به راسهایی بروند که به وسیلهٔ پالی به هم وصل نشده اند.
- ۰۵۰۷ نه، نمیشود. اگر عددهای واقع در رأسها برابر باشند، مجموع آنها باید مضربی از ۸ باشد، از طرف دیگر، مجموع این عددها (با توجه به این که عدد هر یال دوبار به حساب میآید). برابر است با ۱۲×۱۲.
- ۰۵۰۸. کوشش برای دنبال کردن یکی از راههای نوعی، حتی در چند غلتش اوّل، نیاز به قدرت تصوري نامتعارف دارد. با وجود اين، با كمي تلاش مي توأن تصوير به حد كافي روشني از مسأله به دست آورد به این ترتیب، با استفاده از روش سادهٔ زیر به کلید حل مسأله دست يافت :

چون نمي توانيم روي صفحهٔ شطرنجي به طرف چپ برگرديم يا به طرف پايين حركت کنیم، پس هر وجه پایینی مکعب پیش از این که دوباره عددی را روی مربعی ثبت کند باید به بالای مکعب بیاید.

۴۴۸ □ دايرةالمعارف هندسه / ج ١۵

اینک وقتی وجهی که عدد x روی آن نوشته شده است. بالای مکعب قرار دارد. وجه مقابل آن عدد x – y را ثبت مي كند. از آنجا كه هر عدد پيش از ثبت شدن مجدد بايد به بالای مکعب بیاید، بین هر دو باری که عدد x –۷ ثبت مرشود، جایر باید x ثبت شده باشد. به عبارت دیگر در هر مسیر عضوهای جفت مکمل (x , V–x) یکی در میان و در فاصلههای مختلف ظاهر میشوند و این فاصلهها بسته به این که شرایط چه باشد، با یکی از عضوهای این جفت آغاز میشوند. بعد از هر جفتی مانند (x , Y – x) ممکن است یک x یا یک x –۷ اضافه، به عنوان اوّلین عضو مربوط به جفت آخر ناقص، ظاهر شو د.

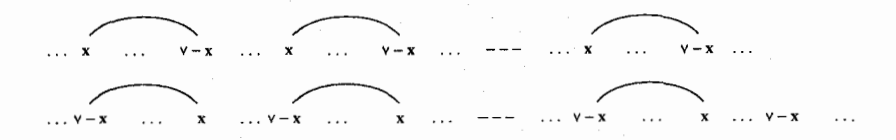

پس برای مثال ممکن است در طرف راست جفت مکمل (۱٬۶) یا در ادامهٔ دنباله هیچگاه ۱ یا ۶ ظاهر نشود و یا دقیقاً یک ۱ یا یک ۶ به عنوان اوّلین عضو جفتی ناقـص آمـده باشد. جفتهای (۵ , ۲) و (۴ , ۳) نیز وضعیت مشابهی دارند. چون بیش از سه جفت ناقص وجود ندارد، حداكثر با سه تا از اين ٩٩ عدد نمي توان جفت مكمل كاملي درست کړ د .

اینک بدیهی است که این جفتهای مکمل تعداد زوجی از ۹۹ مکان را در دنباله اشغال می کنند و در نتیجه تعداد جفتهای ناقص فرد است. در نتیجه فقط ممکن است یک یا سه جفت ناقص داشته باشیم، یعنی وقتی که بترتیب ۴۹ یا ۴۸ جفت مکمل وجود دارد. از أنجا كه مجموع هر جفت مكمل كامل ٧ است. مجموع حاصل از ۴۹ جفت مكمل کامل در S برابر است با ۳۴۳ = ۴۹ × ۴۹ و یک جفت ناقص این مجموع را به اندازهٔ ۱. ۰۲ ، ۳ ، ۴ ه و یا ۶ افزایش میدهد. بنابراین در این حالت S عددی بین ۳۴۴ و ۳۴۹ است.

ولي مجموع حاصل از ۴۸ جفت مكمل كامل در S برابر است با۳۳۶ = ۴۸×۲ و عددهای صحیح باقی مانده از جفتهای (۶ , ۱)، (۵ , ۲) و (۲ , ۳) به مجموع S مقداری بیش از ۱۵=۴+۵+۶ و کمتر از ۶=۲+۲+۲ نمی!فزایند. بنابراین مقدار ماکزیمم ۳۵۱ = ۲۵۵+ ۳۳۶ و مقدار می نیمم ۳۴۲ = ۶+ ۳۳۶ است. اثبات این که این کرانها واقعاً دست یافتنی هستند، کار سادهای است (که آن را به خواننده واگذار می کنیم). پس

راهنمایی وحل / بخش۵ ⊡ ۴۴۹ نتیجه این است که مقدارهای اکسترمم در حقیقت ۳۵۱ و ۳۴۲ هستند. آیا جالب توجه نیست که تعداد بسیار زیادی از مقدارهای ممکن S، یعنی این تعداد از ا:د V&1110191+10&99+1VY+F11& همگی در نوار باریکی از ۱۰ عدد صحیح جای می گیرند؟ ۰۵۰۹ ابتدا فرض میکنیم، سه رأس از چهار رأس مفروض مكعب  $A_1A_2A_3A_4A_1A_1A_2A_2A_3$ (شکل را ببینید) بر یک وجه واقع باشند. برای مشخص بودن وضع، اين رأسها را A<sub>۲</sub> ، A<sub>۱</sub> و A<sub>۳</sub> میگیریم، در این صورت، رأس& هم دارای مختصات درست است، زیرا مختصات بردار . A, محددهایی درستند. بنابراین. رأس چهارم. هرکدام از رأسهای ۵٫ . A, . A، ،A، یا ،A باشد، مختصات بقیهٔ رأسهای مکعب، عددهایی درستند، زیرآ  $A_1A_2' = A_rA_r' = A_rA_r' = A_rA_r'$ اکنون فرض می کنیم. هیچ سه رأسی از چهار رأس مفروض. واقع بر یک وجه نباشند. چون. بنابر فرض. این رأسها روی یک صفحه نیستند. رأسهای چهاروجهی منتظمی را تشکیل میدهند که یالهای آن. قطرهای وجههای مکعب است. برای مشخص بودن وضع، این رأسها را ,A, ، A, ، A و ,A میگیریم. ثابت میکنیم، بردار ۴٫A ، مختصات درستی دارد. بردار  $\overrightarrow{A}$ ,  $\overrightarrow{A}$ , را در نظر میگیریم که دارای مختصات درست y،x و z است. قرار میگذاریم :  $(\overrightarrow{A_1A_1})^r = (\overrightarrow{A_1A_r})^r = (\overrightarrow{A_1A_1})^r = a$ 

 $\overrightarrow{A_1A_1}, \overrightarrow{A_1A_1} = \overrightarrow{A_1A_1}, \overrightarrow{A_1A_1} = \overrightarrow{A_1A_1}, \overrightarrow{A_1A_1} = a\cos\theta$ <sup>\*</sup> =  $\frac{a}{x} = b$ 

۲۵۰ ⊡ دايرةالمعارف هندسه / ج ۱۵

در این صورت a,b∈z و

 $x^{\dagger} + y^{\dagger} + z^{\dagger} = (\dagger A_1 A_{\dagger})^{\dagger} = \dagger a + \dagger \times \dagger b = (\text{mod } \dagger)$ از آنجا که مجذور یک عدد زوج. در تقسیم بر ۴. به باقی ماندهٔ صفر. و مجذور یک عدد  $x^{\gamma}+y^{\gamma}+z^{\gamma}$  فرد، در تقسیم بر ۴، به باقی ماندهٔ واحد می $_0$ سد، بنابراین، باقی ماندهٔ تقسیم بر ۴. برابر است با تعداد عددهای فرد در بین عددهای y،x و z. به این ترتیب، همهٔ  $\widetilde{A_1A_1}$  ، مختصات  $\widetilde{X_1}$  و z از بردار  $\widetilde{A_1A_1}$ ۲ عددهایی زوجند و مختصات بردار  $\widetilde{X_1}$ عددهایی درستند. می بینیم، نقطهٔ ۵٫ که با نقطههای،A و A، بر یک وجه واقع است، مختصات درستی دارد

و بنابر آن چه در ابتدای بحث ثابت کردیم، مختصات همهٔ رأسهای مکعب، عددهایی درستند. ۰ ۵۱. همهٔ رأسهایی را که به وسیلهٔ مربع پوشیده شدهاند و کوچکترین چندضلعی کوژ F را که این رأسها را در بر دارد، در نظر میگیریم. مساحت این جندضلعی را S و محیط آن را P مینامیم. در این صورت

 $S < A^{\dagger}, P \geq \mathfrak{r}a$ فرض کنید، x رأس روی محیط و y رأس در درون این چندضلعی باشد. در این صورت :  $x + y = (\frac{x}{x} + y - 1) + \frac{x}{x} + 1$ و بنا بر دستور معروف «پیک» :  $S = \frac{x}{r} + y - 1$ بنابراین به دست می آید :

 $x + y = S + \frac{x}{r} + 1 \le S + 1 + 1 \le (a + 1)^{r}$ 

۵۱۱. مکعبی به ابعاد ۶×۶×۶ در نظر بگیرید. هر خط برنده در مکعب ۴×۴×۴ مرکزی، ۲مکعب ۱×۱×۱ را در لایهٔ بیرونی قطع میکند و هر مکعب ۱×۱×۱ در راستای دقیقاً یک خط برنده قرار دارد. بنابراین، تعداد راههای برنده شدن برابر است با نصف تعداد  $\frac{1}{x}$ ، مکعبهای ۱×۱×۱ بیرونی یا ۷۶=(۴<sup>۳</sup> – ۴<sup>۳)</sup> اگر بازی در مکعبی n بعدی. به طول ضلع k، انجام شود. عدد موردنظر عبارت است از :

 $\frac{1}{\tau}\left\{(k+\Upsilon)^n - k^n\right\}$ 

راهنمایی وحل / بخش۵ □ ۴۵۱

۵۱۲. ۱۶ تا از ۲۷ مکعب سبز می باشند که ما آنها را در جدول زیر (با رسم دایره دور هر کدام) مشخص کردهایم، که هرگز شمار أنها در دو وجه روبه رو از نصف ۱۶(یعنبی ۸) بیشتر نیست. مثلاً در وجه قائم طرف چپ (ستونهای ۰۱ f و ۷ جدول) سه مکعب سبز، و در وجه قائم طرف راست (ستونهاي ٣، ۶ و ٩ جدول) پنج مكعب سبز داريع كه مجموع انها (۸) از نصف ۱۶ بیشتر نیست. حالا شما دنبال راهحلهای دیگری بگردید.

- A .۵۱۳ و B را رنگهای کف و سرپوش قوطی میگیریم. دو وجه روبهروی مکعب را با دو رنگ دیگر C و D رنگ میکنیم. مکعب را طوری در قوطی قرار می،دهیم که وجه به رنگ D، مجاور کف قوطی و وجه به رنگ E از مکعب مجاور وجه به رنگ F از قوطی باشد.
- ۵۱۴. درست نیست. کافی است دومی سه پال دوبهدو متناظر را به رنگ سبز درآورد و این عمل همیشه برای او ممکن نیست.
	- ۵۱۵. گزینهٔ (ج) درست است. ۵۱۶. گزینهٔ (د) درست است.
	- ۵۱۷. مکعب را به ۶۴ مکعب به طول یال $\frac{1}{\mathsf{v}}$  افراز میکنیم. از آنجا که :

$$
19\Lambda\Delta = \Upsilon 1 \times \Upsilon \Upsilon + 1
$$

است، حداقل یک مکعب کوچک شامل حداقل ۳۲ نقطه موجود است. در این مکعب بزرگترین قطعه خط ممکن قطر است که طول  $\frac{\sqrt{\mathsf{r}}}{\mathsf{r}}$  دارد. از آنجا که حداکثر چـهـار قطعه خط که طولشان دقیقاً  $\frac{\sqrt{\mathsf{r}}}{\mathsf{r}}$  باشد. موجود است، محیط چندضلعی|ی که این ۳۲ نقطه را به عنوان رأس دارد کوچکتر از :

 $\frac{\Upsilon \Upsilon \sqrt{\Upsilon}}{\Upsilon} = \Lambda \sqrt{\Upsilon}$ 

است.

۴۵۲ [ دایرةالمعارف هندسه / ج ۱۵ ۵۱۸. گزینهٔ (د) درست است. ۵۱۹. گزینهٔ (د) درست است. ۵۲۰ ABCDA B'C'D' را مکعبی میگیریم که آن را روی صفحهای عمود بر قطر AC' تصویر می کنیم. سه پال AD،AB و AA که با هم زاویههای مساوی و همچنین با 'AC زاویهٔ مساوی میسازند، تحت سه پارهخط مساوی که با هم زاویههای مساوی با مقدار°۲۱۰= ۲۶۰<sup>۰ ـ</sup> میسازند، تصویر میشوند.

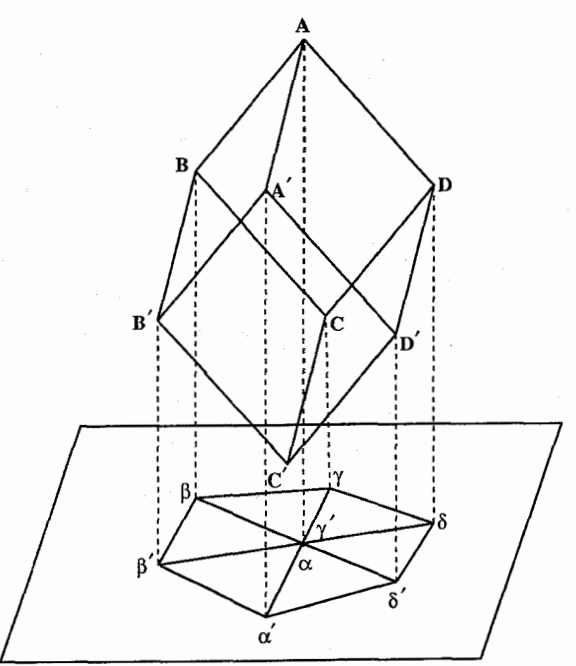

همین مطلب برای سه پال روبهروی سه پال قبلی، یعنی برای پالهای C'D'، C'B' و C′C که تحت سه پارهخط متقابل با پارهخطهای بالا تصویر میشوند، درست است. این اثبات نشان میدهد که تصویر مکعب یک شش ضلعی منتظم با قطرهای مرکزی آن است. برای محاسبهٔ ابعاد شش ضلعی منتظم، از این نکته استفاده میکنیم که فاصلهٔ رأس A از نقطهٔ I، پای عمود رسم شده از B به A′C′ مساوی $\frac{a\sqrt{\mathsf{r}}}{\mathsf{w}}$  است، یعنی . AI =  $\frac{a\sqrt{r}}{u}$  . AI . از آن جا داریم  $BI^{\gamma} = AI \cdot IC' = \frac{a\sqrt{\gamma}}{r} \times \frac{\gamma a\sqrt{\gamma}}{r} = \frac{\gamma a^{\gamma}}{s} \Rightarrow BI = \frac{a\sqrt{\gamma}}{r}$ 

راهنمایی وحل / بخش۵ □ ۴۵۳

۵۲۲. فرض میکنیم این طور نباشد. رأسهای مکعب را طوری به رنگهای سیاه و سفید درمیآوریم که، هر دو رأس مجاوز، رنگهای متفاوتی داشته باشند ؛ در این صورتْ، هر ضلع خط شکسته، یا دو رأسی از مکعب را به هم وصل میکند که هم رنگند، و یا یکی از قطرهای بزرگ مکعب است. روشن است که، در خط شکستهٔ ما، دستکم باید دو ضلع وجود داشته باشد که رأسهای با رنگهای مختلف را به هم وصل کرده باشد ؛ ولمی در این صورت این ضلعها در مرکز مربع یکدیگر را قطع میکنند که فرض مسأله را نقض مے کند.

- ۵۲۳. ثابت می شود که وجههای هشت وجهی حاصل. مثلثهای متساویالاضلاع همنهشت هستند و کنجهای این هشت وجهی نیز متساویاند.
	- ٥٢۴. جسم حاصل ٢۴ وجهي است ؛ زيرا جسم ساخته شده روي هر وجه مكعب چهاروجهي است. هر وجه آن مثلثی متساویالاضلاع است که اندازهٔ ضلع آن مساوی يال مكعب است. زيرا مثلثهاي قائم الزاوية SOC ،SBO و BOC همنهشتند.

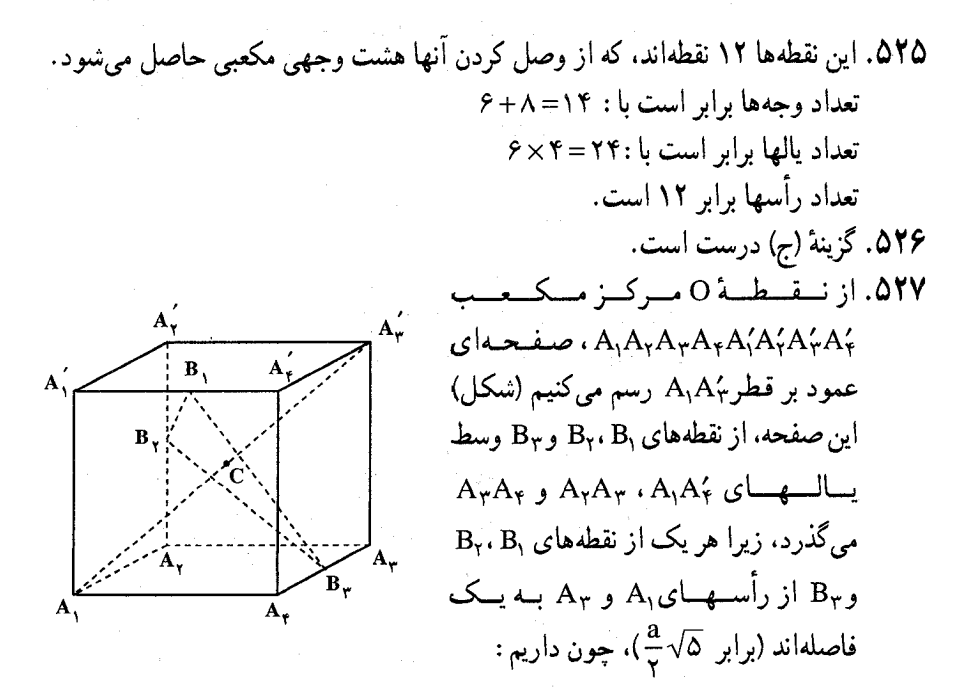

۴۵۴ [ دايرةالمعارف هندسه / ج ۱۵

 $B_1O = B_2O = B_2O$ ,

$$
B_{\gamma}B_{\gamma}=B_{\gamma}B_{\gamma}=B_{\gamma}B_{\gamma}=a\sqrt{\frac{\gamma}{\gamma}}>\frac{a}{\gamma}\sqrt{\Delta}
$$

بنابراین. هر یک از دو هرم منتظم  $\rm A_1B_1B_7B_7$  و  $\rm A_7B_1B_3B_7$  (که نقطهٔ مشترک درونی ندارند) شامل چهاروجهی منتظمی با ارتفاعهای

$$
\frac{a}{\gamma}\sqrt{\gamma} = A_1O = A_{\gamma}^{\prime}O
$$

و قاعدهٔ BB,B,B, . متجانس با مثلثB,B,B, نسبت به مرکز O هستند. بالاخره، در درون این چهاروجهیهای $A_{\gamma}B_{\gamma}B_{\gamma}B_{\gamma}$  و  $A_{\gamma}B_{\gamma}B_{\gamma}B_{\gamma}$  چهاروجهیهای منتظم مجهول قرار گرفتهاند که متجانس با آنها نسبت به مرکزند، با ضریب تجانس ۱> ۲ $\sqrt{\mathsf{Y}}$ ، با

ارتفاعی برابر 
$$
\frac{7}{7} \cdot a \sqrt{\frac{1}{4}}
$$
، یعنی با یالی برابر ۵.

۵۲۸. دستگاه مختصات دکارتی را، مانند شکل در  $A(\cdot, \lambda, \lambda)$ نظر بگیرید به طوری که مبدأ دستگاه در F  $(1, 0, 1)$  $(0, 0, 0)$ باشد و محورهای y ،x و z بترتیب در امتداد FE ،FG و FB باشىنىد. فىرض كىنىيىد،  $E(\cdot, \lambda, \cdot)$ AB = ۱، تا این که مختصات نقطههای P،  $G(1, \cdot, \cdot)$  $H(1,1, \cdot)$ Q و R عبارت باشند از

 $P = (°, c, \mathcal{N})$  و  $Q = (\mathcal{N}, \mathcal{N}, a)$  و  $R = (b, \mathcal{N}, \mathcal{N})$ 

که در آنها ۱≥a,b,c>۰. مسألهٔ تعیین a، b و c با شرایط ۱≥a,b,c>۰ است به طوری که

$$
L = \sqrt{a^{r} + (1 - b)^{r} + 1} + \sqrt{b^{r} + (1 - c)^{r} + 1} + \sqrt{c^{r} + (1 - a)^{r} + 1}
$$

مينيمم باشد. بنابر نابرابری مینکوفسکے ،  $\sqrt{x_1^y + x_2^y + x_3^y} + \sqrt{y_1^y + y_2^y + y_3^y} + \sqrt{z_1^y + z_2^y + z_3^y} \ge$  $\sqrt{(x_1 + y_1 + z_1)^{r} + (x_1 + y_1 + z_1)^{r} + (x_1 + y_1 + z_1)^{r}}}$  $(y_1, y_1, y_2, y_3) = (1, b, 1-c) \cdot (x_1, x_1, x_2) = (1, a, 1-b)$  از این نابرابری وقتی که : نتيجه مي شود) = (,c, \ -a) نتيجه مي شود

100 ∏ 100 √ 100  
\n
$$
L^{Y} \ge 4 + S^{Y} + (Y-S)^{Y} = Y(S-\frac{Y}{Y})^{Y} + \frac{YY}{Y}
$$
\n
$$
S = a + b + c
$$
\n
$$
L^{Y} \ge \frac{YY}{Y} \Rightarrow L = Y \sqrt{\frac{Y}{Y}} = \sqrt{\frac{YY}{Y}} = \sqrt{\frac{YY}{Y}} = \sqrt{S} = \frac{Y}{Y} \cdot a = b = c = \frac{1}{Y} \Rightarrow \sqrt{\frac{YY}{Y}} = \sqrt{\frac{YY}{Y}} = \sqrt{\frac{YY}{Y}} = \sqrt{S} = \frac{Y}{Y} \cdot a = b = c = \frac{1}{Y} \Rightarrow \sqrt{\frac{YY}{Y}} = \sqrt{\frac{YY}{Y}} = \sqrt{\frac{YY}{Y}} = \sqrt{\frac{YY}{Y}} = \sqrt{\frac{YY}{Y}} = \sqrt{\frac{YY}{Y}} = \sqrt{\frac{YY}{Y}} = \sqrt{\frac{YY}{Y}}
$$
\n
$$
= \sqrt{\frac{YY}{Y}} = \sqrt{\frac{YY}{Y}} = \sqrt{\frac{YY}{Y}} = \sqrt{\frac{YY}{Y}} = \sqrt{\frac{YY}{Y}} = \sqrt{\frac{YY}{Y}}
$$
\n
$$
= \sqrt{\frac{YY}{Y}} = \sqrt{\frac{YY}{Y}} = \sqrt{\frac{YY}{Y}} = \sqrt{\frac{YY}{Y}} = \sqrt{\frac{YY}{Y}}
$$
\n
$$
= \sqrt{\frac{YY}{Y}} = \sqrt{\frac{YY}{Y}} = \sqrt{\frac{YY}{Y}} = \sqrt{\frac{YY}{Y}} = \sqrt{\frac{YY}{Y}}
$$
\n
$$
= \sqrt{\frac{YY}{Y}} = \sqrt{\frac{YY}{Y}} = \sqrt{\frac{YY}{Y}} = \sqrt{\frac{YY}{Y}}
$$
\n
$$
= \sqrt{\frac{YY}{Y}} = \sqrt{\frac{YY}{Y}} = \sqrt{\frac{YY}{Y}} = \sqrt{\frac{YY}{Y}}
$$
\n
$$
= \sqrt{\frac{YY}{Y}} = \sqrt{\frac{YY}{Y}} = \sqrt{\frac{YY}{Y}}
$$
\n
$$
= \sqrt{\frac{YY}{Y}} = \sqrt{\frac{YY}{Y}} = \sqrt{\frac{YY}{Y}}
$$
\n
$$
= \sqrt{\frac{YY}{Y}} = \sqrt{\frac{YY}{Y}}
$$
\n
$$
= \sqrt{\frac{Y
$$

۱۵.۵. مسألههای ترکیبی

الف. در مکعبی به یال a آندازهٔ قطر هر وجه مساوی  $\sqrt{7}$ a است، پس JK = ۶ $\sqrt{$ ۲cm. است. ب. در مکعب به یال a اندازهٔ قطر مکعب a $\sqrt{\mathtt{w}}$  است. بنابراین داریم :  $a\sqrt{\mathbf{r}} = \hat{\mathbf{r}}\sqrt{\mathbf{r}}$ cm

۴۵۶ [ دايرةالمعارف هندسه / ج ۱۵

۵۳۲. برای سهولت کار فرض میکنیم که مکعب ما، مکعب واحد باشد، در این صورت آن را بر دستگاه مختصات (z، y و z) با D در مبدأ و سه پال آن در امتداد محورهای مختصات قرار میدهیم، بنابراین رأسهای این مکعب عبارت می شوند از :  $D = (\cdot, \cdot, \cdot)$ ,  $A = (\cdot, \cdot, \cdot)$ ,  $B = (\cdot, \cdot, \cdot)$ ,  $C = (\cdot, \cdot, \cdot)$  $D' = (0, 0, 1), A' = (1, 0, 1), B' = (1, 1, 1), C' = (0, 1, 1)$ Ð شكل (الف) را ملاحظه كنيد. (الف) B

 $V_1 = (x_1, y_1, z_1)$  در این مورد استفادههای مکرر از حقایق زیر به عمل خواهیم آورد، اگر و (  ${\rm y}_{\gamma}$  ,  ${\rm y}_{\gamma}$  ) = (x, ,  ${\rm y}_{\gamma}$  ) هر دو نقطه ای در فضا باشند، در این صورت تمام نقطههای  ${\rm V}_{\gamma}$ ی واقسع بسر قسطیعیه خسط واصیل آنسهها را میے تبدوان بیا :  $V = (1 - T)V_1 + TV_2 = (1 - T)(x_1, y_1, z_1) + T(x_1, y_1, z_1)$  $= ((1-T)x_1 + Tx_2, (1-T)y_1 + Ty_1, (1-T)z_1 + Tz_1)$ که معادل با :

$$
V = V1 + T(V1 - V1)
$$
  
= (x<sub>1</sub> + T(x<sub>1</sub> - x<sub>1</sub>), y<sub>1</sub> + T(y<sub>1</sub> - y<sub>1</sub>), z<sub>1</sub> + T(z<sub>1</sub> - z<sub>1</sub>))  
l...l  
z<sub>1</sub> ... z<sub>2</sub> = 0  
z<sub>2</sub> ... z<sub>3</sub> = 0  
z<sub>4</sub> ... z<sub>5</sub> ... z<sub>6</sub> = 0  
z<sub>7</sub> ... z<sub>8</sub> ... z<sub>9</sub> = 0  
z<sub>1</sub> ... z<sub>1</sub> ... z<sub>1</sub> ... z<sub>1</sub> ... z<sub>1</sub> ... z<sub>1</sub> ... z<sub>1</sub> ... z<sub>1</sub> ... z<sub>1</sub> ... z<sub>1</sub> ... z<sub>2</sub> ... z<sub>3</sub> ... z<sub>4</sub> ... z<sub>5</sub> ... z<sub>6</sub> ... z<sub>7</sub> ... z<sub>8</sub> ... z<sub>9</sub> ... z<sub>1</sub> ... z<sub>1</sub> ... z<sub>2</sub> ... z<sub>3</sub> ... z<sub>4</sub> ... z<sub>5</sub> ... z<sub>6</sub> ... z<sub>7</sub> ... z<sub>7</sub> ... z<sub>8</sub> ... z<sub>9</sub> ... z<sub>1</sub> ... z<sub>1</sub> ... z<sub>1</sub> ... z<sub>1</sub> ... z<sub>1</sub> ... z<sub>1</sub> ... z<sub>1</sub> ... z<

ر اهنمایی و حل / بخش۵ CI ۴۵۷

(a) وسط $TY:XY+TY+T+P=(\lambda-T)=\frac{1}{\gamma}$  با ج $T=\frac{1}{\gamma}$  است، بنابراین مختصات آن عبارت است از :

 $1-s$  s t t  $1$   $1-s+t$  s+t  $1$ 

$$
P = (-\frac{1}{\gamma}, \frac{1}{\gamma}, \frac{1}{\gamma}) + (-\frac{1}{\gamma}, \frac{1}{\gamma}) = (-\frac{1}{\gamma}, \frac{1}{\gamma}, \frac{1}{\gamma})
$$
  
مختص z l ( P ممواره برابر 1  $\frac{1}{\gamma}$  است، بنابراین P ۶ و مفحهٔ 7 = z موازی و به یک  
فاصلده از صفحدههای 2 = 2 1 و 2 = قرار دارد. مجموع و تفیاضل  
مختصات x و y این قطه بترتیب عبارتند از :

$$
x + y = \frac{1+7t}{\gamma} = t + \frac{1}{\gamma}, \quad x - y = \frac{1-7s}{\gamma} = \frac{1}{\gamma} - s
$$
  
l<sub>i</sub> l<sub>j</sub>  $\Rightarrow$  s<sub>k</sub>  $\le$  s $\le$  s $\le$  s $\le$  t $\le$  s $\le$  t $\ge$  t $\le$  t $\ge$ 

$$
\frac{1}{\gamma} \leq x + y \leq \frac{1}{\gamma} \quad \text{or} \quad \frac{1}{\gamma} \leq x - y \leq \frac{1}{\gamma}
$$

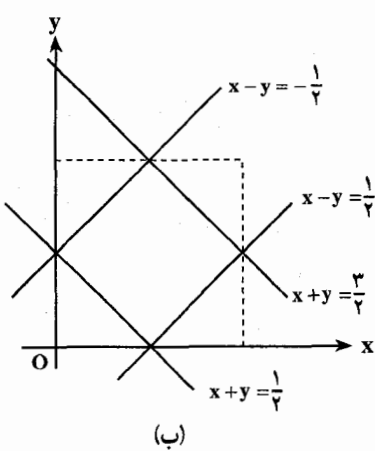

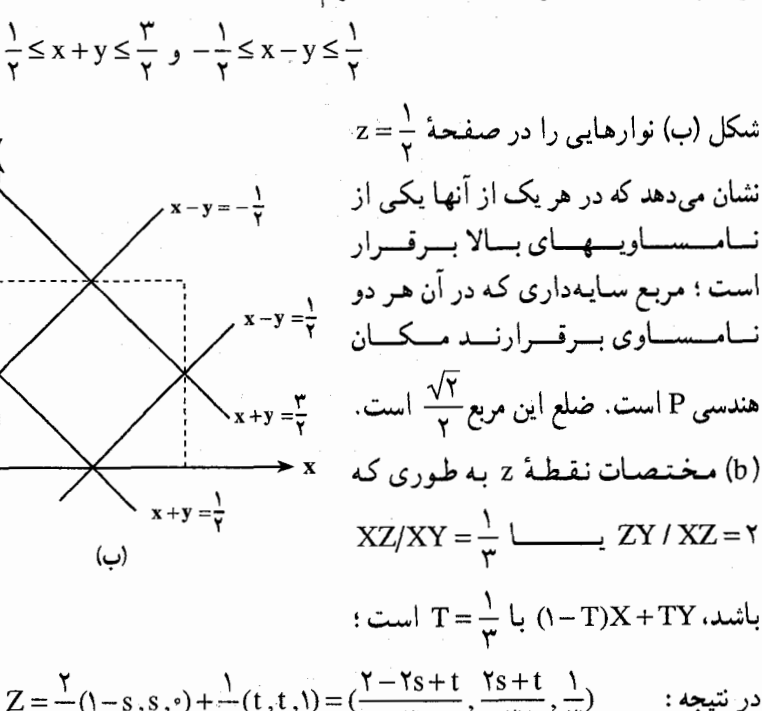

$$
Z = \mu^{(1 - s, s, s, t)} \mu^{(c, s, t, t)} = \mu^{(1 - s, s, t)} \mu^{(c, s, t, t)} = \frac{1}{\mu} \sin \alpha x
$$
  
the  $l_{ij}$  is  $z = \frac{1}{\mu} \sin \alpha x$   
 $x + y = \frac{y + y + t}{x + y} = \frac{y - y - y - t}{x - y} = \frac{y - y - t}{x - y}$ 

۴۵۸ [ دايرةالمعارف هندسه / ج ۱۵

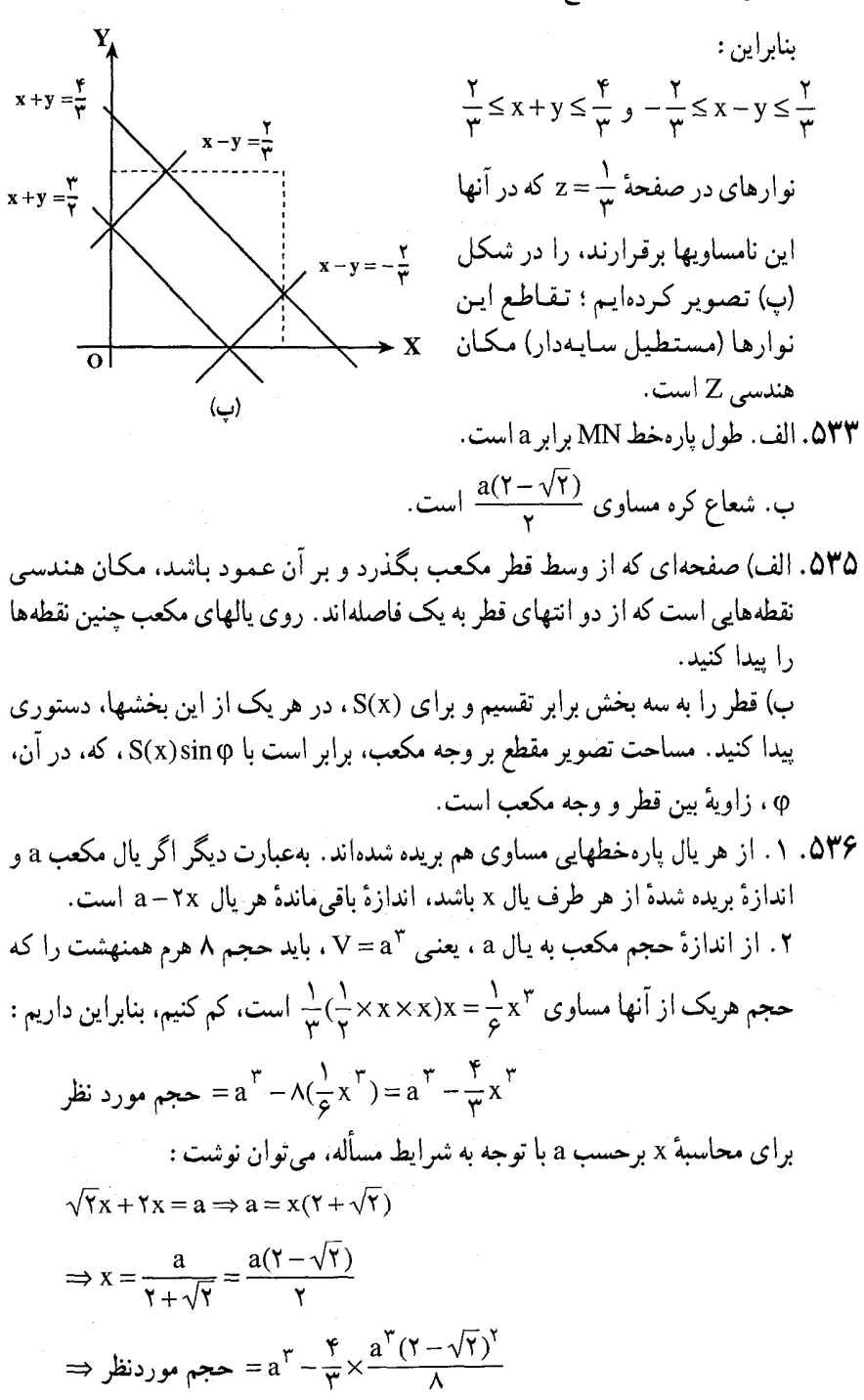

ر اهنمایی و حل / بخش۵۵ ا

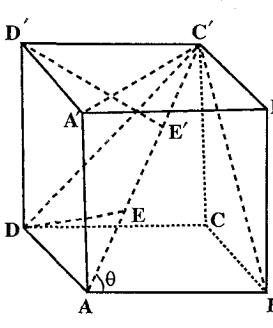

ABCDA'B'C'D' و قطر ABCDA'B'C'D' و نظر AC' از آن را درنظر میگیریم. کافی است ثابت کنیم که پالهای AA′ ، AB و AD رسم شده از رأس A با قطر 'AC زاویههای مساوی می سازند ؛ زیرا بقیهٔ یالها با این سه یال موازی میباشند. امّا اگر C'A'، C'B و C'D را رسم كنيم، سه مثلث قائم الزاوية AA′C′، ABC′ و ADC′ بهوجود مني∫يند كـه همنهشتند ؛ زیرا دارای وتر مشترک AC هستند و یک ضلع زاویهٔ قائمه از آنها برابر است، AB=AA′=AD . از آنجا :  $B\overset{\wedge}{AC} = A'\overset{\wedge}{AC}' = D\overset{\wedge}{AC}'$ برای اختصار، فرض می کنیم θ اندازهٔ مشترک این سه زاویه باشد، در مثلث ABC′ با فرض این که ضلع مکعب را a فرض کنیم، داریم :  $AB = a$ ,  $BC' = a\sqrt{Y}$ ,  $AC' = a\sqrt{Y}$  $\Rightarrow$  cos  $\theta = \frac{1}{\sqrt{x}}$ , sin  $\theta = \frac{\sqrt{y}}{\sqrt{x}}$ , tan  $\theta = \sqrt{y}$ ۲. تنصبویبرهنای D و D' روی AC' را E و E' می ننامینم و میگوینیم کنه AE = EE' = E'C' است. در نتیجه این سهپارهخط تصویرهای سهپاره خط مساوی به طول a روی AC′ میباشند و با AC′ زاویهٔ مساوی θ را می سازند. ۵۳۸. هشت قسمت کره، متناظر با یک کره به شعاع ک<mark>ه</mark> میباشند. بنابراین :  $\lambda$  ججم کره =  $\pi(\frac{a}{r})^r = \frac{1}{s} \pi a^r$ تفاضل =  $a^{\dagger}$  () –  $\frac{\pi}{2}$ ) برای کرهٔ معادل فرض می کنیم :

$$
\frac{\mathfrak{F}}{\mathfrak{r}} \pi x^{\mathfrak{r}} = a^{\mathfrak{r}} (1 - \frac{\pi}{\varphi})
$$
\n
$$
\Rightarrow x^{\mathfrak{r}} = a^{\mathfrak{r}} \times \frac{\varphi - \pi}{\Lambda \pi} \Rightarrow x = \frac{a}{\mathfrak{r}} \sqrt{\frac{\varphi - \pi}{\pi}}
$$
\n
$$
\text{CH } \text{Aut } A_1 M_1 \text{ with } BB_1 \text{ and } \text{H} \text{.}
$$

۴۶۰ □ دايرةالمعارف هندسه /ج ١٥

$$
\int_{\text{C}} \text{C} \cdot \text{C} \cdot \text{C} \cdot \text{C}
$$
\n
$$
= \int_{\text{C}} \text{C} \cdot \text{C} \cdot \text{C}
$$
\n
$$
= \int_{\text{C}} \text{C} \cdot \text{C} \cdot \text{C}
$$
\n
$$
= \int_{\text{C}} \text{C} \cdot \text{C} \cdot \text{C}
$$
\n
$$
= \int_{\text{C}} \text{C} \cdot \text{C} \cdot \text{C}
$$
\n
$$
= \int_{\text{C}} \text{C} \cdot \text{C} \cdot \text{C}
$$
\n
$$
= \int_{\text{C}} \text{C} \cdot \text{C} \cdot \text{C}
$$
\n
$$
= \int_{\text{C}} \text{C} \cdot \text{C} \cdot \text{C}
$$
\n
$$
= \int_{\text{C}} \text{C} \cdot \text{C} \cdot \text{C}
$$
\n
$$
= \int_{\text{C}} \text{C} \cdot \text{C} \cdot \text{C}
$$
\n
$$
= \int_{\text{C}} \text{C} \cdot \text{C} \cdot \text{C}
$$
\n
$$
= \int_{\text{C}} \text{C} \cdot \text{C}
$$
\n
$$
= \int_{\text{C}} \text{C} \cdot \text{C}
$$
\n
$$
= \int_{\text{C}} \text{C} \cdot \text{C}
$$
\n
$$
= \int_{\text{C}} \text{C} \cdot \text{C}
$$
\n
$$
= \int_{\text{C}} \text{C} \cdot \text{C}
$$
\n
$$
= \int_{\text{C}} \text{C} \cdot \text{C}
$$
\n
$$
= \int_{\text{C}} \text{C} \cdot \text{C}
$$
\n
$$
= \int_{\text{C}} \text{C} \cdot \text{C}
$$
\n
$$
= \int_{\text{C}} \text{C} \cdot \text{C}
$$
\n
$$
= \int_{\text{C}} \text{C} \cdot \text{C}
$$
\n
$$
= \int_{\text{C}} \text{C} \cdot \text{C}
$$
\n
$$
= \int_{\text{C}} \text{C} \cdot \
$$

راهنمایی و حل / بخش۵ ل ۴۶۱

بر مكعب  $\pi a \sqrt{\frac{r}{r}}$ سم حجم كرة محيط بر مكعب  $\pi a \sqrt{\frac{r}{r}}$ ۵۴۱. ترسیم نشان می دهد که جسم S که با حذف کردن ۸ هرم تشکیل شده بهوسیلهٔ هر رأس و وسطهای پالهای منتهی به این راس حاصل مي شود، بهوسيلة ١۴ وجه محدود شده است : ۶ مربع به ضلع x هشت مثلث متساوىالاضلاع به ضلع <u>a√</u> . اين جسم دارای ۲۴ یال بهطول  $\frac{a \sqrt{\gamma}}{\gamma}$  است. بنابراین مجموع این یالها مساوی ۱۲ $\sqrt{\gamma}$ ۱ است. مساحت جسم S مساوی مجموع مساحتهای ۶ مربع به ضلع  $\frac{a\sqrt{\gamma}}{\mathsf{v}}$  و ۸ مثلث  $:$ متساوی $\mathsf{Y}$ ضلاع به ضلع  $\frac{\mathsf{a}\sqrt{\mathsf{y}}}{\mathsf{y}}$  است، پس داریم  $S = \mathcal{P}(\frac{a\sqrt{\gamma}}{r})^{\gamma} + \Lambda((\frac{a\sqrt{\gamma}}{r})^{\gamma} \times \frac{\sqrt{\gamma}}{r})^{\gamma}$  $=\mathbf{r}a^{\mathsf{T}}+\sqrt{\mathbf{r}}a^{\mathsf{T}}=a^{\mathsf{T}}(\mathbf{r}+\sqrt{\mathbf{r}})$ حجم کم شده از حجم مکعب، حجم ۸ هرم تشکیل شده روی هر رأس و وسطهای یالهای مجاور آن حاصل میشود. امّا حجم هریک از این هرمها برابر است با :  $V_1 = \frac{1}{r} \times \frac{1}{r} \times \frac{a}{r} \cdot \frac{a}{r} \cdot \frac{a}{r} = \frac{a}{r}$ بنابراین داریم :

$$
\frac{a^{\nabla}}{f\lambda} = \frac{a^{\nabla}}{g}
$$
\n
$$
y = x\sqrt{f} \implies x = \sqrt{f}
$$
\n1987

\n1084

\n11.097

\n22.103

\n33.21

\n44.33

\n55.34

\n6.35

\n7.43

\n8.35

\n9.43

\n10.097

\n11.097

\n12.098

\n13.099

\n14.099

\n15.099

\n16.099

\n17.099

\n18.099

\n19.099

\n10.099

\n11.099

\n12.099

\n13.099

\n14.099

\n15.099

\n16.099

\n17.099

\n18.099

\n19.099

\n19.099

\n10.099

\n11.099

\n12.099

\n13.099

\n14.099

\n15.099

\n16.099

\n17.099

\n18.099

\n19.099

\n19.099

\n10.099

\n11.099

\n12.099

\n13.099

\n14.099

\n15.099

\n16.099

\n17.099

\n18.099

\n19.099

\n19.099

\n10.099

\n11.099

\n12.099

\n13.099

\n14.099

\n15.09

۴۶۲ □ دايرةالمعارف هندسه / ج ١٥ بنابراین داریم :  $s = \sqrt{Y}x^{\gamma} \Rightarrow x^{\gamma} = \frac{s}{\sqrt{Y}} = \frac{s\sqrt{Y}}{Y} \Rightarrow x = \sqrt{\frac{s\sqrt{Y}}{Y}}$ ,  $y = \sqrt{s\sqrt{Y}}$  $-\sqrt{r}x = \sqrt{\frac{r\sqrt{r}s}{r}}$ قطر مكعب  $s = \mathcal{P}x^{\mathsf{Y}} = \mathcal{P} \times \frac{s\sqrt{\mathsf{Y}}}{\mathsf{Y}} = \mathsf{Y}\sqrt{\mathsf{Y}}s$ گل مكعب  $\ast$  حجم مكعب  $x^* = (\sqrt{\frac{s\sqrt{r}}{r}},)^x = \frac{s\sqrt{r}}{r} \cdot \sqrt{\frac{s\sqrt{r}}{r}} = \frac{s}{s}\sqrt{\sqrt{r}s}$ ۰ R س ۱۰۵۴۳ . BE, WR. BI. MW. CI. AM. CE. AR. Y  $BE, WE, IC.$ ۴. پالها یا موازی AR هستند یا عمود بر آن، پس حنین پالی وجود ندارد. ۰۵ ساده است.  $B\hat{W}E = \hat{Y}\hat{\omega}^{\circ}$ ,  $I\hat{W}B = \hat{Y}\hat{\omega}^{\circ}$ .  $\hat{Y}$ ۰ °. ۶ =  $\stackrel{\frown}{\operatorname{IWE}}$  ، مثلث IWE متساوىالاضلاع است. ۸. خبر، زیرا سه خط در یک صفحه نیستند. A  $\overline{Y}$   $\overline{Y}$ .  $\text{Arem}^r$ ,  $\text{Fcm}^r$ ,  $\text{Fcm}^r$ ,  $\text{Fcm}^r$  : داریم: . S' = ۶a'<sup>r</sup> = ٢۴a' . a' = ٢a يو ٢ - ٢a . - ٢a . ۰۳ ته برابر می شود. .  $\text{Vcm}^{\mathsf{T}}$ ,  $\text{Acm}^{\mathsf{T}}$ ,  $\text{C}$ ۰۵ × = ۲۳ برابر یا ۲۷ = ۳<sup>۳</sup> برابر می شود. ن ہے جے جسم میں a = b = c (شکل).<br>AB = b ، AD = a .۵۴۵ و AF = c میگیریم ؛ در ضمن a = b = c (شکل).  $\rightarrow$   $\rightarrow$   $\rightarrow$   $\rightarrow$   $\rightarrow$ <br>FM = 1.FB = 1.(b-c), AN = 1.AC = l(a+b) ۱) داریم : از اینجا معلوم میشود که بردارهای a ، MN و c همصفحهاند و بنابراین، پارهخط

راهنمایی و حل / بخش۵ ⊡ ۴۶۳

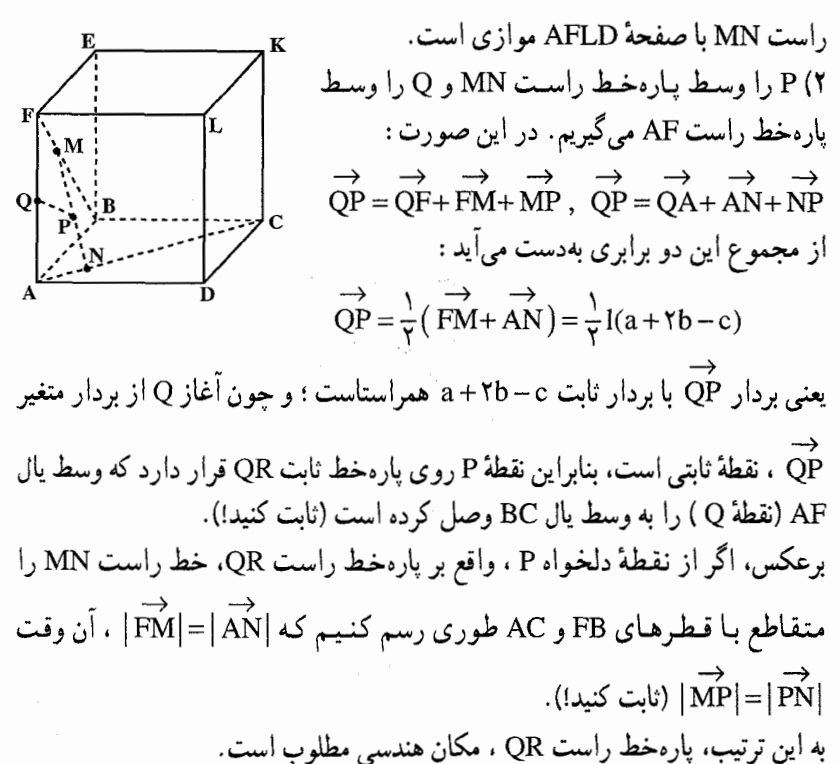

۳) برای پیدا کردن زاویهٔ بین MN با قطرهای AC و FB . از ضرب اسکالر بردارها استفاده میکنیم. داریم :

$$
\overrightarrow{MN} \cdot \overrightarrow{AC} = |\overrightarrow{MN}| \cdot |\overrightarrow{AC}| \cdot \cos \varphi_1 ;
$$
  

$$
\overrightarrow{MN} \cdot \overrightarrow{AC} = \frac{[la + (1 - 1)c](a + b)}{[A + (1 - 1)c](a + b)} =
$$

 $|\overrightarrow{MN}| \cdot |\overrightarrow{AC}| = \overrightarrow{a\sqrt{1^{\prime} + (1-1)^{\prime}} \cdot a\sqrt{1^{\prime}}} = \frac{1}{\sqrt{1(1^{\prime}-11+1)}}$ زاویهٔ بین MN و FB هم به همین ترتیب بهدست می[ید :

 $\cos \varphi_{\Upsilon} = \frac{1-\Upsilon}{\sqrt{\Upsilon(\Upsilon)^{T}-\Upsilon(1+\Upsilon)}}$ جون نقطههای M و N ، روی قطرهای FB و AC (و نه در امتداد آنها) داده شدهاند. بنابراین ۱≥1≥ ً و دستورهای حاصل. زاویههای حادهٔ بین بردارهای MN و FB و

۴۶۴ □ دايرةالمعارف هندسه / ج ١٥ بردارهای MN و AC را معین میکنند. خودتان حالتهای ۰=1 و ۱=1 را بررسی كنىد. ۴) داریم :  $\overrightarrow{MN}$  = la + (1 - 1)c,  $|\overrightarrow{MN}|$  = a $\sqrt{\gamma(1-\frac{1}{\gamma})^{\gamma}+\frac{1}{\gamma}}$ از همینجا روشن میشود که حداقل طول MN به ازای  $\frac{1}{\mathbf{v}} = 1$  بهدست میآید، یعنی وقتى كه نقطههاى M و N بر وسط قطرهاى FB وAC منطبق باشند، در اين حالت :  $\cos \varphi_1 = \cos \varphi_1 = \frac{1}{x}$ ;  $\varphi_1 = \varphi_1 = \varphi \cdot$ ° ۵) اگر پارهخط راست MN ، عمود مشترک AC و FB باشد، آن وقت باید داشته باشیم :  $\rightarrow$   $\rightarrow$ 

MN.AC = • , MN.FB = • ,  
\n
$$
\begin{cases}\n[a + (1 - 1)c] . (a + b) = • & :\text{if } a + (1 - 1)c] . (b - c) = • & \\
[la + (1 - 1)c] . (b - c) = • & \\
\end{cases}
$$

 $(1-\lambda)a^{\dagger} = \lambda$ ,  $1a^{\dagger} = \lambda$ ولی این دو برابری نمیتوانند باهم برقرار باشند. بنابراین MN نمیتواند. عمود مشترک AC و FB باشد.

فهرست منابع

۱. أشنايي با تاريخ رياضيات. جلد اول. هاورد. و. ابوز. ترجمهٔ دكتر محمدقـاسم وحیدی اصل. مرکز نشر دانشگاهی. ۲. أشنايي با تاريخ رياضيات. جـلد دوم. هـاورد. و. اپـوز. تـرجـمـۀ دكتر محمدقـاسم وحیدی اصل. مرکز نشر دانشگاهی. ۳. آمادگی برای المپیادهای ریاضی. واسیلیف ـ گوتن ماخر ـ رابرت توم. ترجمهٔ پرویز شهرياري. انتشارات فاطمي. ۴. آمادگی برای شرکت در المپیاد ریاضی ایران. هوشنگ شرقی. نشر علوم پایه. ۵. از اردوش تا کی پفْ. راس هانسبرگر. ترجمهٔ علی ساوجی. انتشارات فاطمی. ۶. المبيادهاي بينالمللي رياضي. جلد اول. ساموئل ال گريتزر. ترجمهٔ غلامرضا ياسىپور. نشر ناس. نشرنام. ٧. المپیادهای بین|لمللی ریاضی. جلد دوم. مورای. اس. كلامكين. ترجمهٔ غلامرضا ياسى پور. نشر ناس. نشر نام. ۸ . المپیادهای ریاضی ایران. دکتر عبادا… محمودیان. انتشارات دانشگاه شریف. ۹. المپیادهای ریاضی بلژیک. انجمن استادان ریاضی بلژیک. ترجمهٔ عبدالحسین مصحفی. انتشارات فاطمی. ١٠. المپيادهاي رياضي بين المللي. جلد اول. ساموئل ال گريتزر . ترجمهٔ دكتر محمدقاسم وحیدی اصل. مرکز نشر دانشگاهی تهران. ۱۱. المپیادهای ریاضی بینالمللی. جلد دوم. مورای.اس. کلامکین. ترجمهٔ دکتر

محمدقاسم وحيدي اصل. مركز نشر دانشگاهي تهران.

۴۶۶ □ دايرةالمعارف هندسه / ج ١٥

۱۲. المپیادهای ریاضی لنینگراد. د. فومین. ترجمهٔ پرویز شهریاری. انتشارات انیشتن. ۱۳. المپیادهای ریاضی مجارستان. گردآوری پوژف کورشاک. ترجمهٔ پرویز شهریاری۔ ابراهیم عادل. انتشارات مشعل دانشجو. ۱۴. بازآموزی و بازشناخت هندسه. هـ. س.م. کوکس تیر ــ س.ل. گریتزر. ترجمهٔ عبدالحسين مصحفي. انتشارات مدرسه. ۱۵. برگزیدهٔ مسائل هندسه. گروهی از ریاضیدانان شوروی. ترجمهٔ عادل ارشقی. مؤسسهٔ خدمات فرهنگے رسام. ۱۶. پانصد مسألهٔ ریاضی پیکارجو. ادوارد ج. باربو ـ ماری س. کلامکین ــ ویلیام اُ. ج. موزر. ترجمهٔ مهران اخباریفر. انتشارات فاطمی. ١٧. تاريخ رياضيات. جلد اول. ديويد اسميت. ترجمهٔ غلامحسين صدري افشار. ۱۸. تاریخ ریاضیات. جلد دوم. دیوید اسمیت. ترجمهٔ غلامحسین صدری افشار. ١٩. تاريخ هندسه. پي پر مارشال. ترجمهٔ دكتر حسن صفاري، مؤسسهٔ مطبوعاتي علمي. ۲۰. تبدیلهای هندسی. جلد اول. ای. م. پاگلم. ترجمهٔ اسدا… کارشناس ـ عمید رسولیان. مرکز نشر دانشگاهی. ۲۱ . تبدیلهای هندسی .جلد دوم. ای.م.یاگلم. ترجمهٔ محمد باقری. مرکز نشر دانشگاهی تهران. ۲۲ . تبدیلهای هندسی. جلد سوم. ای.م.یاگلم. ترجمهٔ محمدهادی شفیعیها. مرکز نشر دانشگاهی تهران. ۲۳. ترسیمهای هندسی. تألیف احمد فیروزنیا. نشر گزاره. ۲۴ . تئوری مقدماتی اعداد . جلدهای اول و دوم. دکتر غلامحسین مصاحب. انتشارات دهخدا . ۲۵ . چگونه مسأله حل کنیم؟ جورج پولیا . ترجمهٔ احمد أرام . مؤسسهٔ مطبوعاتی کیهان . ٢۶. جند قضية هندسه. نگارش دكتر احمد شرفالدين. ۲۷ . °۴۵ مسألهٔ ریاضی با حل. محمدحسین پرتوی۔حسن مولایی. ناشر کتابفروشی سعدي. ٢٨. حلالمسائل هندسة جديد. حسن ملايي. ناشر كتابفروشي سعدي. ٢٩. حل المسائل هندسة فضايي. ابوالقاسم قرباني ـ دكتر حسن صفاري. شركت سهامی چاپ و انتشارات کتب ایران. ۴۰. حلالمسائل هندسه و مخروطات جدید. محمدحسین پرتوی ـ محمدعلی پرتوی.

فهرست منابع □ ۴۶۷

ناشر كتابفروشى سعدى.

- ٣١. حل مسائل رياضيات. محمدعلي واعظيان. ناشر محمدحسن علمي.
- ۳۲. حل مسائل متمم هندسه. دکتر کارونه. ترجمهٔ محمدباقر ازگمی ـ احسان!... قوامزاده. ناشر کتابفروشی زوار تهران.
- ۳۳. حل مسائل هندسه برای دانشآموزان چهارم ریاضی. دکتر حسینعلی شاهورانی. انتشارات كاويان.
- ۳۴. حل مسائل هندسه برای دانشآموزان ششم ریاضی و داوطلبان متفرقه. عباس ذوالقدر .
- ۳۵. حل مسائل هندسه براي سال چهارم دبيرستان. محمدباقر ازگمي ـ غلامرضا بهنياــ باقر امامی ـ یرویز شهریاری. مؤسسهٔ انتشارات امیرکبیر .
- ۳۶. حل مسائل هندسه برای سال چهارم ریاضی. داریوش شاهین. انتشارات جاویدان. ۳۷. حل مسائل هندسه برای سال چهارم ریاضی و کنکور دانشکدهها. غلامعلی ریاضی\_
- علي حسن(اده ـ محمدحسين پرتوي ـ محمدعابدي. مؤسسهٔ مطبوعاتي شرقي. ۳۸. حل مسائل هندسه و مخروطات برای سال ششم ریاضی و داوطلبان کنکور . محمدباقر
- ازگمه , ـ پرویز شهریاری ـ غلامرضا بهنیا ـ باقر امامی ـ علی|صغر شبیخ رضایبی. مؤسسة مطبوعاتي أحمد علمي.
- ۳۹. حل مسأله از طریق مسأله. لورن سي. لارسن. ترجمهٔ علي ساوجي. انتشارات فاطمى.
- ۴۰. خلاصهٔ زندگینامهٔ علمی دانشمندان. بنیاد دانشنامهٔ بزرگ فارسی. انتشارات علمی و فرهنگې.
	- ۴۱. خلاقیت ریاضی. جورج پولیا. ترجمهٔ پرویز شهریاری. انتشارات فاطمی.
- ۴۲. خطهای راست و منحنیها. ن. ب. واسیلی یو ـ و. ل. گوتن.ماخر. ترجمهٔ پرویز شهریاری ـ ابراهیم عادل. انتشارات تهران.
	- ۴۳. دایرهها. دَن پدو. ترجمهٔ مهدی مدغم. انتشارات فاطمی. ۴۴. دربی فیثاغورس. شەپان النسکی. ترجمهٔ پرویز شهرپاری. انتشارات امیرکبیر.
- ۴۵. دورهٔ حل|لمسائل هندسه برای دبیرستان. جلدهای اول و دوم. ابوالقاسم قربانی ـ دکتر حسن صفاری. شرکت سهامی چاپ و انتشارات کتب ایران. ۴۶. دورهٔ کامل خودآموز هندسهٔ علوم تجربی. محمدهاشم رستمی. نشر گزاره.
	- .۴۷. دورهٔ ماهنامهٔ ریاضیات. دکتر یحیی تابش.

۴۶۸ ل دايرةالمعارف هندسه / ج ١٥

۶۷. مسالههای المپیادهای ریاضی در کشورهای مختلف. جمعی از ریاضیدانان شوروی

فهرست منابع □ ۴۶۹

سابق. ترجمهٔ یرویز شهریاری. انتشارات فردوس.

- ۶۸. مسألههای تاریخی ریاضیات. و . د . حیستیاکوف. ترجمهٔ پرویز شهریاری. نشر نې .
- ۶۹. مسألههای ریاضی آسان ولی …. گروهی از ریاضیدانان شوروی سابق. ترجمهٔ پرویز شهریاری. نشر گستره.
- ۷۰. مسألههای دشوار ریاضی. کنستانتین شاختو . ترجمهٔ پرویز شهریاری. انتشارات فردوس,
- ۷۱. مسائل ریاضیات مقدماتی. ای. خ. لیواشینسکی. ترجمهٔ غلامرضا بهنیا. انتشارات احمدعلمہ..
- ۷۲. مسائل مسابقههای ریاضی دبیرستانی امریکا. جلد اول. چارلز .ت. سالکیند. ترجمهٔ سیدحسین جوادپور۔ محمد قزل ایاغ. مرکز نشر دانشگاهی تھران.
- ۷۳. مسائل مسابقههای ریاضی دبیرستانی امریکا. جلد دوم. چارلز. ت. سالکیند. ترجمهٔ علی کافی. مرکز نشر دانشگاهی تهران.
- ۷۴. مسائل مسابقههای ریاضی دبیرستانی امریکا. جلد سوم. چارلز.ت. سالکیند. ارل. ترجمهٔ غلامحسین اخلاقی نیا. مرکز نشر دانشگاهی تهران.
- ۷۵. مسائل مسابقههای ریاضی دبیرستانی امریکا. جلد حهارم. آرتینو گاگلیون ــ شل. ترجمهٔ عبدالحسین مصحفی. مرکز نشر دانشگاهی تهران.
- ۷۶. مسائل مسابقات ریاضی (کنکورهای ریاضی شوروی سابق). و . س. کوشچنگو . ترجمهٔ پرویز شهریاری. مؤسسهٔ انتشارات امیرکبیر
- ۷۷. مسائل مسابقههای ریاضی مجارستان. گردآوری یوژف کورشاک. ترجمههٔ دکتر سعید فارابی. مرکز نشر دانشگاهی تهران.
- ۷۸. مسائل مسابقههای ریاضی مجارستان. گردآوری پوژف کورشاک. ترجمهٔ محمدمهدی ابراهیمی. مرکز نشر دانشگاهی تهران.
- ۷۹. مسائل و تمرینات لگاریتم و ریاضیات. احسان!... قوامزاده. ناشر کتـابـفروشـی زوار تھران.
- ۸۰. مسائل هندسه و حل أنها برای داوطلبان کنکور دانشکدهها. محمدباقر ازگمبی ــ پرويز شهرياري. مؤسسه مطبوعاتي احمد علمي.
- ۸۱. مسألههایی در هندسه. آی. اف. شاریگین ترجمهٔ میرزا جلیلی ــ ابراهیم دارابی. انتشارات مبتکران

۲۷۰ □ دايرةالمعارف هندسه /ج ١٥ ۸۲. مسألههایی در هندسهٔ مسطحه. ای.ف . شاریگین. ترجمهٔ ارشک حمیدی. انتشارات متکران. ۸۳. مکانهای هندسی. جلد اول. محمدهاشم رستمی. انتشارات مدرسه. ۸۴. مهمترین مسألهها و قضیههای ریاضی. شکلیارسکی. چنتسوف پاگلوم. ترجمهٔ پرویز شهریاری ـ ابراهیم عادل. انتشارات مجید. انتشارات فردوس. ۸۵. نابرابریها. برویز شهریاری. انتشارات فردوس. ۸۶. نابرابریهای هندسی. نیکولاس د. کازارینوف. ترجمهٔ دکتر محمدحسن بیژن زاده. مرکز نشر دانشگاهی تهران. ۸۷. نخستین گامها در المپیادهای ریاضی. جلدهای ۳،۲،۱و۴. ترجمه و تدوین ابراهیم دارایی. انتشارات پیشروان. انتشارات مبتکران. ۸۸. نه مقالهٔ هندسه. ابوالقاسم قربانی. دکترحسن صفاری. ٨٩. هندسهٔ ايراني. ابوالوفا محمدبن محمد البوزجاني. ترجمهٔ سيدعليرضا جذبي. انتشارات سروش. ۹۰. هندسههای اقلیدسی و نااقلیدسی. ماروین جی. گرینبرگ. ترجمهٔ م. هـ.شىفیعیها. مرکز نشر دانشگاهی تهران. ۹۱. هندسه برای سال ششم دبیرستانها (مجموعهٔ علوم). محمدباقر ازگمی ـ باقر امامیـ غلامرضا بهنیا ـ پرویز شهریاري ـ علي اصغر شيح رضايي. مؤسسهٔ مطبوعاتي احمد علمي. ۹۲. هندسه تحلیلی. حسین غیورـ محسن غیور. انتشارات صفی علیشاه. ۹۳. هندسههای جدید. جیمز. ار. اسمارت. ترجمهٔ غلامرضا یاسپ پور. انتشارات مدرسه. ۹۴. هندسه در گذشته و حال. ترجمه و تألیف پرویز شهریاری. از مجموعهٔ کتابهای سيمرغ. ۹۵. هندسهٔ دلپذیر. دکتر احمد شرفالدین. انتشارات مدرسه. ۹۶. هندسهٔ دوایر. دکتر محسن هشترودی. انتشارات مجلهٔ ریاضی یکان. ۹۷. هندسهٔ دورهٔ کاردانی تربیت معلم رشتهٔ علوم ریاضی. صفر باهمت شیروانه ده ـ حسين غيور ـ حسيندوستي. شركت چاپ و نشر ايران. ۹۸. هندسهٔ ۱ و ۲ نظام جدید آموزشی وزارت آموزش و پرورش. ۹۹. هندسهٔ سال چهارم دبیرستان. ابوالقاسم قربانی. دکترحسن صفاری.

فهرست منابع □ ۴۷۱ ۱۰۰. هندسهٔ سالهای اول، دوم، سوم و چهارم دبیرستان نظام قدیم آموزشی وزارت آموزش ويرورش. ۰۱۱. هندسهٔ مسطحه. مقدمهای بر هندسهٔ نوین مثلث و دایره. ناتان آلتشینه کورت. ترجمة محمود دياني. انتشارات فاطمى. ٠١،٢ هندسة مقدس. رابرت لـولُر . ترجمة هايده معيري. مؤسسة مطالعات و تحقيقات فہ ہنگہ ِ . ۰۱۰۳ هندسهٔ مقدماته از دیدگاه پیشرفته. ادوین ا. موثیز ـ ترجمهٔ دکتر امیر خسروی ـ محمود نصبري. انتشارات مبتکران. ۰۱۰۴ هندسهٔ موئیز ـ دانز . ترجمهٔ محمود دیانی انتشارات فاطمی ۰۱۰۵ هندسه و مخروطات سال ششم ریاضی دبیرستان. وزارت آموزش و پرورش.

106. EXERCICES DE GEOMETRIE PAR.F.G.M.

107. EXERCICES DE GEOMETRIE PAR.TH. CARONNET.

- 108. EXERCICES DE GEOMETRIE MODERNE (TRANSVERSALES). PAR G.PAPELIER.
- 109. EXERCICES DE GEOMETRIE MODERNE (POLES, POLAIRES, PLANS POLATERES), PAR.G.PAPELIER.
- 110. GEOMETRIE A HIGHSCHOOL COURSE, SERGELAN GE. **GENE MURROW.**
- 111. GEOMETRY and its APPLICATIONS. Walter Meyer.
- 112. GEOMETRY AN INFORMAL APPROACH. PHILIP L. COX.
- 113. GEOMETRY for the Classroom. C. HERBERT CLEMENS MICHAEL A. CLEMENS.
- 114. GIANT COLOR BOOK OF MATHEMATICS. BY IRVING ADLER.
- 115. GUIDES PRATIQUES BORDAS.

II. GEOMETRIE PAR ROBERT ARDRE'.

- 116. JACOBS HAROLD, R. GEOMETRY.
- 117. LES NOMBRES ET LEURS MYSTERES PAR ANDRE'

۴۷۲ [ دایرةالمعارف هندسه / ج ۱۵

WARUSFEL.

118. MATHEMATICS AROUND US.

119. MEMENTO DE MATHEMATIQUES USUELLES PAR.A.PONT.

- 120. PLANE GEOMETRY. WITH SPACE CONCEPTS. A.M. WELCHONS.W.R. KRICKENBERGER, HEIEN.R. PEARSON.
- 121. PRECIS DE GEOMETRIE PAR ANDRE' VIEILLEFOND. P.TURMEL.
- 122. PRENTICE HALL GEOMETRY BY ROBERT KALINE, MARY KAY CORBITT.
- 123. PRINCIPLES AND PROBLEMS OF PLANE GEOMETRY BY **BARNETT RICH.**
- 124. RESOLUTION DES PROBLEMES ELEMENTAIRES DE **GEOMETRIE PAR E.J.HONNET.**
- 125. THE COLLEGE BOARDS EXAMINATION BY. MARTIN MC. DONOUGH, ALVIN J. HANSEN.